# UNIVERSIDADE DE SÃO PAULO ESCOLA DE ENGENHARIA DE SÃO CARLOS DEPARTAMENTO DE HIDRÁULICA E SANEAMENTO

# SIMULAÇÃO UNIDIMENSIONAL DO ESCOAMENTO SUPERFICIAL EM BACIAS HIDROGRÁFICAS DESCRITAS POR MODELO NUMÉRICO DE TERRENO.

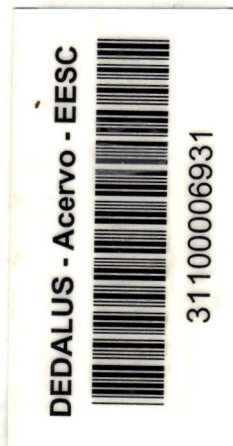

#### JORGE LUIZ STEFFEN

Tese apresentada à Escola de Engenharia de São Carlos, da Universidade de São Paulo, como parte dos requisitos para obtenção do Título de Doutor em Hidráulica e Saneamento.

ORIENTADOR: Prof. Dr. FAZAL HUSSAIN CHAUDHRY

São Carlos 1997

tk

 $C$ *lass*  $TC$   $SC - C$  $C$  $SC$  $31100006931$  $5869$ Cutt. Tombo  $I \propto \Omega$ )

 $\frac{1}{4}$ 

 $943082$  $5\frac{1}{5}$ 

> Ficha catalográfica preparada pe|a Seção de Tratamento da Informação do Serviço de Biblioteca - EESC-USP

S

Steffen, Jorge Luiz S817s Simulação unidimensional do escoamento superficial em bacias hidrográficas descritas por modelo numérico de terreno / Jorge Luiz Steffen. — São Carlos, 1997.  $\overline{\mathbf{A}}$ Tese (Doutorado). -- Escola de Engenharia de São Carlos-Universidade de São Paulo, 1997. Área: Hidráulica <sup>e</sup> Saneamento Orientador: Prof. Dr. Fazal Hussain Chaudhry  $\epsilon$ 

> 1. Simulação hidrológica. 2. Escoamento unidimensional. 3. Modelo numérico de terreno. I. Titulo

# FOLHA DE APROVAÇÃO

Candidato: Engenheiro JORGE LUIZ STEFFEN Tese defendida <sup>e</sup> aprovada em 17-10-1997 pela Comissão Julgadora: Prof. Titular FAZAL HUSSAIN CHAUDHRY (Orientador) (Escola de Engenharia de São Carlos - Universidade de São Paulo)  $\frac{1}{\sqrt{2}}$ Prof. Associado ANTONIO MAROZZI RIGHETTO (Escola de Engenharia de São Carlos - Universidade de São Paulo) Prof. Doutor RODRIGO DE MELO PORTO (Escola de Engenharia de São Carlos - Universidade de São Paulo) eus We V Prof. Adjunto ABEL MAIA GENOVEZ (Universidade Estadual de Campinas - UNfCAMP) Kobei Lehnes (Escola Politécnica - Universidade de São Paulo) Prof. Titular FAZAL HUSSAIN CHAUDHRY Coordenador da Área de Hidráulica e Saneamento JOSÉ CARLOS A CINTRA

Presidente da Comissão de Pós-Graduação

Aos meus queridos companheiros de jornada, Ana Maria, Nathalia <sup>e</sup> Bruno, como forma de retribuição à menor atenção dispensada, de minha parte, durante o período de desenvolvimento deste trabalho.

DEDICATÓRIA

#### AGRADECIMENTOS

A Deus pela oportunidade de progresso.

大学

À Universidade Federal de Mato Grosso do Sul pela concessão de afastamento e apoio.

A Escola de Engenharia de São Carlos - USP pela recepção <sup>e</sup> atendimento oferecidos.

Ao Prof. Dr. Fazal Hussain Chaudhry pela compreensão <sup>e</sup> competência dispensadas na orientação do desenvolvimento deste trabalho.

Aos Professores do Departamento de Hidráulica <sup>e</sup> Saneamento da EESC-USP, pelos ensinamentos <sup>e</sup> conselhos forriecidos nas disciplinas cursadas <sup>e</sup> pelo tratamento amigo recebido.

Aos Professores do Departamento de Hidráulica <sup>e</sup> Transportes da UFMS pelo apoio <sup>e</sup> solidariedade demonstrados durante <sup>o</sup> afastamento, assumindo as tarefas docentes.

Aos meus familiares, pelo espírito solidário com que acompanharam o transcorrer deste período, em especial aos meus sogros, José Antônio <sup>e</sup> Magdalena, que propiciaram <sup>a</sup> chance do meu afastamento temporário da cidade de Campo Grande.

Aos meus filhos Bruno <sup>e</sup> Nathalia pelo afeto e compréensão, demonstrados neste período de menor atenção.

A Ana Maria, esposa <sup>e</sup> companheira, que através do carinho <sup>e</sup> dedicação, me incentivou ao afastamento e que pela compreensão, soube assimilar os momentos mais difíceis.

A todos os que de maneira indireta, tenham contribuído para <sup>a</sup> realização deste trabalho.

# SUMÁRIO

 $\ddot{\phantom{0}}$ 

 $\frac{1}{2} \frac{1}{2}$ 

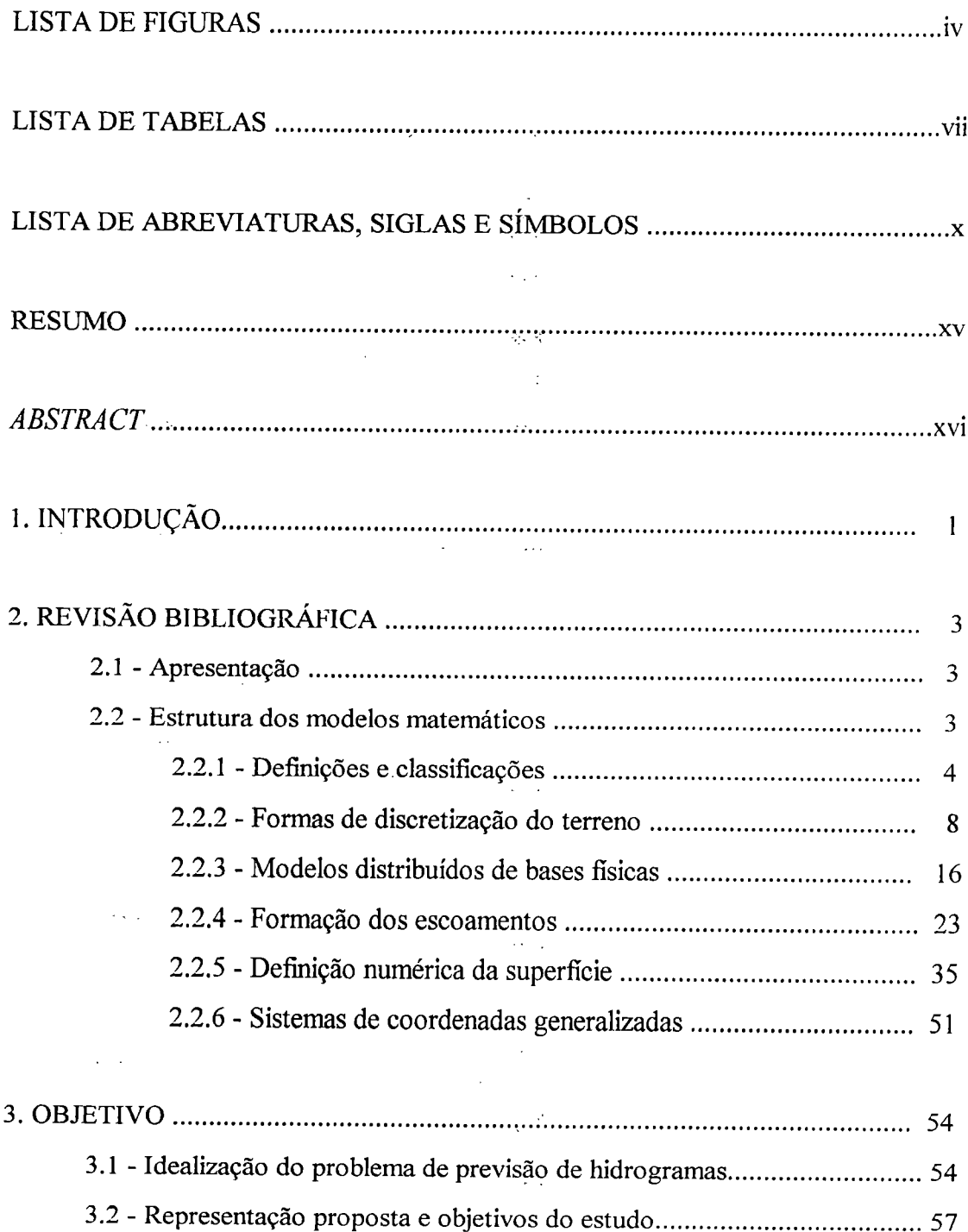

tus,

 $\ddot{\phantom{a}}$ 

/à

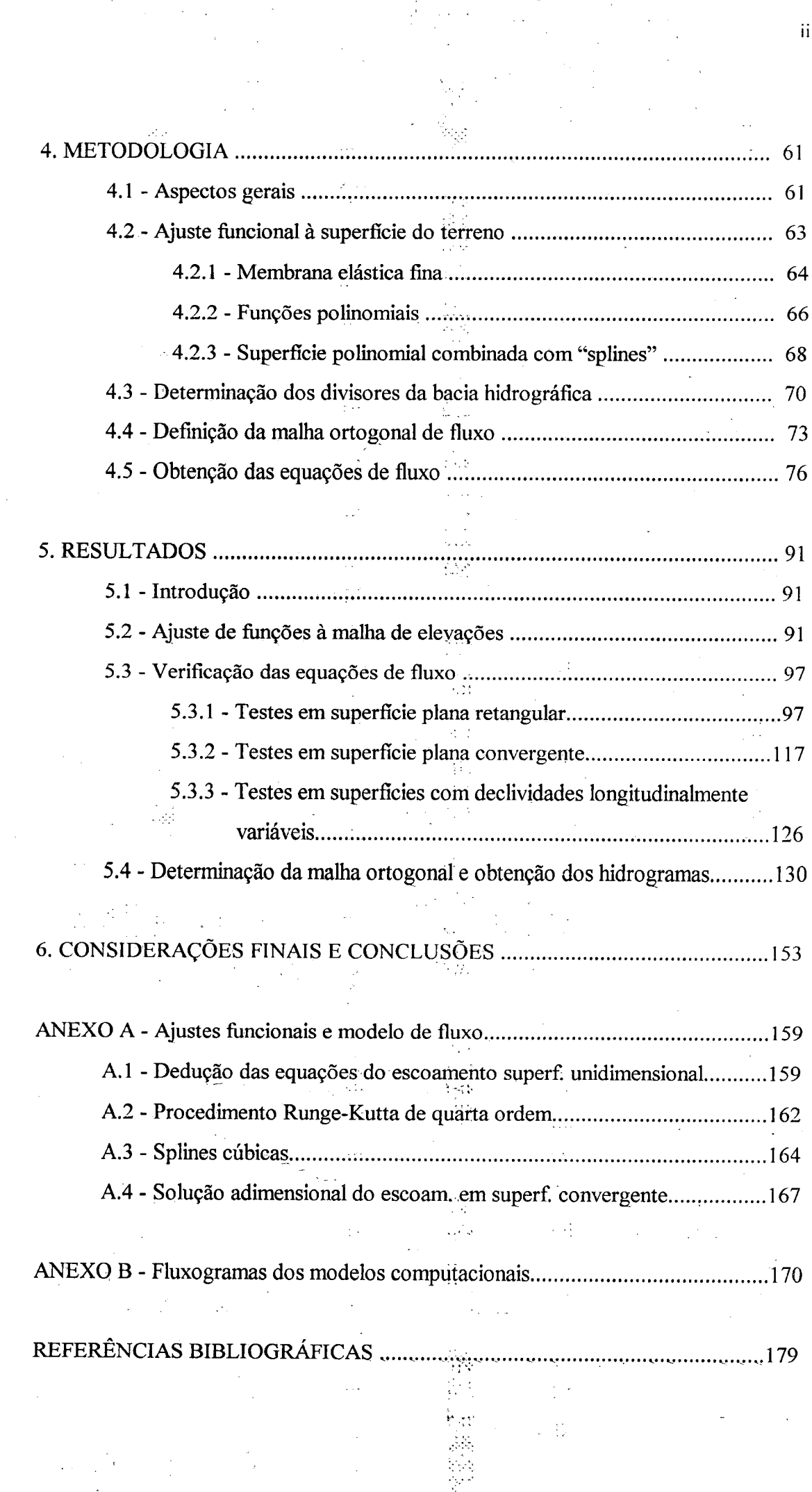

 $\frac{1}{\sqrt{2}}$ 

il

 $\mathbb{R}^+$  .

APENDICEII - Testes e simulações com o modelo de fluxo II - <sup>1</sup>

 $\mathcal{L}(\mathcal{L})$  .

# LISTA DE FIGURAS

 $\bar{z}$ 

 $\ddot{\phantom{0}}$ 

 $\overline{\phantom{a}}$ 

 $\mathbb{N}$  .

 $\ddot{\phantom{a}}$ 

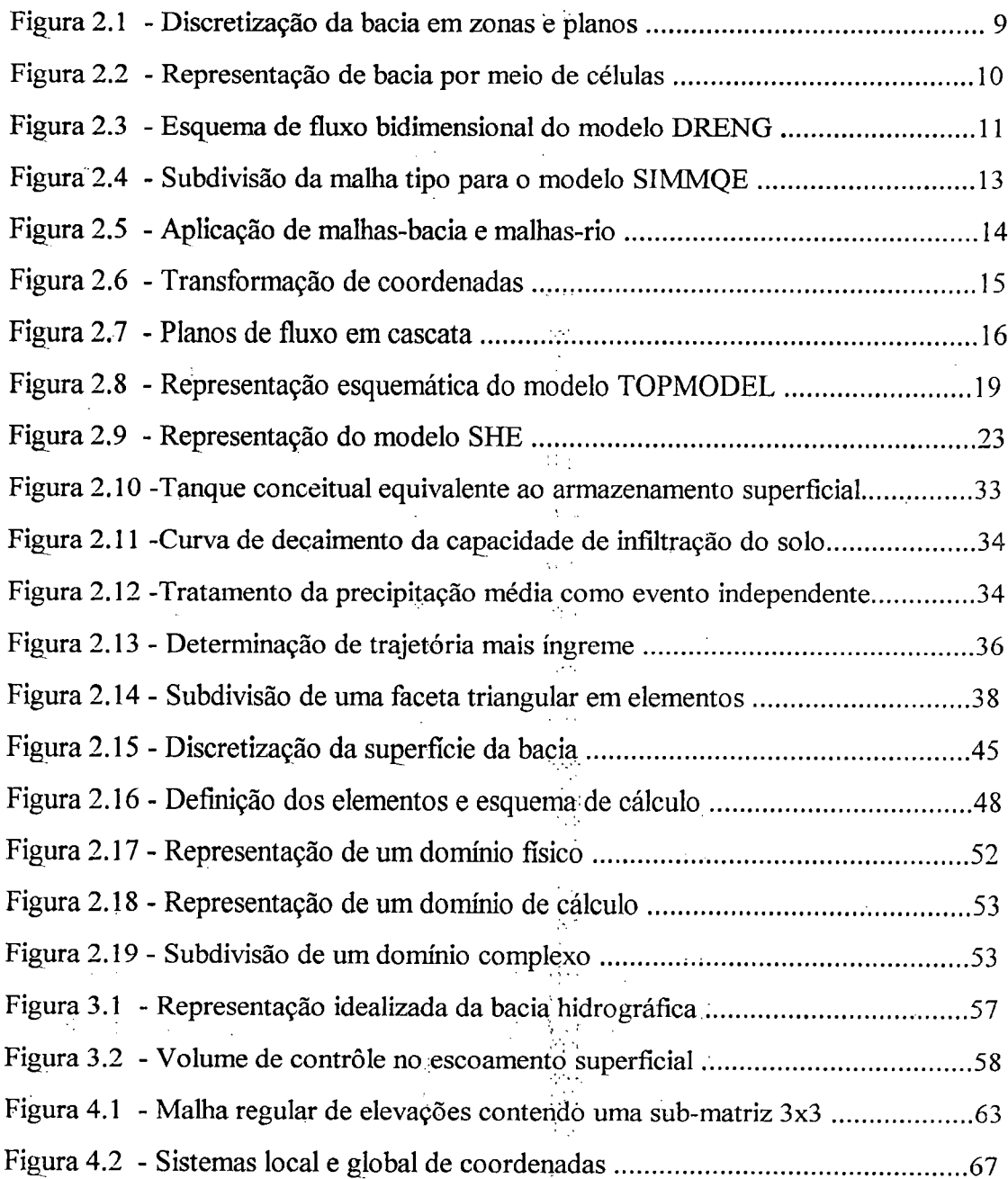

**大学 (大学)** 

IV

Figura 4.3 - Vetor gradiente <sup>e</sup> seus componentes em um ponto da superfície . 77 Figura 4.4 - Perfil da superfície ao longo de uma linha de maior declive 78 Figura 4.5 - Volume de contrôle elementar do escoamento superficial .......................80 Figura 4.6 - Linhas características para o escoamento superficial 83 Figura 4.7 - Linhas características para múltiplos eventos de precipitação 85 Figura 5.1 - Superfície plana e conjunto de pontos para ajuste e verificação ... 93 Figura 5.2 - Parabolóide <sup>e</sup> conjuntos de pontos usados no ajuste <sup>e</sup> verificação 93 Figura 5.3 - Bacia hidrográfica hipotética 94 Figura 5.4 - Bacia hidrográfica real do exemplo numérico 94 Figura 5.5 - Curvas de nível em células adjacentes 96 Figura 5.6 - Representação da superfície plana para o exemplo <sup>1</sup> 102 Figura 5.7 - Comparação de resultados teórico <sup>e</sup> numérico para o exemplo <sup>I</sup> . 102 Figura 5.8 - Comparação das soluções Runge-Kutta para as variáveis <sup>s</sup> <sup>e</sup> p 105 Figura 5.9 - Interrupção de linhas características e valores iniciais de vazão .... 108 Figura 5.10 - Hidrogramas para diversas durações de precipitação no plano .... <sup>1</sup> 12 Figura 5.11 - Desdobramento de um evento em dois outros de menor duração ......113 Figura 5.12 - Escoamento no plano para diferentes eventos -  $(P_1 \text{ e } P_2)$ .......................113 Figura 5.13 - Escoamento no plano para diferentes eventos -  $(P_1 \text{ e } P_3)$ .........................114 Figura 5.14 - Escoamento no plano para diferentes eventos -  $(P_1 \text{ e } P_4)$ ........................114 Figura 5.15 - Escoamento no plano para diferentes eventos - (Pj <sup>e</sup> P5) 115 Figura 5.16 - Escoamento no plano para diferentes eventos -  $(P_1 \text{ e } P_6)$ ........................115 Figura 5.17 - Escoamento no plano para diferentes eventos -  $(P_1 \text{ e } P_7)$ ....................116 Figura 5.18 - Escoamento no plano para diferentes eventos -  $(P_2 \text{ e } P_3)$ ....................116 Figura 5.19 - Descrição geométrica de uma superfície plana <sup>e</sup> convergente 117 Figura 5.20 - Escoamento sobre superfície plana,e convergente 121 Figura 5.21 - Comparação de soluções para a superfície plana <sup>e</sup> convergente ... 123 Figura 5.22 - Comparação da solução proposta com <sup>a</sup> solução adimensional.... 125 Figura 5.23 - Superfície de geratriz parabólica e linhas características 128 Figura 5.24 - Soluções analítica <sup>e</sup> com variação contínua da declividade 128 Figura 5.25 - Soluções analítica e com declividades médias por trecho ..................129 Figura 5.26 - Soluções com declividade média e de variação contínua ...................129

V

Figura 5.27 - Soluções com decliv. média <sup>e</sup> var.continua na superf. parabólica 130 Figura 5.28 - Superfície plana de largura constante <sup>e</sup> conjunto de dados.... 131 Figura 5.29 - Comparação de resultados obtidos em superfície plana.... 131 Figura 5.30 - Resultados comparativos para eventos segmentados 132 Figuia 5.31 - Bacia hidrográfíca utilizada na solução adimensional 134 Figura 5.32 - Regiões de fluxo na bacia do exemplo numérico 135 Figura 5.33 - Comparação de resultados com <sup>a</sup> solução adimensional... 136 Figura 5.34 - Localização da bacia RIMBAUD na França 137 Figura 5.35 - Reconstituição da superfície em RIMBAUD 139 Figura 5.36 - Regiões de contribuição <sup>e</sup> malha de fluxo em RIMBAUD 140 Figura 5.37 - Precipitações e hidrograma observado em RIMBAUD......................14 Figura 5.38 - Hietogramas para diversos intervalos de tempo 141 Figura 5.39 - Hietogramas resultantes da utilização do indice (j) 142 Figura 5.40 - Análise de sensibilidade dos índices de erro com  $n_S = 0, 15$ .................147 Figura 5.41 - Análise de sensibilidade dos índices de erro com  $n_c = 0.025$ ...............148 Figura 5.42 - Simulação do hidrograma com índice <j) constante, 149 Figura 5.43 - Simulação do hidrograma com separação arbitrária da infiltração......150 Figura 5.44 - Simulação de hidrograma com infiltração estimada por um modelo...! <sup>50</sup> Figura 5.45 - Simulação do hidrograma com índice  $\phi$  variável.................................. 151 Figura A. <sup>1</sup> - Escoamento sobre superfície plana e convergente 167 Figura A.2 - Hidrogramas adimensionais para superfície plana convergente. 169 Figura B. <sup>1</sup> - Fluxograma geral do programa MOÇIRK 170 Figura B.2 - Fluxograma do programa AJUSUPl 171 Figura B.3 - Fluxograma do programa AJUSUP2 173 Figura B.4 - Fluxograma do programa AJUSUP3 174 Figura B.5 - Fluxograma do programa RKETAFIN 176

 $\leq$  .

 $\mathcal{L}_{\text{max}}$ 

 $\alpha$  ,  $\frac{\alpha}{2}$ 

VI

## LISTA DE TABELAS

 $\frac{1}{2}$ 

 $\mathcal{O}_{\mathcal{A},\mathcal{A},\mathcal{A}}$ 

Tabela 5.1 - Erro quadrático médio <sup>e</sup> erro porceritual médio na fase de verificação..95 Tabela 5.2 - Ascenção do hidrograma no plano entre 0 <sup>e</sup> 600 <sup>s</sup> 107 Tabela 5.3 - Valores iniciais de vazão para um novo evento em t = 600 s................108 Tabela 5.4 - Valores do hidrograma para o plano entre 600 e 900 s........................11( Tabela 5.5 - Valores iniciais de vazão para novo evento em <sup>t</sup> = 900 <sup>s</sup> Tabela 5.6 - Volumes calculados para diversas durações de precipitação Tabela 5.7 - Valores de vazão no exutório da superfície plana e convergente.... 124 Tabela 5.8 - Imensidades de precipitação em Rimbaud em intervalos de <sup>15</sup> min 138 Tabela 5.9 - Imensidades de precipitação em Rimbaud em intervalos de 30 min. 142 Tabela 5.10 - Hietograma de precipitação efetiva resultante do índice  $\phi$  constante.. 144 Tabela 5.11 - Hietograma de precipitação efetiva resultante do índice  $\phi$  variável.... 144 Tabela 5.12 - Hietograma de precip. efetiva resultante da separação arbitrária... 144 Tabela 5.13 - Hietograma de precip. efetiva resultante do mod. Lee & Musiake..... 145 Tabela 5.14 - Indices de erro para análise de sensibilidade adotando  $n_s = 0, 15, \ldots, 147$ Tabela 5.15 - Indices de erro para análise de sensibilidade adotando  $n_c = 0.025....$ 148 Tabela 5.16- índices de erro nas simulações utilizando os diferentes hietogramas... 151

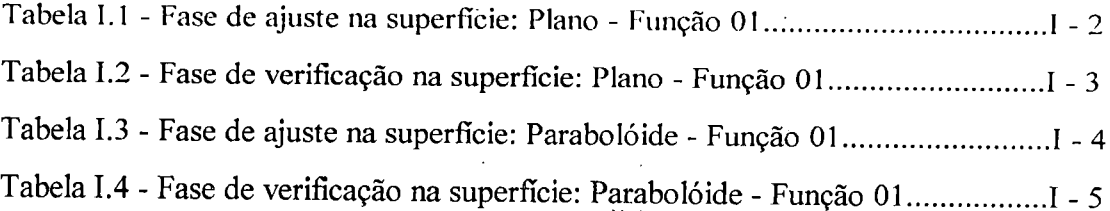

 $\ddotsc$ 

1 abela 1.5 - Fase de ajuste na superfície: Bacia hipotética - Função 01............................ Tabela 1.6 - Fase de verificação na superfície: Bacia hipotética - Função 01.. <sup>1</sup> - 7 Tabela 1.7 - Fase de ajuste na superfície: Bacia real - Função 01 <sup>I</sup> - 8 1 abela 1.8 - Fase de verificação na superfície: Bacia real - Função 01............................. Tabela 1.9 - Fase de ajuste na superfície: Plano - Função 02 <sup>I</sup> -16 Tabela I.IO - Fase de verificação na superfície: Plano - Função 02 í-17 1 abela 1.11 - Fase de ajuste na superfície: Parabolóide - Função 02................................ - 19 1 abela 1.12 - Fase de verificação na superfície: Parabolóide - Função 02.................. - 19 1 abela 1.13 - Fase de ajuste na superfície: Bacia hipotética - Função 02........................... Tabela I.14 - Fase de verificação na superfície: Bacia hipotética - Função 02........I -22 Tabela 1.15 - Fase de ajuste na superfície: Bacia real - Função 02 í-23 Tabela 1.16 - Fase de verificação na superfície: Bacia real - Função 02..................1-30 Tabela 1.17 - Fase de ajuste na superfície: Plano - Função 03 <sup>I</sup> -31 1 abela 1.18 - Fase de verificação na superfície: Plano - Função 03................................. 1 abela 1.19 - Fase de ajuste na superfície: Parabolóide - Função 03................................ - 34 Tabela 1.20 - Fase de verificação na superfície: Parabolóide - Função 03............................ Tabela 1.21- Fase de ajuste na superfície: Bacia hipotética - Função 03 <sup>I</sup> -35 Tabela 1.22 - Fase de verificação na superfície: Bacia hipotética - Função 03. <sup>I</sup> -37 Tabela 1.23 - Fase de ajuste na superfície: Bacia real - Função 03 <sup>I</sup> -38 Tabela I.24 - Fase de verificação na superfície: Bacia real - Função 03..................I -45 Tabela II.1 - Soluções analítica e R.K. com as variáveis s e  $\eta$  para o plano...........II - 1 Tabela II.2 - Hidrogramas no plano com uma precipitação de diferentes durações.II -2 Tabela II.3 - Escoamento resultante do desdobramento de um evento de chuva...II - <sup>3</sup> Tabela II.4 - Eventos de precipitação com diferentes durações para o plano.........II - 4 Tabela II.5 - Eventos de precipitação com diferentes durações para o plano.........II - 5 Tabela II.6 - Eventos de precipitação com diferentes durações para o plano.........II - 6 Tabela 11.7 - Eventos de precipitação com diferentes durações para <sup>o</sup> plano, 11 - 7 Tabela II.8 - Solução R.K. para variáveis s e n em superfície plana convergente...II - 8  $\overline{1}$  abela II.9 - Sol. analítica e R.K. para variação contínua e discreta da decliv. ..... $\overline{11}$  - 9 I abela II.10 - Sol. adimensional e R.K. para a superfície plana convergente........II -1 Tabela II. <sup>11</sup> - Variação contínua <sup>e</sup> discreta da decliv. em superf. parabólica... II -12

VIII

Tabela 11.12 - Sol. analítica <sup>e</sup> do desdobramento de um evento de precipitação...11 -13 Tabela II.13 - Soluções adimensional e com MOCIRK para bacia exemplo........II - 13 Tabela II.14 - Alturas precipitadas sobre Rimbaud em intervalos de 6 min..........II -15 Tabela 11.15 - Vazões observadas e separação dos escoamentos para Rimbaud...II -16 Tabela II.16 - Teste de sensibilidade da rugosidade em canais com  $n_s = 0, 15, \ldots, 11$  -17 Tabela II.17 - Teste de sensibilidade da rugosidade superficial com  $n_c = 0.025...$ II -18 Tabela 11.18 - Simulações com os hietog. resultantes dos diferentes métodos, II -19

IX

## LISTA DE ABREVIATURAS,SIGLAS E SÍMBOLOS

 $\boldsymbol{\mathsf{x}}$ 

- área de drenagem por metro de largura de curva de nível; a;
- largura da faixa ou do elemento de fluxo; b
- distância entre dois pontos de uma superfície;  $d_i$  -
- $f(Q)$  função da vazão Q;
- n(v) Tunção da vazão v;<br>f'(Q)- derivada primeira da função f(Q);
- aceleração gravitacional; g
- profundidade do escoamento superficial; altura de lâmina d'água; h
- profundidade do fluxo sobre uma superfície cônica convergente;  $h_0$  -
- infiltração; intensidade de precipitação; índice iterativo de variáveis; 1
- declividade de uma superfície;  $i<sub>0</sub>$
- constante de recessão; expoente na relação vazão/área da secção transversal; m
- fração volumétrica de umidade do solo; m
- coeficiente de rugosidade da equação de Manning; n
- precipitação efetiva sobre a superfície; P
- precipitação bruta sobre a superfície;  $\mathbf{p}_0$

vazão por metro de largura; entrada lateral por comprimento unitário de canal; q

- escoamento sub-superficial;  $q<sub>b</sub>$  -
- fluxo-saturado em encostas; qsi -
- fluxo vertical no interior do solo;  $qv<sub>i</sub>$  -
- raio de setor circular; coordenada polar de um ponto; r
- direção genérica de fluxo; s
- déficit local de umidade do solo; Si
- tempo; t.  $\overline{\phantom{a}}$
- início de um evento de precipitação ou de escoamento superficial; to

tempo de concentração do escoamento sobre uma superfície; t<sub>c</sub>

tempo de duração da precipitação; t<sub>d</sub>  $\ddot{\phantom{a}}$ 

- componente da velocidade do escoamento na direção X; u
- componente da velocidade do escoamento na direção Y; V
- velocidade do fluxo em uma direção genérica s ou η;  $\mathbf{w}$
- comprimento de um arco sobre uma superfície cônica convergente;  $W_0$  -
- abcissa de um ponto em coordenadas cartesianas; posição de um partícula em  $\mathbf{x}$ um sistema genérico de coordenadas;
- cota altimétrica de um ponto; elevação de um ponto da superfície; z
- área da secção transversal; área de uma superfície; coeficiente polinomial;  $A -$
- B  $\overline{a}$ coeficiente polinomial;
- C  $\mathbf{L}$ coeficiente de rugosidade de Chezy; coeficiente polinomial;
- difusividade hidráulica do solo; coeficiente polinomial;  $D -$

DEM - modelo digital de elevações;

DTM - modelo numérico de terreno;

DX, DY - espaçamento regular entre pontos da malha nas direções X <sup>e</sup> Y;

 $D_v(\%)$ - desvio porcentual em volume;

E - coeficiente polinomial;

EPM - erro porcentual médio;

EQM - erro quadrático médio;

coeficiente polinomial;  $F -$ 

 $F(x; y)$ ,  $f(x; y)$  - funções das variáveis x e y;

forças de pressão atuantes sobre o volume de contrôle;  $F_p$  -

coeficiente polinomial;  $G -$ 

coeficiente polinomial; H

 $H<sub>G</sub>$  - altura de água que percola;

altura do tanque conceituai disponível para armazenamento;  $H<sub>s</sub>$  -

 $H<sub>TS</sub>$  - altura de água abaixo da capacidade de campo;

Hv - altura relativa ao estado de umidade do solo;

intensidade da precipitação; coeficiente polinomial; I

coeficiente polinomial;  $J -$ 

condutividade hidráulica; coeficiente polinomial;  $K -$ 

 $K_1, K_2$  - coeficientes numéricos nas equações diferenciais do escoamento;

 $K_0$  - condutividade vertical do solo;

Kx - condutividade hidráulica na direção X;

condutividade hidráulica na direção Y;  $K_v$  -

KS - condutividade hidráulica saturada;

comprimento da superfície ou do trecho de canal; coeficiente polinomial;  $L =$ 

Lo - raio que define a extensão de uma superfície cônica convergente;

LFF - largura mínima das faixas de fluxo;

LFFC- largura das faixas de fluxo convergentes determinando a largura do canal;

taxa de decaimento da transmissividade;  $n^{\circ}$  e linhas de declive na superfície; coeficiente polinomial; M

MD - ponto de máximo atingido seguindo <sup>o</sup> divisor <sup>à</sup> direita do exutório;

ME - ponto de máximo atingido seguindo o divisor à esquerda do exutório;

MEl ,MD] - pontos de máximo auxiliares <sup>à</sup> esquerda <sup>e</sup> <sup>à</sup> direita;

 $n<sup>o</sup>$  de linhas de mesma elevação na superfície; coeficiente polinomial;  $N -$ 

NC - número de colunas;

número de linhas; NL-

NP - número de pontos em consideração;

coeficiente polinomial;  $O -$ 

peso de água contida no volume de contrôle; coeficiente polinomial; P

PI, PF - pontos inicial e final das linhas de declive;

Q - vetor de descargas por unidade de secção transveral;

Qi - vazão sobre cada linha característica ao término da precipitação;

 $\mathbb{R}^3$ 

Qo - valores iniciais de vazão para um novo evento;

Q<sub>max</sub> - vazão máxima do escoamento superficial;::

Qt, Q(t) - vazão ou descarga em função do tempò;

RAIN - intensidade média da precipitação;

declividade superficial; déficit de armazenamento; linha superficial de declive; s

delividade da superfície onde ocorre o escoamento;  $S_0$  -

 $S_C$  - nível máximo de armazenamento para a infiltração;

Xll

Sf - delividade da linha de energia ou de fricção;

 $S(t)$  - armazenamento de água variando em função do tempo;

81,82,83... - armazenamento em vários tanques que simulam <sup>0</sup> balanço hídrico;

8QR - soma dos quadrados dos resíduos;

8T - espessura da camada superficial de solo;

forças de atrito atuantes sobre o volume elementar de fluxo; T

TIN - rede triangular irregular;

transmissividade lateral do solo;  $T_0$  -

tempo de alagamento da superfície;  $T_P$  -

intervalo de tempo da simulação;  $T_R$  -

X, Y, Z - eixos do sistema cartesiano de coordenadas;

ZC - elevação calculada para um ponto;

elevação real do terreno em um ponto;  $ZP -$ 

coef. de ajuste funcional; coef. linear de percolação; coef. relação área/vazão;  $\alpha$  -

 $\beta$  - ângulo de declive local; coeficiente de ajuste funcional;

coeficiente de ajuste funcional;  $\gamma$  -

projeção horizontal de um acréscimo na direção s;  $\Delta \ell$ -

 $\Delta$ s - deslocamento sobre uma linha de declive na superfície;

 $\Delta z$  - decréscimo em elevação devido ao deslocamento  $\Delta$  s;

gradiente da função F(x,y);  $\nabla$  F-

 $\phi$  - potencial de campo; índice de infiltração; ângulo entre duas direções; declive;

proj. das curvas de mvel no plano horizontal;coord. curvilínea na dir. do fluxo;  $\eta$  -

n<sub>1</sub> - posição na primeira linha característica ao término da precipitação;

r|o - posição inicial das linhas características;

Poi - pos. inicial da característica que atinge 0 exutório ao término da precipitação;

^ - proj. das linhas de declive sobre o plano horizontal; coordenada curvilínea;

 $\phi(x; y)$ ,  $\sigma(x; y)$  - funções das variáveis x e y que representam alguma propriedade;

 $\zeta_i$  - coeficientes de ajuste funcional, com i variando desde 1 até NP;

massa específica da água;  $\rho$ 

 $\theta$  - ângulo de um setor circular; ângulo entre duas direções; coordenada polar;  $\theta_i$ ,  $\theta_f$ - ângulos inicial e final definindo posições de linhas de declive numa superfície plana convergente;

 $\Psi$  - potencial hidráulico;

# RESUMO

É objetivo deste trabalho, formular uma metodologia que visa determinar hidrogramas de escoamento superficial em pontos de interesse de uma bacia hidrográfica, cuja superfície seja definida a partir de dados digitais de elevação do terreno. Na primeira fase do método desenvolvido, ajusta-se <sup>a</sup> superfície através de flinções matemáticas. Na segunda, escolhe-se uma seção exutória e determina-se para <sup>a</sup> região de afluência, uma malha ortogonal definida por curvas de nível <sup>e</sup> linhas de declive. Ao conjunto de células estabelecido, aplica-se um modelo unidimensional que transforma as precipitações em hidrogramas de escoamento superficial na seção estudada. O relevo do terreno <sup>é</sup> fundamental na dedução das equações do modelo, devido à sua importância na formação do escoamento superficial. O método das características, aplicado ao modelo cinemático, transforma as equações <sup>e</sup> viabiliza suaintegração por um procedimento Runge-Kutta. A solução através deste método, não apresenta as limitações inerentes aos procedimentos numéricos usuais, tais como difusão numérica, instabilidade <sup>e</sup> não convergência. Os cálculos permitem considerar, além da variação espacial na precipitação e nas características físicas da bacia, intervalos consecutivos de precipitação de diferentes durações e intensidades.Testes de ajuste do relevo, determinação da malha <sup>e</sup> desempenho do modelo de escoamento, foram feitos em superfícies simples, impenneáveis <sup>e</sup> planas, em bacia hidrográfica hipotética <sup>e</sup> na simulação de uma bacia hidrográfica real. Os resultados oriundos desta metodologia, em todas as fases, são considerados de excelente qualidade.

### ABSTRACT

It is the purppse of this study to present a methodology for determining surface runoff hydrograph at points of interest in a hydrographic basin whose surface is defined in terms of digital data. In the firsí phase of this method, the surface is expfessed by mathematical flinctions. Then a basin outflow section is chosen and an orthogonal grid composed of constant level contours and downslope lines is determined in the basin drainage area. Finally, a one-dimensiona<sup>l</sup> hydrodynamic model is applied to transform rainfall into runoff in all downslope flow surfaces to compose the basin outflow. A suitable description of the surfáce is fundamental for the application of the model equation, basin terrain being the main factor for flow convergence. Method of Characteristics is used to integrate the one-dimensional kinematic wave model through Runge-Kutta method. This method of solution of flow equations does not present the limitations of other numerical integration schemes for partial diíferential equations such as numerical difílision, instability and nonconvergence. The calculation procedures developed in this study allow consideration of consecutive pulses of rainfall of variable intensity besides the possibility of taking into account spatial variation of precipitation and of the physical characteristics of a hydrographic basin. Various tests were conducted to verify the precision of the terrain models, level contours and the performance of the flow model with surfaces ranging from rectangular inclined plane to variable slope and with surfaces to real basin. The numerical predictions of the one-dimensional model were compared to analytical solutions or observed data to obtain very good agreement.

 $\mathcal{C}_{\mathcal{A}}$ 

Å)  $\frac{1}{2}$ ,  $\ddot{\Box}$ 

 $\lambda$ 

i

# 1. INTRODUÇÃO

tie:

Essenciais para a satisfação das necessidades humanas imediatas, os recursos hídricos apresentam também, elevada influência na dinâmica biológica dos ecossistemas. Além de componente essencial à vida na Terra, a água <sup>é</sup> o agente transportador: de solos, poluentes e dos mais importantes ciclos biogeoquímicos. Apesar de sua importância nesses processos, não se tem quantificado com exatidão a magnitude e a distribuição espacial dos escoamentos.

Não existem estudos suficientemente detalhados sobre as trajetórias do escoamento e do tempo de permanência dentro da bacia hidrográfica, de forma a quantificar os ciclos biogeoquímicos. As metodologias tradicionais apresentam limitações <sup>e</sup> não proporcionam detalhes suficientes sobre os processos intervenientes, ignorando-se a forma de extrapolação das informações localizadas para áreas mais extensas.

A procura por novos métodos de modelação hidrológica, visando otimizar o planejamento de projetos na área de recursos hídricos, deve-se à preocupação com os efeitos resultantes da utilização inadequada desses recursos <sup>e</sup> aos custos associados.

Devido à inadequacidade dos modelos hidrológicos convencionais na avaliação da dinâmica ambiental, relativa às práticas agrícolas e de defiorestamento, assim como ao agravamento da poluição e disposição de efluentes tóxicos, busca-se o desenvolvimento de uma nova geração de modelos hidrológicos para tal fim.

si.

As atenções voltam-se para os modelos distribuídos de bases físicas, com suficiente potencial para a solução de parte das deficiências acima citadas. Devido à sua complexidade, no entanto, tais modelos exigirão consideráveis recursos de conhecimento dos processos, de informação <sup>e</sup> capacidade computacional. A sua implementação prática requer, portanto, procedimentos diferentes daqueles associados aos modelos convencionais, com relação às exigências especiais de dados que permitam a avaliação dos parâmetros do módelo.

A utilização apropriada de recursos, tais como <sup>o</sup> sensoreamento remoto para <sup>o</sup> fornecimento dos dados indicadores do estado do sistema hidrológico, da capacidade de cálculo dos computadores atuais, aliadas^ <sup>a</sup> uma representação eficiente dos processos fisicos intervenientes, pode proporcionar meios eficientes para a análise <sup>e</sup> solução dos problemas ambientais que preocupam a humanidade.

O trabalho aqui apresentado propõe <sup>o</sup> desenvolvimento de uma metodologia, com base nos trabalhos recentemente divulgados na literatura, procurando descrever o processo de transformação da precipitação em escoamento superficial de modo distribuído sobre <sup>a</sup> bacia hidrográfica. O modelo concebido deverá ser capaz de fornecer características do fluxo, tais como velocidade e profundidade em qualquer ponto do domímo físico, permitindo avaliar a capacidade de transporte dos escoamentos, recomendando a sua utilização em estudos de avaliação da dinâmicaambiental ou de transporte de poluentes.

 $\frac{1}{2}$ 

 $\overline{2}$ 

# 2. REVISÃO BIBLIOGRÁFICA

#### 2.1 - Apresentação

 $\mathcal{F}_{\text{max}}$ 

 $\gamma$  .  $\beta$ 

A presente revisão bibliográfica consiste das consultas efetuadas, em revistas, livros <sup>e</sup> periódicos, a respeito do processo de transformação da precipitação em vazão no âmbito das bacias hidrográficas. Objetiva-se a descrição, classificação <sup>e</sup> avaliação dos modelos hidrológicos destinados a essa finalidade, bem como a busca de informações que possibilitem <sup>o</sup> desenvolvimento de uma metodologia afim.

/

#### 2.2 - Estrutura dos modelos

Buscando maior clareza <sup>e</sup> entendimento dos assuntos revisados, optou-se pela seguinte ordenação, conforme o conteúdo dos artigos:

2.2.1 - Definições e classificações

- 2.2.2 Formas de discretização do terreno
- 2.2.3 Modelos distribuídos de bases físicas
- 2.2.4 Formação dos escoamentos
- 2.2.5 Definição numérica da superfície
- 2.2.6 Sistemas de coordenadas generalizadas

### 2.2.1 - Defínições e classificações

As bacias hidrográficas são sistemas onde interagem de forma complexa os diversos componentes do ciclo hidrológico. Freqüentemente, são necessárias as determinações de vazões em pontos de (interêsse, com propósitos de planejamento, projeto ou gerenciamento dos recursos hídricos. Existindo postos de observação no local, estudos estatísticos da série histórica de vazões e o ajuste de distribuições de frequências, viabilizarão esses propósitos. A maioria das/vêzes, no entanto, há que se estimar as séries de vazões <sup>a</sup> partir das precipitações sobre as bacias, criando-s^para tanto, técnicas de modelagem que podem variar em complexidade. Iniciando por métodos empíricos, relacionando precipitação com área da bacia, tal como no método racional, as técnicas evoluíram, passando pelo hidrograma unitário e chegando aos modelos matemáticos.

Análises e comparações de modelos hidrológicos (CLARK, 1973; DOOGE,1973) propõem diferentes formas de classificação. Para T0DIN1(1988), um modelo matemático, genericamente, combina dois componentes básicos: um físico, que expressa todo o conhecimento que se tem a respeito do fenômeno a ser representado <sup>e</sup> um aleatório, expresso em termos estatísticos, que se refere <sup>à</sup> parcela não explicada pelo componente fisico. Os modelos destituídos de componentes fisicos, significando a total ignorância a respeito do processo, são chamados puramente estocásticos. Conforme a crescente importância do nível de informação do processo, três classes de modelos podem ser adotadas:

a) concentrados;

b)distribuídos;

c) diferenciais distribuídos.

Em modelos concentrados <sup>a</sup> dinâmica do sistema <sup>é</sup> representada de forma integral, considerando o comportamento global da bacia. Os parâmetros, geralmente estimados por técnicas de ajuste, são desprovidos de significado físico. Os modelos distribuídos dividem <sup>a</sup> bacia em subsistemas, tratando de forma integral os fenômenos para cada um deles <sup>e</sup> agrupando-os através da igualdade de condições de contorno.

procurando dar significado fisico aos seus parâmetros. Os modelos diferenciais distribuídos representam o comportamento da bacia em termos de equações diferenciais, discretizadas no tempo e no espaço, que expressam o balanço de massa <sup>e</sup> a quantidade de movimento para cada subsistema. Os subsistemas são então interligados, a cada intervalo de tempo, igualando suas mútuas condições de contorno.

As equações de Saint-Venant são representações matemáticas do fenômeno do escoamento superficial e se referem às equações da continuidade <sup>e</sup> da quantidade de movimento. São expressas, no caso unidimensional, por

$$
\frac{\partial \mathbf{h}}{\partial t} + \frac{\partial (\mathbf{u}.\mathbf{h})}{\partial \mathbf{x}} = \mathbf{q}
$$
 (2.1)

$$
S_f = S_0 - \frac{\partial h}{\partial x} - (\frac{u}{g}) \frac{\partial u}{\partial x} - (\frac{1}{g}) \frac{\partial u}{\partial t} - \frac{(u.q)}{(g.h)}
$$
 (2.2)

com solução analítica somente para casos especiais. Simplificações na equação da quantidade de movimento, desprezando os termos inerciais (acelerações), conduzem ao modelo dinâmico ou de inércia zero(nula)

$$
S_f = S_0 - \frac{\partial h}{\partial x}
$$
 (2.3)

<sup>e</sup> desprezando-se <sup>o</sup> gradiente de profundidades, obtém-se <sup>o</sup> modelo da onda cinemática

$$
S_f = S_0 \tag{2.4}
$$

 $\label{eq:2.1} \mathcal{L}_{\mathcal{A}} = \mathcal{L}_{\mathcal{A}} \mathcal{H}_{\mathcal{A}} = \mathcal{L}_{\mathcal{A}} \mathcal{H}_{\mathcal{A}}$ 

29.

Sendo a profundidade h, a velocidade do escoamento u <sup>e</sup> a entrada lateral q, funções das coordenadas x e t; g a aceleração da gravidade e  $S_0$  e  $S_f$ , as respectivas declividades de fundo e da linha de energia. $\frac{1}{2}$ 

WOOLHISER & LIGGETT (1967) demonstraram <sup>a</sup> aplicabilidade da teoria da onda cinemática em importantes problemas hidrológicos. Desde então, esta teoria tem sido amplamente utilizada para estudar escoamentos sobre superfícies planas de largura constante, em superfícies convergentes, na combinação de ambas e tarhbém em cascata de planos, como apresentado por SINGH (1975).

Algumas definições importantes sobre aa partes componentes do escoamento superficial, apresentadas por FREEZE (1972), são descritas <sup>a</sup> seguir:

A descarga (runoff) refere-se à vazão que, coletada na bacia de drenagem atinge seu exutório, sendo proveniente de uma parcela da precipitação <sup>e</sup> que de forma perene ou intermitente, aparece como escoamento fluvial. Compõem-se de escoamento superficial (surface runoff) que se desloca sobre a superfície do solo e escoamento subsuperficial (subsurface runoff) que escoa no interior do solo, ambos atingindo o canal fluvial <sup>e</sup> através deste, chegando ao exutório da bacia.

A vazão na extremidade de jusante de qualquer trecho de canal (streamflow ) <sup>é</sup> igual <sup>à</sup> soma do escoamento de entrada para <sup>o</sup> trecho (channel inflow) com <sup>a</sup> entrada lateral (lateral inflow) e a precipitação sobre o canal (channel precipitation) ao longo do trecho.

A entrada lateral, conforme: <sup>a</sup> fonte da qual provenha, pode consistir de: escoamento superficial (overland flow), que escoa sobre a superfície em direção ao canal fluvial, <sup>e</sup> escoamento subsuperficial (sübsurface storm flow) proveniente da água infiltrada na superfície do solo e que se move lateralmente através das camadas superiores em direção ao canal, como fluxo saturado ou não saturado, acima do nível subterrâneo principal.

O fluxo de base (base flow). provém da percolação profunda da água infiltrada, que adentra ao sistema subterrâneo permanente e descarrega no canal fluvial. A contribuição subterrânea <sup>é</sup> <sup>a</sup> soma do fluxo de base com <sup>o</sup> subsuperficial <sup>e</sup> <sup>é</sup> igual, ao fluxo total de água que chega ao rio como fluxo saturado dentro do próprio leito e como percolação desde as superfícies de filtração nas margens.

O escoamento subsuperfíacial (subsurface storm flow). que descarrega em regiões transientes saturadas, localizadas próximas ao canal <sup>e</sup> que surgem durante períodos de cheia, <sup>é</sup> considerado como parcela da contribuição subterrânea total.

Quando tais descargas ocorrem <sup>a</sup> uma certa distância do canal principal, geralmente acontecem em pontos fixos de filtração, em baixios topográficos. Algumas vezes, esta va2ão deve ser considerada como uma contribuição ao fluxo superficial, mas geralmente ela alimenta seu próprio canal tributário intermitente, para o qual se aplicam todas as definições dadas acima.

Segundo BOND et al. (1979) os modelos de sistemas hidrológicos podem ser divididos em modelos de bases físicas que tentam simular os processos físicos dentro da bacia e modelos paramétricos ou concentrados, de entrada/saída, que através de uma função relacionam precipitação <sup>e</sup> vazão; independentemente dos processos intermediários ocorridos. Os modelos de bases físicas utilizam soluções numéricas das equações diferenciais que descrevem <sup>o</sup> escoainento superficial <sup>e</sup> <sup>o</sup> fluxo em canais (equações de Saint-Venant). Os paramétricos, são adaptados empiricamente a um sistema em particular <sup>e</sup> calibrados com dados conhecidos de entrada <sup>e</sup> saída para aquele sistema.  $\sim 10^{-10}$ 

Para DUNNE (1983) <sup>a</sup> transformação em descarga, da precipitação sobre <sup>a</sup> bacia, tem sido feita <sup>a</sup> partir de suficientes registros hidrológicos <sup>e</sup> com adequado sucesso, utilizando-se de métodos empíricos, tais como análise de frequência de cheias, hidrograma unitário e funções de perda acopladas à propagação de cheias. Alguns métodos incorporaram parâmetros que se identificam com infiltração, armazenamento, resistência ao escoamento e outros aspectos inerentes, para expressar <sup>a</sup> física do processo. No entanto, os parâmetros são calibrados <sup>a</sup> partir de hietogramas <sup>e</sup> hidrogramas observados, e a ocorrência de rhüdanças no estado físico do sistema, tais como deflorestamento, uso de fertilizantes, utilização diversificada do solo, alterando a geomorfologia do terreno <sup>e</sup> a quálidade do escoamento, tomam seu emprego inadequado.

Algumas soluções analíticas para as fornias simplificadas e casos especiais de aplicações das equações de Saint-Venant são relatadas por GOVINDARAJU et al. (1990), bem como da utilização de eficientes métodos numéricos de diferenças finitas ou de elementos finitos, que tem conduzido a resultados significativos.

KITE & KOUWEN (1992) afirma que um modelo concentrado, aplicado <sup>a</sup> uma bacia, pode produzir resultados razoáveis, mas devido à natureza distribuída da precipitação e a não homogeneidade de muitas bacias, não se pode esperar que ele represente precisamente as condições locais. Os modelos distribuídos, por outro lado, dividem <sup>a</sup> bacia em muitas malhas quadriculadas <sup>e</sup> modelam cada uma separadamente, propagando as vazões que delas resultam, ao longo de trechos pré-definidos de canal. Embora seja flexível, este modelo necessita de mais dados, muitos parâmetros <sup>e</sup> maior esforço na aplicação. Alerta ainda, que muitos dos modelos descritos como distribuídos, tem parâmetros invariantes através da bacia, usando; o termo "distribuídos" pela capacidade de subdividir a bacia para a entrada de dados meteorológicos, muitas vezes com técnicas arbitrárias.

### 2.2.2 - Formas de discretização do terreno

Na tentativa de bem representar <sup>a</sup> transformação da precipitação em descarga, muitas metodologias tem sido apresentadas, desde a divisão da bacia em subsistemas, aos quais se aplicam modelos concentrados, até desenvolvimentos mais recentes, onde os parâmetros buscam descrever a variabilidade espacial dos processos físicos envolvidos.

Considerando <sup>o</sup> domínio da bacia composto de duas partes, uma de escoamento superficial <sup>e</sup> outra de canais, DESAI (1979) apresenta uma descrição de solução para o escoamento superficial unidimensional da onda cinemática através de elementos finitos. A parcela da bacia geradora do escoamento superficial, <sup>é</sup> dividida em um certo número de zonas, <sup>e</sup> estas em planos, de acordo com as características fisicas tais como declividade <sup>e</sup> topografia, como mostra <sup>a</sup> Figura 2.1. A precipitação efetiva sobre cada plano <sup>é</sup> transformada em escoamento superficial, <sup>e</sup> este serve de entrada para os elementos de canal. As vazões, são então propagadas dentro dos canais até a seção de interesse.

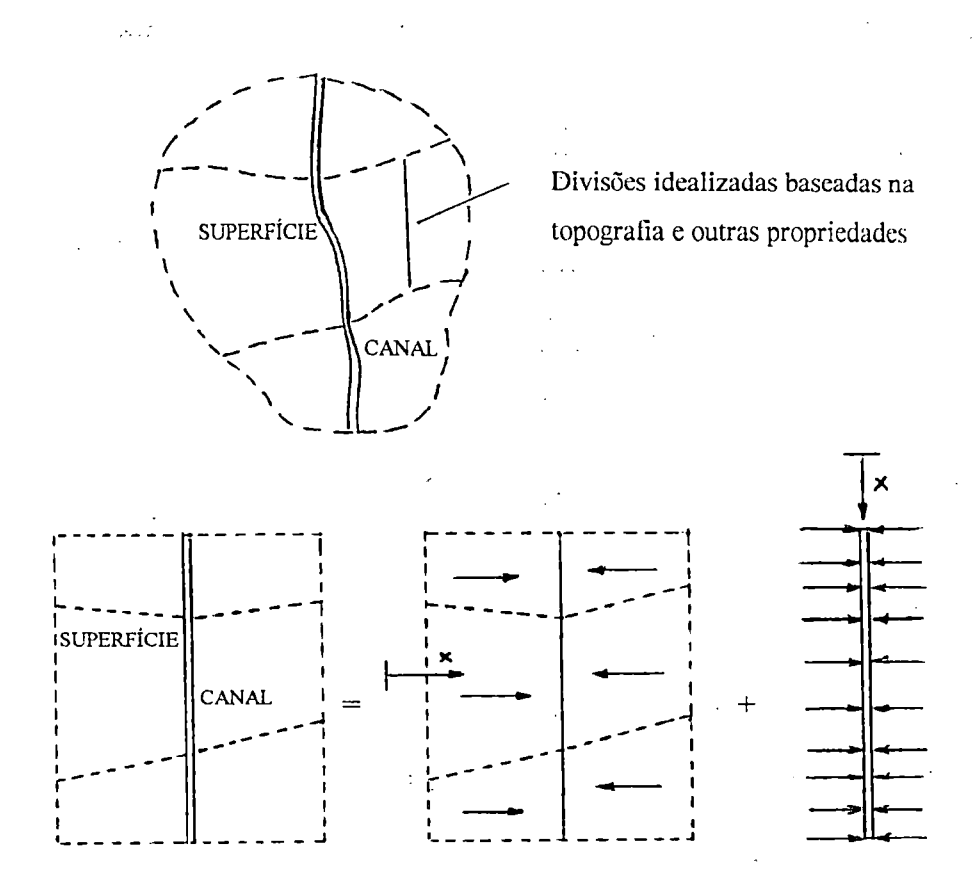

Figura 2.1 - Discrerização da bacia em zonas <sup>e</sup> planos - DESAI (1979).

A idealização dos planos para cálculo do escoamento superficial leva <sup>à</sup> adoção de características geométricas, como comprimento <sup>e</sup> largura média <sup>e</sup> de características físicas, como decíividade <sup>e</sup> rugosidade médias. Critérios de convergência <sup>e</sup> estabilidade do método, necessitam especial atenção em casos mais complexos, na consideração de efeitos multidimensionais <sup>e</sup> de propriedades físicas do domínio de fluxo.

DISKIN & SIMPSON (1978) apresentaram um modelo espacialmente distribuído, consistindo de células interligadas de formato semelhante à rede de drenagem da bacia hidrográfica, tal como na figura 2.2.

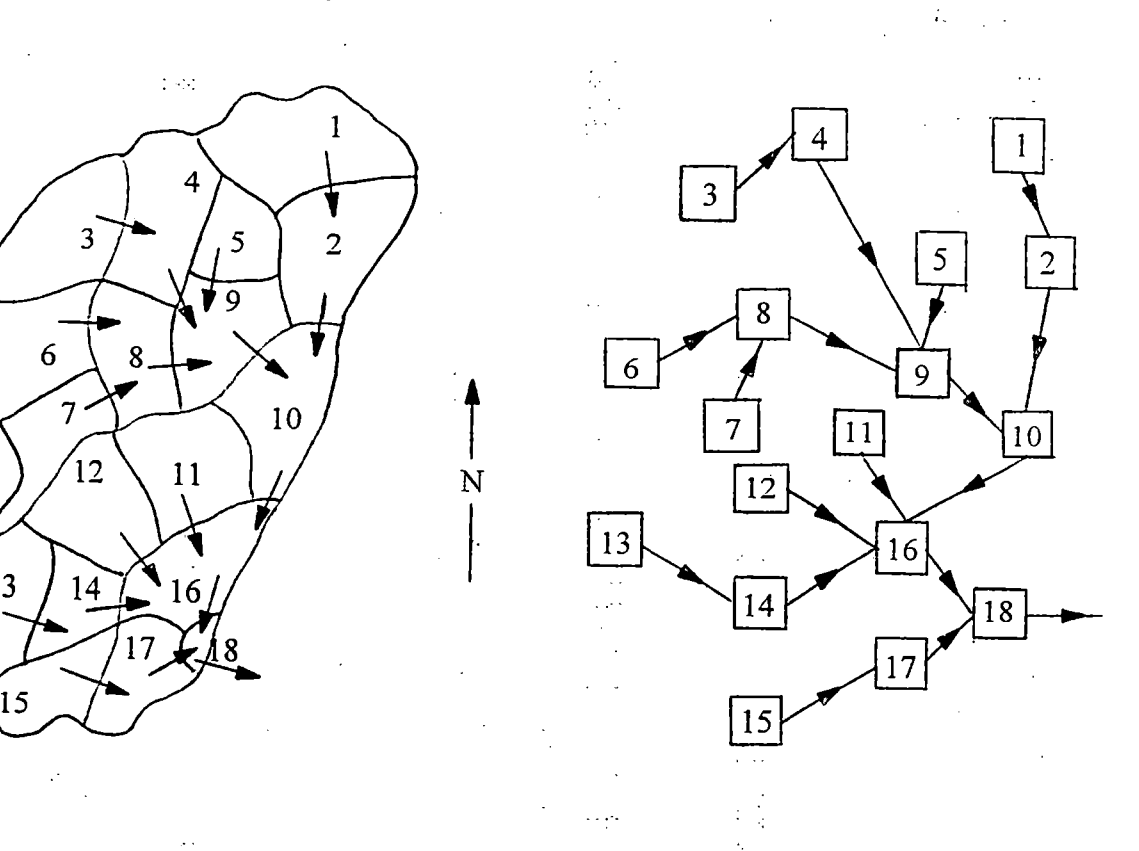

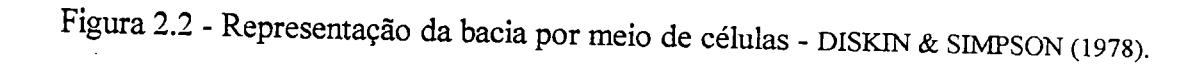

13

Cada célula tem como entrada a precipitação efetiva sobre a área por ela representada, adicionada às vazões provenientes de outras células à montante. Supondo a célula como um reservatório linear, <sup>a</sup> sua vazão de saída <sup>é</sup> determinada fazendo-se <sup>a</sup> propagação da entrada total, através de célula. O modelo <sup>é</sup> descrito como quase-linear, uma vez que um de seus parâmetros (a constante de tempo k em  $h(t) = 1/k$  . exp(-t/k) ) varia para cada evento de chuva. Testado com dados de precipitação efetiva <sup>e</sup> escoamento superficial direto em uma bacia de tamanho médio, 0 modelo apresentou, segundo os autores, resultados satisfatórios. O conceito de associação de células foi anteriormente usado em sistemas de águas subterrâneas.

HERMANN et al. (1979) apresentaram <sup>o</sup> modelo DRENG-P21A, destinado <sup>à</sup> simulação do escoamento superficial bidimensional, levando em conta os processos físicos intervenientes na transformação hietograina/hidrograma, para pequenas bacias urbanas ou rurais. Utilizando um método numérico explícito de diferenças finitas, na discretização e solução das equações da continuidade e formas simplificadas da

equação da quantidade de movimento (difusão), o modelo admite que a vazão em uma direção qualquer, função da topografia, seja decomposta em duas direções ortogonais, como mostra <sup>a</sup> figura 2.3. Na simulação da parte superficial, concebe- se <sup>o</sup> escoamento formado de elementos quadrados ( $\Delta x = \Delta y$ ), considerando-se os fluxos entre um elemento <sup>e</sup> seus vizinhos nas direções ortogonais X <sup>e</sup> Y. No que se refere aos cursos d'água, <sup>a</sup> rede de drenagem <sup>é</sup> destorcida de forma <sup>a</sup> se estender por entre os elementos em trechos lineares (drenos) e formando nós. Em cada nó admite-se no máximo dois afluentes <sup>e</sup> um efluente, sendo a: contribuição lateral para <sup>o</sup> dreno, formada pelos escoamentos provenientes dos elementos de superfície adjacentes a ele.

Aplicado inicialmente a dados experimentais de laboratório, para validação do método numérico, o modelo foi posteriormente usado em bacias reais. Concluiu-se que <sup>o</sup> modelo pode ser enquadrado na classe dos modelos distribuídos, por levar em consideração a variabilidade espacial das características físicas da bacia e das chuvas, acompanhando assim a onda de cheia na bacia.

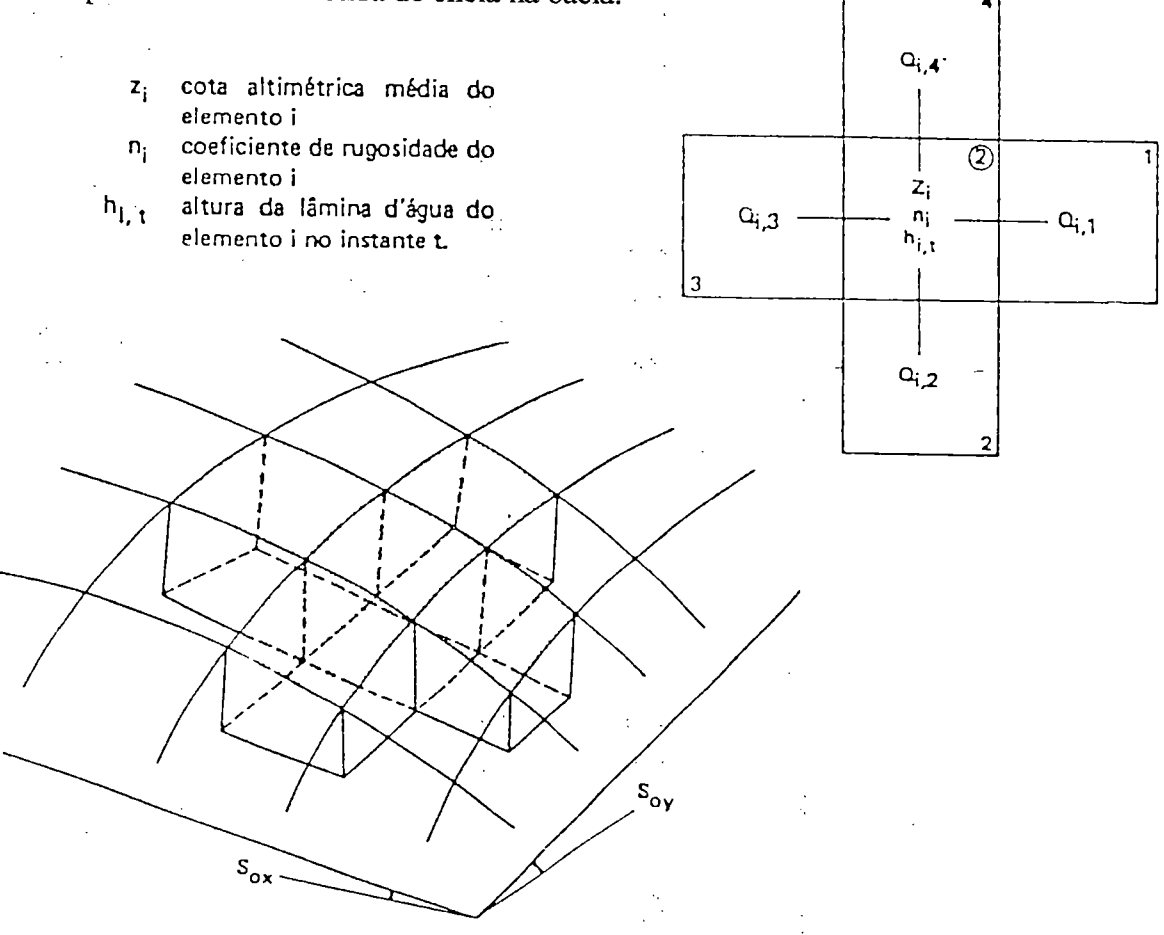

Figura 2.3 - Modelo de fluxo bidimensional do modelo DRENG - HERMANN et al. (1979).

15

ROSS et al. (1979) desenvolveram um modelo para predição de hidrogramas, utilizando um esquema unidimensional de elementos finitos, que simula o escoamento superficial e em canais, incorporando um método para determinação do impacto hidrológico devido às mudanças no uso da terra. Foi proposto o conceito de isolar áreas que respondam diferentemente a uma dada entrada de precipitação, que foram definidas como unidades de resposta hidrológica (HRU) e categorizadas pelo tipo <sup>e</sup> cobertura do solo. Para um dado elemento, consistindo de mais que uma HRU, médias ponderadas para os valores de precipitação efetiva e do coeficiente de resistência (Manning) n, devem ser calculadás. A natureza do modelo permitiu <sup>a</sup> incorporação de critérios indicativos de mudanças no uso da terra.

ROSS et al. (1980) desenvolveram um modelo numérico de elementos finitos para propagação do escoamento superficial <sup>e</sup> fluxos em canais utilizando <sup>a</sup> variabilidade espacial da precipitação, dados topográficos dos solos e relativos <sup>à</sup> sua utilização. No contexto do modelo estão contidos os diversos processos, como infiltração, intercepção, crescimento da vegetação <sup>e</sup> armazenamento em depressões, que aliados aos detalhes e sensibilidades espaciais do modelo, permitem sua pronta adaptação às estimativas de produção <sup>e</sup> transporte de sedimentos.

O modelo SIMMQE (GIRARD, 1983) permite simular, no espaço <sup>e</sup> no tempo, as vazões de um conjunto de bacias hidrográficas, a partir de dados pluviométricos <sup>e</sup> climatológicos observados, das características fisiográficas da área e regras de operação de aproveitamentos hidráulicos nelas existentes. Dados de precipitação, evapotranspiração <sup>e</sup> de descargas observadas, em pelo menos um ponto de bacia, são utilizados para calibração. Nesta fase são determinados, o intervalo de tempo mínimo para cálculo das vazões e a área mínima de uma sub-bacia para a simulação do regime hidrológico. A discretização da área da bacia hidrográfica, <sup>é</sup> feita utilizando-se de malhas quadradas, denominadas malhas tipo (de lado 8A) e numeradas de maneira contínua. A malha tipo <sup>é</sup> dividida sucessivamentè em malhas menores de tamanhos 4A, 2A <sup>e</sup> A, como mostra a figura 2.4, de modo a melhor representar a forma <sup>e</sup> os contornos da bacia e sub-bacias, a associar postos fluviométricos ou aproveitamentos

 $\frac{1}{2}$ 

hidráulicos <sup>e</sup> a utilizar as informações existentes sobre fisiografia, vegetação <sup>e</sup> uso do solo. Com vistas <sup>a</sup> enquadrar <sup>a</sup> rede de drenagem, as malhas são denominadas de malhas-rio, quando contenham postos fluviométricos, reservatórios ou aproveitamentos hidráulicos ou que conduzam seu fluxo ao exutório da bacia; em caso contrário, são denominadas malhas-bacia. A figura 2.5 exemplifica esta diferenciação.<br>  $\begin{array}{ccc} 8A & (malka tipo) \end{array}$ 

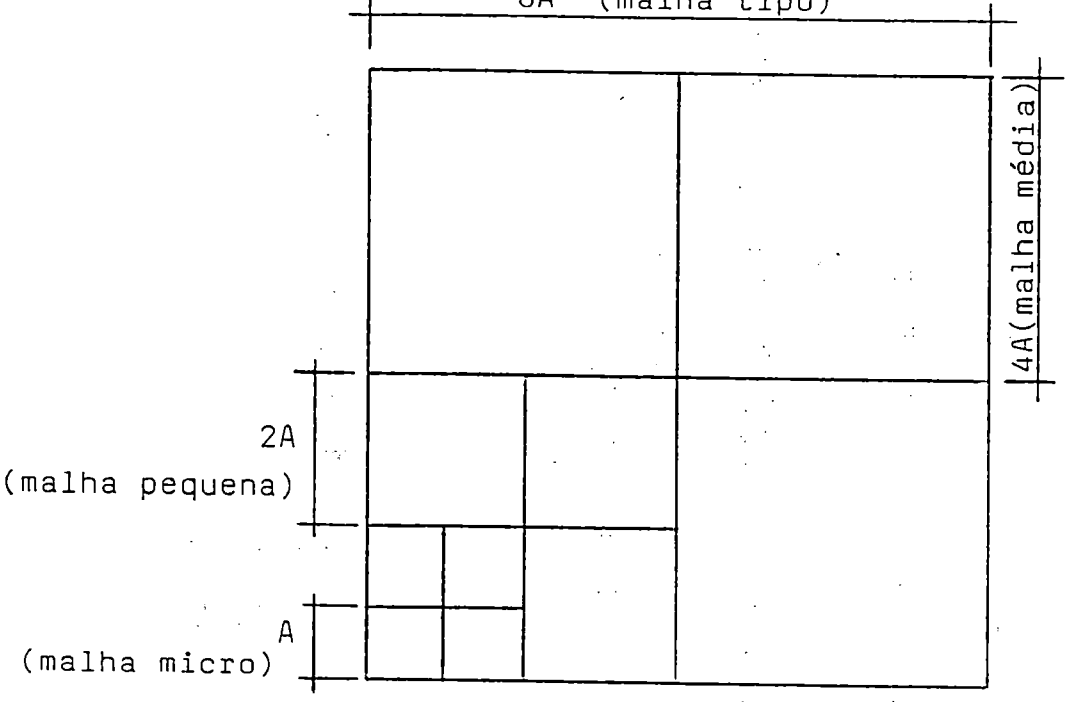

Figura 2.4 - Subdivisão da malha tipo para <sup>o</sup> modelo SIMMQE - GIRARD (1983).

A representação matemática do ciclo hidrológico com vistas <sup>à</sup> obtenção de vazão no exutório da bacia, se faz em três etapas:

a) uma função de entrada, permitindo a entrada de dados pluviométricos <sup>e</sup> de evapotranspiração potencial para processamento;

b) uma função de produção com <sup>o</sup> objetivo de repartir as precipitações entre infiltração, escoamento superficial, evapotranspiração <sup>e</sup> armazenamento no solo. O balanço hídrico global <sup>é</sup> efetuado em uma sucessão de "reservatórios", para definir os volumes de água disponível, dividi-los em parcelas de escoamento superficial e de infiltração, e retardar os escoamentos;

÷.

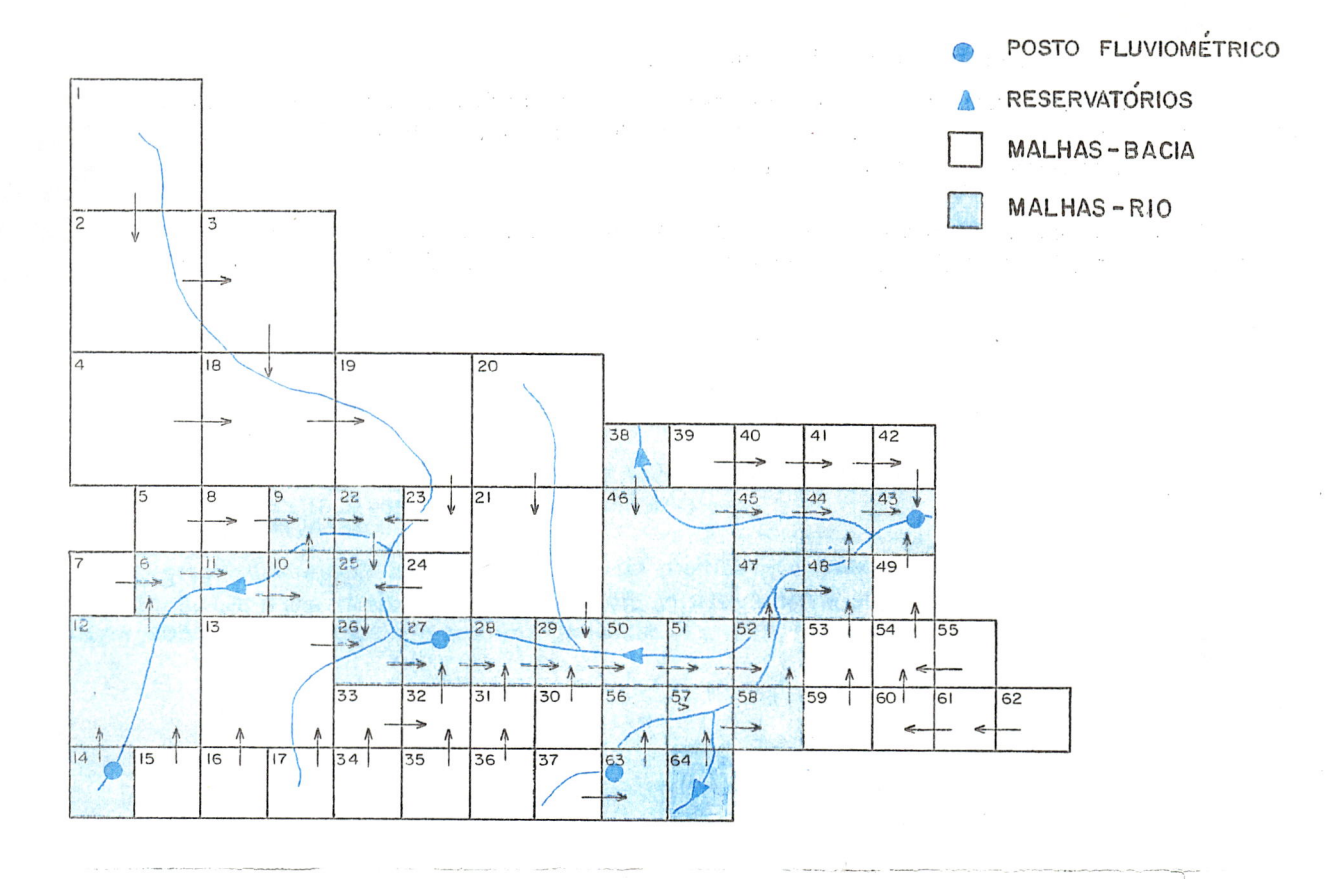

Figura 2.5 - Aplicação das malhas-bacia <sup>e</sup> malhas-rio - GIRARD (1983).

c) uma função de transferência, que determina o escoamento global a partir dos valores calculados em cada malba <sup>e</sup> define <sup>a</sup> transferência isócrona de montante para jusante. O tempo de concentração da bacia, um dos parâmetros de calibração, <sup>é</sup> avaliado a partir dos dados observados;

O modelo foi aplicado <sup>à</sup> bacia do rio Paraíba do Sul, com resultados considerados excelentes.

AKANBl & KATOPODES (1988) apresentaram um modelo bidimensional de simulação do escoamento superficial, especificamente para a propagação de ondas de cheia sobre leito seco. Transfonnando as equações da continuidade <sup>e</sup> de quantidade de movimento em um sistema deformável de coordenadas (figura 2.6), estas foram resolvidas por uma técnica dissipativa de elementos finitos, na qual a função de ponderação difere do método clássico de Galerkin, ao incorporar termos à função de forma, contendo coeficientes que são parâmetros de dissipação da onda. Aplicado a

um problema hipotético, <sup>o</sup> modelo foi considerado extremamente confiável <sup>e</sup> de precisão satisfatória, além de facilitar a manipulação nas condições de contorno durante <sup>o</sup> avanço da onda. Permite ainda, um cálculo realístico das condições de fluxo em plamcies de cheias <sup>e</sup> áreas de avanço de marés, que estão fora da região de aplicabilidade de modelos convencionais. Possui potencial para a extensão do método a simulações hidrológicas de precipitação-vazão e de deposição de sedimentos em planícies de cheia. Inovações devem ser adicionadas para aplicações com informações topográficas reais.

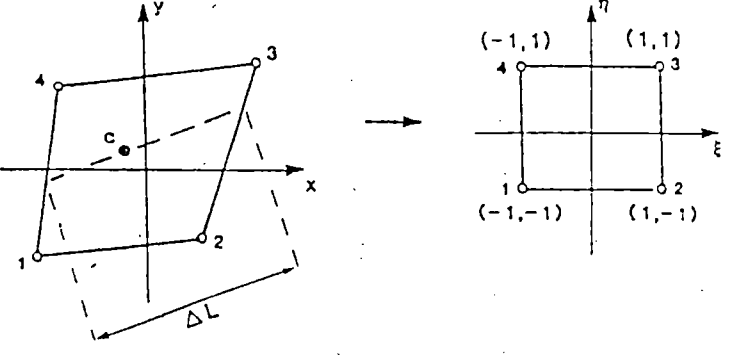

Transformação isoparamétrica e escala de dissipação.

Figura 2.6 - Transformação de coordenadas - AKANBI & KATOPODES (1988).

Um modelo conceituai determinístico, simulando <sup>o</sup> escoamento superficial sobre áreas impermeáveis, foi apresentado por BLANDFORD & MEADOWS (1990) <sup>e</sup> <sup>é</sup> baseado em aproximação umdimensional da onda cinemática, em superfícies com largura variável. Utiliza uma equação generalizada de resistência do fluxo, incluindo formas laminar, turbulenta ou de transição do fluxo, ou altemativamente. uma aproximação de resistência para escoamento uniforme. Formulações de elementos fimtos são apresentadas para a discretização espacial das equações não lineares do escoamento cinemático. A discretização temporal permite <sup>a</sup> escolha de um parâmetro de ponderação que toma <sup>o</sup> método implícito ou explícito. Um sistema de equações não lineares resulta do método implícito, a serem resolvidas por substituições sucessivas. As simulações efetuadas em planos únicos <sup>e</sup> em planos em cascata (figura 2.7), ajustaram-se favoravelmente a dados experimentais observados e a resultados previamente publicados.
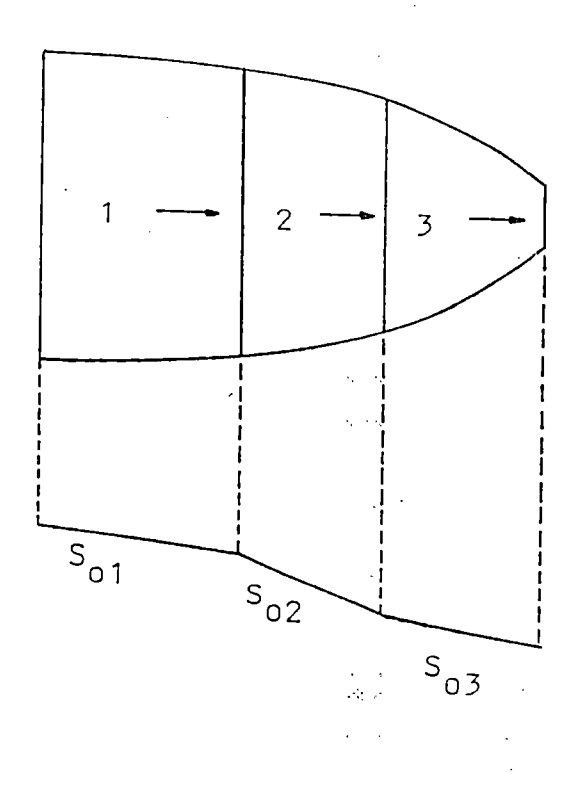

Figura 2.7 - Planos de fluxo em cascata - BLANDFORD & MEADOWS (1990).

## 2.2.3 - Modelos distribuídos de bases físicas

Se a exigência sobre os modelos hidrológicos, até recentemente, limitava-se às determinações de descargas no exutório das bacias, na atualidade, torna-se necessário estimar as características dos escoamentos superficial <sup>e</sup> subsuperficial, distribuídas espacialmente, tais como velocidade <sup>e</sup> profundidade. Por serem os mecanismos geradores do transporte de nutrientes <sup>e</sup> de sedimentos, as características do fluxo, uma vez determinadas com razoável precisão, simularão adequadamente esses processos de transporte. Nessa determinação, torna-se fundamental o controle exercido pela topografia sobre o movimento da água no terreno, daí <sup>a</sup> necessidade do desenvolvimento de métodos que representem <sup>o</sup> terreno de forma digital <sup>e</sup> sejam usados nos modelos hidrológicos.

Embora os modelos distribuídos baseados fisicamente não requeiram em princípio, extensos registros hidrometeorológicos para sua calibração, necessitam a avaliação de um grande número de parâmetros na descrição espacial das características físicas da bacia. A avaliação destes parâmetros pode ser feita com medições de campo, mas o custo de tais determinações torna proibitiva a sua implementação. Assim, algumas avaliações indiretas devem ser empregadas em substituição às muitas medidas diretas de campo. Os procedimentos devem envolver algumas medições, em locais representativos na bacia, dos parâmetros que provavelmente exerçam maior influência na resposta, dando informações sobre propriedades do solo e de resistência ao escoamento nos canais. De acordo com a natureza física, estas medições possibilitam sua extensão a outras áreas da bacia, avaliando-se parâmetros a partir dos tipos de vegetação e de solo. Técnicas de sensoreamento remoto podem ser utilizadas para o fornecimento de dados distribuídos espacialmente. Traçadores podem ser usados para fornecer informação sobre as características integradas do escoamento superficial e fluxo em canal para certos trechos.

Para BINLEY et al. (1991), as respostas hidrológicas de bacias desprovidas de <sup>j</sup> postos fluviométricos ou que tenham, a curto prazo, suas características alteradas em decorrência da ocupação antrópica, teoricamente, podem ser quantificadas através do emprego de modelos distribuídos de bases físicas <sup>e</sup> levantamentos de campo. Na prática, entretanto, muitos dos atuais modelos utilizam-se de métodos numéricos aproximados para a solução das equações diferenciais parciais que descrevem o escoamento, como diferenças fínitas ou elementos fínitos. Para <sup>a</sup> convergência <sup>e</sup> estabilidade de tais métodos, um grande número de pontos deve ser avaliado, exigindo <sup>o</sup> conhecimento das características físicas para. cada um deles. Isto implica em excessivo número de observações experimentais <sup>e</sup> elevado custo. Diante desta impossibilidade de tratamento, os modelos distribuídos de bases físicas passam a ser formulados de maneira semelhante a modelos conceituais concentrados, utilizando -se procedimentos de calibração com eventos observados.

 $\mathcal{L}_{\mathcal{L}}$ 

 $\frac{1}{2}$ 

Em função do número de parâmetros envolvidos e das exigências computacionais (pelas múltiplas tentativas), o processo de calibração não se toma uma tarefa simples. Para uma estrutura particular do modelo, é provável que  $\dot{\circ}$ conjunto de parâmetros assim ajustado não seja único, dependendo ainda do esquema de solução utilizado. Ainda que os parâmetros representem as mesmas características físicas, este conjunto não produzirá bons resultados em diferentes estmturas de modelo.

Uma versão do modelo distribuído do Wallingford Institute of Hydrology, <sup>o</sup> IHDM4, <sup>é</sup> apresentada por BINLEY et al.(1991), onde as equações do fluxo são empregadas de maneira articulada e espacialmente distribuída, cobrindo o domínio de escoamento superficial sobre a bacia, sendo esta representada como diversos planos de encostas <sup>e</sup> trechos de canais. O escoamento superficial nas encostas <sup>e</sup> as vazões em canais são modelados unidimensionalmente pela equação da onda cinemática, resolvida por um esquema de diferenças finitas; A equação de Richards, incorporando a lei de Darcy <sup>e</sup> considerações de conservação de massa, modela o fluxo subsuperfícial, tanto saturado como não saturado, sendo resolvida por um esquema bidimensional de Galerkin de elementos finitos. Os diferentes tipos de fluxo são associados, podendo o escoamento superficial nas encostas surgir do excesso de saturação e/ou excesso da infiltração no material do solo e de zonas saturadas no interior do solo, nas encostas mais baixas, fornecendo contribuições de fluxo lateral ao sistema fluvial.

TOPMODEL <sup>é</sup> um modelo hidrológico baseado na topografia <sup>e</sup> derivado da ^/teoria da área de contribuição variável. Para BEVEN et al. (1984), <sup>a</sup> suposição fundamental deste modelo <sup>é</sup> que <sup>a</sup> bacia estudada pode ser subdividida em diversas sub-bacias de relativa homogeneidade para sua resposta hidrológica e que portanto, devem ser modeladas separadamente; A subdivisão <sup>é</sup> feita com base na rede de canais, por ser conveniente, e também devido à significativa influência que a propagação dos fluxos provenientes das sub-bacias, através da rede, apresenta sobre a distribuição final da descarga da bacia. A estrutura do modelo reflete as características

hidrológicas de importância na formação dos hidrogramas. O modelo de sub-bacia compreende:

a) um armazenamento de intercepção  $S_1$ , limitado a um valor máximo  $S_d$ , a ser completado antes de que qualquer infiltração aconteça para outros reservatórios inferiores. Permite-se a evaporação desde S<sub>1</sub>, em taxa potencial, até seu esvaziamento;

b) um reservatório de infiltração  $S_2$  próximo à superfície, recebendo água do reservatório S<sub>1</sub>, quando este estiver cheio, em taxa i igual à precipitação excedente, a menos que a capacidade de infiltração seja excedida. O nível máximo S<sub>c</sub> do reservatório de infiltração, quando excedido, produzirá fluxo superficial de saturação; c) a área de contribuição variável é a maior fonte de escoamento superficial e varia com o nível médio do armazenamento subsuperficial S<sub>3</sub>. Qualquer chuva sobre a área contribuinte, se transforma em escoamento superficial;

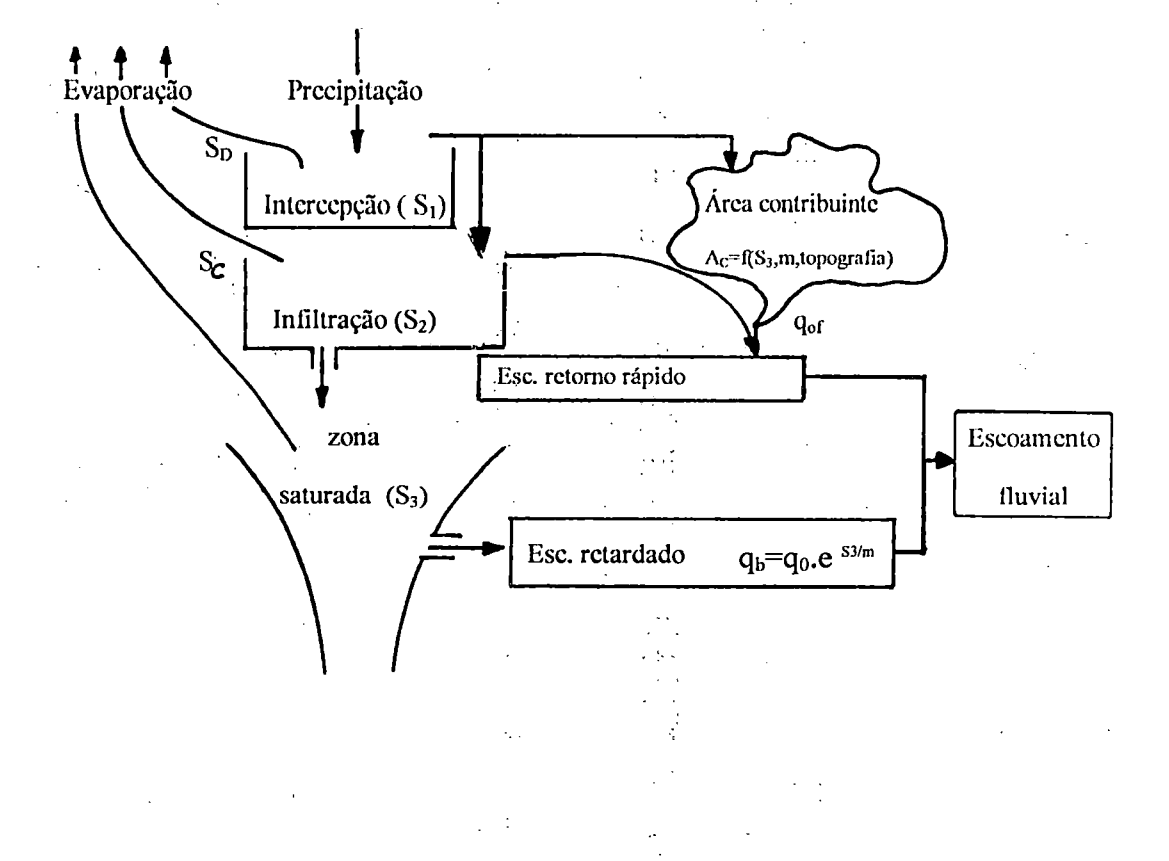

Figura 2.8 - Representação esquemática do modelo TOPMODEL - BEVEN et al. (1984).

d) O escoamento subsuperficial retardado, proveniente de um armazenamento saturado não linear é dado por

$$
q_b = q_0 \cdot \exp\left(\frac{S_3}{m}\right) \tag{2.5}
$$

onde  $q_b$  é o fluxo sub-superfícial, cujo valor é  $q_0$  quando há saturação completa  $(S_3=0)$  e m é uma constante que controla a recessão do hidrograma;

e) O escoamento superficial dentro da área de contribuição é propagado a uma velocidade proporcional ao gradiente local;

f) Um algoritmo simples de propagação por convolução não linear, relacionando <sup>a</sup> descarga Q(t) para toda <sup>a</sup> bacia, com <sup>a</sup> velocidade média da onda cinemática para <sup>a</sup> rede de canais, C(t), suposta espacialmente constante, leva em conta a distribuição das vazões de entrada previstas desde as sub-bacias .com a distância, ao longo da rede de canais.

A estimativa dos parâmetros <sup>é</sup> feita em dois estágios. No primeiro <sup>a</sup> bacia <sup>é</sup> dividida em diversos elementos com base em curvas de nível <sup>e</sup> principais linhas de fluxo, <sup>a</sup> partir de fotografias aéreas <sup>e</sup> mapas. A posição <sup>e</sup> <sup>a</sup> declividade de cada elemento servem para calcular o índice topográfico, sua distribuição dentro da área <sup>e</sup> histograma de defasagem de tempo para diferentes valores desse índice. No segundo estágio, envolvendo trabalho de campo, são determinados os níveis máximos de armazenamento para infiltração  $S_c$  e intercepção  $S_d$ , a declividade i<sub>0</sub>, e medições de descarga e umidade do solo, permitindo a obtenção de m e q<sub>0</sub>.

ROBSON et al. (1993) apresentam aplicações do TOPMODEL, com objetivo de: (1) comparar as respostas hidrológicas de duas bacias; (2) relacionar estas respostas aos mecanismos de geração de fluxo :qperantes nas bacias <sup>e</sup> (3) considerar os efeitos que mudanças no uso da terra possam ter causado.

TOPMODEL, segundo DURAND et al. (1992), <sup>é</sup> um modelo hidrológico baseado na topografia e derivado da teoria da área de contribuição variável. O fluxo <sup>é</sup>

separado em escoamento superficial, gerado pela precipitação sobre áreas contribuintes saturadas <sup>e</sup> em fluxo subsuperfícial. O fluxo saturado, em cada ponto da encosta (qsj) é jddi

$$
qs_i = T_0 . tg(\beta). exp\left(\frac{-s_i}{M}\right)
$$
 (2.6)

onde  $T_0$  é a transmissividade lateral na saturação da superfície do solo, M é a taxa de decaimento exponencial da transmissividade com a profundidade, s<sub>i</sub> é o déficit de umidade local do solo abaixo da saturação e  $\beta$  é o ângulo de declive local. São estabelecidas as suposições de que há uma relação exponencial entre qs<sub>i</sub> e s<sub>i</sub>, e de que a direção do gradiente hidráulico é paralela ao declive local ou seja, o nível freático é paralelo à superfície. Os pontos onde  $s_i = 0$  formam a área contribuinte saturada e a precipitação chegando a esta área, produz escoamento superficial que pode ser retardado antes de atingir <sup>a</sup> corrente. O déficit local de armazenamento (sj) está ligado ao déficit de armazenamento médio através do índice topográfico ln( $a_i$  / tg  $\beta$ ), onde aj é a área drenando através do ponto <sup>i</sup> por unidade de comprimento de contorno (curva de nível):

$$
s_i = S + [\lambda - \ln(a_i / t g (\beta))]. M \qquad (2.7)
$$

onde S é o déficit de armazenamento médio da bacia e  $\lambda$  é a média espacial de ln( a<sub>j</sub> / tg  $\beta$ ). O índice topográfico é determinado de um mapa digital de terreno (DTM) da bacia. A suposição de que <sup>o</sup> comportamento hidrológico de cada parte da bacia <sup>é</sup> descrito pelo índice topográfico, induz a que todos os pontos com mesmo valor de índice sejam modelados como tendo idênticos déficits de armazenamento em cada tempo. Assim, <sup>é</sup> possível resumir os aspectos topográficos da bacia pela distribuição do índice. A variabilidade espacial das propriedades do solo, pode ser levada em conta, subdividindo <sup>a</sup> bacia em árèas homogêneas ou incorporar To ao índice topográfico. Em cada intervalo de tempo t, <sup>o</sup> armazenamento S(t) <sup>é</sup> calculado <sup>a</sup> partir do armazenamento anterior S(t-1) <sup>e</sup> dos movimentos de água nas zonas de raízes, não

saturada <sup>e</sup> saturada. A precipitação efetiva, subtraída <sup>a</sup> evapotranspiração, completa inicialmente <sup>a</sup> zona de raízes, cuja capacidade máxima corresponde <sup>à</sup> capacidade de campo do solo, <sup>e</sup> sendo suficiente escoará para <sup>a</sup> zona não saturada. A partir daí, <sup>o</sup> fluxo se dá verticalmente para a zona saturada, sendo modelado pela relação exponencial.

qv<sub>i</sub> = K<sub>0</sub>. exp $\left(\frac{-s_i}{M}\right)$  (2.8)

onde  $K_0$  é a condutividade vertical do solo à superfície.

O SHE <sup>é</sup> um sistema generalizado de modelagem matemática capaz de descrever toda a fase terrestre do ciclo hidrológico em uma bacia, dentro de qualquer área geográfica, segundo REFSGAARD et al. (1992). A bacia <sup>é</sup> discretizada horizontalmente por duas malhas quadriculadas idênticas (figura 2.9), uma para fluxo superficial <sup>e</sup> outra para fluxo subterrâneo, ligadas em cada ponto de malha por uma coluna vertical nos nós, que representa a zona não saturada. As distribuições espaciais das propriedades da bacia e entradas meteorológicas são representadas atribuindo-separâmetros <sup>e</sup> valores dos dados em cada célula da malha <sup>e</sup> ponto nodal na rede. Movimentos de água na bacia são modelados por uma solução numérica (diferenças finitas) das equações diferenciais parciais que descrevem os processos de escoamento superficial <sup>e</sup> de fluxo em canais, escoamento subsuperficial saturado e não saturado (incluindo a interação rio-aquifero), intercepção, evapotranspiração <sup>e</sup> fusão de gelo.

Esse modelo foi criado na década de 70 pela associação de três instituições européias de pesquisa, ante a percepção de que os modelos convencionais precipitação-vazao tomavam-se inapropriadqs à solução de alguns problemas hidrológicos, especialmente aqueles referentes ao impacto ambiental das atividades humanas, como descrito por ABBOTT et al. (1986a). Em anos recentes <sup>o</sup> modelo sofreu alterações, permitindo melhor descrição dos processos físicos e incorporação de programas de processamento de dados.

Aplicações práticas do modelo são apresentas por BATHURST (1986), REFSGAARD et al. (1992) <sup>e</sup> JAIN et al. (1992), estas duas últimas em bacias da índia e que incluem as. modificações na estrutura do modçlo.

Novas versões deste modelo tem sido apresentadas, mais recentemente, incluindo componentes que possibilitam avaliar processos erosivos e de sedimentação como <sup>o</sup> SHESED, apresentado por WICKS & BATHURST (1996) <sup>e</sup> <sup>o</sup> SHETRAN, um sistema distribuído de modelagem de bacias, capaz de simular <sup>o</sup> fluxo de água, transporte de sedimentos e migração de contaminantes, tal como descrito por PARKIN et al. (1996).

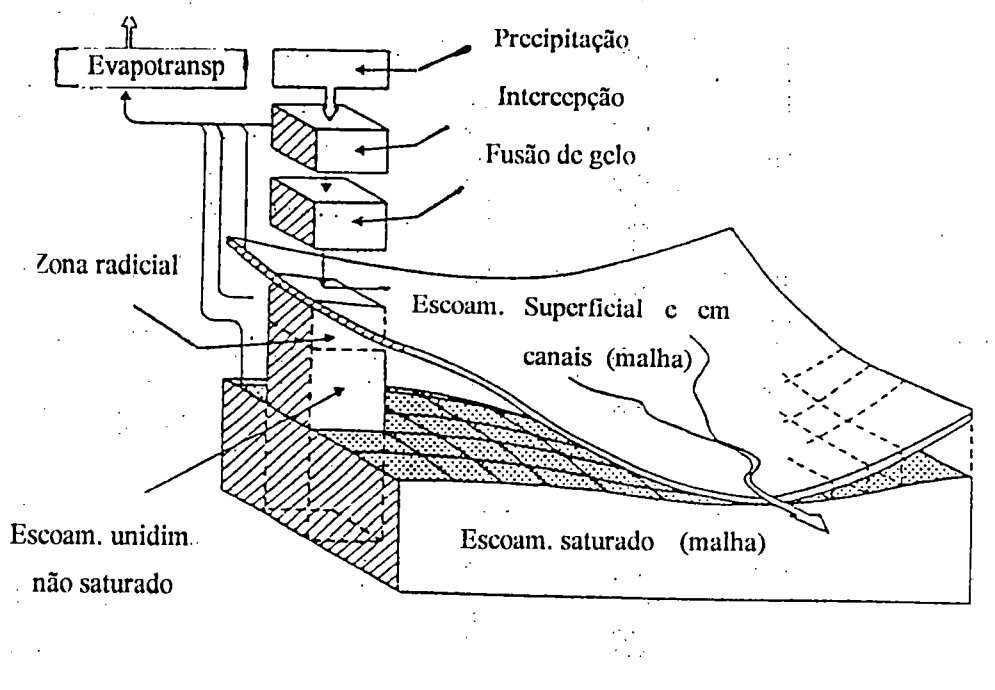

Figura 2.9 - Representação do modelo SHE - REFSGAARD et al. (1992).

## 2.2.4 - Formação dos escoamentos

Os processos hidrológicos estão diretamente relacionados <sup>à</sup> morfologia da bacia através de processos geomórficos de modificação, erosão <sup>e</sup> deposição do solo. Desempenhando seu papel de agente transportador de solutos e sedimentos <sup>e</sup> através da sua influência nos processos de intemperismo, desagregação do solo e movimento

de massas, a água <sup>é</sup> o elemento responsável pelas alterações morfológicas na bacia. Entretanto, as trajetórias seguidas pela água dependem fundamentalmente da morfologia das encostas, principalmente para os escoamentos nas superfícies ou próximos <sup>a</sup> elas, através das quais <sup>a</sup> água atinge <sup>o</sup> canal fluvial. A longo prazo <sup>o</sup> desenvolvimento histórico das bacias decorre desta interdependência, sendo refletido nos mdices utilizados para descrever a morfologia, tais como densidade de drenagem, ângulos de declive <sup>e</sup> curva hipsométrica, segundo BEVEN et al. (1988). Os efeitos geomorfológicos, prosseguem os autores, cumulativos das sequências de eventos hidrológicos sobre a bacia, tomam-se assunto de considerável debate, reconhecendose no entanto, que os efeitos de um único evento individual sobre sistemas sensíveis <sup>à</sup> ação externa, podem ser catastrófícos. Para muitas bacias, <sup>a</sup> morfologia que apresentam, pode significar o reflexo de regúnes hidrológicos em passado distante, mais que <sup>o</sup> resultado da interdependência com os escoamentos no presente. Com finalidades práticas, tal como <sup>a</sup> predição hidrolôgica, <sup>a</sup> morfologia da bacia pode ser considerada fixa (imutável), apesar do reconhecimento de que cada evento resulta em alguma produção e remessa de partículas de sedimentos e substâncias dissolvidas partir da bacia.

DUNNE (1983) entende que <sup>a</sup> aplicação da hidrologia <sup>à</sup> predição de perda de sedimentos, qualidade da água <sup>e</sup> evolução da forma do terreno em encostas ou bacias de drenagem inteiras, tem aumentado a necessidade de entendimento das várias características do escoamento superficial dentro da bacia, tais como a variabilidade espacial na geração dos escoamentos, a profundidade e a velocidade do fluxo e c potencial de arraste ou transporte, de partículas químicas ou de sedimentos. Um quadro realístico <sup>e</sup> detalhado, das características do escoamento dentro de uma bacia de drenagem, pode ser obtido para áreas amostrais através de intensivos estudos de campo e por modelação matemática, baseada em rigorosas definições físicas do escoamento. Estas atividades devem preferencialmente, ser conduzidas em conjunto, mas como um reflexo da natureza atual da pesquisa hidrolôgica, elas não são assim conduzidas. š.

Segundo o autor, os estudos de campo envolvem a medição de vazões $\left[\frac{1}{2}\right]$ características do fluxo, a concentração e a pressão exercida pela água nos trechos das encostas, em áreas de extensão variável, amostrando eventos naturais <sup>e</sup> controlando simulações de chuvas intensas. Quanto aos modelos matemáticos, estes possuem um componente para descrever o regime transiente não saturado/saturado da infiltração <sup>e</sup> fluxo subsuperficial, <sup>e</sup> um outro componente para propagar <sup>o</sup> escoamento superficial nas encostas <sup>e</sup> ao longo dos canais por meio da aproximação cinemática das equações de fluxo superficial. As exigências de dados e capacidade de cálculo para os modelos são extremamente altas, inviabilizando sua utilização em problemas rotineiros. Entretanto, são valorosos como ferramentas hidrólógicas nos seguintes aspectos: /

1) fornecem rigorosas explicações físicas para os resultados aparentemente destoante^ das medições de campo em regiões diversas <sup>e</sup> permitem que elas sejam agrupadas emuma teoria compreensiva de geração do escoamento;

2) aumentam a eficiência no uso de dados, desde estudos dé campo apropriadamente projetados, ao permitirem interpolação <sup>e</sup> extrapolação de parâmetros a partir dos estudos de campo;

3) sugerem p tipo <sup>e</sup> o rigor das medições, necessários para tomar definitivos os experimentos de campo e completar falhas no intervalo de condições que necessitem ser documentadas no campo;

4) dão explicações teóricas para a forma geral de relações empíricas, de amplo reconhecimento em hidrologia;

5) permitem estimar os efeitos da variação espacial/temporal de fatores que controlam a variabilidade do escoamento;

6) explicam e predizem a heterogeneidade espacial da geração do escoamento, que <sup>é</sup> importante não somente no cálculo dos hidrogramas de cheia, mas também no entendimento de processos, tais como a produção de sedimentos <sup>e</sup> a emissão de poluentes desde uma superfície, sob condições naturais ou perturbadas;

7) permitem a antecipação dos efeitos de variação nos fatores controladores do escoamento, antes que tais mudanças ocorram e portanto, antes que seus efeitos possam ser documentados empiricamente;

8) predizem outras earacterísticas do escoamento além de suas taxas de descarga <sup>e</sup> distribuição no tempo, que incluem a profundidade e a velocidade da lâmina d'água(que são úteis nos modelos de transporte de sedimentos), pressão nos poros (útil no entendimento da estabilidade de encostas) e o tempo de permanência da água nos solos e canais.

Em áreas onde <sup>o</sup> escoamento superficial não <sup>é</sup> predominante na formação do hidrograma, o fluxo lateral da água do solo a partir de áreas fonte, adjacentes ao rio, <sup>é</sup> aceito como o principal íàtor de geração do escoamento. Estas áreas fonte podem estar muito próximas, respondendo rapidamente após a precipitação, enquanto que os picos secundários, elevados e defasados no hidrograma, podem ser resultantes de fluxos oriundos de grandes áreas-fonte em acentuados declives.

O modelo hortoniano, cuja interpretação clássica é de que a maior parcela do hidrograma provém do escoamento superficial produzido sobre toda a bacia pelas sobras da infiltração, continua sendo utilizado em recentes trabalhos nas formulações hidrológicas de bases físicas. Entretanto, não <sup>é</sup> um modelo adequado para explicar <sup>a</sup> produção dos escoamentos, mesmo em pequenas áreas, pois negligencia por suposição, a heterogeneidade das características da bacia <sup>e</sup> das precipitações. Diversos autores, citados por BEVEN et al. (1988), concluíram que <sup>o</sup> escoamento superficial pode ser produzido somente em partes da bacia <sup>e</sup> originado por um mecanismo de excesso de água na saturação do solo, além das sobras de infiltração. Estudos demonstraram que muitas bacias, normalmente não produzem qualquer escoamento superficial sobre as encostas, os escoamentos subsuperficiais originados em áreas de contribuição variável com solo saturado, na base das encostas. A morfologia da bacia torna-se importante no controle das trajetórias de fluxo durante <sup>e</sup> entre as chuvas,' A complexidade da relação entre morfologia <sup>e</sup> produção de descargas pode ser simulada usando modelos hidrológi icos distribuídos de bases físicas, nos quais equações diferenciais parciais descrevem os escoamentos superficial <sup>e</sup> subsuperficial. A estrutura conceituai baseia-se emrepresentações de escoamento subsuperficial variavelmente saturado, suposições de

and and a fact of the control.<br>The control of the control of the control of the control of the control of the control of the control of the c<br>The control of the control of the control of the control of the control of the c

 $\left\langle \left( 1\right) \right\rangle$ 

Уf,

fluxo laminar para o escoamento superflcial <sup>e</sup> equações unidimensionais para fluxo em canais. Esses modelos podem utilizar informações <sup>a</sup> respeito da topografia, características do solo e uso da terra, refletindo a heterogeneidade da bacia. Além da dificuldade de aplicação deste modelos por razões econômicas, razões científicas podem indicar que os resultados por eles fornecidos, não sejam melhores que as predições de modelos mais simples. Existem duas grandes linhas de teoria a respeito da geração do "storm runoff'. Na primeira delas, decorrente dos estudos de Hórton, <sup>o</sup> escoamento direto ocorre como fluxo superficial quando a capacidade de infiltração <sup>é</sup> excedida. Na teoria de área fonte reconhece-se que, ao menos em pequenas bacias em zona temperada, <sup>o</sup> fluxo <sup>é</sup> gerado em camadas de solo <sup>e</sup> vegetação próximas <sup>à</sup> superflcie, sobre uma camada subsuperflcial menos permeável. Enquanto na teoria de Horton julga-se que o runoíf se forma uniformemente sobre a bacia inteira, na teoria de áreas fonte reconhece-se a evidência de locais hidrológicamente mais ativos dentro da bacia, onde estão incluídos,além dos canais e suas zonas ribeirinhas, áreas contribuintes que são íreqüentemente de extensão variável e que expandem-se com a continuidade da precipitação. Sendo a forma do terreno um fator determinante na disposição temporal <sup>e</sup> espacial das descargas, sua análise favorece a introdução do conceito de áreas fonte.

ANDERSON & KNEALE (1982) relatam que significantes mudanças espaciais podem ocorrer na convergência da água do solo em baixas declividades <sup>e</sup> apresentando vales <sup>e</sup> espigões topográflcos. Cònseqüentemente, tem sido mostrado que embora, índices simples de identificação de áreas parciais sejam convenientes para declives íngremes, no caso de declividades suaves, eles não necessitam ajustar-se bem com modelos de saturação conhecidos. Este desacordo relativo <sup>é</sup> em grande parte atribuído aos processos de mudança de convergência da água do solo. Além disso. segundo os autores, já se reconhece que para grandes eventos de precipitação, subbacias com declives retilíneos contínuos, fornecem hidrogramas unitáriosrelativamente estáveis, ao contrário de sub-bacias dominadas por vales <sup>e</sup> espigões. Foi sugerido que a variação neste último caso, pode ser atribuída às condições antecedentes que controlam locais de convergência da água do solo <sup>e</sup> em

 $\mathbb{R}^n \times \mathbb{C}$ 

 $\zeta\rightarrow$ 

άĆ.

consequência, as zonas de saturação <sup>e</sup> fluxo superficial. Desta forma, o tempo de deslocamento da água do solo até o rio pode ser modificado, resultando na variação do hidrograma unitário que foi observada.

Ao isolar alguns do processos dominantes envolvidos, ANDERSON & KNEALE (1982) mostraram a necessidade de determinar métodos não instrumentados, mais precisos, para a identificação de áreas parciais onde as encostas sejam suaves e especialmente, onde haja topografia contendo vales e espigões.

A teoria de áreas-fonte preocupa-se com aqueles locais hidrológicamente ativos, responsáveis pela rápida resposta dos escoamentos de cheia. HEERDEGEN & BERAN (1982) descrevem uma técnica para identificar tais locais, através da análise em mapas, como áreas de trajetória de fluxo convergente <sup>e</sup> encostas retardadoras de escoamento superficial. Medidas de curvatura e declividade são executadas e usadas em análise de regressão, com as quantidades de resposta como variáveis dependentes. Foram encontradas poucas melhorias na capacidade preditiva com relação às características convencionais da bacia. Apesar da importância relativa das variáveis, os mapas de curvatura determinados <sup>e</sup> as técnicas empregadas são considerados de interesse para modeladores.

Para FREEZE (1972), a geração do runnoff pode ter como causa:

a) 0 fluxo superficial devido à saturação da parte superior de superfície. Pelo critério de Horton, o fluxo superficial é gerado sempre que a intensidade da precipitação exceda a capacidade de infiltração do solo. A taxa de infiltração decresce com o tempo durante uma chuva, até atingir um valor de capacidade que <sup>é</sup> uma propriedade da superfície do solo.

A teoria de Horton infere que muitos eventos de precipitação excedem <sup>a</sup> capacidade de infiltração e que o fluxo superficial <sup>é</sup> comum <sup>e</sup> espacialmente generalizado. Este conceito é bastante aceito em grandes áreas do semi-árido Oeste dos Estados Unidos, segundo o autor, mas não nas bacias vegetadas <sup>e</sup> úmidas do

Este. A esmagadora conclusão de todos os recentes estudos de campo, <sup>é</sup> que <sup>o</sup> escoamento superficial <sup>é</sup> uma rara ocorrência no tempo <sup>e</sup> no espaço neste último tipo de ambiente (bacias do Este). Contrariamente, os hidrogramas originam-se em pequenas, mas consistentes, porções de áreas fonte à montante que constituem não mais que 10%, <sup>e</sup> em geral só de <sup>1</sup> a 3%, da área da bacia, e mesmo nestas áreas restritas, só <sup>10</sup> <sup>a</sup> 30% das precipitações causam escoamento superficial.

A exigüidade da ocorrência de escoamento superficial, pode ser explicada com auxílio da teoria de fluxo não saturado. Estudos realizados mostram que as condições necessárias para alagamento, são uma taxa de precipitação maior que <sup>a</sup> condutividade hidráulica saturada da superfície do solo <sup>e</sup> uma duração de precipitação maior que <sup>o</sup> tempo requerido para o solo se tomar saturado na superfície.

b) Escoamento subsuperficial. que é o segundo conceito amplamente aceito de geração do escoamento superficial <sup>e</sup> como fonte primária das descargas em canais. A primeira exigência para sua ocorrência <sup>é</sup> uma camada de solo superficial de alta permeabilidade na superfície. O que se coloca em dúvida, <sup>é</sup> se ela pode fornecer água suficiente para que as contribuições ao escoamento direto sejam significativas.

c) Escoamento superficial a partir de áreas parciais próximas ao canal, devido à saturação da parte superior de superfície. O mecanismo mais completamente apoiado pela evidência de campo, é aquele do escoamento superficial gerado da precipitação caindo em áreas parciais muito pequenas, que se tomam rapidamente saturadas durante os eventos de precipitação. Originalmente se supôs que o mecanismo de Horton causava <sup>a</sup> saturação.Estudos mais recentes, tomam claro que as áreas parciais são geralmente terras úmidas (charcos), cuja localização é controlada pela configuração topográfica e hidrogeológica da bacia. Os charcos (wetlands) ocorrem invariavelmente em baixios topográficos, adjacentes aos canais de rio ou nascentes próximas, que alimentam tributários intermitentes <sup>e</sup> muito pequenos. A saturação ocorre desde baixo devido ao nível freático elevado, alimentado pela infiltração desde cima e possivelmente pelo fluxo subsuperficial entrando lateralmente.

s.

Sendo pequenas as defasagens de tempo para o escoamento superficial, <sup>a</sup> partir das áreas úmidas, <sup>o</sup> efeito desse mecanismo sobre os hidrogramas não <sup>é</sup> diferente daquele da precipitação sobre canais, exceto pela ocorrência de entradas ac longo de toda a extensão da região úmida. Sendo esta largura transiente, o mecanismo Dunne-Ragan, apresenta pontos em comum com o conceito de áreas-fonte de bacia dinâmica.

Segundo KIRKBY (1988), mais de 95% do escoamento fluvial passa sobre as encostas ou através de seus solos antes de atingir <sup>a</sup> rede de canais. A hidrologia de encostas preocupa-se portanto, com <sup>a</sup> transformação da precipitação durante sua passagem através da vegetação e das camadas do solo. Há perdas por transpiração <sup>e</sup> evaporação dos volumes interceptados <sup>e</sup> retidos no solo, além da quantidade que percola em profundidade através do mesmo, contribuindo para o lençol subterrâneo. A precipitação efetiva, após descontadas as perdas, atingindo <sup>a</sup> superfície, divide-se entre os escoamentos superfíçial (overland flow) e sub-superfícial (subsurface flow).

O escoamento superficial pode ser classificado como Hortoniano, se produzido pela precipitação que, excede a capacidade de infiltração do solo. É dito de saturação, quando proveniente do esgotamento da capacidade de armazenamento do solo, tal que adições subsequentes de água na superfície, independentemente da taxa de aplicação, forçosamente escoarão sobre ela. O fluxo de retorno, por sua vez, ocorre quando o fluxo subsuperficial é obrigado a escoar fora do solo, sobre a superfície, em áreas de perfil côncavo e/ou de convergência de fluxo em planta, em locais onde a espessura do solo e/ou a permeabilidade estejam decrescendo para jusante. Esses tipos de fluxo, seguem rotas que atenuam <sup>e</sup> atrasam o escoamento em diferentes extensões, <sup>e</sup> de acordo com <sup>o</sup> autor, um importante passo para <sup>o</sup> entendimento da hidrologia de encostas, no contexto da bacia, <sup>é</sup> o conhecimento dos mecanismos de relevância.

Cita ainda KIRKBY (1988) que em muitos casos, <sup>o</sup> movimento da água no solo pode ser descrito pela lei de Darcy, com modesta dispersão nas interfaces entre solos úmido <sup>e</sup> seco, ou entre sucessivas lâminas d'água. Entretanto, na presença de macro-poros <sup>e</sup> tubulações, provenientes da interligação de grandes vazios, originando

 $\sim$   $\alpha$ 

desvios significativos do fluxo principal, que pode ser turbulento, a lei de Darcy tornase inválida. Afirma também, que vazios não capilares podem comportar-se como uma rede dendrítica, conduzindo alta proporção do fluxo total na encosta em direção <sup>a</sup> discretas linhas de filtração, que podem não ser visivelmente reconhecidas, influindo no grau de resposta da encosta.

Em qualquer ponto sobre <sup>a</sup> superfície de uma encosta, ou dentro do solo, <sup>a</sup> água se move sob gradientes potenciais devidos à gravidade e à pressão. Para propósitos práticos, trata-se a água como incompressível e mantém-se a continuidade de massa ou volume, considerando-se as entradas e saídas , incluindo as transferências de vapor. A resistência ao escoamento nos poros fínos do solo, se dá principalmente pelas tensões viscosas e onde os poros se interconectam aleatóriamente, o fluxo agregado pode ser descrito satisfatóriamente pela lei de Darcy. Tratando-sede fluxo em grandes vazios <sup>e</sup> sobre o solo, números de Reynolds críticos, indicativos de turbulência podem ser excedidos, havendo a predominância das resistências inerciais <sup>e</sup> assim, o fluxo desviado se tomar importante. Para casos em que se aplica a lei de Darcy, o fluxo bidimensional ajusta-se à equação da continuidade

$$
\mathbf{Q} + \frac{\partial \mathbf{m}}{\partial t} = \mathbf{a}
$$
 (2.9)

onde Q <sup>é</sup> <sup>o</sup> vetor de descargas por unidade dé' secção transversal; m <sup>é</sup> <sup>a</sup> fração volumétrica de umidade; <sup>t</sup> é o tempo decorrido e a é a taxa de adição de água (normalmente nula). Para um solo não isotrópico, <sup>a</sup> descarga devido ao potencial de campo total  $\phi$  é:

$$
\mathbf{Q} = -\left(K_{x} \cdot \frac{\partial \phi}{\partial x}\right) \mathbf{i} - \left(K_{y} \cdot \frac{\partial \phi}{\partial y}\right) \mathbf{j}
$$
 (2.10)

onde  $K_x$  e  $K_y$  são as condutividades hidráulicas que dependem do conteúdo de umidade; i e j são vetores unitários nas direções X (horizontal) e Y (vertical).

Estas equações podem ser resolvidas utilizando-se métodos numéricos <sup>e</sup> expressões convenientes ou tabelas de valores para a condutividade hidráulica em termos de umidade do solo. Para o caso isotrópico ( $K_x = K_y = K$ )

$$
\mathbf{Q} = -\mathbf{K} \cdot (\nabla \cdot \phi) = \mathbf{K} \mathbf{i} - \mathbf{m} \cdot \left( \frac{\partial \psi}{\partial \mathbf{m}} \right) = \mathbf{K} \mathbf{i} - \mathbf{D} \cdot (\nabla \cdot \phi) \tag{2.11}
$$

onde  $\psi = (\phi + z)$ éo potencial hidráulico e D = K.d $\psi$ /dm é a difusividade hidráulica, tratada como uma segunda função empírica do conteúdo de umidade.

LEE & MUSIAKE (1994) apresentam um modelo hortoniano de infiltração, desenvolvido específicamente para intensidades variáveis de precipitação em intervalos constantes de tempo, como ocorre geralmente nos hietogramas. A estrutura do modelo é hipotetizada com base na apreciação física do processo hortoniano de infiltração <sup>e</sup> tem como parâmetro mais importante a condutividade hidráulica saturada (KS) da camada superior do solo.

Para trabalhar de forma contínua o modelo deve acompanhar o estado de umidade da camada superficial do solo durante <sup>o</sup> tempo de simulação. A variação do nível de água em um tanque <sup>é</sup> utilizada como equivalente conceituai do estado de umidade superficial do solo. O tanque conceituai apresentado na figura 2.10 representa o espaço vazio normalizado Hs ( referente ao volume por unidade de área da superfície ), disponível para armazenar água e correspondente à espessura definida (ST) da camada superficial de solo. A parcela de água armazenada nesta camada <sup>e</sup> que pode percolar ou drenar por ação gravitacional é representada por H<sub>G</sub> enquanto Hts representa a parte abaixo da capacidade de campo, que devido à atração molecular, só será removida por evaporação. Séhdo o propósito do modelo simular a variação das taxas de infiltração devido à variação nas intensidades da precipitação dentro de um evento, apenas a altura Hg é adotada como parâmetro do modelo.

O parâmetro Hv <sup>é</sup> uma medida do estado de umidade do tanque entreintervalos de tempo <sup>e</sup> um coeficiente linear a <sup>é</sup> utilizado para representar <sup>a</sup> parcela de água que percola para as camadas inferiores em um dado intervalo de tempo.

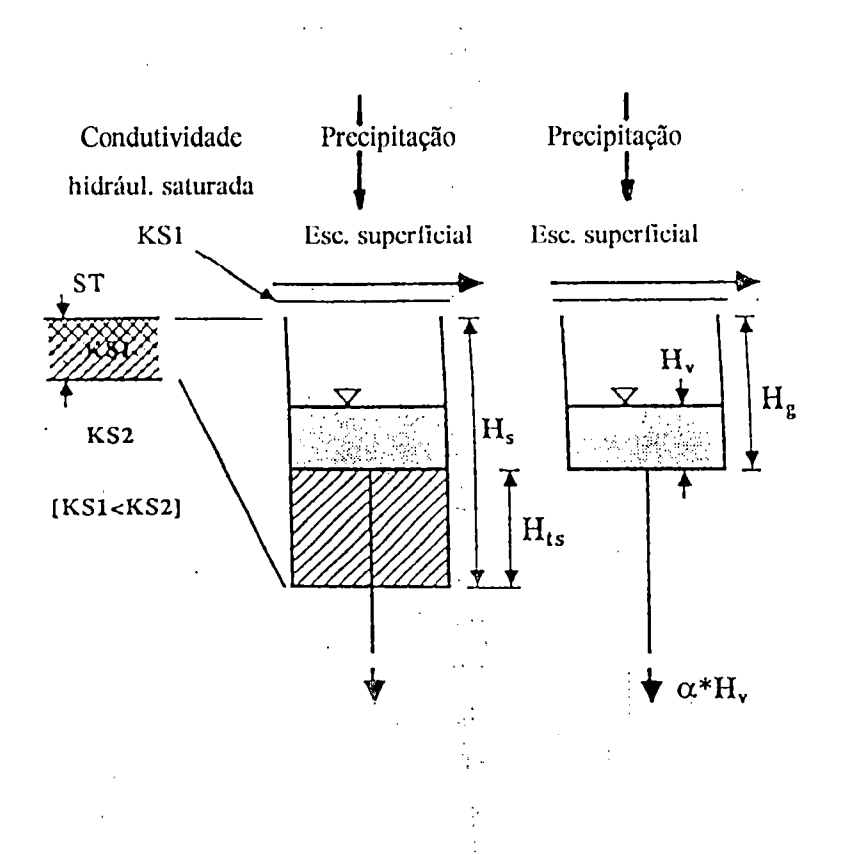

Figura 2.10- Tanque conceitual equivalente ao armazenamento superficial-LEE & MUSIAKE (1994).

Os cálculos deste modelo são desenvolvidos tratando-se a intensidade média da precipitação em cada intervalo de tempo, RATN, como um evento independente <sup>e</sup> o parâmetro Hy definido pelo procedimento de atualização de umidade do solo para <sup>o</sup> intervalo anterior. Se RAIN em um dado intervalo <sup>é</sup> menor que KS não <sup>é</sup> gerado escoamento superficial e todo volume é infiltrado, atualizando-se o estado de umidade para <sup>o</sup> próximo intervalo. Sendo RAIN maior que KS, calcula-se <sup>o</sup> tempo de alagamento da superfície através de T<sub>P</sub> =  $(H_G - H_V)/RAIN$ . Caso T<sub>P</sub> seja maior que o intervalo de tempo da simulação  $T_R$  não há escoamento superficial e toda água é infiltrada. Sendo menor, no entanto, <sup>o</sup> escoamento superficial ocorre <sup>e</sup> <sup>o</sup> volume infiltrado no intervalo <sup>é</sup> estimado pèla soma das áreas A, B <sup>e</sup> C representadas na figura 2.11, enquanto o volume escoado superficialmente <sup>é</sup> representado pela área mostrada na figura 2.12.

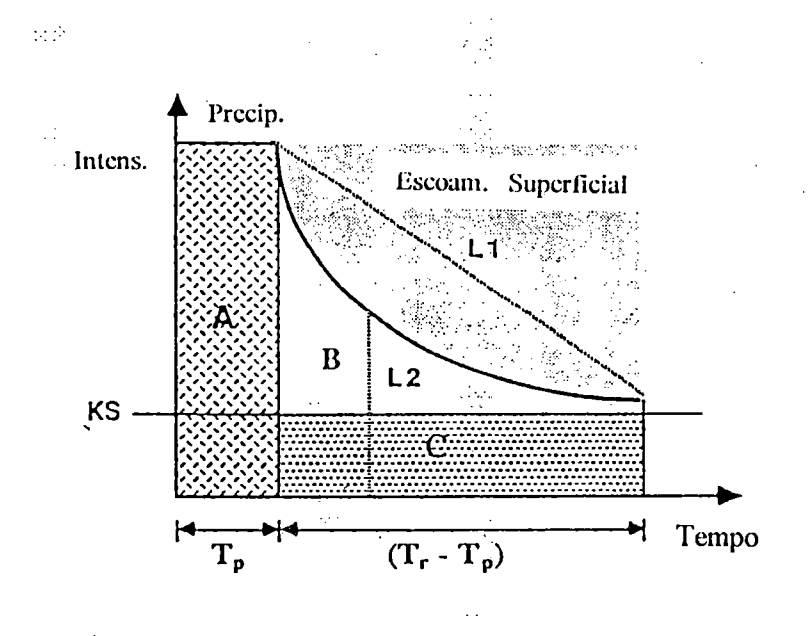

Figura 2.11 - Curva de decaimento da capacidade de infiltração - LEE & MUSIAKE (1994).

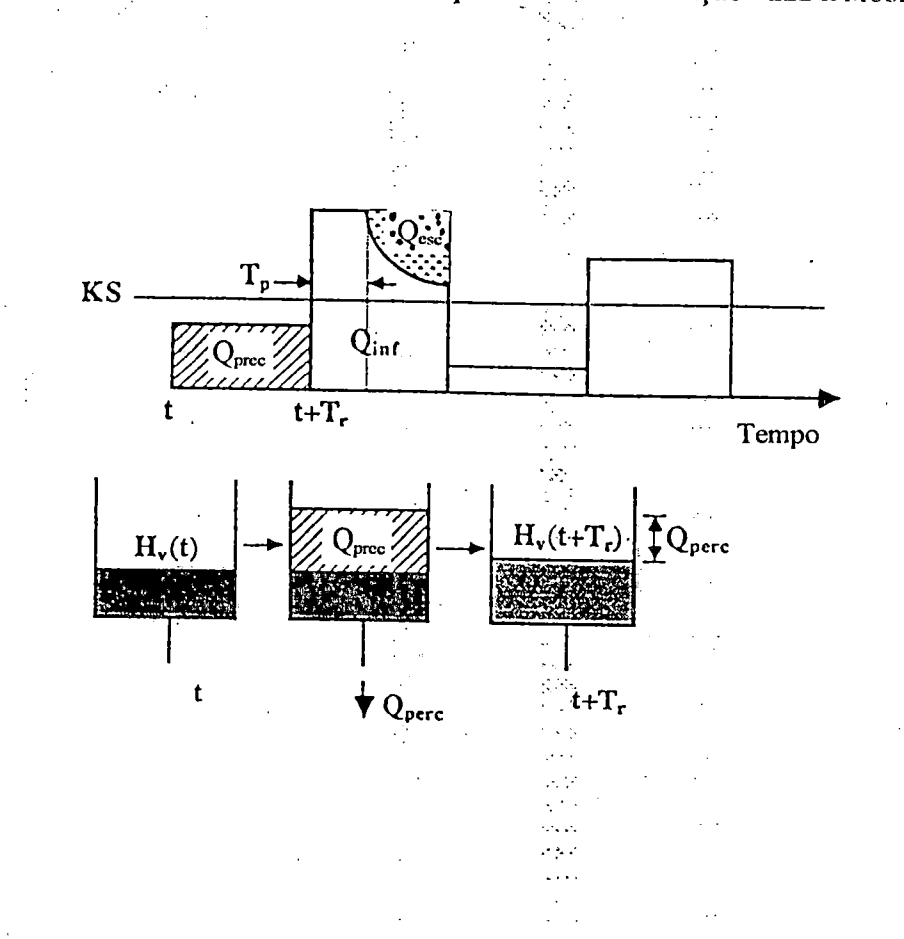

Figura 2.12- Tratamento da precipitação média como evento independente - LEE & musiake (1994).

## 2.2.5- Defínição numérica da superfície

A representação da superfície da bacia é sem dúvida, um importante passo no sentido de sua modelação espacialmente distribuída. As primeiras fontes de informação foram os mapas topográfícos, que exigiam árduo trabalho na transferência de suas informações para o formato de elementos geométricos, de modo a representar <sup>o</sup> processo precipitação-vazão. O surgimento dos modelos digitais de elevação ^ (DEM) possibilitou <sup>a</sup> extração automática dos elementos geométricos necessários para simular a propagação do fluxo.:

MOORE et al. (1991) defínem um DEM como um arranjo ordenado de ^números que representa a distribuição espacial .das elevações do terreno, relativas <sup>a</sup> Juua referência arbitrária na bacia hidrográfíca. Pode consistir de elevações amostrais em pontos discretos ou da elevação média sobre um trecho específíco do terreno. Os dados oriundos de um DEM podem estar dispostos em malhas regulares, redes triangulares irregulares (TIN) ou vetores de curvas de níveis, apresentando cada um, vantagens <sup>e</sup> desvantagens no que se refere à propagação de escoamentos. Os dados de malha regular apresentam firaca définição das trajetórias de fluxo através das células da rede, incapacidade de uma divisão-objetiva dõ fluxo de saída de uma célula <sup>e</sup> a redundância de dados digitais em regiões suaves, apesar de sua conveniência computacional e facilidade de conexão às variadas formas de rastreamento <sup>e</sup> sensoreamento remoto de dados. A principal desvantagem dos dados baseados em curvas de nível é a grande exigência para seu armazenamento, propiciando em contrapartida, uma pronta defínição de faixas de.fluxo, que facilitam <sup>a</sup> propagação do escoamento na utilização de equações unidimensionais ( da continuidade e quantidade de movimento ) acopladas.

Os dados de redes triangulares irregulares (TIN) exigem muito menos pontos para a representação de superfícies, quando comparados as outras formas de rede <sup>e</sup> podem ser gerados a partir dos modelos de malhas regulares. Devido à sua orientação

arbitrária com respeito ao gradiente da superfície, as facetas TIN requerem uma formulação bidimensional das equações de propagação.

PALACIOS-VELEZ & CUEVAS-RENAUD (1986) desenvolveram um algoritmo que possibilita a descoberta da trajetória de declive mais íngreme à jusante (ou à montante) a partir de qualquer ponto sobre a superfície topográfíca, utilizando um modelo de elevação digital formado por uma rede de facetas triangulares irregulares. A análise mostra que se em tal trajetória, como na figura 2.13, iniciando em um ponto P <sup>e</sup> descendo-se <sup>a</sup> jusante (ou subindo-se <sup>à</sup> montante) em direção <sup>a</sup> um outro ponto M <sup>e</sup> daí dirigindo-se <sup>à</sup> montante (ou <sup>à</sup> jusante), retorna-se ao ponto P, então este trecho PM corresponde <sup>a</sup> uma linha de corrente "pura", tratando-se, em caso contrário, de um rio (ou divisor). O delineamento da rede de rios <sup>e</sup> divisores, facilitado por esta propriedade e o uso repetitivo desse algoritmo, possibilitam a definição de bacias <sup>e</sup> sub-bacias, ou seja das áreas contribuintes em qualquer ponto do curso d'água. Tratando de uma malha DEM regular como um caso particular do TIN-DEM, os autores dão generalidade ao procedimento apresentado.

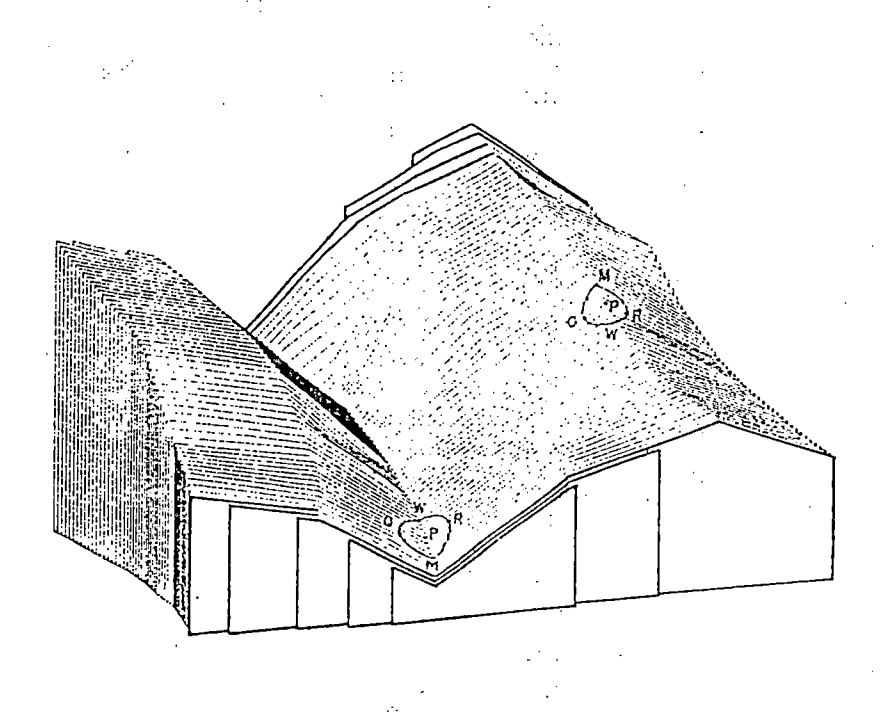

Figura 2.13 - Determinação da declividade - palacios-velez & cuevas-renaud (1986).

Tendo em mente conciliar <sup>a</sup> economia na estrutura de dados com o aumento na complexidade computacional, exigido pela formulação bidimensional dos TIN-DEM, GOODRICH et al. (1991) desenvolveram uma metodologia que visa também <sup>a</sup> propagação automática diretamente das fontes de mapeamento, evitando a manipulação, às vezes subjetiva, dos dados DEM. Procuraram então: (1) utilizar as equações bidimensionais da onda cinemática aproximadas por elementos finitos sobre facetas topográficas triangulares (TIN) obtidas das fontes de mapeamento. (2) comparar <sup>o</sup> método com as soluções analíticas para casos especiais <sup>e</sup> propagar <sup>o</sup> fluxo através dos contornos de facetas TIN via transformação de condições de contorno; (3) melhorar a capacidade do método em tratar do choque cinemático; (4) unir o método de propagação de elementos finitos do escoamento superficial a um esquema de diferenças finitas de propagação em canal, para demonstrar o potencial da metodologia como um modelo de propagação da precipitação efetiva sobre <sup>a</sup> bacia. Substituindo as relações de onda cinemática na equação bidimensional da continuidade, a expressão obtida foi resolvida usando elementos finitos para aproximar as derivadas espaciais, e as equações diferenciais ordinárias resultantes. foram resolvidas no tempo, via diferenças finitas. Observa-se que a propagação em cavidades e onde os efeitos de remanso são significativos, não pode ser tratada desse modo.

Para realizar <sup>a</sup> propagação sobre uma faceta TIN individual, como na figura 2.14, esta é dividida formando 16 elementos finitos triangulares, mantendo a sua declividade uniforme. Funções lineares são utilizadas sobre os 16 elementos para aproximar a profundidade h do escoamento sobre a faceta, que neste procedimento, formam os contornos do domínio da solução global. Os cálculos de propagação são completados a cada faceta, iniciando na faceta próxima ao divisor, onde uma profundidade conhecida (h = 0) serve de condição de contorno de montante. Os hidrogramas efluentes, armazenados nos nós das facetas, permitem a determinação de condições de contorno de montante para o cálculo de. propagação nas facetas seguintes. Quando atinge um canal, <sup>a</sup> vazão efluente de uma faceta se toma entrada lateral parâ <sup>a</sup> propagação em canal. Através da rotação do sistema global de coordenadas para um sistema local, em que um eixo principal se toma paralelo ao

 $\mathbb{R}^n$ 

>

gradiente da superfície, consegue-se uma simplificação, resultando em um sistema unidimensional <sup>e</sup> evitando incompatibilidades no sistema numérico.

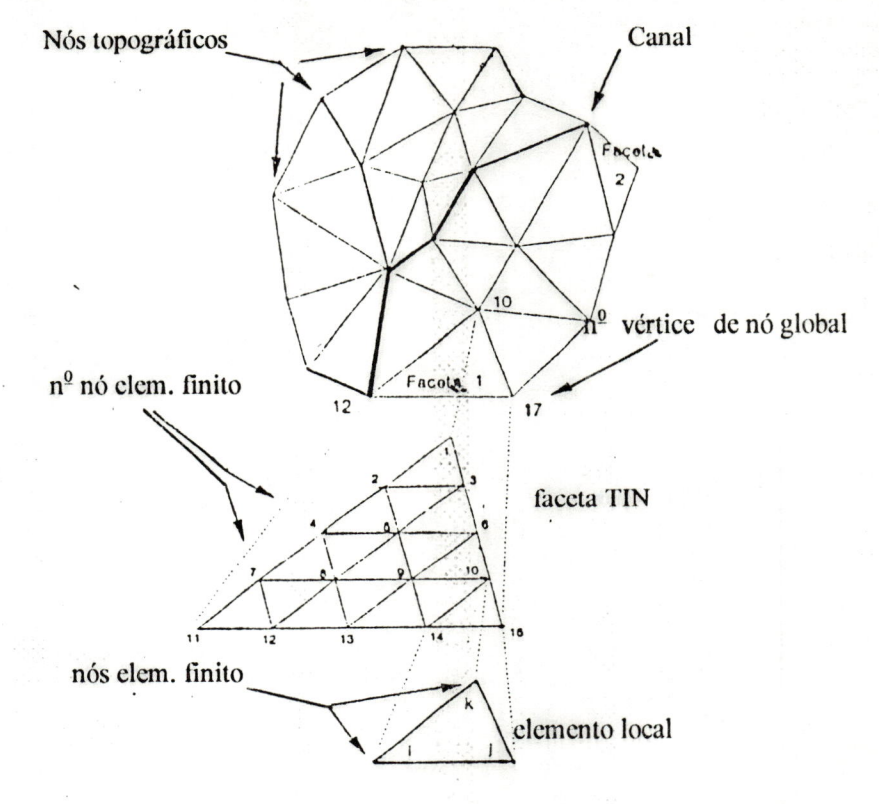

Figura 2.14 - Subdivisão da faceta triangular em elementos - GOODRICH et al. (1991).

A solução faceta <sup>a</sup> faceta, segundo os autores, oferece diversas vantagens sobre a solução global da bacia, entre as quais, o sistema de equações obtido <sup>é</sup> pequeno <sup>e</sup> de fácil solução, além de permitir pronta informação dos hidrogramas espacialmente distribuídos através da bacia. O fluxo concentrado em um trecho de canal, <sup>é</sup> propagado unidimensionalmente <sup>a</sup> jusante, em uma geometria trapezoidal, por um método implícito de diferenças finitas. Diversos exemplos simples foram escolhidos para testar a metodologia descrita, incluindo casos unidimensionais e coplanares, permitindo que resultados numéricos fossem comparados diretamente às soluções analíticas.

As exigências computacionais para o método de elementos finitos de propagação, são mais intensas que para o esquema unidimensional de diferenças fínitas, com equivalentes geometrias de bacia <sup>e</sup> mesmos hietogramas. No entanto, considerável tempo de interpretação <sup>é</sup> utilizado na determinação da geometria dos

planos de fluxo para o esquema de diferenças finitas <sup>e</sup> a opinião dos autores <sup>é</sup> que, as vantagens da determinação automática da geometria diretamente dos produtos de mapeamentos TIN e a subseqüente propagação por elementos finitos, excede o ônus computacional adicionado.

SHIFT (Sistema Hidrológico de Facetas Triangulares) <sup>é</sup> um modelo HiÜrológico integrado de parâmetros distribuídos, apresentado por PALACIOS-VELEZ & CUEVAS-RENAUD (1992), que inclui as seguintes operações: (1) criação <sup>e</sup> edição interativa de um modelo topográfico de bacia; (2) entrada <sup>e</sup> interpelação de dados relativos a solo, leito de rios e precipitação; e (3) cálculo do efluxo em todos os elementos constituintes do modelo da bacia. O modelo topográfico <sup>é</sup> criado com base em urn conjunto de pontos onde <sup>a</sup> declividade topográfica varia abruptamente. O domímo topográfico <sup>é</sup> dividido em uma rede de triângulos Delaunay ( formado pela junção dos centróides de três polígonos de Thiessen vizinhos ) não superpostos, através de um algoritmo que permite <sup>a</sup> eliminação de pontos sem <sup>a</sup> reconstrução total da rede. A rede de drenagem ou de cursos d'água <sup>é</sup> identificada então, còmo composta pelos lados de triângulos com declives convergentes, apresentando em muitos casos, descontinuidades artificiais, que podem ser eliminadas pela substituição de alguns pontos, operação esta, facilitada pelo editor interativo. i)

A definição de uma ordem específica de elementos de cálculo ou cascata de trechos <sup>e</sup> de uma cascata de facetas triangulares <sup>é</sup> utilizada para <sup>a</sup> propagação dos efluxos (runoff), através da bacia, por meio da onda cinemática. Utiliza-se para isso, um procedimento recursivo que tem início nos elementos mais elevados, descendo, até finalmente atingir <sup>o</sup> exutório da bacia. A sequência de cálculo para os elementos do modelo <sup>é</sup> válida, mediante <sup>a</sup> condição de que na análise de um dado elemento, seja \trecho ou faceta, todos os elementos vizinhos à montante já tenham sido analisados. Definida a cascata de trechos, as facetas triangulares que contribuem para cada trecho são identificadas, definindo-se para elas uma cascata específica. No algoritmo utilizado para desenvolver simultaneamente estas operações, segundo os autores, empregam-se listas sequenciais, que asseguram o término dos cálculos nas facetas

 $\cdot$  :

iniciais, apesar das ramificações e junções geralmente apresentadas pelo escoamento superficial.

Na segunda operação, os cálculos de infiltração são desenvolvidos utilizando a equação de Smith-Parlange, que requer o conhecimento da condutividade hidráulica do solo saturado, do coeficiente efetivo de transmissão capilar, e dos conteúdos de água inicial <sup>e</sup> de saturação. Obtidos de medições de campo, estes dados podem seratribuídos ou interpolados para todos os elementos do modelo com base em superfícies "spline". O mesmo procedimento <sup>é</sup> utilizado para interpolar um hietograma no ponto central de cada faceta triangular, exigindo-se a disponibilidadede no mínimo três estações pluviométricas na bacia ou próximo a ela, com os intervalos de tempo, imcio e término da simulação, fixados pelo usuário. O modelo exige também, o conhecimento do coeficiente de rugosidade, parâmetro este que reflete o uso do solo. A largura do leito do rio, que deve ser conhecida em todos os trechos, <sup>é</sup> determinada, supondo-se uma relação linear entre ela <sup>e</sup> <sup>a</sup> área contribuinte, com <sup>o</sup> modelo interpolando valores medidos em alguns locais.

Finalmente, quanto à produção do fluxo superficial (runoff), o modelo supõe o mecanismo hortoniano, adaptando-se portanto, a regiões onde o fluxo subsuperfícial não <sup>é</sup> significativo. As equações de Saint-Venant, que segundo os autores, provavelmente sejam o método mais rigoroso de propagação para o fluxo resultante nas redes de drenagem, tem sua solução obtida separadamente <sup>e</sup> de forma alternada. São resolvidas primeiro para o curso d'água principal, considerando-se as confluências como fontes pontuais de descargas conhecidas em intervalos de tempo anteriores. A seguir, para cada tributário, considerando-se a desembocadura para o rio principal como um contômo de profundidade conhecida em tempos anteriores. Este método altamente complicado <sup>e</sup> demorado, mesmo para redes de drenagem simples, <sup>é</sup> aplicado recursivamente para ramificações de ordens mais elevadas. Procedimento semelhante pode ser utilizado para <sup>o</sup> escoamento superficial. A complexidade dos cálculos <sup>é</sup> reduzida <sup>à</sup> solução recursiva para um único elemento (faceta ou trecho de canal), no caso da onda cinemática, com as condições de que as entradas provenientes de elementos vizinhos sejam conhecidas e da ausência de efeitos de remanso. Este método <sup>é</sup> empregado pelo modelo SHIFT.

 $\chi \rightarrow 0$ 

YUAN & VANDERPOOL (1986) afirmam que no passado haviam duas formas padrão de simular uma rede de drenagem em uma bacia hipotética. Em uma delas, <sup>o</sup> caminho aleatório, cada unidade de área tem uma direção <sup>a</sup> jusante determinada aleatoriamente, conectando-se as direções assim obtidas para formar a rede de drenagem, não se permitindo anéis na rede <sup>e</sup> nem a oposição de duas direções <sup>a</sup> jusante para umdades vizinhas. A outra fórma, crescimento <sup>e</sup> ramificações das cabeceiras de vales, a geração da rede inicia na extremidade final <sup>e</sup> aumenta rumo às cabeceiras, determinando-se aleatoriamente, dentro de parâmetros de probabilidade <sup>e</sup> considerações de posicionamento do rio dentro da rede, os casos de ramificação, continuidade ou término de cada ramo da rede. Nesse artigo, os autores propõem um modelo onde o esquema de drenagem é gerado em uma superfície produzida por um procedimento estocástico. De forma <sup>a</sup> facilitar iirna análise hortoniana dos modelos de drenagem gerados, <sup>a</sup> ordem dos cursos d'água, seus comprimentos, áreas de drenagem e o número de rios para cada ordem são também determinados.

A superfície do terreno <sup>é</sup> representada por uma malha bidimensional de pontos, correspondendo o valor em cada ponto à sua elevação ou à elevação média da área do elemento que o enquadra. Permite-se o escoamento da água a partir de um elemento em oito possíveis direções, escolhendò-se <sup>a</sup> direção mais íngreme <sup>a</sup> jusante. O programa também incorpora um algoritmo, para <sup>o</sup> tratamento de depressões, supondo a formação de lagos nesses locais.

ZEVENBERGEN & THORNE (1987)| discorrem sobre <sup>a</sup> importância do estudo das superfícies do terreno e os efeitos da topografia sobre os processos hidrológicos e sedimentares, tecendo considerações com relação aos atributos do terreno. A declividade, medida topográfica de mais amplo Uso, influencia as descargas hidrológicas e sedimentares, dirigindo o fluxo através do controle da taxa de consumo de energia. A direção do declive e portanto da direção de fluxo, é definida pelo aspecto. O conhecimento da variação do aspecto através da bacia, fornece <sup>a</sup> informação necessária para a determinação da área à montante, que contribui para o fluxo em qualquer de seus pontos. A curvatura do perfil, que traduz <sup>a</sup> taxa de variação da declividade, afeta a aceleração do; fluxo e influencia portanto, nos

processos de desagregação dos solos <sup>e</sup> no assoreamento. Á convergência <sup>e</sup> <sup>a</sup> divergência do fluxo são determinadas pela curvatura da superfície, transversalmente à direção do declive. Os autores desenvolveram uín programa computacional, que além desses quatro índices, analisa também a área de drenagem a montante e a distância da máxima trajetória de drenagem, com base em uma matriz de elevações. Modificando trabalhos anteriores, escolheram uma superfícié que se ajusta de forma exata aos pontos de uma sub-matriz 3x3 que se desloca dentro da matriz de elevações.

JENSON & DOMINGUE (1988) apresentam um trabalho no qual, uma fase : inicial de condicionamento produz três conjuntos, de dados que são de utilidade geral em fase subsequente. O primeiro deles, trata-sé de um DEM com as depressões preenchidas, o segundo conjunto indica a direção de fluxo de cada célula e o último <sup>é</sup> um conjunto de dados de acúmulo de fluxo, no qual cada célula recebe um valor igual ao número total de células que para ela contribuem. Aplicações específicas, tais como delineamento automático de bacias, de sub-bacias <sup>e</sup> suas interligações, bem como de trajetórias de fluxo superficial e de redes de drenagem, são feitas após o processamento dos conjuntos de dados determinados na fase inicial.

FAIRFIELD & LEYMARIE (1991) focalizam <sup>a</sup> determinação da estrutura da bacia <sup>e</sup> de rios a partir de modelos digitais de elevação (DEM) calculados através de imagens de satélites. Para os autores, os algoritmos atuais que definem a rede de drenagem a partir dos DEMs compartilham uma falha, a de que, a menos que o terreno seja acidentado, os cursos d'água determinados tendem a escoar paralelamente ao longo de direções preferenciais engendradas pèla orientação amostrai da malha. Além disso, depressões artificiais podem ser criadas pela presença de ruídos. O método de YUAN & VANDERPOOL (1986) [acima descrito, <sup>é</sup> chamado pelos autores de método D8 ( determinístico com oito elementos vizinhos ), apontando que sua utilização conduz ao paralelismo das linhas dé drenagem. Comparações são feitas do método D8 com os métodos Rho4 <sup>e</sup> Rho8 que são estocásticos ( de quatro <sup>e</sup> oito direções vizinhas de fluxo ), determinando probafeilisticamente a direção do fluxo à jusante.

MOORE et al. (1988) descrevem um modelo digital para discretização do terreno em pequenos polígonos ou elementos de formato irregular, com base nas curvas de nível e suas linhas ortogonais. Diversos atributos topográficos, incluindo declividade, aspecto, área do elemento e área contribuinte de montante, são estimados para cada elemento a partir dessa subdivisão. Numerosas vantagens são apresentadas pelo modelo com relação <sup>a</sup> outros existentes, devidas <sup>a</sup> esta forma de discretização, particularmente quando aplicado a problemas de movimento da água através do terreno. No modelo, as curvas de nível são aproximadas por curtos segmentos de reta <sup>e</sup> as trajetórias entre curvas de nível adjacentes, como linhas retas. Os erros causados pelas aproximações são pequenos para casos dè Curvas de nível próximas, mas podem ser substanciais quando afastadas. Dois programas desenvolvem os cálculos no modelo. Um deles, faz <sup>o</sup> pré-processamento das informações digitalizadas para as curvas de nível, permitindo que seja desenvolvida a análise topográfica. O outro calcula as trajetórias e atributos topográficos. Como aplicações do modelo para uma bacia, são citadas: a predição de zonas de saturação; predição da radiação solar recebida; predição de zonas de erosão e deposição.

Os atributos topográficos, segundo MOORE et al. (1991), podem ser divididos em primários e secundários, sendo que os primários são calculados diretamente dos dados de elevação <sup>e</sup> incluem variáveis tais como elevação <sup>e</sup> declividade. Os atributos compostos ou secundários, envolvem combinações dos primários e são índices que descrevem ou caracterizam a variabilidade espacial de processos específicos que ocorrem no terreno, tais como a distribuição do conteúdo de água no solo ou o potencial de erosão .íàminar. Estes últimos, podem ser determinados empiricamente, mas <sup>é</sup> preferível desenvolvê-los através da aplicação das leis físicas que delineiam os processos. O método mais comum de estimar os atributos topográficos, envolve o ajuste de superfícies aos dados de elevação, usando interpolação linear ou não linear. Os métodos não lineares de ajuste de superfícies, podem ser classificados de duas formas: esquernas locais ou globais <sup>e</sup> em malhas ou pontuais. Os globais utilizam muitos ou todos os dados de elevação para caracterizar <sup>a</sup> superfície em um ponto, com <sup>a</sup> vantagem de preservar <sup>a</sup> continuidade, ao contrário

 $\mathbb{R}^2$ 

dos métodos locais , onde a superfície ajustàda em um ponto depende somente de dados próximos, exigindo menor custo computacional. As superfícies em malha consistem de pequenas malhas curvadas, unidas de forma suave, enquanto que os métodos pontuais constroem a superfície usando somente as informações fornecidas em pontos discretos.

Dentre uma ampla variedade de métodos disponíveis para ajuste de superfícies aos dados pontuais de elevação, que incluem interpelação local, kriging e splines, citase 0 método iterativo de interpelação por diferenças finitas, usado em dados irregularmente distribuídos, apresentando a eficiência dos métodos locais <sup>e</sup> mantendo as vantagens dos globais, calculando malhas DEM em sucessivas resoluções mais refinadas. Como os métodos de análise de terreno são baseados em estruturas de dados em malhas, os procedimentos de interpolação local são mais simples e fáceis de implementar. Dentre estes, o deslocamento de polinômios é um método onde a função ajustada <sup>e</sup> suas derivadas primeira e segunda são contínuas entre malhas adjacentes.

Uma vez ajustada uma função <sup>a</sup> um modelo digital de elevação, podem ser determinados os atributos topográficos de interesse em qualquer ponto da superfície <sup>e</sup> as trajetórias de fluxo. Em áreas planas ou que contenham depressões, a definição das trajetórias de fluxo fica prejudicada.

BINLEY et al. (1991) examinam alguns dos problemas surgidos na determinação das trajetórias de fluxo a partir de dados digitais do terreno em malhas quadriculadas, usando <sup>o</sup> TOPMODEL para predições hidrológicas. A especificação apropriada das trajetórias de fluxo exerce grande influência sobre as respostas do modelo <sup>e</sup> para <sup>o</sup> TOPMODEL em particular, <sup>o</sup> estado de umidade espacialmente distribuído <sup>é</sup> determinado por um índice que depende destas trajetórias. Os autores examinam a sensibilidade deste índice e o tamanho da malha a ser adotado nos casos em que a topografia da superficie é um bom indicador dos gradientes hidráulicos locais. Descrevem também^ uma estratégia para os casos em que as trajetórias do fluxo superficial a jusante podem sofrer desvios em relação àquelas indicadas pela topografia da superfície.

MOORE & GRAYSON (1991) apresentam um método de discretização da superfície natural do terreno em uma série de elementos interconectados, que pennite às equações hidráulicas bidimensionais representando 0 escoamento, serem simplificadas para equações unidimensionais acopladas. TAPES <sup>é</sup> um conjunto de programas computacionais que divide automaticamente a bacia em elementos interligados, de formato irregular, com base na análise de terreno <sup>a</sup> partir de curvas de nível. Os elementos irregulares (figura 2.15) são formados pelas curvas de nivel, consideradas como linhas equipotenciais <sup>e</sup> pares de linhas de fluxo, ortogonais a elas, que formam "faixas de fluxo" e são supostas fronteiras impermeáveis. Assim, o escoamento superficial entra <sup>e</sup> sai ünidimensionalmente de um elemento de forma perpendicular às curvas de nível, sendo propagado a jusante através de sucessivos elementos. A solução das equações <sup>é</sup> obtida usando esquemas unidimensionais de diferenças finitas ou de elementos finitos.

 $\frac{1}{2}$  and

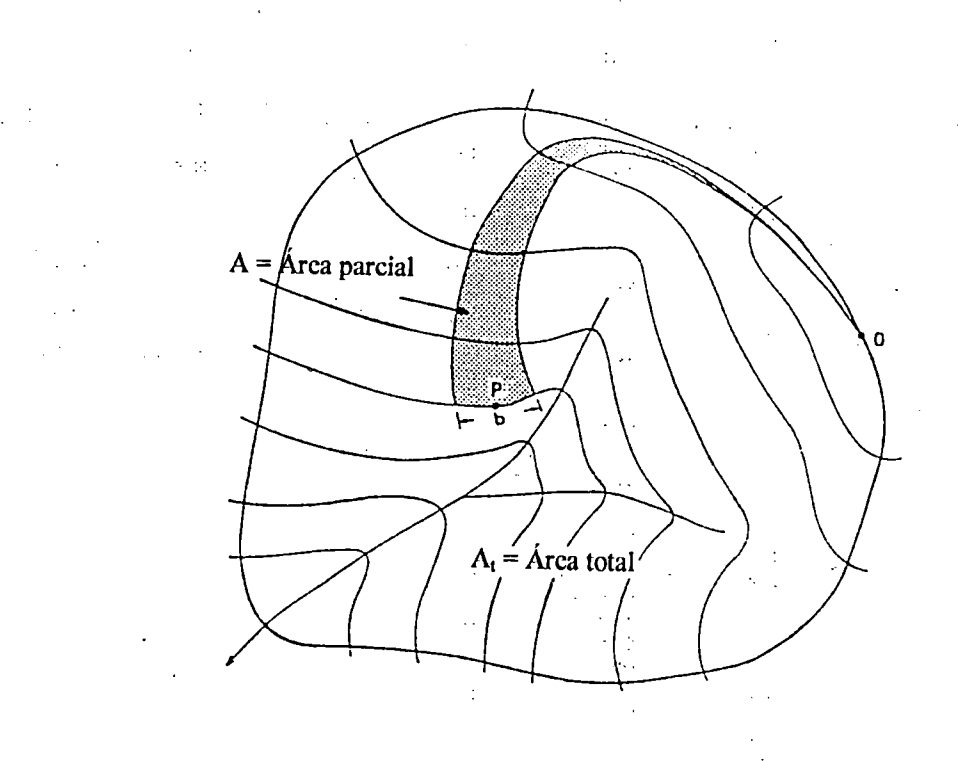

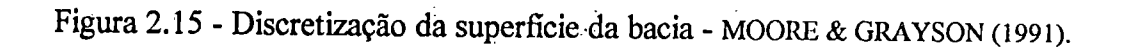

0 TAPES (Topographic Analysis Programs for the Environmental Sciences) consiste de quatro programas: (1) DIGITIZ , através do qual as curvas de nível são digitalizadas criando um vetor DEM; (2) PREPROC, um programa de préprocessamento que transforma <sup>o</sup> vetor DEM em um sistema de coordenadas de orientação norte-sul; (3) TAPES-C, que subdivide a bacia em elementos usando o método de "faixas de fluxo" <sup>e</sup> calcula diversos atributos topográficos para cada elemento; <sup>e</sup> (4) TAPES-G, que <sup>é</sup> um método de análise de terreno baseado em malha.

No programa TAPES-C é utilizado o método aproximado de MOORE et al. (1988) para determinar as "faixas de fluxo". Estas faixas entre curvas de nível, são aproximadas por segmentos de reta e determinadas usando-se dois critérios: (1) a distância mínima entre curvas de nível adjacentes; <sup>e</sup> (2) ortogonais à curva de nível de Jusante. O primeiro deles <sup>é</sup> utilizado em áreas de divisores <sup>e</sup> <sup>o</sup> segundo em regiões de vales, sendo sua aplicação definida pela curvatura das curvas de nível, A divisão da bacia inicia em curvas de nível de menor elevação <sup>e</sup> termina nas mais elevadas, determinando sucessivamente os elementos para cada par adjacente de curvas de nível.

Segundo os autores, como somente as coordenadas que definem duas curvas de nível devem ser armazenadas na memória <sup>a</sup> cada intervalo de tempo <sup>e</sup> sendo, além disso, cada elemento definido por apenas quatro pontos, há uma grande redução nas exigêneias computacionais. Para controlar o espaçamento entre linhas de corrente adjacentes, ou largura das faixas de fluxo, definiu-se um parâmetro de entrada, que indica a necessidade de inserção de linhas intermediárias, quando o afastamento entre elas exceder limites pré-estabelecidos.

O TAPES-C permite ainda, a entrada de uma amostragem mais densa de curvas de mVel em regiões de topografia plana, possibilitando a definição das linhas de fluxo através de segmentos de reta, para essas regiões. Através do TAPES-C são determinados para cada elemento, os seguintes atributos: (1) área do elemento; (2) área contribuinte total a montante; (3) a conectividade de elementos a montante <sup>e</sup> a Jusante; (4) as coordenadas de seu centróide; (5) coordenadas do ponto médio da curva de nível a jusante; (6) a declividade média na direção ortogonal à curva de nível;

(7) as larguras do elemento sobre as curvas dè nível limítrofes; (8) o comprimento da trajetória de fluxo através do elemento; <sup>e</sup> (9) o aspecto ou azimute. As redes de canais, que interceptam as curvas de nível em pontos de máxima curvatura, são definidas usando como base <sup>o</sup> critério da área contribuinte <sup>a</sup> montante. Segundo esse critério, um canal passa por um elemento se a área contribuinte total a montante do elemento <sup>é</sup> maior que um valor crítico.

MOORE & GRAYSON (1991) descrevem dois modelos hidrológicos; simplificados, que utilizam a estrutura do TAPÈS-C para simular os efeitos do terreno tridimensional sobre <sup>a</sup> geração do escoamento; Um deles <sup>é</sup> baseado no mecanismo hortoniano de produção do escoamento superficial e o outro, nos conceitos de escoamento superficial por saturação e fluxo sub-superficial. A figura 2.16(a) mostra <sup>a</sup> maneira como se deve dividir <sup>a</sup> bacia em elementos usando <sup>o</sup> TAPES-C. A rede unidimensional acoplada equivalente, à qual podem ser aplicados os métodos de diferenças fimtas ou de elementos finitos para a solução das equações de fluxo, <sup>é</sup> mostrada na figura 2.16(b). Os pontos nodais da malha, correspondem a pontos médios sobre as curvas de nível que contornam cada elemento <sup>e</sup> são utilizados para a solução das equações. Cada elemento recebe um número único, sendo <sup>o</sup> de maior elevação o de número 1, com a numeração prosseguindo ao longo de cada curva de nível e terminando com o elemento situado na curva de nível de menor elevação. A um elemento pode ser conectado qualquer número de elementos <sup>a</sup> montante, mas apenas um deles <sup>a</sup> jusante. Os fluxos de montante são combinados <sup>e</sup> usados como entrada para o elemento.

Na opinião dos autores, <sup>a</sup> maneira como os elementos são conectados para <sup>a</sup> propagação do fluxo <sup>é</sup> muito importante. Elementos adjacentes em áreas de depressões, com linhas de fluxo convergentes, podem ter áreas contribuintes a montante amplamente variáveis, tal que a distribuição das áreas transversais de fluxo e das descargas através da face montante pode ser altaménte variável. Três métodos para determinação da área da seção transversal dó fluxo de entrada para um elemento com múltiplas contribuições, são examinados e discutidos.

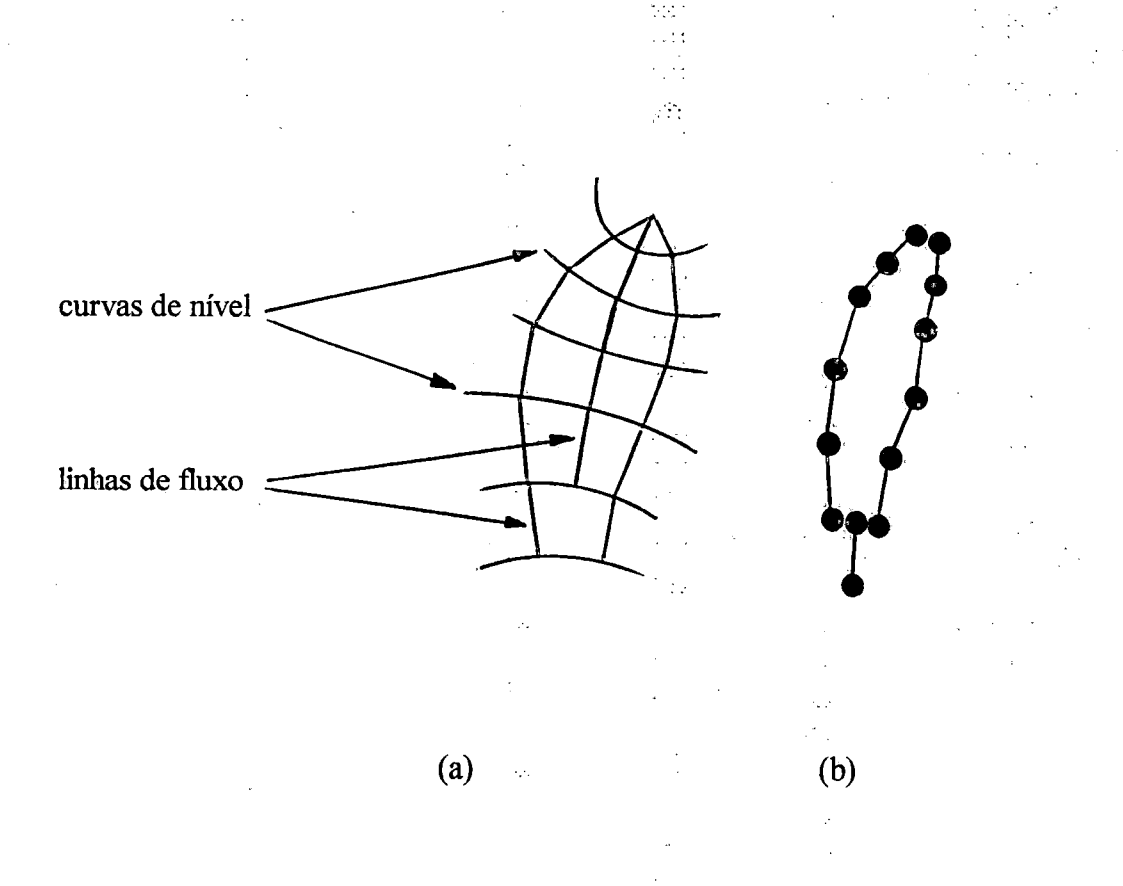

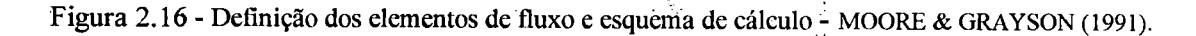

GRAYSON et al. (1992a) apresentam um modeló hidrológico simples de parâmetros distribuídos, denominado THALES em homenagem <sup>a</sup> Thales de Mileto, <sup>o</sup> filósofo grego que reconheceu a influência da topografia na geração do escoamento. O modelo, que incorpora <sup>o</sup> método TAPES-C de análise de terreno, simula <sup>o</sup> escoamento superficial hortoniano e o escoamento direto provenientes de áreas-fonte saturadas, sendo utilizado na identificação de algumas das barreiras existentes à modelagem hidrológica de pequenas bacias. São apresentadas as aplicações do modelo a duas pequenas bacias, onde predominam diferentes mecanismos de geração do escoamento.

Para os autores, os resultados obtidos são altamente dependentes dos valores dos parâmetros, que são de pobre definição, tomando clara a falta de medições de campo <sup>e</sup> de uma metodologia para <sup>a</sup> coleta ,de dados em escala apropriada aos

48

modelos. A influência em simular <sup>o</sup> fluxo superficial como uma lâmina ou em canais de fluxo ou através de uma série de ravinas intermitentes, bem como a escolha do parâmetro de rugosidade da superfície <sup>e</sup> das condições antecedentes de umidade do solo, apresenta um profundo efeito nas predições distribuídas de profundidade <sup>e</sup> velocidade do escoamento.

Concluem os autores que, <sup>o</sup> THALES produz uma enorme quantidade de informação e tem potencial teórico para fornecer uma ferramenta universal na representação da resposta hidrológica. Entretanto, são evidentes os problemas de verificação e validação desta classe de modelos, relacionados à dificuldade da prévia medição e determinação dos parâmetros, quantificação detalhada da resposta da bacia para testes e à validade das suposições fundamentais e dos algoritmos usados no desenvolvimento do modelo.

mi

GRAYSON et al. (1992b), a partir das conclusões obtidas com as aplicações do modelo THALES <sup>e</sup> das descrições bibliográficas de Outros autores, questionam <sup>o</sup> realismo do conceito de modelação hidrológica de bases físicas. Discutem também os futuros direcionamentos na utilização <sup>e</sup> interpretação do modelo, bem como o papel dos dados de campo para testes . Para os autores, o uso destes modelos pressupõe que os processos físicos possam ser representados de forma determinística, que <sup>a</sup> resposta global da bacia resulte da ação combinada das simulações dos processos constituintes e que a variabilidade espacial de uma bacia possa ser estimada pelos valores distribuídos dos parâmetros do modelo em uma escala conveniente.

Argumentam também que, os modelos atuais tais como o THALES, com aparência conceitualmente sofisticada, são baseados em suposições que muitas vezessão inválidas ou questionáveis, com algoritmos qüe são representações grosseiras da realidade <sup>e</sup> geralmente determinados em escalas diferentes daquelas em que devem ser aplicados, com dados de campo insuficientes pará estimar <sup>a</sup> variabilidade espacial dos parâmetros <sup>e</sup> validar completamente <sup>o</sup> modelo. A atração sedutiva de um modelo mais complexo <sup>é</sup> devida <sup>à</sup> sua capacidade em fornecer informações <sup>a</sup> respeito de pontos no interior da bacia, mas conclue-se que as representações usadas nos atuais modelos baseados em processos físicos, são muitas vezes grosseiras, não permitindo

aplicações precisas a problemas preditivos. Assim, o verdadeiro uso destes modelos <sup>é</sup> auxiliar na análise de dados, testar hipóteses em conjunto com estudos de campo, melhorar o entendimento dos processos <sup>e</sup> suas interações e identificar áreas onde os processos sejam de descrição incompleta.

A utilidade dos modelos deve portanto, ser visualizada de acordo com <sup>o</sup> contexto no qual são desenvolvidos <sup>e</sup> utilizados. A percepção errônea de que <sup>a</sup> complexidade do modelo se correlaciona com a confiança nos resultados <sup>é</sup> exacerbada pela ausência de uma discussão fi^anca <sup>e</sup> completa sobre as capacidades <sup>e</sup> limitações do modelos e a reticência em publicar resultados deficientes.

MARTZ & GARBRECHT (1992) apresentam um conjunto de dez algoritmos para automatizar a determinação da rede de drenagem <sup>e</sup> das áreas de sub-bacias a partir de modelos digitais de elevação. Tendo como propósito principal parametrizar rapidamente as propriedades da sub-bacia <sup>e</sup> da rede de drenagem, a partir da disponibilidade do DEMs, para subsequente uso em modelos hidrológicos de escoamento , discretizações de bacias ou para; avaliação estatística <sup>e</sup> topológica das redes de drenagem, os algoritmos: desempenham tarefas tais como: agregação de DEMs; identificação <sup>e</sup> tratamento de depressões; incrementação do relevo em áreas planas; determinação do vetor de fluxo; delineamento de contornos (fronteiras) das bacias; definição e indexação sistemática da rede de drenagem <sup>e</sup> área de sub-bacias; tabulação; das propriedades de Canais e áreas de sub-bacias; e avaliação da composição da rede de drenagem.

 $\mathcal{M}_{\mathcal{I}}$  :

ψó

 $\mathcal{L}_{\mathcal{C}}$  .

÷

 $\sim$ 

SP.

 $\equiv$  Biblioteca

## 2.2.6 - Sistemas de coordenadas generalizadas.

A solução de equações diferenciais parciais utilizando-se de métodos numéricos, requer a discretização do espaço físico em um conjunto de pontos ou de células. As equações diferenciais são então aproximadas, nestes pontos ou células, por um sistema de equações algébricas, cuja solução; sobre o espaço físico, aproxima-se daquela obtida para as equações diferenciais.

Segundo THOMPSON et al. (1985), para que <sup>a</sup> solução seja eficiente <sup>é</sup> necessário que a discretização possibilite a pronta identificação dos pontos ou células próximas ao local de cálculo e seja adequada, de forma a representar precisamente as condições de contorno da região. A necessidade de organizar <sup>a</sup> discretização do domínio para regiões de forma genérica, desperta <sup>o</sup> interêsse por sistemas de coordenadas gerados numéricamente <sup>e</sup> adaptáveis às fronteiras. O sistema de coordenadas curvilíneas cobre <sup>o</sup> domínio <sup>e</sup> tem linhas coòrdenadas (ou superfícies) coincidentes com todos os contornos. A distribuição de linhas deve ser suave, com maior concentração em regiões de forte variação na solução, <sup>e</sup> finalmente, o sistema deve ser capaz de sentir essas variações e ajustar-se dinamicamente para resolvê-las.

Neste contexto, entende-se por uma mâlha numéricamente gerada, como sendo o conjunto organizado de pontos, formado pelas intersecções das linhas dé um sistema coordenado curvilíneo e ajustável aos contornos. Ô uso de intersecções das linhas coordenadas para definir pontos da malha, fornece uma estrutura organizacional que permite <sup>a</sup> execução de todos os cálculos em uma malha quadriculada fixa <sup>e</sup> resulta da substituição das coordenadas cartesianas, que são as variáveis independentes, pelas coordenadas curvilíneas nas equações diferenciais parciais.

ROMULO (1987) descreve <sup>a</sup> geração de coordenadas curvilíneas generalizadas, como um procedimento capaz de determinar , em pontos interiores do domínio, as suas coordenadas cartesianas, a partir de valores especificados nas

ăb.<br>C
fronteiras, que podem ser as coordenadas ( condições de Dirichlet ) ou ângulos de intersecções das linhas coordenadas curvilíneas ( condições de Neumann ). A figura 2.17 representa uma região, cujo espaço físico está referenciado <sup>a</sup> um sistema cartesiano de coordenadas. As curvas fechadas A <sup>e</sup> B são as fronteiras do domínio físico, sobre as quais, uma das coordenadas curvilíneas é considerada constante enquanto a outra varia monotonicamente.

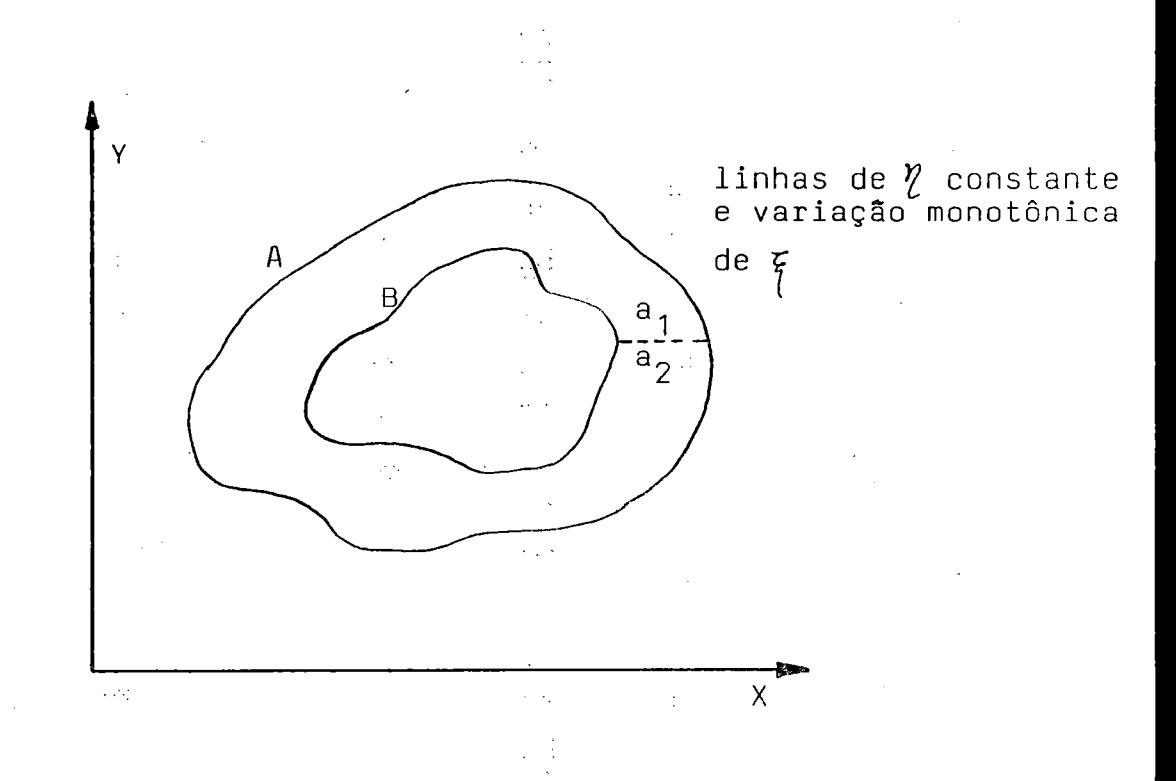

Figura 2.17 - Representação de um domínio físico.

As linhas coordenadas curvilíneas são funções das coordenadas cartesianas, ou seja,  $\eta = \eta(x;y)$  e  $\xi = \xi(x;y)$ . O domínio físico é transformado em um domínio de cálculo, referenciado ao novo sistema de coordenadas, como mostra a figura 2.18, cujas fronteiras são segmentos de reta horizontais <sup>e</sup> verticais, correspondendo às fronteiras do antigo domímo, nas quais uma das coordenadas curvilíneas foi considerada constante. Os segmentos coincidentes  $a_1 e a_2$ , nas figuras 2.17 e 2.18, são considerados contornos reentrantes, onde os pontos fora de um deles, são considerados dentro do outro a uma mesma distância.

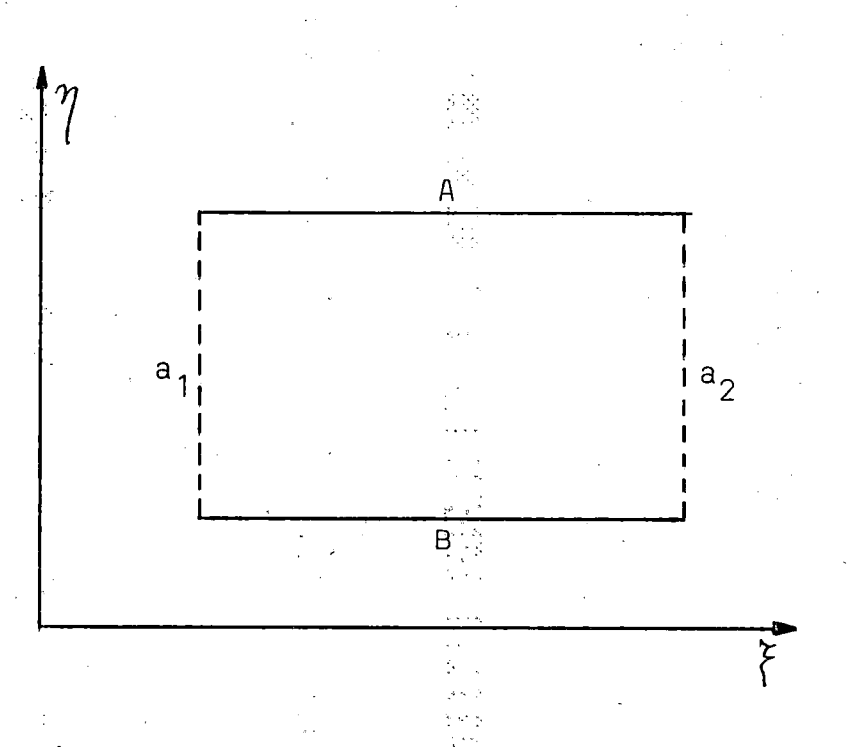

Figura 2.18 - Representação de um domínio de cálculo.

Os domínios transformados são geralmente retangulares <sup>e</sup> em casos mais complexos ( figura 2.19 ), compostos de sub-regiões retangulares, onde os sistemas de coordenadas são gerados separadamente <sup>e</sup> posteriormente unidos para representação do domínio físico completo.

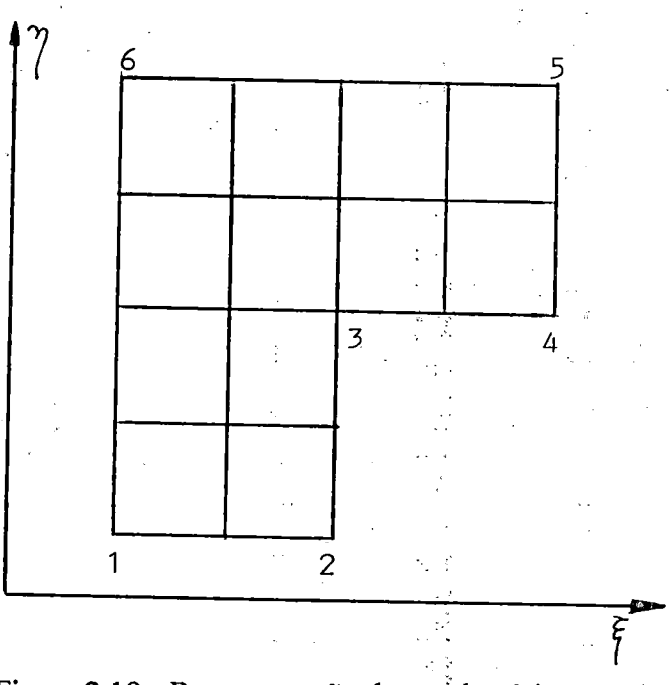

Figura 2.19 - Representação de um;domínio complexo.

## 3. OBJETIVO

开启

#### 3.1 - Idealização do problema de previsão de hidrogramas.

Se antes, o desafio para o estudo hidrológico das bacias hidrográficas restringia-se à obtenção de cotas ou vazões para análises de abastecimento ouatenuação de cheias em locais específicos, no presente, volta-se para a modelação dos fluxos superficial <sup>e</sup> subsuperficial <sup>e</sup> do transporte de sedimentos <sup>e</sup> poluentes.

O escoamento da água na bacia, proveniente das precipitações sobre ela ocorridas, <sup>é</sup> <sup>o</sup> mecanismo principal para <sup>o</sup> transporte de solutos <sup>e</sup> sedimentos. A resposta à precipitação depende da forma geomorfológica da bacia, bem como dos processos erosivos atuantes durante o desenrolar do escoamento superficial em áreas sensíveis <sup>a</sup> esforços externos. A forma <sup>e</sup> <sup>a</sup> extensão da rede de canais refletem as características dos processos predominantes nas encostas e nos canais. Considerando fixa a forma da superfície do terreno, ou seja, oriunda predominantemente de mudanças ocorridas na escala temporal geológica em relação <sup>a</sup> eventos individuais, procura-se modelá-la tridimensionalmente a partir de dados geométricos pontuais.

As técnicas de análise de terreno são de fundamental importância no emprego dos modelos hidrológicos de parâmetros distribuídos, os quais buscam simular a' variabilidade espacial dos processos de fluxo dentro das bacias. Por isso, a estrutura dos modelos necessita ser compatível com os métodos de análise de terreno, devendo ter como base um método que possibilite uma representação física realista dos processos envolvidos. .

ξł

 $\frac{1}{2}$  ,  $\frac{1}{2}$ ÷в

ŵ,

 $\mathbb{Z}^2_2$ 

ÿ.

 $\{0,1\}$ 

Os modelos digitais de elevação (DEM) são os métodos mais comumente usados para extração automática das variáveis topográficas requeridas para representar os fenômenos de fluxo na bacia, a partir de dados de elevação.

Os modelos atualmente existentes tratam bidimensionalmente o escoamento superficial através de aproximações de diferenças finitas, ou de elementos finitos das equações determinantes do fluxo ( Saint-Venant ). O tratamento unidimensional, quando utilizado, discretiza <sup>a</sup> bacia em uma série de elementos geométricos de características aproximadas que podem levar a êrro.

Sendo <sup>a</sup> bacia hidrográfica um sistema onde se interrelacionam de fonna complexa os componentes do ciclo hidrológico, a obtenção das características do fluxo proveniente da precipitação sobre sua superfície <sup>é</sup> um problema de difícil solução. No entanto, as exigências atuais por modelos hidrológicos de bases físicas que exprimam a variabilidade espacial dos processos de transporte de solutos <sup>e</sup> de sedimentos, requerem a criação de metodologias mais flexíveis. É evidente que tais modelos empregam maior número de parâmetros <sup>e</sup> muito mais dados que os seus antecessores, tornando o processo de calibração mais oneroso pela demanda computacional e de trabalhos de campo.

O aspecto computacional, na atualidade, deixa de ser preocupante, devido ac excepcional desempenho na velocidade de processamento dos computadores <sup>e</sup> da capacidade de memória que apresentam. Os dados de campo, quando racionalmente planejada a sua extração, no tocante à natureza <sup>e</sup> distribuições espacial e temporal, poderão ser estimados através de funções pafá' toda a bacia. Outra alternativa é a utilização de imagens de satélites, que com ^a devida calibração, podem indicar diferentes tipos de solos, sua utilização, umidade e cobertura vegetal.

Sabe-se que o relêvo da superfície é o principal fator determinante das trajetórias de fluxo em conjunto com outras características associadas aos tipos de solo <sup>e</sup> vegetação. Admite-se ainda, que o escoamento da água sobre a superfície do

يجدد

terreno, em um dado ponto, ocorra conforme <sup>a</sup> direção dè maior declividade, sendo esta direção perpendicular à curva de nível passando por esse ponto.

A partir dos modelos digitais de elevação (DEM), que são arranjos numéricos representativos da distribuição espacial das elevações do terreno com relação a uma referência arbitrária, <sup>é</sup> possível recompor a superfície da bacia hidrográfica em termos geométricos. Este procedimento viabiliza a determinação de curvas de nível (contornos) e de suas perpendiculares (linhas de maior declividade),

O reconhecimento automático do relêvo através do uso de DEMs, além de mais rápido qúe o executado manualmente, pode diminuir erros de omissão ou detectar aspectos que possam ser perdidos pela interpretação humana, além de permitir comparações quantitativas e a reprodução de resultados.

As fronteiras ou divisores e as linhas de drenagem ou vales, que são casos particulares das linhas de maior declividade, bem como as curvas de nível ou linhas de contorno, são genéricas <sup>e</sup> formam uma superfície geométrica complexa, onde se torna necessária a discretização do dominio físico para a solução numérica das equações diferenciais parciais que representam o escoamento sobre tal superfície. Obtem-se esta discretização, aproximando-se <sup>o</sup> domínio por uma nuvem de pontos ou por conjuntos de células, <sup>e</sup> em consequência, transformando as equações diferenciais parciais em um sistema de equações algébricas, cuja solução fornece um conjunto de valores discretos como aproximação da solução do sistema de equações diferenciais.

A geração de uma malha que não seja adequada ao problema pode conduzir a resultados não satisfatórios. Além disso, as condições de fronteiras devem ser representadas de forma precisa <sup>e</sup> um posicionamento incorreto dos pontos pode gerar problemas de instabilidade ou de não convergência. O sistema de coordenadas empregado para a identificação de pontos ou .células sobre; o domínio discretizado, representará de forma mais eficaz as Condições de fronteiras se a elas for adaptável.

# 3.2 - Representação proposta <sup>e</sup> objetivos do estudo.

Propõe-se que uma bacia hidrográfica, apresentada esquematicamente na Fig. 3.1, tenha sua superfície topográfica representada pelo conjunto de curvas de nível ( coordenada curvilínea  $\eta$ ) e pelo conjunto ortogonal de linhas de maior declividade ( coordenada curvilínea ^ ), associadas <sup>a</sup> um sitema cartesiano de coordenadas, ou seja,  $\eta = \eta(x,y)$  e  $\xi = \xi(x,y)$ . Como o domínio físico ( bacia hidrográfica ) apresenta forma bastante genérica e sua discretização para o estudo das equações diferenciais que regem o escoamento superfícial no sistema cartesiano pode levar a erros, a adoção de um sistema de coordenadas que se adapte às linhas acima defínidas, tornase <sup>a</sup> solução adequada para <sup>o</sup> problema. O espaço entre as linhas ortogonais oferece <sup>a</sup> possibilidade de propagar unidimensionalmente o escoamento superficial que se concentra no canal principal.

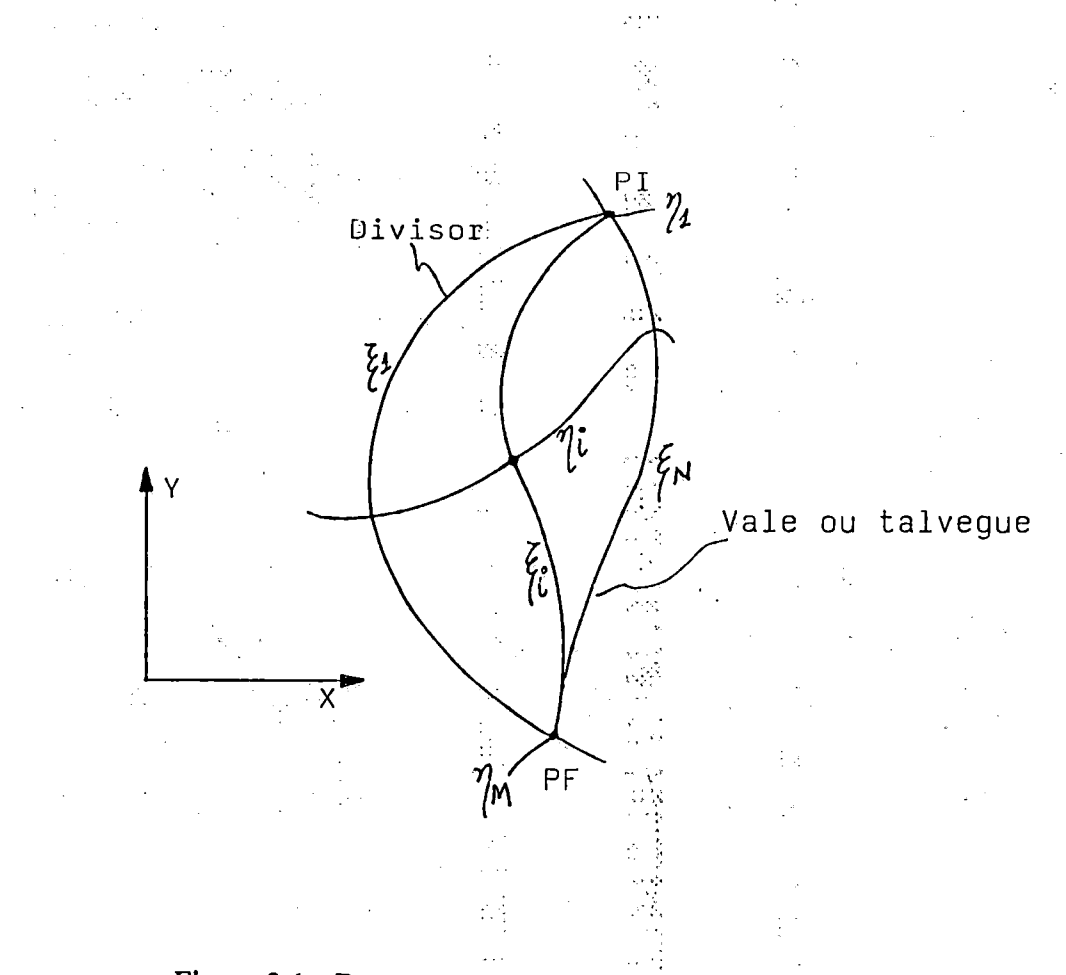

Figura 3.1 - Representação esquemática da bacia hidrográfica.

Esta representação, ao mesmo tempo em que simplifica o tratamento matemático numérico, reflete de forma mais realista a geração do escoamento ao longo da superfície da bacia hidrográfica. As linhas Ç representam as diversas trajetórias possíveis (cobrindo a bacia) a partir do ponto mais alto (PI) e chegando ac exutório da bacia (PF), sendo sempre normais às curvas de nível  $\eta$ .

Assim, considerando que o conjunto de linhas de declive concebido como constituinte da superfície do terreno, forma faixas de fluxo com elementos ou células superficiais dispostos sequencialmente, pode-se estabelecer um sistema de coordenadas adaptável e determinar de forma unidimensional as equações do escoamento superficial. As equações detenninantes do fluxo sobre <sup>a</sup> superfície da bacia podem ser obtidas considerando-se um volume de contrôle elementar formado pelas linhas de fluxo e suas vizinhas infinitesimalmente próximas (Figura 3.2).

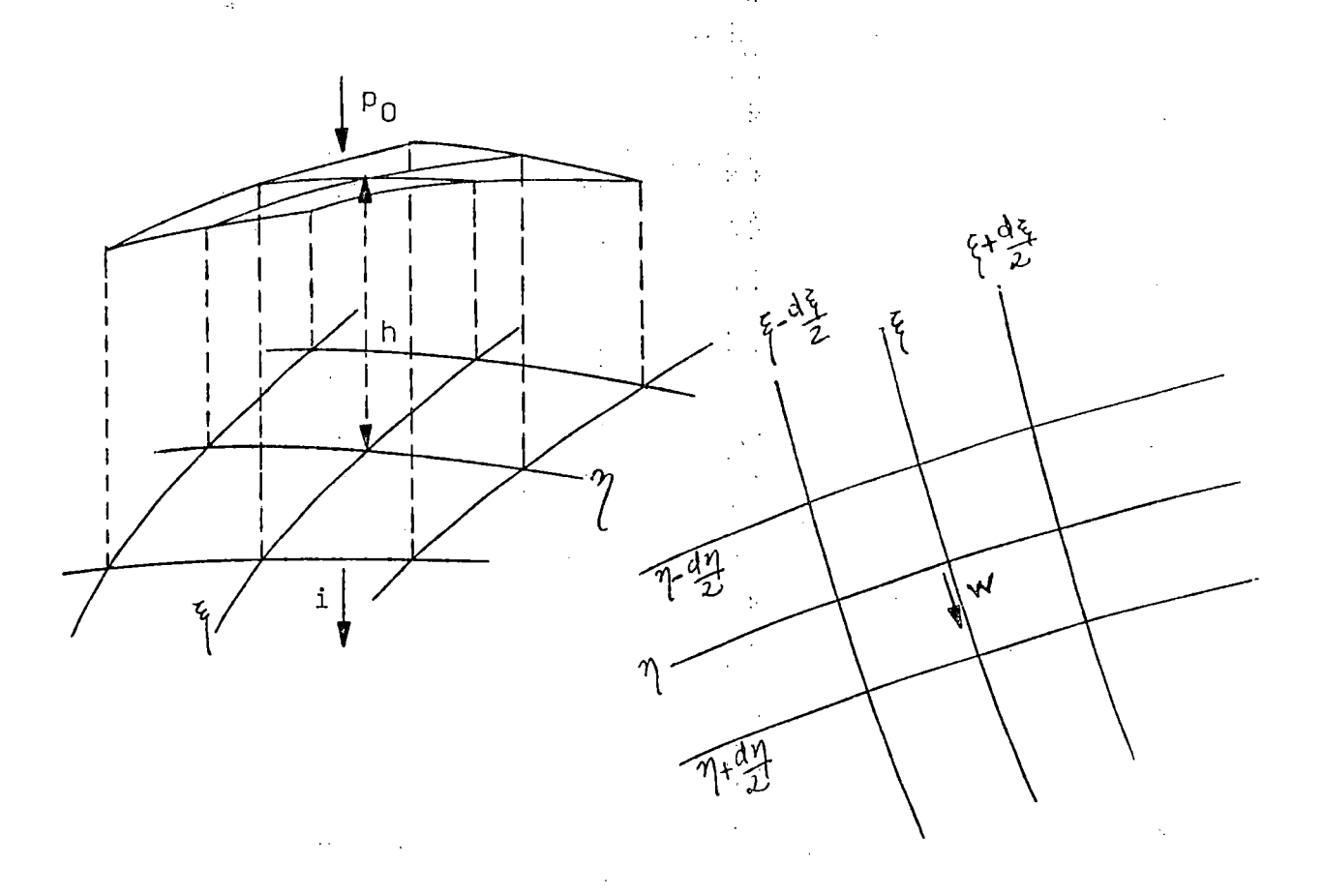

Figura 3.2 - Volume de contrôle elementar sobre <sup>a</sup> superfície.

O presente trabalho, objetiva desenvolver uma metodologia capaz de determinar as varáveis características do escoamento superficial, em qualquer ponto de uma bacia de drenagem, proveniente de áreas-fonte ou de precipitações que sobre ela ocorram.

f E necessário para tanto, ajustar funções que representem de forma bastante precisa o relêvo do terreno, possibilitando obter conjuntos de curvas de nível e linhas de declive, discretizando <sup>a</sup> superfície em células, sobre as quais aplica-se um modelo unidimensional de escoamento, apropriadamente deduzido.

Muito embora se tenha em mente utilizar os dados de elevação do terreno provenientes diretamente dos arquivos de um DEM, seja de malha regular ou de vetores de contorno digitalizados ( referente às curvas de nível), cujos espaçamentos entre pontos determinam elementos de pequenas áreas, no transcorrer deste trabalho, busca-se empregar métodos manuais de discretização de bacias a partir de mapas, eom malhas de maiores espaçamentos e efetuando-se a leitura das suas elevações.

Aos pontos em mallia regular ou Sobre as curvas de mvel, ajustar-se-ão equações de superfícies que melhor representem a bacia. Das equações destas superfícies, serão determinados, mediante refinamento da malha, os atributos topográficos do terreno, as curvas dé nível e as linhas de maior declive.

3 Com as características do terreno, assim definidas, <sup>é</sup> possível incluir na formulação do escoamento superficial, de uma forma sequencial, as informações relativas à declividade <sup>e</sup> à largura variável dos elémentos de fluxo.

 $\sum_{i=1}^{\infty}$ Oojetiva-se ainda, ao aplicar- as equações de fluxo acima citadas, ou suas simplificações para os modelos dinâmico ou cinernático, com as respectivas condições de contorno, determinar os hidrogramas em uma seção de interesse da bacia. A solução do sistema de equações resultante da aplicação do modelo de fluxo ac conjunto de células superficiais, será obtida por um método numérico de integração.

que evita instãbilidade <sup>e</sup> a não convergência dos cálculos, bem como difusão numérica.

Os testes com o método proposto constam da utilização de mapas topográficos idealizados para pequenas bacias, impermeáveis ou não, <sup>e</sup> de bacias exemplo, para simulação e comparação de resultados.

 $\tau \sim t$ 

tisti<br>1991

 $\mathcal{L}_{\text{max}}$ 

 $\frac{1}{2} \frac{1}{2}$ 

 $\sqrt{1}$  .

# 4. METODOLOGIA

as?

#### 4.1 - Aspectos Gerais

Os modelos convencionais de simulação que transformam a precipitação sobre <sup>a</sup> bacia hidrográfica em vazão, permitindo <sup>a</sup> obtenção de hidrogramas em pontos préestabelecidos, utilizam valores médios de seus parâmetros para toda a bacia, não apresentando por isso, significado físico real. Desconhece-se também, a variação espacial das variáveis intervenientes no escoamento, o que impede determinar a profundidade e a velocidade do escoamento em qualquer ponto da bacia <sup>e</sup> consequentemente a sua capacidade de transporte e o seu potencial erosivo.

22 .<br>Ser

O recente desenvolvimento de modelos de natureza "quase física" , busca sanar as dificuldades inerentes aos modelos tradicionais, viabilizados pela presença de novos algoritmos de cálculo e pela ampliação da capacidade de armazenamento <sup>e</sup> da velocidade de processamento dos atuais computadores. No entanto, os dados de campo necessários para alimentar tais modelos, ainda são escassos ou inexistentes, obrigando a que se restrinjam os estudos a modelos físicos ou se adotem simplificações que pouco os diferenciam dos' modelos tradicionais. As técnicas de sensoreamento remoto, provavelmente possibilitarão avaliar futuramente esta variação espacial nos parâmetros requeridos, consolidando <sup>e</sup> consagrando o emprego destes promissores modelos distribuídos.

Acreditando que o formato da superfície do terreno, além de sua natureza, cobertura e outros fatores intervenientes, seja preponderante na formação e

distribuição do escoamento superficial, resultante de precipitações sobre a bacia ou de fontes sub-superficiais e subterrâneas, busca-se apresentar uma metodologia para o desenvolvimento de um modelo unidimensional de fluxo, com base nas informações digitalizadas de elevações do terreno, oriundas de levantamentos topográficos, mapas, fotografias aéreas ou de sensoreamento remoto.

Para a consecução desse objetivo, serão necessárias as seguintes etapas:

a) Ajustar uma fimção matemática aos pontos nodais de uma malha retangular regular, que represente a superfície do terreno onde se situa a bacia de drenagem,

b) Definição dos divisores formadores da bacia de drenagem e a separação desta em sub-bácias, relativamente a pontos de interêsse (exutório).

c) Obtenção da malha de drenagem, formada pelo conjunto de curvas de nível e pelo conjunto de curvas ortogonais a elas, que são as curvas de acentuado declive, também denorninadas linhas de fluxo, constituindo os elementos de fluxo que compõem a superficie da bacia,

d) Dedução das equações determinantes do escoamento através dos elementos de fluxo.

e) Estimativa da precipitação excedente sobre a área da bacia.

f) Aplicação das equações deduzidas sobre a malha obtida para uma determinada superfície de características conhecidas, avaliando-se a distribuição espacial da precipitação e obtenção do hidrogranía no ponto desejado.

As fases relativas aos ítens a) até e) serão tratadas no presente capítulo, enquanto que o item f), relativo às aplicações <sup>e</sup> verificação dos resultados será objeto do capítulo seguinte.

πŔ

M.

 $\sim$ 

de la

ŞŠ.

kt ti

Das várias formas de ajuste funcional citadas na literatura, três delas foram utilizadas experimentalmente para representar a superfície do terreno, a seguir apresentadas.

#### 4.2.1 - Membrana elástica fina

Inicialmente utilizou-se uma superfície "spline' que minimiza uma certa quantidade que é, em primeira aproximação, igual <sup>à</sup> energia de deformação de uma "membrana elástica fína" forçada a passar através dos dados amostrais, que evita os problemas de oscilações descontroladas, surgidos na utilização da interpolação polinomial, conforme citado por PALACIOS-VELEZ & CUEVAS-RENAUD (1992). A quantidade <sup>a</sup> ser minimizada <sup>é</sup>

$$
J(\sigma) = \iiint \left( \frac{\partial^2 \sigma}{\partial x^2} \right)^2 + \left( \frac{\partial^2 \sigma}{\partial x \partial y} \right)^2 + \left( \frac{\partial^2 \sigma}{\partial y^2} \right)^2 dx dy
$$
 (4.1)

sendo a função que minimiza este funcional, dada por

$$
\sigma(x,y) = \alpha + \beta \cdot x + \gamma \cdot y + \sum_{i=1}^{n} \zeta_i \cdot \Phi(x,y,x_i,y_i)
$$
 (4.2)

학문

ă

onde  $\Phi(x,y,x_i,y_i) = d_i^2 \cdot ln(d_i)$ 

$$
d_i^2 = (x-x_i)^2 + (y-y_i)^2
$$

cujos coeficientes  $\alpha, \beta, \gamma$  e  $\zeta_i$  (i=1,...,n sendo n o número de dados pontuais), são determinados pela seguinte equação matricial

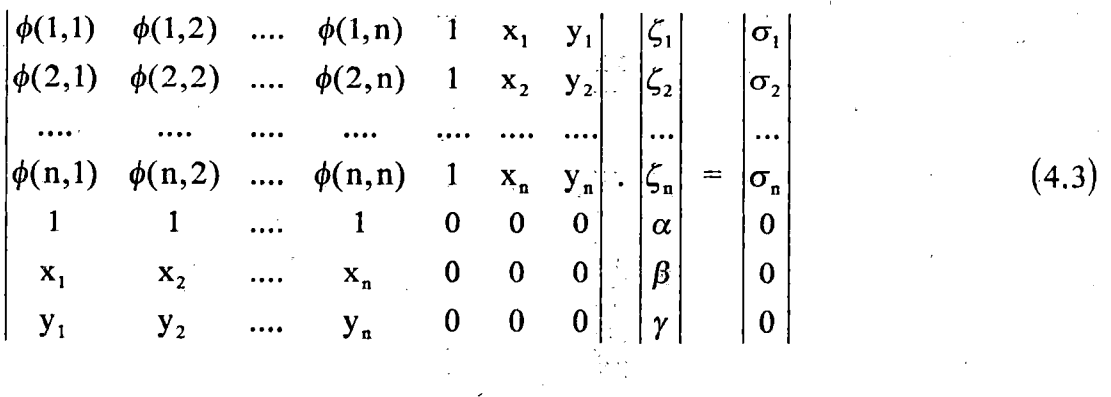

A.

Os elementos  $\phi(i,j)$  da matriz acima, são subentendidos como  $\phi(x_i, y_i, x_j, y_j)$ , representando <sup>o</sup> índice <sup>i</sup> um ponto em particular <sup>e</sup> <sup>o</sup> índice <sup>j</sup> um outro ponto do conjunto de n valores, implicando desta forma que  $\phi(i,i)=0$ . Assim, as coordenadas  $(x_i, y_i)$  correspondem aos dados pontuais e  $\sigma_i = \sigma(x_i, y_i)$  aos valores conhecidos da variável que se deseja interpolar. No caso de modelagem de uma superfície, <sup>x</sup> <sup>e</sup> <sup>y</sup> representam as coordenadas da projeção de um de seus pontos sobre o plano horizontal  $XY$  e  $\sigma$  corresponde à variável z, representativa de sua elevação acima do citado plano. O programa AJUSUPl, cujo fluxograma <sup>é</sup> apresentado na Figura B.2 do Anexo B, foi desenvolvido de forma a reproduzir diversas superfícies a partir de um conjunto de pontos que representem estas superfícies.

Quanto maior for a discretização da bacia, maior será o número de pontos na malha <sup>e</sup> maior <sup>o</sup> número de elementos na matriz <sup>e</sup> nos vetores da equação (4.3), aumentando <sup>o</sup> esforço computacional na solução do problema. Mesmo utilizando uma malha aproximada <sup>e</sup> pouco refínada, as elevações calculadas são satisfatórias quando confrontadas com valores fornecidos de elevações reais da bacia.

Uma vez ajustados os n+3 coeficientes da equação (4.2), pode-se avaliar c valor da variável  $\sigma_i$  para qualquer ponto de coordenadas (x,y), exigindo que tal ponto seja confrontado com todos os outros n pontos do conjunto utilizado para o ajuste. Desta forma, ainda que a expressão (4.2) represente de forma fidedigna as elevações da superfície, sua utilização em cálculos iterativos, tal como a procura de pontos de máximo através do método do gradiente acaba ficando limitada pela demora noscálculos que aumenta com a discretização da superfície.

#### 4.2.2 - Funções polinomiais

Uma função polinomial com nove coeficientes, utilizada por ZEVENBERG & THORN (1987), que ajusta-se exatamente aos nove pontos de uma malha 3x3 pontos ( figura 4.1 ) pertencente ao conjunto global de pontos, é dada por

 $\frac{1}{2}$  ,  $\frac{1}{2}$ 

$$
z = A_o x_o^2 y_o^2 + B_o x_o^2 y_o + C_o x_o^2 + D_o x_o y_o^2 + E_o x_o y_o + F_o x_o + G_o y_o^2 + H_o y_o + I_o
$$
 (4.4)

Deslocando-se esta sub-matriz 3x3 ao longo do domínio, determina-se de forma repetitiva, os nove coeficientes da função através das seguintes relações:

A<sub>o</sub>=
$$
\left[ (z_1+z_3+z_7+z_9)/4 - (z_2+z_4+z_6+z_8)/2 + z5 \right] / \left[ (\Delta x)^2 . (\Delta y)^2 \right]
$$

 $\mathcal{P}_{\text{max}}^{(k)}$ 

노직

 $\frac{1}{2}$  ,  $\frac{1}{2}$ 

 $\mathcal{L}_{\mathcal{S}}$ 

$$
B_0 = \left[ (z_1 + z_3 - z_7 - z_9)/4 - (z_2 - z_8)/2 \right] / \left[ (\Delta x)^2 . (\Delta y)^2 \right]
$$

$$
C_0 = [(-z_1 + z_3 - z_7 + z_9)/4 + (z_4 - z_6)/2] / [(\Delta x)^2 . (\Delta y)^2]
$$

 $D_0 = \left[ \left( z_4 + z_6 \right) / 2 - z_5 \right] / \Delta x^2$ 

 $E_o = [(z_2 + z_8) / 2 - z_5] / \Delta y^2$ 

 $F_0 = [(-z_1+z_3+z_7-z_9)/4] / [(\Delta x).(\Delta y)]$ 

 $G_0 = (-z_4 + z_6) / (2 \cdot \Delta x)$ 

 $H_0 = (z_2-z_8) / (2 \cdot \Delta y)$ 

 $I_0 = Z_5$ 

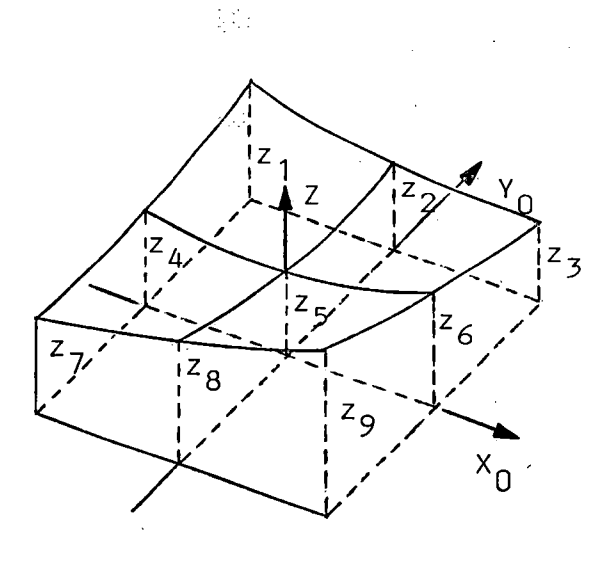

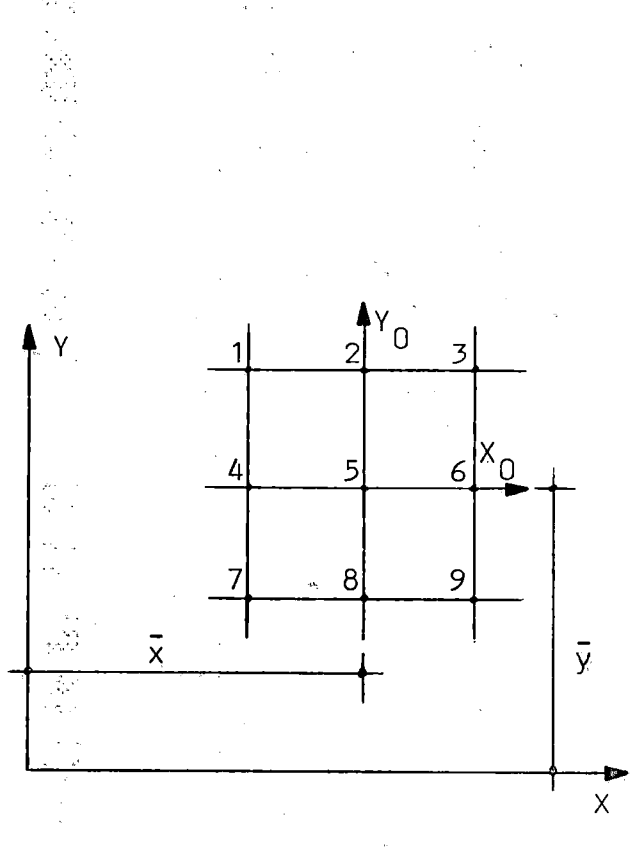

Figura 4.2 - Sistemas local e global de coordenadas.

As elevações representadas por z<sub>1</sub> a z<sub>9</sub> são numeradas de forma sistemática, eomo representadas na Figura 4.2, onde 0 ponto central <sup>é</sup> a origem do sistema local de coordenadas que valida a equação (4.4) dentro da região delimitada pela matriz de nove pontos. Ao se considerar toda a malha retangular da área modelada, necessita-se transformar o sistema local em um sistema global de coordenadas. Sendo  $x_0$  e  $y_0$  as coordenadas de um ponto da superfície relativamente à origem do sistema local e x' e y' as suas coordenadas em relação ao sistema global XY. Substituíndo-se as expressões  $x_0 = x - x'$  e  $y_0 = y - y'$  na equação (4.4) e fazendo-se as simplificações requeridas, resulta uma equação de forma semelhante nas coordenadas <sup>x</sup> <sup>e</sup> <sup>y</sup>

$$
z = A.x^{2}y^{2} + B.x^{2}y + C.x^{2} + D.xy^{2} + E.xy + F.x + G.y^{2} + H.y + I
$$
 (4.5)

 $\frac{1}{2}$  ,  $\frac{1}{2}$  ,

O deslocamento da sub-matriz 3x3 linha <sup>a</sup> linha <sup>e</sup> coluna <sup>a</sup> coluna, faz com que o conjunto de nove coeficientes, a cada vez calculado, tenha validade na área de influência de apenas um ponto (uma célula), exceção feita aos três últimos de cada linha ou coluna e aos nove da última sub-matriz calculada.

A Figura B.3 no Anexo B, apresenta <sup>o</sup> fluxograma do programa AJUSUP2 com o qual foram analisadas as diversas superfícies, as quais utilizaram conjuntos de pontos dispostos em malhas quadradas para ajuste dos coeficientes, assim como para verificação dos resultados.

# 4.2.3 - Superfície polinomial combinada com ajuste por "splines"

 $\mathbf{x}^2/\mathbf{y}$ 

Sabe-se que a utilização de métodos de interpolação por "splines" aos pontos de uma malha garante <sup>a</sup> continuidade da função em todo <sup>ò</sup> domínio <sup>e</sup> que <sup>o</sup> ajuste assim feito, permite que se determine <sup>a</sup> elevação em qualquer ponto da superfície, possibilitando <sup>a</sup> obtenção das curvas de nível de forma contínua. A partir daí podem ser obtidas as linhas de declive ou de fluxo, definindo a malha de fluxo. Admitindo -se uma função polinomial com dezesseis coeficientes, do tipo

 $z = Ax^{3}y^{3}+Bx^{3}y^{2}+Cx^{3}y+Dx^{3}+Ex^{2}y^{3}+Fx^{2}y^{2}+Gx^{2}y+Hx^{2}+Ixy^{3}+Jxy^{2}+Kxy+Lx+My^{3}+Ny^{2}+Oy+P$  (4.6)

pode-se colocar em evidência uma das variáveis independentes, tal como

πĖ

$$
z = (Ax3+Ex2+Ix+M)y3 + (Bx3+Fx2+Jx+N)y2 + (Cx3+Gx2+Kx+O)y + (Dx3+Hx2+Lx+P)
$$
 (4.8)

sendo que esta última torna-se  $z = f(y)$  para valores constantes de x, ou seja

$$
z = a_i \cdot y^3 + b_i \cdot y^2 + c_i \cdot y + d_i \tag{4.9}
$$

que é a equação de uma cúbica, cujos coeficientes a<sub>i</sub>, b<sub>i</sub>, c<sub>i</sub> e d<sub>i</sub> podem ser ajustados mediante interpolação "spline", empregando-se os valores conhecidos das variáveis y <sup>e</sup> z. Para um dado valor de x, em cada um dos NL-1 intervalos Ay, ajustam-se os quatro coeficientes indicados na equação (4.9), implicando em  $1 \le i \le NL-1$ . Assim, os coeficientes  $a_i, b_i, c_i$  e d<sub>i</sub>, ajustados para um intervalo  $\Delta y$ , serão determinados para os NC valores de x, formando sistemas de equações, tal como em (4.10), que permitem a interpolação "spline" na direção X <sup>e</sup> <sup>a</sup> obtenção dos coeficientes A,B,C...,0,P da equação (4.6) em cada célula formada pelos NC-1 <sup>e</sup> NL-1 intervalos consituíntes do domínio físico.

 $a_i = Ax^3 + Ex^2 + Ix +M$ 

 $b_i = Bx^3 + Fx^2 + Jx + N$ 

 $c_i = Cx^3+Gx^2+Kx+O$ 

(4.10)

O procedimento de cálculo exige <sup>o</sup> fornecimento dos valores das derivadas segundas nos nós extremos da malha <sup>e</sup> dentre algumas opções de estimativa para estes valores, duas delas podem ser adotadas pela simplicidade. Na primeira, impõe-se <sup>a</sup> nulidade das derivadas segundas nos externos do domínio, resultando nas "splines naturais" e na segunda, sugere-se a extrapolação linear dos valores da derivada segunda em dois pontos adjacentes, ou seja, impõe-se que <sup>a</sup> terceira derivada seja contínua nos pontos vizinhos aos extremos ( segundo <sup>e</sup> penúltimo ). Diferentes escolhas para o valor destas derivadas influenciarão o ajuste, especialmente próximo às fronteiras do domínio físico.

O programa AJUSUP3 que simula este procedimento, tem seu fluxograma apresentado na Figura B.4 <sup>e</sup> utiliza dados de malha regular nas fases de ajuste <sup>e</sup> de verificação.

## 4.3 - Determinação dos divisores da bacia hidrográfica.

Uma vez ajustada <sup>a</sup> função matemática representativa da superfície do terreno, <sup>é</sup> necessário fornecer as coordenadas do ponto onde se deseja obter o hidrograma (exutório), de forma a delimitar <sup>a</sup> área de contribuição de fluxo. Como a função ajustada não reproduz fielmente a superfície do terreno, as coordenadas fornecidas podem não corresponder <sup>à</sup> secção exutória para <sup>o</sup> modelo matemático, devendo por isso, sofrer algum tipo de correção.

Para que esta secção seja definida, é necessário informar as componentes da direção do escoamento no exutório. Admite-se então, que as coordenadas fornecidas sirvam de estimativa inicial e sobre a direção normal à direção do fluxo, procura-se à esquerda <sup>e</sup> <sup>à</sup> direita um ponto de mínima elevação que corresponde ao exutório para <sup>o</sup> modelo.

isk  $-25$ 

A secção exutória fica completamente definida ao se determinar as intersecções da reta que a representa, com a primeira curva de nível da malha de drenagem, obtida a partir da elevação no exutório, acima definida, e da diferença de elevação admitida entre curvas de nível.

Partindo das intersecções, acima citadas, situadas à esquerda e à direita da secção exutória, inicia-se o processo de delimitação automática da área de drenagem, mediante o cálculo, através do método do gradiente, das coordenadas de pontos pertencentes aos respectivos divisores externos, até que estes atinjam os pontos de máxima elevação, designados por ME <sup>e</sup> MD. Comparando-se os pontos de máximo, assim obtidos, verifica-se se estes coincidem ou não. Havendo coincidência, trata-se de um único ponto de máximo <sup>e</sup> em consequência uma única região de contribuição, o que simplifica <sup>a</sup> obtenção da malha de fluxo. Sendo distintos os pontos ME <sup>e</sup> MD, <sup>o</sup> que configura mais de uma região de contribuição, podem existir pontos de máximo intermediários que exigem o estabelecimento de métodos para sua descoberta, bem como dos trechos de divisores que entre eles se situam.

O procedimento utilizado para tal finalidade, baseia-se na formação de um vetor cuja origem <sup>é</sup> <sup>o</sup> ponto ME <sup>e</sup> cuja extremidade <sup>é</sup> <sup>o</sup> ponto MD. Pelo ponto médio sobre a linha reta que une estes extremos <sup>e</sup> na direção normal, determina-se um ponto de máximo auxiliar, designado por MA, <sup>a</sup> partir do qual, pelo método do gradiente, busca-se <sup>a</sup> máxima elevação, que convergirá para ME ou para MD ou para um outro ponto de máximo intermediário. Convergindo para a direita (MD), o ponto auxiliar MA passa <sup>a</sup> ser denominado MDl, refazendo-se <sup>o</sup> vetor com origem em ME <sup>e</sup> extremidade em MDl, repetindo <sup>o</sup> procedimento <sup>e</sup> achando um novo MA. Caso <sup>o</sup> máximo atingido coincida com <sup>o</sup> ponto ME, <sup>o</sup> ponto MA passa <sup>a</sup> ser MEl <sup>e</sup> <sup>o</sup> vetor terá origem em MEl <sup>e</sup> extremidade em MDl (ou inicialmente, MD), assim procedendo repetidas vezes até que <sup>a</sup> distância entre os pontos MEl <sup>e</sup> MDl seja inferior a um valor estabelecido. Nos casos de pontos de máximo intermediários, implicando em tantas regiões de contribuição de fluxo quantos forem os pontos de máximo, estes são identificados <sup>e</sup> o procedimento acima descrito será efetuado

sequencialinente <sup>a</sup> partir do ponto ME, formando-se vetores cuja origem <sup>é</sup> <sup>o</sup> ponto de máximo à esquerda <sup>e</sup> cuja extremidade o máximo à direita, até que a extremidade do último vetor coincida com <sup>o</sup> ponto MD.

Ao final do processo, existem entre dois pontos de máximo consecutivos, um ponto MEl que concorre para <sup>o</sup> ponto de máximo <sup>à</sup> esquerda <sup>e</sup> nas vizinhanças deste, um ponto MDl que concorre para <sup>o</sup> ponto de máximo <sup>à</sup> sua direita, ambos situados sobre o divisor.

A definição da linha divisória entre duas regiões de contribuição adjacentes <sup>é</sup> feita com base no vetor de origem em MEl <sup>e</sup> extremidade em MDl, <sup>a</sup> partir do ponto médio entre estes extremos, na direção normal a aquela por eles definida <sup>e</sup> sentido interno à bacia hidrográfica. Nestas condições, por um processo de minimização que utiliza <sup>0</sup> método do gradiente, determinam-se as intersecções com as sucessivas curvas de mVel até atingir o valor de elevação estipulado para a secção exutória. Este trecho da linha divisória é comum para ambas as regiões limítrofes.

Existem casos, porém, de mínimos localizados, denominados "pits" ou ■depressões", devidos à formação natural do terreno ou a oscilações resultantes do ajuste fimcional empregado, nas quais o processo de minimização não chega ao exutório. Ao se detectar tal fato, providências devem ser adotadas para que sejam feitas correções nos rumos de cálculo e então atendido o objetivo inicial de minimização. O método aqui utilizado na solução deste tipo de problema, sugere formar um vetor na direção entre o ponto situado sobre a última curva de nível interceptada <sup>e</sup> o ponto de mínimo calculado, marcando sobre esta direção, a uma certa distância do ponto de mínimo, um outro ponto auxiliar que formará nova direção com <sup>o</sup> exutório da bacia <sup>e</sup> sobre <sup>o</sup> qual busca-se, em processo de minimização, interceptar a curva de elevação subsequente. Se o valor assim determinado para o mínimo, persistir superior ao almejado, repete-se o procedimento, aumentando a distância a partir do primeiro mínimo encontrado e na direção inicialmente adotada, até que seobtenha sucesso. Apesar de interceptar a curva desejada, algumas vezes, o ponto

obtido na solução afàsta-se da situação ideal <sup>e</sup> exige um novo tipo de correção. É estabelecida a direção entre o ponto "solução" e o ponto de mínimo inicial <sup>e</sup> sobre ela, <sup>a</sup> partir do mínimo, procura-se um ponto de máximo, que sofrerá na mesma direção, um pequeno acréscimo em suas coordenadas, buscando-se por minimização, <sup>a</sup> elevação desejada e outro ponto "solução" mais próximo do ideal Este tipo de correção pode ser feito um número pré-fíxado de vezes ou até que <sup>o</sup> distanciamento entre dois pontos "solução" seja inferior a um valor pré-estabelecido.

A complementação da linha divisória nos trechos não comuns às regiões adjacentes <sup>é</sup> feita mediante maximização pelo método do gradiente, <sup>a</sup> partir dos pontos MEl <sup>e</sup> MDl, respectivamente, delimitando as regiões <sup>à</sup> esquerda <sup>e</sup> <sup>à</sup> direita da referida linha.

## 4.4 - Definição da malha ortogonal de fluxo

 $\mathbb{N}_0$ 

A malha ortogonal de fluxo que possibilita <sup>a</sup> aplicação de um modelo unidimensional de escoamento é formada por um conjunto pré-definido de curvas de mvel e pelo conjunto de linhas ortogonais às primeiras, denominadas linhas de maior declive ou linhas de fluxo.

Escolhida uma função matemática  $z = f(x,y)$  para modelar a superfície do terreno <sup>e</sup> ajustado o conjunto de seus coeficientes, é teóricamente fácil a determinação das curvas de nível, pois estas representam valores constantes de elevação, propiciando uma relação entre as variáveis <sup>x</sup> <sup>e</sup> y. No entanto, sendo esta relação quase sempre implícita, para um dado valor de uma destas variáveis, deve-se recorrer a métodos iterativos afim de se obter <sup>o</sup> valor da outra variável, <sup>a</sup> partir de estimativas iniciais. Assim <sup>é</sup> possível <sup>o</sup> acompanhamento de uma curva de nível, utilizando as direções das retas tangentes <sup>a</sup> ela <sup>e</sup> um determinado passo de cálculo que influi na

precisão <sup>e</sup> nà demora do processo. Além disso, algumas curvas de nível internas, fechadas, relativas à depressões ou elevações localizadas, passam despercebidas.

Um procedimento simples foi utilizado para o traçado das curvas de nível. A malha regular de elevações inicialmente fornecida para o ajuste da fiinção <sup>é</sup> subdividida para um maior refinamento no traçado. Os valores de elevação são calculados para os quatro vértices de cada elemento da malha refinada e comparados ao valor de elevação da curva de nível considerada. Sendo todos os quatro valores superiores ou inferiores ao valor da curva de nível, passe-se ao elemento subsequente da mesma linha ou ao primeiro elemento da próxima linha. Havendo valores superiores e inferiores ao nível considerado, determinam-se as intersecções da curva de nível com as retas de coordenadas constantes que formam as linhas laterais do elemento <sup>e</sup> mediante uma análise lógica, os pontos assim encontrados são unidos por segmentos de reta para compor a curva de nível.

Concebeu-se em princípio, a possibilidade de obter-se analíticamente uma equação para a família de linhas de fluxo a partir da função  $z = f(x,y)$  e mediante a condição de ortogonalidade dos dois conjuntos. Sendo  $\eta(x,y)$  uma variável obtida por uma transformação linear da elevação z(x,y), tem-se

$$
d\eta = \frac{\partial \eta}{\partial x} dx + \frac{\partial \eta}{\partial y} dy = 0
$$
 (4.11)

para um valor constante de  $\eta$ , cujo coeficiente angular da reta tangente à uma curva nestas condições é dado por a d

$$
\frac{dy}{dx} = -\frac{\partial \eta}{\partial \eta} \frac{\partial x}{\partial y}
$$
 (4.12)

A curva  $\xi$  ortogonal à curva n,tem como tangente, no mesmo ponto, uma reta cujo coeficiente angular <sup>é</sup> <sup>o</sup> inverso <sup>e</sup> com sinal contrário ao apresentado na equação (4.12), conduzindo a

$$
\partial \xi / \partial y = - \partial \eta / \partial x
$$

$$
\partial \xi / \partial x = \partial \eta / \partial y
$$

e

Bastaria portanto, derivar  $\eta(x,y)$  em relação a x e y, integrar as derivadas obtidas em relação às variáveis invertidas e chegar a uma expressão para  $\xi$  como função de x e y. O fato de as funções propostas neste trabalho conduzirem a derivadas não integráveis quando trocadas as variáveis, inviabiliza a obtenção do conjunto de linhas de fluxo desta maneira, obrigando a que sua definição seja feita numéricamente.

A partir da definição dos pontos de máximo, dos trechos de divisores que circundam a bacia de drenagem <sup>e</sup> das linhas que delimitam cada uma das regiões influenciadas pelos máximos, <sup>é</sup> possível estabelecer numéricamente a malha de fluxo. Considerando, para cada região, o trecho de curva de nível de elevação inferior e mais próxima a aquela de seu ponto de máximo, situado entre as linhas que a delimitam, deve-se compará-lo <sup>a</sup> um comprimento pré-determinado <sup>e</sup> em sendo maior, dividí-lo em número apropriado de segmentos de tamanho inferior ao fornecido. Cada ponto que desta forma for identificado sobre <sup>a</sup> curva de nível será propagado, mediante 0método do gradiente, em direção às curvas de nível com elevações superiores ou inferiores <sup>a</sup> aquela em consideração. Passa-se então para <sup>a</sup> curva de elevação imediatamente inferior <sup>e</sup> cada uma das sub-divisões nela existentes, <sup>é</sup> analisada de forma análoga, até chegar à elevação da curva de nível imediatamente superior ao exutório <sup>e</sup> que serviu de base para a definição dos divisores externos. As depressões que porventura sejam identificadas durante o estabelecimento da malha, são tratadas de forma idêntica ao descrito no processo de delimitação das regiões de contribuição.

asan

O número de linhas r|, que identifica o conjunto de curvas de nível consideradas <sup>é</sup> definido pelo acréscimo em elevação, fornecido inicialmente enquanto que o número de linhas  $\xi$ , identificando o conjunto de linhas de fluxo, resulta do espaçamento admitido entre elas e do relêvo do terreno que se traduz pela convergência das linhas em regiões de vales <sup>e</sup> que se extendem até o exutório. Na propagação das linhas de fluxo em direções de acréscimo de elevação, <sup>a</sup> convergência destas linhas acontece junto aos divisores <sup>e</sup> seguem até o ponto de máximo que influencia a região considerada. Os pontos de intersecção destes dois conjuntos de linhas formam os vértices dos elementos de superfície, sobre os quais se aplica o modelo unidimensional de escoamento, possibilitando <sup>a</sup> obtenção de um hidrograma na secção exutória.

#### 4.5 - Obtenção das equações de fluxo

As elevações de uma superfície genérica de terreno, podem ser representadas de forma explícita por uma função  $z = f(x,y)$  ou implícitamente na forma  $F(x,y,z) =$ f(x,y) -  $z = 0$ , cujo gradiente  $\nabla$  F, ortogonal à superfície em cada ponto é dado por

$$
\nabla F = \frac{\partial F}{\partial x} \vec{i} + \frac{\partial F}{\partial y} \vec{j} + \frac{\partial F}{\partial z} \vec{k}
$$
 (4.13)

Um trecho de tal superfície, composto de linhas de mesma elevação (N) <sup>e</sup> do conjunto de linhas ortogonais a elas, denominadas linhas de maior declive (S), bem como as respectivas projeções p e § de ambos, ps conjuntos sobre o plano horizontal, são representados na figura 4.3. Também são representados, <sup>o</sup> vetor gradiente, seus componentes <sup>e</sup> outros elementos geométricos que possibilitam avaliar a declividade da superfície em um dado ponto.

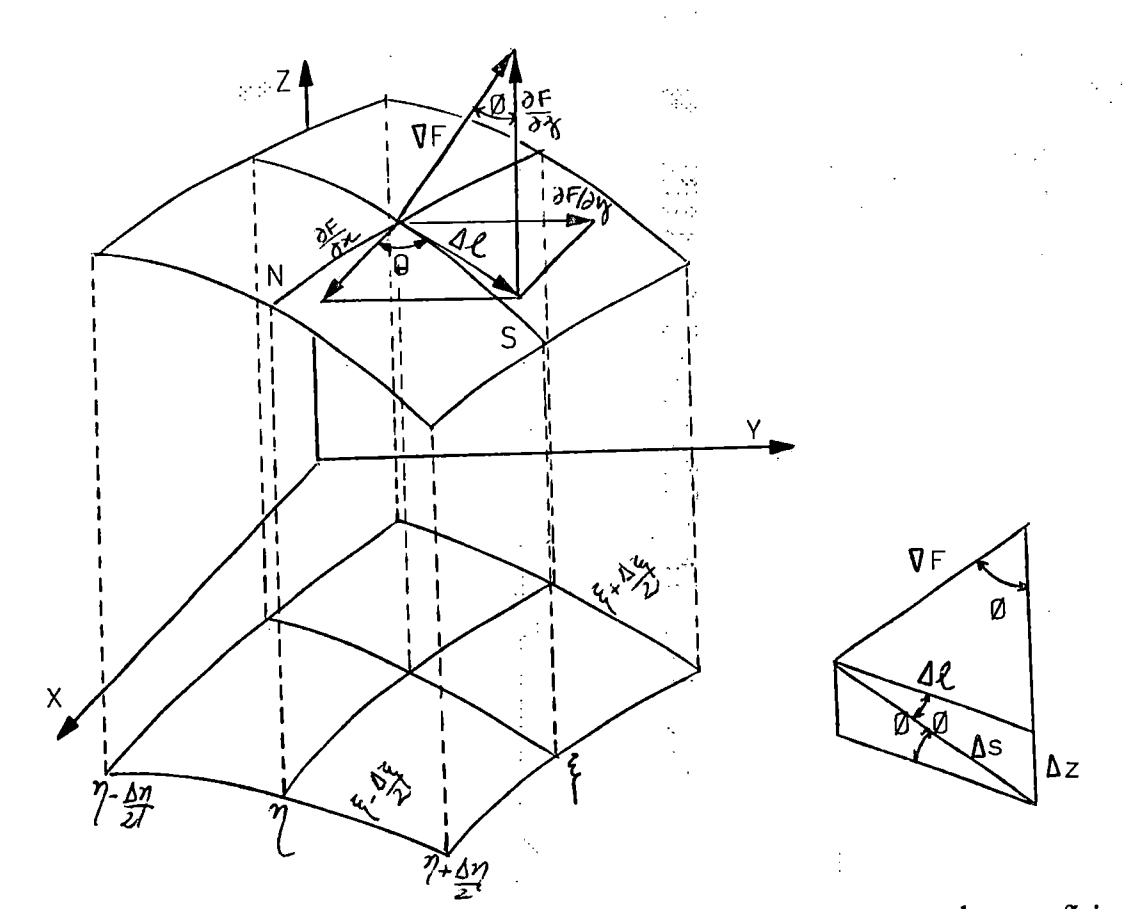

Figura 4.3 - Vetor gradiente <sup>e</sup> seus componentes em um ponto da superfície

Com base nos elementos geométricos, determina-se

e

$$
\Delta \ell = \sqrt{\left(\partial \mathbf{F}/\partial \mathbf{x}\right)^2 + \left(\partial \mathbf{F}/\partial \mathbf{y}\right)^2}
$$
 (4.14)

$$
tg \phi = \left| \frac{\Delta \ell}{(\partial F/\partial z)} \right| = \left| \frac{\sqrt{(\partial F/\partial x)^2 + (\partial F/\partial y)^2}}{(\partial F/\partial z)} \right| \tag{4.15}
$$

Observa-se ainda que, ao comprimento  $\Delta \ell$  correspondem uma variação  $\Delta s$  na direção de maior declive <sup>s</sup> <sup>e</sup> uma variação Az em elevação. Como <sup>o</sup> escoamento se dá na direção descendente, <sup>a</sup> um deslocamento infínitesimal ds corresponderá um decréscimo em elevação (-dz), cuja relação de semelhança, fornece

$$
\frac{\Delta z}{\Delta s} = -\frac{dz}{ds} = \text{sen }\phi \tag{4.16}
$$

A variável  $\eta$  corresponde à projeção da variável s sobre um plano horizontal e permite utilizar acréscimos unitários, ao invés das diferenças de curvas de nível, simplificando cálculos e rotinas computacionais. Assim, admitindo  $z_1$  e  $z_2$  como os valores mínimo <sup>e</sup> máximo de elevação da superfície <sup>e</sup> fixando um número N de linhas de mesma elevação, estabelece-se uma relação linear

$$
z = z_2 - \frac{(z_2 - z_1) \times (\eta - 1)}{(N - 1)}
$$
 (4.17)

ou

$$
\eta = 1 + \frac{(N - 1) \times (z_2 - z)}{(z_2 - z_1)}
$$
\n(4.18)

A figura 4.4 <sup>a</sup> seguir, representa um perfil da superfície ao longo de uma linha de maior declive ou linha de fluxo, indicando as linhas de mesma elevação <sup>e</sup> as respectivas projeções.

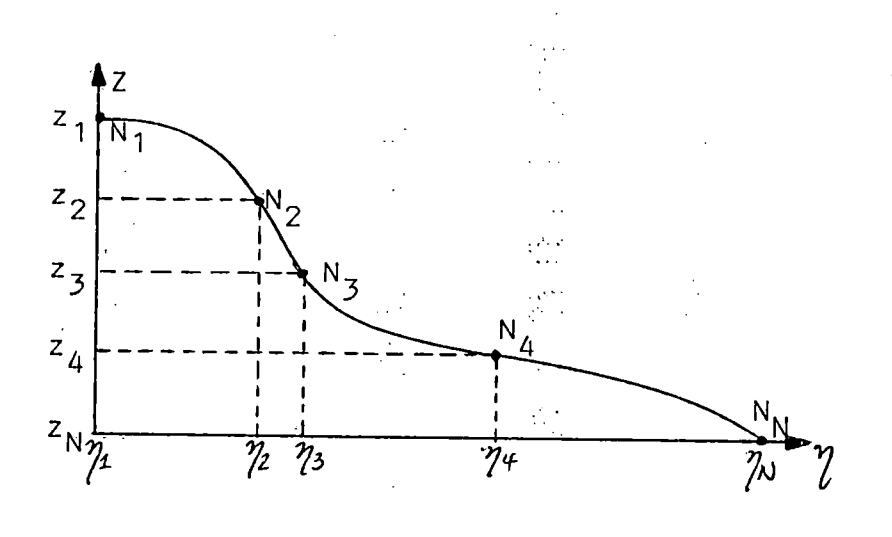

Figura 4.4 - Perfil da superfície ao longo de uma linha de maior declive.

Derivando a expressão (4.18), resulta

$$
\frac{d\eta}{ds} = -\frac{(N-1)}{(z_2 - z_1)} \times \frac{dz}{ds}
$$

ou

$$
\frac{d \eta}{ds} = \frac{(N-1)}{(z_2 - z_1)} \times \text{sen } \phi = \frac{(N-1)}{(z_2 - z_1)} \times \frac{\text{tg } \phi}{\sqrt{1 + \text{tg}^2 \phi}}
$$
(4.19)

 $\sim 10^{11}$ 

Supondo haver escoamento sobre a superfície, adota-se um volume de controle formado pelas linhas S, N e suas vizinhas infinitesimais, tal como esquematizado na figura 4,5, parà o fluxo unidirecional em <sup>s</sup> e com velocidade w, conforme apresentado no ítem A.3 do Anexo A, determinando-se:

- a equação da continuidade: 
$$
\frac{\partial}{\partial t} \int_{\text{VC}} \rho \cdot \text{dvol} + \int_{\text{SC}} \rho \cdot (\vec{v} \cdot \text{d}\vec{A}) = 0
$$

$$
\frac{\partial A}{\partial t} + \frac{\partial Q}{\partial s} = p_0 \cdot \cos \phi \cdot b \tag{4.20}
$$

ou

$$
\frac{\partial \mathbf{h}}{\partial t} + \frac{\partial \mathbf{q}}{\partial s} = \mathbf{p}_0 \cdot \cos \phi \cdot \frac{\mathbf{q}}{\mathbf{b}} \cdot \frac{\partial \mathbf{b}}{\partial s}
$$
(4.21)

nas quais, h representa <sup>a</sup> profiandidade do escoamento no ponto considerado, <sup>q</sup> <sup>a</sup> vazão por unidade de largura da superfície, <sup>b</sup> <sup>a</sup> largura da secção transversal, A aárea desta secção <sup>e</sup> Q <sup>a</sup> vazão total que <sup>a</sup> atravessa <sup>a</sup> cada instante, proveniente da precipitação efetiva po.

Devido <sup>à</sup> presença da largurq <sup>b</sup> em ambas as expressões acima, adotar-se-á <sup>a</sup> equação (4.20) na sequência do estudo, por parecer mais simples e por fornecer a vazão total na secção de saída do elemento de superfície.

د<br>مرکزہ

Fazendo a transformação da variável independente s pela variável  $\eta$ , tem-se

$$
\frac{\partial A}{\partial t} + \frac{\partial Q}{\partial \eta} \cdot \frac{d \eta}{ds} = p_0 \cdot \cos \phi \cdot b
$$

que em conjunto com a expressão (4.19), resulta

$$
\frac{\partial A}{\partial t} + \left[ \frac{(N-1)}{(z_2 - z_1)} \cdot \frac{tg \phi}{\sqrt{1 + tg^2 \phi}} \right] \cdot \frac{\partial Q}{\partial \eta} = p_0 \cdot \frac{b}{\sqrt{1 + tg^2 \phi}}
$$
(4.22)

- a equação da quantidade de movimento:  $\sum F_s = \frac{\partial}{\partial t} \int_{\text{VC}} \rho v_s \text{dvol} + \int_{\text{SC}} \rho v_s (\vec{v} \cdot d\vec{A})$ 

ă

$$
\frac{\partial w}{\partial t} + w \cdot \frac{\partial w}{\partial s} + \frac{g}{b \cdot \cos \phi} \cdot \frac{\partial A}{\partial s} = g \cdot (\sin \phi - S_f)
$$
 (4.23)

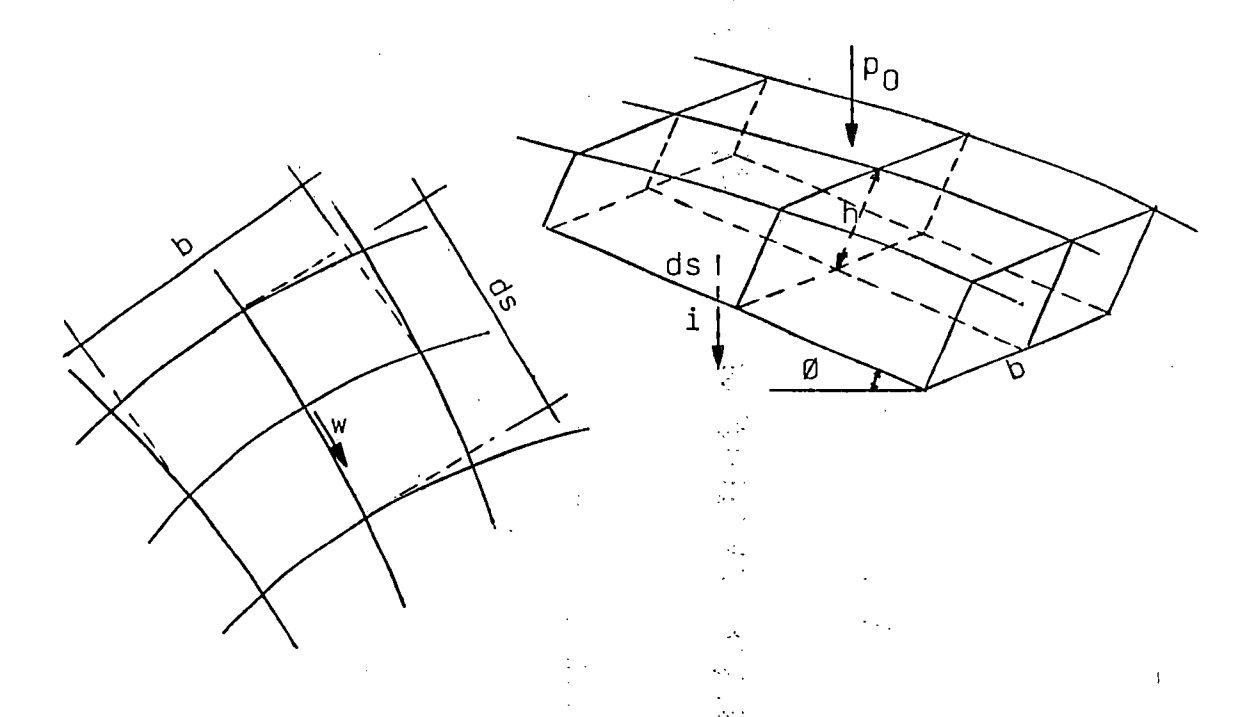

Figura 4.5 - Volume de contrôle elementar do escoamento superficial.

Desprezando na equação (4.23) os têrmos inerciais <sup>e</sup> o gradiente de pressões, conforme o modelo cinemático, tem-se

$$
S_f = \text{sen } \phi = \text{cos}\phi \cdot \text{tg } \phi = \frac{\text{tg } \phi}{\sqrt{1 + \text{tg}^2 \phi}}
$$
(4.24)

possibilitando a utilização de equações empíricas, tais como as Manning <sup>e</sup> Chezy, no estabelecimento de relações entre a área e a vazão <sup>e</sup> desta forma auxiliar na solução da equação da continuidade (4.22). Seja a relação

$$
A = \alpha \cdot Q^m \tag{4.25}
$$

sendo na equação de Chezy:  $\alpha = \frac{b^{1-m}}{C^m \cdot (\text{sen } \phi)^{m/2}}$  ; m = 2/3  $\frac{1}{2} \frac{1}{2} \frac{1}{2}$  $n_0^m$ ,  $b^{1-m}$ e na equação de Manning:  $\alpha = \frac{n_0^2 \cdot b^{2m}}{(\operatorname{sen} \phi)^{m/2}}$  ;  $m = 3/5$ 

Derivando a expressão (4.25) com respeito a t e substituíndo na equação (4.22), resulta

$$
\alpha.m.Q^{m-1}.\frac{\partial Q}{\partial t} + \left[\frac{(N-1)}{(z_2 - z_1)} \cdot \frac{tg \phi}{\sqrt{1 + tg^2 \phi}}\right] \cdot \frac{\partial Q}{\partial \eta} = p_0 \cdot \frac{b}{\sqrt{1 + tg^2 \phi}}
$$
(4.26)

 $\pm$  .

 $\mathcal{L}_{\text{max}}$ 

ž,

que multiplicada pelo inverso do têrmo entre colchetes, passa a ser

$$
\left[\alpha.m.\frac{(z_2-z_1)}{(N-1)}\cdot\frac{\sqrt{1+tg^2\phi}}{tg\phi}\cdot Q^{m-1}\right]\cdot\frac{\partial Q}{\partial t} + \frac{\partial Q}{\partial \eta} = \frac{(z_2-z_1)}{(N-1)}\cdot\frac{p_0.b}{tg\phi} \tag{4.27}
$$

A derivada de Q = f( $\eta$ ,t) em relação a  $\eta$  é .

 $\sim$  .  $\sqrt{2}$  .

$$
\frac{dQ}{d\eta} = \frac{\partial Q}{\partial \eta} + \frac{\partial Q}{\partial t} \frac{dt}{d\eta}
$$
 (4.28)

que ao ser comparada <sup>à</sup> equação (4.27), propicia <sup>o</sup> estabelecimento de um conjunto de duas equações diferenciais totais, dado por

$$
\frac{\mathrm{d}\,Q}{\mathrm{d}\,\eta} = \frac{(z_2 - z_1)}{(N-1)} \cdot \frac{p_0 \cdot b}{\mathrm{tg}\,\phi} \tag{4.29}
$$

e

$$
\frac{\mathrm{d} t}{\mathrm{d} \eta} = \alpha.m. Q^{m-1}. \frac{(z_2 - z_1)}{(N-1)}. \frac{\sqrt{1 + t g^2 \phi}}{t g \phi}
$$
(4.30)

cuja solução simultânea, fornece o valor para a vazão a partir dos valores das variáveis independentes q <sup>e</sup> t. Em casos particulares, onde <sup>a</sup> precipitação po, <sup>a</sup> largura b e a declividade representada por tg  $\phi$  (incluindo  $\alpha$ ) são constantes, ou seja, independem de q, a equação (4.29) pode ser integrada analíticamente, o que viabiliza a integração da equação (4.30) para obtenção do hidrograma. De outra forma, devese estabelecer as relações ftincionais que permitam a integração através de procedimentos numéricos.

82

ilia.<br>Veel

Diferentes representações gráficas da solução do conjunto de equações diferenciais (4.29) <sup>e</sup> (4.30) podem ser obtidas, conforme a combinação utilizada das variáveis envolvidas. Quando Q <sup>e</sup> q são consideradas, as curvas obtidas representam <sup>a</sup> variação do escoamento ao longo das posições relativas à variável p, enquanto Q <sup>e</sup> <sup>t</sup> definem <sup>o</sup> hidrograma para um determinado valor de p. Se as variáveis <sup>p</sup> <sup>e</sup> <sup>t</sup> forem utilizadas, definirão linhas, denominadas linhas características, que representam trajetórias do escoamento e que são definidas por posições iniciais  $\eta_0$ , como mostra a figura 4.6. Quando a duração da precipitação for tal, que a linha característica iniciada no extremo de montante  $(\eta_0=1)$  atinja a extremidade de jusante da superfície, caracteriza-se o tempo de concentração da superfície, definindo um perfil de equilíbrio para o escoamento que perdurará enquanto se mantiver a precipitação constante.

Sobre cada linha característica, ao par coordenado  $(\eta, t)$  corresponde um valor de vazão, perinitindo assim, que sejam determinados os valores de tempo <sup>e</sup> vazão, na posição definida por p=N, obtendo-se a curva de ascenção de um hidrograma. Para duração menor que o tempo de concentração, algumas das linhas características são interrompidas ao terminar o evento, devendo-se determinar as vazões atuais sobre estas linhas <sup>e</sup> então, calcular por interpolação, as vazões nas posições correspondentes às posições iniciais po, propiciando condições iniciais para um novo evento de precipitação ou para o efluxo do volume armazenado sobre a superfície, caso cesse a precipitação.

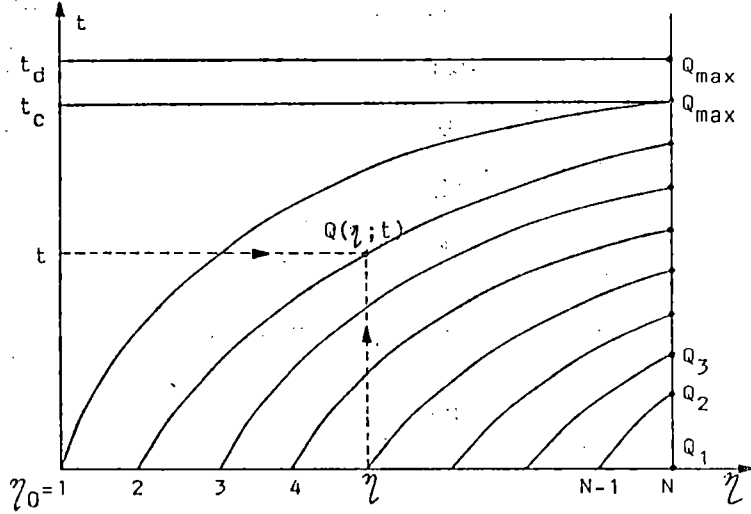

Figura 4.6 - Linhas características para o escoamento sobre uma superfície.

Buscando melhor compreender esta proposição, considere-se a Figura 4.7 que representa um caso de dois eventos de precipitação não nula, separados por um período sem precipitação. O primeiro de intensidade  $p_1$ , inicia em t = 0 e apresenta duração t<sub>di</sub>, quando são interrompidas as linhas características relativas ao escoamento superficial. Nota-se que as linhas iniciadas em posições superiores a  $\eta_0$ = 3, atingem a secção  $\eta_0$ = N e definem pontos do hidrograma. Observa-se também que a linha iniciada em  $\eta_0= 1$  é interrompida em um valor  $\eta$  superior a 5, implicando em que os valores de vazão no tempo t<sub>di</sub>, para as posições q variando de 1 a 4, sejam determinados sobre a primeira característica, devido ao perfil de fluxo já estabelecido. Para as linhas características iniciadas em  $\eta_0$ = 1 até  $\eta_0$ = 3, devem ser determinadas as vazões no tempo t<sub>di</sub> e com base nestes valores calcular, por interpolação, as vazões para as posições n variando de 5 a N. Estão portanto determinadas as condições iniciais para o novo evento  $p_2 = 0$ , a partir do tempo t<sub>d1</sub> e com duração t<sub>d2</sub>.

O fato de não haver precipitação, torna nulo o têrmo à direita da equação (4.29), implicando na constância do valor da vazão <sup>e</sup> que por sua vez, influencia na tangente à curva característica que é representada pela equação (4.30). Assim, as linhas características se tomam linhas retas, ao longo das quais a vazão <sup>é</sup> constante <sup>e</sup> cuja declividade depende dos valores iniciais de posição <sup>e</sup> de vazão. A extensão deste conjunto de linhas dependerá do tempo de ausência de precipitação. As que atingem <sup>a</sup> secção q= N determinam valores de tempo <sup>e</sup> vazão que caracterizam <sup>a</sup> descida do hidrograma e as que forem interrompidas no tempo  $t_{d1} + t_{d2}$ , a exemplo do evento anterior, auxiliam no cálculo das condições iniciais para o evento ps que então se inicia.

Assim sendo, as equações (4.29) e (4.30) podem ser resolvidas continuamente para vários eventos de precipitação, incluindo períodos sem precipitação, desde que sejam atualizadas as condições iniciais para cada evento. Conhecidas estas condições, há ainda a possibilidade de segmentação da superficie, favorecendo cálculos sobre superfícies com as mais variadas características.

4

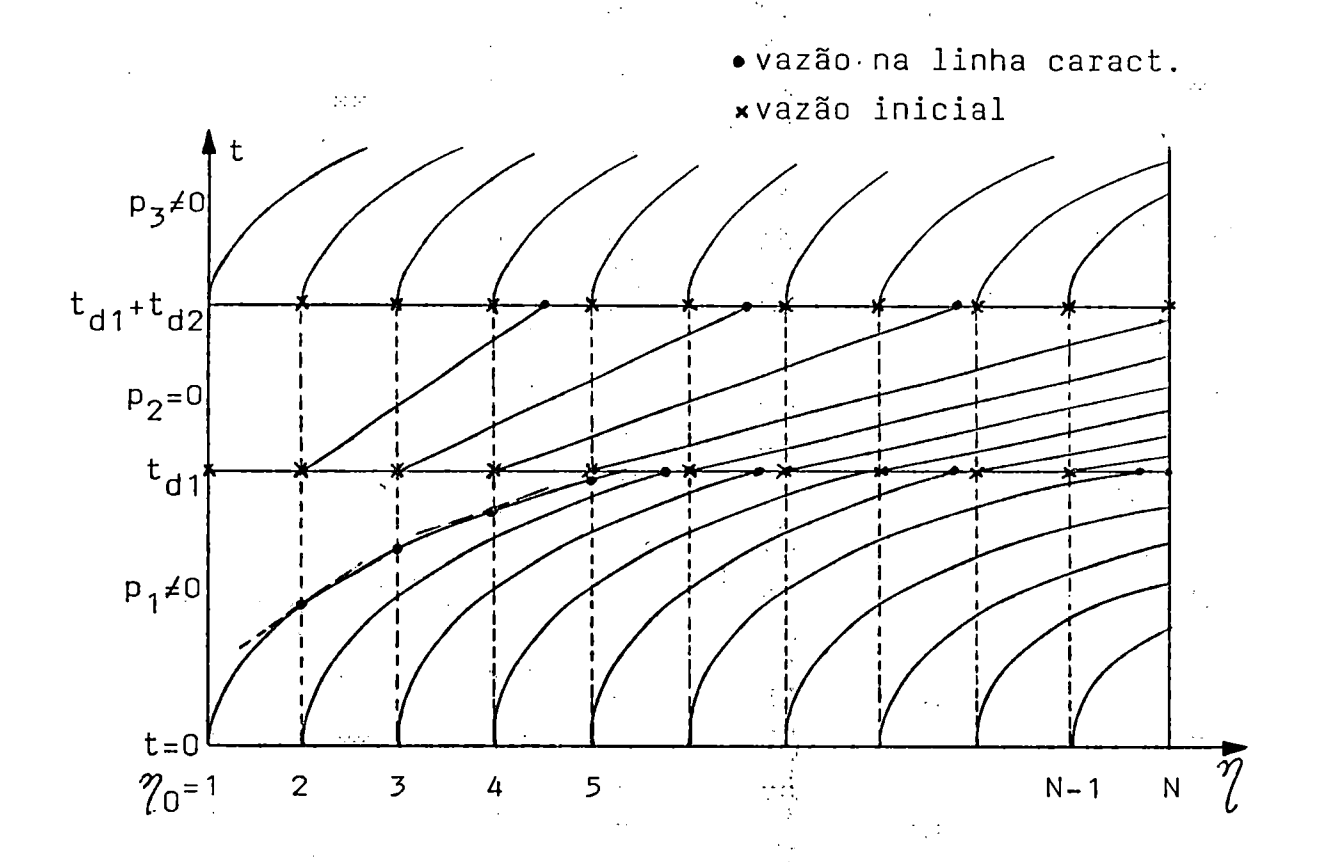

Figura 4.7 - Linhas características de múltiplos eventos de precipitação.

A malha formada pelas curvas de nível <sup>e</sup> linhas de declive, discretiza a superfície da bacia em elementos planos irregulares. Cada faixa de fluxo entre duas linhas de declive se toma uma cascata de planos com larguras variáveis. A adoção de um incremento de cálculo para <sup>a</sup> variável t), representativa da direção do escoamento, divide cada plano em elementos menores, cuja largura média <sup>é</sup> utilizada nos cálculos.

Os efeitos da variação na largura dos planos, bem como na declividade <sup>e</sup> também na variação da precipitação com a variável n, são considerados no procedimento sequencial e simultâneo de cálculo das equações (4.31) e (4.32).

O hidrograma resultante do escoamento superficial em uma secção, <sup>é</sup> composto de um ramo ascendente, relativo <sup>á</sup> convergência do fluxo proveniente da precipitação de intensidade constante, <sup>e</sup> de um trecho constante, característico do perfil de equilíbrio mantido por uma duração do evento maior que <sup>o</sup> tempo de concentração, ou então, pela translação dos diversos perfis de escoamento quando

 $\mathbb{N}^{\prime}$ 

cessada a precipitação. Há ainda o ramo de recessão, devido ao esvaziamento do líquido armazenado sobre <sup>a</sup> superfície. A seguir são apresentadas as considerações para que as equações abaixo possam representar qualquer uma dessas fases <sup>e</sup>  $\mathcal{C}_{\mathcal{M}}$  ). permitam a obtenção do hidrograma. tir<br>Və

$$
\frac{\mathrm{d}\,\mathrm{Q}}{\mathrm{d}\,\eta} = \frac{(z_2 - z_1)}{(N-1)} \cdot \frac{p_0(\eta).b(\eta)}{\mathrm{tg}\,\phi(\eta)} = K_1(\eta) \cdot p_0(\eta) \tag{4.31}
$$

$$
\frac{d\,t}{d\,\eta} = \alpha(\eta), m \cdot Q^{m-1} \cdot \frac{(z_2 - z_1)}{(N-1)} \cdot \frac{\sqrt{1 + t g^2 \phi(\eta)}}{t g \phi(\eta)} = K_2(\eta) \cdot m \cdot Q^{m-1}
$$
(4.32)

sendo ÷,

÷.

e

$$
K_1 = \frac{(z_2 - z_1)}{(N-1)} \cdot \frac{b(\eta)}{tg \phi(\eta)}
$$

e

$$
K_2 = \alpha(\eta). \frac{(z_2 - z_1)}{(N-1)}. \frac{\sqrt{1 + t g^2 \phi(\eta)}}{t g \phi(\eta)}
$$

Os coeficientes  $K_1(\eta)$  e  $K_2(\eta)$ , introduzem o efeito da declividade do terreno, bem como a convergência do fluxo, na formulação unidimensional do escoamento superfícial, sendo constantes com relação <sup>a</sup> q para <sup>o</sup> caso de superfície plana <sup>e</sup> com largura constante, adotado a seguir.

> وياجد  $\sqrt{1 + \lambda}$

a) Ramo ascendente do hidrograma: as equações são resolvidas para  $p_0$ >0

y si

$$
dQ = K_1 \cdot p_0 \cdot d\eta \Rightarrow d\eta = \frac{1}{K_1 \cdot p_0} dQ
$$
  

$$
\int_{Q_0}^{Q} dQ = K_1 \cdot p_0 \cdot \int_{\eta_0}^{\eta} d\eta \Rightarrow Q = Q_0 + K_1 \cdot p_0 \cdot (\eta - \eta_0) \qquad (4.33)
$$
  

$$
dt = K_2 \cdot m \cdot Q^{m-1} \cdot d\eta \Rightarrow \int_{t_0}^{t} dt = \frac{K_2}{K_1 \cdot p_0} \cdot \int_{Q_0}^{Q} m \cdot Q^{m-1} \cdot dQ
$$
  

$$
t = t_0 + \frac{K_2}{K_1 \cdot p_0} \cdot (Q^m \cdot Q_0^m) \qquad (4.34)
$$

Considerando a linha característica iniciada na extremidade de montante  $(\eta_0=1)$  e que se estende à extremidade de jusante  $(\eta=N)$ , que configura o perfil de equilíbrio (Q= $Q_{\text{max}}$ ) e o tempo de concentração da superfície (t=t<sub>c</sub>), tem-se

$$
\mathbf{t}_{\mathbf{c}} = \mathbf{t}_{0} + \frac{\mathbf{K}_{2}}{\mathbf{K}_{1} \cdot \mathbf{p}_{0}} \cdot (\mathbf{Q}_{\max}^{m} - \mathbf{Q}_{0}^{m})
$$
(4.35)

 $Q_{\text{max}} = Q_0 + K_1 \cdot p_0 \cdot (N-1)$  (4.36)

 $\mathcal{F}$  by

Sendo  $t_d$  a duração da precipitação de intensidade  $p_0$ , estabelecem-se as condições a seguir:

$$
\text{- se } t_a \geq t_c \quad \Rightarrow Q = Q_0 + K_1 \cdot p_0 \cdot (N - \eta_0)
$$

para  $1 \leq \eta_0 \leq N$ 

$$
t = t_0 + \frac{K_2}{K_1 \cdot p_{\alpha_{\text{max}}}} Q^m
$$

ÿp<br>Si  $\mathbb{C}_{\mathcal{G}_{\mathcal{G}}^{\mathcal{G}_{\mathcal{G}}}}$ 

que para uma superfície inicialmente seca ( $t_0 = 0$  e  $Q_0 = 0$ ), resulta

$$
Q = K_1 \cdot p_0 \cdot (N - \eta_0) \quad \text{para } 1 \le \eta_0 \le N
$$
  

$$
t = \frac{K_2}{K_1 \cdot p_0} \cdot Q^m
$$

Quando a duração da precipitação for inferior ao tempo de concentração ( $t_d$  < t. ), deve-se determinar uma vazão intermediária Q<sub>i</sub>, utilizando a equação (4.34)

$$
Q_{I} = \left[ Q_{0}^{m} + \frac{K_{1} \cdot p_{0}}{K_{2}} \cdot (t_{d} - t_{0}) \right]^{1/m} \tag{4.37}
$$

<sup>e</sup> com este valor, utilizando <sup>a</sup> equação (4.33), determinar <sup>a</sup> posição inicial da característica que chega ao extremo de jusante em td

$$
\eta_{01} = N - \frac{(Q_1 - Q_0)}{K_1 \cdot p_0} \tag{4.38}
$$

tal que as equações (4.33) e (4.34) sejam válidas para o intervalo  $\eta_{\scriptscriptstyle 01}^{} < \eta_{\scriptscriptstyle 0}^{} \leq$  N.

Determina-se ainda, a intersecção da primeira linha característica ( $\eta_0$ =1) com a reta  $t = t_d$  ( Figura 4.7 ), que servirá para definir as condições iniciais para um novo evento de precipitação a partir do instante td

$$
\eta_1 = 1 - \frac{(Q_1 - Q_0)}{K_1 \cdot p_0}
$$
 (4.39)
38

Assim

 $\phi(\cdot,\cdot)$ 

$$
Q_1 = Q_0 + K_1.p_0.(\eta_0 - 1) \qquad \text{para} \qquad 1 \le \eta_0 \le \eta_1
$$

$$
Q_1 = Q_1 \qquad \qquad para \quad \eta_1 < \eta_0 < N
$$

b) Recessão do hidrograma: obtenção das equações para  $p_0 = 0$ 

$$
\frac{\mathrm{d}\,Q}{\mathrm{d}\,\eta} = 0 \qquad \Rightarrow \qquad Q = Q_1 \tag{4.40}
$$

الدافي

s.

 $\bar{z}$  .  $\mathbb{R}^{n}$ 

e

$$
\frac{d\,t}{d\,\eta} = K_2 \cdot m \cdot Q^{m-1} \quad \Rightarrow \quad \int_{t_0}^t dt = K_2 \cdot m \cdot Q_1^{m-1} \cdot \int_{\eta_0}^{\eta} d\,\eta
$$
\n
$$
t = t_0 + K_2 \cdot m \cdot Q_1^{m-1} \cdot (\eta - \eta_0) \tag{4.41}
$$

 $\frac{1}{2} \frac{\sqrt{3}}{2}$ 

sendo Qi um valor de vazão constante que corresponde à vazão sobre cada linha característica no instante to em que cessa <sup>a</sup> precipitação <sup>e</sup> que serve de imcio de um novo período sem precipitação ou de um novo evento. Nestas condições, tem-se para a primeira característica ( $\eta_0$ =1) e na extremidade de jusante ( $\eta$ =N), uma expressão com a qual se estima o tempo de concentração com o novo evento

 $\mathcal{G}^{\star\star}_{\mathcal{G}}$ 

Ð

 $\Omega^1$ 

ing)

$$
t_c = t_0 + K_2 \cdot m \cdot Q_1^{m-1} \cdot (N-1)
$$
 (4.42)

Assim, torna-se possível comparar <sup>a</sup> duração do novo evento com o valor estimado pela equação (4.42) <sup>e</sup> dar continuidade aos cálculos de forma a se obter o hidrograma na secção desejada.

No que diz respeito à variação espacial da precipitação sobre a bacia, deve-se levar em conta o número de postos de medição, cuja área de influência esteja contida na área em estudo. Existindo um único posto pluviométrico ou pluviográfíco nas proximidades da bacia hidrográfica, serão adotados os valores médios das intensidades para uma certa duração, com base nos valores aí observados. No caso da existência de dois postos, adotam-se os valores'médios das intensidades observadas em ambos, para as correspondentes durações.' Havendo três ou mais postos nas proximidades, utiliza-se algum procedimento de interpolação, ajustando-a para cada duração, de modo a avaliar a variação espacial da precipitação, viabilizando seucálculo em cada ponto da superfície. Pode-se desta forma, calcular <sup>a</sup> precipitação em cada intervalo de tempo, no centro geométrico de cada elemento de fluxo.

這

 $\mathbb{S}^1$ 

ĦИ

 $\mathcal{C}_\star$ 

J.

挺

برب

 $\frac{1}{2}$ 

z v

 $\sim$ 

## 5. RESULTADOS

### 5.1 - Introdução

O presente capítulo, objetiva comprovar, mediante testes práticos <sup>e</sup> <sup>a</sup> análise de seus resultados, as exposições teóricas <sup>e</sup> seus respectivos equacionamentos, que foram alvo do capítulo precedente. Inicia-se pelo ajuste matemático, de cada um dos três tipos de fimção descritos, a superfícies geométricas de fácil equacionamento analítico <sup>e</sup> em bacias hidrográfícas, algumas idealizadas <sup>e</sup> de formato simplificado <sup>e</sup> outras reais <sup>e</sup> mais complexas, cujos dados verídicos possam ser confrontados com aqueles fornecidos pelas funções ajustadas.

ੇਲੂਦੇ

A seguir, são feitos testes do modelo unidimensional de escoamento sobre superfícies simples, visando avaliar a sua capacidade de quantificação do fluxo, além de detectar possíveis êrros nas formulações ou considerações teóricas e de programação. Comprovada sua eficácia, pode o modêlo ser utilizado posteriormente na obtenção de hidrogramas para superfícies de variada complexidade.

Finalmente, utilizando superfícies diversas,obtem-se as respectivas malhas de fluxo, sobre as quais poder-se-á aplicar o modêlo unidimensional de escoamento.

# 5.2 - Ajuste funcional à malha de elevações

Com <sup>o</sup> propósito de avaliar, para càda uma das funções matemáticas propostas, a fidelidade em reproduzir o relevo de cuja malha de elevações for ajustada, são utilizadas quatro superfícies distintás. Duas delas, de forma geométrica

simples <sup>e</sup> com equações conhecidas <sup>e</sup> outras duas, de forma genérica, representando bacias hidrográficas, uma idealizada <sup>e</sup> outra real <sup>e</sup> de maior complexidade.

Nas duas primeiras, com um plano de largura constante <sup>e</sup> um parabolóide centrado na origem do sistema cartesiano, utilizam-se suas equações, inicialmente para geração da malha retangular de elevações <sup>e</sup> em seguida, gerando um conjunto de pontos distintos da malha, com o qual se faz a verificação das funções ajustadas. No caso de uma bacia, estabelece-se uma malha regular de pontos abrangendo a sua área, para <sup>a</sup> fase de ajuste <sup>e</sup> um conjunto de pontos distintos com as respectivas elevações, serve para a verificação da fimção ajustada.

São considerados como critérios de análise para a verificação o êrro quadrático médio e a média do êrro porcentual das elevações calculadas (Zc) en relação às elevações fornecidas  $(Z_P)$  levando em conta o número de pontos (NP) e são dados por

d t

h.

 $\mathbb{R}$ 

$$
EQM = \sqrt{\frac{\sum (Z_p - Z_c)^2}{NP}}
$$
 (5.1)

e

$$
EPM(\%) = \frac{|Z_{p} - Z_{c}|}{Z_{p}} \cdot 100
$$
 (5.2)

O plano de largura constante  $z = -x + 5$  está esquematizado na Figura 5.1, onde são mostrados ainda, os conjuntos de pontos utilizados nas fases de ajuste <sup>e</sup> de verificação. De forma semelhante, <sup>a</sup> Figura 5.2 representa <sup>á</sup> superfície do parabolóide  $z = (x^2 + y^2/9)$ <sup>1/2</sup> e os respectivos conjuntos de pontos, enquanto as Figuras 5.3 e 5.4 mostram, respectivamente, as malhas utilizadas no ajuste e fase de verificação para as bacias hidrográficas idealizada e real.

 $\mathcal{Y}$ 

ni

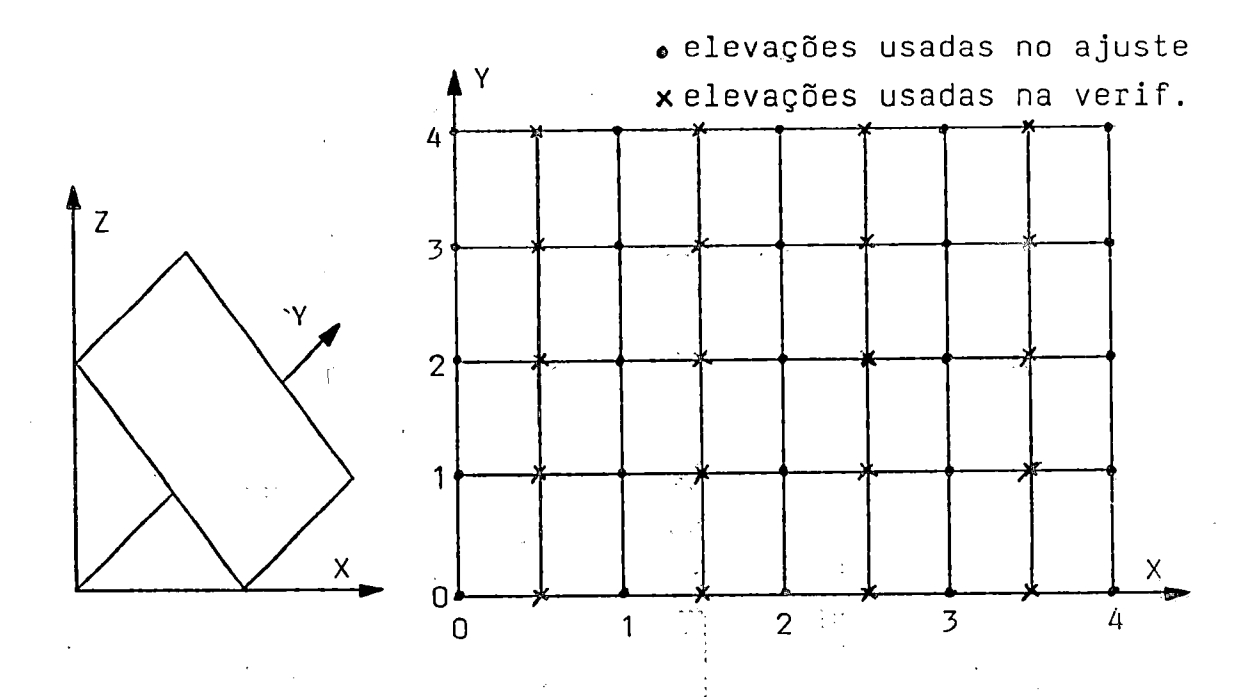

 $\mathcal{L}(\mathcal{C})$ 

Figura 5.1 - Superficie plana e conjuntos de pontos para ajuste e verificação.

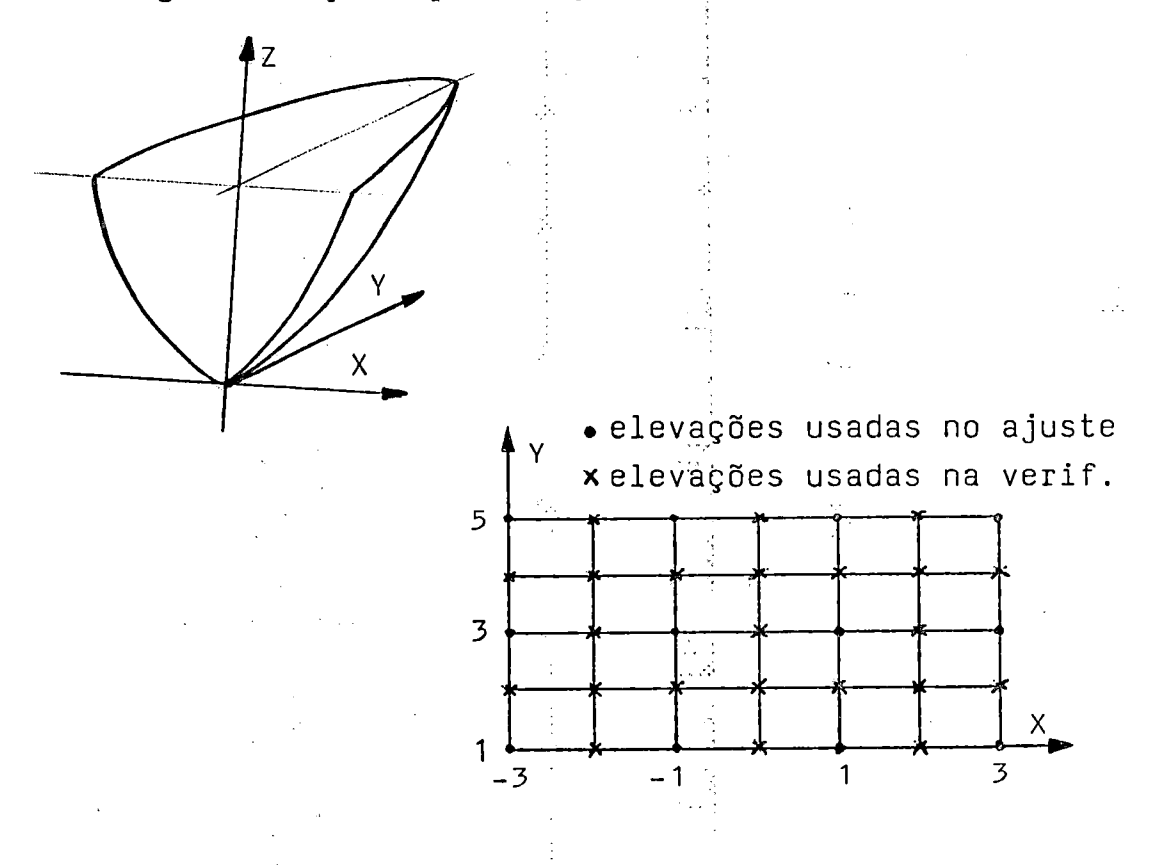

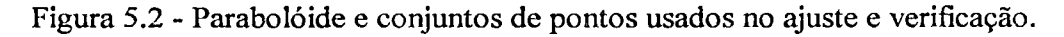

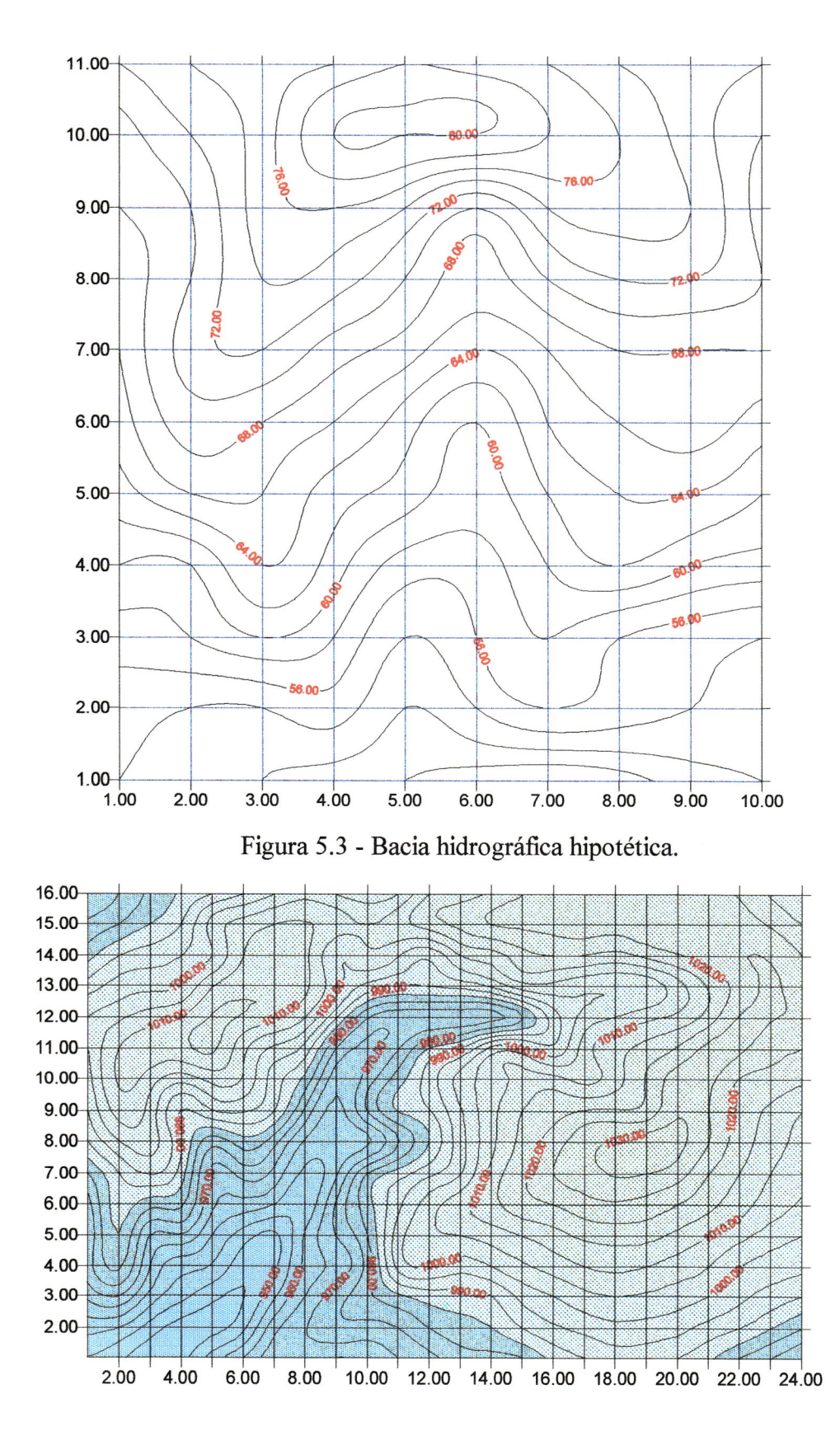

Figura 5.4 - Bacia hidrográfica real.

(2)

As Tábelas I.l a 1.24 contendo os valores de elevação, verdadeiros <sup>e</sup> calculados, nos pontos fornecidos para cada uma das superfícies, nas fases de ajuste <sup>e</sup> verificação, são apresentadas no Apêndice 1, enquanto a Tabela 5.1 mostra os índices de avaliação encontrados na fase de verificação.

| vernicação, para as uncremes superneies consideradas no estudo. |               |                    |                      |                           |  |  |  |  |  |
|-----------------------------------------------------------------|---------------|--------------------|----------------------|---------------------------|--|--|--|--|--|
| <b>SUPERFÍCIE</b>                                               | <b>PLANO</b>  | <b>PARÁBOLÓIDE</b> | ВАСІА НІРОТ.         | <b>BACIA REAL</b><br>(04) |  |  |  |  |  |
| FUNÇÃO                                                          | (01)          | (02)               | (03)                 |                           |  |  |  |  |  |
| MEMBR. ELAST.                                                   | 0.0000(m)     | $0.093$ (m)        | $0.392$ (m)          | $0.579$ (m)               |  |  |  |  |  |
| (01)                                                            | $0.0000$ (%)  | 6.451 $(\% )$      | $0.372(^{\circ}\%$ ) | $0.048$ (%)               |  |  |  |  |  |
| SUB-MAT.                                                        | 0.0000(m)     | $0.147$ (m)        | $0.418$ (m)          | 0.839(m)                  |  |  |  |  |  |
| (02)                                                            | $0.0000$ (%)  | $9.635($ %)        | 0.440( %)            | $0.064$ (%)               |  |  |  |  |  |
| POLIN. / SPLINE                                                 | 0.0000(m)     | $0.106$ (m)        | $-0.340$ (m)         | $-0.663$ (m)              |  |  |  |  |  |
| $(03)^{1}$                                                      | $0.0000$ (%). | $7.206$ (%)        | $0.293$ (%)          | $0.053$ (%)               |  |  |  |  |  |

Tabela 5.1 - Erro quadrático médio <sup>e</sup> erro porcentual médio, calculados na fase de verificação, para as diferentes superfícies consideradas no estudo. Estudo estudo. Estudo estudo. Estudo estudo.

Os valores apresentados na Tabela 5.1, indicam que as funções utilizadas, de uma forma geral, representam bem as superfícies às quais foram ajustadas. Vale lembrar que alguns valores do índice de erro porcentual se tornam bastante elevados, às vezes em tomo de 100%, quando os valores' de elevação da superfície considerada estão próximos de zero ou são nulos, influindo no resultado final deste índice. Por esta razão, esses casos não são incluídos no cálculo do índice geral.

Embora a função (01), designada como ''mernbrana elástica fina", apresente um único conjunto de coeficientes para todo <sup>o</sup> domínio físico, <sup>a</sup> mesma não se presta <sup>a</sup> processos iterativos de cálculo, tal como se deve empregar na obtenção das linhas de declive ou na determinação de divisores da bacia hidrográfica e consequentemente na definição da malha de fluxo sobre a superfície, nos moldes idealizados para o presente trabalho. A demora na obtenção de cada elevação, pela utilização de todos os pontos da malha em seu cálculo, <sup>o</sup> que se toma mais crítico <sup>à</sup> medida em que aumenta o tamanho da bacia <sup>e</sup> o número de pontos da malha, <sup>é</sup> fator determinante para essa conclusão.

A sub-matriz polinomial 3x3, sub-entendida como função (02), por se deslocar sobre a malha de pontos, define diferentes conjuntos de coeficientes para as células, levando a que um ponto sobre a linha divisória entre duas células possa apresentar diferentes valores em elevação se calculados por distintos conjuntos de coeficientes. Isto se traduz em descontinuidade da superfície nos limites das células, ou quando não, em descontinuidade nas derivadas da função, nestes locais. Não havendo garantia de continuidade da função ou de suas derivadas, inviabiliza-se a determinação das linhas de declive pelo método do gradiente ao longo das células. A Figura 5.5 mostra as curvas de nível determinadas em células adjacentes com diferentes coeficientes.

Admite-se então, que a função 03, uma conjugação entre polinômios e ajuste por "splines", seja ideal para o desenvolvimento do trabalho por garantir continuidade à função e suas derivadas. A facilidade e rapidez nos cálculos, além da boa qualidade dos resultados nas fases de ajuste e verificação, ratificam esta atitude.

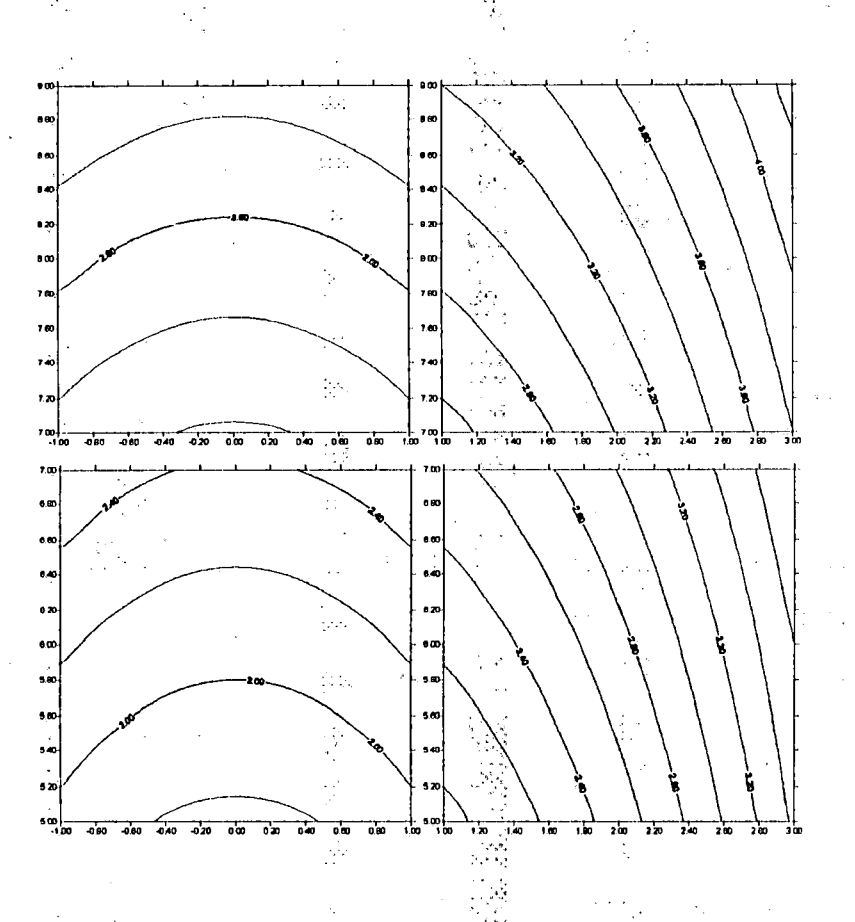

Figura 5.5 - Curvas de nível em células adjacentes.

#### 5.3 - Verificação das equações de fluxo

Objetivando testar a validade da formulação do escoamento superficial apresentada no capítulo anterior <sup>e</sup> denominada MOCIRK (Método das características aplicado ao Modelo da Onda Cinemática com Integração pelo procedimento Runge-Kutta), são utilizadas superfícies simples, em problemas <sup>e</sup> exercícios citados na literatura, efetuando-se as análises e comparações dos respectivos resultados.

Inicia-se com uma superfície plana de largura constante ( Figura 5.6 ), proposta por STREETER (1974) em exempló didático, comparando-se <sup>a</sup> solução do autor e aquela obtida pelo modelo unidimensiohal idealizado e com os dados originais. A seguir, adotam-se parâmetros para uma superfície plana convergente ( Figura 5.19 ) e comparam-se os resultados do modelo proposto com a solução numérica adimensional obtida pelo método apresentado por STEPHENSON & MEADOWS (1986).

Buscando analisar o comportamento na variação da declividade da superfície ao longo do escoamento, admitiu-se uma superfície de geratriz parabólica ( Figura 5.23 ), de largura constante <sup>e</sup> com duas variantes de cálculo: uma com variação contínua da declividade <sup>e</sup> outra com segmentação da superfície, que adota em cada segmento a declividade média entre os seus extremos.

As análises acima descritas, podem ser desenvolvidas para vários eventos consecutivos de precipitação, com diferentes durações, incluindo intervalos sem precipitação, em trecho único ou em superfície segmentada^

# 5.3.1 - Testes com superfície plana retangular.

Exemplo <sup>1</sup> - Este <sup>é</sup> um exemplo didático apresentado por STREETER (1974) com afinalidade de determinar o hidrograma do escoamento em uma superficie plana retangular, utilizando <sup>o</sup> método das características. Refere-se <sup>a</sup> um pátio de estacionamento, quadrado e pavimentado, com 182,88 m de lado e declividade de  $i_0$  = 0,0016 m/m. Apresenta resistência ao escoamento  $C = 33$ , correspondente ao coeficiente de Chézy e está sujeito a uma chuva de  $p_0 = 5,1$  cm/h durante 30 minutos.

A possibilidade de se obter soluções analítica <sup>e</sup> numéricas com <sup>o</sup> desenvolvimento do autor e a partir da metodologia aqui proposta, o tomou bastante interessante para confirmação de resultados.

Dados:

 $i_0 = 0,0016$  m/m ;  $p_0 = 1,42.10^{-5}$  m/s; L(comp.) = 182,88 m; b(larg.) = 182,88 m  $m = 3/2 = 1,5$  ;  $t_d = 1800$  s

$$
\alpha = C \cdot \sqrt{i_0} = 33 \cdot \sqrt{0,0016} = 1,32
$$

- solução analítica do autor:

þ.e

Das equações

$$
\frac{\partial h}{\partial t} + \frac{\partial q}{\partial x} = p_0 \qquad e \qquad q = \alpha \cdot h^m
$$

resultam:

$$
\frac{d h}{d t} = p_0 \qquad \Rightarrow \qquad \int_0^h d h = p_0 \cdot \int_0^t d t \qquad \Rightarrow \qquad h = p_0 \cdot t
$$

 $\frac{1}{2}$  .

e

$$
\frac{d h}{d x} = \alpha . m . h^{m-1} \Rightarrow \int_{0}^{h} \frac{d h}{\alpha . m . h^{m-1}} = \int_{x_0}^{x} d x
$$

conduzindo a uma expressão que permite avaliar o tempo de concentração:

Ŵ

$$
\mathbf{t}_{\rm c} = \left(\frac{L}{\alpha.p_0^{\rm m-l}}\right)^{1/\rm m} = \left(\frac{182,88}{1,32.(1,42.10^{-5})^{0.5}}\right)^{2/3} = 1105,69 \text{ s}
$$

para  $t_d = 1800 > t_c = 1105,69$  resultam

$$
q_{\text{max}} = \alpha
$$
. ( $p_0^{3.3}t_c$ )<sup>m</sup> = 1,32. (1,42.10<sup>-5</sup>. 1105,69)<sup>1,5</sup> = 2,5969.10<sup>-3</sup> m<sup>3</sup>/s/m

$$
Q_{\text{max}} = q_{\text{max}} \cdot b = 2{,}5969.10^{-3} \cdot 182{,}88 = 0{,}4749 \text{ m}^3\text{/s}
$$

$$
Q = q \cdot b = b \cdot \alpha^{n} \cdot (p_0 \cdot t)^m = 182,88 \cdot 1,32 \cdot (1,42,10^{-5})^{1,5} \cdot t^{1,5}
$$

Assim:  $Q = 1,2917.10^{-5}$ .  $t^{1,5}$  para  $0 \lt t \lt t_c$ 

$$
Q = Q_{\text{max}} \qquad \qquad \text{para} \qquad t_c \leq t \leq t_d
$$

Quando cessa a precipitação ( $p_0=0$ ), as descargas são estimadas por

$$
L = \frac{q}{p_0} + \alpha.m.(\frac{q}{\alpha})^{\frac{m-1}{m}}. t = \frac{Q}{b.p_0} + \alpha.m.(\frac{Q}{b.\alpha})^{\frac{m-1}{m}}. t
$$

ou

$$
f(Q) = \frac{Q}{b.p_0} - L + \alpha.m.(\frac{Q}{b.\alpha})^{\frac{m-1}{m}}. t = 0.
$$

<sup>a</sup> ser resolvida iterativamente por um método como <sup>o</sup> de Newton-Raphson:

ti<br>Tur

医多种性 医心理学 医心理学

 $\ddot{\phantom{a}}$ 

$$
Q_{i+1} = Q_i - \frac{f(Q)}{f'(Q)}
$$

onde o índice <sup>i</sup> representa o passo do processo iterativo e

$$
f^{l}(\cdot Q) = \frac{1}{b.p_0} + (m-l) \cdot \left(\begin{array}{c} \frac{b.\alpha}{Q} \\ 0 \end{array}\right)^{\frac{1}{m}} \cdot t
$$

Assim, para um instante <sup>t</sup> <sup>e</sup> uma estimativa inicial para a vazão pode-se determinar pelo processo iterativo <sup>a</sup> respectiva vazão Q. Definido um intervalo regular de tempo a partir do tempo de duração da precipitação, obtem-se todos os pontos relativos à recessão do hidrograma. Os valores calculados analiticamente para este exemplo reproduzem a solução do autor <sup>e</sup> constam da Tabela 11.1.

- solução numérica pelo modelo proposto:

Com <sup>a</sup> finalidade de testar <sup>o</sup> equacionamento proposto baseado na propagação do fluxo na direção de maior declive, utilizou-se a equação (4.21), com largura  $b =$ constante <sup>e</sup> a variável <sup>s</sup> indicativa da direção da linha de declive correspondendo à direção longitudinal do exemplo considerado, além de cos  $\phi \sim 1$ . Nota-se semelhança das equações resultantes com as do exemplo anterior. As equações obtidas são resolvidas simultaneamente utilizando-se um procedimento Runge-Kutta de quarta ordem (item A.2, Anexo A), fornecendo um hidrograma para uma determinada posição <sup>s</sup> da superfície, sendo particularmente <sup>s</sup> = L para a extremidade jusante da superfície.

$$
\frac{d t}{d s} = \alpha . m . q^{m-1} = \frac{m . q^{m-1}}{C^m . (i_0)^{m/3}}
$$

e

A solução simultânea deste conjunto de equações diferenciais ordinárias utilizando os dados originais do autor, considérando diversas linhas características iniciadas em posições  $s_0$  e igualmente espaçadas entre  $s = 0$  e  $s = 182,88$  m e com um intervalo de cálculo da variável <sup>s</sup> correspondente à décima parte do espaçamento entre características, reproduziu fíehnente o hidrograma obtido pela solução analítica. Estes

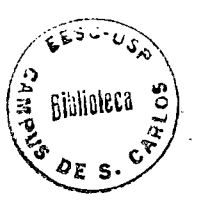

resultados confirmam que a solução numérica empregada é confiável, convergindo para <sup>a</sup> solução sem apresentar amortecimentos numéricos. A comparação de resultados com <sup>a</sup> solução analítica consta da Tábela II. <sup>1</sup> do Apêndice <sup>11</sup> <sup>e</sup> na Figura 5.7, ratificando o emprego do procedimento numérico.

Altemativamente, pode-se utilizar a equação da superfície para transformação de variáveis <sup>e</sup> empregar-se as equações (4.29) e (4.30) para a solução. Este <sup>é</sup> um passo importante no desenvolvimento dos testes, devido à pretensão em se utilizar as equações ajustadas para as superfícies de bacias hidrográficas na obtenção de seus hidrogramas.

A equação de um plano, nas condições representadas na Figura 5.6, <sup>é</sup> dada por  $z = a$ .  $x + b = -0.016$ .  $x + 0.29261$ . Assim,

$$
F(x; y; z) = -0,0016 \cdot x + 0,29261 - z = 0
$$

 $\nabla F = -0,0016 \vec{i} - 1 \vec{k}$ 

tg 
$$
\phi = \left| \frac{\sqrt{(-0,0016)^2}}{-1} \right| = 0,016
$$

Fixando em  $N = 20$  o número de linhas de elevação constante e sendo  $z_1 = 0$  e  $z_2 = 0.29261$ , os valores mínimo e máximo de elevação, respectivamente, e considerando <sup>a</sup> equação (4.25) com <sup>a</sup> relação de Chezy, na qual m <sup>=</sup> 3/2, tem-se

piek.

$$
\alpha = \frac{b^{1-m}}{C^m.(sen\phi)^{m/2}} = \frac{(182,88)^{0,333}}{(33.\sqrt{0,0016})^{0,666}} = 4,7171
$$

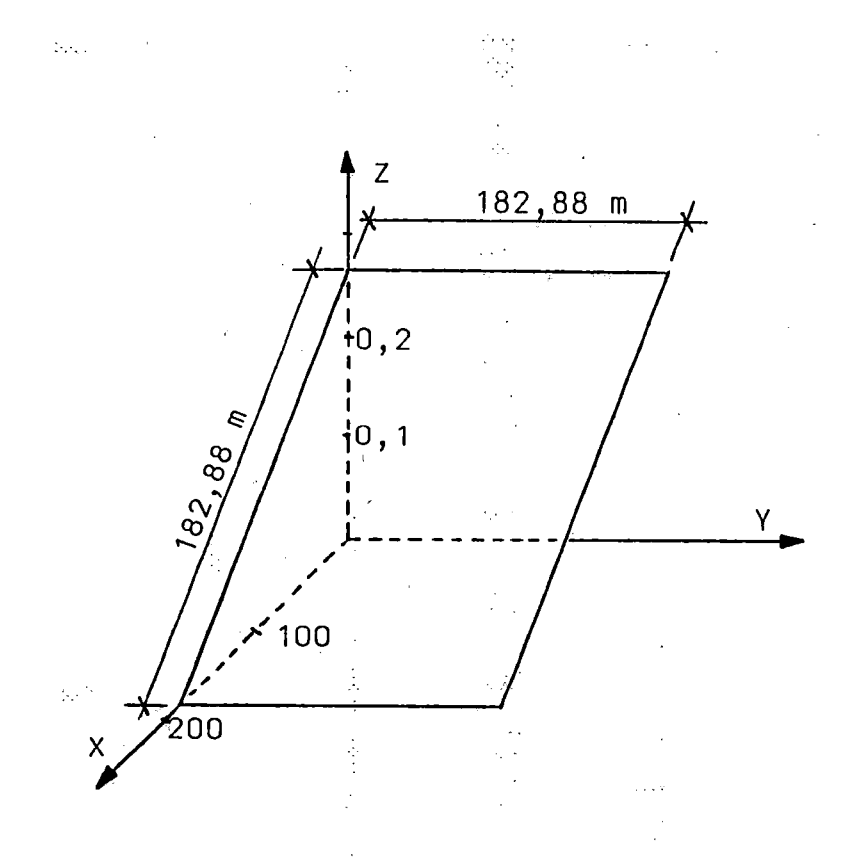

Figura 5.6 - Representação da superfície plana para o exemplo 1.

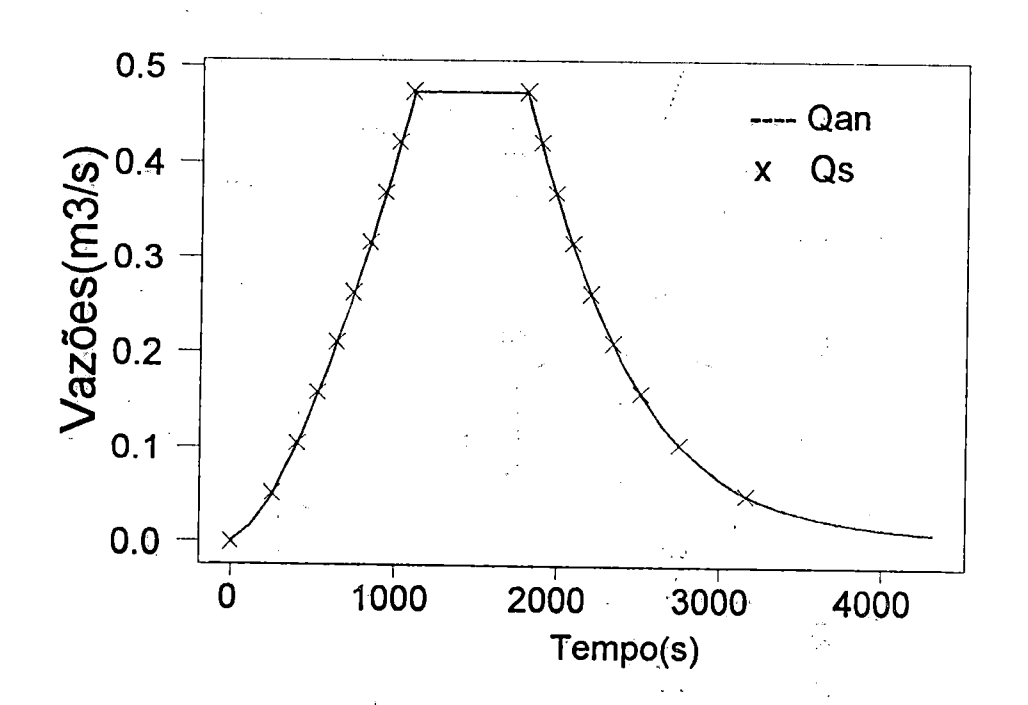

Figura 5.7 - Comparação de resultados numéricos <sup>e</sup> teóricos do exemplo 1.

Substituindo os valores conhecidos <sup>e</sup> estimados nas equações diferenciais

-283

$$
\frac{dQ}{d\eta} = \frac{(z_2 - z_1)}{(N-1)} \cdot \frac{p_0 \cdot b}{tg \phi} = K_1 \cdot p_0 = 1759,86 \cdot 1,42.10^{-5} = 0,02499
$$

$$
\frac{d\,t}{d\,\eta} \;=\; \frac{(z_2 - z_1\,)}{(N-1)} \cdot \frac{\sqrt{1 + tg^2\phi}}{tg\,\phi} \cdot \alpha \cdot m \cdot Q^{m-1} \;=\; K_2 \cdot m \cdot Q^{m-1}
$$

sendo  $K_2$  = 45,4035. Integrada a primeira destas duas equações, obtem-se

ţ.

 $\mathbb{Z}_2^{\mathbb{Z}_2}$ 

$$
Q = Q_0 + 0.025.(\eta \cdot \eta_0)
$$

cuja derivada d $\eta = 40$ . dQ, substituída na segunda para subsequente integração, fornece uma expressão que relaciona tempo <sup>e</sup> vazão

 $\mathbb{R}^n_+$  $\frac{1}{2}$  .

$$
t = t_0 + 1816, 14 \cdot (Q^m - Q_0^m)
$$

ou

$$
Q = \left[Q_0^m + \frac{(t-t_0)}{1816,14}\right]^{1/n}
$$

Para uma superfície inicialmente seca (  $t_0 = 0$  e  $Q_0 = 0$  ) o tempo de concentração t<sub>e</sub> pode ser avaliado utilizando  $\eta_0 = 1$  e  $\eta = N$ , ou seja,

$$
t_c = 1816,14 \cdot Q^m = 1816,14 \cdot [0,025 \cdot (N-1)]^m
$$

$$
t_c = 1105,64
$$
 s

Como  $t_d = 1800$  s  $> t_c = 1105,64$  s, não ocorre interrupção nas linhas características e todas atingem a secção q = N, sendo os valores dò hidrograma calculados por

$$
Q = \left(\frac{t}{1816,14}\right)^{1/n} = \left(\frac{t}{1816,14}\right)^{1.5} \text{ para } 0 \le t \le t_c
$$

$$
Q_{\text{max}} = \left(\frac{1105,64}{1816,14}\right)^{1,5} = 0,4750 \text{ m}^3 \text{ / s} \quad \text{para } t_c \leq t \leq t_d
$$

A fase de recessão do hidrograma <sup>é</sup> caracterizada pelo início de um novo período de precipitação constante, cuja intensidade é  $p_0 = 0$ , subentendendo-se que sobre cada linha característica iniciada em uma posição  $\eta_0$ , corresponde neste instante, uma vazão Q<sub>1</sub> adotada como valor inicial para o novo evento. Desta forma, as equações diferenciais totais acima apresentadas, são integradas como

 $\Omega_{\rm A}$ 

A.

$$
\frac{\mathrm{d} \, \mathrm{Q}}{\mathrm{d} \, \eta} \; = \; 0 \qquad \Rightarrow \qquad \mathrm{Q} \, = \, \mathrm{Q}_1
$$

e

e

$$
t = t_{d1} + \frac{30,269}{Q_1^{0,333}} \cdot (\eta - \eta_0) \quad \text{para } 1 \le \eta_0 \le N
$$

5R

Em virtude da não interrupção de linhas características neste evento, os valores iniciais de vazão para um próximo período podem ser obtidos sobre a primeira linha característica ( $\eta_0$ = 1) da fase de ascenção do hidrograma, utilizando a equação Q = 0,025 . ( $\eta$ -1) em posições  $\eta$  que correspondem às posições iniciais  $\eta_0$ , relativas às demais linhas características. Assim, para t > t<sub>d<sub>2</sub></sub> tem-se  $Q_1 = 0.025$ . ( $\eta_0 - 1$ ) e com  $\eta$  = N = 20, resulta

k Is

$$
t = 1800 + 103,518 \cdot \frac{(20 - \eta_0)}{(\eta_0 - 1)^{0.333}}
$$

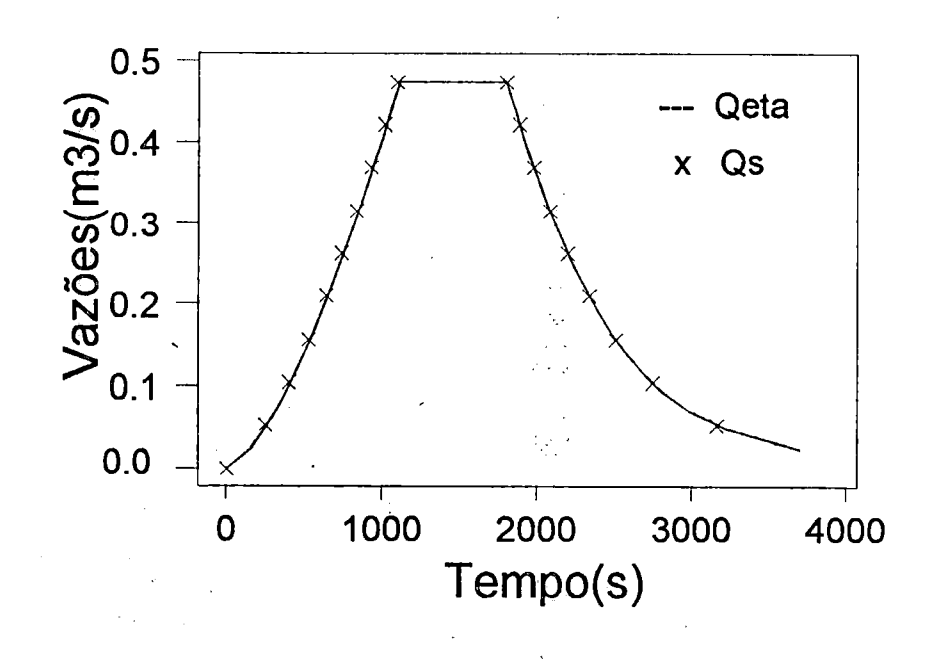

Figura 5.8 - Comparação das soluções Runge-Kutta com coordenadas <sup>s</sup> <sup>e</sup> ri.

na qual  $\eta_0$  deve ser admitido um pouco maior que a unidade (tal como 1,001) para a primeira curva característica, de modo <sup>a</sup> evitar <sup>a</sup> nulidade do denominador. Com isso obtem-se  $Q_1 = 0,000025$  m<sup>3</sup>/s e t = 21467,38 s, que são os valores onde uma nova linha característica, iniciada em  $\eta_0 = 1{,}001 \sim 1$ , intercepta a posição  $\eta = 20$  no extremo de jusante. Os valores calculados para <sup>t</sup> <sup>e</sup> Q com esta alternativa estão contidos na Tabela II.1 e na Figura 5.8, mostrando um perfeito ajuste entre o hidrogramas aqui obtido <sup>e</sup> o resultante da utilização da variável s, atestando, como era esperado, a equivalência destes dois procedimentos.

EXEMPLO <sup>2</sup> - Pretende-se com este exemplo, explanar <sup>o</sup> procedimento de determinação das condições iniciais para um novo evento quando existe interrupção das linhas características. Para tanto, a duração, do evento atual deve ser menor que o tempo de concentração da superfície. Assim, çònsiderando-se os dados <sup>e</sup> condições admitidos no exemplo anterior, mas com duração da precipitação  $t_d = 600$  s. Neste caso  $t_d < t_c = 1105,69$  s e utilizando-se as equações (4.35) e (4.36), obtem-se

105

$$
Q_1 = \left(\frac{1760,28 \cdot 1,42,10^{-5},\ 600}{45,4035}\right)^{1,5} = 0,1898
$$

e

$$
\eta_{0I} = 20 - \frac{0,1898}{1760,28 \cdot 1,42.10^{-5}} = 12,41
$$

Isto significa que as linhas características iniciadas em posições  $13 \leq \eta_0 \leq 20$  atingem a posição  $\eta = 20$  em tempos inferiores à duração da precipitação, configurando a fase de ascenção do hidrograma e as equações relativas à esta fase, são utilizadas para determinar os valores de tempo e vazão

$$
Q = 0.025 \cdot (20 - \eta_0)
$$

$$
t = 1816,43 \cdot Q^{0,666}
$$

Com <sup>a</sup> equação (4.37) define-se em que posição <sup>a</sup> primeira linha característica da fase de ascenção se encontra quando inicia o novo evento ou então, quando cessa <sup>a</sup> precipitação

 $\pm$  :

t tir

$$
\eta_1 = 1 + \frac{0,1898}{0,025} = 8,59
$$

Isto quer dizer que as vazões iniciais (Qi) para a nova fase, podem ser determinadas sobre a primeira linha característica para as posições  $\eta_0 \leq 8$ , sendo que as vazões iniciais nas posições restantes ( $\eta_0$ = 9 a 20) deverão ser interpoladas com

OS valores encontrados para as vazões nas posições em que se encontram as sucessivas linhas características ao término do evento atual  $(t<sub>d</sub>)$ . Assim, as condições para início do novo evento em  $t_0 = 600$  s são dadas por

$$
Q_1 = 0.025 \cdot (\eta_0 - 1)
$$
 para  $1 \le \eta_0 \le 8$   
 $Q_1 = 0.1898$  para  $9 \le \eta_0 \le 20$ 

e

A Figura 5.9 mostra as linhas características relativas ao evento acima descrito, utilizado na avaliação das condições iniciais de um novo período a partir de 600 s. Sobre a primeira linha característica, até a posição  $\eta_0 = 8$ , estão assinalados os pontos cujos valores de vazão servem de estimativa para o próximo evento. Verificase ainda, que as linhas características iniciadas em valores superiores a  $\eta_0$ = 13 atingem a secção final  $\eta$ = 20 e que as demais são interrompidas em posições  $\eta$  diferentes das posições iniciais  $\eta_0$ , cujos valores de vazão são interpolados na estimativa dos valores iniciais. A Tabela 5.2 contem os valores de tempo <sup>e</sup> vazão calculados para <sup>a</sup> fase de ascenção até o final deste evento de precipitação <sup>e</sup> que são coincidentes com os obtidos para o mesmo período no exemplo anterior. As vazões iniciais determinadas para um novo evento estão dispostas na Tabela 5.3 <sup>e</sup> servirão para <sup>a</sup> continuidade dos testes nos próximos exemplos.

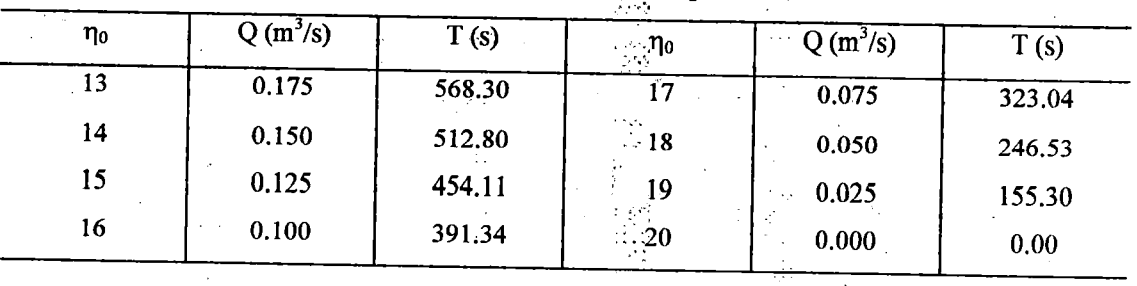

Tabela 5.2 - Ascenção do hidrograma p^a o períodó de 0 a 600 s.

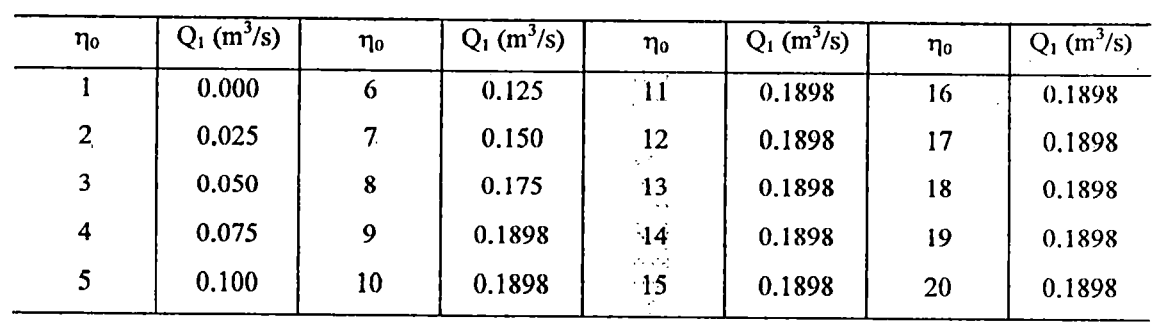

Tabela 5.3 - Valores iniciais de vazão para um novo evento em  $t = 600$  s.

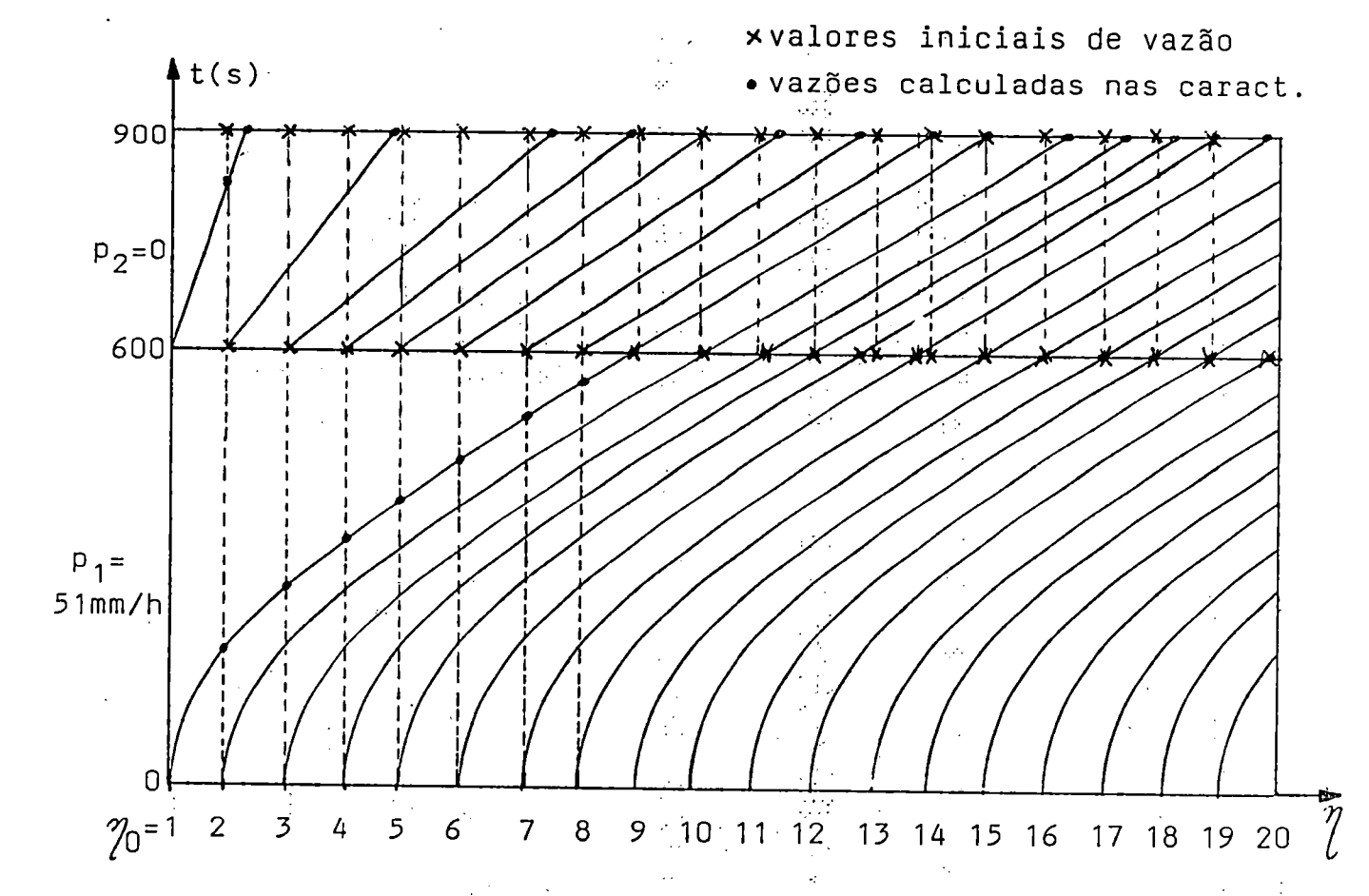

Figura 5.9 - Interrupção das linhas características e valores iniciais de vazão.

EXEMPLO <sup>3</sup> - Dando prosseguimento aos testes idealizados, utiliza-se <sup>o</sup> conjunto de vazões iniciais obtidos no exemplo anterior para um novo evento de precipitação. Admitindo que o novo evento (  $p_0 = 0$  ) tenha uma duração de  $t_{d2} = 300$  s, visa-se detenninar ao final deste período, as condições jniciais para cálculo com uma outra precipitação. O tempo inicial agora corresponde  $a_1t_0 = t_{d1} = 600$  s e as vazões iniciais, a aquelas determinadas no período precedente com  $1 \leq \eta_0 \leq 20$ .

$$
\frac{\mathrm{d} \, Q}{\mathrm{d} \, \eta} = K_1 \cdot p_0 \qquad \Rightarrow \ \mathrm{d} Q = K_1 \cdot p_0 \cdot \mathrm{d} \eta
$$

 $\sim$ 

 $\mathcal{P}^{\mathcal{A}}_{\mathcal{A}}$ 

 $\hat{\mathcal{O}}_{\text{max}}$ 

e

$$
\frac{\mathrm{d} t}{\mathrm{d} \eta} = \mathrm{K}_2 \cdot \mathrm{m} \cdot \mathrm{Q}^{\mathrm{m-l}}
$$

pode-se obter por integração

$$
t = t_0 + \frac{K_2}{K_1 \cdot p_0} \cdot (Q^m - Q_0^m)
$$

ou

$$
Q = \left[ Q_0^m + \frac{K_1 \cdot p_0}{K_2} \cdot (t - t_0) \right]^{1/m}
$$

para  $t_d = t_{d1} + t_{d2}$  corresponde  $Q = Q_I$  e se  $p_0 = 0$  então  $Q_I = Q_0$ , possibilitando obter por integração

$$
t = t_0 + K_2 \cdot m \cdot Q_0^{m-1} \cdot (\eta - \eta_0)
$$

Estima-se 0 tempo de concentração com auxílio de uma vazão bastante pequena (  $Q_0 = 0.00125$  m<sup>3</sup>/s ), que representa a vazão sobre a primeira linha característica, uma vez que a vazão  $Q_0 = 0.00$  refere-se a uma reta tangente paralela ao eixo dos tempos e não intercepta a reta  $\eta = N = 20$ .

$$
t_c = 600 + 45,4035. 0,6666. (0,00125)^{-0.333}. (20-1) = 5926,44 s
$$

como  $t_c > t_{d1} + t_{d2}$ , há que se determinar as posições sobre as linhas características e as respectivas vazões no tempo  $t_d = t_{d1} + t_{d2} = 600 + 300 = 900$  s. Estabelece-se ainda, a

٠ģ.

 $\dddot{\mathbf{z}}$ 

posição inicial aproximada da linha característica que intercepta a posição  $\eta = N$  no tempo  $t_d = t_{d1} + t_{d2}$  através de

$$
\eta_{0I} = N - \frac{(t_d - t_0)}{K_2 \cdot m} \cdot Q_0^{1-m} = 20 - \frac{(900 - 600)}{45,4035 \cdot 0,666} \cdot (0,1898)^{0,333} = 14,30
$$

Das deduções acima resultam portanto,  $Q_1 = 0,1898$  e  $\eta_{0I} = 14,30$ , indicando que para o intervalo  $15 \le \eta_0 \le 20$  os valores das vazões em  $\eta = 20$ , serão iguais às vazões iniciais em cada  $\eta_0$ , e juntamente com os tempos determinados a partir destes valores, compõem a fase de constância de escoamento no hidrograma. Os valores assim calculados, para tempos e vazões estão contidos na Tabela 5.4 e mostram que o valor constante obtido para as vazões é justificado pelos perfis de fluxo estabelecidos sobre as respectivas linhas características.

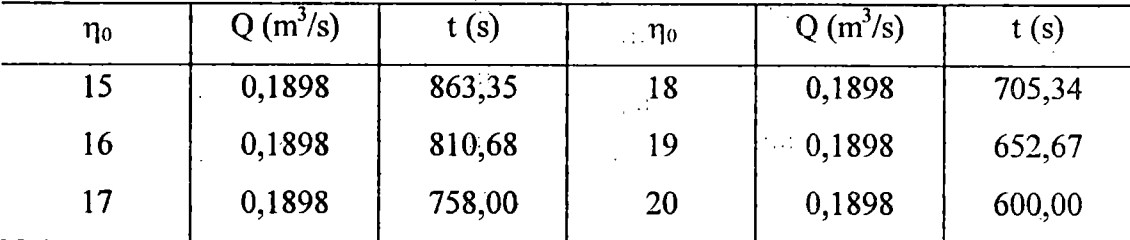

 $\mathbb{Z}^2$ 

Tabela 5.4 - Valores do hidrograma para o plano no período de 600 a 900 s.

Com <sup>a</sup> equação

$$
\eta_{\rm I} = \eta_0 + \frac{(\mathbf{t}_d - \mathbf{t}_0)}{K_2 \cdot m} \cdot Q^{1-m}
$$

para a primeira linha característica, acha-se  $\eta_1 = 2.06$ , implicando que para  $\eta_0 \le 2$  as vazões Q<sub>1</sub> são estimadas sobre ela e que para  $3 \le \eta_0 \le 20$ , serão interpoladas dos valores encontrados sobre as sucessivas características no tempo em que ocorre a interrupção da precipitação.Estes valores são apresentados na Tabela 5.5 <sup>e</sup> as linhas características relativas ao evento atual estão representadas na Figura 5.9, entre os tempos 600 <sup>s</sup> e 900 s, indicando-se ainda os pontos de estimativas para outro período.

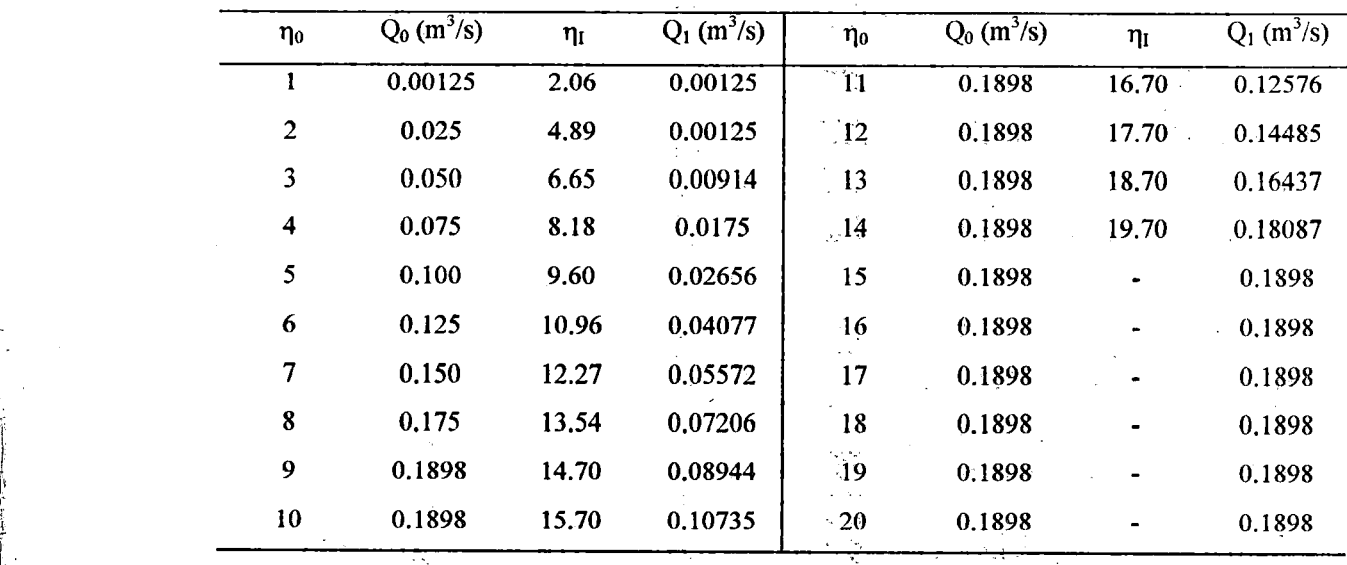

r

Tabela 5.5 - Valores iniciais de vazão para um novo evento em <sup>t</sup> = 900 s.

EXEMPLO 4-0 exemplo agora utilizado, visa avaliar os volumes escoados na secção de jusante da superfície plana, mantendo-se inalterados os dados dos exemplos anteriores, mas com durações inferiores ao tempo de concentração <sup>e</sup> iguais a 300, 600, 900 <sup>e</sup> 1150 s, gerando escoamentos que resultam nos hidrogramas constantes da Tabela II.2. A Tabela 5.6 mostra que os volumes calculados para alguns tempos de duração estipulados mantém proporção com estes tempos <sup>e</sup> se aproximam bastante dos volumes precipitados em cada caso. A Figüra 5.10 apresenta os gráficos relativos a estas durações, comparados à solução da proposição inicial do problema com duração de 1800 s. Os patamares de vazão constante, observados em cada gráfico, são característicos do esvaziamento da lâmina d'água acumulada sobre a superficie enquanto durou a precipitação.

Tabela 5.6 - Volumes calculados para diversas durações de precipitação.

|                            | 155                      |                                                                             |                            |  |  |
|----------------------------|--------------------------|-----------------------------------------------------------------------------|----------------------------|--|--|
| duração da precip.         | 300 s<br>nie.<br>D       | 600 s<br>$\omega \rightarrow \omega$<br>$\sim 10^{-2}$                      | 900 s<br>$423 \text{ m}^3$ |  |  |
| volum escoado              | $141 \text{ m}^3$<br>уY. | $-282 \; \mathrm{m}^3$<br>$\mathcal{C}_\mathcal{C}=\mathcal{C}_\mathcal{C}$ |                            |  |  |
| $\sim$ $\sim$ $\sim$       | ng)                      | - 2<br>NP.                                                                  |                            |  |  |
|                            | $\cdots$                 |                                                                             |                            |  |  |
| $\sim$ $\sim$<br>All Corp. |                          | $\sim$ $\sim$ $\sim$<br>$\mathcal{C}^{\mu\nu}$ , $\mathcal{L}_\nu$          |                            |  |  |
|                            |                          | $\ddot{\phantom{0}}$<br><b>ANGE</b>                                         |                            |  |  |
|                            |                          | $\mathcal{F}_{\mathbf{a}}$ .                                                |                            |  |  |

ti at

EXEMPLO <sup>5</sup> - Na certeza de que <sup>o</sup> modelo mantem os volumes calculados dentro de uma precisão satisfatória <sup>e</sup> com a possibilidade de determinar condições iniciais para novos eventos de uma forma sequencial, <sup>é</sup> necessário testar agora a influência destes valores iniciais na determinação precisa do restante do hidrograma. Inicialmente, comparou-se o evento de duração 1800 <sup>s</sup> anteriormente utilizado com sua segmentação em três eventos consecutivos de 600 <sup>s</sup> <sup>e</sup> depois, em outros dois eventos consecutivos de 900s <sup>e</sup> os resultados foram coincidentes, conforme pode ser verificado na Tabela II.3 <sup>e</sup> na Figura 5.11, dando credibilidade ao modelo.

A seguir, <sup>à</sup> solução para <sup>o</sup> plano com <sup>o</sup> evento original de precipitação constante <sup>e</sup> duração de 1800 s, são comparadas as soluções para diversas simulações com eventos de características distintas, tanto em duração como em intensidade, adotando-se intervalos com mesma intensidade, o dôbro ou a metade deste valor. As Tabelas II.4 a II.7 apresentam os valores de precipitação e vazão para os respectivos tempos e as Figuras 5.12 a 5.18 contém as comparações gráficas entre os eventos. Este teste nos mostra a flexibilidade na adoção de diferentes intervalos de precipitação, tanto em duração como em intensidade. Com base nestes variados hietogramas, a análise do comportamento gráfico das soluções nos certifica de que o desempenho do modelo está em pleno acordo com os períodos de ascensão, constância ou recessão dos hidrogramas.

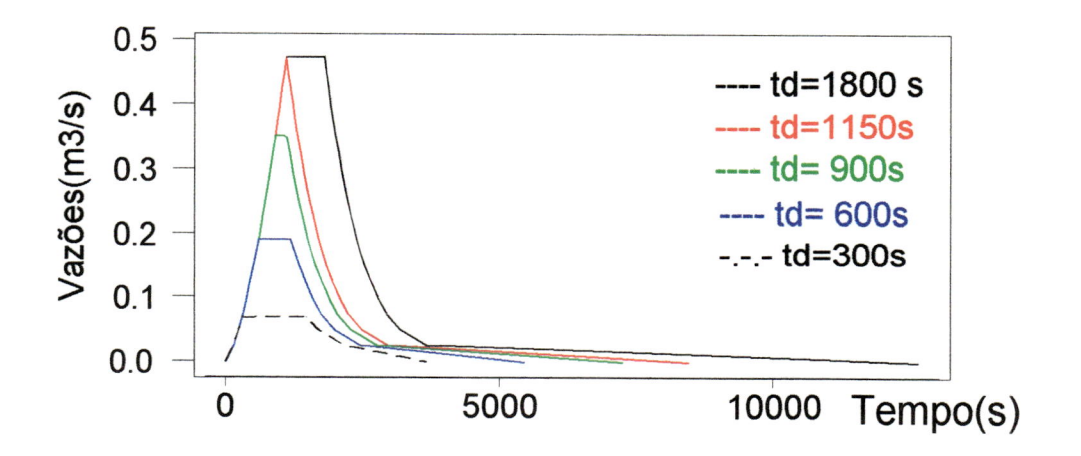

l

Figura 5.10 - Hidrogramas para diversas durações de precipitação no plano.

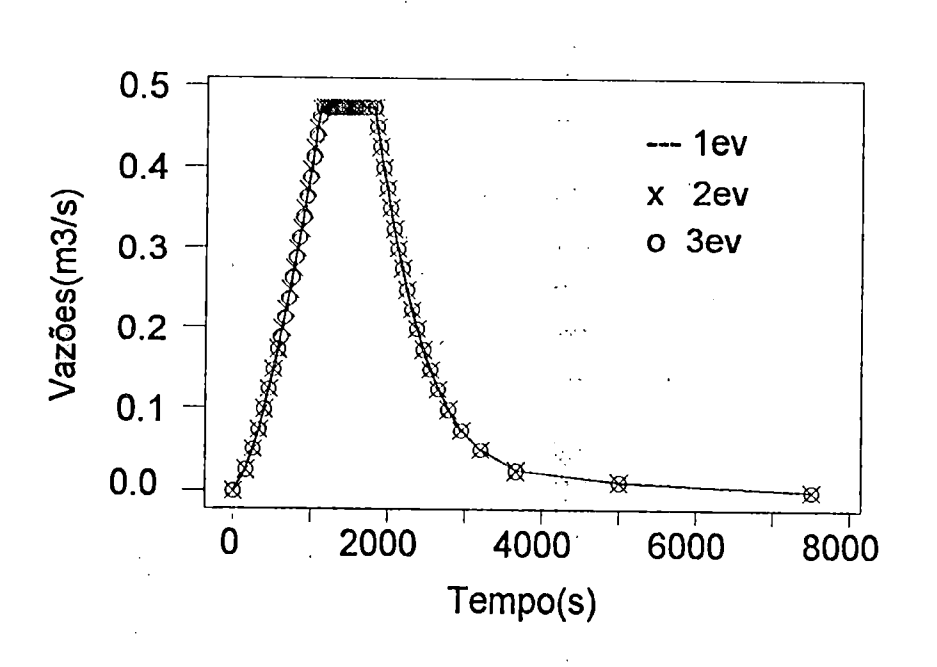

Figura 5.11 - Desdobramento de um evento em outros dois de menor duração.

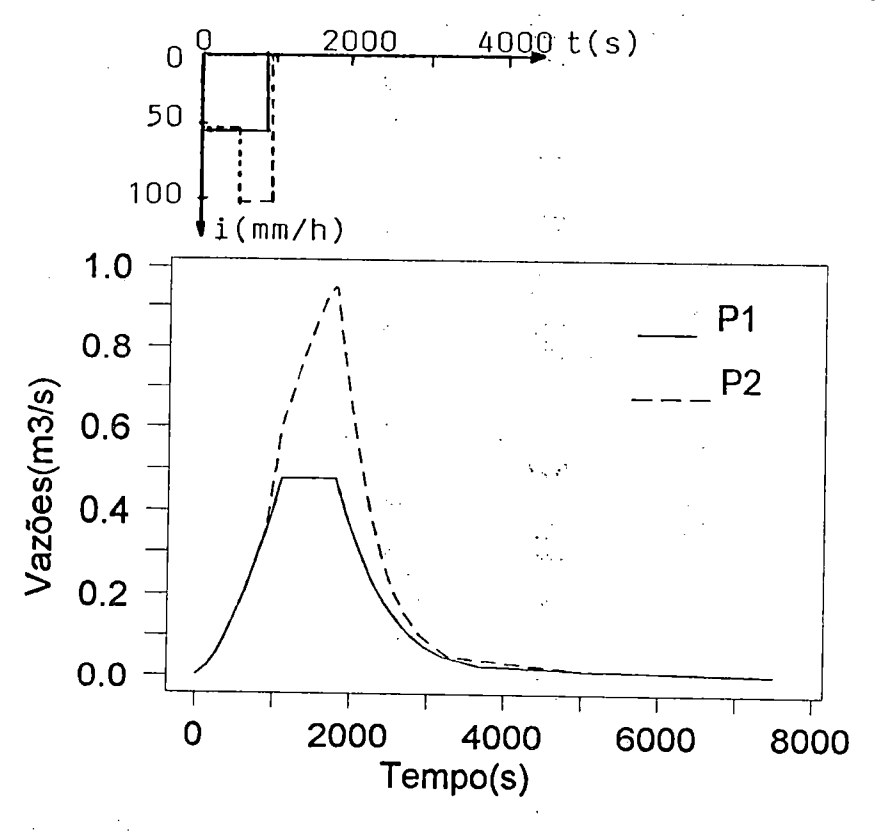

Figura 5.12 - Escoamento no plano para diferentes eventos ( $P_1$  e  $P_2$ ).

ķ,

k art

<sup>I</sup> 13

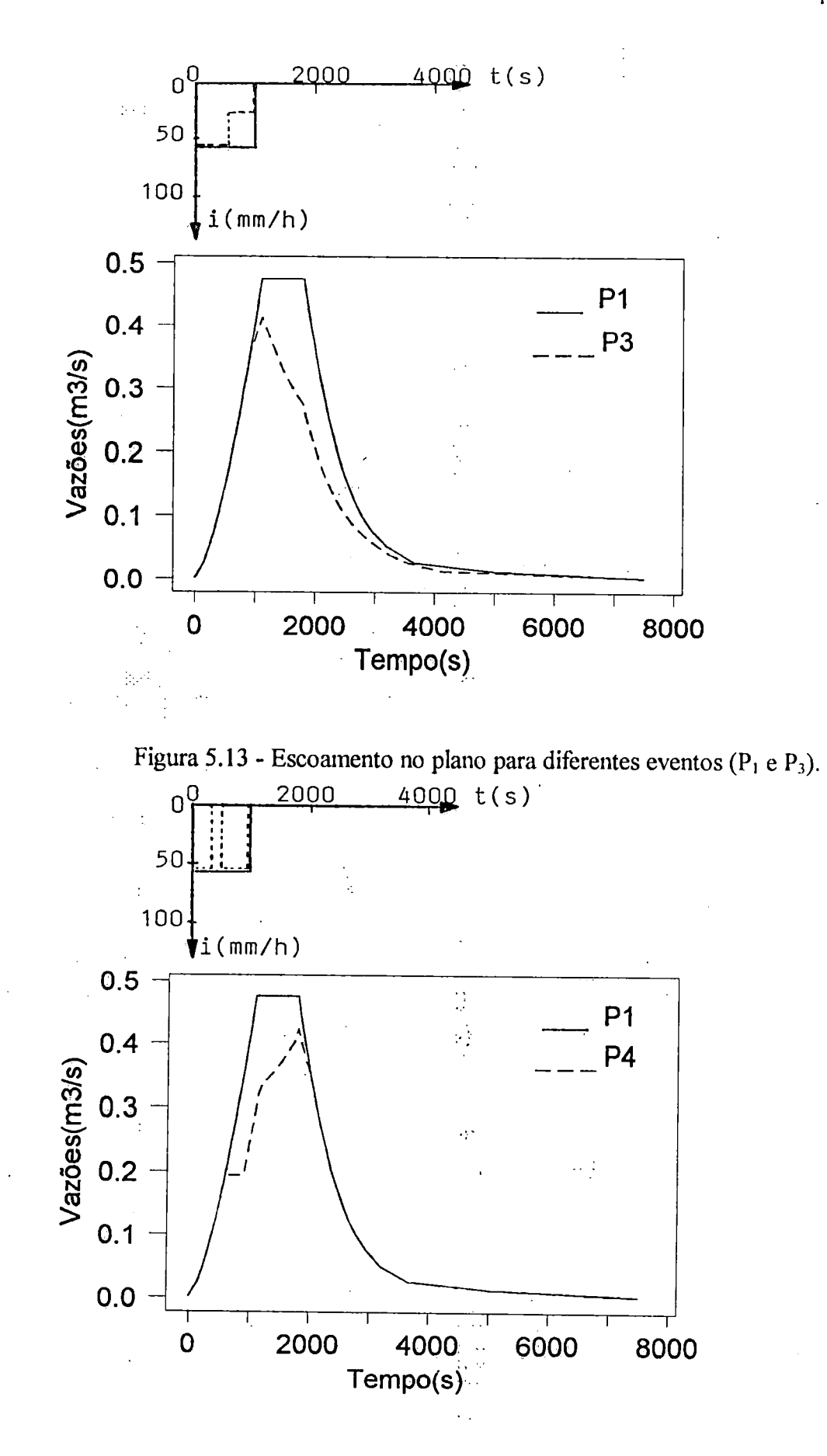

Figura 5.14 - Escoamento no plano para diferentes eventos ( $P_1$  e  $P_4$ ).  $\hat{\mathcal{C}}$ 

安之

 $\mathcal{O}$ 

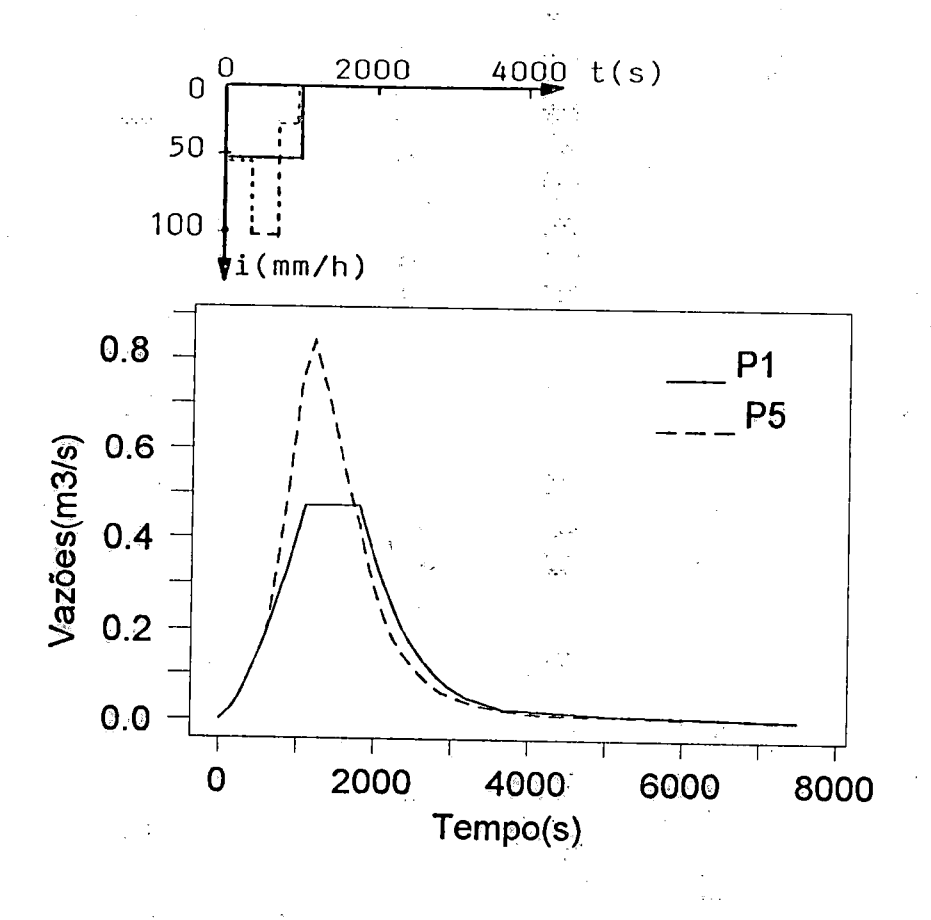

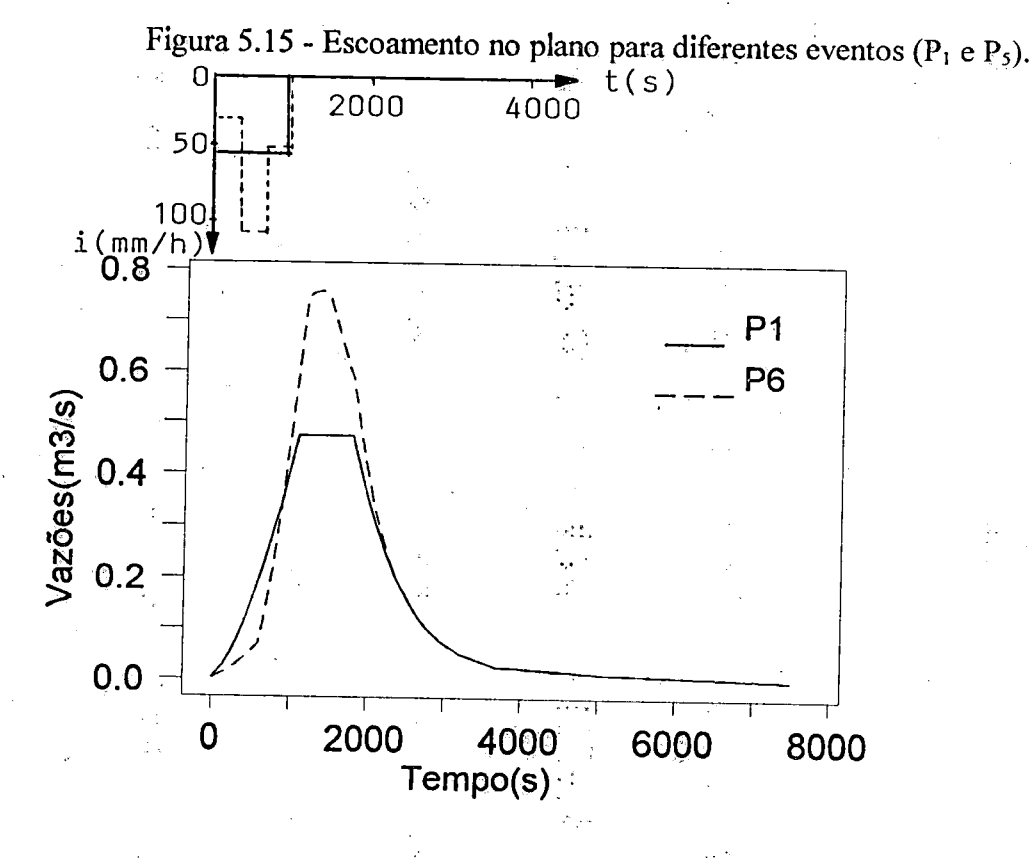

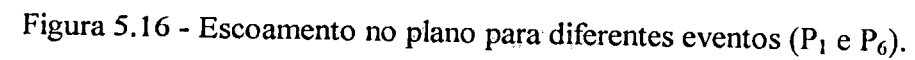

 $\mathcal{O}$ 

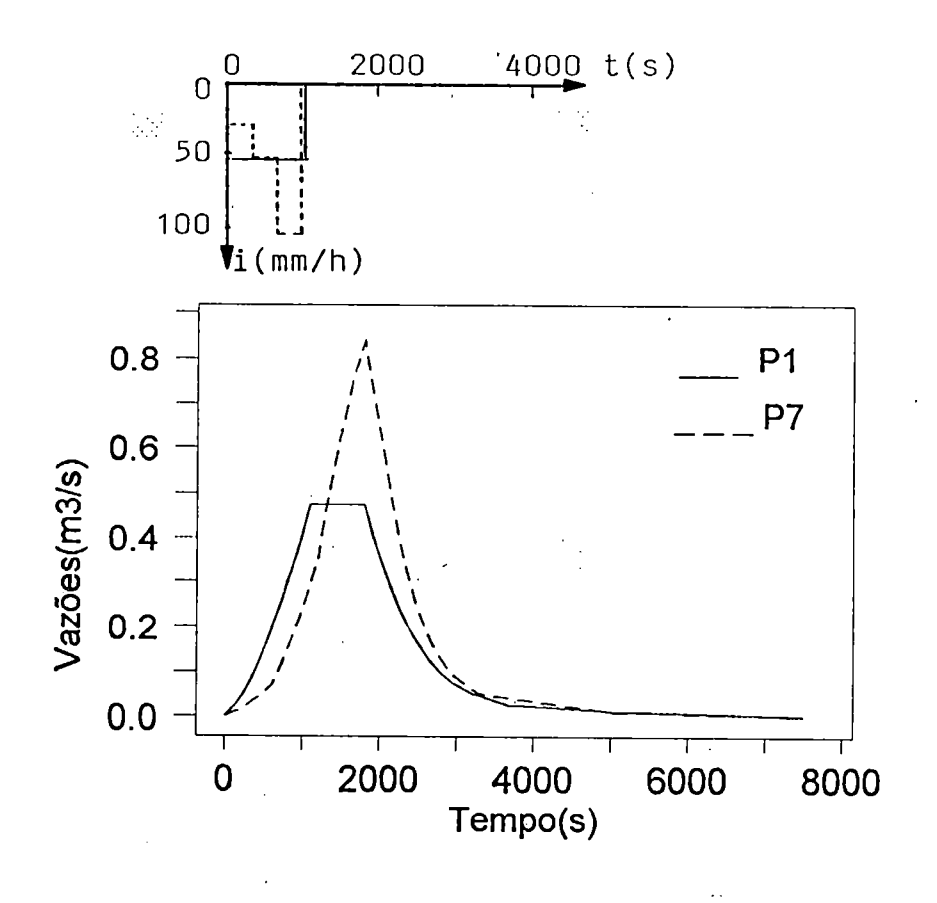

Figura 5.17 - Escoamento no plano para diferentes eventos ( $P_1$  e  $P_7$ ).

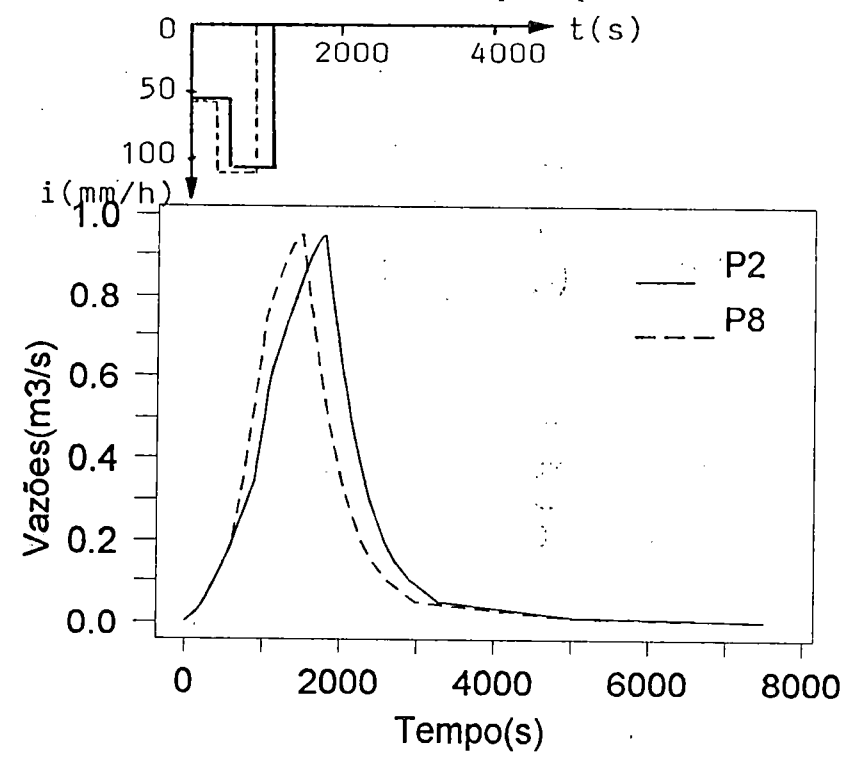

Figura 5.18 - Escoamento no plano para diferentes eventos ( $P_2$  e  $P_8$ ).

### 5.3.2 - Teste eom superfície plana convergente.

Até o momento os testes foram feitos em superfície plana <sup>e</sup> de largura constante. A proposição agora, <sup>é</sup> avaliar <sup>a</sup> convergência do fluxo em elementos de largura variável ao longo da linha de declive. Para isso, deve-se obter as equações diferenciais do fluxo com base na equação de uma superfície plana convergente como a esquematizada na Figura 5.19, compreendida entre os ângulos inicial  $\theta_i$  e final  $\theta_f$  e cujo raio r varia de r<sub>1</sub> a r<sub>2</sub> com as respectivas elevações z<sub>1</sub> e z<sub>2</sub>. Da geometria, resultam

$$
r^2 = x^2 + y^2
$$
;  $x = r \cdot \cos \theta$ ;  $y = r \cdot \sin \theta$ ;  $tg \theta = \frac{y}{x}$ 

Supondo que a superfície contenha N linhas  $\eta$  de elevação constante variando desde z<sub>2</sub> até z<sub>1</sub>, estabelecem-se as proporções

$$
\frac{r - r_1}{r_2 - r_1} = \frac{z - z_1}{z_2 - z_1} = \frac{N - \eta}{N - 1}
$$

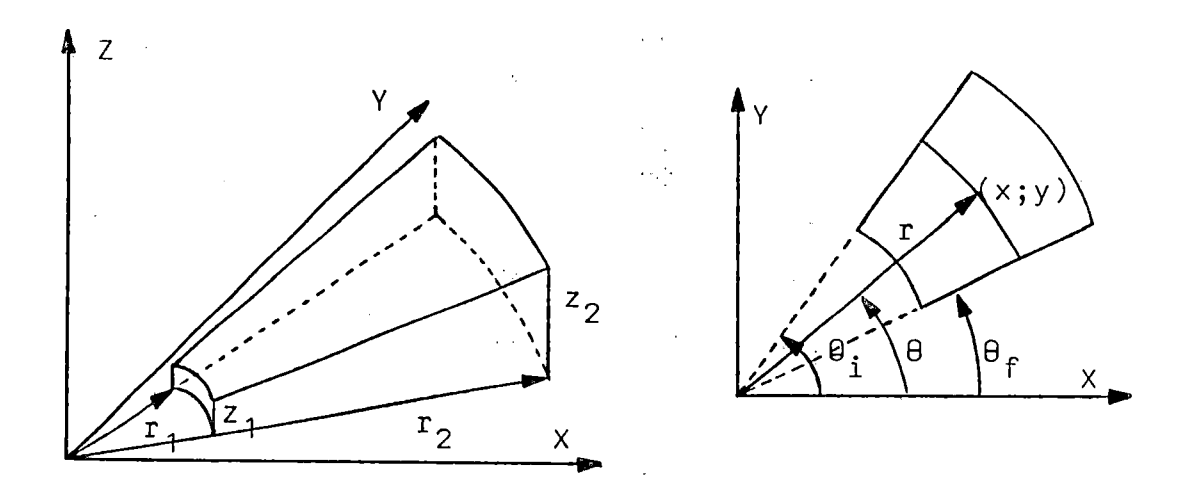

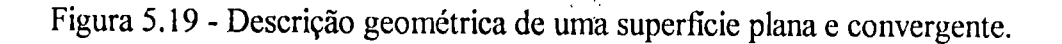

podendo-se obter  $z = f(x, y)$  e  $\eta = f(x, y)$ 

$$
z = \left[z_1 - \frac{(z_2 - z_1)}{(r_2 - r_1)} \cdot r_1\right] + \frac{(z_2 - z_1)}{(r_2 - r_1)} \cdot r
$$

 $\mathbf{e}$ 

$$
\eta = \left[ N + \frac{(N-1)}{(r_2 - r_1)} \cdot r_1 \right] - \frac{(N-1)}{(r_2 - r_1)} \cdot (x^2 + y^2)^{1/2}
$$

Considerando ainda, M linhas ξ de declive, ortogonais às linhas η, definidas por

$$
\frac{\theta - \theta_i}{\theta_f - \theta_i} = \frac{\xi - 1}{M - 1}
$$

conduzindo a  $\xi = f(x, y)$ 

$$
\xi = \left[1 - \frac{(M-1)}{(\theta_f - \theta_i)} \cdot \theta_i\right] + \frac{(M-1)}{(\theta_f - \theta_i)} \cdot \arctg\left(\frac{y}{x}\right)
$$

Com a finalidade de localizar pontos da superfície no sistema cartesiano, a partir de pares de valores  $\eta$ e $\xi,$ são estabelecidas a funções inversas x = f ( $\eta$ , $\xi$ ) e y = f(η,ξ) a seguir

$$
\mathbf{x} = \left\{ \left[ \mathbf{r}_1 + \frac{(\mathbf{r}_2 - \mathbf{r}_1)}{(N-1)} \cdot \mathbf{N} \right] - \frac{(\mathbf{r}_2 - \mathbf{r}_1)}{(N-1)} \cdot \eta \right\} \cdot \cos \left\{ \left[ \theta_i - \frac{(\theta_f - \theta_i)}{(M-1)} \right] + \frac{(\theta_f - \theta_i)}{(M-1)} \cdot \xi \right\}
$$

$$
y = \left\{ \left[ r_1 + \frac{(r_2 - r_1)}{(N-1)} \cdot N \right] - \frac{(r_2 - r_1)}{(N-1)} \cdot \eta \right\} \cdot \text{sen } \left\{ \left[ \theta_i - \frac{(\theta_f - \theta_i)}{(M-1)} \right] + \frac{(\theta_f - \theta_i)}{(M-1)} \cdot \xi \right\}
$$

 $\mathbf e$ 

$$
a_0 = \frac{(r_2 - r_1)}{(N-1)} \cdot d\theta
$$

e

$$
b_0 = \left[r_1 + \frac{(r_2 - r_1)}{(N-1)} \cdot N\right] \cdot d\theta
$$

sendo d $\theta$  o ângulo formado por duas linhas  $\xi$  consecutivas. Esta relação de variação da largura, substituída nas equações diferenciais ordinárias obtidas pelo método das características, as transforma em:

 $\mathcal{L}^{(2)}_{\text{max}}$ 

 $\hat{\Sigma}^{\pm}_{\rm a}$ 

$$
\frac{d t}{d \eta} = \frac{(z_2 - z_1)}{(N-1)} \cdot \frac{n_0^m \cdot m}{(\text{sen } \phi)^{m+2/2}} \cdot q^{m-1}
$$

e

$$
\frac{dq}{d\eta} = \frac{p_0}{tg\phi} \cdot \frac{(z_2 - z_1)}{(N-1)} + \frac{q}{(b_0 - a_0, \eta)} \cdot a_0
$$

ou

$$
\frac{d\,t}{d\,\eta} = \frac{(z_2 - z_1)}{(N-1)} \cdot \frac{n_0^m \cdot m}{(\operatorname{sen}\phi)^{m+2/2}} \cdot (b_0 - a_0 \cdot \eta)^{1-m} \cdot Q^{m-1}
$$

e

$$
\frac{dQ}{d\eta} = \frac{p_0}{tg \phi} \cdot \frac{(z_2 - z_1)}{(N-1)} \cdot (b_0 - a_0 \cdot \eta)
$$

conforme seja utilizada a vazão por unidade de largura q ou a vazão total Q.

As equações do modelo cinemático para o escoamento sobre uma superfície plana e convergente, tal como a apresentada na Figura 5.20, utilizando uma variável independente <sup>s</sup> na direção do fluxo de velocidade co, são a equação da continuidade

 $\sigma_{\rm eff}$ 

$$
\frac{\partial A}{\partial t} + \frac{\partial (\omega.A)}{\partial s} = p_0 \cdot (r_2 - s) \cdot d\theta
$$

<sup>e</sup> uma relação entre área <sup>e</sup> vazão, proveniente de uma expressão como <sup>a</sup> de Manning,

 $\hat{\gamma}_{\rm{tot}}$ 

$$
A = \alpha \cdot Q^{m}
$$
  
\nna qual 
$$
\alpha = \left\{ \frac{n_0 \cdot \left[ (r_2 - s) \cdot d \theta \right]^{2/3}}{S_0^{1/2}} \right\}^{3/5} e^{m} = 3/5, \text{ conduzindo às equações}
$$
  
\n
$$
\frac{d t}{d s} = \frac{n_0^m \cdot (d \theta)^{1-m}}{S_0^{m/2}} \cdot (r_2 - s)^{1-m} \cdot m \cdot Q^{m-1} = F_1(t; Q; s)
$$
  
\ne

$$
\frac{dQ}{ds} = p_0 \cdot (r_2 - s) \cdot d\theta = F_2(t; Q; s)
$$

a serem resolvidas simultâneamente pelo procedimento de Runge-Kutta de quarta ordem.

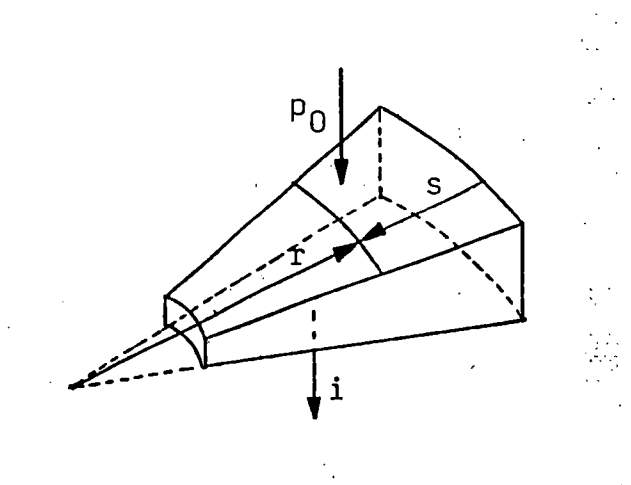

SS.

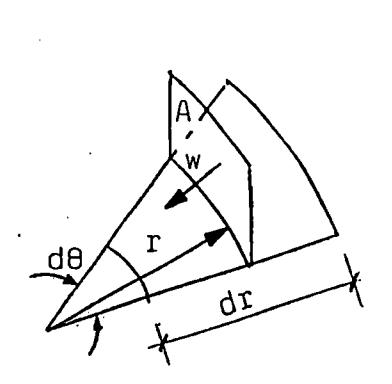

Figura 5.20 - Escoamento sobre superfície plana convergente.

EXEMPLO <sup>6</sup> - Esta <sup>é</sup> uma aplicação numérica das considerações feitas anteriormente, sobre uma superfície plana convergente, p^a uma área compreendida entre  $\theta_i = 30^\circ$  e  $\theta_f = 90^\circ$ , com  $r_1 = 50$  m e  $r_2 = 1000$  m e de respectivas elevações mínima e máxima,  $z_1 = 0.5$  m e  $z_2 = 10.0$  m. O coeficiente de rugosidade de Manning é  $n_0 = 0.0335$  e a intensidade da precipitação  $p_0 = 15$  mm/h com uma duração de 1,5 horas. Adotando-se N = 20 para as linhas  $\eta$  e M = 2 para as linhas  $\xi$ , resolve-se:

- utilizando a equação z = f (x; y) = 0,01.  $(x^2 + y^2)^{1/2}$  da superfície, tem-se

$$
F(x; y; z) = f(x; y) - z = 0.01 \cdot (x^2 + y^2)^{1/2} - z = 0
$$

da qual resultam

e

$$
\nabla \mathbf{F} = \frac{\partial \mathbf{F}}{\partial \mathbf{x}} \mathbf{i} + \frac{\partial \mathbf{F}}{\partial \mathbf{y}} \mathbf{j} + \frac{\partial \mathbf{F}}{\partial \mathbf{z}} \mathbf{k} = \left[ \frac{0.01 \cdot \mathbf{x}}{(\mathbf{x}^2 + \mathbf{y}^2)^{1/2}} \right] \mathbf{i} + \left[ \frac{0.01 \cdot \mathbf{y}}{(\mathbf{x}^2 + \mathbf{y}^2)^{1/2}} \right] \mathbf{j} + (-1) \mathbf{k}
$$

$$
\text{tg }\phi = \left| \frac{\sqrt{(\partial \text{ F}/\partial \text{ x})^2 + (\partial \text{ F}/\partial \text{ y})^2}}{\partial \text{ F}/\partial \text{ z}} \right| = 0,01
$$

$$
\cos \phi = \frac{1}{\sqrt{1 + \text{tg}^2 \phi}} \approx 1 \quad ; \quad \sin \phi = \text{tg } \phi \quad \cos \phi \approx 0.01
$$

$$
d \theta = \frac{(\theta_f - \theta_i)}{(M-1)} = \frac{\pi}{3} \implies a_0 = 52,3598 ; b_0 = 1099,5574
$$

conduzindo a  $\sim$ 

e

e

$$
\frac{d\,t}{d\,\eta} = 15,565 \cdot (1099,5574 - 52,3598 \cdot \eta) \cdot Q^{-0.4}
$$
  

$$
\frac{d\,Q}{d\,\eta} = 2,085.10^{-4} \cdot (1099,5574 - 52,3598 \cdot \eta)
$$

que resolvidas simultâneamente por Runge-Kutta fornecem o hidrograma em  $\eta = N$ .

- semelhante solução <sup>é</sup> obtida com as equações ordinárias anteriormente deduzidas para <sup>a</sup> superfície em questão, utilizando <sup>a</sup> variável independente <sup>s</sup>

 $\ddot{\phantom{a}}$ 

÷.

$$
\frac{d t}{d s} = 0,3171 \cdot (1000 - s)^{0.4} \cdot Q^{-0.4}
$$
\n  
\n
$$
\frac{d Q}{d s} = 4,3668 \cdot (1000 - s)
$$

cuja solução por Runge-Kutta, conduz ao hidrograma da secção s =  $r_2 - r_1 = 950$  m.

Estas soluções constam da Tabela II.8 <sup>e</sup> comparadas a seguir, na Figura 5.21, atestam a equivalência de utilização; das variávèis <sup>s</sup> <sup>e</sup> q no equacionamento do fluxo em virtude da coincidência dos valores calculados.

 $\sim$  .

t.

 $-122$ 

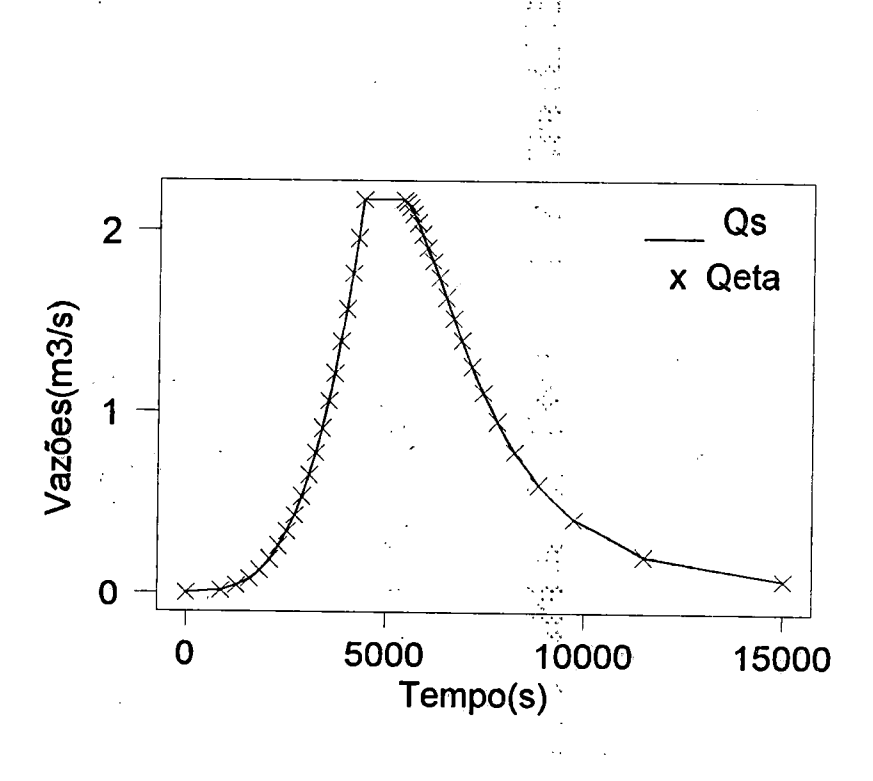

Figura 5.21 - Comparação das soluções para a superfície plana convergente.

EXEMPLO 7 - Embora já se tenha absoluta certeza da eficiência do método quanto à solução em superfícies planas, tenta-se agora meios de avaliar os resultados obtidos para o caso de superfícies convergentes. Não se dispondo de resultados observados em experimentos para tais superfícies, busca-se a comparação com soluções previamente apresentadas na literatura. Uma solução adimensional para uma superfície plana e convergente como a apresentada no exemplo anterior, está descrita no ítem A.4 do anexo A e é agora desenvolvida como meio de comparação às soluções obtidas anteriormente.

Sejam os dados:  $r = 0.05$ ;  $F = 0$  (impermeável);  $L_0 = 1000$  m;  $S_0 = 0.01$  m/m  $\theta = 60^{\circ}$ ; i<sub>e</sub> = 15 mm/h = 4,17.10<sup>-6</sup> m/s; t<sub>ed</sub> = 5400 s = 1,5 h; n<sub>0</sub> = 0,0335

 $\mathbb{R}$ 

J,

fiti

Da equação de Manning

$$
Q_0 = A \cdot \frac{R_H^{2/3}}{n_0} \cdot \sqrt{S_0} = \omega_0 \cdot \frac{\sqrt{S_0}}{n_0} \cdot y_0^{5/3} = \omega_0 \sqrt{\alpha_0} \cdot y_0^m
$$

$$
\alpha_0 = \frac{\sqrt{S_0}}{n_0} = \frac{\sqrt{0.01}}{0.0335} = 2.985 \qquad m = 5/3
$$

 $\gamma$  .

$$
r1 = r \cdot L0 = 0.05 \cdot 1000 = 50 \text{ m}
$$

- o tempo de concentração:

$$
t_{\infty} = \left[\frac{L_0 \cdot (1-r)}{\alpha_0 \cdot i_{e}^{m-1}}\right]^{1/m} = \left[\frac{1000 \cdot (1-0.05)}{2.985 \cdot (4.17 \cdot 10^{-6})^{2/3}}\right]^{3/5} = 4504.16 \text{ s} = 1.251 \text{ h}
$$

possibilita calcular

$$
T_{D} = \frac{m \cdot t_{ed}}{t_{\infty}} = \frac{3/3 \cdot 1.5}{1.251} \approx 2.0
$$
 e  $T = \frac{m \cdot t}{t_{\infty}} = \frac{3/3 \cdot t}{1.251} = 1.332 \cdot t$ 

 $\frac{1}{2}$  ,  $\frac{1}{2}$  ,

e também

$$
Q_0 = \frac{i_e \cdot \theta \cdot L_0^2 \cdot (1 - r^2) \cdot S}{2} = \frac{4,17 \cdot 10^{-6} \cdot \frac{\pi}{3} \cdot (1000)^2 \cdot [1 - (0,05)^2]}{2} \cdot S = 2,1779 \cdot S
$$

adotando:  $\Delta t = 675 s = 0,1877 h$  $\Delta T = 1,332 \cdot \Delta t = 1,332 \cdot 0,1877 = 0,25$ encontra-se:

Com base nestas expressões, determinam-se os valores da Tabela 5.7.

| T    | S    | $Q_0$ (m <sup>3</sup> /s) | T    | S    | $Q_0$ (m <sup>3</sup> /s) | T          | S    | $Q_0$ (m <sup>3</sup> /s) |
|------|------|---------------------------|------|------|---------------------------|------------|------|---------------------------|
| 0.00 | 0.02 | 0.0436                    | 1.75 | 0.98 | 2.1344                    | 3.50       | 0.21 | 0.4574                    |
| 0.25 | 0.05 | 0.1089                    | 2.00 | 1.00 | 2.1779                    | 3.75       | 0.17 | 0.3702                    |
| 0.50 | 0.11 | 0.2396                    | 2.25 | 0.86 | 1.8730                    | 4.00       | 0.13 | 0.2831                    |
| 0.75 | 0.23 | 0.5009                    | 2.50 | 0.67 | $-1.4592$                 | 4.25       | 0.11 | 0.2396                    |
| 1.00 | 0.43 | 0.9365                    | 2.75 | 0.51 | 1.1108                    | 4.50       | 0.09 | 0.1960                    |
| 1.25 | 0.71 | 1.5463                    | 3.00 | 0.38 | 0.8276                    | 4.75       | 0.07 | 0.1524                    |
| 1.50 | 0.91 | 1.9819                    | 3.25 | 0.29 | 0.6316                    | $\pm 5.00$ | 0.05 | 0.1089                    |

Tabela 5.7 - Valores de vazão no exutório da superfície plana convergente.
A comparação deste resultado com aquele obtido pelo método de Runge-Kutta na integração das equações diferenciais relativas à variavel η, consta da Tabela II.8 e na Figura 5.22. Nota-se que há discordância entre os valores calculados com o modelo adimensional e o método proposto no ifamo de ascensão, muito embora os valores da vazão máxima coincidam e pleno ajuste na descida do hidrograma. Os volumes calculados por um <sup>e</sup> outro método se mantém próximos ao volume precipitado, dentro de uma tolerância de 5%, que diminui se mais intervalos de tempo forem considerados. Os hidrogramas adimensiònàis que auxiliam a solução do método adimensional são obtidos por métodos numéricos; baseados em diferenças finitas <sup>e</sup> por isso apresentam um amortecimento numérico característico no tempo de concentração, deslocando <sup>o</sup> tempo de pico. O mesmo não acontece com <sup>o</sup> método aqui proposto.

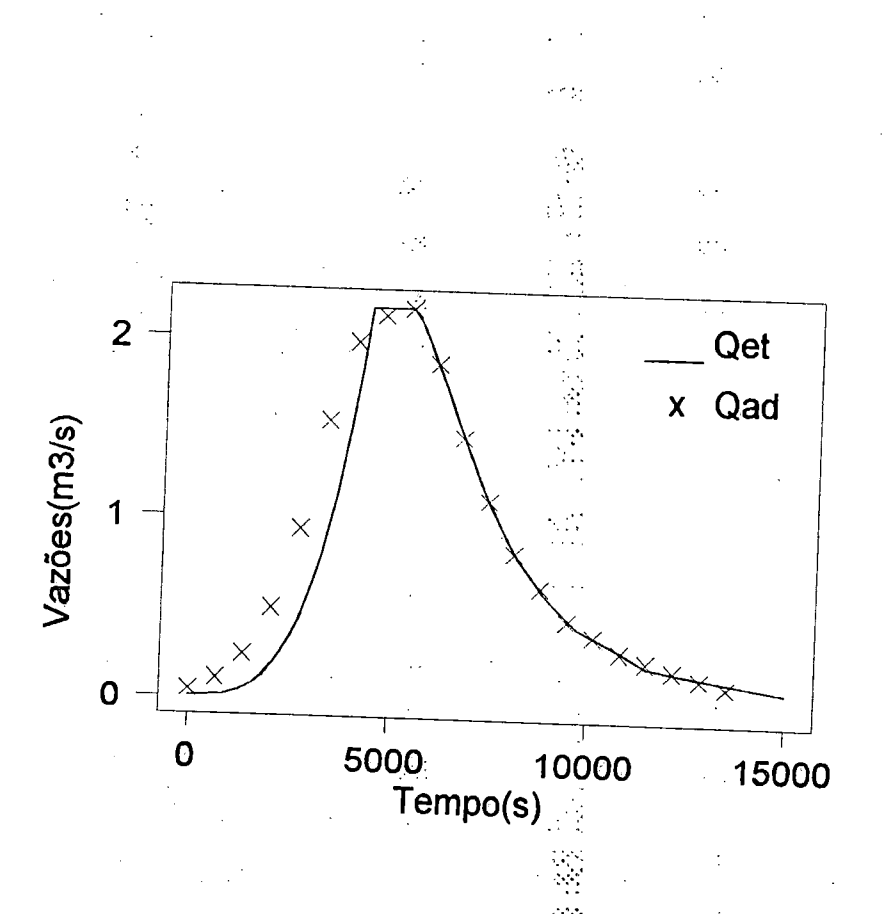

Figura 5.22 - Comparação da solução próposta com a solução adimensional.

## 5.3.3 - Testes em superfície com declividade longitudinalmente variável.

O método da onda cinemática tem sido amplàmente utilizado em casos de superfícies planas, onde óbviamente, a declividade longitudinal é constante. Tendo em vista a generalidade da formulação proposta, vislumbra-se a sua aplicação aos casos reais em que <sup>o</sup> escoamento se verifíca sobre superfícies com declividades variáveis, tanto crescente quanto decrescentemente, junto aos seus extremos. Nas superfícies tratadas anteriormente, a declividade foi considerada constante ao longo dos cálculos, devido às mesmas serem planas. No entanto, em superfícies curvas a declividade varia de ponto a ponto ao longo da direção adotada.

Como exemplo, admitindo-se <sup>o</sup> caso de uma superfície de geratriz parabólica (Figura 5.23), com largura constante b, cuja equação é  $z = a_1 \cdot x^2 + b_1 \cdot x + c_1$ e considerando a variável independente x, implicando em que tg  $\phi = dz/dx$ , resultam as seguintes equações diferenciais ordinárias

$$
\frac{d t}{d x} = \frac{n_0^m \cdot b^{1-m} \cdot m}{(\text{sen }\phi)^{m/2} \cdot \text{cos }\phi} \cdot Q^{m-1} = \frac{n_0^m \cdot b^{1-m} \cdot (1 + \text{tg}^2 \phi)^{m+2/4}}{(\text{tg }\phi)^{m/2}} \cdot Q^{m-1}
$$
  

$$
\frac{d Q}{d x} = p_0 \cdot b
$$

e

d X

que resolvidas conjuntamente, como mos casos anteriores, propiciam a obtenção do hidrograma na secção de jusante da superfície.

 $\frac{N}{2}$  ,  $\frac{N}{2}$ 

 $\frac{1}{2}$ 

 $\mathcal{P}_{\mathcal{A}}$ 

Com <sup>a</sup> fínalidade de observar <sup>a</sup> influência da discretização de uma superfície contínua, adotam-se dois procedimentos distintos: considerar a variação contínua de declividade de passo em passo durante os cálçülos ou segmentar a superfície emvários trechos, considerando a declividade média entre os extremos de cada trecho.

126

A solução utilizando <sup>x</sup> como variável independente, como acima exposto, <sup>é</sup> um caso particular de superfície que apresenta largura constante na direção Y. O equacionamento com a variável transformada q resolve, além deste, os casos de superfícies curvas convergentes.

Inicialmente, com o propósito de verificar êrros de programação, os dois procedimentos relativos à variação da decllvidade, acima descritos, foram testados sobre uma superfície plana de largura constante (Tabela II.9), comparando os resultados à solução analítica e entre si, apresentando-os nas Figuras 5.24, 5.25 <sup>e</sup> 5.26. Nota-se para todos estes casos a coincidência dos resultados.

A seguir, apresenta-se <sup>a</sup> solução com ambos os procedimentos para uma superfície parabólica de largura constante, proposta no exemplo 8 <sup>e</sup> cujas soluções encontram-se representadas na Tabela II.IO e na Figura 5.27.

EXEMPLO <sup>8</sup> - A aplicação numérica das considerações acima expostas <sup>é</sup> feita com base na Figura 5.23, para os seguintes valores  $z_1 = 0.5$  m;  $z_2 = 10.0$  m;  $x_1 = 50$  m;  $x_2 = 1000$  m e dz/dx = 0,015 m/m em x = 1000 m;  $p_0 = 15$  mm/h;  $t_d = 5400$  s;  $n_0 = 0,0335$ ; b = 550 m.

Resolve-se o problema do escoamento de  $x_2$  para  $x_1$ , com N=20 e segundo os critérios de variação contínua da deelividade <sup>e</sup> de declividade média nos trechos de segmentação da superfície. ЦŊ,

-Resulta para a equação da superfície:

$$
z = 5,2632.10^6 \cdot x^2 + 4,4737.10^3 \cdot x + 0,2632
$$

 $\mathbb{Z}_{2n}$ 

e

d z  $\frac{d^{2}-d^{2}}{dx^{2}} =$  tg $\theta =$  tg $\phi = 1,0526.10^{3}$  . x  $\pm 4,4737.10$ 

São usados os intervalos  $\Delta x = 50$  m entre os inícios das linhas características e segmentação da superfície e  $\Delta x_1 = 0,1$ .  $\Delta x = 5$  m como passo de cálculo em cada linha característica.

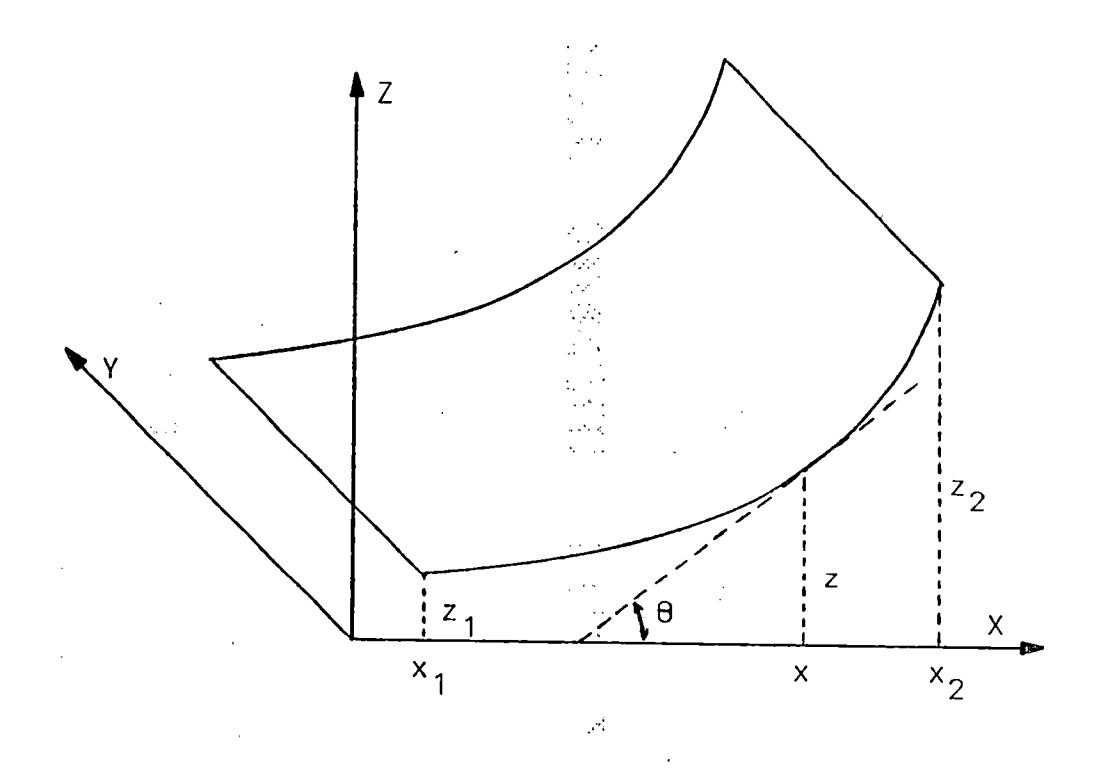

Figura 5.23 - Superfície de geratriz parabólica e linhas características.

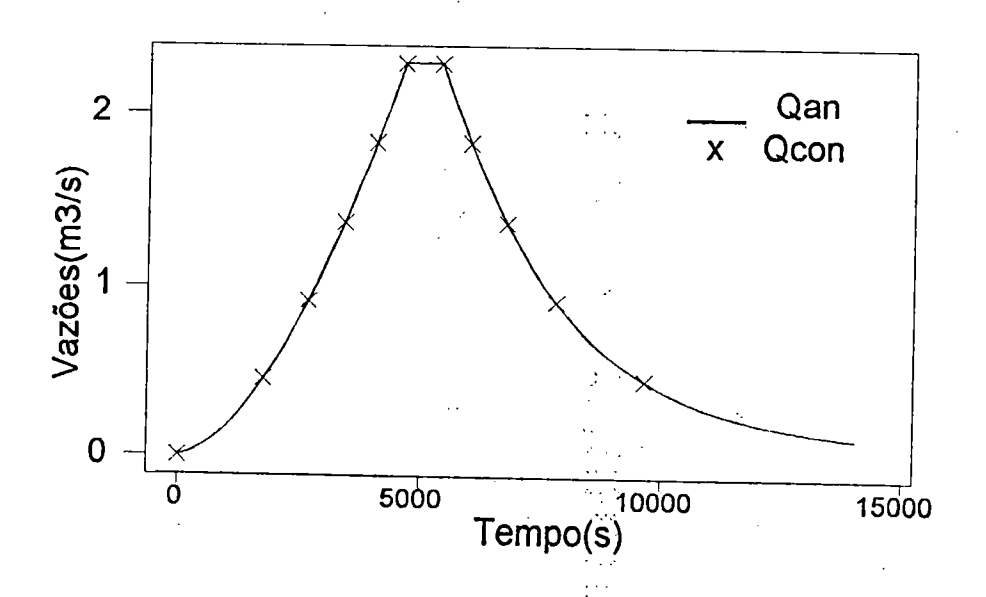

Figura 5.24 - Soluções analítica <sup>e</sup> com variação contínua da declividade.

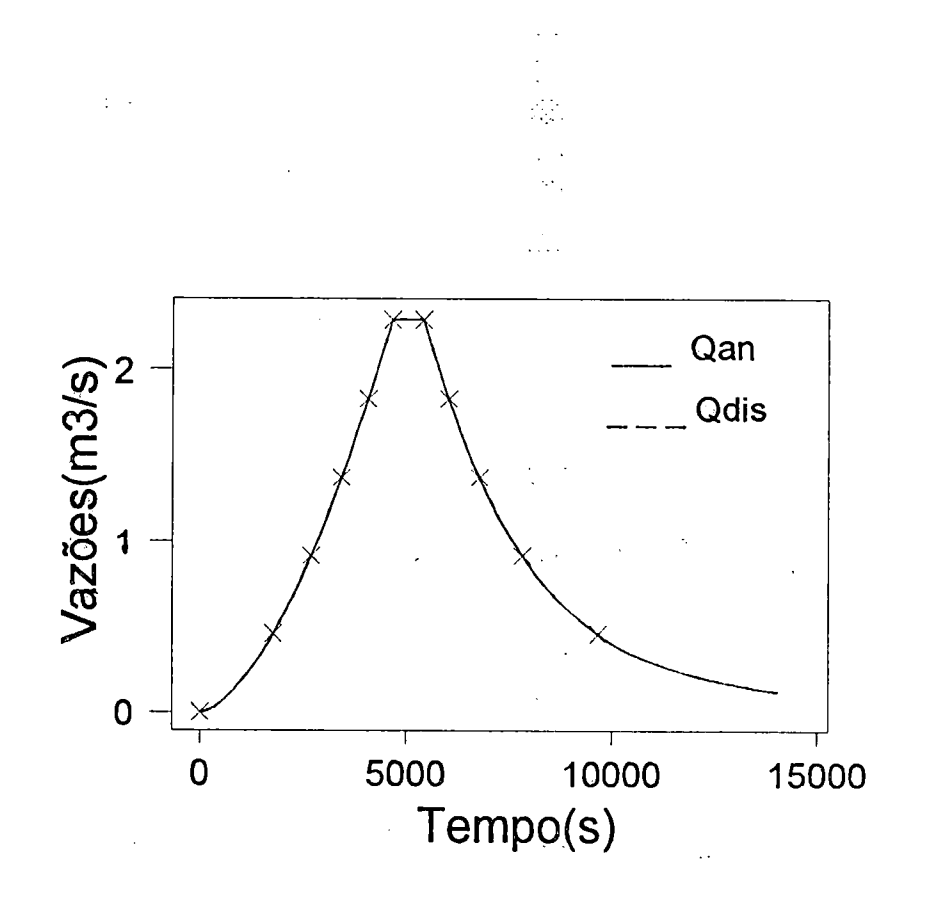

Figura 5.25 - Soluções analítica <sup>e</sup> com declividades médias por trecho.

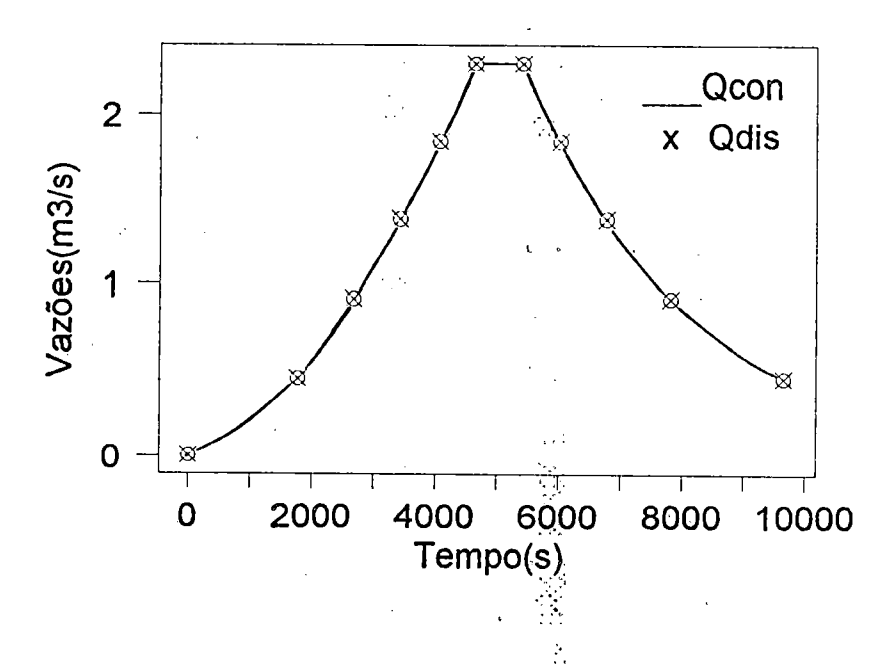

Figura 5.26 - Soluções com declividade média <sup>e</sup> com sua variação contínua.

 $\mathcal{R}^{\prime}_{\mathcal{C}}$ 

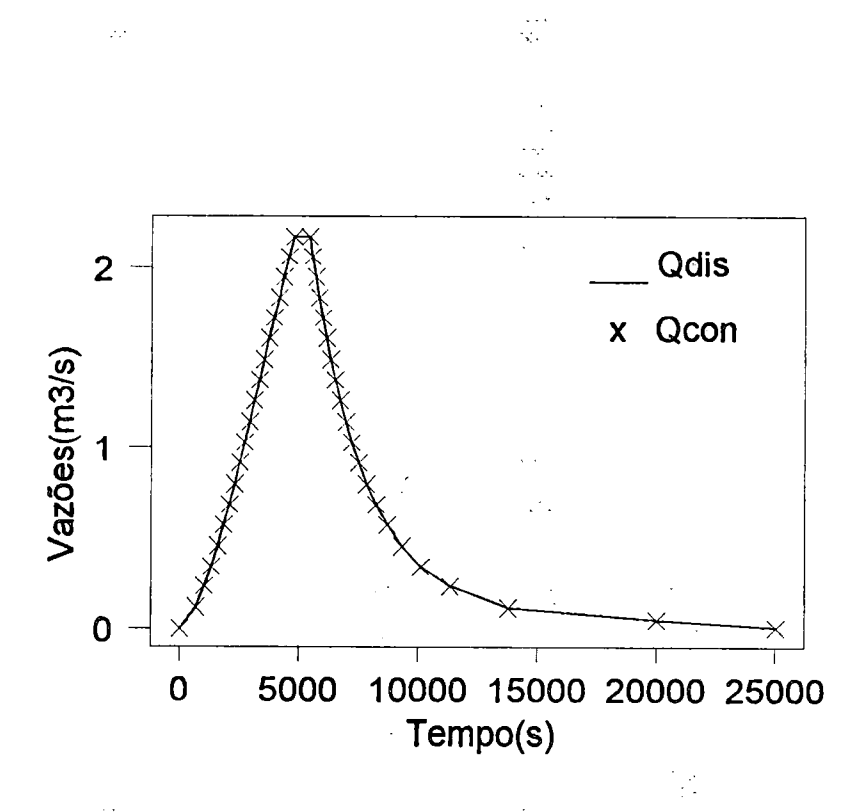

Figura 5.27 - Soluções com decliv. média <sup>e</sup> de var.cont.na sup. parabólica.

## 5.4 - Determinação da malha ortogonal <sup>e</sup> obtenção de hidrogramas

Após avaliados os modelos de ajuste da superfície do terreno <sup>e</sup> verifícada separadamente <sup>a</sup> qualidade do modelo unidimensional adotado, passa-se <sup>à</sup> fase de aplicação prática da metodologia, na qual são obtidos os hidrogramas do escoamento superficial para compará-los a resultados préviamente conhecidos.

Inicialmente, uma superfície plana e de largura constante (Figura 5.28) foi discretizada em uma malha ortogonal, representando <sup>a</sup> malha de fluxo, cujos parâmetros conhecidos foram utilizados para transformar üm evento de precipitação efetiva em um hidrograma de escoamento superficial. Os resultados provenientes deste teste encontram-se na Tabela 11.12 e na Figura 5.29 e comparados à respectiva solução analítica, confirmam através de sua precisão, <sup>a</sup> eficácia do modelo MOCIRK <sup>e</sup> a legitimidade do respectivo programa computacional.

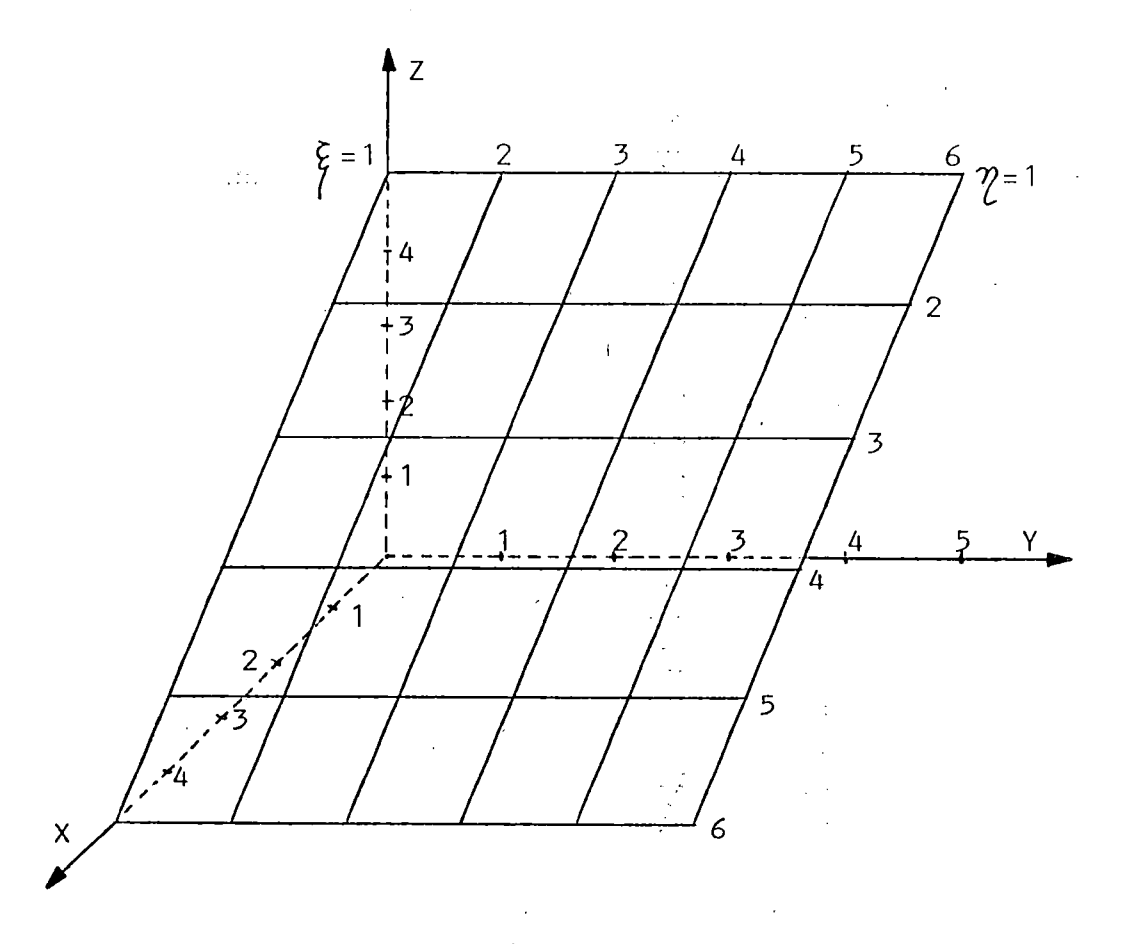

Figura 5.28 - Superf. plana de largura constante e conjunto de dados.

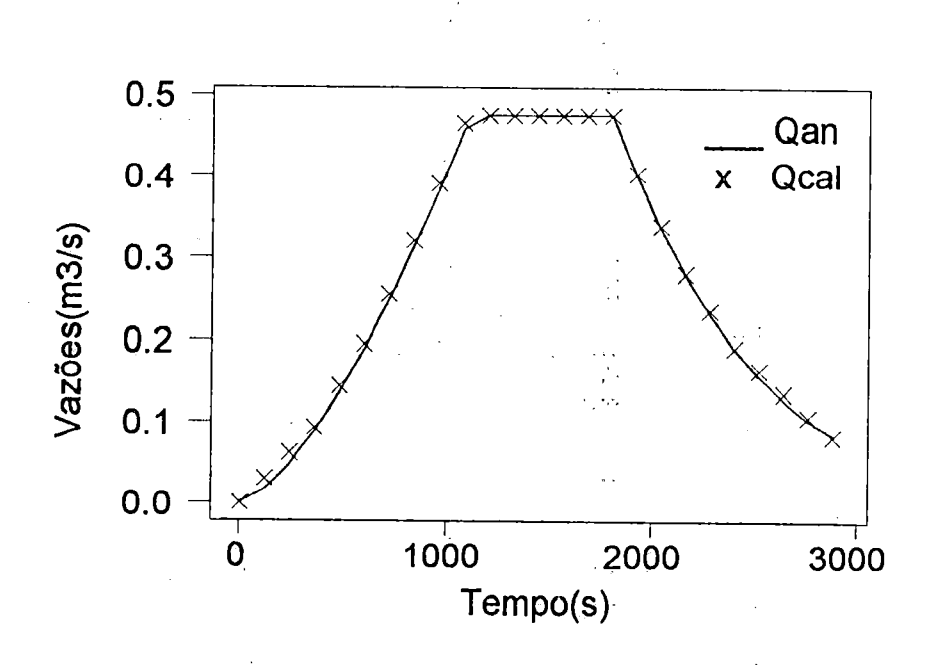

Figura 5.29 - Comparação de resultados obtidos em superfície plana.<br> $\frac{1}{2}$ 

13!

A segmentação do evento de precipitação em outros de menor duração, permite <sup>a</sup> verificação da resposta da formulação unidimensional em forma computacional, em termos de condições iniciais <sup>e</sup> também, avaliar <sup>a</sup> fidedignidade da metodologia em utilizar eventos consecutivos com variadas intensidades <sup>e</sup> durações. Para isso, foi considerada uma chuva de intensidade constante durante <sup>1800</sup> s, <sup>a</sup> qual foi segmentada em duas de 900 <sup>s</sup> <sup>e</sup> em três, de 600 s. As respostas dos cálculos efetuados pelo modelo MOCIRK para estes três casos são apresentadas na Tabela 11.12 <sup>e</sup> na Figura 5.30. Os resultados idênticos, confirmam a possibilidade de sequência de cálculos utilizando eventos consecutivos de precipitação com variada intensidade e duração.

Ã.

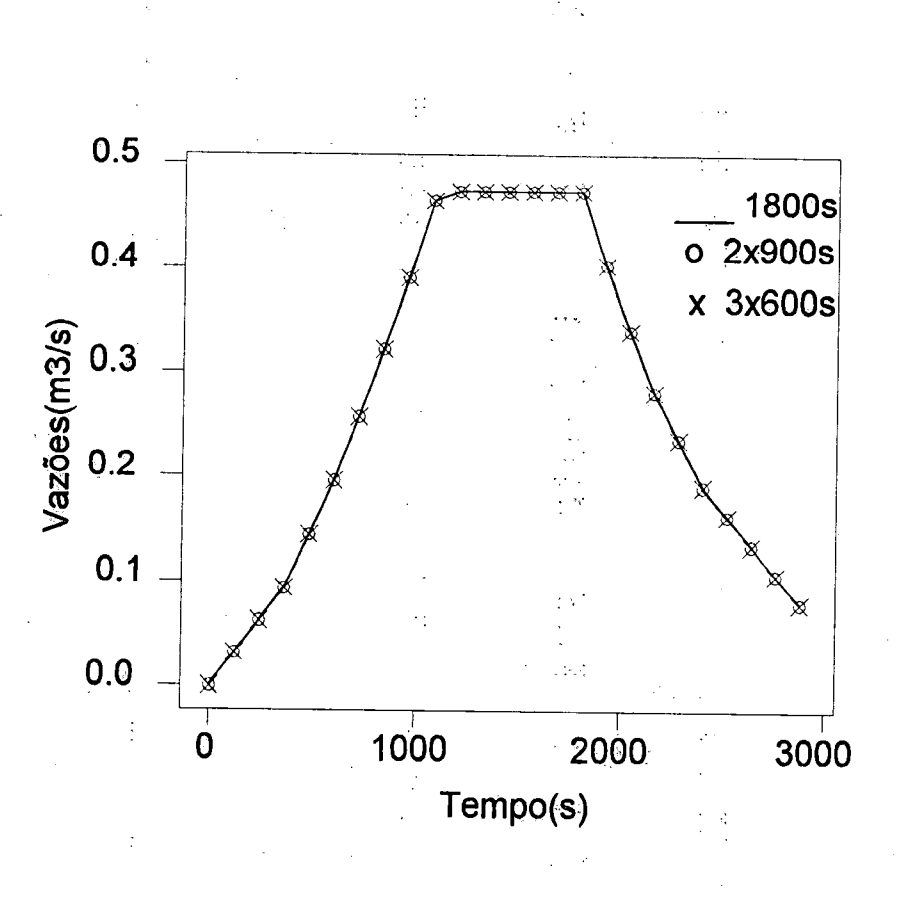

.<br>Nati

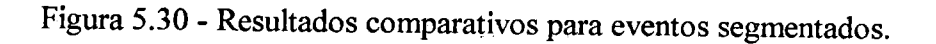

Após o desenvolvimento de todos os testes precedentes, que avaliaram o comportamento do modelo sob vários aspectos e cujo desempenho foi satisfatório, toma-se necessário um teste definitivo, utilizando-se para tanto, uma bacia de características reais e que fomeceça os dados de elevação, alem de todos os parâmetros físicos essenciais para a utilização da metodologia. É imprescindível ainda, a existência de algum hidrograma observado ou simulado por algum modelo, <sup>e</sup> que seja proveniente de uma precipitação de intensidade e duração conhecidas.

 $\langle \cdot, \cdot, \cdot \rangle$ 

A bacia hidrográfica apresentada por STEPHENSON & MEADOWS (1986), como exemplo de solução adimensional das equações do modelo cinemático, apresentou os requisitos necessários para sua utilização. Assim, procedeu-se a sua discretização em malha retangular com espaçamento uniforme  $\Delta x = 66.5$  m, conforme a Figura 5.31, ajustando-se subsequentemente a superfície por meio da função "spline".

Definindo-se uma posição inicial para o exutório, os componentes do vetor direção de fluxo nesta secção e a diferença desejada entre as curvas de nível, foram determinados automaticamente pelo programa os divisores externos da bacia <sup>e</sup> as regiões de contribuição de fluxo nela contidas, como se observa na Figura 5.32.

Estabelecendo-se um distanciamento limite entre as linhas de declive determinadas pelo método do gradiente, permitindo uma boa definição para as faixas de superfície, definiu-se a malha de fluxo, representada pelas intersecções das linhas de declive com as curvas de nível <sup>e</sup> cujos pontos foram armazenados em arquivos para posterior utilização no modelo de escoamento superficial.

Os citados autores, consideraram a bacia de 83,4 ha, apresentada na Figura 5.4, como composta por dois planos <sup>e</sup> um cariàl central, em forma de "V", comdeclividades respectivas de  $i_p = 0.05$  m/m e  $i_c = 0.012$  m/m, determinando a resposta para uma precipitação 12,7 mm/h <sup>e</sup> duração de 1,2 h, através de um método de hidrogramas adimensionais para superfícies do tipo adotado, que por eles foi apresentado. A resistência ao escoamento foi representada pelo coeficiente <sup>n</sup> = 0,15 da fórmula de Manning, tanto para as superfícies como para o canal. Os mesmos dados foram utilizados para <sup>a</sup> simulação com <sup>o</sup> método aqui desenvolvido para comparação dos resultados.

y.

A partir da malha de fluxo já definida e com os dados apresentados no exemplo numérico dos autores em questão, relativos às características físicas da bacia e ao evento de precipitação efetiva, procedeu-se a determinação do hidrograma para c exutório. Isto ocorreu mediante a propagação do escoamento sobre as células superficiais <sup>e</sup> dentro da rede de canais, que foi obtida automaticamente do programa computacional correspondente ao descrito na seção 4.6 do capítulo anterior <sup>e</sup> cujo fluxograma é apresentado na Figura B. <sup>5</sup> do Anexo B.

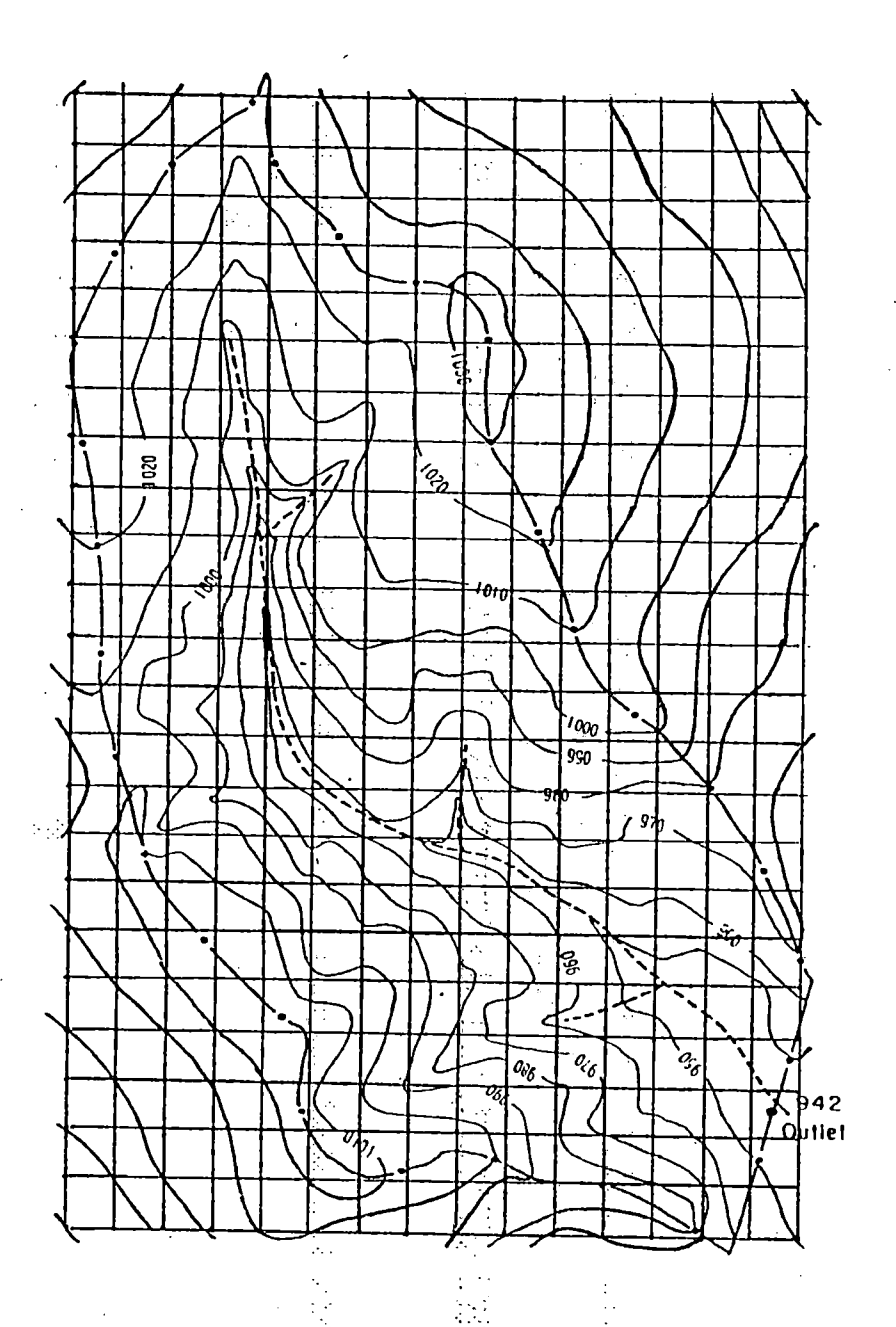

Figura 5.31 - Bacia hidrográfica utilizada em solução adimensional.

Na figura 5.33 <sup>e</sup> Tabela 11.13, pode-se observar de forma comparativa, os resultados provenientes do emprego do modelo MOCIRK, com aquele obtido por STEPHENSON & MEADOWS (1986). Conclue-se que <sup>a</sup> forma de representação da bacia, adotada pelos autores, propicia uma concentração mais rápida do escoamento superficial como atestam os ramos ascendente <sup>e</sup> descendente do respectivo hidrograma. Além disso, a forma adimensional de solução tem por base o método numérico de diferenças finitas e pode produzir amortecimento numérico, influenciando no tempo de ocorrência <sup>e</sup> no valor da vazão máxima. O volume calculado pela solução adimensional <sup>é</sup> cerca de 5% inferior ao volume da precipitação efetiva sobre <sup>a</sup> bacia, enquanto que <sup>o</sup> volume calculado pelo MOCIRK <sup>é</sup> aproximadamente 2% acima do referido valor. Tendo em vista <sup>a</sup> proximidade dos resultados obtidos, apesar da idealização proposta na solução adimensional, concluese que modelo MOCIRK, ao levar em conta as informações topográficas avalia de forma realista e bastante exata o escoamento superficial em superfícies complexas.

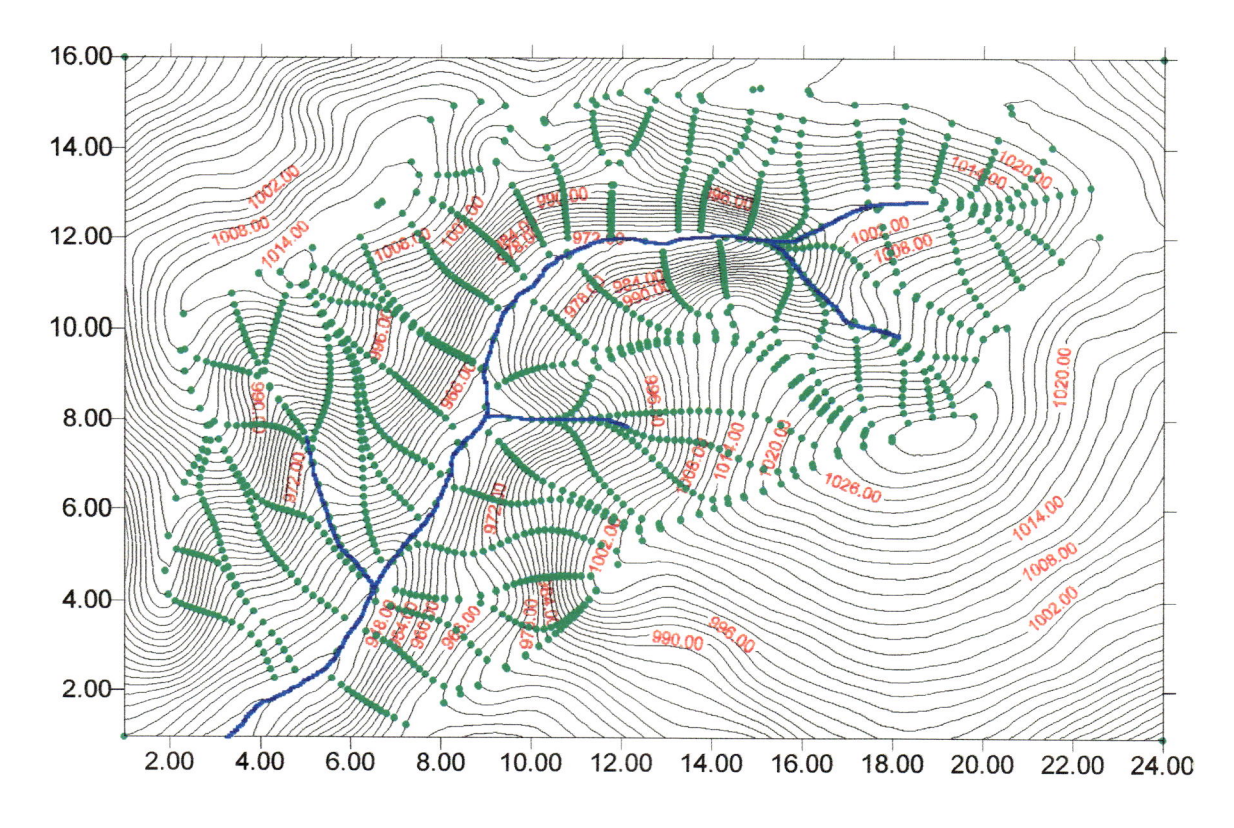

Figura 5.32 - Regiões de fluxo para a bacia do exemplo numérico.

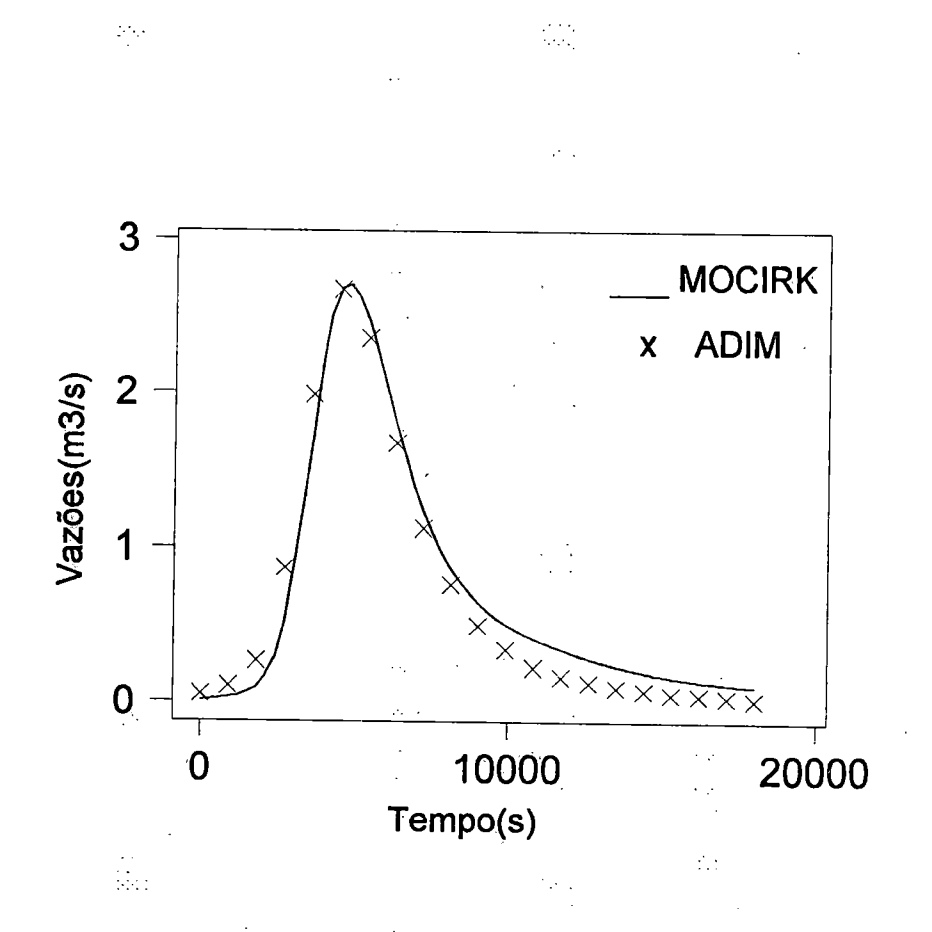

Figura 5.33 - Comparação do resultado com a solução adimensional.

Concluindo a etapa de simulação, a bacia Rimbaud (Figura 5.34), componente da bacia Real Collobrier situada na França, com área de 1,42 Km<sup>2</sup> e citada nos trabalhos apresentados por TRAVI et al.(1994): <sup>e</sup> PARKIN et al.(1996) foi utüizada para aplicação global da metodologia, dispondo de um conjunto de curvas de nível que facüitou sua discretização e digitalização dos dados, bem como de um evento de precipitação com o correspondente hidrograma observado.

As distribuições de solo e vegetação, nesta bacia, são relativamente homogêneas <sup>e</sup> de pouca variação topográfica, com as elevações variando entre 470 <sup>e</sup> <sup>622</sup> m em declividades acentuadas na área central <sup>e</sup> mais suaves nas proximidades da secção exutória, onde os solos apresentam rnaior profundidade, ao contrário do restante da área, em que predominam camadas mais finas e rochas.

 $\mathcal{L}_{\mathcal{L}}$ 

136

A vegetação eonsiste de cobertura natural densa, incluindo gramas, arbustos <sup>e</sup> árvores, variando de <sup>2</sup> <sup>a</sup> <sup>4</sup> m de altura. A precipitação <sup>é</sup> medida na região central através de um pluviógrafo com resolução temporal de cinco minutos. As descargas são medidas no exutório com vertedor triangular de 90° e os níveis, observados em régua limnimétrica ali instalada, convertidos em vazão através de curva-chave. PARKIN et al. (1996) apresentam diversos parâmetros que caracterizam de forma mais completa a citada bacia.

A precipitação ocorrida sobre <sup>a</sup> bacia em <sup>9</sup> de dezembro de <sup>1990</sup> e o correspondente hidrograma, mostrados na Figura 5.37, são fornecidos em TRAVI et al. (1994), destacando-se <sup>a</sup> ocorrência de dois picos principais de vazão. O primeiro, uma vazão de 1,77 m<sup>3</sup>/s, proveniente de uma precipitação de alta intensidade e de curta duração e o segundo, uma vazão de 7,75 m^/s, referente a uma intensidade semelhante mas de maior duração. As últimas chuvas antes do evento foram observadas entre os dias 25 <sup>e</sup> 29 de novembro. Por volta de seis horas do dia 9 de dezembro, quando ocorreram os primeiros intervalos significativos de precipitação, a vazão estava estabilizada em tômo de 50 l/s.

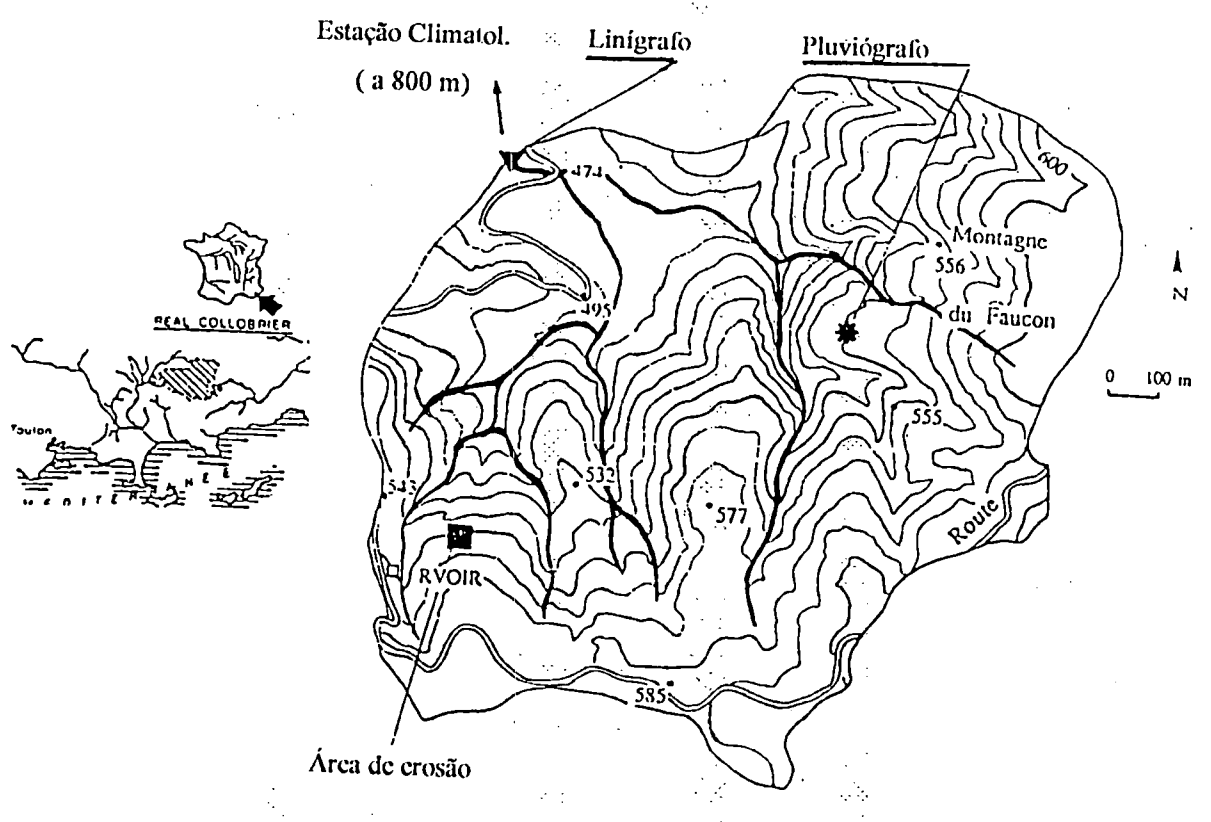

Figura 5.34 - Localização da bacia RIMBAUD na França.

137

O procedimento com esta bacia foi idêntico ao descrito no tratamento das superfícies anteriormente citadas, sendo discretizada a planta em curvas de nível com espaçamento regular de 83.33 m <sup>e</sup> as elevações aproximadas nas intersecções da malha, utilizadas para o ajuste da função "spline".

224

Ajustada a superfície, com um espaçamento muito menor (20 a 25% do original) fêz-se um refinamento da malha, permitindo um melhor traçado das curvas de nível, conforme mostra <sup>a</sup> Figura 5.35. Em seguida, procedeu-se <sup>a</sup> delimitação automática da bacia e regiões de contribuição a ela pertinentes, bem como da determinação da malha de fluxo, constantes na Figura 5.36.

O hietograma, cuja resolução original era de <sup>5</sup> rninutos (Tabela 11.14), foi acumulado em intervalos de diferentes durações, conforme <sup>a</sup> magnitude das precipitações nestes intervalos e utilizados sequencialmente do início ao fínal do evento. A Figura 5.38, mostra os hietogramas para intervalos de <sup>15</sup> minutos (900 segundos) <sup>e</sup> 30 minutos (1800 segundos) com intensidade média constante em cada intervalo, que constam das Tabelas 5.8 e 5.9. ŗ.

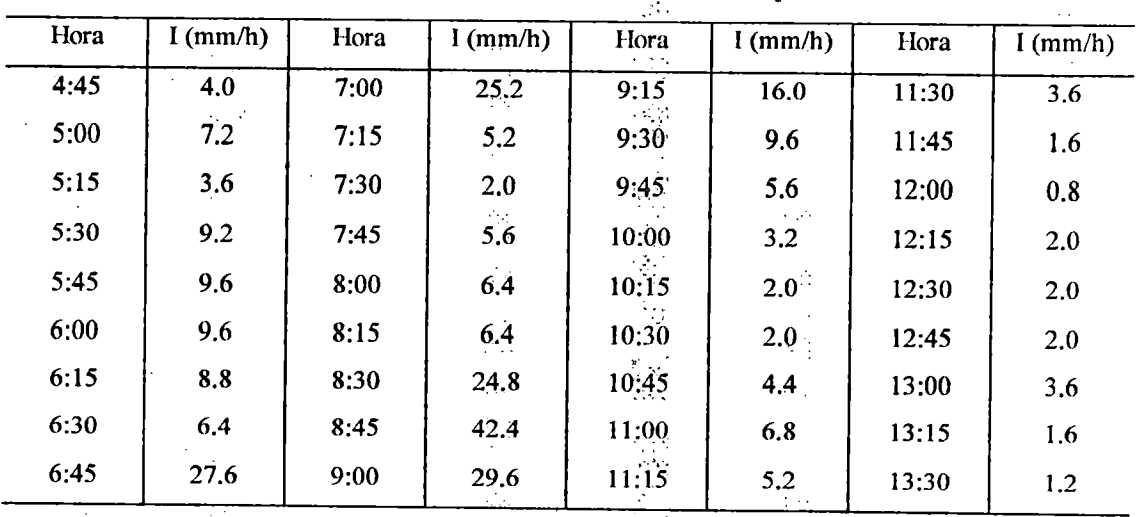

 $\ddot{\cdot}$ .

Tabela 5.8 - Imensidades da precipitação em RIMBAUD para intervalos de 15min.

 $\mathcal{L}_{\mathrm{max}}$ 

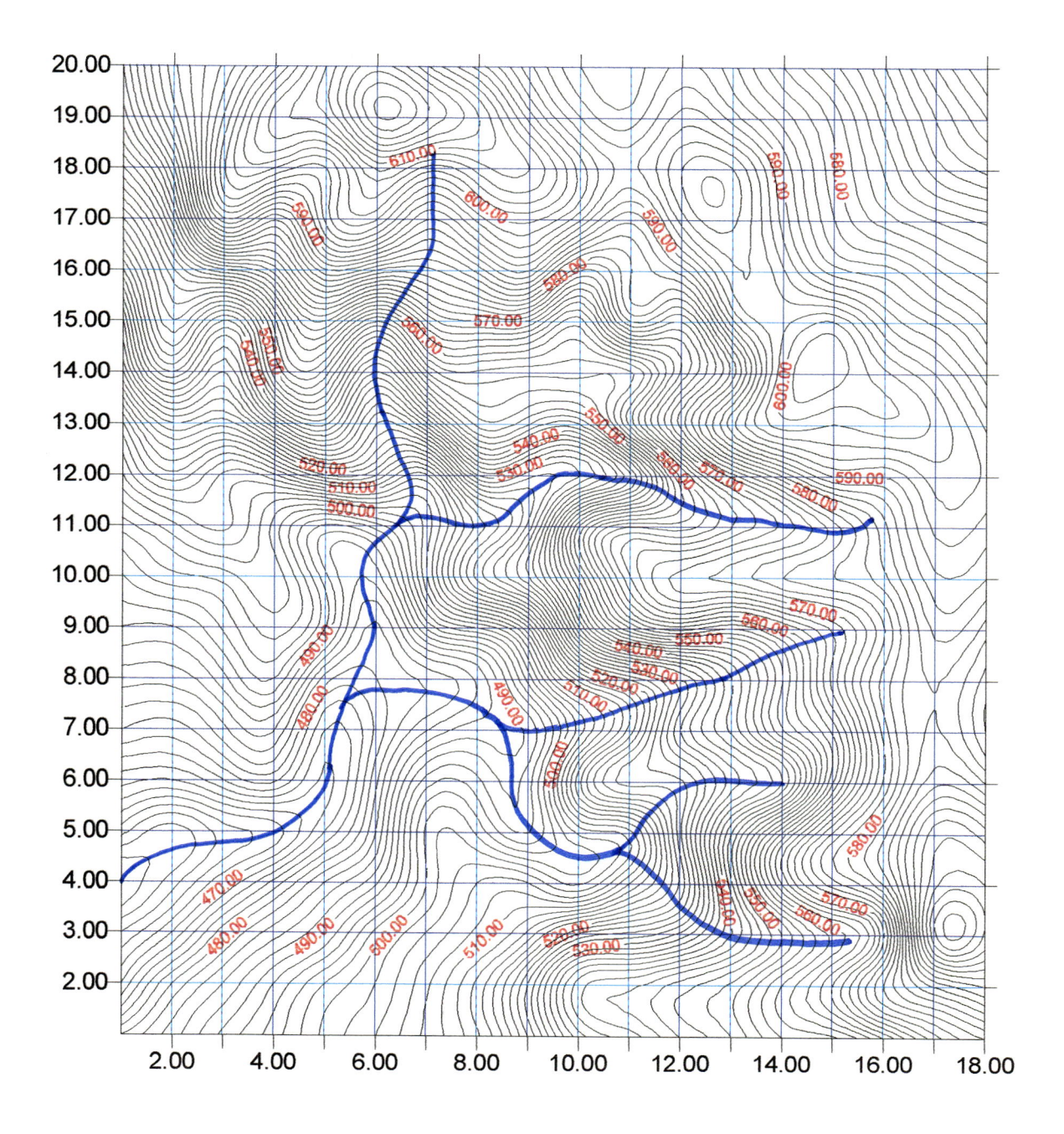

 $\overline{\phantom{a}}$ 

Figura 5.35 - Reconstituição da superfície do RIMBAUD.

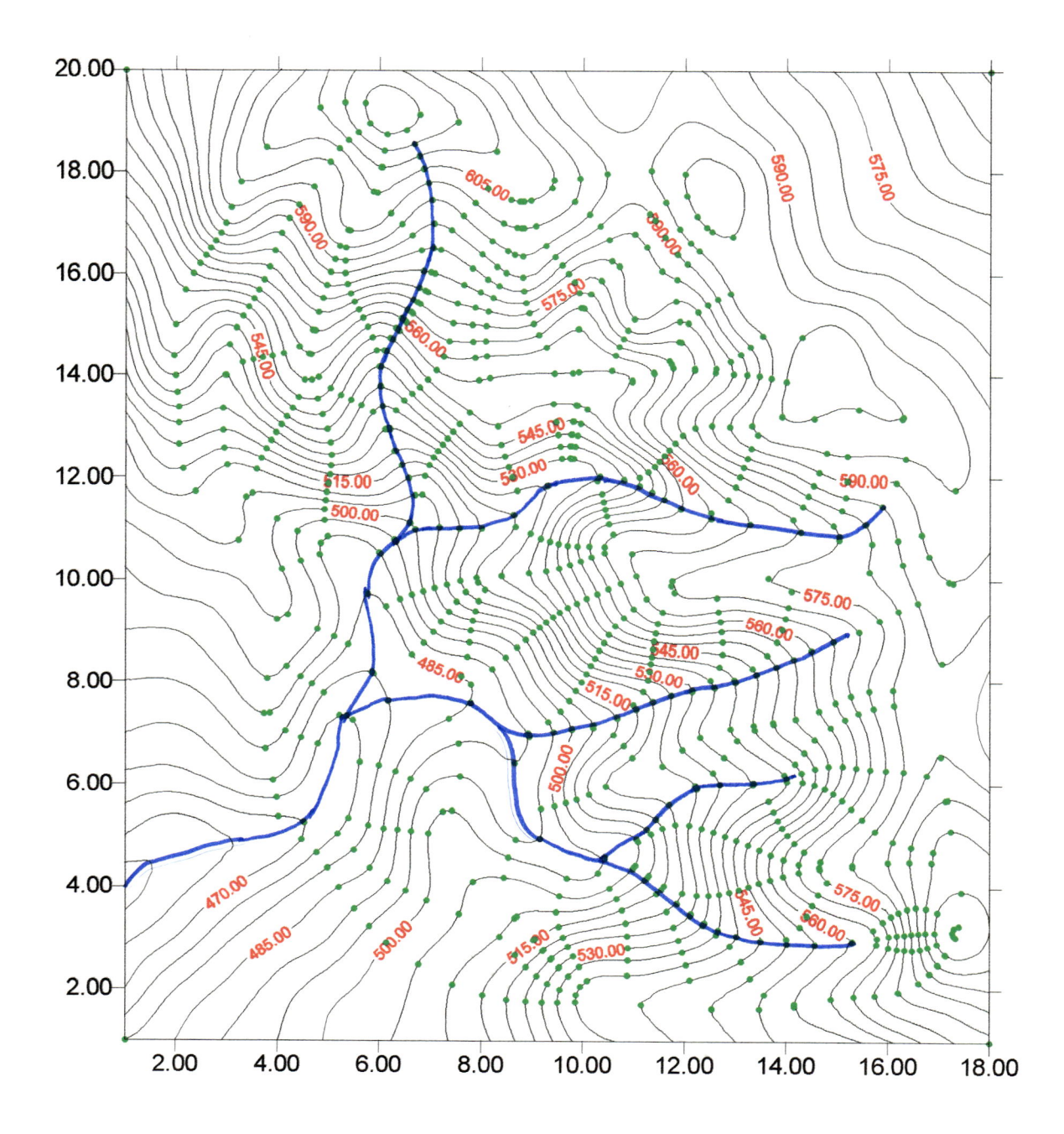

Figura 5.36- Regiões de contribuição <sup>e</sup> malha de fluxo em RIMBAUD.

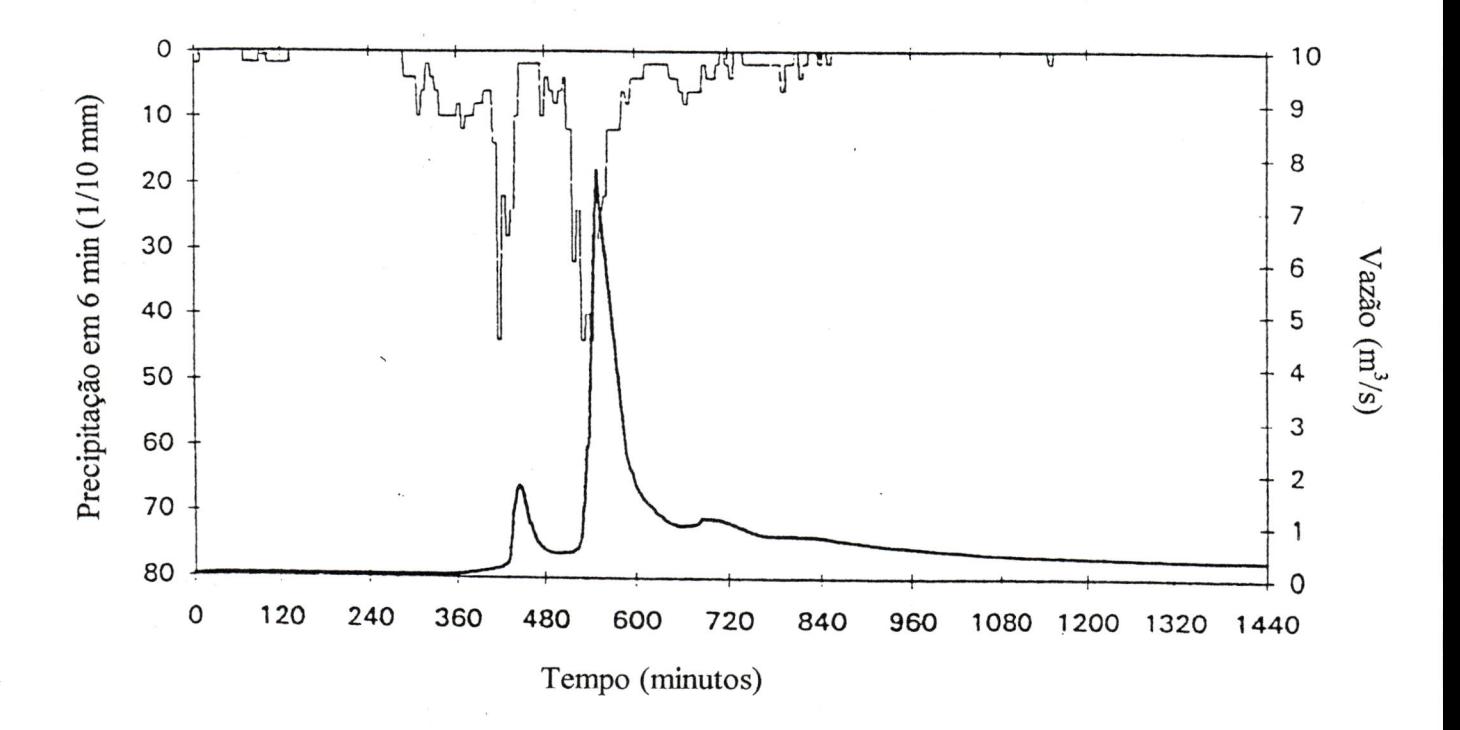

Figura 5.37- Precipitação <sup>e</sup> hidrograma observado em RIMBAUD.

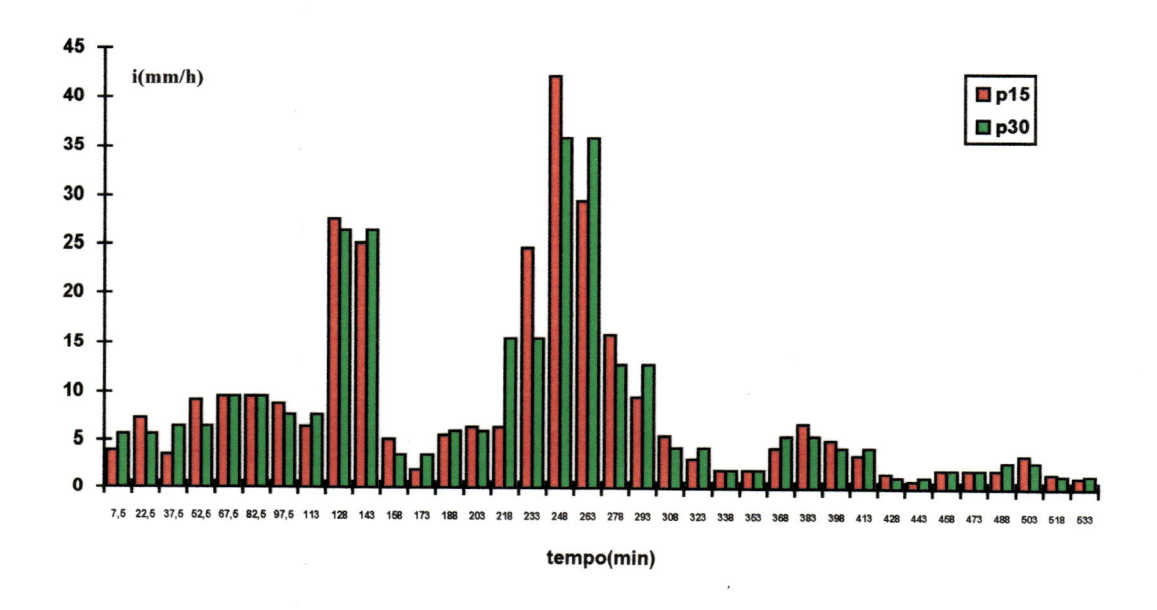

Figura 5.38- Hietogramas para diversos intervalos de tempo.

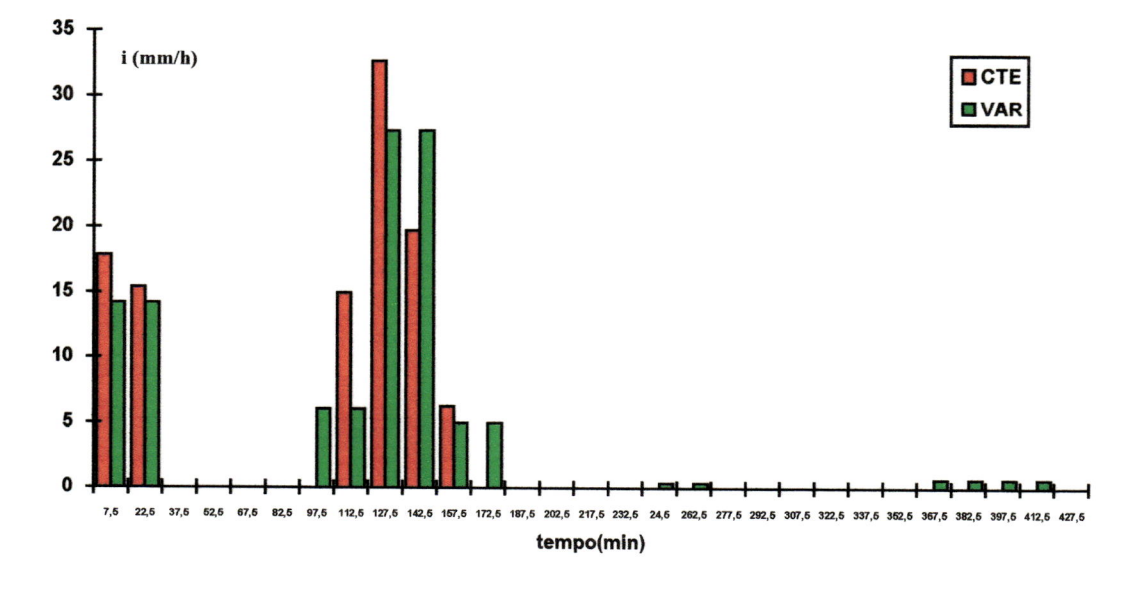

Figura 5.39 - Hietogramas resultantes da utilização do índice  $\phi$ .

Tabela 5.9 - Imensidades da precipitação em RIMBAUD para intervalos de <sup>30</sup> min.

| Hora | I (mm/h) | Hora  | I (mm/h) | Hora  | I $(mm/h)$ |
|------|----------|-------|----------|-------|------------|
| 4:45 | 5.6      | 7:45  | 6.0      | 10:45 | 5.6        |
| 5:15 | 6.4      | 8:15  | 15.6     | 11:15 | 4.4        |
| 5:45 | 9.6      | 8:45  | 36.0     | 11:45 | 1.2        |
| 6:15 | 7.6      | 9:15  | 12.8     | 12:15 | 2.0        |
| 6:45 | 26.4     | 9:45  | 4.4      | 12:45 | 2.8        |
| 7:15 | 3.6      | 10:15 | 2.0      | 13:15 | 1.4        |

Tendo em vista a inexistência de informações a respeito de infiltração na bacia Rimbaud nos trabalhos acima citados, recorreu-se aos métodos tradicionais de estudo em hidrogramas com o objetivo de obter-se a precipitação excedente.

Com base na vazão estabilizada de 50 l/s no início do evento e um ponto sobre a curva de recessão do hidrograma, indicativo do final de contribuição superficial, estimou-se a contribuição subterrânea <sup>e</sup> efetuou-se a separação da parcela referente ao escoamento superficial (Tabela 11.15). Calculando-se o volume escoado

superfícialmente <sup>e</sup> com a área da bacia, determinou-se a altura acumulada de precipitação que gerou o escoamento superficial. Desta forma, foi possível quantificar as perdas por evaporação <sup>e</sup> por infiltração no terreno e a parcela efetivamente responsável pelo escoamento superficial.

Analisando a Figura 5.37, observa-se que o hidrograma começa a reagir às precipitações mais significativas por volta das 6:00 horas, embora as mesmas tenham iniciado em tomo de uma hora antes, imputando-se esta defasagem de tempo às perdas iniciais por retenção, evaporação e infiltração. Nota-se ainda, que a partir das 20:00 horas há uma tendência linear da distribuição de vazões sobre o ramo descendente do hidrograma, indicando tratar-se do fluxo de base, confirmando-se pela constância do índice de depleção (logaritmo neperiano da razão entre duas vazões consecutivas).

Unido-se linearmente os pontos acima citados, estimou-se a contribuição subterrânea e deduzindo-a dos valores fornecidos para a vazão total, obteve-se o hidrogramq do escoamento superficial, tal como apresenta-se na Tabela 11.15.

Calculou-se <sup>a</sup> área sob <sup>o</sup> hidrograma superficial, correspondendo <sup>a</sup> um volume de 37.800 m<sup>3</sup> e dividindo-se este valor pela área da bacia (1,42 Km<sup>2</sup>), obteve-se uma altura média de precipitação excedente sobre a bacia de 27,0 mm.

Através dos hietogramas, calcula-se <sup>a</sup> precipitação bruta num total de 77,0 mm ao longo de aproximadamente 9 horas. Deduzindo-se deste total a parcela do escoamento superficial, acima estimada, encontra-se uma altura de 50,0 mm equivalente às perdas por infiltração e evaporação.

Inicialmente utilizou-se o método do índice  $\phi$  constante para a separação destas parcelas, levando em conta õs trinta e' seis intervalos de quinze minutos de duração da Tabela 5.8. Numa primeira aproximação tem-se  $\phi = 50$  mm / (36.0,25) h <sup>=</sup> 5,6 mm/h. Como existem intensidades menores que este valor em alguns dos intervalos, há necessidade de corrigí-lo para atingir o total infiltrado de 50 mm. Após novos ajustes resultou  $\phi = 9,4$  mm/h, que deduzido da intensidade em cada intervalo conduz ao hietograma excedente contido na Tabela 5.10 e Figura 5.39.

| Início     | 6:45 | 7:00 | 7:15 | 8:30       | 8:45 | 9:00 | 9:15 | 9:30  |
|------------|------|------|------|------------|------|------|------|-------|
| Dur. $(s)$ | 900  | 900  | 4500 | 900        | 900  | 900  | 900  | 27900 |
| Int.(mm/h) | 17.8 | 15.4 | 0.0  | 15.0<br>-- | 32.6 | 19.8 | 6.2  | 0.0   |

Tabela 5.10 - Hietograma da precipitação excedente resultante do índice  $\phi$  constante.

Numa segunda proposição, procurou-se determinar um valor variável para <sup>o</sup> índice 4 em cada intervalo de tempo, adotando uma ponderação para este índice, na ordem cronológica inversa, ou seja, o peso do primeiro intervalo corresponde ao número de intervalos e vai diminuindo até que o peso do último intervalo seja igual a um. Utilizando as intensidades para intervalos dè trinta minutos de duração,constantes na Tabela 5,9, estima-se, após algumas iterações de avaliação da altura infiltrada, um valor de  $\phi = 0.87$  mm/h que ao ser multiplicado pelo peso correspondente do intervalo, constitui a parcela que a ser deduzida da precipitação bruta naquele intervalo. Este procedimento, originou o hietograma de precipitação excedente constante na Tabela 5.11 e mostrado também na Figura 5.39.

Tabela 5.11 - Hietograma da precipitação excedente resultante do índice  $\phi$  variável.

| Início     | 6:45 | 7:15 | 8:15 | 8:45         | 9:15 | 1.9:45 | 10:45 | 11:15 | 12:45 | 13:15 |
|------------|------|------|------|--------------|------|--------|-------|-------|-------|-------|
| $Dur.$ (s) | 800  | 3600 | 1800 | 1800         | 1800 | 3600   | 800   | 5400  | 3600  | 15300 |
| Int.(mm/h) | 14.2 | 0.0  | 6.0  | 27.3<br>Data | 5.0  | 0.0    | 0.4   | 0.0   | 0.7   | 0.0   |

Um procedimento alternativo, utilizado na obtenção da precipitação excedente, foi avaliar de maneira lógica e progressiva, ao longo do tempo <sup>e</sup> com base na intensidade de cada intervalo, a importância do índice de infiltração a deduzir da precipitação bruta . Um hietograma deste modo obtido está apresentado na Tabela 5.12.

| Início     | 6:45 | 7:15 | 8:15 | 8:45 | 9:15 | 9:45        | 10:45 | 11:15 | 12:45 | 13:15 |
|------------|------|------|------|------|------|-------------|-------|-------|-------|-------|
| Dur. $(s)$ | 1800 | 3600 | 1800 | 1800 | 1800 | $\sim$ 3600 | 3600  | 3600  | 3600  | 15300 |
| Int.(mm/h) | 11.0 | 0.0  | 5.0  | 28.0 | 3.0  | $F_{0.0}$   | 2.6   | 0.0   | 0.9   | 0.0   |
|            |      |      |      |      |      | $\sim$      |       |       |       |       |

Tabela 5.12- Hietograma da precipitação excedente resultante de separação lógica.

Finalmente, utilizando o modelo de separação do escoamento superficial proposto por LEE & MUSIAKE (1994), cujos parâmetros foram estimados por tentativas, de tal maneira que as alturas de precipitação acumuladas totalizassem 0 volume determinado para a precipitação excedente. Os valores de intensidade resultantes, em cada intervalo original de seis minutos, foram acumulados por ordem de grandeza <sup>e</sup> formados novos intervalos de intensidade média constante <sup>e</sup> com duração variada. Um hietograma obtido com os valores de KS = 0.5, HG = 5.0 e  $\alpha$  = 0.176 totalizando 27.01 mm está apresentado na Tabela 5.13.

Tabela 5.13- Hietograma da precipitação excedente resultante do modelo LEE & MUSIAKE (1994).

| Início     | 6:54 | 7:00 | 7:18             | 8:36 | 8:48        | 9:06             | 9:24 | 9:42  |
|------------|------|------|------------------|------|-------------|------------------|------|-------|
| Dur. $(s)$ | 360  | 1080 | 4680<br>$\cdots$ | 720  | -12<br>1080 | 1080<br>$\cdots$ | 1080 | 30420 |
| Int.(mm/h) | 34.7 | 15.8 | 0.1              | 14.0 | 33.7        | 15.8             | 3.2  | 0.0   |
|            |      |      | $\cdots$         |      | - 10        |                  |      |       |

Uma malha gerada com diferença de níveis de 2,0 m foi utilizada para <sup>a</sup> bacia Rimbaud e estipulado um intervalo de cálculo  $\Delta \eta = (0.25 \cdot \eta)$  na direção das linhas de declive. Foram estabelecidas ainda, a largura mínima das faixas de fluxo LFF =  $(0,01$ .  $(\Delta x)$  e a largura das faixas de fluxo em canal LFFC = = (0,01 .  $(\Delta x)$ , cujos valores se acumulam à medida em que se agrupam formando a largura dos canais.

Os coeficientes de resistência ao escoamento, traduzidos pelo coeficiente n da fórmula de Manning, foram atribuídos para a propagação superficial considerando inicialmente, a qrdem de grandeza recomendada em estudos sintetizados no trabalho apresentado por ENGMAN (1986). O mesmo índice, no caso de propagação do fluxo em canais, partiu de um valor estimativo inicial, conforme <sup>a</sup> descrição fisica do local.

A descrição da superfície da bacia auxiliou a estimar o coeficiente de resistência superficial n<sub>s</sub> dentro de um intervalo recomendado. Devido à falta de detalhes com relação aos canais, se toma mais difícil <sup>a</sup> estimativa do coeficiente de resistência n<sub>e</sub> a eles relativo. Por isso, adotando valores coerentes para estes parâmetros, foi desenvolvida uma análise de sensibilidade dos mesmos.

Os critérios de avaliação de desempenho para modelação de bacias hidrográficas recomendados pelo comitê da Divisão de Irrigação e Drenagem da ASCE (1993), criado para avaliar tais critérios, baseiam-se nas comparações visual <sup>e</sup> estatística entre as vazões observadas e as calculadas pelos modelos,sempre que houver disponibilidade de dados. O primeiro passo, que <sup>é</sup> <sup>a</sup> comparação visual através dos hidrogramas observado e calculado, fornece uma visão geral do desempenho do modelo, cabendo aos índices estatísticos diferenciar quantitativamente as comparações entre resultados que em primeira análise tenhamsido satisfatórios.

Os parâmetros foram inicialmente estimados pelas informações disponíveis sobre as características físicas da bacia, sendo alterados para mais ou para menos, ao verificar-se por comparação visual o ajuste dos valores entre vazões de pico observadas e calculadas e os tempos de ocorrência das mesmas.

Os índices estatísticos que serviram de critério na escolha do melhor conjunto de parâmetros utilizado são:

- o desvio percentual em volume:

$$
D_{v}(\%) = \frac{V_{o} \cdot V_{c}}{V_{o}} \cdot 100
$$

sendo V<sub>o</sub> o volume escoado referente às vazões observadas e V<sub>c</sub> o volume calculado pelas vazões simuladas pelo modelo;

- somatório do quadrado dos resíduos e raiz do somatório:

$$
S R Q = \sum_{i=1}^{N} [Q_{o}(t) - Q_{s}(t)]^{2}
$$

$$
RSQ = \sqrt{SQR}
$$

e

onde Q<sub>0</sub>(t) e Q<sub>s</sub>(t) referem-se respectivamente, às vazões observada e simulada em um instante t.

Para a análise de sensibilidade, acirna: referida, utilizou-se o hietograma originado do índice  $\phi$  variável, apresentado na Tabela 5.11, adotando n<sub>s</sub> = 0,15 e fazendo  $n_c$  variar desde 0,005 a 0,04, foram obtidos os hidrogramas constantes na Tabela 11.16 <sup>e</sup> cujos índices de erro constam da Tabela 5.14. A plotagem destes valores (Figura 5.40) permite por inspeção visual, escolher o valor de n<sub>e</sub> que corresponda aos menores erros. A pouca sensibilidade verificada nos induz <sup>à</sup> escolha do valor  $n_c = 0.025$  situado no meio do intervalo.

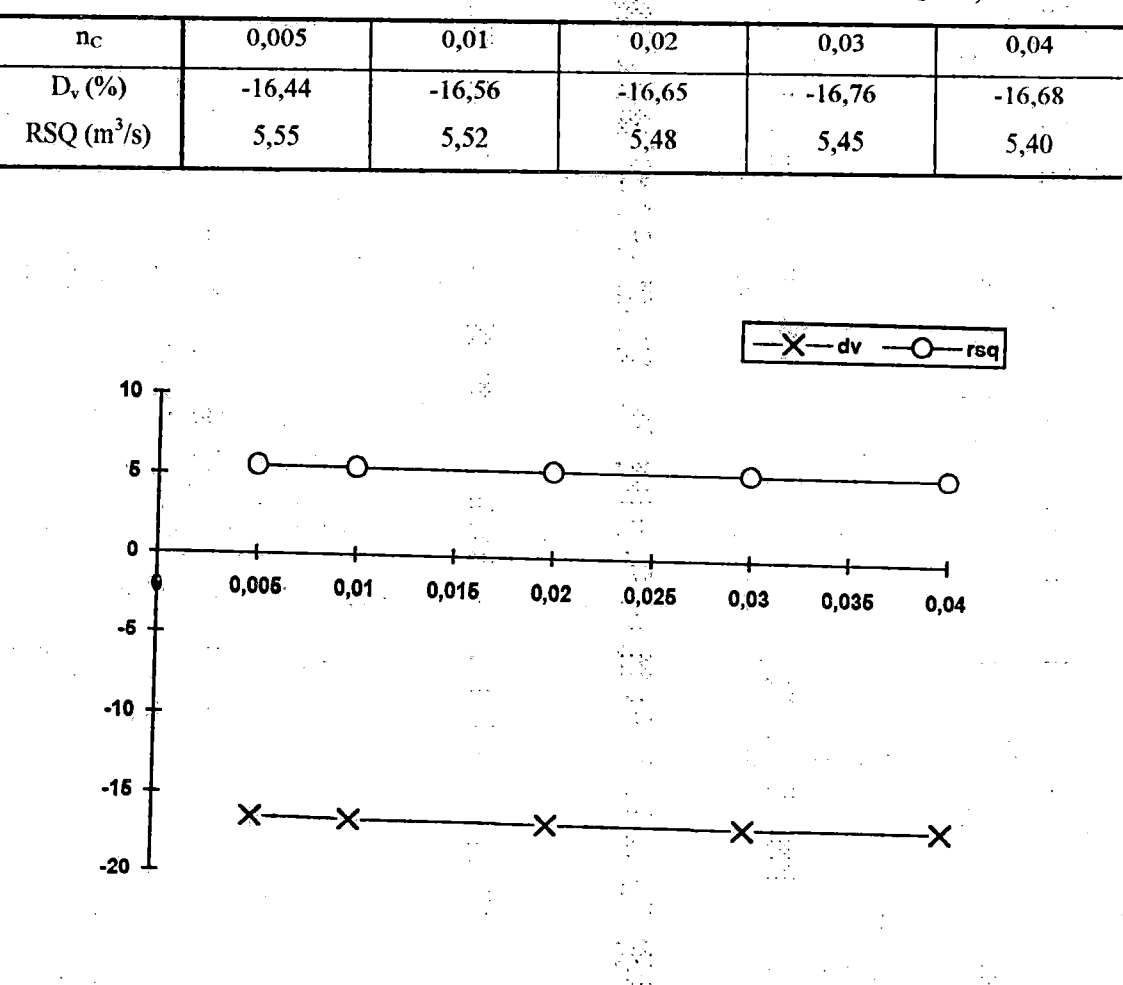

Tabela 5.14 - Indices de erro para análise de sensibilidade adotando  $n_s = 0.15$ .

Figura 5.40 - Análise de sensibilidade dos índices de erro com ns = 0,15.

Fixado o valor de n., os cálculos são refeitos com a variação de n. desde 0,10 até 0,30 <sup>e</sup> obtidos os hidrogramas da Tabela IL17, além dos índices de erro da Tabela 5.15 que propiciam a visualização da Figura 5.41 e a determinação do valor n<sub>s</sub>. No intervalo  $0,20 < n_s < 0,25$  nota-se muito pouca variação para o índice RSQ, ao contrário do erro Dv(%) que aí apresenta acentuada variação, mas diminui em 0,30 <sup>e</sup> para valores inferiores a 0,20. Adotou-se o valor  $n_s = 0.22$ .

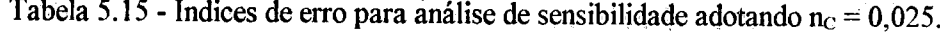

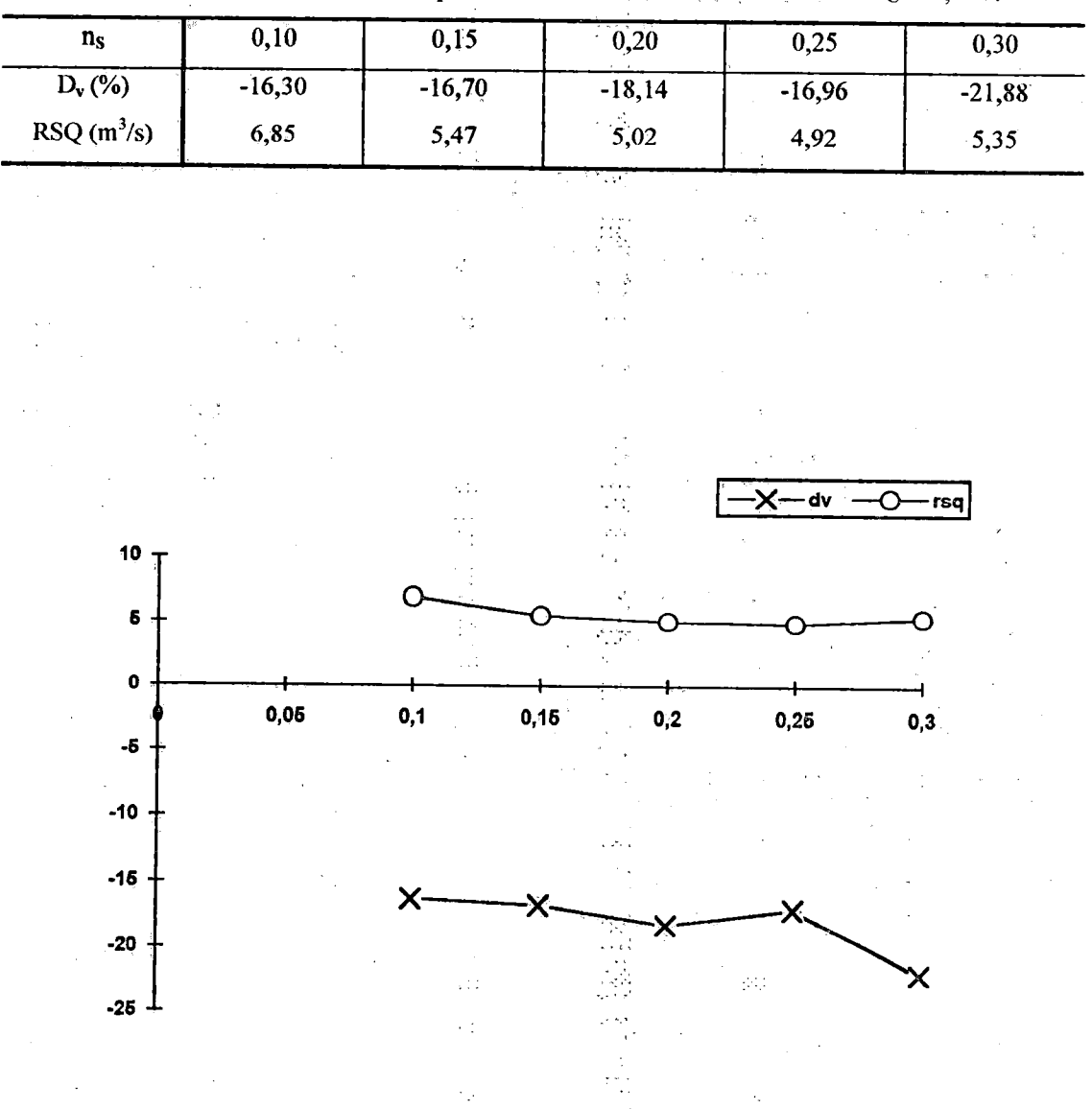

Figura 5.41 - Análise de sensibilidade dos índices de erro com  $n_c = 0.025$ .

Além da análise de parâmetros aqui desenvolvida, outras combinações dos fatores de resistência n<sub>e</sub> e n<sub>s</sub> foram objeto de tentativas, mas revelaram idêntica insensibilidade.

Foram testados os diferentes hietogramas propostos nas diversas formas de separação, utilizando  $n_c = 0.025$  e  $n_s = 0.22$  e os resultados oriundos destas aplicações são apresentados na Tabela 11.18 <sup>e</sup> nas Figuras 5.42 a 5.45. Os respectivos índices de erro, listados na Tabela 5.16, indicam que muito embora todos os hietogramas tenham fornecido hidrogramas compatíveis, a forma de separação mais adequada é a que corresponde à forma lógica.

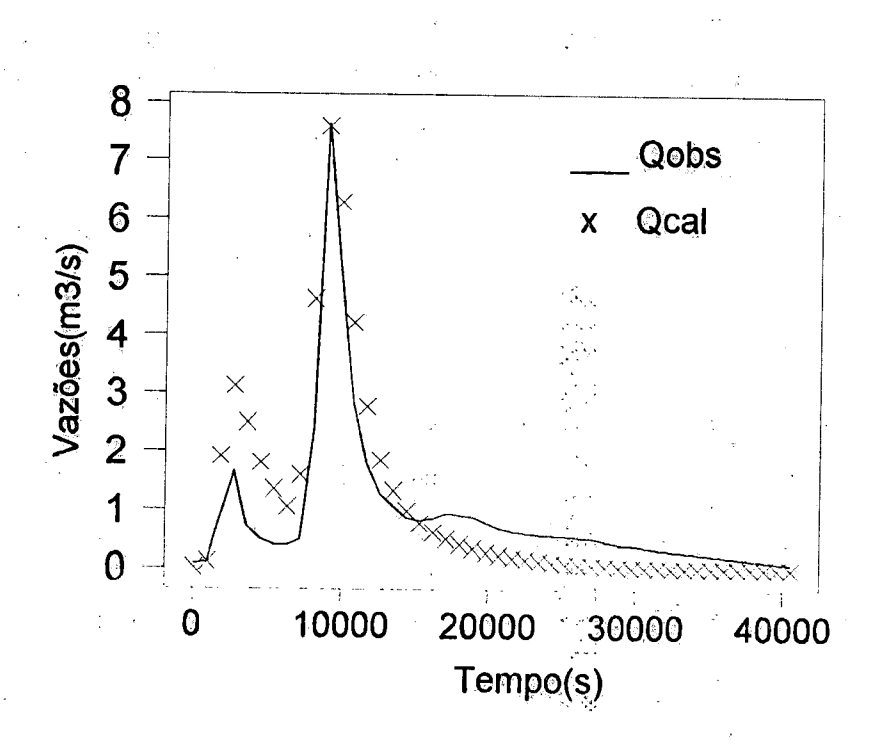

Figura 5.42 - Simulação do hidrograma para índice  $\phi$  constante.

149

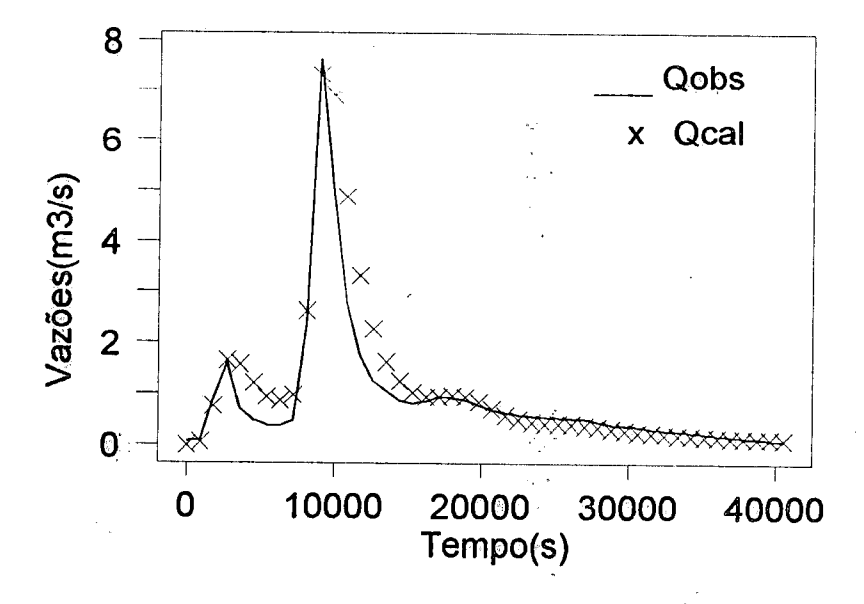

Figura 5.43- Simulação com separação lógica da infiltração.

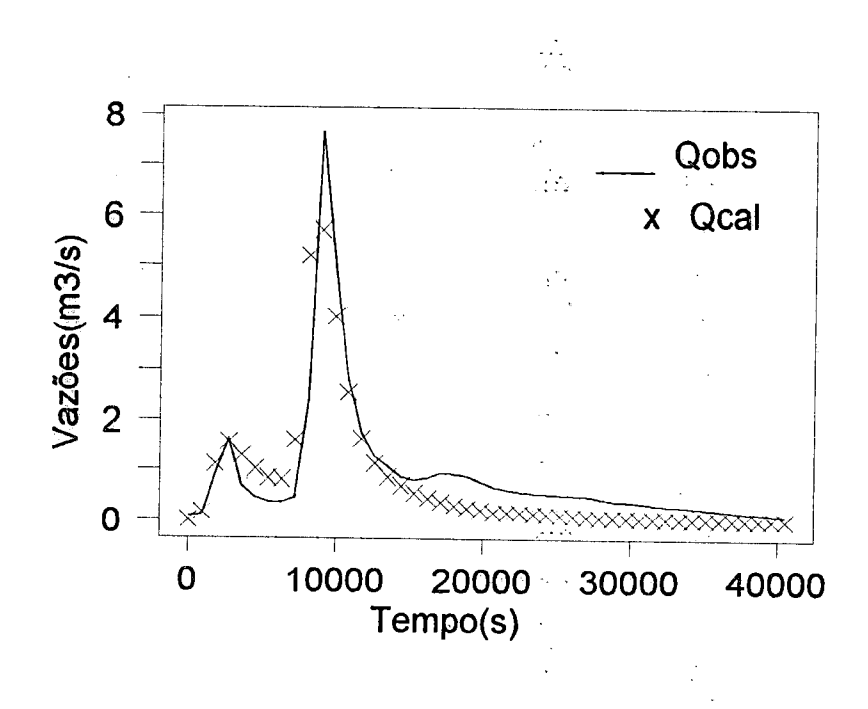

Figura 5.44- Simulação com infiltração estimada através de modelo.

 $\widetilde{\mathfrak{c}}$  is c 'O Eiblioieca  $\backslash$   $<$  $\mathcal{G}'$  $\mathsf{s}$ .  $^{\mathsf{c}}$ 

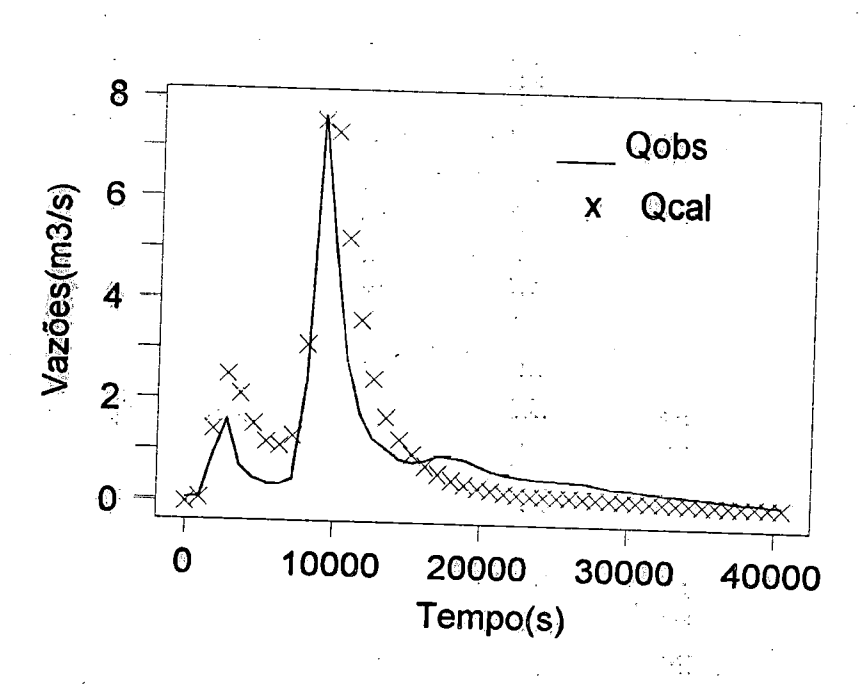

Figura 5.45 - Simulação do hidrograma para índice  $\phi$  variável.

A análise dos gráficos, relativos <sup>a</sup> estas simulações, reitera <sup>a</sup> importância do método de separação da precipitação excedente que gera o escoamento superficial. Admitindo-se um valor constante para o índice de infiltração, deixa-se de retirar uma parcela importante dos intervalos iniciais de precipitação, o que ocasiona valores superestimados das primeiras vazões <sup>e</sup> subestimados na recessão do hidrograma. A ponderação no tempo, do referido índice, melhora esta situação mas considera uma lei única de variação da capacidade de infiltração, indiferente às quantidades precipitadas em cada intervalo.

| educio com os civersos inclugialitas. |                                 |                        |              |  |  |  |  |  |
|---------------------------------------|---------------------------------|------------------------|--------------|--|--|--|--|--|
| Фсте                                  | arbitrária<br>. .               | <b>Lee&amp;Musiake</b> | <b>P</b> VAR |  |  |  |  |  |
| $-11.88$                              | $\cdots$<br>الموارد<br>$-18,32$ | 23,04                  | $-17.66$     |  |  |  |  |  |
| 4,96                                  | in Ma<br>3,80                   | 4.40                   | 5,02         |  |  |  |  |  |
|                                       |                                 |                        |              |  |  |  |  |  |

Tabela 5.16 - Indices de erro das simulações efetuadas com os diversos

بالمحار

Np processo de separação lógica, leva-se em consideração <sup>o</sup> fato de que quando a precipitação é inferior à capacidade de infiltração, a taxa de redução da capacidade de infiltração é diminuída, podendo até haver recuperação para valores maiores, devido à percolação.

O modelo de LEE & MUSIAKE (1994), apesar das diferentes tentativas no ajuste de seus parâmetros, de forma a separar <sup>a</sup> quantidade exigida para 0 escoamento superficial, forneceu hietogramas de precipitação excedente muito semelhantes e o escolhido para a simulação não conseguiu desempenho tão satisfatório quanto os outros hietogramas utilizados.

Os tempos de ocorrência de todos os "picos" correspondem às observações <sup>e</sup> a magnitude das vazões para estes tempos se aproximam dos valores reais nos casos em que os parâmetros <sup>e</sup> <sup>a</sup> precipitação sejam bem definidos. O volume considerado para a precipitação excedente se mantem para todos os hidrògramas simulados.

Os resultados obtidos, não deixam dúvidas quanto à eficácia do modelo MOCIRK em prever hidrògramas de boa qualidade para qualquer ponto da área de drenagem, mantendo inalterados os volumes <sup>e</sup> determinando com precisão os tempos de ocorrência e os valores das vazões máximas.

 $\widetilde{\mathcal{M}}$  .

 $\bar{\rho}_\mathrm{eff}$ 

.<br>K  $\frac{1}{2}$ N)  $50$ 

一般 医子宫室

finsi<br>P

## 6. eONSIDERAÇÔES FINAIS È CONCLUSÕES.

M.

Este capítulo tem por finalidade apresentar as conclusões obtidas durante os testes e aplicações da metodologia proposta, citando as dificuldades encontradas nestas fases, além de sugerir temas e propor modificações que sirvam de base ao desenvolvimento de novos trabalhos sobre modelos distribuídos de escoamento superficial.

Para a aplicação do modelo de escoamento aqui idealizado, a primeira exigência refere-se aos dados de elevação da superfície dispostos em malha retangular, preferencialmente quadrada ( $\Delta x = \Delta y$ ), regularmente espaçados. Provenientes de mapas topográfícos, resultantes de aerofotogrametria ou de levantamentos de campo, estes dados devem ser digitalizados manualmente ou por meio de mesas digitalizadoras quando em grande quantidade. Quando irregularmente espaçados, deverão sofrer processos de interpolação por métodos tais como o inverso do quadrado da distância, kriging, ajustes polinomiais, etc..., e então avaliadas as elevações nas intersecções de uma malha regular.; De uma forma ou de outra, quase sempre as elevações são aproximações dos reais valores correspondentes à superfície do terreno.

No que se refere ao ajuste funcional da superfície, os três métodos analisados ofereceram resultados de excelente qualidade. No entanto, dois deles ofereceram limitações à sequência do desenvolvimento da metodologia.

O primeiro método empregado, designado como "membrana elástica fína", utiliza para o cálculo da elevação em um ponto, as distâncias entre ele e todos osoutros pontos do conjunto empregado no ajuste, implicando em significativa demora. Este fato toma inviável sua utilização em processos de cálculo iterativo, como <sup>é</sup> <sup>o</sup> caso do método do gradiente que serve de base para a definição da malha de fluxo. Outras limitações encontradas no processo de ajuste com esta função estão associadas ao tamanho da matriz contendo as coordenadas do conjunto de ajuste ( n+3 ; n+3, sendo n o número de pontos do conjunto ) que deve ser tratada matematicamente <sup>e</sup> também ao número de coeficientes a ajustar. Quanto maior a área estudada, maior será o conjunto de pontos utilizado para representá-la de forma a manter a eficácia do método, agravando com isso o problema.

Em uma segunda análise, tratou-se do ajuste de polinômios de quarto grau <sup>e</sup> com nove coeficientes em que uma matriz 3x3 de pontos se desloca sobre <sup>o</sup> conjunto de pontos da malha de elevações, determinando um conjunto de coeficientes válido pela área abrangida pela matriz. Deslocando-se o centro da matriz para um ponto vizinho, novos coeficientes são determinados çom a influência dos pontos vizinhos, implicando em que cada célula da malha de elevações contenha um conjunto distinto de coeficientes. O procedimento não leva em consideração as informações pertinentes às derivadas primeira e segunda <sup>e</sup> deste modo, não garante a continuidade da superfície entre células adjacentes. Este fato, toma proibitivo o uso do método na determinação das linhas de declive, entre as quais se incluem os divisores <sup>e</sup> as linhas de vale da bacia.

O terceiro método, que emprega o ajuste por "splines" em polinômios de sexto grau <sup>e</sup> dezesseis coeficientes, não apresenta as limitações acima descritas <sup>e</sup> mostra melhores resultados para o cálculo das elevações. Embora cada célula tenha seu conjunto de dezesseis coeficientes, a rapidez nos cálculos de elevação o capacita a dar continuidade à metodologia, sendo o modelo adotado para os ajustes de superfície.

Uma vez ajustada a superfície em estudo, fornecendo-se as coordenadas de um ponto de interêsse e as componentes aproximadas do vetor unitário que representa a direção do escoamento neste ponto, além da diferença desejada entre curvas de nível o modelo determina de modo bastante preciso as fronteiras externas (divisores) da área de contribuição <sup>e</sup> verifica se o fechamento ocorre nas proximidades de um mesmo ponto ( ponto de máxima elevação ). Sendo distintos os pontos de máximo assim atingidos, estão fixadas condições para a determinação dos trechos de divisores

<sup>e</sup> de outros pontos de máximo situados entre os dois primeiros. A cada ponto de máximo estabelecido corresponde uma região de contribuição de fluxo.

A curva de nível com elevação imediatàmente inferior ao ponto de máximo de cada região <sup>é</sup> então dividida, na parte interna, ém um número fixo de trechos <sup>é</sup> <sup>a</sup> partir destas segmentações são traçadas as linhas de declive, buseando atingir o exutório. As intersecções destas linhas com as curvas de mVel, cujas coordenadas são armazenadas em arquivo para posterior utilização, fonnam a malha de fluxo e definem os elementos sobre os quais são calculados os escoamentos superficiais. As distâncias entre linhas de declive são verificadas constantemente para que se situem entre dois limites. Um limite superior indica que uma nova linha deve ser inserida èm distância intermediária entre as duas linhas existentes e prolongada para cima <sup>e</sup> para baixo através do método do gradiente. O limite inferior determina <sup>a</sup> convergência de duas linhas de declive <sup>e</sup> caracteriza <sup>a</sup> existência de um divisor ou de uma linha de vale.

A existência de depressões ou "pits" dentro da área, provenientes do ajuste funcional ou fisicamente caracterizadas, ainda que pequenas profiindidades, exigiram a definição de procedimentos na avaliação dos pontos de mínimo que permitissem o prosseguimento dos cálculos até o exutório sem p risco de desvios para outras áreas ou regiões de fluxo.

As rotinas desenvolvidas com o objetivo de representar as condições acima descritas, seguiram rigorosamente os passos estabelecidos, oferecendo ótimos resultados na obtenção das malhas de fluxo <sup>e</sup> réproduzindo com certa fidelidade a áreã de drenagem <sup>e</sup> seus limites, para todas as superfícies submetidas a testes.

Diversos estudos já foram realizados na tentativa de discretizar as superfícies de bacias hidrográficas em conjuntos de superfícies planas, objetivando aplicar omodelo da onda cinemática através de métodos iitiméricos tais como diferenças finitas <sup>e</sup> elementos finitos. Não hóuve, entretanto, explóração do método das características nestas circunstâncias, restringindo-se tal aplicação apenas às superficies idealizadas em planos retangulares ou convergentes, equivalentes às bacias hidrográficas.

 $\mathbb{R}^2$ 

O método aqui proposto, denominado MOCIRK ( Método das características aplicado ao modelo da Onda Cinemática com Integração pelo procedimento Runge-Kutta), apresenta a possibilidade de unir o método das características à topografia real da bacia, para utilização de eventos contínuos com intensidades <sup>e</sup> durações variadas.

Tratando de forma unidimensional o escoamento sobre uma superfície tridimensional, <sup>o</sup> MOCIRK apresenta vantagens sobre os modelos bidimensionais, primeiramente pela definição automática dós elementos de fluxo e de suas características geométricas, quando da discretização da superfície. O fato de considerar as fakas de fluxo como uma cascata de planos, onde <sup>a</sup> saída de um elemento é a entrada para o subsequente, toma desnecessária a concatenação ou agregação de élêmentos laterais evitando a composição de suas vazões de saída como entrada para um elemento a jusante.

Além disso, a eliminação de uma segunda dimensão simplifica bastante o conjunto de equações e consequentemente o método de solução, trazendo maior rapidez <sup>e</sup> precisão nos cálculos. A solução simultânea por Runge-Kutta, das equações provenientes do.método das características, não apresenta as limitações dos métodos de diferenças finitas empregados nos modelos bidimensionais, no que concerne à discretização dos elementos, às condições de contorno, estabilidade, convergência e amortecimentos numéricos que lhes são inerentes.

A formulação porposta para <sup>o</sup> modelo de fluxo, possibilita <sup>a</sup> avaliação contínua da declividade e da largura da superfície ao longo do escoamento, viabilizando a determinação de hidrogramas em superfícies convergentes ou divergentes <sup>e</sup> com declividade variável.

Eventos consecutivos, de diversas durações <sup>e</sup> diferentes intensidades, podem ser analisados em virtude de que a interrupção das linhas características em um determinado instante, indicando <sup>o</sup> final de um evento, fornece as condições iniciais para um novo evento <sup>e</sup> com isso dar continuidade ao cálculo das vazões.

determinando <sup>o</sup> hidrograma, O fim da precipitação <sup>é</sup> incluído como um evento de intensidade nula <sup>e</sup> duração prolongada e refere-se à recessão do hidrograma.

Muito embora os testes aqui realizados tenham utilizado dados de precipitação relativos <sup>a</sup> um único posto pluviométrico ou pluviográfíco, consta do programa desenvolvido, uma rotina que permite considerar <sup>a</sup> variação espacial da precipitação com base em qualquer número de postos <sup>e</sup> determinar os valores da precipitação para qualquer ponto da área em estudo para uma determinada duração. Neste caso os valores da precipitação podem ser estimados no centro de cada elemento de superfície ao longo das faixas de fluxo.

E possível também, estabelecer diferenciação de parâmetros <sup>e</sup> características que influenciem <sup>o</sup> escoamento em regiões, faixas ou elementos de superfície que sejam de natureza distinta.

A análise dos hidrogramas obtidos para as bacias hidrográficas estudadas, não deixa dúvidas sobre a qualidade do ajuste funcional do terreno e do desempenho do modelo de escoamento superficial na determinação das vazões de "pico" <sup>e</sup> no tempo de sua ocorrência. A insuficiência de infonhações <sup>a</sup> respeito do processo de infiltração, como no caso da bacia Rimbaud, obriga a utilização de métodos empíricos de separação da precipitação que influem na magnitude das vazões de "pico". No caso da bacia exemplo, resolvida por STEPHENS0N & MEADOWS (1986) de forma adimensional, os resultados obtidos através do MOCIRK estão de pleno acordo com aquela solução, devido à utilização dos mesmos dados em ambos os métodos.

Julgando que alguns temas sejam motivo, de estudo, visando ampliar as bases de entendimento dos processos ausentes na atual metodologia, sugere-se <sup>o</sup> desenvolvimento de um modelo para o escoamento sub-superficial e/ou subterrâneo, de forma <sup>a</sup> relacionar as infiltrações ocorridaâ em determinadas áreas. com as contribuições do lençol freático em áreas-fonte, notadamente nas cabeceiras de vale e regiões de camadas finas de solo ou de substrato impermeável. Deverá ser acoplado

ao modelo aqui apresentado,determinando a variável <sup>i</sup> relativa à entrada ou saída de fluxo para o solo. Assim sendo, na equação (4.20) o valor de  $p_0 = p - i$ , que aqui foi tratado pela dedução das perdas sobre a precipitação bruta p, poderá ser estimado elemento a elemento ao longo do período de simulação, originando contribuições em regiões sem precipitação e portanto gerando escoamento superficial.

Uma rotina que leve em conta as variações espaciais das características físicas com relação ao tipo de solo, cobertura vegetal e resistência ao escoamento, além da precipitação, poderá também ser inserida no módelo, sendo as regiões de aplicação destas informações, definidas para os elementos por faixas de fluxo.

Coclue-se que a definição da rede de drenagem mediante a junção de faixas de fluxo, representa muito bem <sup>a</sup> realidade da rede de drenagem <sup>e</sup> <sup>a</sup> propagação do escoamento através dela, se faz de maneira bastante eficiente.

Considerando os excelentes resultados obtidos nos testes <sup>e</sup> simulações a que foi submetido o modelo proposto, recomenda-se a sua utilização na determinação das características do escoamento em qualquer ponto de uma área estudada, que disponha de informações físicas e topográficas de sua superfície, além dos dados de precipitação sobre a mesma. Por estas razões, esta metodologia servirá de coadjuvante na avaliação da dinâmica ambiental, em estudos de erosão, sedimentação e difusão de poluentes ou efluentes tóxicos.

1997年4月1日, 1992年1月, 1993年1月, 1993年1月, 1993年1月, 1993年1月, 1993年1月, 1993年1月, 1993年1月, 1993年1月, 1993年1月,

 $\mathcal{L}(\mathcal{A})$ 

û

Ω,

Ш

J.

## ANEXO A - AJUSTES FUNCIONAIS <sup>E</sup> MODELO DE FLUXO.

y.

Neste anexo são apresentados, de forma mais detalhada, a dedução das equações da continuidade e da quantidade de movimento referentes ao escoamento umdimensional sobre os elementos da malha de fluxo, caracterizada pelas curvas de nível <sup>e</sup> linhas de declive de uma superfície, bem como <sup>o</sup> método de Runge-Kutta de quarta ordem, utilizado na solução das equações diferenciais resultantes do tratamento das équaçôes de fluxo pelo método das características. É também apresentada a metodologia de ajuste de uma curva por 'splities', que pérmitiu <sup>a</sup> aplicação do ajuste ílmeional aos dados de elevação dá superfície anteriormente descrito.

A.1 - Dedução das equações do escoamento superficial unidimensional.

 $\mathcal{D}_{\mathcal{A}}$ 

Com base no volume de contrôle elementar, apresentado na figura 4.5, pode-se deduzir:

 $\partial \mid \rho$  dvol  $\frac{\partial}{\partial t} + \int \rho \cdot (\dot{v} \cdot dA) = 0$ a) a equação da continuidade:

$$
\rho \cdot ds. \frac{\partial A}{\partial t} + \rho \cdot [(w + \frac{\partial w}{\partial s} \frac{ds}{2})(A + \frac{\partial A}{\partial s} \frac{ds}{2}) - (w - \frac{\partial w}{\partial s} \frac{ds}{2})(A - \frac{\partial A}{\partial s} \frac{ds}{2}) + (i - p)ds. \cos \phi, b] = 0
$$

que após o desenvolvimento dos produtos, resulta

.í'

$$
ds.\frac{\partial A}{\partial t} + \left[\frac{\partial w}{\partial s}\frac{\partial A}{\partial s}(\frac{ds}{2})^2 + A\frac{\partial w}{\partial s}\frac{ds}{2} + w.A + w\frac{\partial A}{\partial s}\frac{ds}{2} - w.A + A\frac{\partial w}{\partial s}\frac{ds}{2} - \frac{\partial w}{\partial s}\frac{\partial A}{\partial s}(\frac{ds}{2})^2 + w\frac{\partial A}{\partial s}\frac{ds}{2}
$$

ŵ

 $+(i-p)ds.\cos\phi.b] = 0$ 

ti<br>Verk

ou

ds. 
$$
\frac{\partial A}{\partial t}
$$
 + [A $\frac{\partial w}{\partial s}$ ds + w $\frac{\partial A}{\partial s}$ ds + (i-p)ds. cos $\phi$ .b] = 0

Assim

e

 $\partial A_{\perp A} \partial w_{\perp B} \partial A$  $\frac{\partial}{\partial t} + A \frac{\partial}{\partial s} + w \frac{\partial}{\partial s} = (p-i) \cdot \cos \phi, b$ 

$$
\frac{\partial A}{\partial t} + \frac{\partial (w.A)}{\partial s} = (p-i)\cdot cos\phi, b = \frac{\partial A}{\partial t} + \frac{\partial (Q)}{\partial s} = (p-i)\cdot cos\phi, b
$$

conforme as trasformações de coordenadas propostas, efetua-se a troca da variável independente s pela variável q resultando

$$
\frac{\partial A}{\partial t} + \frac{\partial Q}{\partial \eta} \frac{d \eta}{ds} = p_0 \cdot \cos \phi \cdot b
$$

que se tranforma em
161

$$
\frac{\partial A}{\partial t} + \left[ \frac{(N-1)}{(Z_2 - Z_1)} \frac{tg(\phi)}{\sqrt{1 + tg^2(\phi)}} \right] \frac{\partial Q}{\partial \eta} = \frac{p_0 \cdot b}{\sqrt{1 + tg^2(\phi)}}
$$
(A.1)

já que pelas suposições feitas,  $\frac{d \eta}{ds} = \frac{(N-1)}{(Z_2 - Z_1)} \cdot \text{sen}(\phi)$ 

b) equação da quantidade de movimento:

$$
\sum F_{s} = \frac{\partial \int_{\text{v} \cdot \text{v}_{s} \cdot \text{dvol}}}{\partial t} + \int_{\text{sc}} \rho \cdot \text{v}_{s} \cdot (\vec{v} \cdot d\vec{A})
$$

 $\sum F_s = P \cdot \text{sen}(\phi) + F_p - T = \rho \cdot g \cdot A \cdot ds \cdot \text{sen}(\phi) - \frac{\rho \cdot g \cdot ds \cdot A}{\cos(\phi) \cdot b} \frac{\partial A}{\partial s} - \rho \cdot g \cdot A \cdot ds \cdot (\frac{\Delta h}{ds})$ 

 $\begin{bmatrix} 1 & 1 \\ 1 & 1 \\ 1 & 1 \end{bmatrix}$ 

 $\begin{array}{l} \mathbb{Z} \\ \mathbb{Z} \\ \mathbb{Z} \\ \mathbb{Z} \end{array}$ 

 $\omega_{\rm eff}$  ,  $\omega_{\rm eff}$ 

 $\Omega^{\pm}_{\rm A}$ 

 $\frac{1}{2}$ 

 $\gamma\gamma^{1/2}$ 

ou

$$
\sum F_s = \rho \cdot g \cdot A \cdot ds \cdot [sen(\phi) - \frac{1}{cos(\phi) \cdot b} \frac{\partial A}{\partial s} - S_f]
$$

. . .

Desta forma,

$$
\rho gAds[sen(\phi) - \frac{1}{bcos\phi} \frac{\partial A}{\partial s} - S_f] = \rho ds \left[ \frac{\partial (wA)}{\partial t} + w^2 \frac{\partial A}{\partial s} + 2wA \frac{\partial w}{\partial s} + w(i \cdot p) b cos\phi \right]
$$

$$
gA[\text{sen}(\phi) - \frac{1}{\text{bcos}\phi} \frac{\partial A}{\partial s} - S_f] = \frac{\partial (wA)}{\partial t} + \frac{\partial (w^2A)}{\partial s} + w(i-p)\text{bcos}\phi
$$
  

$$
gA[\text{sen}(\phi) - \frac{1}{\text{bcos}\phi} \frac{\partial A}{\partial s} - S_f] = w \frac{\partial A}{\partial t} + A \frac{\partial w}{\partial t} + w \frac{\partial (w.A)}{\partial s} + w.A \frac{\partial w}{\partial s} - w p_0 \text{bcos}\phi
$$
  

$$
gA[\text{sen}(\phi) - \frac{1}{\text{bcos}\phi} \frac{\partial A}{\partial s} - S_f] = w.[\frac{\partial A}{\partial t} + \frac{\partial (w.A)}{\partial s} - p_0 \text{bcos}\phi] + A \frac{\partial w}{\partial t} + w.A \frac{\partial w}{\partial s}
$$

o têrmo entre colchetes, no segundo membro da última igualdade, refere-se <sup>à</sup> equação da continuidade <sup>e</sup> portanto se anula. Assim sendo, pode se escrever

وروار

Pyr.

 $\lesssim 10$ ti<br>Vite ilia.

$$
\frac{\partial w}{\partial t} + w \frac{\partial w}{\partial s} + \frac{g}{b \cdot \cos \phi} \frac{\partial A}{\partial s} = g[\text{sen}(\phi) - S_f]
$$
 (A.2)

A.2 - Procedimento Runge-Kutta de quarta ordem.

O tratamento cinemático das equações (4.20) <sup>e</sup> (4.23) relativas ao escoamento superficial imidimensional proposto, fornece as equações diferenciais ordinárias (4.29) <sup>e</sup> (4.30) que devem ser resolvidas simultâneamente.O procedimento utilizado foi o de Runge-Kutta de quarta ordem, apresentado a seguir.

Apresentando as equações diferenciais como duas funções implícitas das variáveis Q,n e t, a solução iterativa desenvolve-se pelo cálculo de coeficientes que, a partir de estimativas iniciais, são utilizados para avaliar os valores subsequentes das variáveis, até atingir um limite especificado para uma delas. Sejam as funções

> χY K,

er<br>1

ŧ,

Ą.  $\epsilon_{\rm s}$ 

 $\mathbb{C}^{\times}_{\mathbb{C}}$ 

$$
\frac{\mathrm{d}\,Q}{\mathrm{d}\,\eta} = F_{1}(Q,t,\eta)
$$

$$
\epsilon
$$

$$
\frac{\mathrm{d}\,\mathrm{t}}{\mathrm{d}\,\eta} = \mathrm{F}_2(\mathrm{Q},\mathrm{t},\eta)
$$

e os coeficientes

$$
K_{11} = \Delta \eta \cdot F_1(Q_i, t_i, \eta_i)
$$

$$
K_{12} = \Delta \eta \cdot F_2(Q_i, t_i, \eta_i)
$$

$$
K_{21} = \Delta \eta \cdot F_1(Q_i + \frac{K_{11}}{2}, t_i + \frac{K_{12}}{2}, \eta_i + \frac{\Delta \eta}{2})
$$

$$
K_{22} = \Delta \eta \cdot F_2 (Q_i + \frac{K_{11}}{2}, t_i + \frac{K_{12}}{2}, \eta_i + \frac{\Delta \eta}{2})
$$
  

$$
K_{31} = \Delta \eta \cdot F_1 (Q_i + \frac{K_{21}}{2}, t_i + \frac{K_{22}}{2}, \eta_i + \frac{\Delta \eta}{2})
$$

$$
K_{32} = \Delta \eta \cdot F_2 (Q_i + \frac{K_{21}}{2}, t_i + \frac{K_{22}}{2}, \eta_i + \frac{\Delta \eta}{2})
$$

$$
K_{41} = \Delta \eta \cdot F_1(Q_i + K_{31}, t_i + K_{32}, \eta_i + \Delta \eta)
$$

$$
K_{42} = \Delta \eta \cdot F_2 (Q_i + K_{31}, t_i + K_{32}, \eta_i + \Delta \eta)
$$

utilizados para determinar a próxima iteração, a partir das condições iniciais  $(Q_0, t_0, \eta_0)$ 

 $\mathcal{L}_{\mathcal{L},\mathcal{L}}$ 

in.<br>Historia

$$
\eta_{i+1} = \eta_i + \Delta \eta
$$

$$
Q_{i+1} = Q_i + (\frac{K_{i1} + 2 \cdot K_{21} + 2 \cdot K_{31} + K_{41}}{6})
$$
\n  
\n
$$
t_{i+1} = t_i + (\frac{K_{12} + 2 \cdot K_{22} + 2 \cdot K_{32} + K_{42}}{6})
$$

#### A.3 - Splines cúbicas.

O objetivo da interpelação por "splines" cúbicas <sup>é</sup> determinar um polinômio de terceiro grau para cada intervalo <sup>i</sup> entre pontos nodais, tal como

 $\frac{R}{\sqrt{2}}$ 

.<br>Vite ee s

 $\frac{1}{2}$ 

 $\frac{1}{2}$  ,  $\frac{1}{2}$ 

$$
\mathbf{f}_i(\mathbf{x}) = \mathbf{a}_i \cdot \mathbf{x}^3 + \mathbf{b}_i \cdot \mathbf{x}^2 + \mathbf{c}_i \cdot \mathbf{x} + \mathbf{d}_i
$$
 (A.3)

Assim, para n+1 pontos nodais  $(i = 0, 1, 2, \ldots, n)$  há n intervalos e em consequência 4n coeficientes a determinar, exigindo 4n condições para sua avaliação, que são:

a)os valores da fimção devem ser iguais nos nós interiores (2n-2 condições); b)a primeira e última funções passam pelos pontos extremos (2 condições); c)as primeiras derivadas devem ser iguais nos nós interiores (n-1 condições); d)as segundas derivadas nos nós interiores devem ser iguais (n-1 condições); e)as segundas derivadas nos nós extremos são conhecidas ou nulas

(2 condições);

A interpretação da condição e) no caso de nulidade das derivadas segundas <sup>é</sup> que <sup>a</sup> função se torna uma linha reta junto aos extremos, sendo denominada "spline natural".

Diferenciando o polinômio de terceiro grau (A.3), acima apresentado, por duas vezes consecutivas, resulta

$$
f_i^{\prime\prime}(x) = 6 \cdot a_i \cdot x + 2 \cdot b_i \tag{A.4}
$$

indicando que <sup>a</sup> segunda derivada em cada intervalo <sup>é</sup> uma linha reta <sup>e</sup> que pode ser representada por uma interpolação polinomial de Lagrange de primeira ordem

$$
f_i^*(x) = f^*(x_{i\text{-}1}) \cdot \frac{x - x_i}{x_{i\text{-}1} - x_i} + f^*(x_i) \cdot \frac{x - x_{i\text{-}1}}{x_i - x_{i\text{-}1}}
$$
(A.5)

que é a equação de uma linha reta conectando a segunda derivada no primeiro nó f  $(x_{i-1})$  com a segunda derivada no segundo nó f<sup>"</sup> $(x_i)$ . Integrada duas vezes, esta interpolação fornece uma expressão para f^ (x) contendo duas constantes de integração que podem ser avaliadas pela condição de igualdade dos valores da função  $f(x) = f(x_{i-1})$  em  $x_{i-1}$  e  $f(x) = f(x_i)$ em  $x_i$ , resultando em

54,555

$$
f_{i}(x) = \frac{f^{*}(x_{i-1})}{6 \cdot (x_{i} - x_{i-1})} \cdot (x_{i} - x)^{3} + \frac{f^{*}(x_{i})}{6 \cdot (x_{i} - x_{i-1})} \cdot (x - x_{i-1})^{3}
$$
  
+ 
$$
\left[ \frac{f(x_{i-1})}{x_{i} - x_{i-1}} - \frac{f^{*}(x_{i-1}) \cdot (x_{i} - x_{i-1})}{6} \right] \cdot (x_{i} - x)
$$
  
+ 
$$
\left[ \frac{f(x_{i})}{x_{i} - x_{i-1}} - \frac{f^{*}(x_{i}) \cdot (x_{i} - x_{i-1})}{6} \right] \cdot (x - x_{i-1})
$$
(A.6)

Esta expressão contém somente dois coeficientes desconhecidos que são as segundas derivadas nos extremos do intervalo. Determinando apropriadamente as segundas derivadas em cada nó, ela se torna um polinõmio do terceiro grau que pode ser empregado na interpolação no intervalo. Diferenciada esta equação, obtem-se uma expressão para <sup>a</sup> primeira derivada que em conjunto com <sup>a</sup> condição em que as primeiras derivadas nos nós devem ser contínuas

 $f'_{i-1}(x_i) = f'_{i}(x_i)$ 

nos permite obter para os intervalos i e (i-1) a seguinte expressão

$$
(x_{i} - x_{i+1}) \cdot f^{*}(x_{i+1}) + 2 \cdot (x_{i+1} - x_{i+1}) \cdot f^{*}(x_{i}) + (x_{i+1} - x_{i}) \cdot f^{*}(x_{i+1})
$$
  
= 
$$
\frac{6}{(x_{i+1} - x_{i})} \cdot [f(x_{i+1}) - f(x_{i})] + \frac{6}{(x_{i} - x_{i+1})} \cdot [f(x_{i+1}) - f(x_{i})]
$$
(A.7)

istoria<br>Albert

المحافرين

Sendo esta equação escrita para todos os nós interiores, resultam (n-1) equações simultâneas com (n-1) incógnitas, formando um sistema de equações referente a uma matriz tridiagonal, cuja solução <sup>é</sup> determinada atribuindo-se valores para as segundas derivadas nos nós extremos.

Ź.

 $\mathcal{L}_\mathrm{c}$ 

### A.4 - Sòlução adimensional do escoamento em superfície convergente.

Seja <sup>a</sup> superfície convergente, esquematizada na figura A.l, onde <sup>a</sup> uma distância <sup>x</sup> da borda superior tem-se uma vazão Qo escoando <sup>a</sup> uma profundidade yo, em uma declividade  $S_0$  e cuja resistência ao escoamento seja representada por n<sub>o</sub>. A distância entre a borda superior <sup>e</sup> o centro de convergência seja denotada por Lo <sup>e</sup> <sup>r</sup> represente a porcentagem de Lo que a borda inferior se distancia deste centro, enquanto o ângulo do setor seja defirüdo por 0.

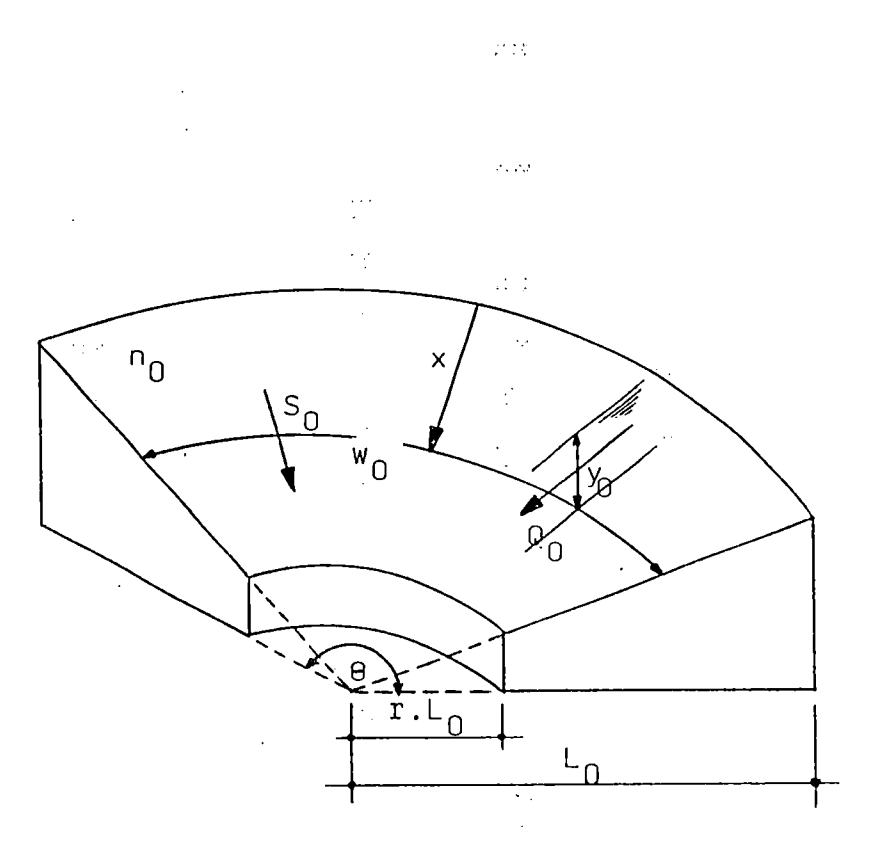

Figura A. <sup>1</sup> - Escoamento sobre superfície plana <sup>e</sup> convergente.

A equação da continuidade para estas condições <sup>é</sup>

 $\mathcal{V}$  .

$$
\frac{\partial Q_0}{\partial x} + \omega_0 \cdot \frac{\partial y_0}{\partial t} = \omega_0 \cdot i_e
$$
 para t $\leq t_{ed}$   
=  $-\omega_0 \cdot f_c$  para t $> t_{ed}$  (A.8)

∮ le

$$
\text{onde } \omega_0 = (\mathbf{L}_0 - \mathbf{x}) \cdot \theta \qquad \qquad \mathbf{e} \qquad \mathbf{Q}_0 = \omega_0 \cdot \alpha_0 \cdot \mathbf{y}_0^m
$$

Expressando a altura y $_0$  em termos da vazão  $Q_0$ , e então derivando em relação a t e fazendo as substituições necessárias, resulta

$$
\frac{\partial Q_{o}}{\partial x} + \frac{\omega_{o}^{1.1/m}}{m \cdot \alpha_{o}^{1/m}} \cdot \frac{1}{Q_{o}^{1.1/m}} \frac{\partial Q_{o}}{\partial t} = \omega_{o} \cdot i_{e}
$$
 para t \le t<sub>ed</sub>  
\n
$$
= -\omega_{o} \cdot f_{c}'
$$
 para t > t<sub>ed</sub>  
\nque com auxílio das variáveis adimensionais  
\n
$$
X = x / L_{o} . (1 - r)
$$
 
$$
F = f_{c} / i_{e}
$$
  
\n
$$
S = 2. Q_{0} / i_{e} . \theta . L_{o}^{2} . (1 - r^{2})
$$
 
$$
T = m . t / t_{co}
$$
  
\n
$$
T_{d} = m . t_{ed} / t_{co}
$$
 
$$
H = (1 + r) / 2 . [1 - X . (1 - r)]
$$

onde o tempo de concentração  $t_{co} = [ L_0 . ( 1 - r ) / \alpha_0 . i_e^{m-1} ]^{1/m}$ , conduz a

$$
H \cdot \frac{\partial S}{\partial X} + \frac{H^{0,6}}{S^{0,4}} \cdot \frac{\partial S}{\partial t} = 1
$$
 para  $T \le T_D$   
= -F  
para  $T > T_D$  (A.10)

 $\epsilon \rightarrow \infty$ 

 $\frac{1}{2}$  ,  $\frac{1}{2}$  $\frac{1}{2} \frac{1}{2} \frac{1}{2}$  .

网络海绵 医心理病

 $\sim$   $\sim$ 

A solução numérica destas equações permite obter S como função de T no exutório da bacia com diferentes valores de T<sub>D</sub>. Através de gráficos como os da figura A.2, para vários valores de r e F, pode-se estimar S em função de T e  $T<sub>D</sub>$ .

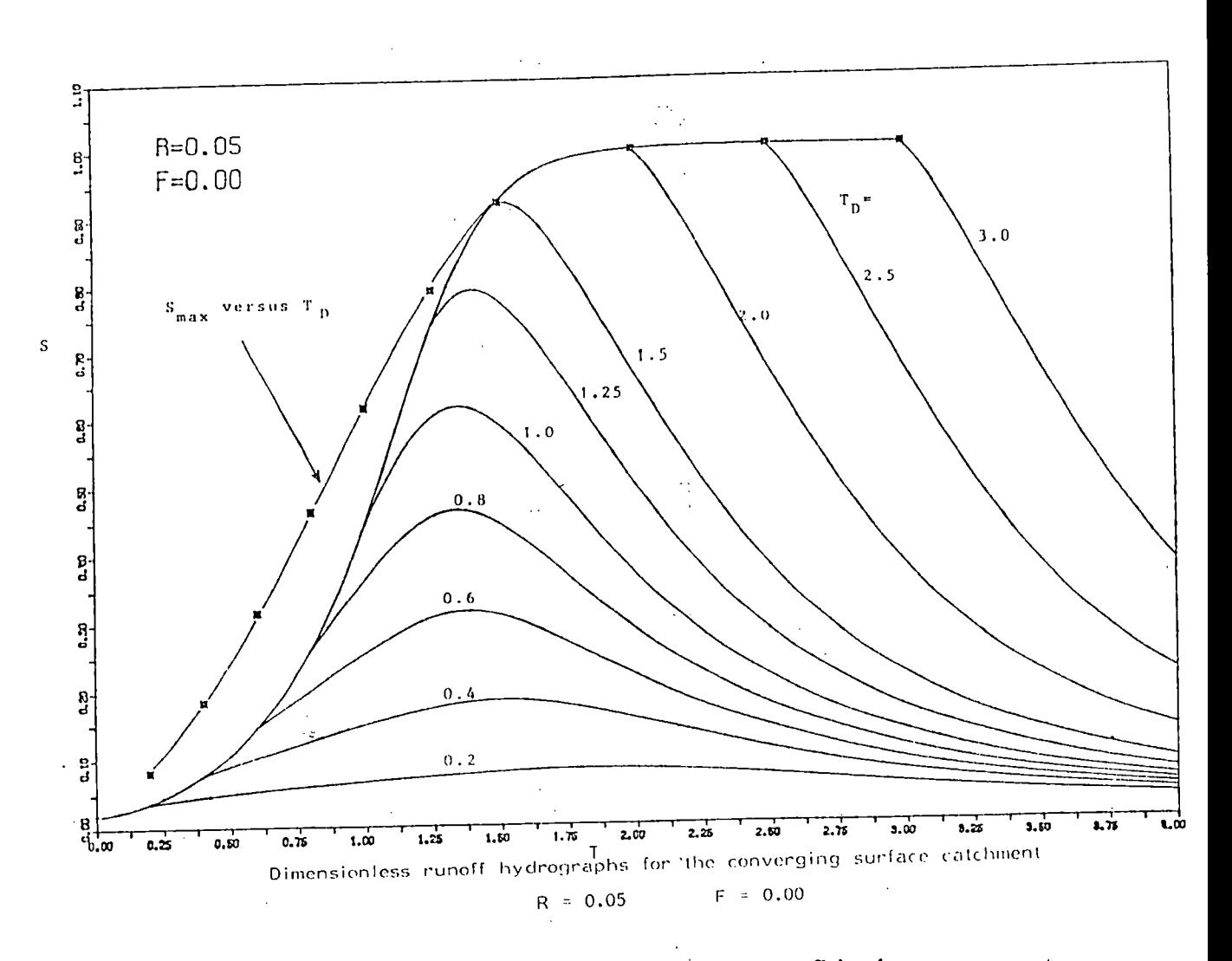

Figura A.2 - Hidrogramas adimensionais para superficie plana convergente.

 $\frac{1}{2}$  ,  $\frac{1}{2}$ 

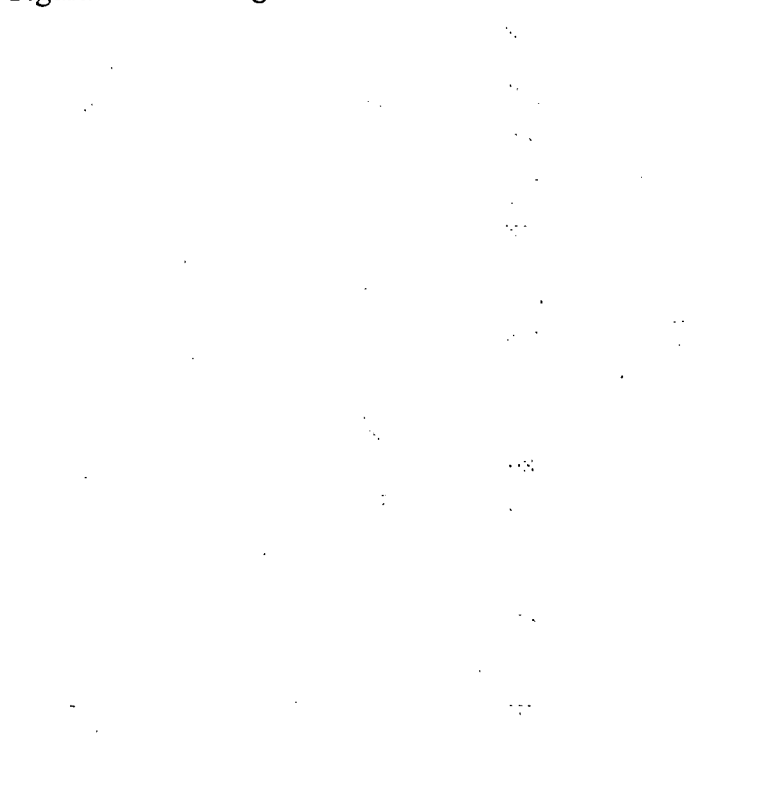

#### ANEXO B - FLUXOGRAMAS DOS PROGRAMAS COMPUTACIONAIS.

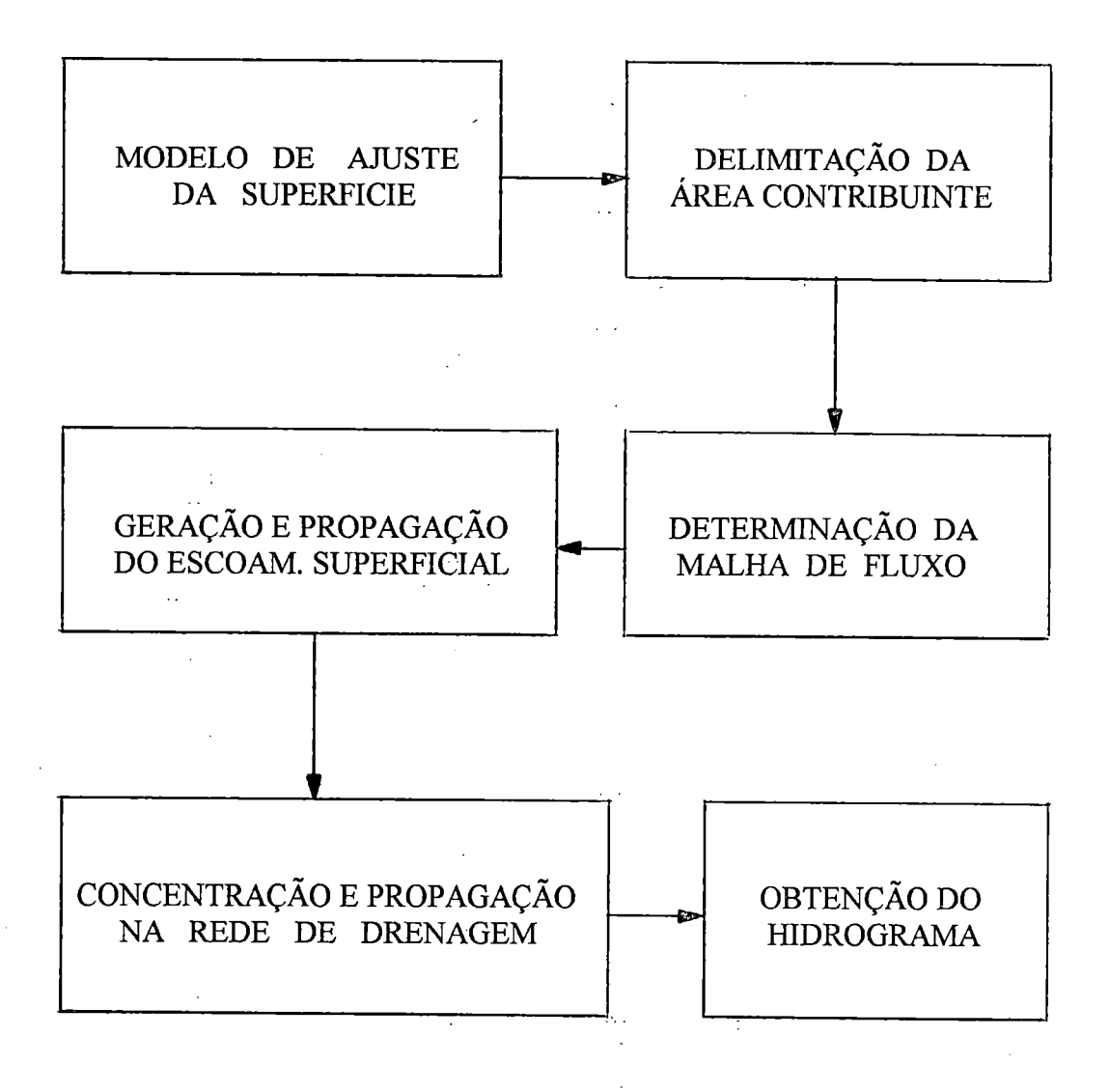

FIGURA B.l - Fluxograma geral do modelo MOCIRK.

 $\mathcal{A}_k$ 

 $\left\langle \cdot , \cdot \right\rangle_{\mathcal{L}^{\frac{1}{2}}}$ 

 $171$ 

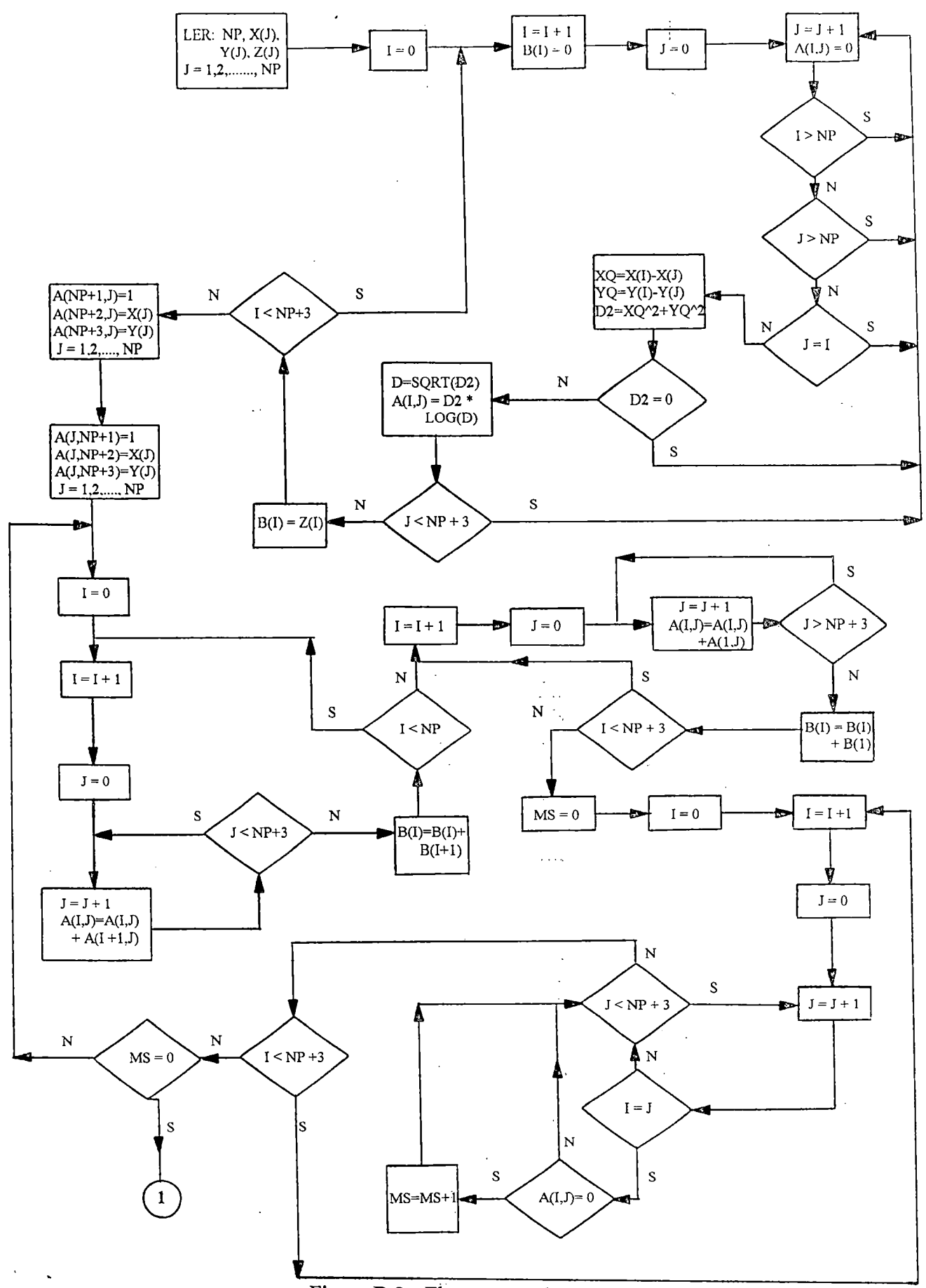

Figura B.2 - Fluxograma do programa AJSUP1.

 $\mathbb{R}^{\frac{1}{2}}$  and

 $\sim$   $\sim$ 

 $\mathbb{N}_2$ 

 $\ddot{\phantom{a}}$ 

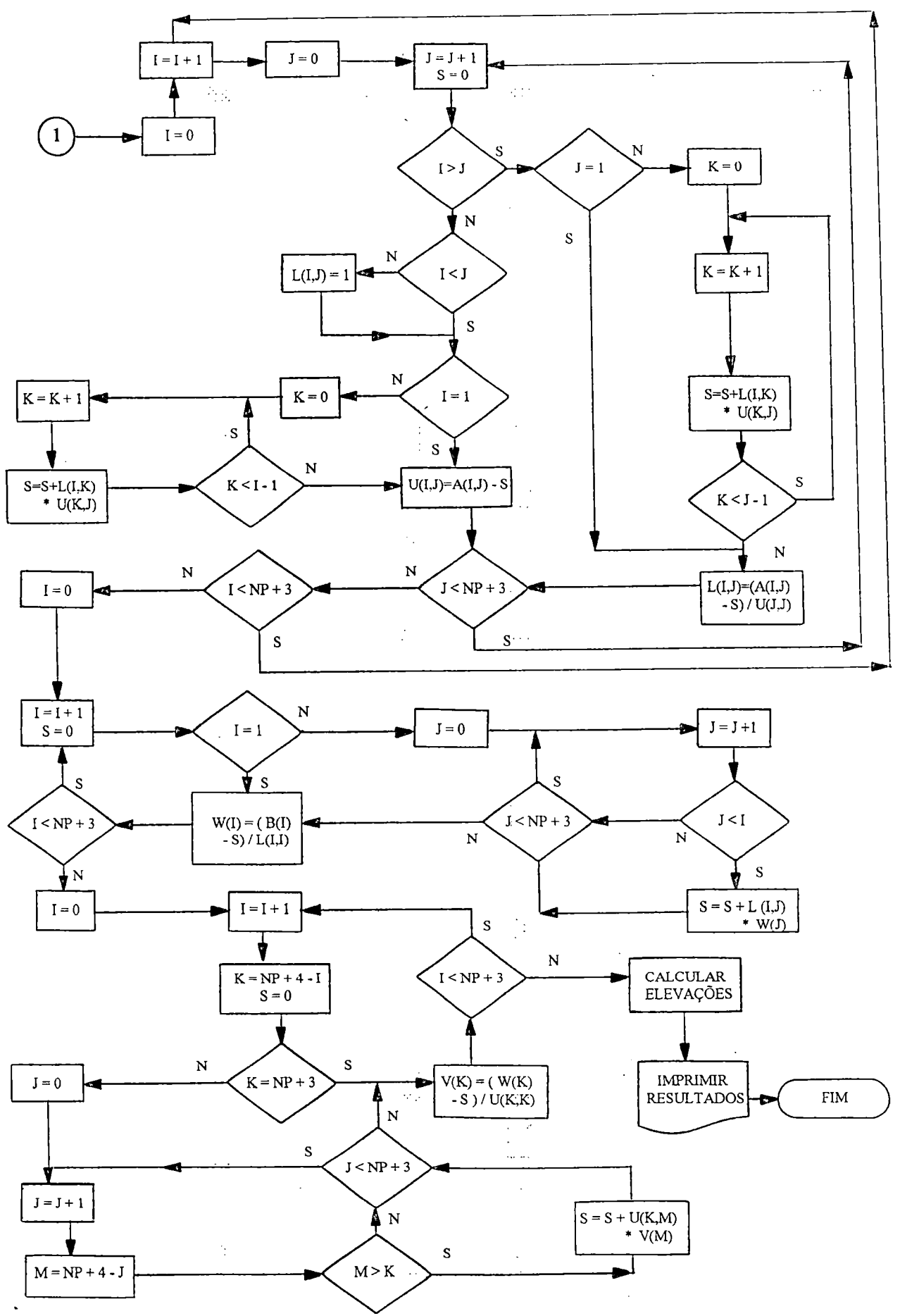

Figura B.2 - Fluxograma do programa AJSUP1 (continuação).

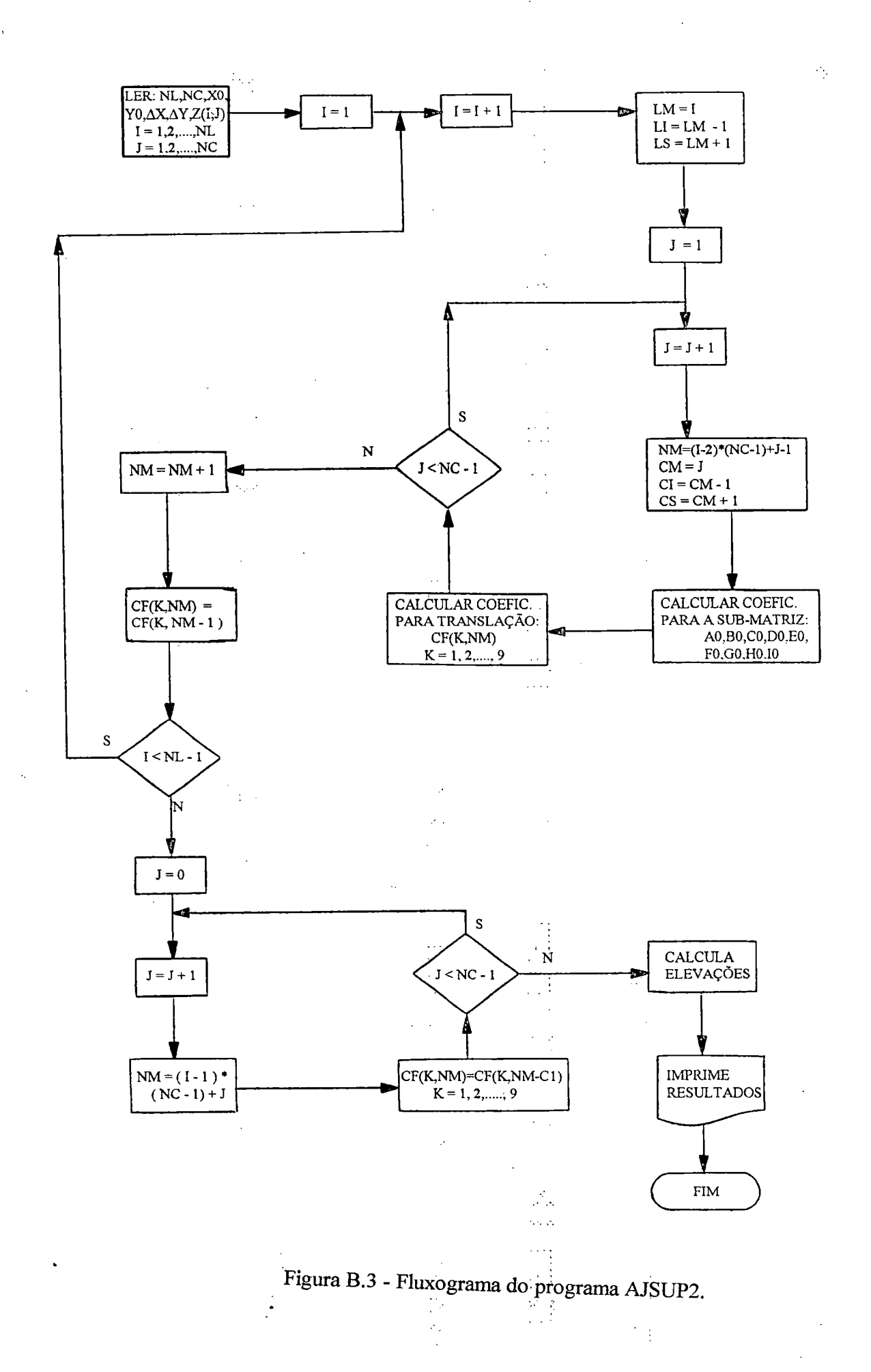

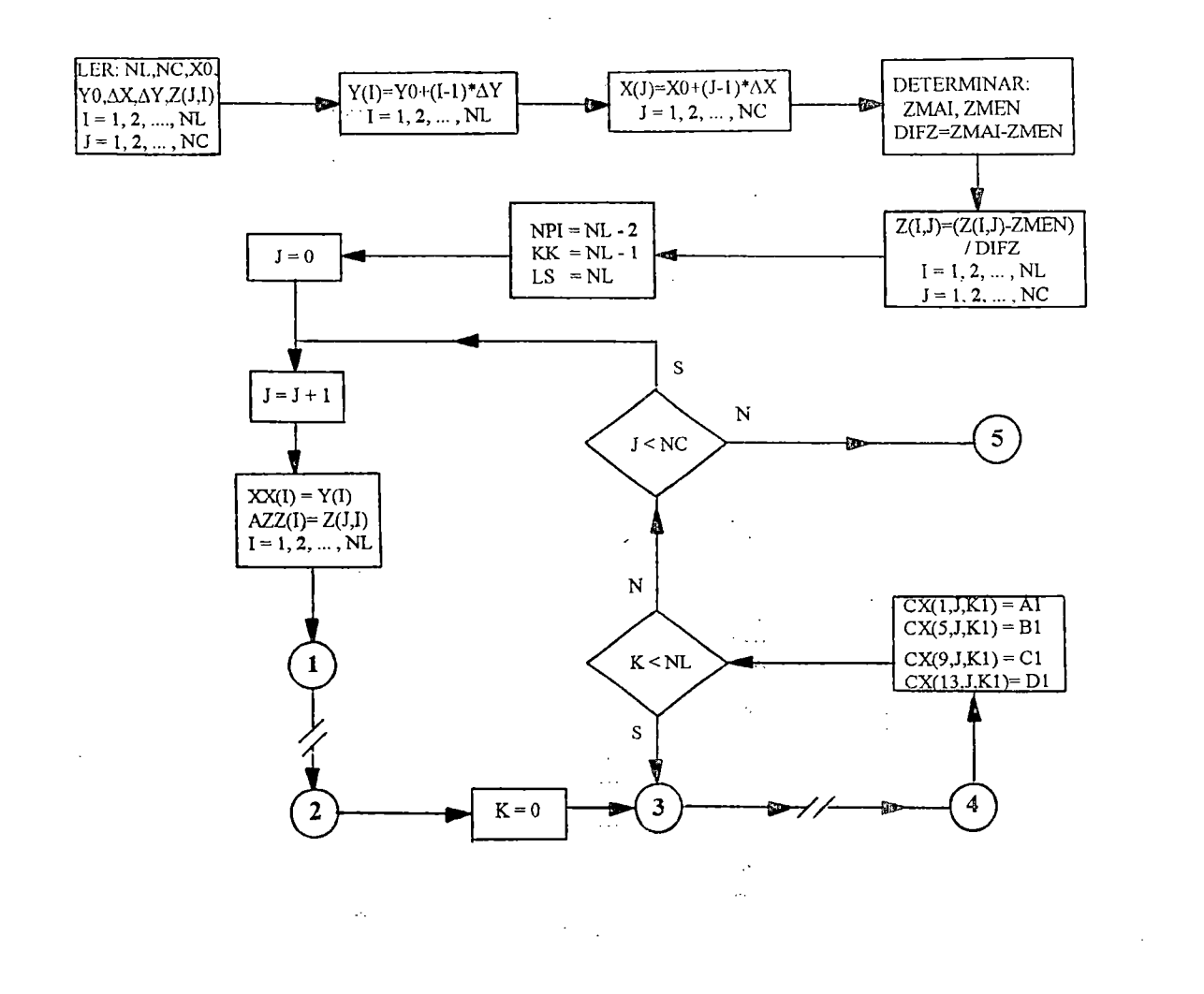

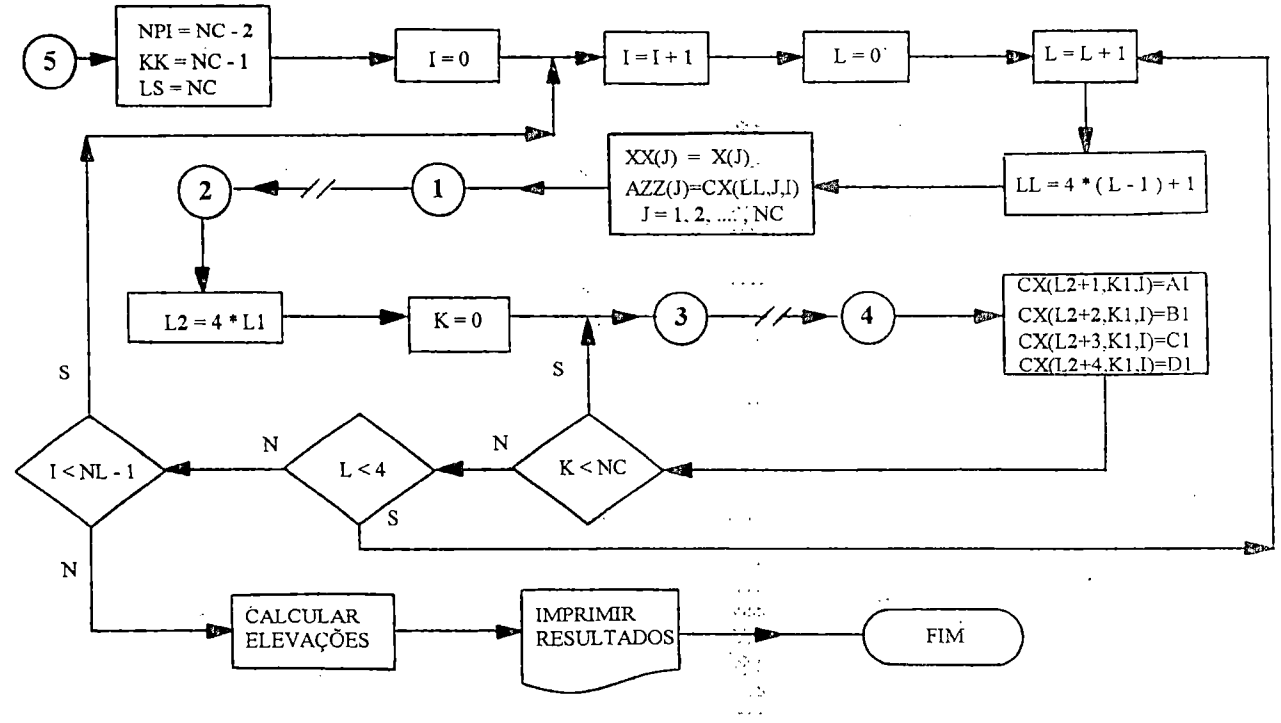

Figura B.4 - Fluxograma do programa AJSUP3.

 $\omega$  .  $\omega$  .

174

 $\bar{q}$  .  $\bar{q}$ 

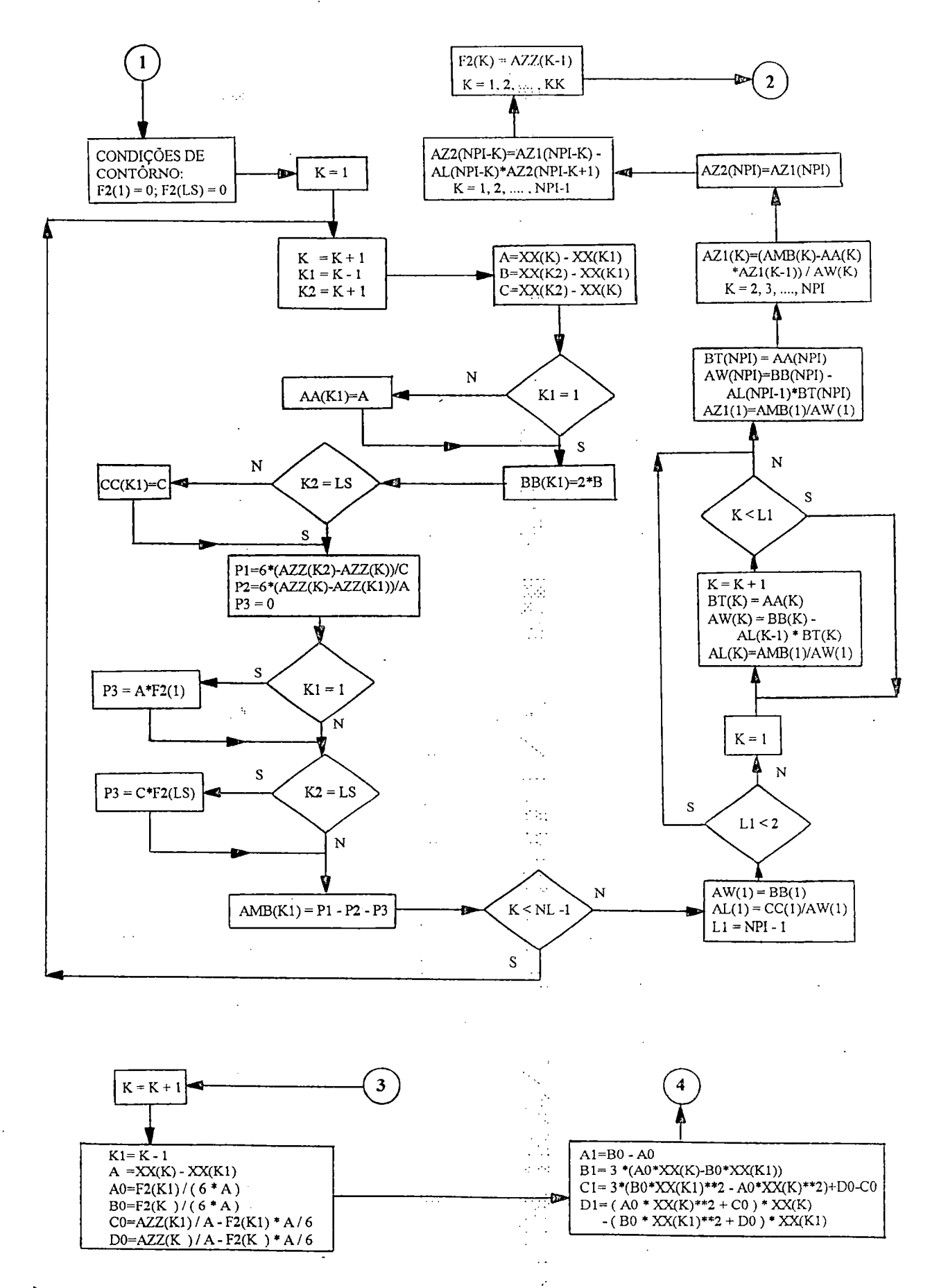

Figura B.4 - Fluxograma do programa AJSUP3 (continuação).

 $\ddot{\phantom{a}}$ 

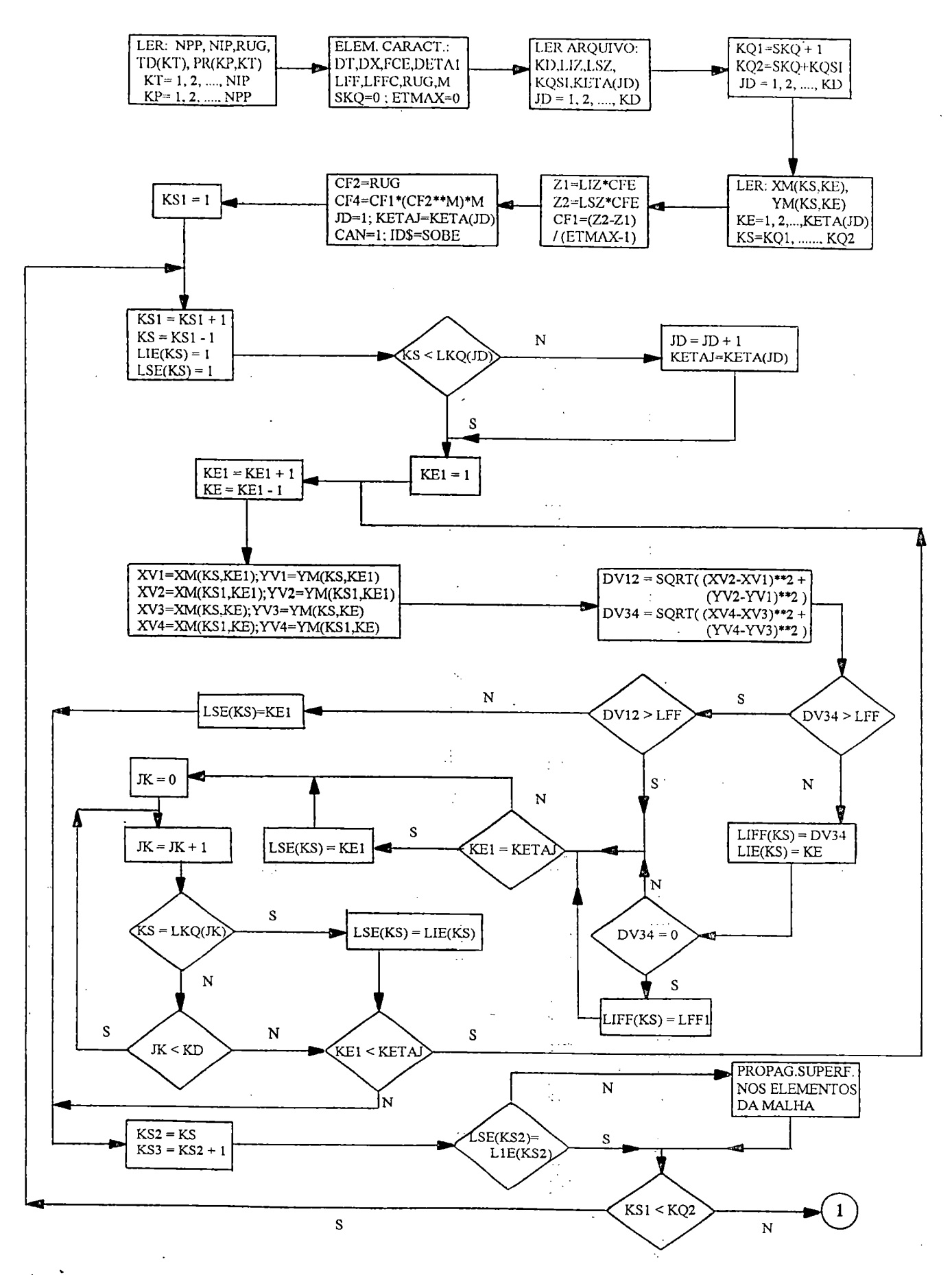

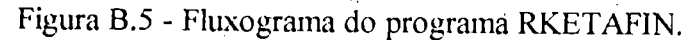

 $\mathbb{R}^2$ 

177

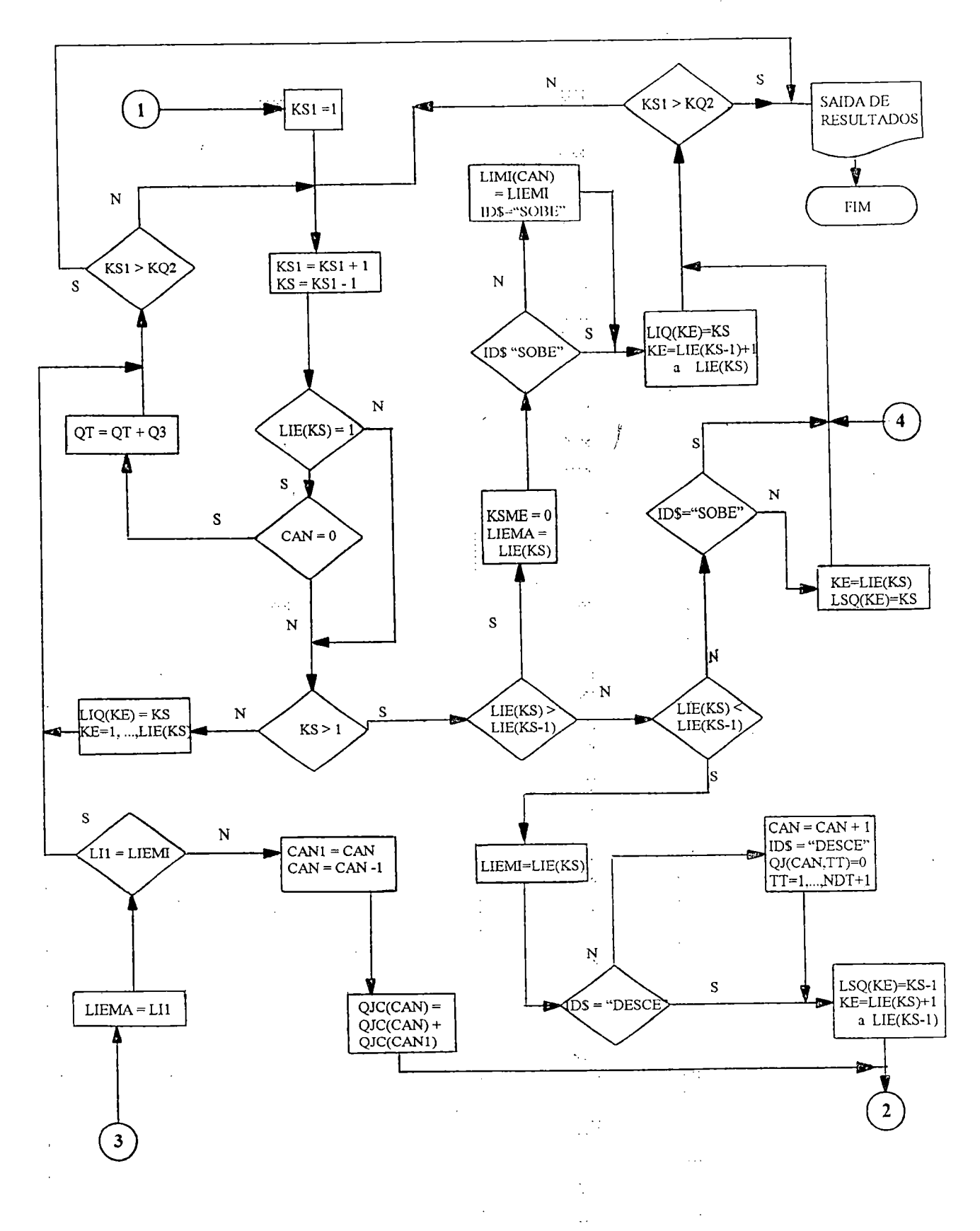

Figura B.5 - Fluxograma do programa RKETAFIN (continuação).

 $\sim$   $\sim$ 

 $\mathcal{L}_{\text{max}}$ 

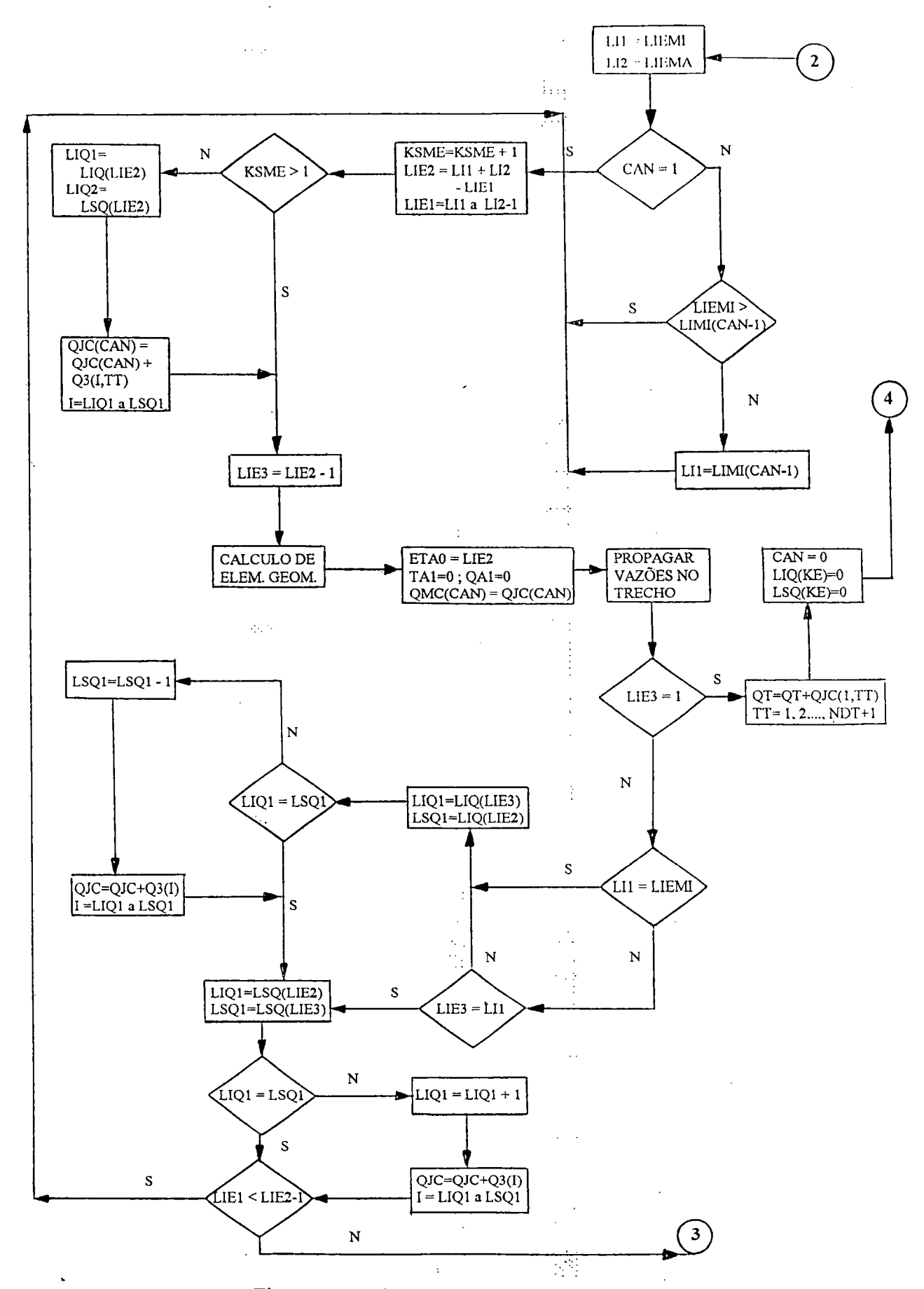

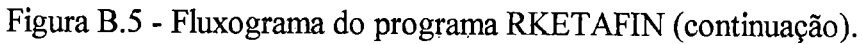

#### BIBLIOGRAFIA.

 $\mathcal{P}(\mathcal{G})$ 

- ABBOTT,M.B., BATHURST,J.C., CUNGE,J.A., 0'CONNELL,P.E., RASMUSSEN,J. An introdution to the European Hydrological System - Systeme Hydrologique Europeen, "SHE", 1: History and philosophy of a physically-based, distributed modelling system. Journal of Hvdrologv. 87, p.45-59, 1986.
- ABBOTT, M.B., BATHURST, J.C., CUNGE, J.A., O'CONNELL, P.E., RASMUSSEN, An introdution to tbe European Hydrological System - Systeme Hydrologique Europeen, "SHE", 2: Structure of a physically-based, distributed modelling system. Journal of Hvdrologv. 87, p.61-77, 1986.
- ANDERSON,M.G., KNEALE,P.E. The influence of low-angle topography on hillslope soilwater convergence and stream discharge. Journal of Hydrology, 57,p. 65-80, 1982.

v şû

- AKANBI,A.A., KATOPODES,N.D. Model for flood propagation on initially dry land. Journal of Hydraulic Engineering, v.114, n.7, p.689-706, JUL., 1988.
- ASCE Irrigation and Drainage Division. Criteria for evaluation of watershed models. Journal of Irrigation and Drainage Engineering, vol.119, n.3, MAY/JUN, 1993.
- BATHURST, J.C. Physically based distributed modelling of an upland catchment using the Systeme Hydrologique Europeen. Journal of Hvdrology. 87, p.79-102, 1986.
- BEVEN, K., WOOD, E.F. Catchment geomorphology and the dynamics of runoff contributing areas. Journal of Hvdrologv. 65, p. 139-158, 1983.

 $\mathcal{L}^{\text{max}}$ 

чě

- BEVEN,KJ., KIRXBY,M.J., SCHOFIELD,N., TAGG,A.F. Testing <sup>a</sup> physically-based flood forecasting model (TOPMODEL) for three U.K. catchments. Journal of Hvdrologv. 69, p. 119-143, 1984.
- BEVEN, K., WOOD, E.F., SIVAPALAN, M. On hydrological heterogeneity-catchment morphology and catchment response. Journal of Hydrology, 100,p. 353-375, 1988.
- BINLEY,A.M., BEVEN,K.J., CALVER,A., WATTS,L.G. Changing responses in hydrology: assessing the uncertainty in physically based model predictions. Water Resources Research, vol 27, n.6, p. 1253-1261, jun, 1991.
- BLANDFORD,G.E., MEADOWS,M.E. Finite element simulation of nonlinear kinematic surface runoff. Journal of Hydrology, 119, p.335-356, 1990.
- BOND,F.W., CHERY Jr.,D.L., SIMPSON,E.S. A parameter model calibrated with a physically based model for runoff prediction from ungaged stream. Water Resources Bulletin, v.15, n.6, p.1640-1657, DEC., 1979.
- CHORLEY,R.J. The hillslope hydrological cvcle. ( In: Hillslope Hydrology, chapter 1. Ed. KIRKBY,M.J., School of Geogfaphy, Univérsity of Leeds). Chichester: John Willey. p. 1-42, 1978.
- CLARK,R.T. Mathematical models in Hydrology. Irrigation and Drainage Paper, n. 19. Rome: FAO. 1973.
- DESAI,C.S. Elementarv finite element method. Englewood Cliffs: Prentice-Hall. 1979.
- DISKIN,M.H., SIMPSON,E.S. A quasi-linear spatially distributed cell model for the surface runoff System. Water Resources Bulletin. vol.l4,h.4, AUG., 1978.
- DOOGE,J.C.I. The linear theory of hvdrologic svstems. Technical Bulletin U.S. Depart. of Agric., n.l468. Washington: U.S. Gov. Print. Gff.. 1973.
- DUNNE, T. Relation of field studies and modelling in the prediction of storm runoff. Journal ofHvdrology. 65, p.25-48, 1983.
- DURAND,P., ROBSON,A., NEAL,C. Modelling the hydrology of submediterranean montane catchments ( Mont-Lazère, France ) using TOPMODEL : initial results. Journal of Hydrology, 139, p.1-14, 1992.
- ENGMAN,T.E. Roughness coefficients for routing surface runoff. Journal of Irrigation and Drainage Engineering, vol.112, n.l, FEB., 1986.
- FAIRFIELD,J., LEYMARIE,P. Drainage network simulation. Computers & Geosciences, vol.l8,n.6,p.747-761, 1992.
- FREEMAN,T.G. Calculating catchment area with divergent flow based on <sup>a</sup> regular grid. Computers & Geosciences, vol. 17, n.3, p. 413-422, 1991.
- FREEZE,R.A. Role of subsurface flow in generating surface runoff. 2: Upstream source areas. Water Resources Research, vol.8, n.5, pi:Í272-1283, 1972.
- FREEZE, R.A. Mathematical models of hillslope hydrology. (In: Hillslope Hydrology, chapter 6. Ed. KIRKBY, W.J., School of Geography, University of Leeds). Chichester: John Wiley. p. 177-225, 1978.
- GERARDjG. SIMMQE Simulação <sup>a</sup> malhas quadradas embutidas. Depart. Nacional de Águas e Energia Elétrica, Brasília, vol. 1, 1983 ;
- GOVINDARAJU,R.S., KAWAS,M.L,, JONES, S.E. Approximate analytical Solutions for overland flows. Water Resources Research, vol. 26, n. 12, p. 2903-2912, DEC., 1990. 云性 ्र है
- GOODRICH,D.G., WOOLHISER,D.A., KEEFER,T.O. Kinematic routing using fínite elements on triangular irregular network. Water Resources Research, vol. 27, n. 6, p. 995-1003, JUN., 1991.

 $\sim 10$ 

- GRAYSON,R.B., MOOREJ.D., McMAHON,T.A. Physically based hydrologic modeling. : 1. A terrain-based model for investigative purposes. Water Resources Research, vol.28, n.lO,p.2639-2658,OCT., 1992a.
- GRAYSON,R.B., MOOR£,I.D., McMAHON,T.A. Physically based hydrologic modeling.: 2. Is the concept realistic?. Water Resources Research, vol.28, n.10, p.2659-2666, OCT., 1992b.
- HEERDEGEN,R.G., BERAN,M.A. Quahtifying source areas through land surface curvature and shape. Journal of Hydrology, 57, p. 359-373, 1982.
- HERMANN,R.M., JESUS,R.M.R., PORTO,R.L. Simulação digital em hidrologia O Modelo DRENG-P21A. Boletim Técnico do DAEE, São Paulo, vol.2, n.2, p.105-133, MAI/AGO, 1979.
- JAIN,S.K., STORM,B., BATHURST,J.C., REFSGAARD,J.C., SINGH,R.D. Application of the SHE to catchments in índia. Part 2: Field experiments and simulations studies with the SHE on the Kolar subcatchment of the Narmada River. Journal of Hydrology, 140, t e p.25-47, 1992.

 $\langle \cdot, \cdot \rangle$ 

- JENSON,S.K., DOMINGUE,J.O. Extracting topographic structure ffom digital elevation data for geographic information system analysis. Photogrammetric Engineering and Remote Sensing. vol.54,n.l l,p. 1593-1600, NOV., 1988.
- KIRKBY,M. Hillslope runoff processes and models. Journal of Hydrology, 100, p.315-339, 1988.
- KITE,G.W., KOUWEN,N. Watershed mpdelling using land classification. Water Resources Research, V. 128, n. 12, p.3193-3200, 1992. Ψ.

 $\mathcal{N}_{\rm eff}$ 

XV)

LEE,J.,MUSIAKE,K. Constant time interval hõrtonian infiltration model. Journal of Irrigation and Drainage Engineering, vol.120, n.2, p.250-265, MAR/APR, 1994.

- MOORE, I.D., O'LOUGHLIN, E.M., BURCH, G.J. A contour-based topographic model for hydrological and ecological applications. Earth Surface Processes and Landforms. vol.l3,p.305-320, 1988.
- MOOREJ.D., GRAYSON,R.B. Terrain-based catchment partitioning and runoff prediction using vector elevation data. Water Resources Research, vol.27, n.6, p.1177-1191,JUNE, 1991.
- MOORE, I.D., GRAYSON,R.B., LADSON,A.R. Digital terrain modelling: A review of hydrological, geomorphological, and biological applications. Hydrological Processes. vol.5,p.3-30, 1991.
- PALACIOS-VELEZ,O.L., CUEVAS-RENAUD,B. Automated river-course, ridge and basin delineation ffom digital elevation data. Journal of Hvdrology. 86,p. 299-314, 1986.

 $\mathcal{P}_{\mathcal{A}}$  ,  $\mathcal{Q}$ 

PALACIOS-VELEZ,O.L., CUEVAS-RENAUD,B. SHIFT: <sup>a</sup> distributed runoff model using irregular triangular facets. Journal of Hvdrolopv. 134,p. 35-55, 1992.

PARKIN,G., 0'D0NNELL,G., EWEN,J., BATHURST,J.C., 0'CONNELL,P.E., LAVABRE,J. Validation of catchment models for predicting land-use and climate change impacts: 2. Case study for a Mediterranean catchment. Journal of Hydrology, 175,p.595-613,1996.

REFSGAARD,J.C., SETH,S.M., BATHURST,J;G., ERLICH,M., JORGENSEN,G.H., CHANDRA,S.,STORM,B. Application of the SHE to catchments in índia. Part 1: General results. Journal of Hydrology, 140, p.1-23, 1992.

> vi ivi  $\sim$

- ROBSON, A.J., WHITEHEAD, P.G., JOHNSON, R.C. An application of a physically based semi-distributed model to the Balquhidder catchments. Journal of Hydrology, 145, p.357-370, 1993.
- ROMULO,W.C. Geração automática de malhas. Rio de Janeiro: IME, 1987. 239p. Dissertação( Mestre em Engenharia de Sistemas )- Instituto Militar de Engenharia, 1987.
- ROSS,B.B., CÓNTRACTOR,D.N., STANHOLTZ,V.O. A finite element model ofoverland and channel flow for assessing the hydrologic impact of land use change. Journal of Hydrology, 41, p.l 1-30, 1979.
- ROSS, B.B., STANHOLTZ, V.O., CONTRACTOR, D.N. A spatially responsive hydrologic model to predict erosion and sediment transport. Water Resources Bulletin, vol. 16, n.3, p.538-545, JUNE, 1980.
- SINGH,V.P. Hybrid formulation on kinematic wave models of watershed runoff. Journal of Hvdrology. 27.p. 33-50, 1975.
- STEPHENSON,D.E. MEADOWS,M.É. Kinematic hvdrology and modelling.(Developments in Water Sciences). Amsterdan :Elsevier. 1986.
- THOMPSON, J.F., WARSI, Z.U.A., MASTIN, C.W. Numerical grid generation. Foundations and applications. Amsterdan: Elsevier Science Püblishing. 1985.
- TODINI,E. Rainfall-runoff modeling past, present and future. Journal of Hydrology, 100, p.341-352, 1988.
- TRAVI, Y. Traçage chimique et isotopic d'une crue. Hydrological Sciences Journal, vol.39, n.6,p.605-619, 1994.
- YUAN, L., VANDERPOOL, N.L. Drainage network simulation. Computer & Geosciences, vol.12, n.5, p.653-665, 1986.
- W1CKS,J.M., BATHURST,J.C. SHESED: A physically based, distributed erosion and sediment yield component for SHE hydrological modelling system. Journal of Hydrology, 175, p.213-238, 1996.
- WOOLHISER,D.A., LIGGETT,J.A. Unsteady, one dimensional flow over <sup>a</sup> plane The rising hydrograph. Water Resources Research, n. 3, p. 753-771, 1967.

ZEVENBERGEN,L.W., THORNE,C.R. Quantitative analysis of land surface topography. Earth Surface Processes and Landforms, vol.12, p.47-56, 1987.

 $\sqrt{2}$ 

A.

Ωą.

 $\sim$ 

arian.  $\tau_{\rm g}$  $\mathcal{L}_{\mathbf{z}}(\mathbf{z},t)$ 

 $\ddot{\phantom{0}}$ 

 $\mathcal{L}(\cdot)$ 

be.

## Apêndice I :

P.

 $\mathbb{R}^3$ 

 $\mathcal{L}^{\pm}_{\mathcal{L}}$ 

R

# - ANÁLISE DOS AJUSTES DE SUPERFÍCIES.

 $\begin{pmatrix} 1 & 1 \\ 0 & 1 \end{pmatrix}$ 每

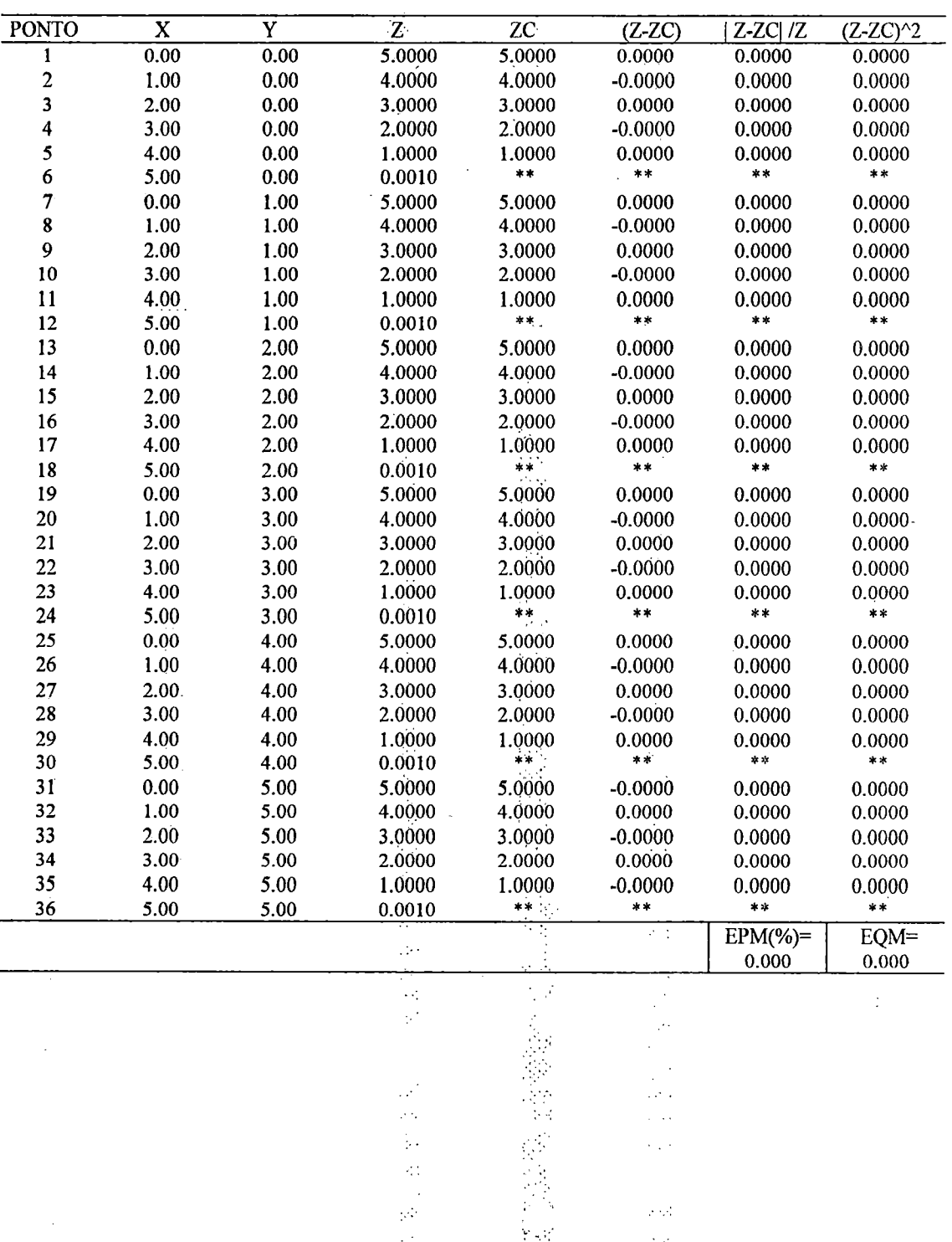

医血管

 $\sim$   $\mu$ 

 $\phi_{\rm S}$  $\hat{\boldsymbol{\epsilon}}$ 

Ķ 

 $\ddot{\phantom{a}}$ 

TABELA 1.1- FASE DE AJUSTE NA SUPERFÍCIE: PLANO - FUNÇÃO (01)

 $\ddot{\phantom{0}}$ 

 $\mathcal{L}_{\mathcal{L}}$ 

 $\phi_{\alpha}$ 

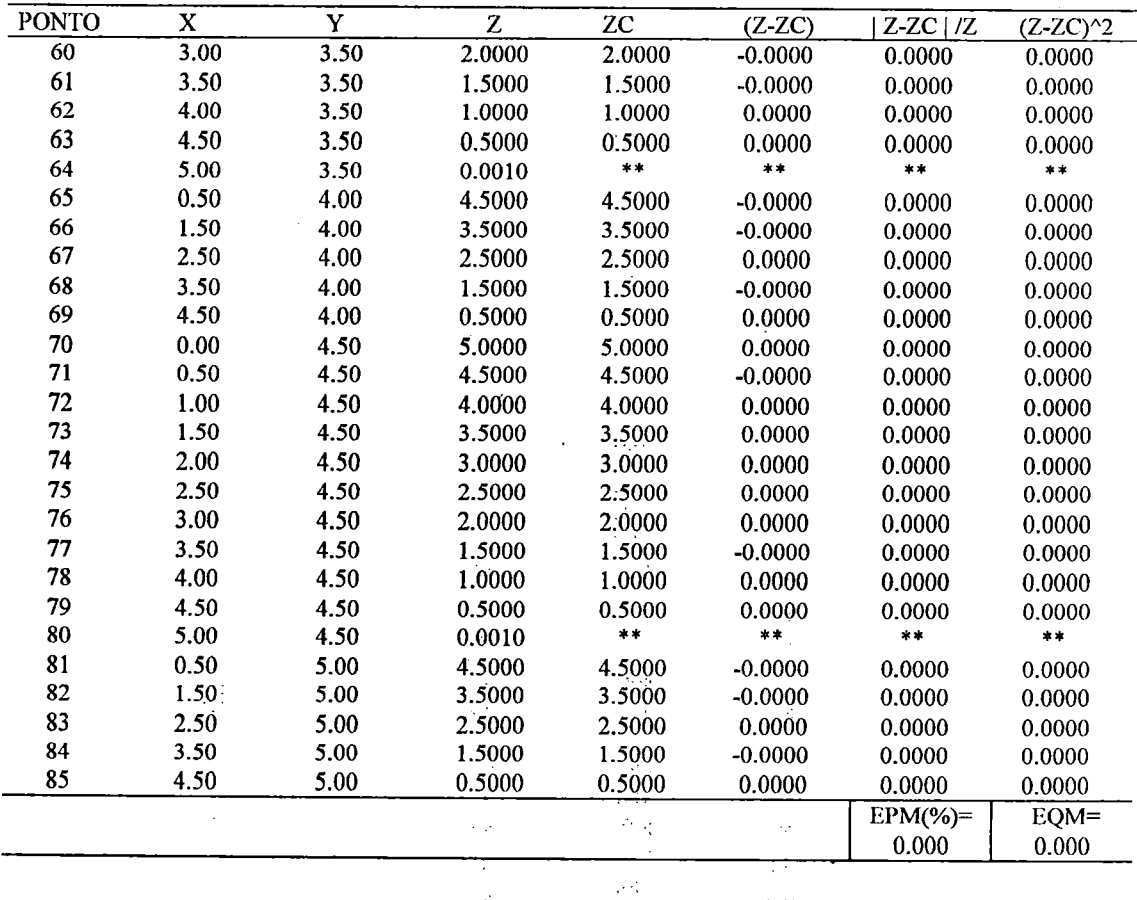

 $\bar{a}$ 

TABELA 1.2- FASE DE VERIFICAÇÃO NA SUPERFÍCIE: PLANO - FUNÇÃO (01) - (Continuação)

TABELA 1.3 - FASE DE AJUSTE NA, SUPERFÍCIErPARABOLÓIDE - FUNÇÃO (01)

f. p

 $\sqrt{2}$ 

 $\bar{\mathcal{A}}$ 

 $\sim 2$ 

 $\mathcal{Q},\mathcal{Q}$  $\bar{z}$ 

ο,

 $\hat{\mathcal{A}}$ 

.<br>Pr

 $\bar{\beta}$ 

 $\hat{\mathcal{A}}$ 

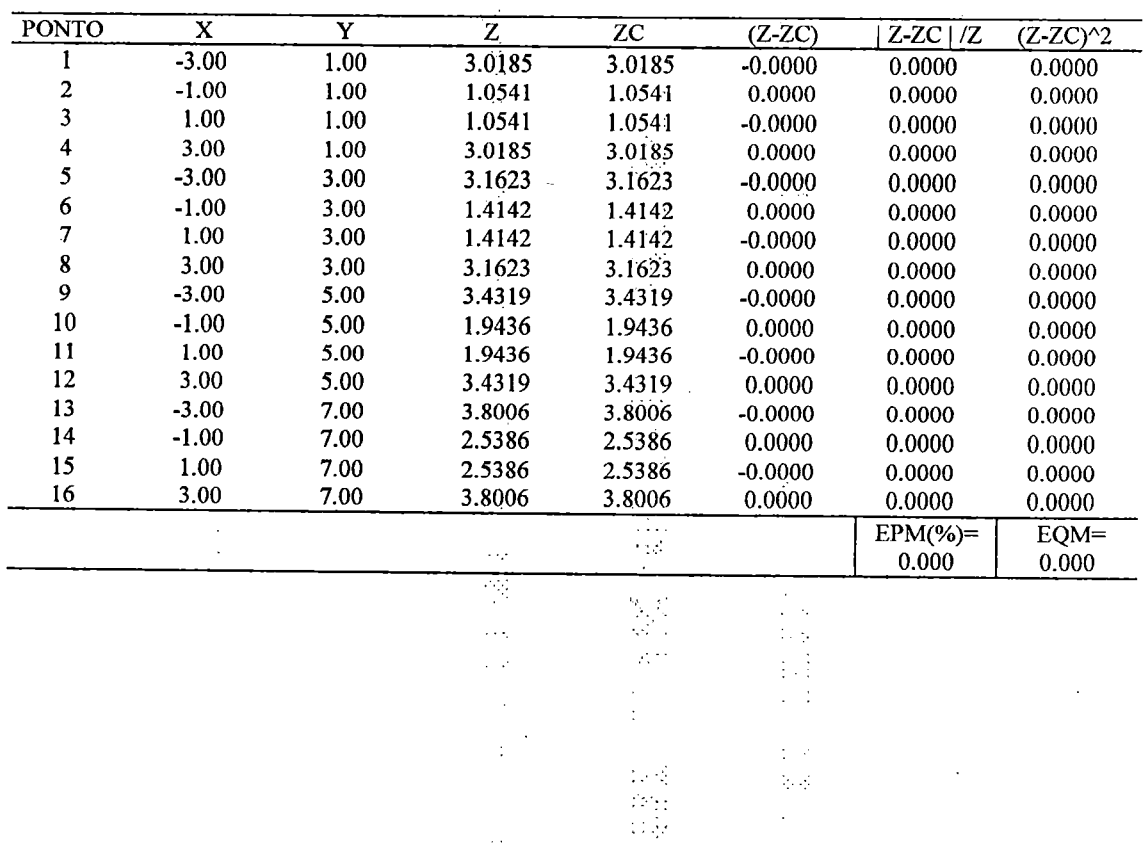

 $\sim$  .

| PONTO            | $\mathbf x$ | $\mathbf Y$ | $\overline{z}$ | ZC     | $(Z-ZC)$  | $Z-ZC$   $IZ$    |                      |
|------------------|-------------|-------------|----------------|--------|-----------|------------------|----------------------|
| l                | $-2.00$     | 1.00        | 2.0276         | 1.9593 | 0.0683    | 3.3689           | $(Z-ZC)^2$<br>0.0047 |
|                  | 0.00        | 1.00        | 0.3333         | 0.7725 | $-0.4391$ | 131.7382         | 0.1928               |
| $\frac{2}{3}$    | 2.00        | 1.00        | 2.0276         | 1.9593 | 0.0683    | 3.3689           | 0.0047               |
| 4                | $-3.00$     | 2.00        | 3.0732         | 3.0661 | 0.0071    | 0.2312           | 0.0001               |
| 5                | $-2.00$     | 2.00        | 2.1082         | 2.0432 | 0.0650    | 3.0825           | 0.0042               |
| $\boldsymbol{6}$ | $-1.00$     | 2.00        | 1.2018         | 1.1844 | 0.0174    | 1.4508           | 0.0003               |
| $\overline{7}$   | 0.00        | 2.00        | 0.6667         | 0.8728 | $-0.2061$ | 30.9215          |                      |
| 8                | 1.00        | 2.00        | 1.2018         | 1.1844 | 0.0174    | 1.4508           | 0.0425<br>0.0003     |
| 9                | 2.00        | 2.00        | 2.1082         | 2.0432 | 0.0650    | 3.0825           |                      |
| 10               | 3.00        | 2.00        | 3.0732         | 3.0661 | 0.0071    | 0.2312           | 0.0042               |
| 11               | $-2.00$     | 3.00        | 2.2361         | 2.2015 | 0.0346    | 1.5480           | 0.0001               |
| 12               | 0.00        | 3.00        | 1.0000         | 1.1298 | $-0.1298$ | 12.9806          | 0.0012               |
| 13               | 2.00        | 3.00        | 2.2361         | 2.2015 | 0.0346    |                  | 0.0168               |
| 14               | $-3.00$     | 4.00        | 3.2830         | 3.2728 | 0.0102    | 1.5480<br>0.3097 | 0.0012               |
| 15               | $-2.00$     | 4.00        | 2.4037         | 2.3940 | 0.0097    |                  | 0.0001               |
| 16               | $-1.00$     | 4.00        | 1.6667         | 1.6861 | $-0.0194$ | 0.4053<br>1.1656 | 0.0001               |
| 17               | 0.00        | 4.00        | 1.3333         | 1.4233 | $-0.0900$ | 6.7485           | 0.0004<br>0.0081     |
| 18               | 1.00        | 4.00        | 1.6667         | 1.6861 | $-0.0194$ | 1.1656           | 0.0004               |
| 19               | 2.00        | 4.00        | 2.4037         | 2.3940 | 0.0097    | 0.4053           | 0.0001               |
| 20               | 3.00        | 4.00        | 3.2830         | 3.2728 | 0.0102    | 0.3097           | 0.0001               |
| 21               | $-2.00$     | 5.00        | 2.6034         | 2.6053 | $-0.0019$ | 0.0736           | 0.0000               |
| 22               | 0.00        | 5.00        | 1.6667         | 1.7080 | $-0.0413$ | 2.4798           | 0.0017               |
| 23               | 2.00        | 5.00        | 2.6034         | 2.6053 | $-0.0019$ | 0.0736           | 0.0000               |
| 24               | $-3.00$     | 6.00        | 3.6055         | 3.5970 | 0.0086    | 0.2373           | 0.0001               |
| 25               | $-2.00$     | 6.00        | 2.8284         | 2.8360 | $-0.0076$ | 0.2695           | 0.0001               |
| 26               | $-1.00$     | 6.00        | 2.2361         | 2.2276 | 0.0084    | 0.3774           | 0.0001               |
| 27               | 0.00        | 6.00        | 2.0000         | 2.0066 | $-0.0066$ | 0.3315           | 0.0000               |
| 28               | 1.00        | 6.00        | 2.2361         | 2.2276 | 0.0084    | 0.3774           | 0.0001               |
| 29               | 2.00        | 6.00        | 2.8284         | 2.8360 | $-0.0076$ | 0.2695           | 0.0001               |
| 30               | 3.00        | 6.00        | 3.6055         | 3.5970 | 0.0086    | 0.2373           | 0.0001               |
| 31               | $-2.00$     | 7.00        | 3.0732         | 3.1003 | $-0.0271$ | 0.8815           | 0.0007               |
| 32               | 0.00        | 7.00        | 2.3333         | 2.3537 | $-0.0204$ | 0.8745           | 0.0004               |
| 33               | 2.00        | 7.00        | 3.0732         | 3.1003 | $-0.0271$ | 0.8815           | 0.0007               |
|                  |             |             |                |        |           | $EPM(\%)=$       | $EQM =$              |
|                  |             |             |                | J,     |           | 6.451            | 0.093                |
|                  |             |             | ÷              |        |           |                  |                      |

TABELA 1.4 - FASE DE VERIFICAÇÃO NA SUPERFÍCIE: PARABOLÓIDE - FUNÇÃO (01)

TABELA 1.5- FASE DE AJUSTE NA SUPERFÍCIE: BACIA HIPOTÉTICA - FUNÇÃO (01)

 $\mathcal{L}$ 

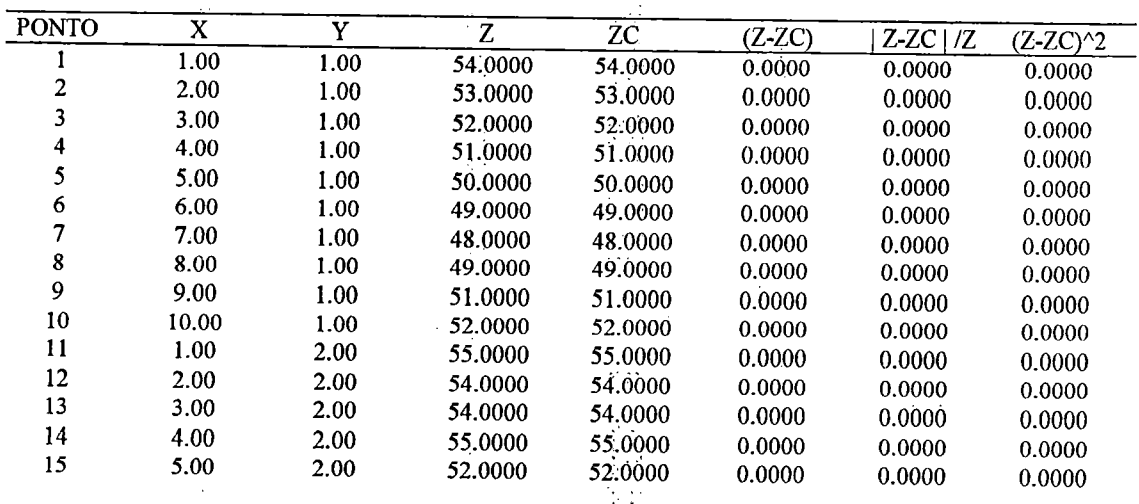

ł ģ

1-5

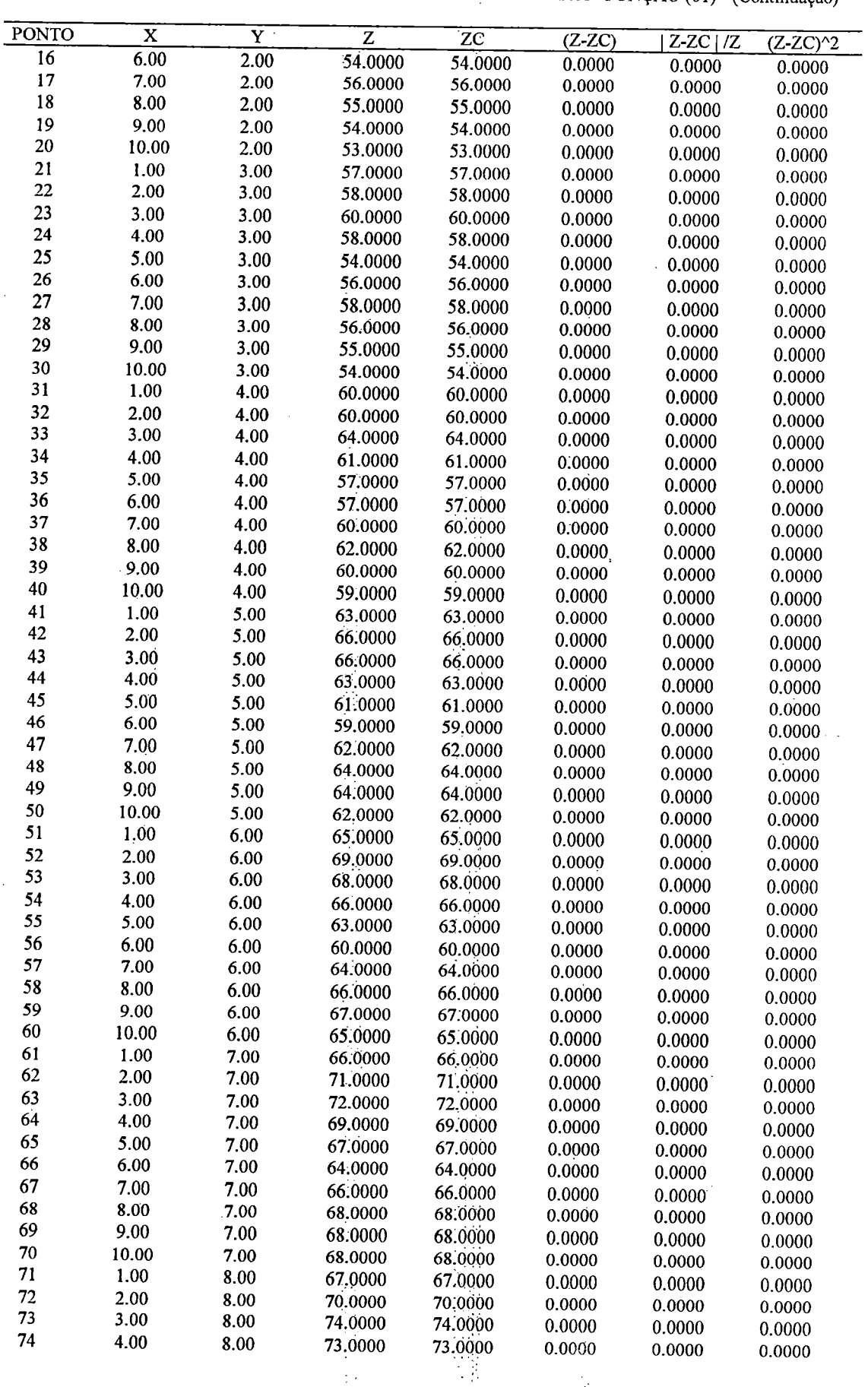

 $\mathbb{C}^1$ 

 $\sim 2$ 

 $\bar{\beta}$ 

у.

Q.

 $\mathcal{A}_{\mathcal{A}}$  .

TABELA I.5 - FASE DE AJUSTE NA SUPERFICIE: BACIA HIPOTÉTICA - FUNÇÃO (01) - (Continuação)

 $\hat{\boldsymbol{\beta}}$ 

 $\bar{z}$  ,  $\bar{z}$ 

 $\ddot{\phantom{0}}$  $\mathcal{A}^{\mathcal{A}}$ 

 $\epsilon$ 

 $I-6$ 

 $\mathcal{L}$ 

 $\sim$ 

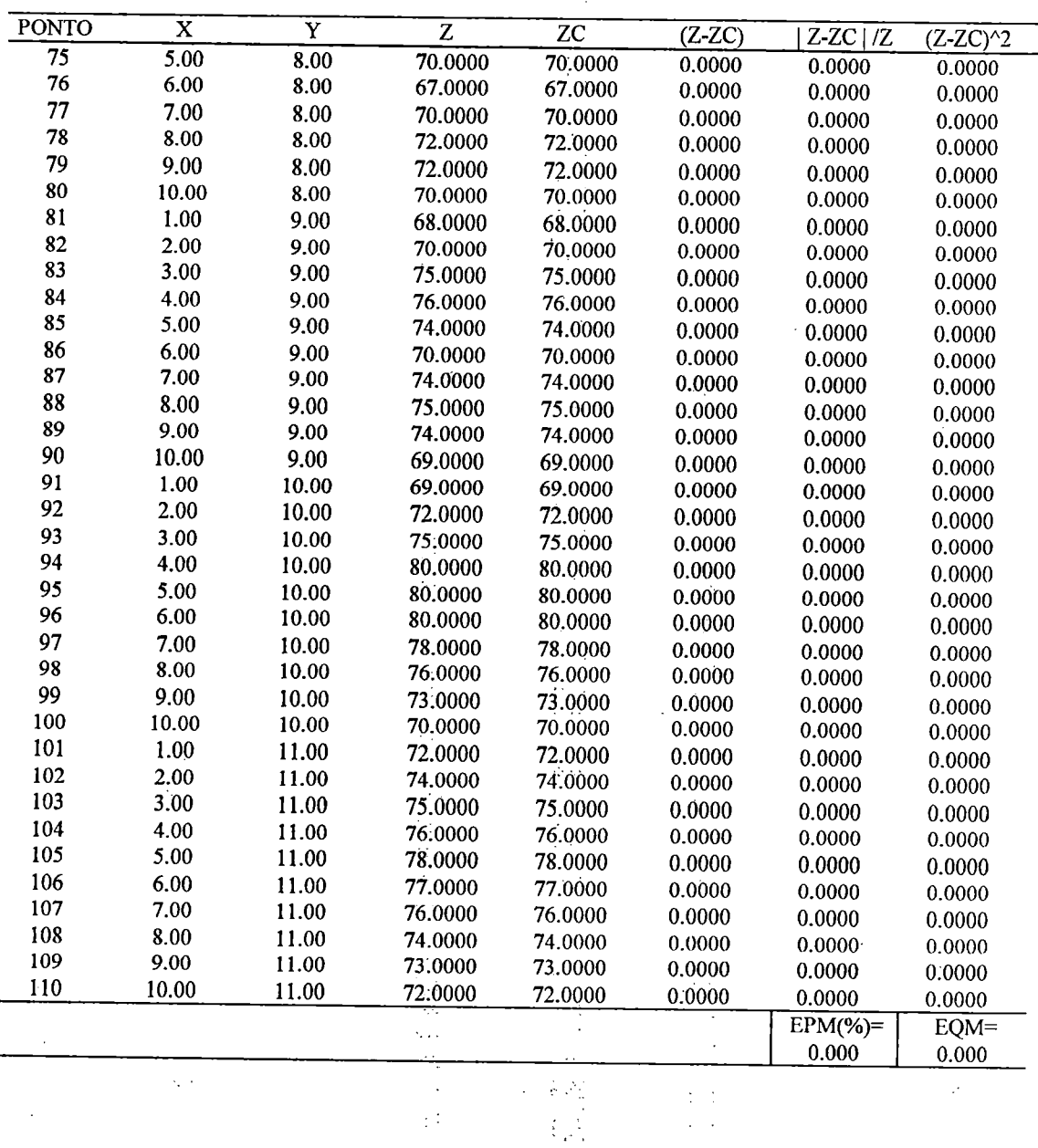

TABELA I.5 - FASE DE AJUSTE NA SUPERFICIE: BACIA HIPOTÉTICA - FUNÇÃO (01) - (Continuação)

 $\sqrt{2}$  .

 $\frac{1}{2}$ 

TABELA I.6 - FASE DE VERIFICAÇÃO NA SUPERFICIE: BACIA HIPOTÉTICA - FUNÇÃO (01)

 $\pm 1$ 

 $\frac{1}{2}$  ,  $\frac{1}{2}$ 

 $\hat{z} = \hat{z}$ 

 $\sim$   $\frac{1}{2}$ 

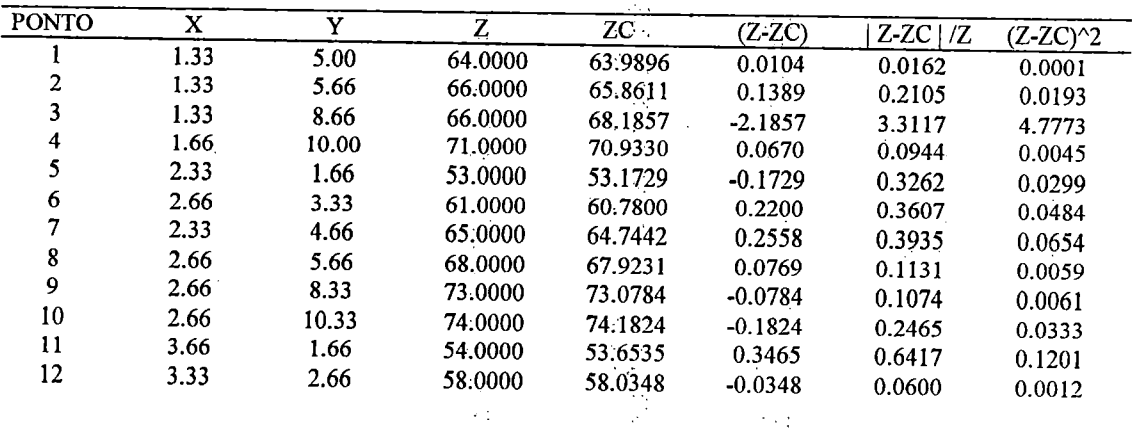

 $\sim$ 

. . . .

 $\mathcal{L}_{\infty}$  $\begin{pmatrix} 1 & 1 \\ 1 & 1 \\ 1 & 1 \end{pmatrix}$   $I-7$ 

 $\bar{\psi}$  .

| <b>PONTO</b> | $\overline{\mathbf{X}}$ | $\overline{\mathbf{Y}}$ | $\overline{z}$ | $\overline{z}c$ | $(Z-ZC)$  | $Z-ZC$   $/Z$ | $(Z-ZC)^2$ |
|--------------|-------------------------|-------------------------|----------------|-----------------|-----------|---------------|------------|
| 13           | 3.66                    | 5.00                    | 64.0000        | 64.1500         | $-0.1500$ | 0.2344        | 0.0225     |
| 14           | 3.33                    | 6.66                    | 70.0000        | 69.8941         | 0.1059    | 0.1513        | 0.0112     |
| 15           | 3.66                    | 10.33                   | 78.0000        | 77.9295         | 0.0705    | 0.0904        | 0.0050     |
| 16           | 4.33                    | 1.33                    | 52.0000        | 51.7693         | 0.2307    | 0.4437        | 0.0532     |
| 17           | 4.33                    | 2.66                    | 56.0000        | 55.6178         | 0.3822    | 0.6825        | 0.1461     |
| 18           | 4.66                    | 4.00                    | 58.0000        | 58.0878         | $-0.0878$ | 0.1514        | 0.0077     |
| 19           | 4.66                    | 7.33                    | 69.0000        | 68.9835         | 0.0165    | 0.0239        | 0.0003     |
| 20           | 4.33                    | 7.66                    | 71.0000        | 70.9602         | 0.0398    | 0.0561        | 0.0016     |
| 21           | 4.66                    | 10.66                   | 79.0000        | 79.0093         | $-0.0093$ | 0.0118        | 0.0001     |
| 22           | 5.66                    | 1.66                    | 52.0000        | 51.8875         | 0.1125    | 0.2163        | 0.0127     |
| 23           | 5.33                    | 4.33                    | 58.0000        | 57.7275         | 0.2725    | 0.4698        | 0.0743     |
| 24           | 5.66                    | 5.66                    | 60.0000        | 59.9666         | 0.0334    | 0.0557        | 0.0011     |
| 25           | 5.33                    | 7.00                    | 66.0000        | 65.7364         | 0.2636    | 0.3994        | 0.0695     |
| 26           | 5.66                    | 8.33                    | 68.0000        | 68.1742         | $-0.1742$ | 0.2562        | 0.0303     |
| 27           | 5.66                    | 9.66                    | 78.0000        | 77.5002         | 0.4998    | 0.6408        | 0.2498     |
| 28           | 6.66                    | 1.66                    | 54.0000        | 53.3577         | 0.6423    | 1.1894        | 0.4125     |
| 29           | 6.66                    | 3.33                    | 58.0000        | 58.0012         | $-0.0012$ | 0.0021        | 0.0000     |
| 30           | 6.33                    | 4.66                    | 59.0000        | 59.0884         | $-0.0884$ | 0.1498        | 0.0078     |
| 31           | 6.66                    | 5.66                    | 62.0000        | 61.7635         | 0.2365    | 0.3815        | 0.0559     |
| 32           | 6.66                    | 8.66                    | 71.0000        | 70.8336         | 0.1664    | 0.2344        | 0.0277     |
| 33           | 6.66                    | 10.33                   | 79.0000        | 78.6683         | 0.3317    | 0.4199        | 0.1100     |
| 34           | 7.66                    | 1.66                    | 54.0000        | 53,4218         | 0.5782    | 1.0707        | 0.3343     |
| 35           | 7.33                    | 3.66                    | 60.0000        | 59.7437         | 0.2563    | 0.4272        | 0.0657     |
| 36           | 7.33                    | 4.33                    | 62.0000        | 61.7585         | 0.2415    | 0.3895        | 0.0583     |
| 37           | 7.33                    | 6.00                    | 65.0000        | 64.9252         | 0.0748    | 0.1151        | 0.0056     |
| 38           | 7.33                    | 7.33                    | 68.0000        | 68.1005         | $-0.1005$ | 0.1478        | 0.0101     |
| 39           | 7.66                    | 8.33                    | 73.0000        | 72,8279         | 0.1721    | 0.2358        | 0.0296     |
| 40           | 8.33                    | 1.33                    | 52.0000        | 51.5241         | 0.4759    | 0.9152        | 0.2265     |
| 41           | 8.33                    | 2.66                    | 55.0000        | 55.1109         | $-0.1109$ | 0.2016        | 0.0123     |
| 42           | 8.66                    | 3.33                    | 57.0000        | 56.8514         | 0.1486    | 0.2607        | 0.0221     |
| 43           | 8.33                    | 4.33                    | 63.0000        | 62,7375         | 0.2625    | 0.4167        | 0.0689     |
| 44           | 8.33                    | 6.33                    | 67.0000        | 66:9489         | 0.0511    | 0.0763        | 0.0026     |
| 45           | 8.66                    | 7.66                    | 71.0000        | 70.7672         | 0.2328    | 0.3279        | 0.0542     |
| 46           | 9.66                    | 1.66                    | 53.0000        | 53,0204         | $-0.0204$ | 0.0385        | 0.0004     |
| 47           | 9.66                    | 3.33                    | 56.0000        | 55.6870         | 0.3130    | 0.5589        | 0.0980     |
| 48           | 9.33                    | 5.33                    | 65.0000        | 64.5516         | 0.4484    | 0.6898        | 0.2011     |
| 49           | 9.33                    | 7.00                    | 68.0000        | 68.1557         | $-0.1557$ | 0.2290        | 0.0242     |
| 50           | 9.66                    | 9.66                    | 71.0000        | 70.7354         | 0.2646    | 0.3727        | 0.0700     |
|              |                         |                         |                |                 |           | $EPM(\%)=$    | $EQM=$     |
|              |                         |                         |                |                 |           | 0.372         | 0.392      |
|              |                         |                         |                |                 |           |               |            |

TABELA 1.6 - FÁŠË DE VERIFICAÇÃO NA SUPERFICIE: BACIA HIPOTÉTICA - FUNÇÃO (01) -(Cont.)

à.

 $\Delta \sim 10$ 

TABELA I.7 - FASE DE AJUSTE NA SUPERFICIE: BACIA REAL - FUNÇÃO (01)

 $\epsilon < 15$  $\frac{1}{2} \frac{1}{2} \frac{1}{2}$  $\mathbb{Z}_p$ 

 $\frac{1}{2} \frac{1}{2} \frac{$ 

 $\mathbb{R}^2$ 

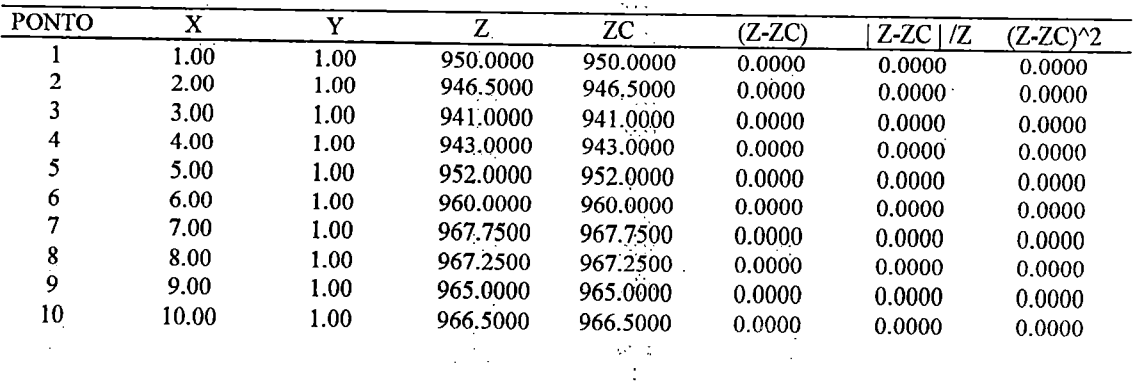

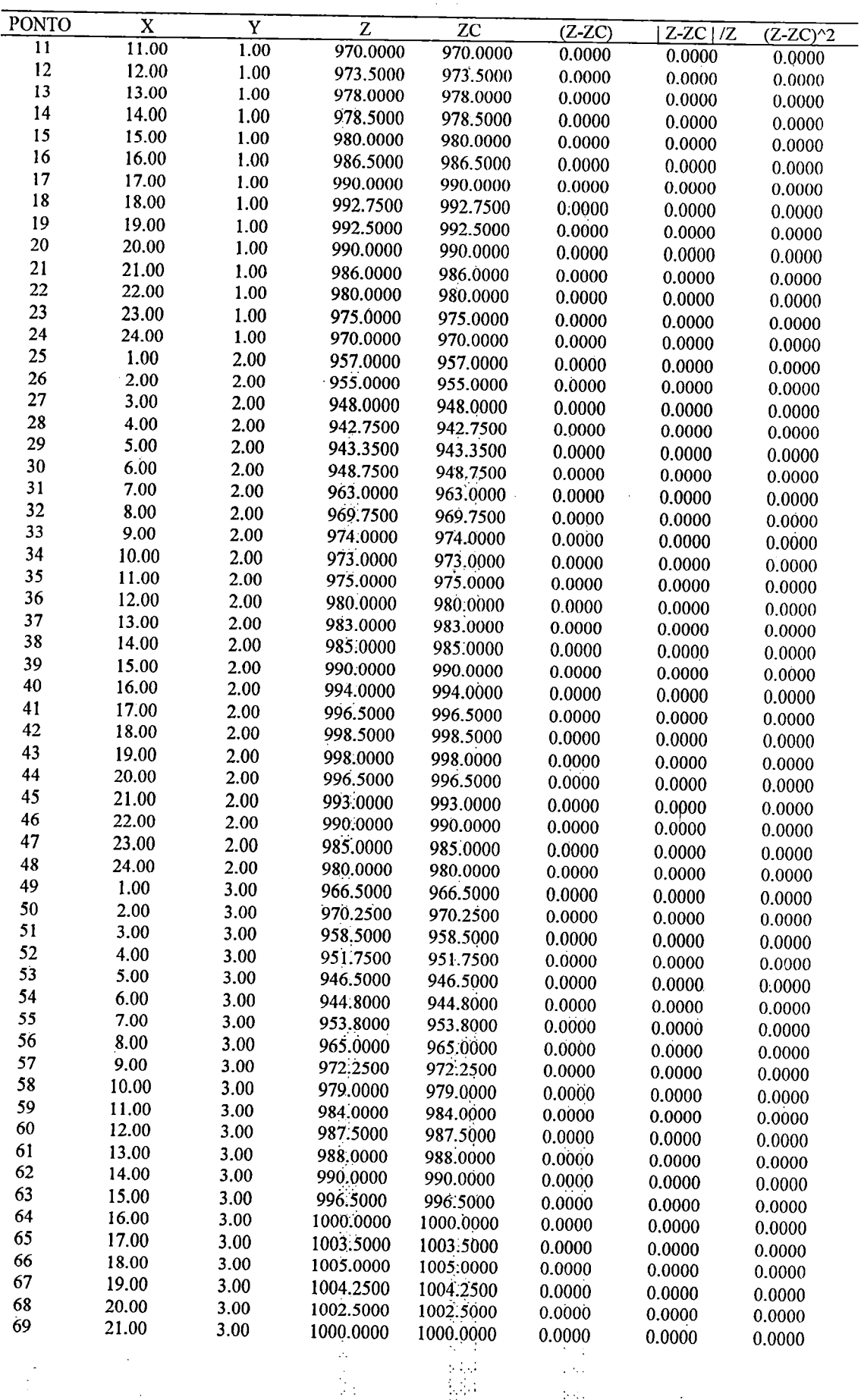

Š.

 $\frac{1}{2} \frac{1}{2}$ 

ă.

المعربة

 $\ddot{\phantom{a}}$ 

 $\mathcal{A}$ 

TABELA I.7 - FASE DE AJUSTE NA SUPERFICIE: BACIA REAL - FUNÇÃO (01) - (Continuação)

 $\bar{z}$ 

 $\hat{\boldsymbol{\gamma}}$ 

 $\bar{z}$ 

 $\frac{1}{2} \left( \frac{1}{2} \right) \left( \frac{1}{2} \right) \left( \frac{1}{2} \right)$ 

 $\bar{z}$ 

 $I-9$ 

 $\bar{\gamma}$ 

 $\sim 10$ 

 $\frac{1}{2}$ 

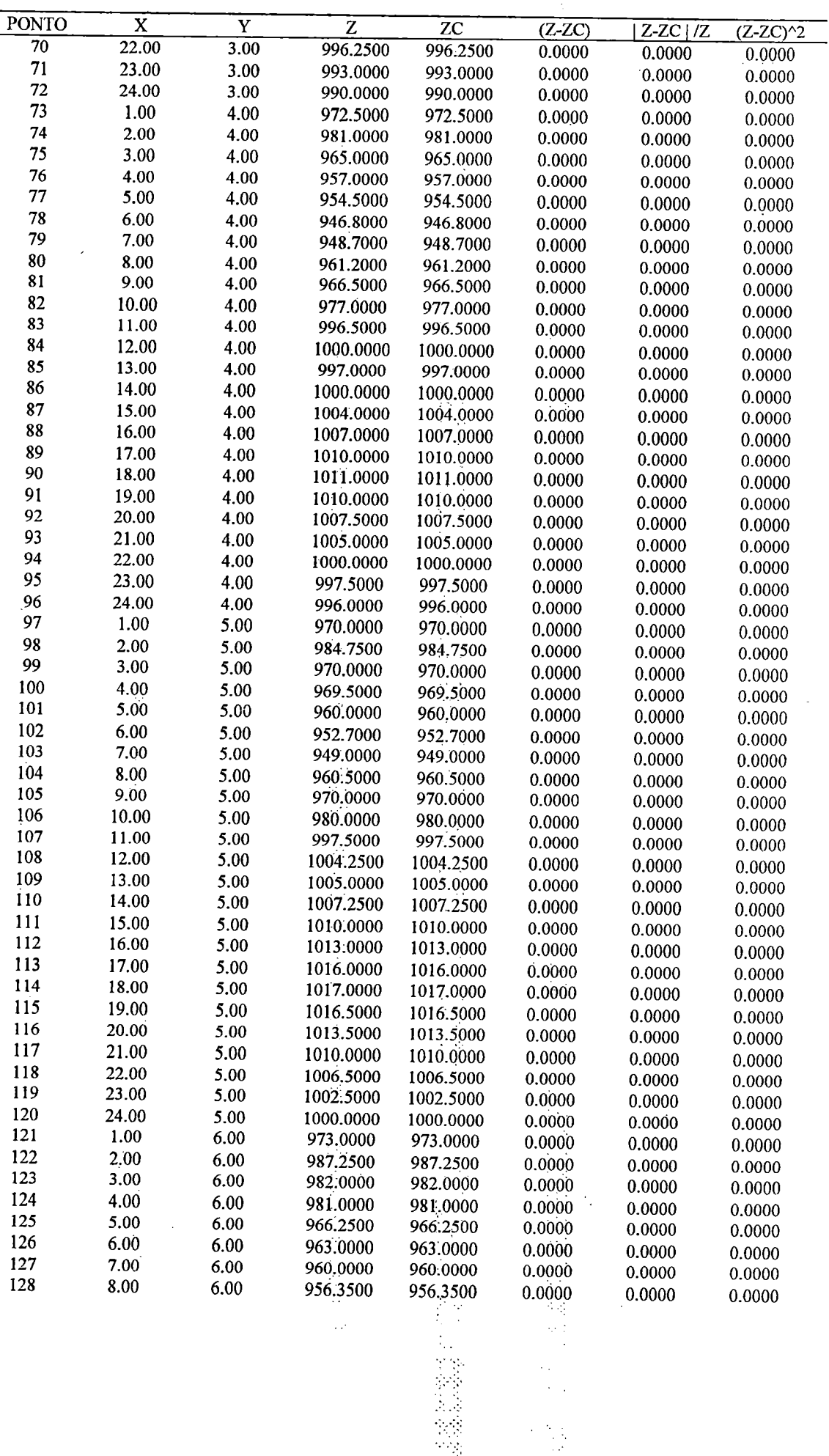

 $\bar{\psi}$ 

 $\sim$  $\bar{\beta}$ 

 $\ddot{\phantom{a}}$  $\ddot{\phantom{a}}$ 

N,

TABELA 1.7 - FASE DE AJUSTE NA SUPERFICIE: BACIA REAL - FUNÇÃO (01) - (Continuação)

 $\overline{\phantom{a}}$ 

l.

÷.

 $\frac{1}{2}$ 

I-IO

÷,

 $\hat{\mathcal{A}}$ 

TABELA 1.7 - FASE DE AJUSTE NA SUPERFICIE: BACIA REAL - FUNÇÃO (01) - (Continuação)

 $\frac{1}{2}$ 

 $\frac{1}{2}$ 

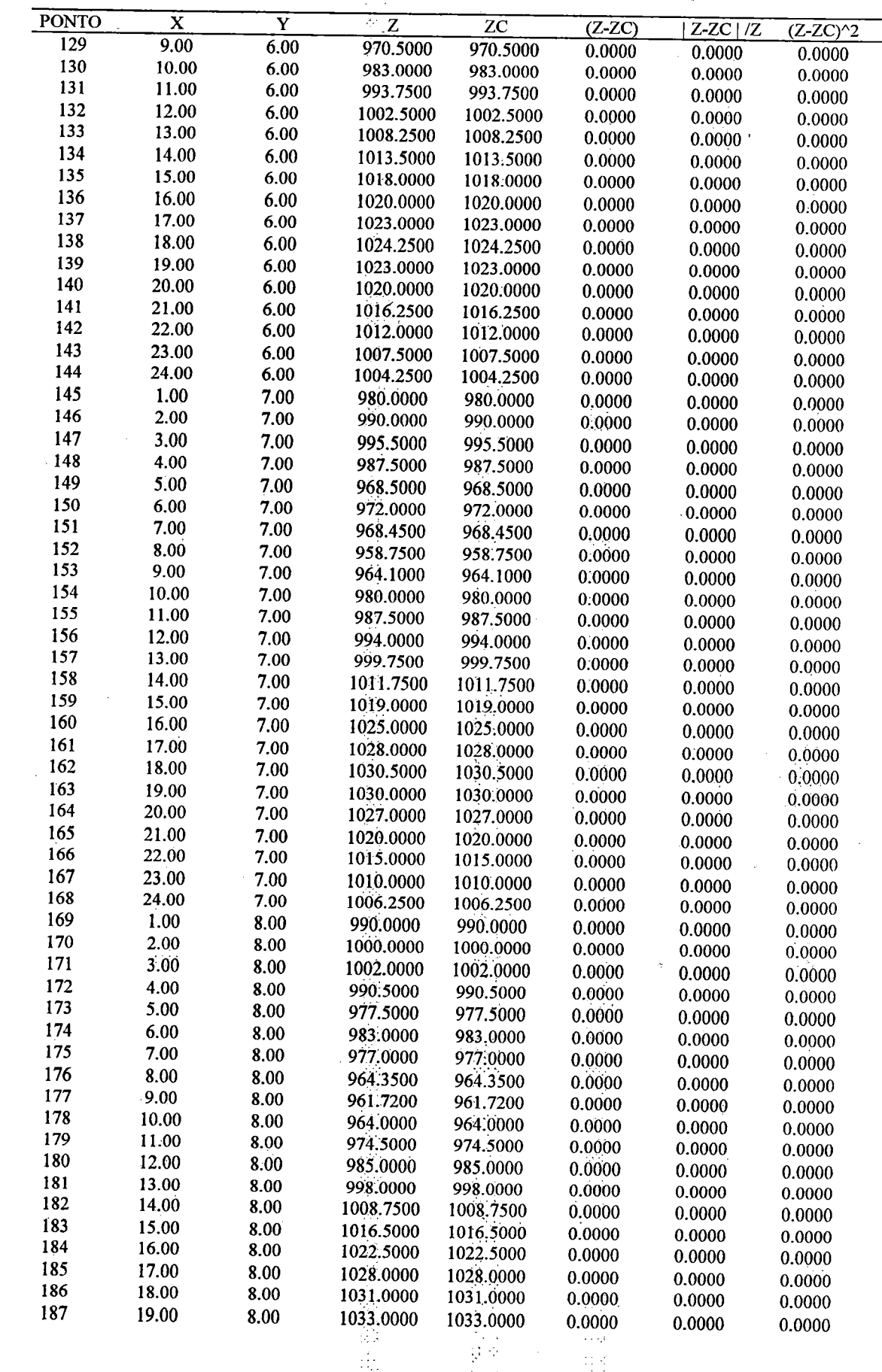

4.旋转成功

 $\ddot{\phantom{0}}$ 

 $\ddot{\cdot}$ 

 $\widetilde{Q}$ þ.

 $\mathcal{P}_{\mathcal{A}}$ 

TABELA 1.7 - FASE DE AJUSTE NA SUPERFICIE: BACIA REAL - FUNÇÃO (01) - (Continuação)

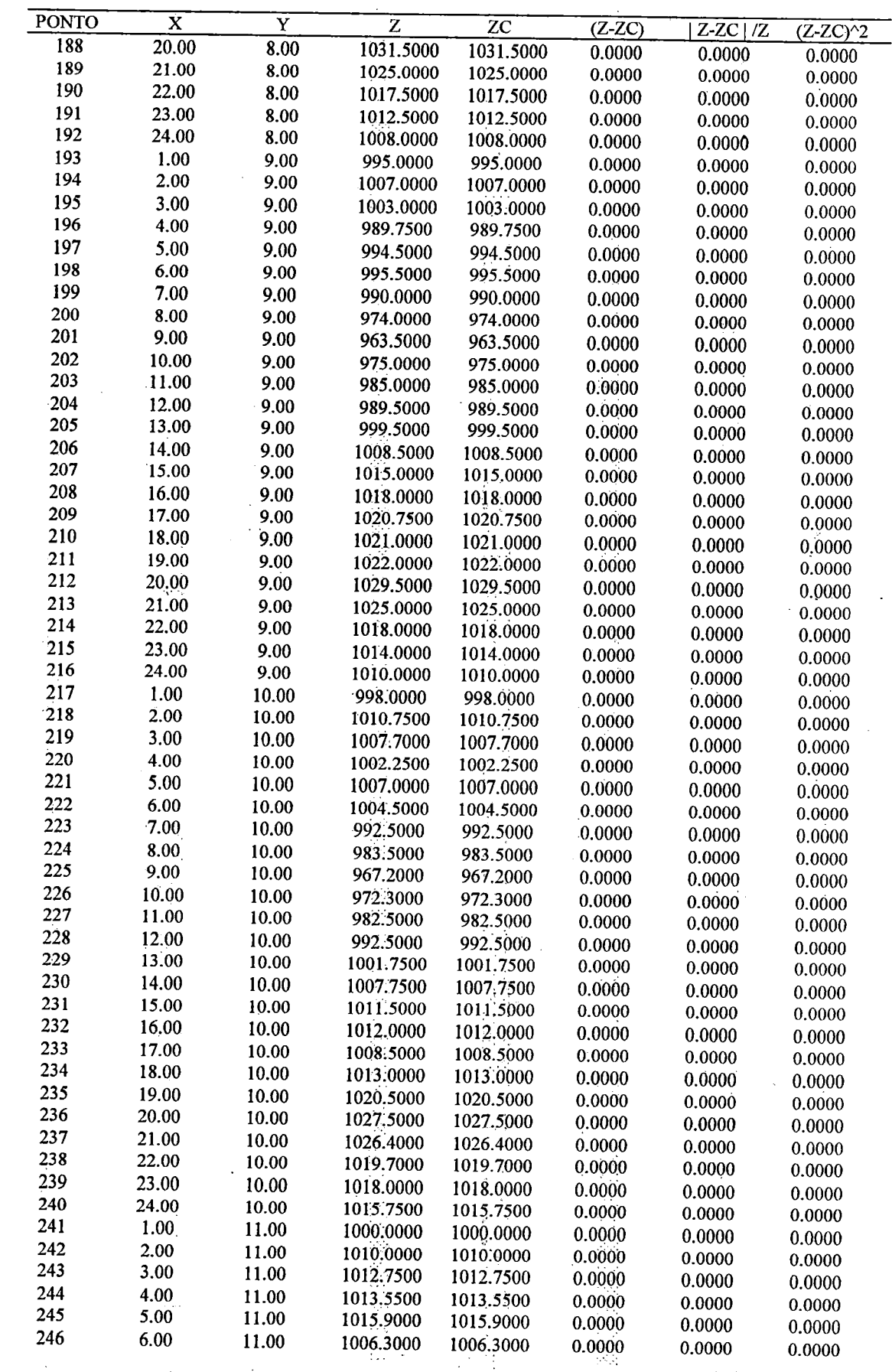
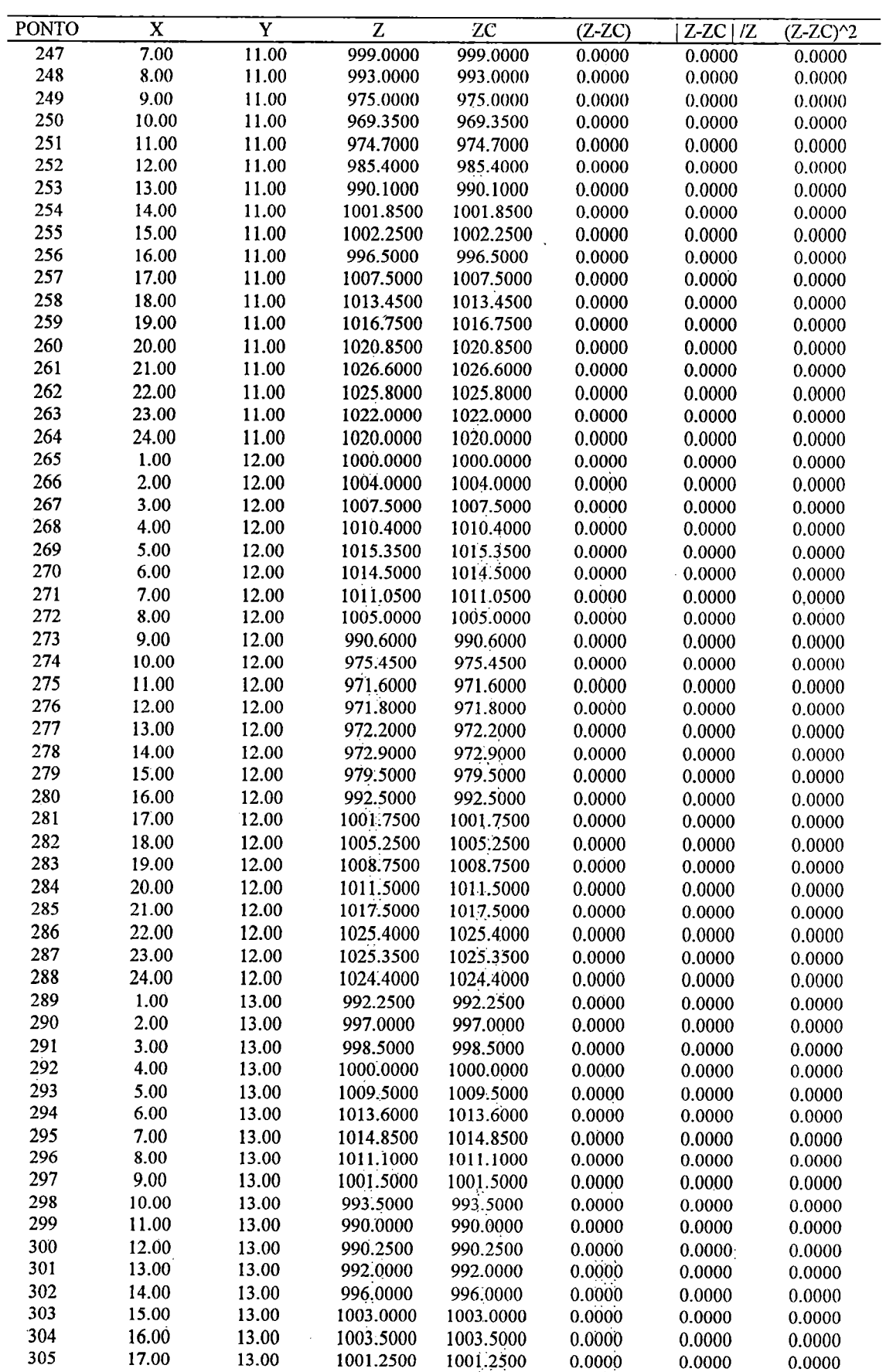

 $\chi_1^{\pm 1}$ 

J.

TABELA 1.7 - FASE DE AJUSTE NA SUPERFÍCIE: BACIA REAL - FUNÇÃO (01) - (Continuação)

 $\frac{1}{2}$  $\ddot{\phantom{1}}$ 

 $\overline{\phantom{a}}$ 

 $\ddot{\phantom{0}}$ 

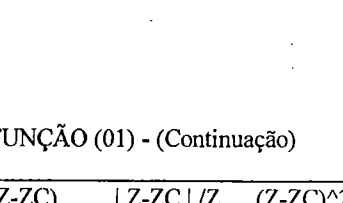

 $-1-14$ 

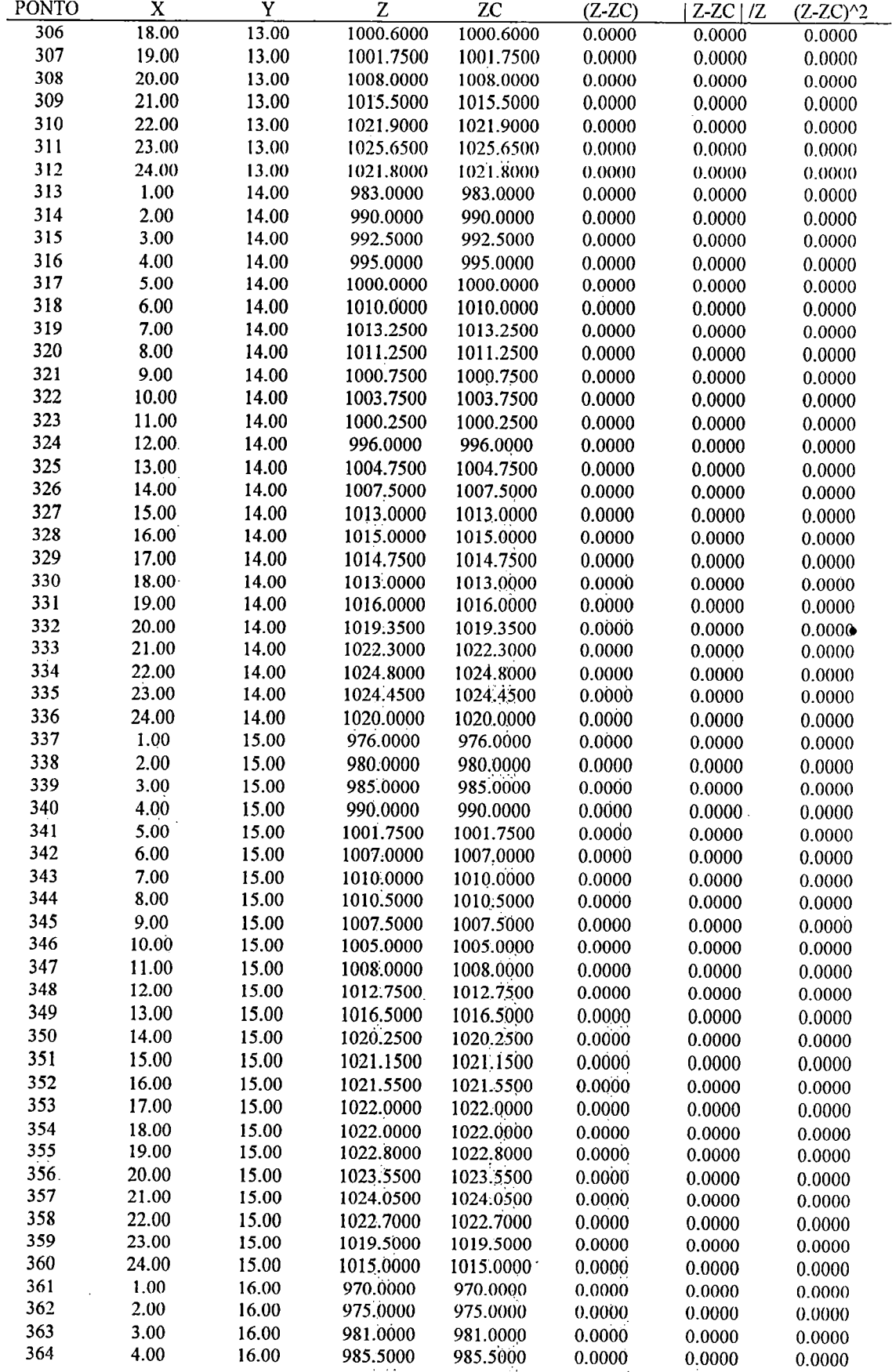

 $\frac{1}{2}$ 

 $\sim 10$ 

 $\overline{\phantom{a}}$  $\ddot{\phantom{a}}$ 

TABELA I.7 - FASE DE AJUSTE NA SUPERFICIE: BACIA REAL - F

| <b>PONTO</b> | X     | Y     | Z         | <b>ZC</b> | $(Z-ZC)$ | $Z-ZC/Z$   | $(Z-ZC)^2$ |
|--------------|-------|-------|-----------|-----------|----------|------------|------------|
| 365          | 5.00  | 16.00 | 990.0000  | 990.0000  | 0.0000   | 0.0000     | 0.0000     |
| 366          | 6.00  | 16.00 | 995.0000  | 995.0000  | 0.0000   | 0.0000     | 0.0000     |
| 367          | 7.00  | 16.00 | 1000.0000 | 1000.0000 | 0.0000   | 0.0000     | 0.0000     |
| 368          | 8.00  | 16.00 | 1003.5000 | 1003.5000 | 0.0000   | 0.0000     | 0.0000     |
| 369          | 9.00  | 16.00 | 999.9000  | 999,9000  | 0.0000   | 0.0000     | 0.0000     |
| 370          | 10.00 | 16.00 | 997.3000  | 997.3000  | 0.0000   | 0.0000     | 0.0000     |
| 371          | 11.00 | 16.00 | 1000.1000 | 1000.1000 | 0.0000   | 0.0000     | 0.0000     |
| 372          | 12.00 | 16.00 | 1010.1000 | 1010.1000 | 0.0000   | 0.0000     | 0.0000     |
| 373          | 13.00 | 16.00 | 1013.0000 | 1013.0000 | 0.0000   | 0.0000     | 0.0000     |
| 374          | 14.00 | 16.00 | 1016.0000 | 1016.0000 | 0.0000   | 0.0000     | 0.0000     |
| 375          | 15.00 | 16.00 | 1020.0000 | 1020.0000 | 0.0000   | 0.0000     | 0.0000     |
| 376          | 16.00 | 16.00 | 1021.0000 | 1021.0000 | 0.0000   | 0.0000     | 0.0000     |
| 377          | 17.00 | 16.00 | 1022.0000 | 1022.0000 | 0.0000   | 0.0000     | 0.0000     |
| 378          | 18.00 | 16.00 | 1022.5000 | 1022.5000 | 0.0000   | 0.0000     | 0.0000     |
| 379          | 19.00 | 16.00 | 1022.9500 | 1022.9500 | 0.0000   | 0.0000     | 0.0000     |
| 380          | 20.00 | 16.00 | 1022.7500 | 1022.7500 | 0.0000   | 0.0000     | 0.0000     |
| 381          | 21.00 | 16.00 | 1021.7000 | 1021.7000 | 0.0000   | 0.0000     | 0.0000     |
| 382          | 22.00 | 16.00 | 1019.7000 | 1019.7000 | 0.0000   | 0.0000     | 0.0000     |
| 383          | 23.00 | 16.00 | 1014.7000 | 1014.7000 | 0.0000   | 0.0000     | 0.0000     |
| 384          | 24.00 | 16.00 | 1010.0000 | 1010.0000 | 0.0000   | 0.0000     | 0.0000     |
|              |       |       |           | a a       |          | $EPM(\%)=$ | $EQM=$     |
|              |       |       |           |           |          | 0.000      | 0.000      |

TABELA I.7 - FASE DE AJUSTE NA SUPERFICIE: BACIA REAL - FUNÇÃO (01) - (Continuação)

 $\mathcal{L}^{\pm}(\mathcal{L})$ 

TABELA I.8 - FASE DE VERIFICAÇÃO NA SUPERFICIE: BACIA REAL - FUNÇÃO (01)

 $\bar{z}$  $\phi_4$ 

 $\mathcal{A}$ 

 $\pm 3$ 

 $\frac{1}{2}$ 

 $\mathbb{R}^{d}$  .

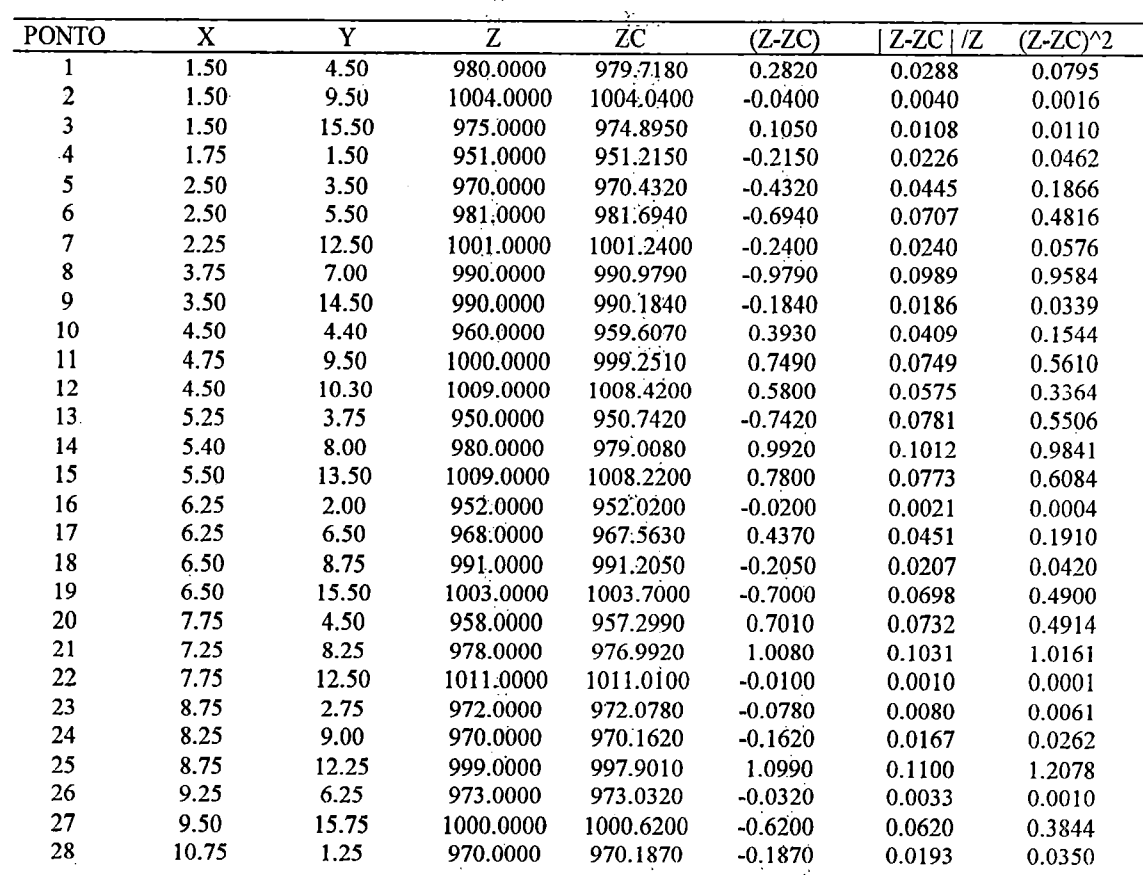

 $I-15$ 

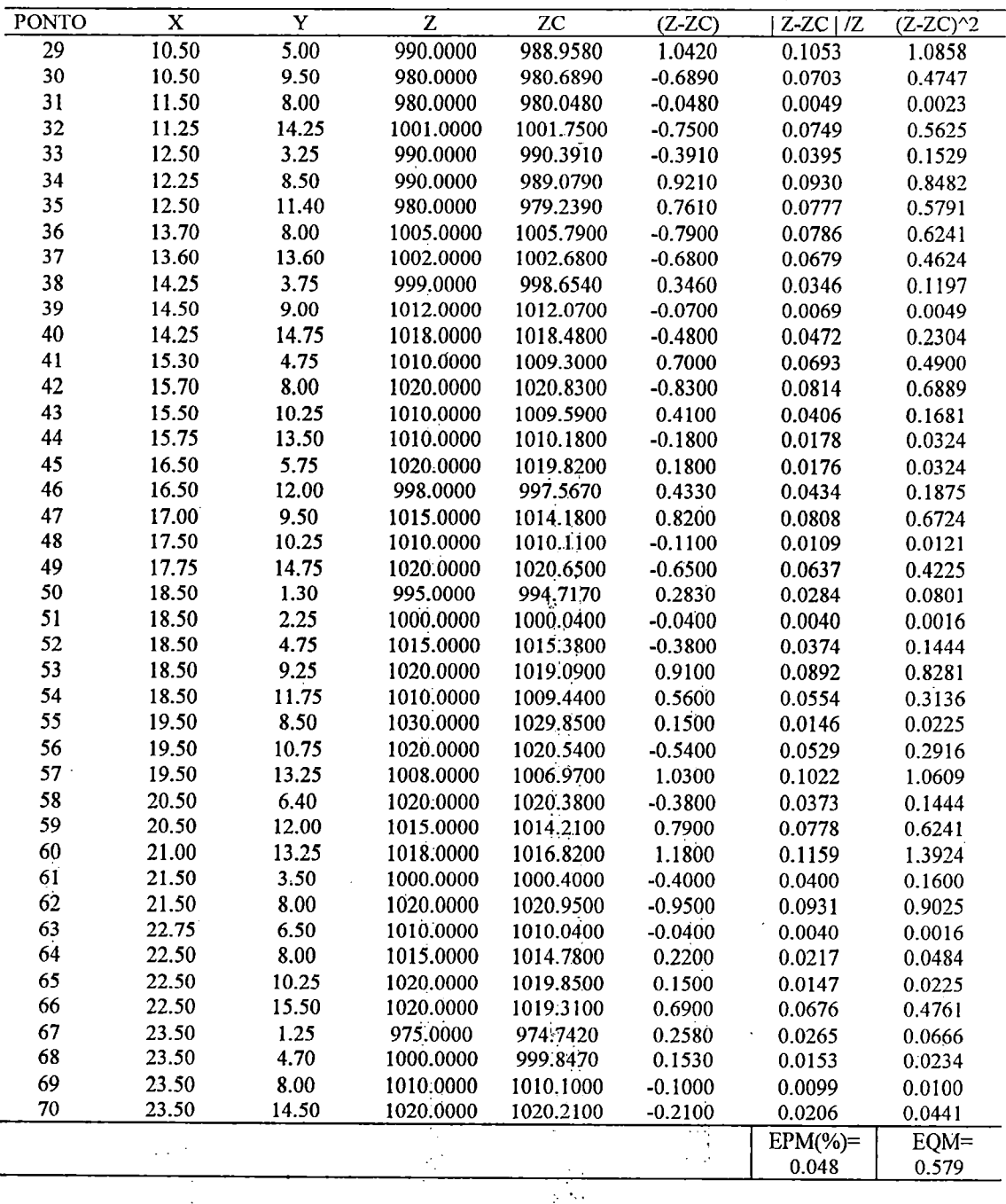

TABELA 1.8 - FASE DE VERIFICAÇÃO NA SUPERFÍCIE: BACIA REAL - FUNÇÃO (01) - (Continuação)

TABELA 1.9 - FASE DE AJUSTE NA SUPERFÍCIE; PLANO - FUNÇÃO (02)

| <b>PONTO</b> |      |      | ∼      | ZC                     | $(Z-ZC)$ | $Z-ZC$<br>/Z | $(Z-ZC)^2$                |
|--------------|------|------|--------|------------------------|----------|--------------|---------------------------|
|              |      |      |        | and the first          | 1. P     |              |                           |
|              | 0.00 | 0.00 | 5.0000 | 5.0000                 | 0.0000   | 0.0000       | 0.0000                    |
|              | 1.00 | 0.00 | 4.0000 | 4.0000                 | 0.0000   | 0.0000       | 0.0000                    |
|              | 2.00 | 0.00 | 3.0000 | 3.0000                 | 0.0000   | 0.0000       | 0.0000                    |
|              | 3.00 | 0.00 | 2.0000 | 2.0000                 | 0.0000   | 0.0000       | 0.0000                    |
|              | 4.00 | 0.00 | 1.0000 | 1.0000                 | 0.0000   | 0.0000       | 0.0000                    |
|              |      |      |        | $2 - 1 - 1 = 1$<br>. . |          |              | $\epsilon$ ESC- $\lambda$ |

ς

1-16

 $\equiv$  Biblioteca  $\equiv$ 

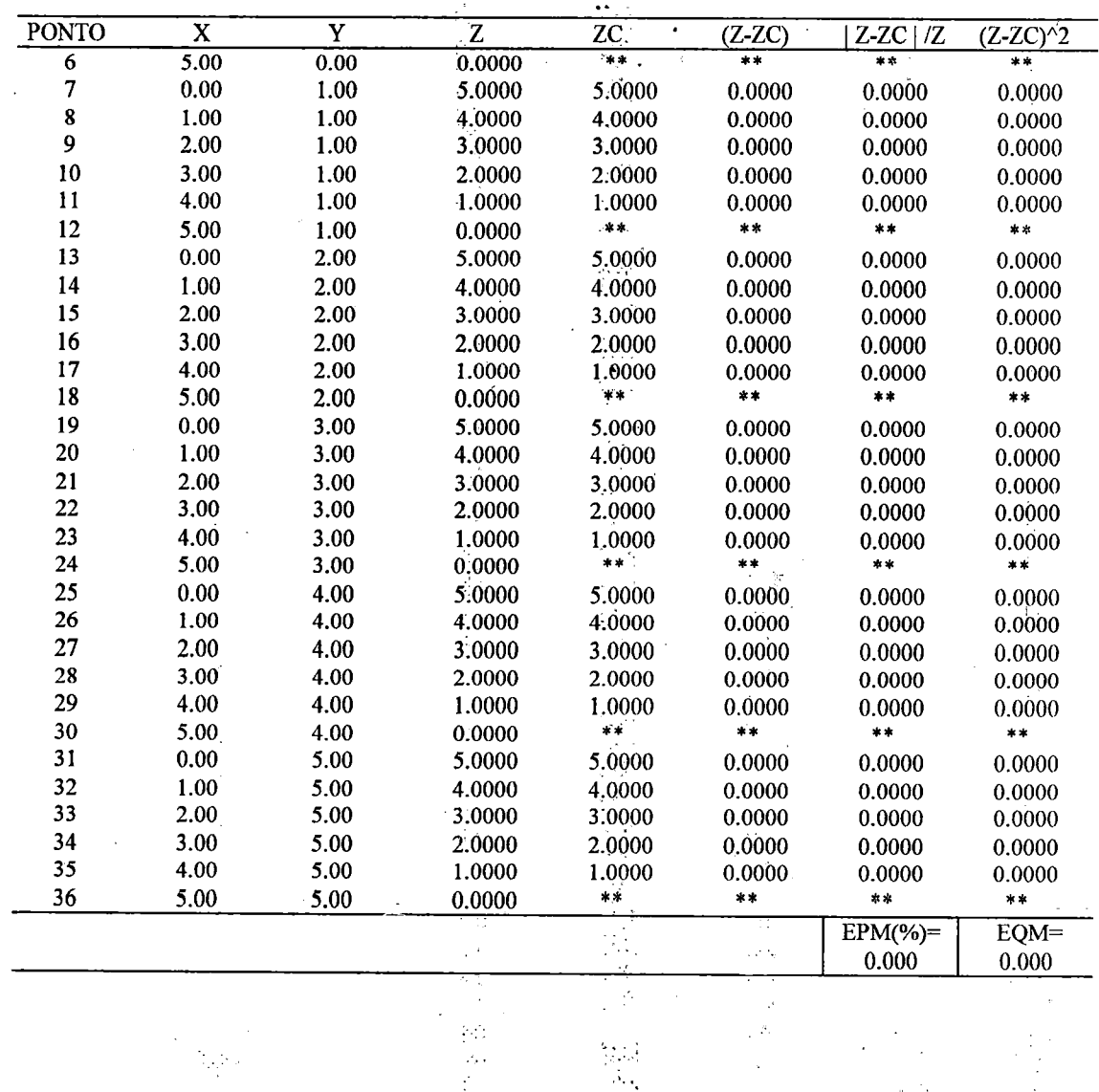

TABELA 1.9 - FASE DE AJUSTE NA SUPERFICIE: PLANO - FUNÇÃO (02) - (Continuação)

TABELA I.10 - FASE DE VERIFICAÇÃO NA SUPERFICIE: PLANO - FUNÇÃO (02)

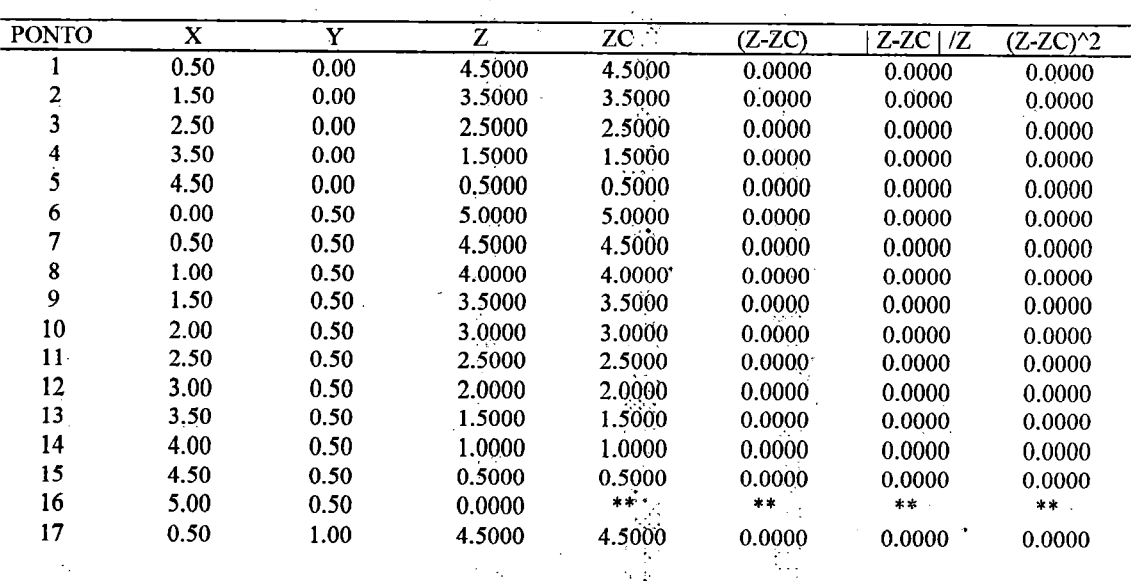

TABELA I.10 - FASE DE VERIFICAÇÃO NA SUPERFICIE: PLANO - FUNÇÃO (02) - (Continuação)

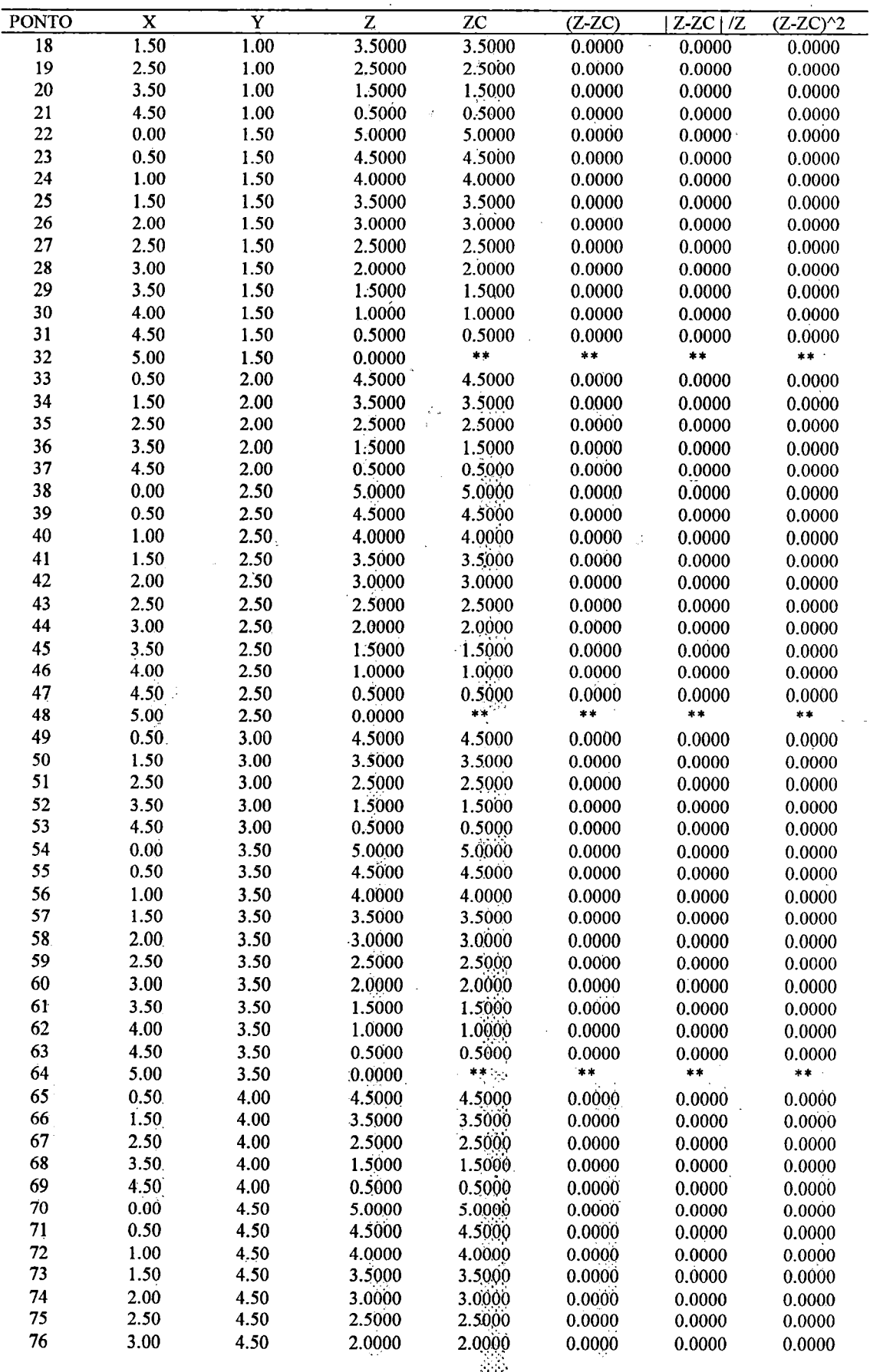

 $\frac{1}{2}$ 

Ň.

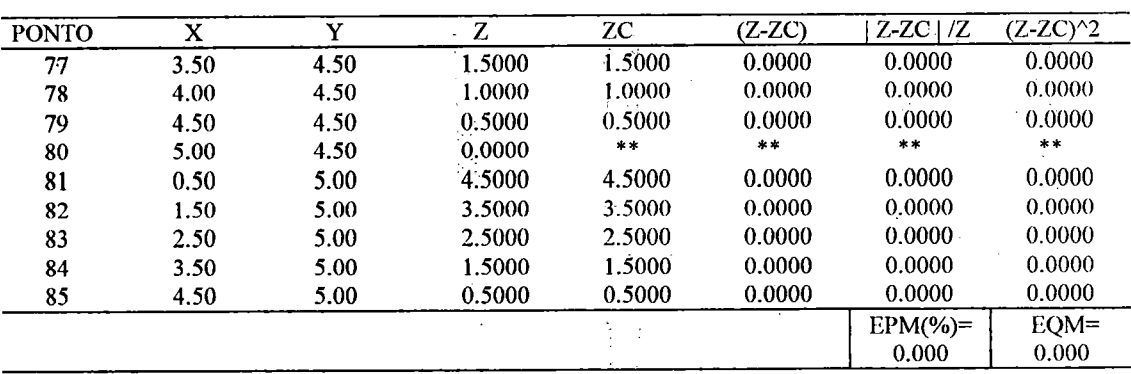

TABELA 1.10 - FASE DE VERIFICAÇÃO NA SUPERFÍCIE: PLANO - FUNÇÃO (02) - (Continuação)

. . . .

viti<br>Viti

TABELA 1.11- FASE DE AJUSTE NA SUPERFÍCIE: PARABOLÓIDE - FUNÇÃO (02)

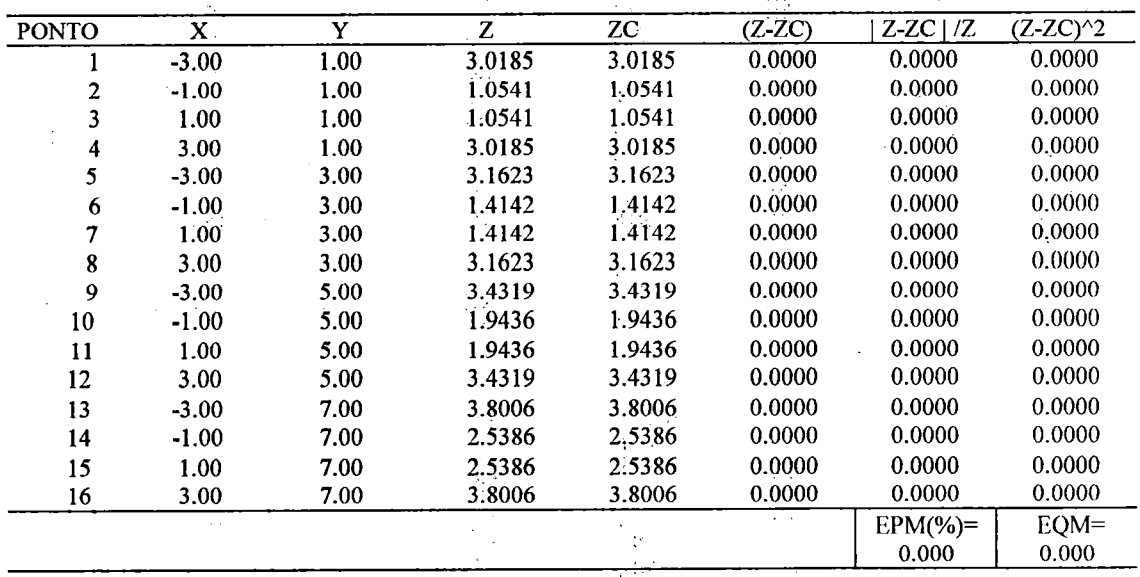

TABELA 1.12 - FASE DE VERIFICAÇÃO NA SUPERFÍCIE: PARABOLÓIDE - FUNÇÃO (02)

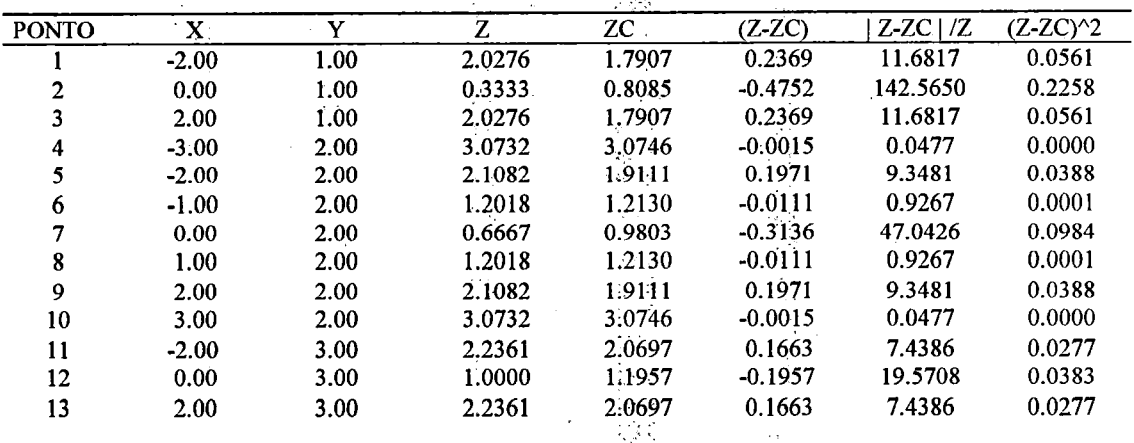

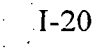

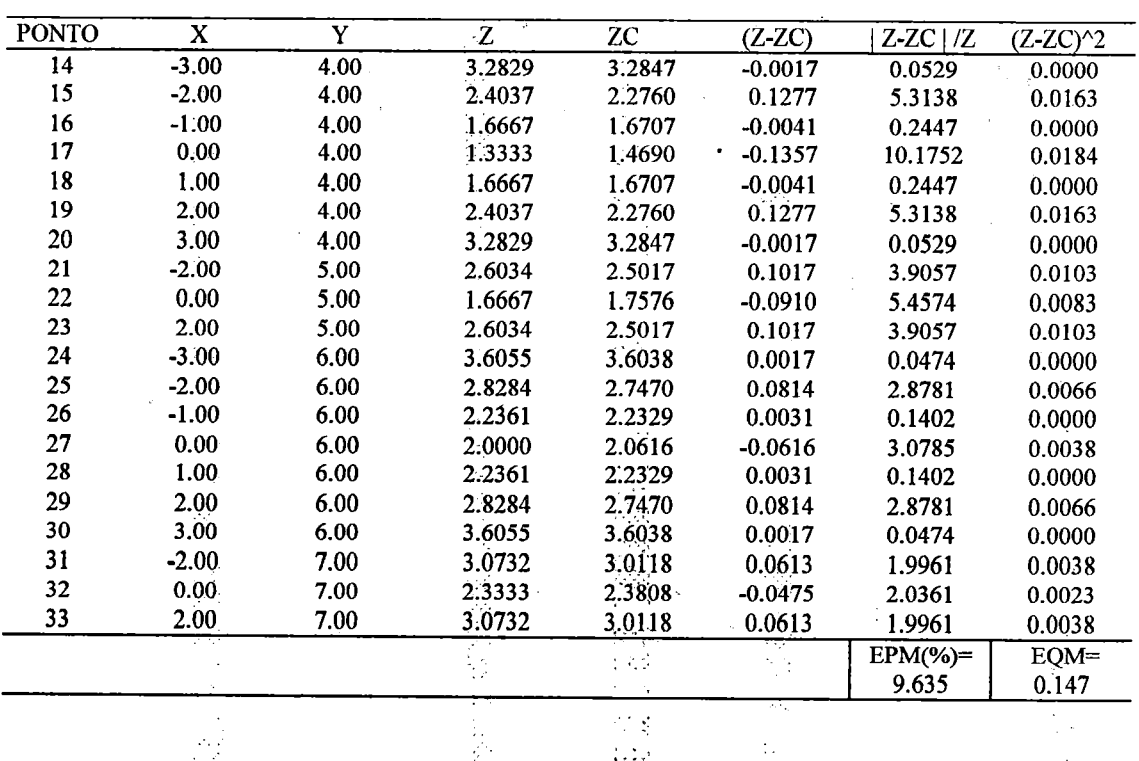

TABELA I.12 - FÁSE DE VERIFICAÇÃO NA SUPERFICIE: PARABOLÓIDE - FUNÇÃO (02) - (Contin.)

 $\textbf{TABLELA}\ \textcolor{red}{\dot{\textbf{I}}}\ \textbf{13}-\textbf{FASE}\ \textbf{DE}\ \textbf{AUSTE}\ \textbf{NA}\ \textbf{SUPERFICIE:}\ \textbf{BACIA}\ \textbf{HIPOTÉTICA-}\ \textbf{FUNCÃO}\ (02)$ 

 $\sim$   $\sim$  $\mathbb{R}^3$ 

 $\sim$   $^{23}$ 

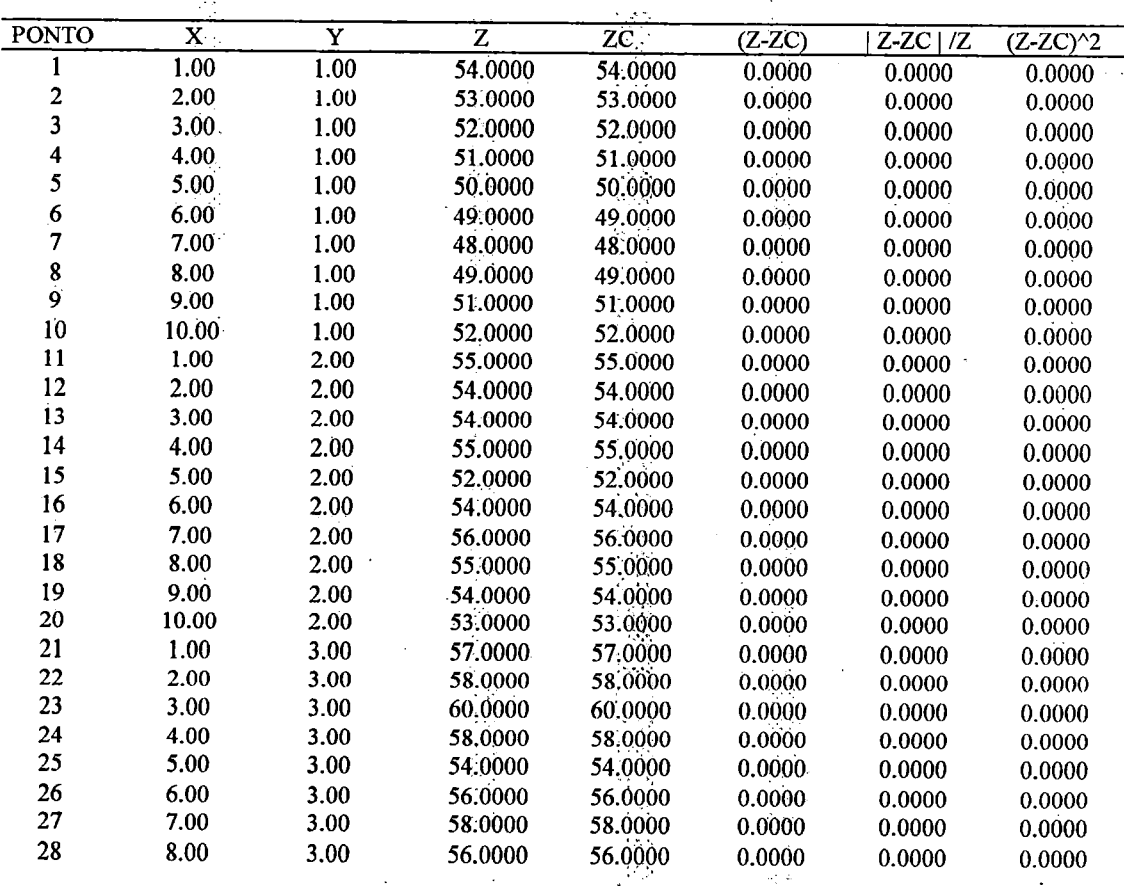

 $\sim 100$ 

 $\bar{z}$ 

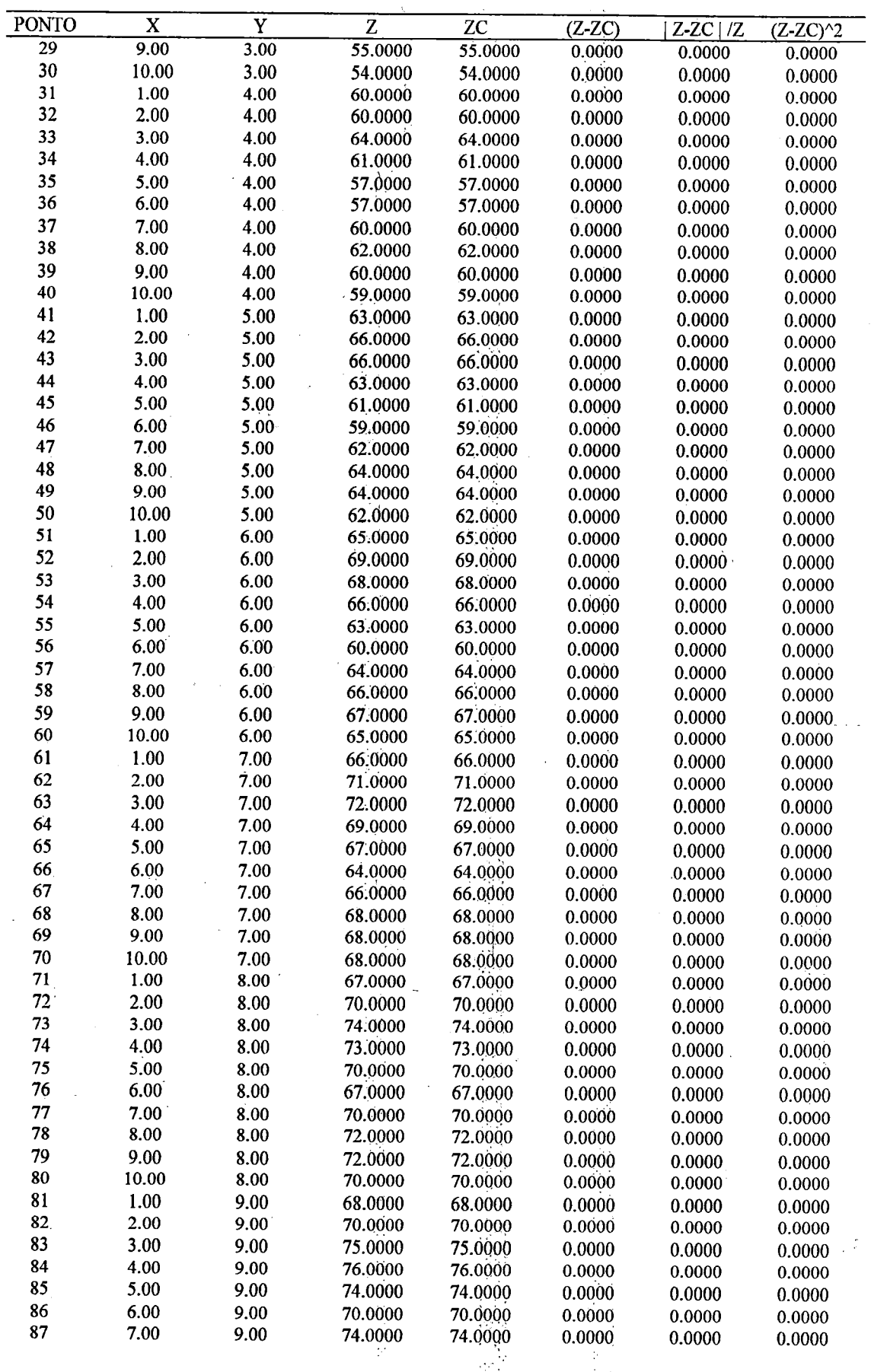

TABELA I.13 - FASE DE AJUSTE NA SUPERFICIE: BACIA HIPOTÉTICA - FUNÇÃO (02) - (Continuação)

计划 

 $\mathcal{L}_{\text{max}}$ 

解决的 医尿道

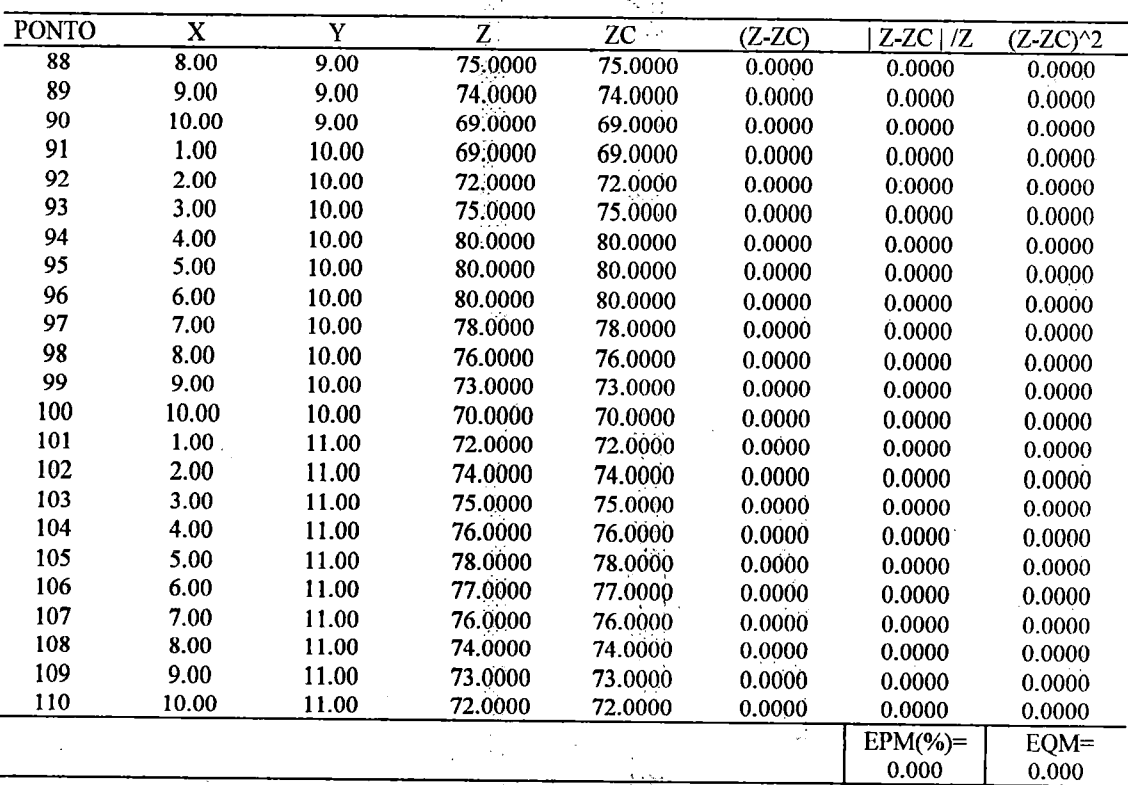

TABELA I.13 - FASE DE AJUSTE NA SUPERFICIE: BACIA HIPOTÉTICA - FUNÇÃO (02) - (Continuação)

TABELA I.14 - FASE DE VERIFICAÇÃO NA SUPERFICIE: BACIA HIPOTÉTICA - FUNÇÃO (02)

 $\frac{1}{2}$  .

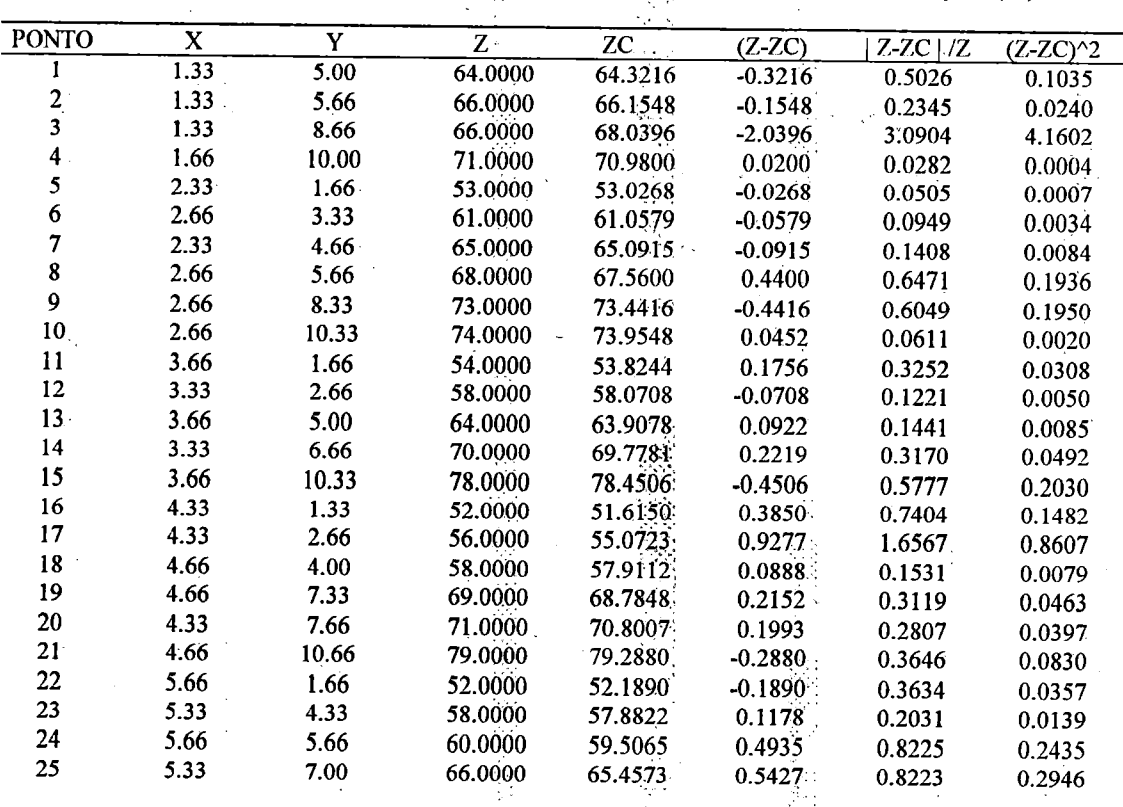

o e f

| <b>PONTO</b> | X                | $\mathbf Y$ | Z       | $Z\overline{C}$ | $(Z-ZC)$  | $Z-ZC$   $/Z$ | $(Z-ZC)^2$ |
|--------------|------------------|-------------|---------|-----------------|-----------|---------------|------------|
| 26           | 5.66             | 8.33        | 68.0000 | 67.6402         | 0.3598    | 0.5291        | 0.1295     |
| 27           | 5.66             | 9.66        | 78.0000 | 78.3242         | $-0.3242$ | 0.4157        | 0.1051     |
| 28           | 6.66             | 1.66        | 54.0000 | 53.7018         | 0.2982    | 0.5523        | 0.0889     |
| 29           | 6.66             | 3.33        | 58.0000 | 58.1307         | $-0.1307$ | 0.2254        | 0.0171     |
| 30           | 6.33             | 4.66        | 59.0000 | 59.4833         | $-0.4833$ | 0.8192        | 0.2336     |
| 31           | 6.66             | 5.66        | 62.0000 | 62.1852         | $-0.1852$ | 0.2987        | 0.0343     |
| 32           | 6.66             | 8.66        | 71.0000 | 71.4518         | $-0.4518$ | 0.6363        | 0.2041     |
| 33           | 6.66             | 10.33       | 79.0000 | 78.8216         | 0.1784    | 0.2258        | 0.0318     |
| 34           | 7.66             | 1.66        | 54.0000 | 53.6550         | 0.3450    | 0.6389        | 0.1190     |
| 35           | 7.33             | 3.66        | 60.0000 | 60.0204         | $-0.0204$ | 0.0340        | 0.0004     |
| 36           | 7.33             | 4.33        | 62.0000 | 61.6770         | 0.3230    | 0.5209        | 0.1043     |
| 37           | 7.33             | 6.00        | 65.0000 | 64.7706         | 0.2294    | 0.3530        | 0.0526     |
| 38           | 7.33             | 7.33        | 68.0000 | 68.2376         | $-0.2376$ | 0.3494        | 0.0564     |
| 39           | 7.66             | 8.33        | 73.0000 | 72.8049         | 0.1951    | 0.2672        | 0.0381     |
| 40           | 8:33             | 1.33        | 52.0000 | 51.8185         | 0.1815    | 0.3491        | 0.0330     |
| 41           | 8.33             | 2.66        | 55.0000 | 54.8184         | 0.1816    | 0.3301        | 0.0330     |
| 42           | 8.66             | 3.33        | 57,0000 | 57.2389         | $-0.2389$ | 0.4191        | 0.0571     |
| 43           | 8.33             | 4.33        | 63.0000 | 62.2776         | 0.7224    | 1.1466        | 0.5218     |
| 44           | 8.33             | 6.33        | 67.0000 | 66.7846         | 0.2154    | 0.3215        | 0.0464     |
| 45           | $8.66^{\degree}$ | 7.66        | 71.0000 | 70.9743         | 0.0257    | 0.0361        | 0.0007     |
| 46           | 9.66             | 1.66        | 53.0000 | 52.8707         | 0.1293    | 0.2440        | 0.0167     |
| 47           | 9.66             | 3.33        | 56.0000 | 56.0869         | $-0.0869$ | 0.1551        | 0.0075     |
| 48           | 9.33             | 5.33        | 65.0000 | 64.7846         | 0.2154    | 0.3314        | 0.0464     |
| 49           | 9.33             | 7.00        | 68.0000 | 68.0000         | 0.0000    | 0.0000        | 0.0000     |
| 50           | 9.66             | 9.66        | 71.0000 | 70.9012         | 0.0988    | 0.1391        | 0.0098     |
|              |                  |             |         |                 |           | $EPM(\%)=$    | EQM=       |
|              |                  |             |         |                 |           | 0.440         | 0.418      |
|              |                  |             |         |                 |           |               |            |

TAIM-LA 1.14 - FASH Dlí VERIFICAÇÃO NA SUPIÍRFICIE:. HACIA IIIPO <sup>I</sup> <sup>É</sup> FICA - FUNÇÃO (02)-(Cont.)

TABELA 1.15 - FASE DE AJUSTE NA SUPERFÍCIE: BACIA REAL - FUNÇÃO (02)

 $\mathcal{M}_\mathrm{A}$ 

 $\sim$  15

Ü,

 $\hat{\sigma}_{ab}$ 

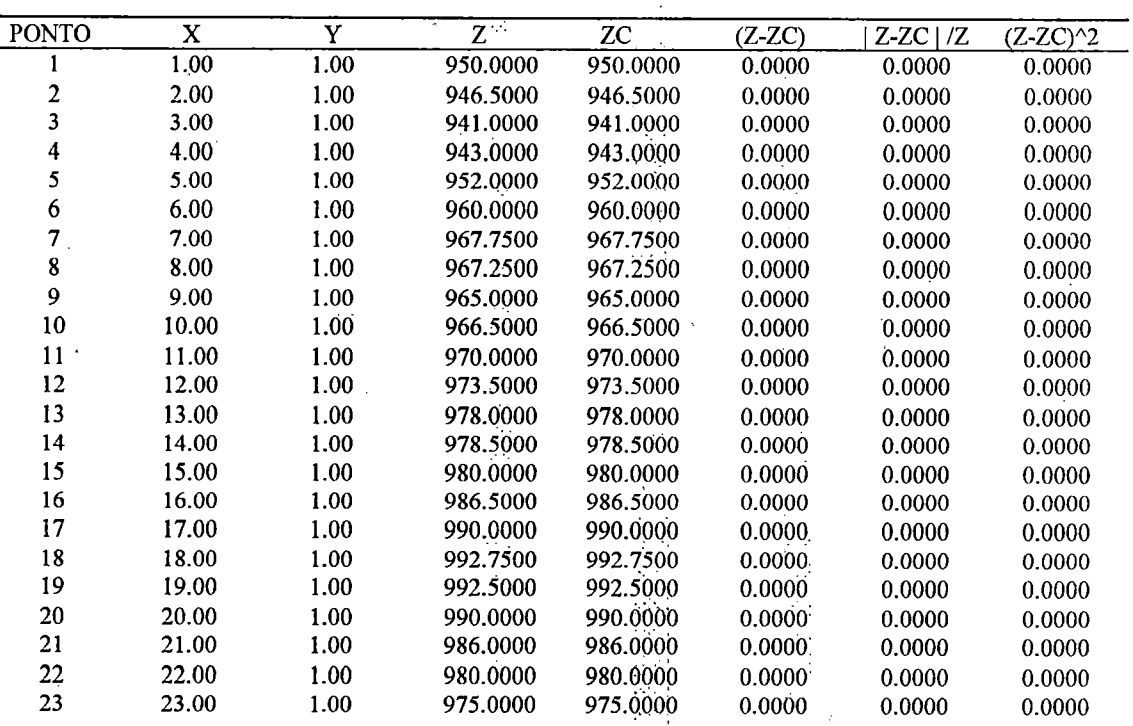

行為為議

 $\ddot{\phantom{a}}$ 

 $\cdot$  I-23

 $\mathcal{L}^{(1)}$  .

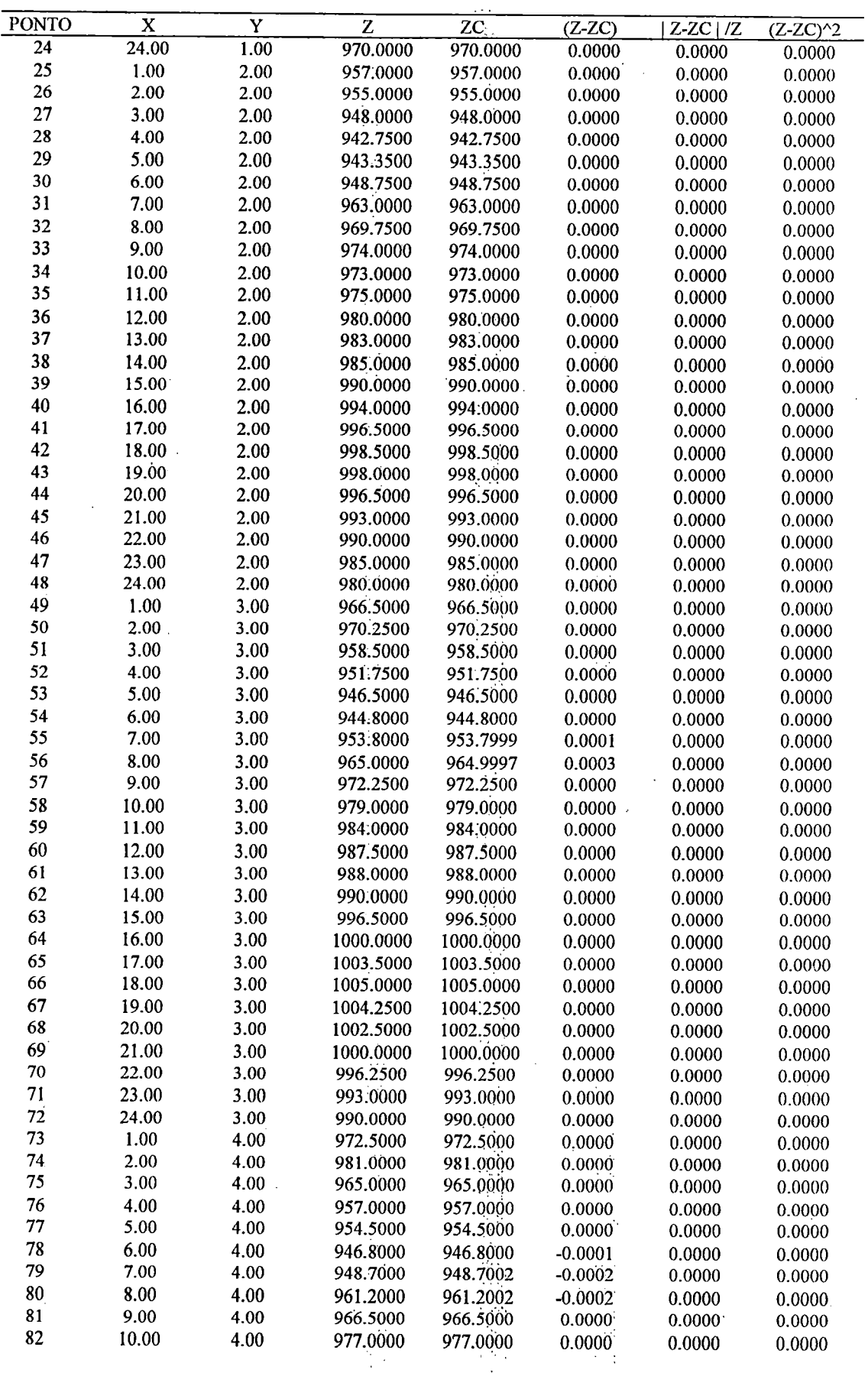

 $\mathbb{R}$ 

 $\sim$   $\lambda$  $\bar{\gamma}$ 

 $\frac{1}{2}$ 

 $\bar{z}$ 

 $\ddot{\phantom{a}}$ 

 $\sim 10^4$ 

 $\frac{1}{2} \sum_{i=1}^{n} \frac{1}{2}$ 

 $\bar{\phantom{a}}$ 

 $\phi_{\mathcal{P}^{\pm}_{\mathcal{A}}}$ 

TABELA I.15 - FASE DE AJUSTE NA SUPERFICIE: BACIA REAL - FUNÇÃO (02) - (Continuação)

 $\bar{\beta}$ 

 $\frac{1}{2} \frac{1}{2} \frac{1}{2}$ 

 $\frac{1}{3} \epsilon^4$ 

 $\hat{\mathcal{C}}_k$ 

 $\hat{\mathcal{A}}$ 

l,

 $I-24$ 

 $\frac{1}{2}$ 

 $\ddot{\phantom{a}}$ 

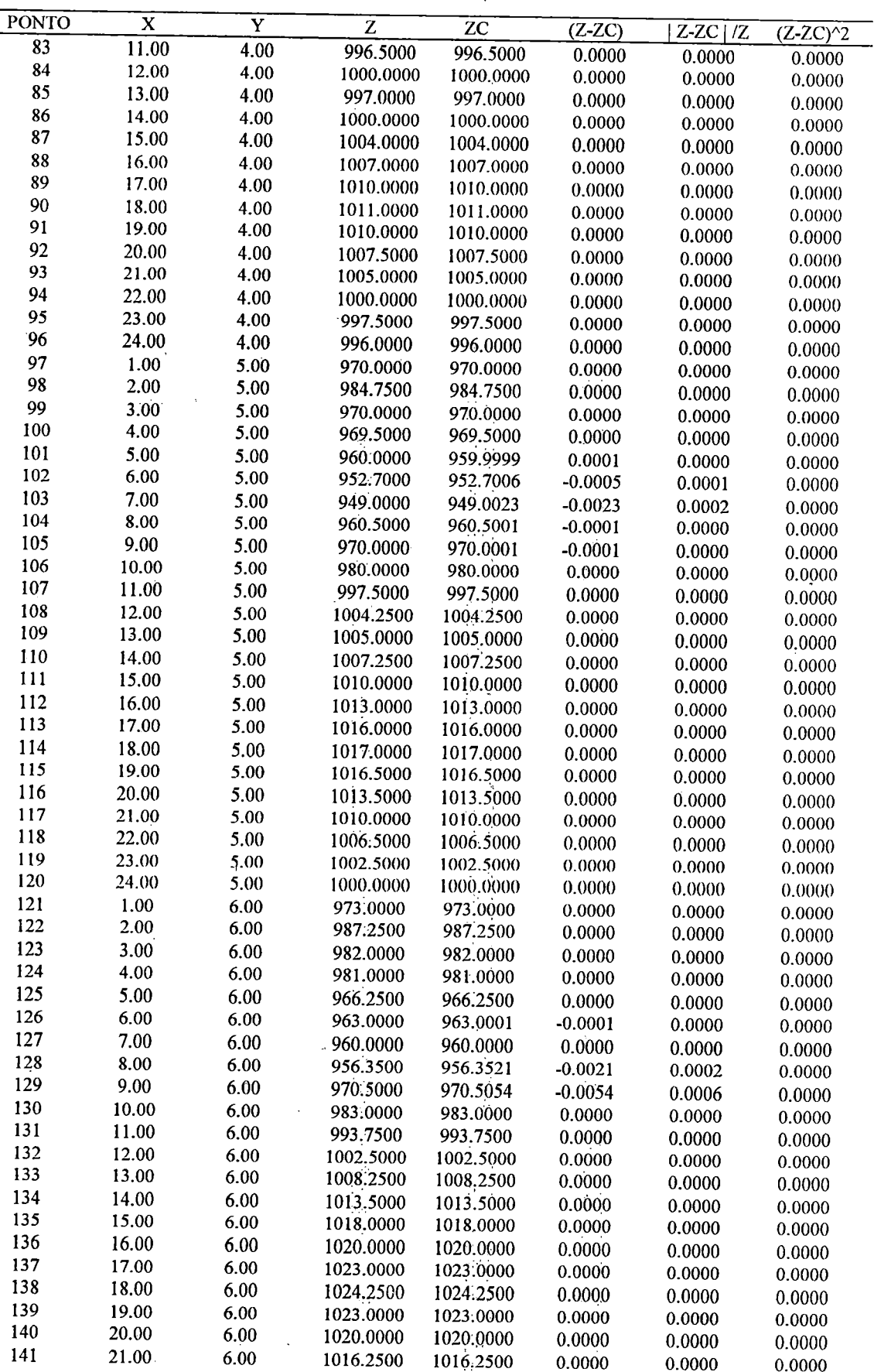

TABELA I.15 - FASE DE AJUSTE NA SUPERFICIE: BACIA REAL - FUNÇÃO (02) - (Continuação)

J,

े हैं हैं

S II)

 $I-25$ 

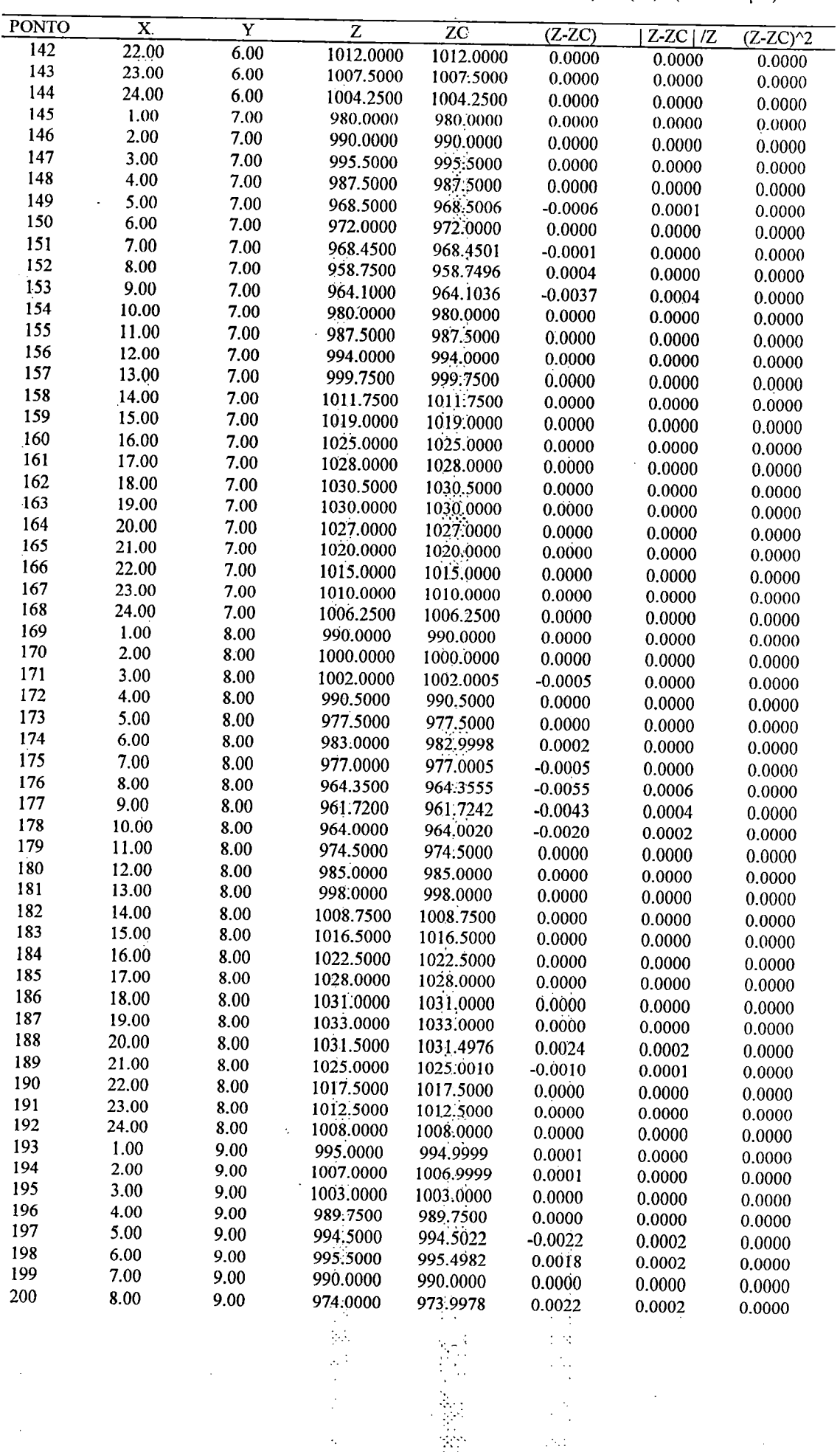

建物物 三

 $\frac{1}{2}$ 

 $\langle \hat{A} \hat{A} \rangle$  .

 $\sim$  .

 $\mathcal{A}^{\mathcal{A}}$ 

 $\hat{\beta}$ 

TABELA 1.15 - FASE DE AJUSTE NA SUPERFICIE: BAÇTA REAL - FUNÇÃO (02) - (Continuação)

 $\langle \cdot, \cdot \rangle$ 

 $\label{eq:2.1} \frac{1}{\sqrt{2\pi}}\int_{\mathbb{R}^3}\left|\frac{d\mathbf{r}}{d\mathbf{r}}\right|^2\,d\mathbf{r}=\frac{1}{2}\int_{\mathbb{R}^3}\left|\frac{d\mathbf{r}}{d\mathbf{r}}\right|^2\,d\mathbf{r}=\frac{1}{2}\int_{\mathbb{R}^3}\left|\frac{d\mathbf{r}}{d\mathbf{r}}\right|^2\,d\mathbf{r}.$ 

 $\ddot{\phantom{a}}$ 

 $I-26$ 

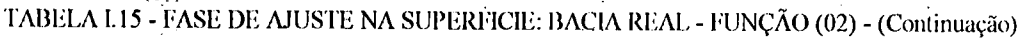

 $\frac{1}{2}$  $\mathbb{R}^4$ 

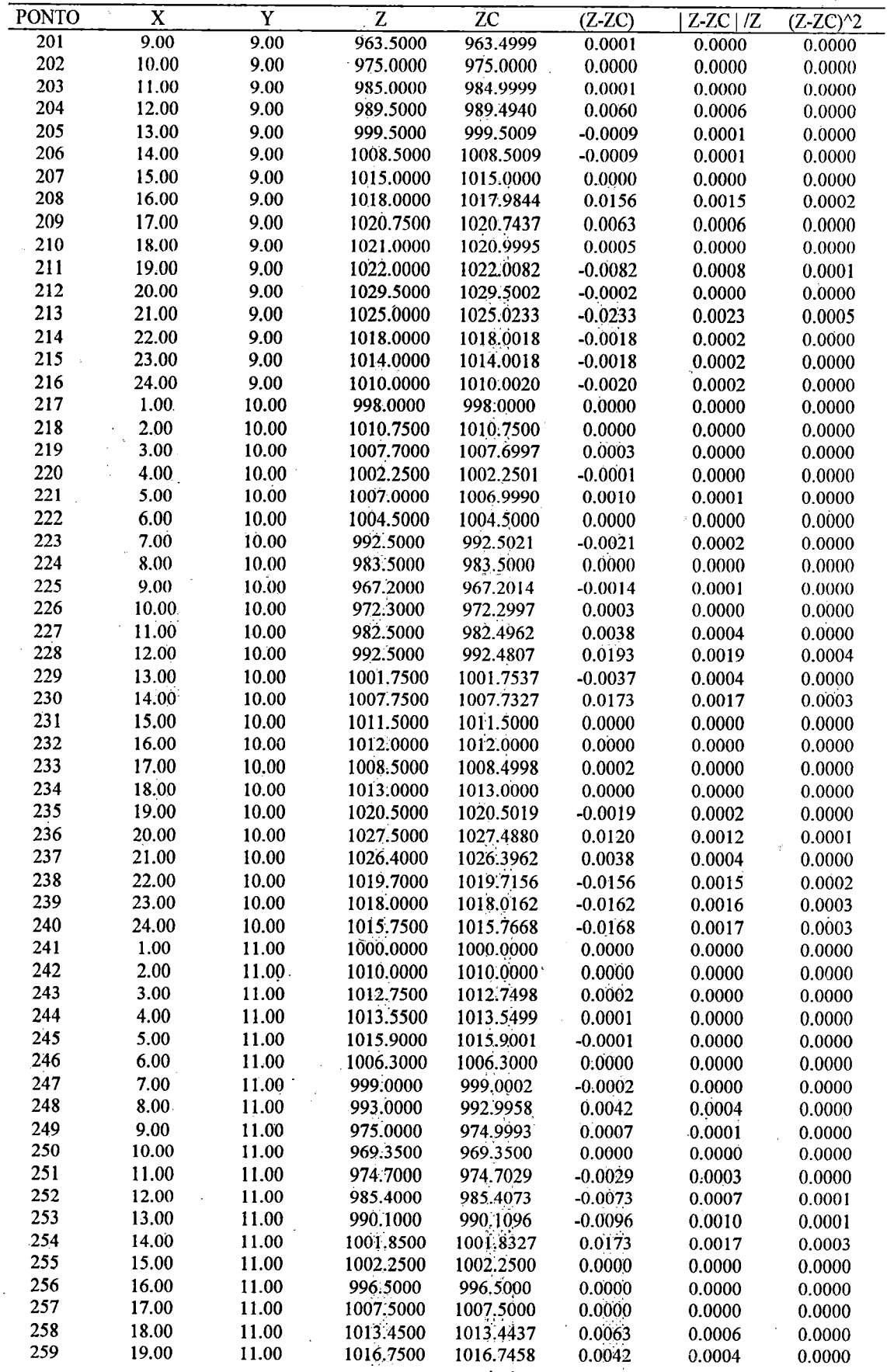

化过分分解 计单位

ngi<br>Bri

1-27

 $\mathbb{R}^{n \times n}$ 

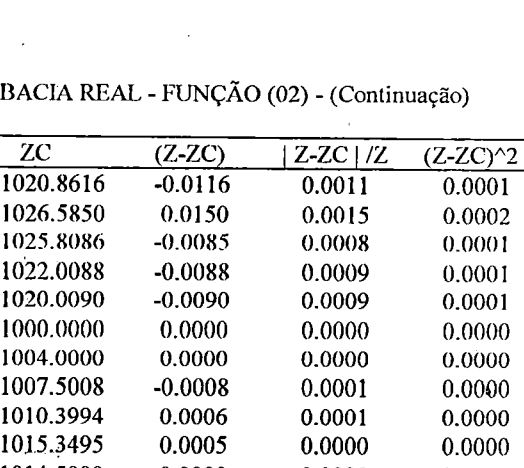

蠡

 $\bar{\beta}$ 

 $\downarrow$   $\downarrow$ 

 $\hat{\mathcal{A}}(\hat{\mathcal{A}})$ 

 $\frac{1}{2}$ 

orist

e.<br>V

 $\mathcal{L}^{\text{max}}_{\text{max}}$ 

 $\mathcal{L}_{\mathcal{A}}$ 

TABELA I.15 - FASE DE AJUSTE NA SUPERFICIE:

 $\sim$ 

 $\ddot{\phantom{a}}$ 

 $\sim 10^{11}$ 

 $\mathbf{I}$  $\mathop{!}\nolimits$ 

 $\sim$ 

 $\sim 10^{11}$ 

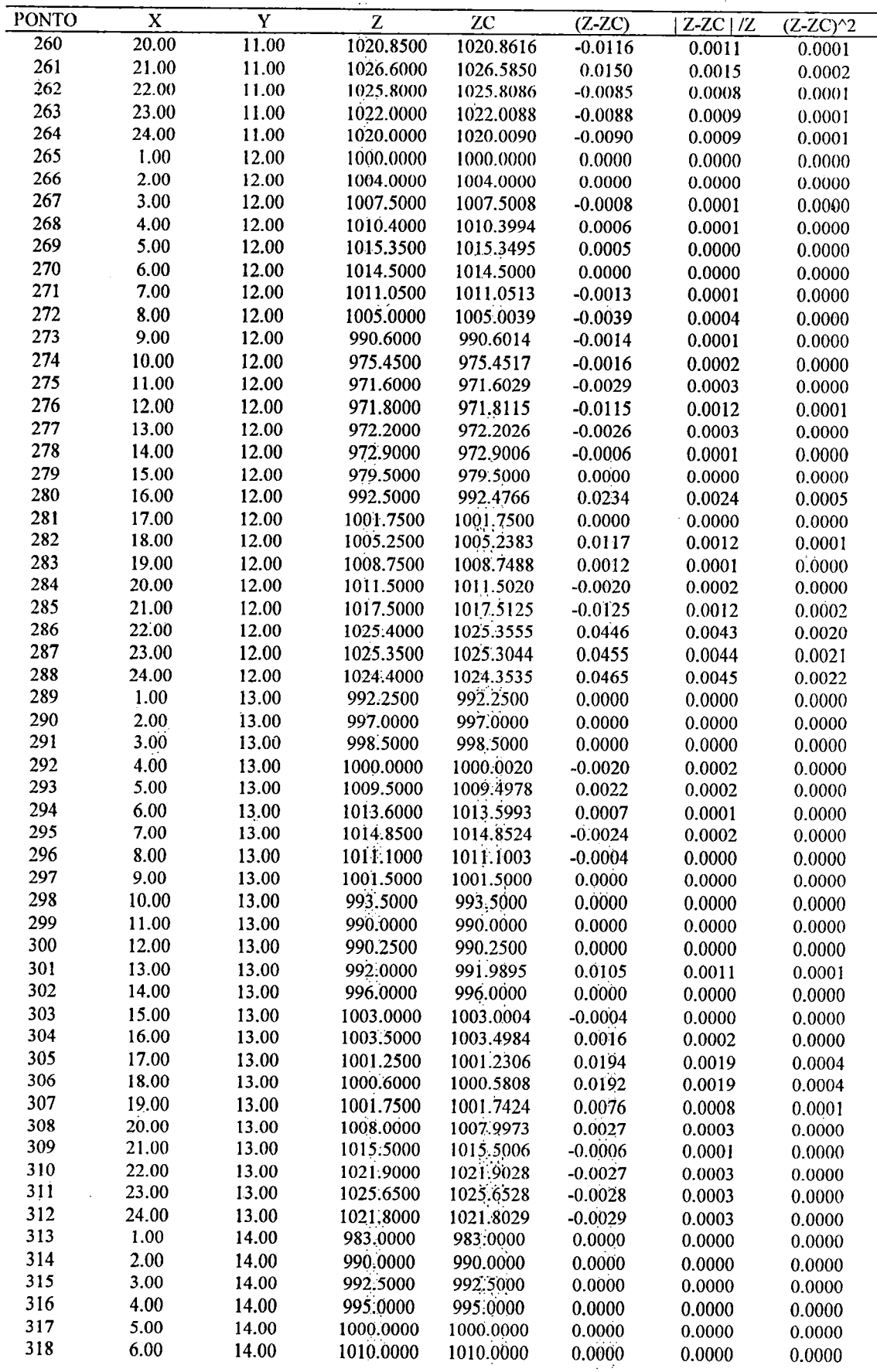

 $I-28$  $\Delta \sim 10$ 

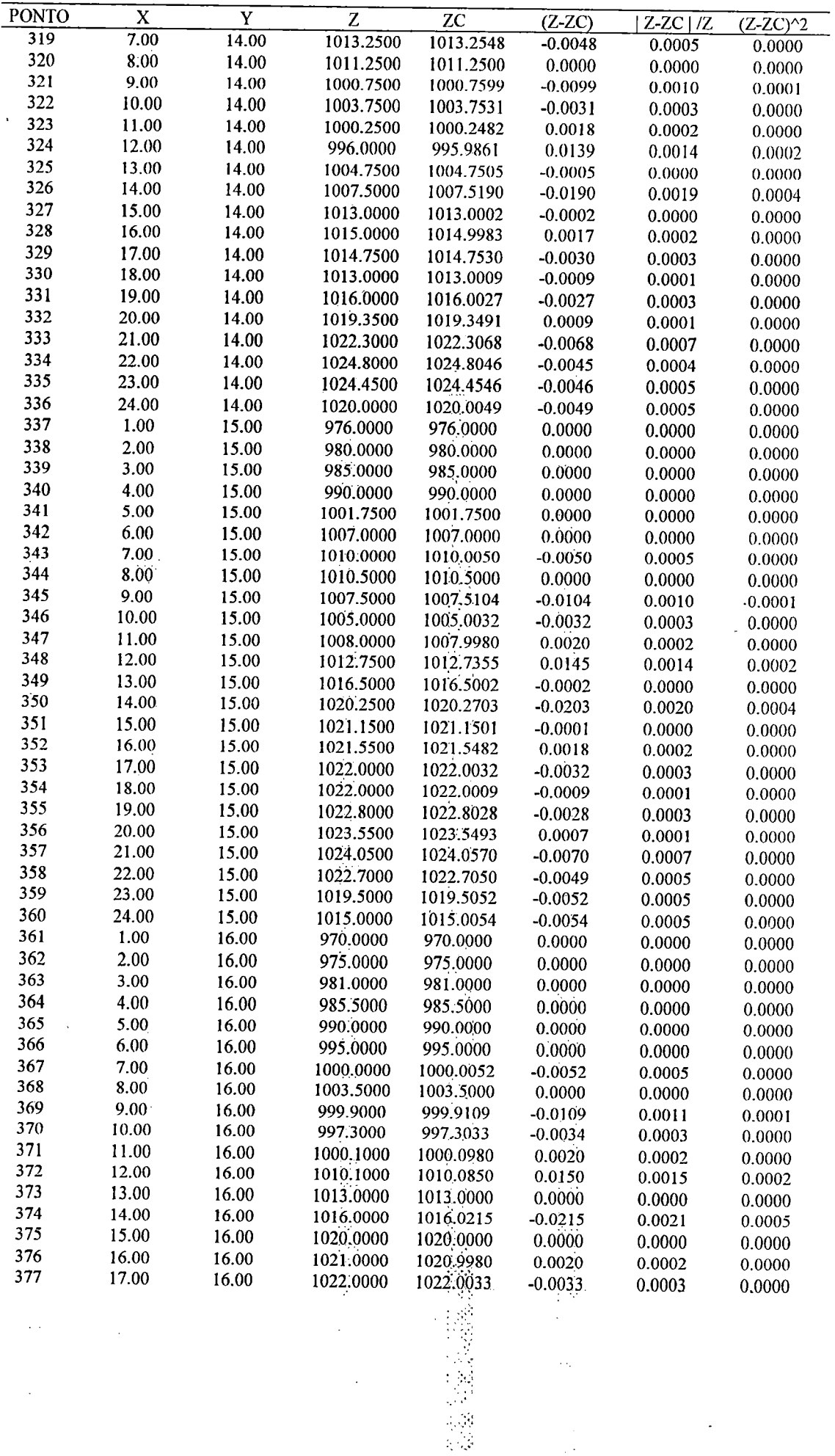

TABELA I.15 - FASE DE AJUSTE NA SUPERFICIE: BACIA REAL - FUNÇÃO (02) - (Continuação)

- 1 l,

 $-1-29$ 

 $\ddot{\phantom{0}}$ 

 $\sim$ 

TABELA I.15 - FASE DE AJUSTE NA SUPERFICIE: BACIA REAL - FUNÇÃO (02) - (Continuação) ·

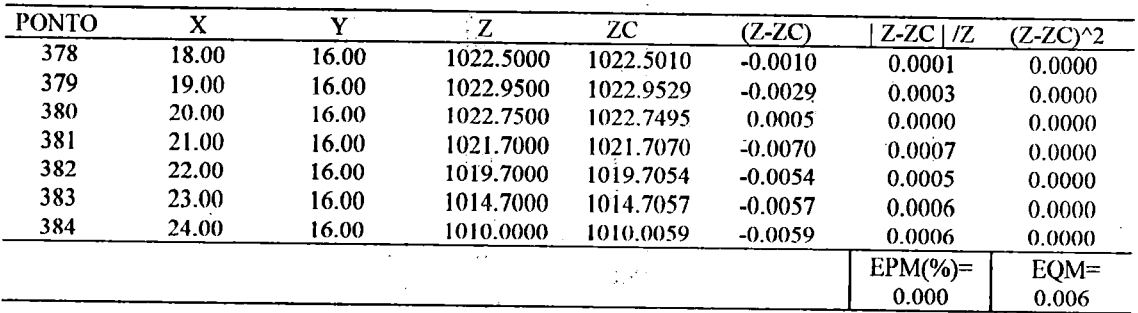

## TABELA 1.16- FASE DE VERIFICAÇÃO NA SUPERFÍCIE: BACIA REAL - FUNÇÃO (02)

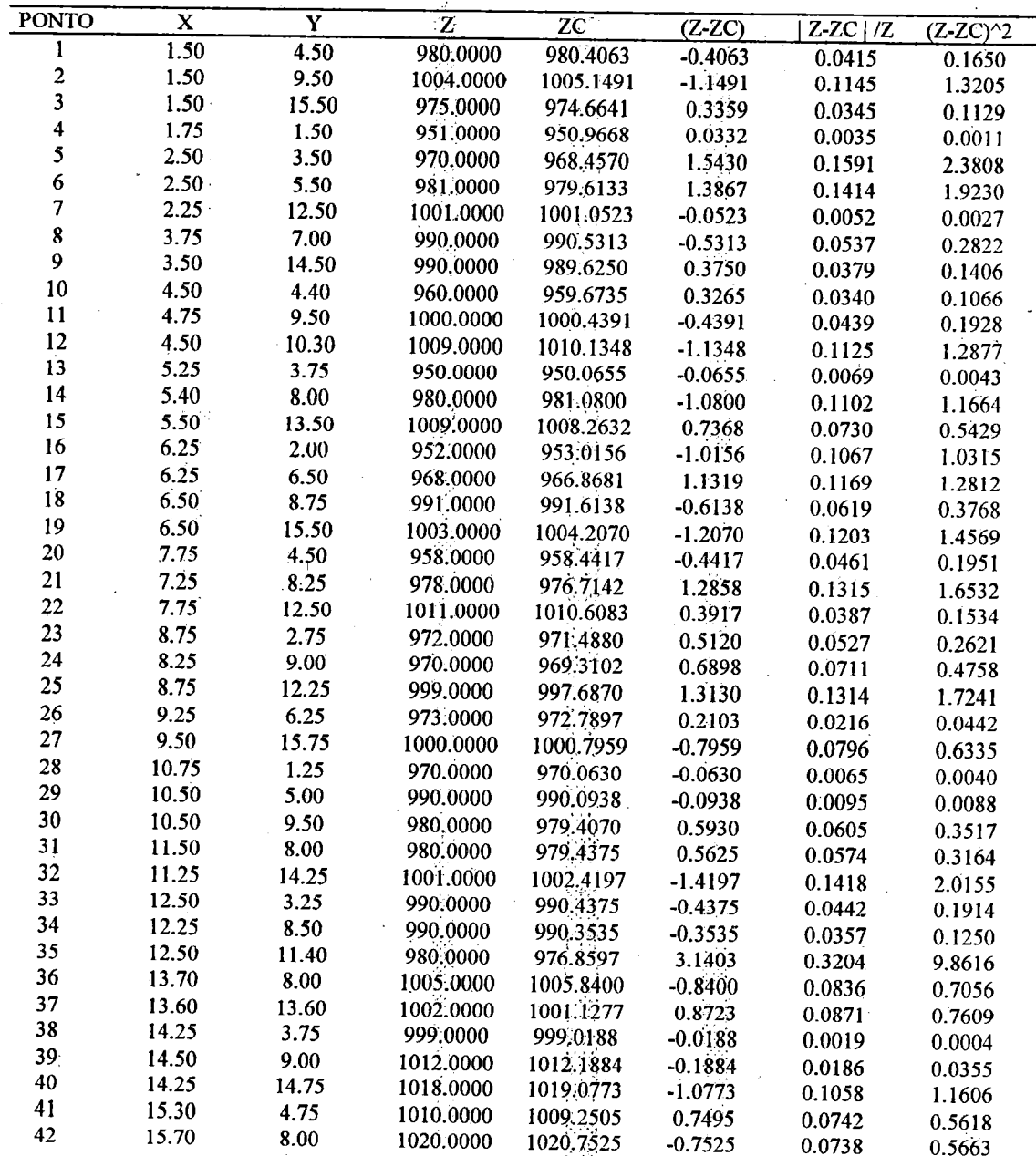

48

Ż.

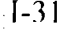

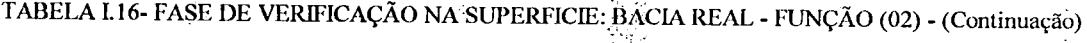

 $\mathcal{R}_{\mathcal{M}}$ 

| <b>PONTO</b> | $\mathbf x$ | Y     | $\overline{\mathbf{z}}$ | $\overline{z}$ $\overline{c}$ | $(Z-ZC)$  | $Z-ZC$   $/Z$ | $(Z-ZC)^2$ |
|--------------|-------------|-------|-------------------------|-------------------------------|-----------|---------------|------------|
| 43           | 15.50       | 10.25 | 1010.0000               | 1008.1182                     | 1.8818    | 0.1863        | 3.5413     |
| 44           | 15.75       | 13.50 | 1010.0000               | 1009.7152                     | 0.2848    | 0.0282        | 0.0811     |
| 45           | 16.50       | 5.75  | 1020.0000               | 1020.1758                     | $-0.1758$ | 0.0172        | 0.0309     |
| 46           | 16.50       | 12.00 | 998.0000                | 997.8198                      | 0.1802    | 0.0181        | 0.0325     |
| 47           | 17.00       | 9.50  | 1015.0000               | 1013.2121                     | 1.7879    | 0.1761        | 3.1966     |
| 48           | 17.50       | 10.25 | 1010.0000               | 1011.2079                     | $-1.2079$ | 0.1196        | 1.4590     |
| 49           | 17.75       | 14.75 | 1020.0000               | 1020.4899                     | $-0.4899$ | 0.0480        | 0.2400     |
| 50           | 18.50       | 1.30  | 995.0000                | 994.4517                      | 0.5483    | 0.0551        | 0.3006     |
| 51           | 18.50       | 2.25  | 1000.0000               | 1000.0098                     | $-0.0098$ | 0.0010        | 0.0001     |
| 52           | 18.50       | 4.75  | 1015.0000               | 1015.4307                     | $-0.4307$ | 0.0424        | 0.1855     |
| 53           | 18.50       | 9.25  | 1020.0000               | 1019.5247                     | 0.4753    | 0.0466        | 0.2259     |
| 54           | 18.50       | 11.75 | 1010.0000               | 1008.9373                     | 1.0627    | 0.1052        | 1.1293     |
| 55           | 19.50       | 8.50  | 1030.0000               | 1029.6394                     | 0.3606    | 0.0350        | 0.1300     |
| 56           | 19.50       | 10.75 | 1020.0000               | 1020.4306                     | $-0.4306$ | 0.0422        | 0.1854     |
| 57           | 19.50       | 13.25 | 1008.0000               | 1008.6680                     | $-0.6680$ | 0.0663        | 0.4462     |
| 58           | 20.50       | 6.40  | 1020.0000               | 1020.2050                     | $-0.2050$ | 0.0201        | 0.0420     |
| 59           | 20.50       | 12.00 | 1015.0000               | 1014.2643                     | 0.7357    | 0.0725        | 0.5412     |
| 60           | 21.00       | 13.25 | 1018.0000               | 1017.6740                     | 0.3260    | 0.0320        | 0.1063     |
| 61           | 21.50       | 3.50  | 1000.0000               | 999.8750                      | 0.1250    | 0.0125        | 0.0156     |
| 62           | 21.50       | 8.00  | 1020.0000               | 1020.9385                     | $-0.9385$ | 0.0920        | 0.8807     |
| 63           | 22.75       | 6.50  | 1010.0000               | 1009.8271                     | 0.1729    | 0.0171        | 0.0299     |
| 64           | 22.50       | 8.00  | 1015.0000               | 1014.9375                     | 0.0625    | 0.0062        | 0.0039     |
| 65           | 22.50       | 10.25 | 1020.0000               | 1020.3998                     | $-0.3998$ | 0.0392        | 0.1599     |
| 66           | 22.50       | 15.50 | 1020.0000               | 1019.2460                     | 0.7540    | 0.0739        | 0.5686     |
| 67           | 23.50       | 1.25  | 975.0000                | 975.0967                      | $-0.0967$ | 0.0099        | 0.0093     |
| 68           | 23.50       | 4.70  | 1000.0000               | 999,7083                      | 0.2917    | 0.0292        | 0.0851     |
| 69           | 23.50       | 8.00  | 1010.0000               | 1010.1875                     | $-0.1875$ | 0.0186        | 0.0352     |
| 70           | 23.50       | 14.50 | 1020.0000               | 1020.0519                     | $-0.0519$ | 0.0051        | 0.0027     |
|              |             |       | रुद                     |                               | 52,       | $EPM(\%)=$    | $EQM=$     |
|              |             |       | ę,                      |                               |           | 0.064         | 0.839      |
|              |             |       | ਨ                       | 溕                             |           |               |            |
|              |             |       |                         |                               |           |               |            |

TABELA I.17 - FASE DE AJUSTE NA SUPERFICIE: PLANO - FUNÇÃO (03)

Ļ,

l.

 $\frac{\partial X}{\partial x}$ 

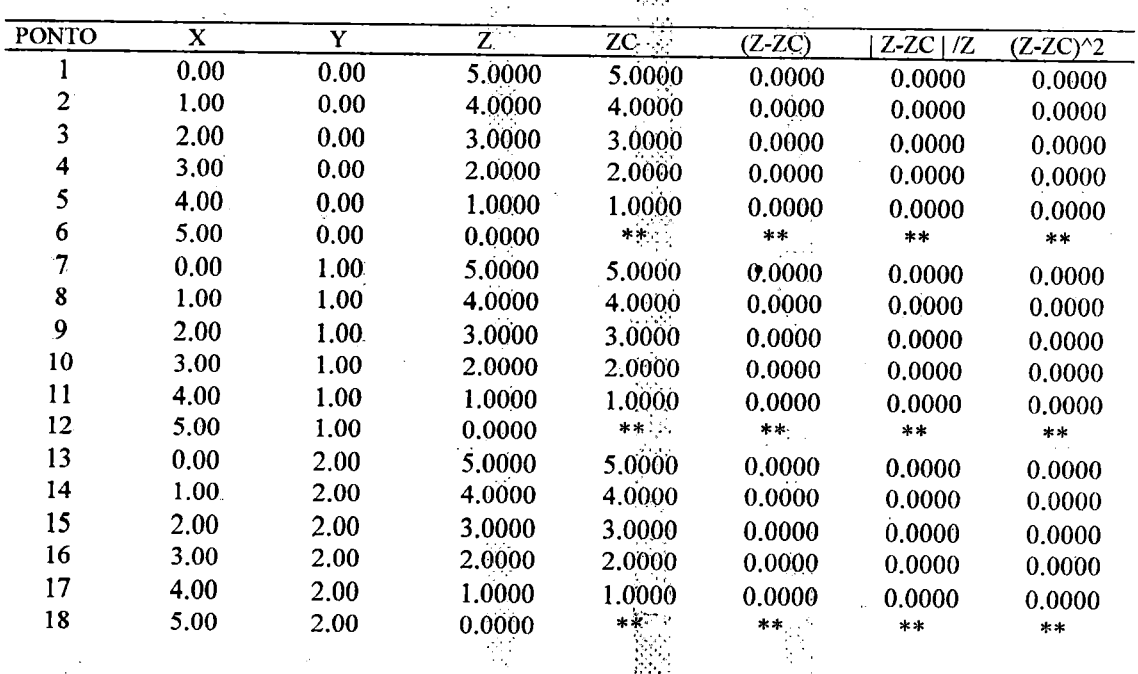

 $\cdots$  $\hat{\mathcal{M}}$ 

 $\mathcal{L}^{\pm}$ 

 $\lesssim$   $\lesssim$ 

 $\omega_{\rm R}$ 

| PONTO | X           | Y    | Z      | ZC                             | $(Z-ZC)$             | $Z-ZC$ / $Z$ | $(Z-ZC)^2$ |
|-------|-------------|------|--------|--------------------------------|----------------------|--------------|------------|
| 19    | 0.00        | 3.00 | 5.0000 | 5.0000                         | 0.0000               | 0.0000       | 0.0000     |
| 20    | 1.00        | 3.00 | 4.0000 | 4.0000                         | 0.0000               | 0.0000       | 0.0000     |
| 21    | 2.00        | 3.00 | 3.0000 | 3.0000                         | 0.0000               | 0.0000       | 0.0000     |
| 22    | 3.00        | 3.00 | 2.0000 | 2.0000                         | 0.0000               | 0.0000       | 0.0000     |
| 23    | 4.00        | 3.00 | 1.0000 | 1.0000                         | 0.0000               | 0.0000       | 0.0000     |
| 24    | 5.00        | 3.00 | 0.0000 | **                             | $\ast$ $\ast$        | $\pm 1$      | $***$      |
| 25    | 0.00        | 4.00 | 5.0000 | 5.0000                         | 0.0000               | 0.0000       | 0.0000     |
| 26    | 1.00        | 4.00 | 4.0000 | 4.0000                         | 0.0000               | 0.0000       | 0.0000     |
| 27    | 2.00        | 4.00 | 3.0000 | 3.0000                         | 0.0000               | 0.0000       | 0.0000     |
| 28    | 3.00        | 4.00 | 2.0000 | 2.0000                         | 0.0000               | 0.0000       | 0.0000     |
| 29    | 4.00        | 4.00 | 1.0000 | 1.0000                         | 0.0000               | 0.0000       | 0.0000     |
| 30    | 5.00        | 4.00 | 0.0000 | **                             | $**$                 | $\pm$ $\pm$  | $***$      |
| 31    | 0.00        | 5.00 | 5.0000 | 5.0000                         | 0.0000               | 0.0000       | 0.0000     |
| 32    | 1.00        | 5.00 | 4.0000 | 4,0000                         | 0.0000               | 0.0000       | 0.0000     |
| 33    | 2.00        | 5.00 | 3,0000 | 3.0000                         | 0.0000               | 0.0000       | 0.0000     |
| 34    | 3.00        | 5.00 | 2.0000 | 2.0000                         | 0.0000               | 0.0000       | 0.0000     |
| 35    | <b>4.00</b> | 5.00 | 1.0000 | 1:0000                         | 0.0000               | 0.0000       | 0.0000     |
| 36    | 5.00        | 5.00 | 0.0000 | $\frac{1}{2}$ at $\frac{1}{2}$ | $\star$ $\star$      | $***$        | $***$      |
|       |             |      |        | $\sim 10$                      | D.g.                 | $EPM(\%)=$   | $EQM =$    |
|       |             |      |        | $\mathbb{R}^N$                 | 光层                   | 0.000        | 0.000      |
|       |             |      |        | Řh                             |                      |              |            |
|       | 42 M        |      |        | e og                           | $\mathbb{F}_q[\tau]$ |              |            |
|       |             |      |        |                                |                      |              |            |

TABELA I.17 - FASE DE AJUSTE NA SUPERFICIE. PLANO - FUNÇÃO (03) - (Continuação)

TABELA I.18 - FASE DE VERIFICAÇÃO NA SUPERFICIE: PLANO - FUNÇÃO (03)

 $\hat{\alpha}^{\dagger}$ 

la s

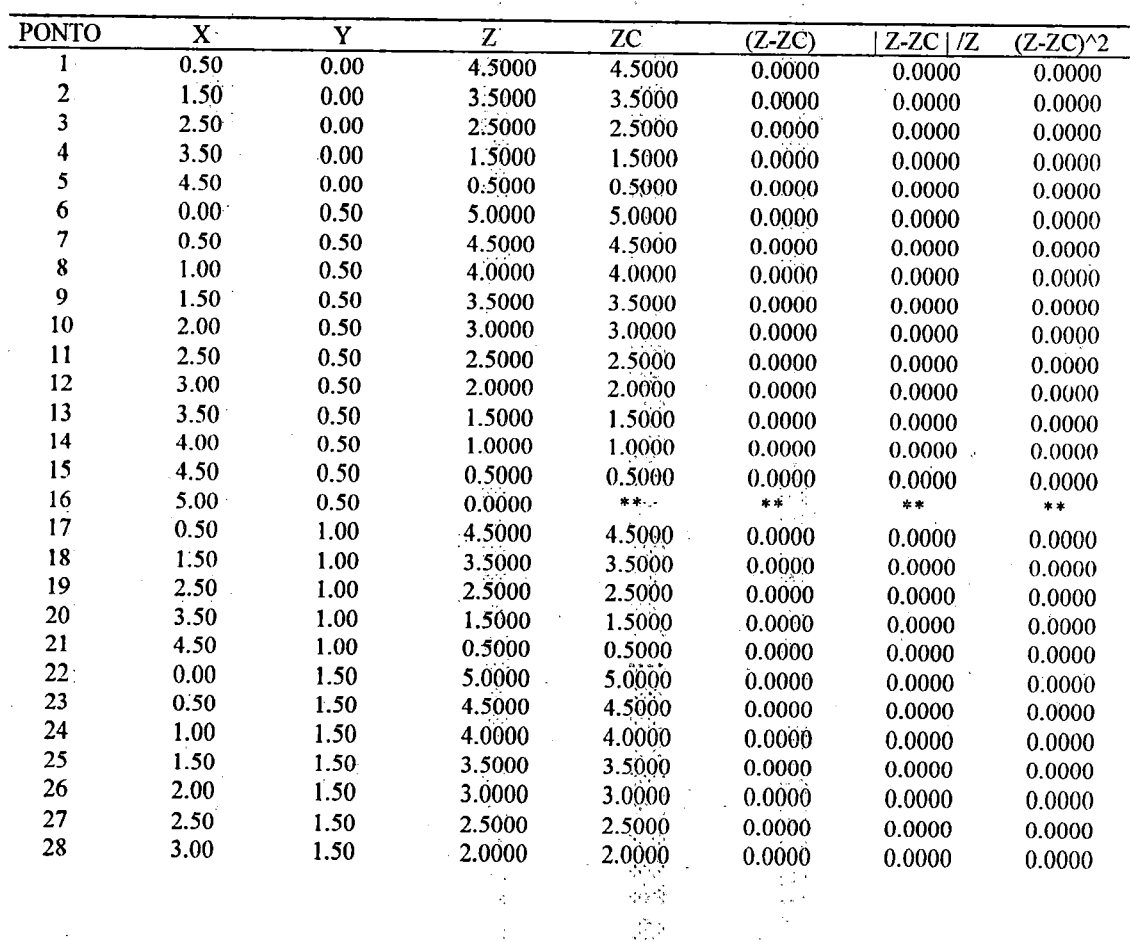

 $\bar{\mathcal{L}}$ 

...

 $\tilde{\omega}_i$ 

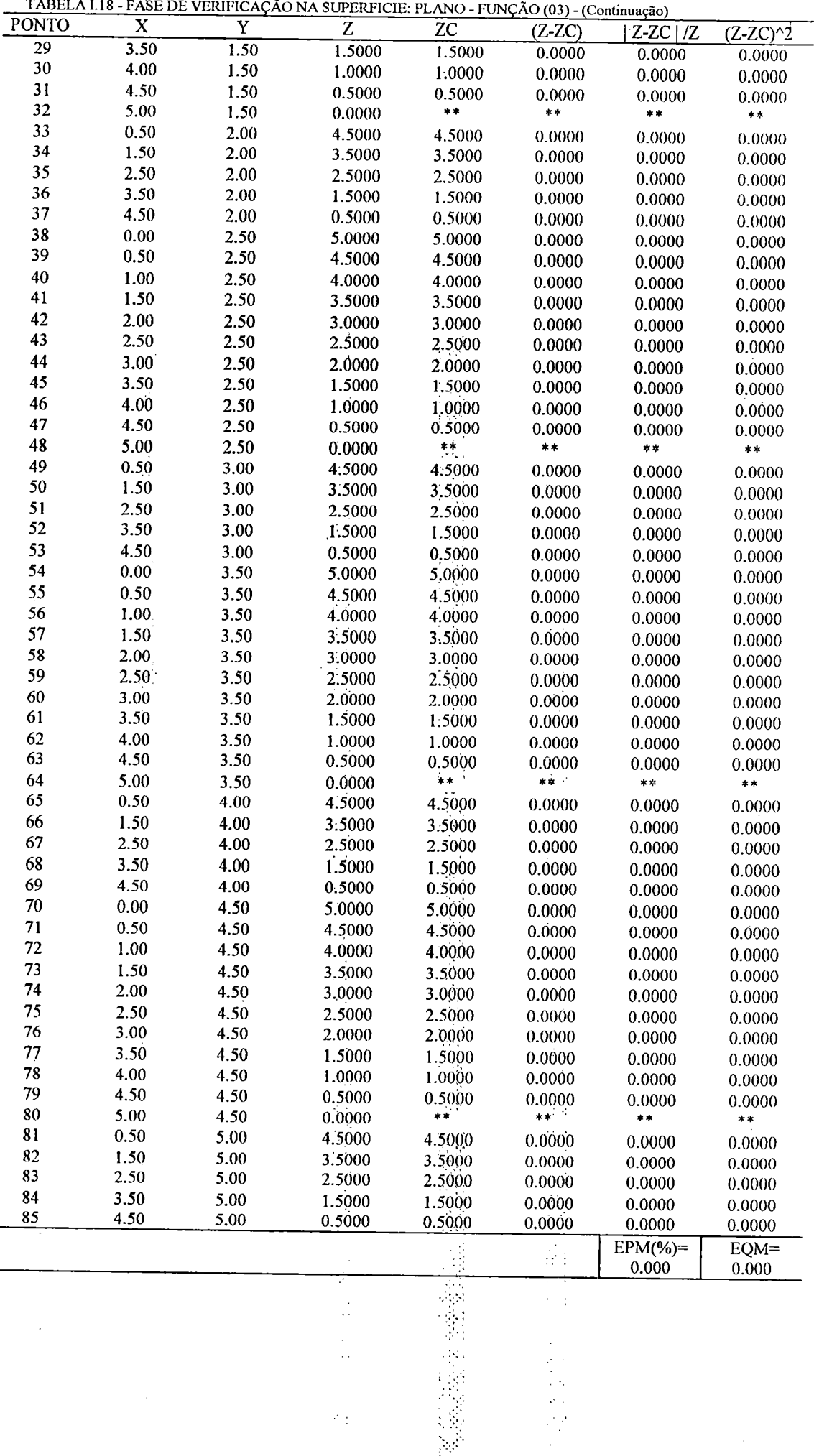

 $\ddot{\phantom{0}}$  $\begin{bmatrix} 1 \\ 1 \\ 1 \end{bmatrix}$ 

k.

 $\bar{z}$ 

 $\overline{a}$ .<br>Lihat

 $\overline{\phantom{a}}$ 

 $\begin{array}{c} \mathcal{L}_{\mathcal{A}} \\ \mathcal{L}_{\mathcal{A}} \end{array}$ 

 $\frac{1}{2}$ 

 $\bar{\beta}$ 

 $\sim 10^{-10}$ 

 $\overline{\phantom{a}}$ 

 $\hat{\boldsymbol{\theta}}_{\text{in}}$ 

 $\left\langle \cdot\right\rangle _{0}$ 

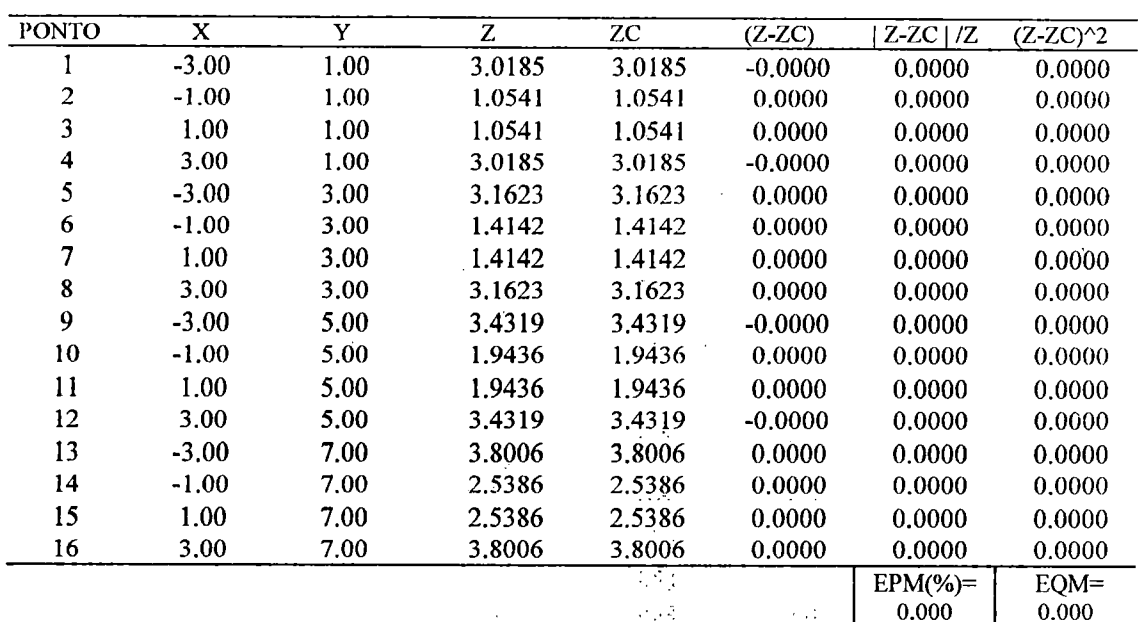

TABELA I.19- FASE DE AJUSTE NA SUPERFICIE: PARABOLOIDE - FUNÇÃO (03)

 $\ddot{\phantom{a}}$ 

 $\ddotsc$  $\bar{z}$ 

 $\hat{\boldsymbol{\beta}}$ 

 $\frac{1}{2} \frac{1}{2} \frac{d}{dt}$ 

 $\overline{\phantom{a}}$ 

 $\bar{\beta}$ 

 $\hat{\mathcal{A}}$ 

 $\frac{1}{2} \frac{1}{2}$  $\mathcal{A}_\mathcal{A}$  $\gamma_1$ TABELA 1.20 - FASE DE VERIFICAÇÃO NÀ SUPERFÍCIE; PARABOLÒIDE - FUNÇÃO (03)

 $\chi^2$ 

 $\hat{\mathcal{E}}$ 

 $\ddot{\phi}$ 

न्दर्भ

 $\mathcal{O}(\mathcal{E})$ 

 $\Omega_{\rm{eff}}$ 

 $\bar{\gamma}$ 

 $\sigma_{\rm{eff}}$ 

 $\ddot{\phantom{0}}$ 

 $\dot{\gamma}$ 

t

 $\ddot{\cdot}$ 

 $\frac{1}{2} \frac{1}{2} \frac{1}{2}$ 

 $\frac{1}{2} \sigma_{\rm s} \frac{1}{2} \sigma$ 

 $\mathcal{L}_{\mathcal{A}}$ 

 $\frac{1}{2} \partial \delta_{\alpha}$  $\sim 1$ 

 $\bar{\gamma}$ 

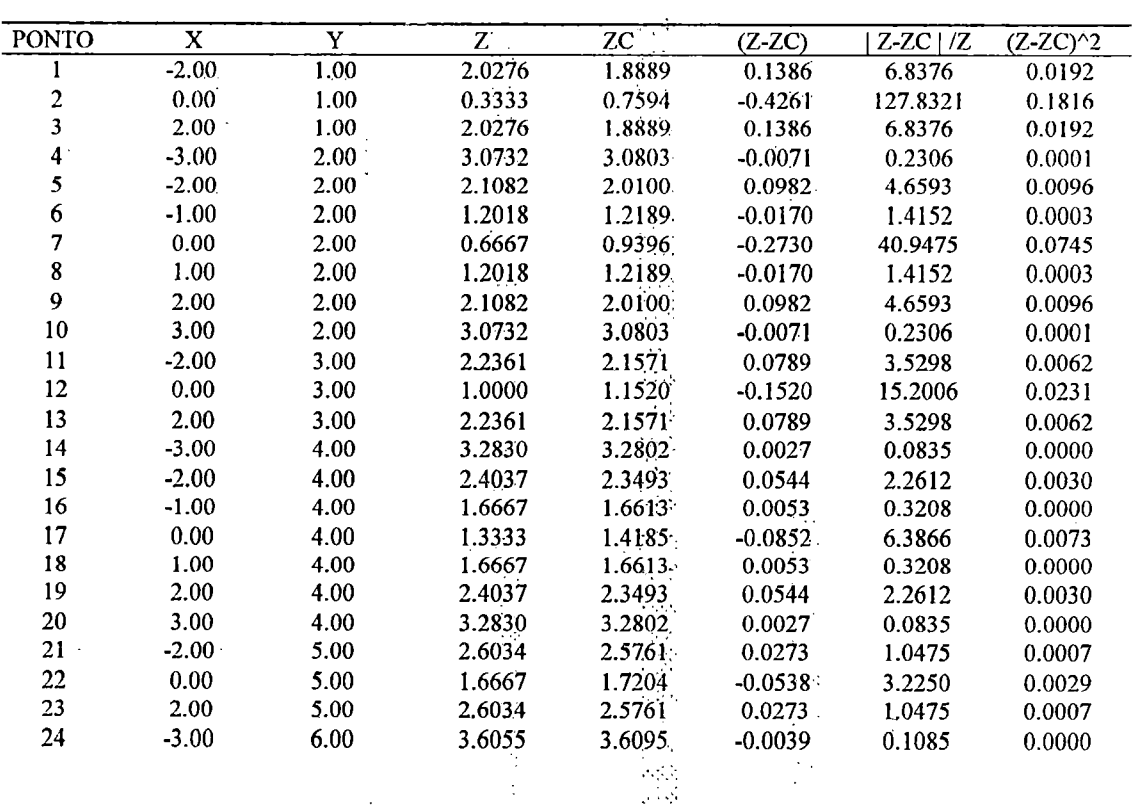

 $\ddot{\phantom{a}}$ 

 $\bar{\gamma}$ 

| TABELA I.20 - FASE DE VERIFICAÇÃO NA SUPERFICIE: PARABOLOIDE - FUNÇÃO (03) - (Contin.) |         |      |        |        |           |            |            |  |  |
|----------------------------------------------------------------------------------------|---------|------|--------|--------|-----------|------------|------------|--|--|
| <b>PONTO</b>                                                                           | X       | Y    | Z      | ZС     | $(Z-ZC)$  | $Z-ZC1/Z$  | $(Z-ZC)^2$ |  |  |
| 25                                                                                     | $-2.00$ | 6.00 | 2.8284 | 2.8213 | 0.0071    | 0.2508     | 0.0001     |  |  |
| 26                                                                                     | $-1.00$ | 6.00 | 2.2361 | 2.2388 | $-0.0027$ | 0.1223     | 0.0000     |  |  |
| 27                                                                                     | 0.00    | 6.00 | 2.0000 | 2.0332 | $-0.0332$ | 1.6602     | 0.0011     |  |  |
| 28                                                                                     | 1.00    | 6.00 | 2.2361 | 2.2388 | $-0.0027$ | 0.1223     | 0.0000     |  |  |
| 29                                                                                     | 2.00    | 6.00 | 2.8284 | 2.8213 | 0.0071    | 0.2508     | 0.0001     |  |  |
| 30                                                                                     | 3.00    | 6.00 | 3.6055 | 3.6095 | $-0.0039$ | 0.1085     | 0.0000     |  |  |
| 31                                                                                     | $-2.00$ | 7.00 | 3.0732 | 3.0749 | $-0.0018$ | 0.0571     | 0.0000     |  |  |
| 32                                                                                     | 0.00    | 7.00 | 2.3333 | 2.3493 | $-0.0160$ | 0.6839     | 0.0003     |  |  |
| 33                                                                                     | 2.00    | 7.00 | 3.0732 | 3.0749 | $-0.0018$ | 0.0571     | 0.0000     |  |  |
|                                                                                        |         |      |        |        |           | $EPM(\%)=$ | $EOM=$     |  |  |
|                                                                                        |         |      |        |        |           | 7.206      | 0.106      |  |  |

J.

 $\frac{1}{2}$ 

 $\bar{\gamma}$ 

TABELA 1.21- FASE DE AJUSTE NA SUPERFÍCIE: BACIA HIPOTÉTICA - FUNÇÃO (03)

 $\overline{\phantom{a}}$ 

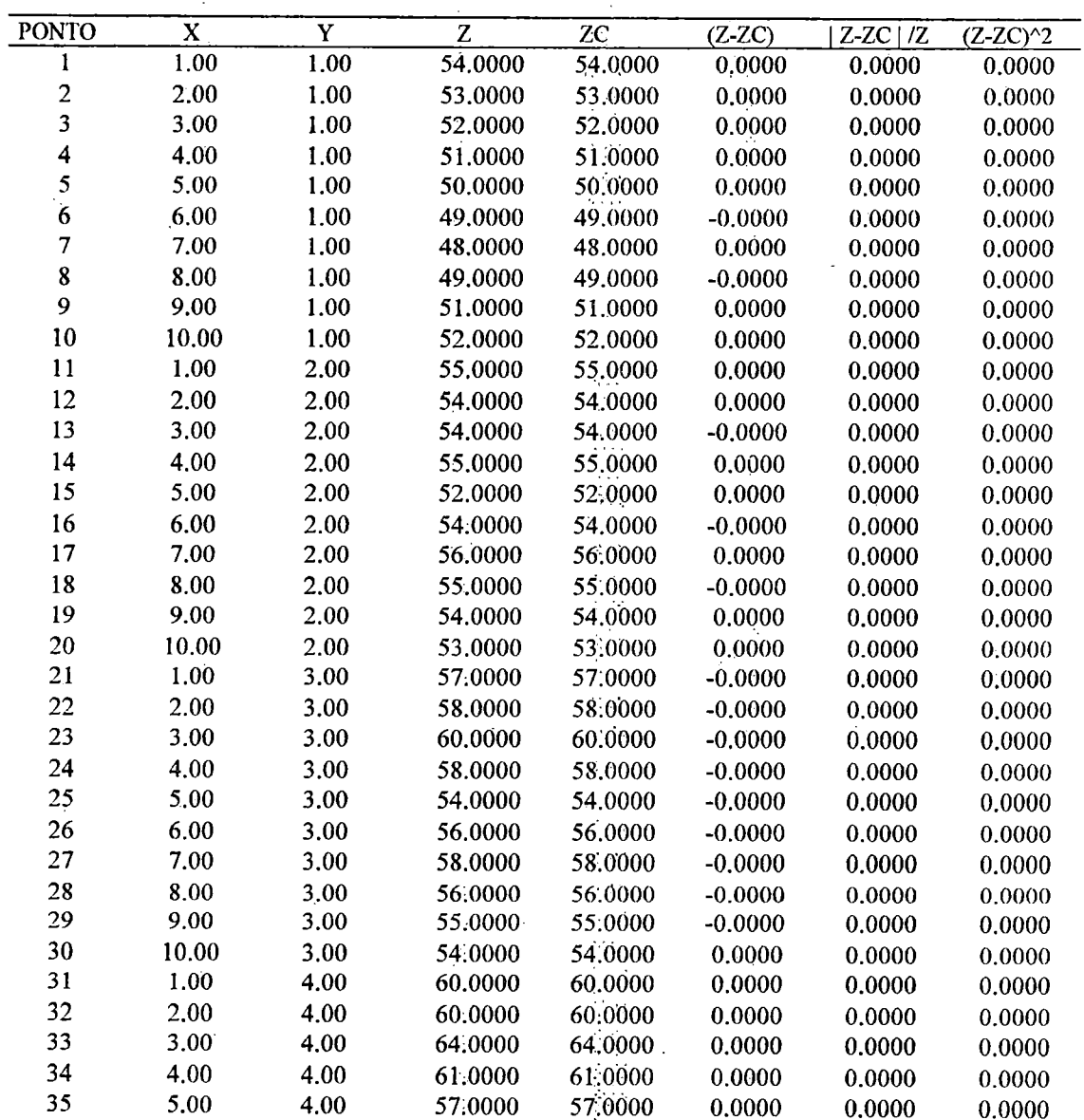

 $\frac{1}{2}$  $\mathbb{R}^2$ 

 $\sim$  .

1-35

 $\ddot{\phantom{0}}$ 

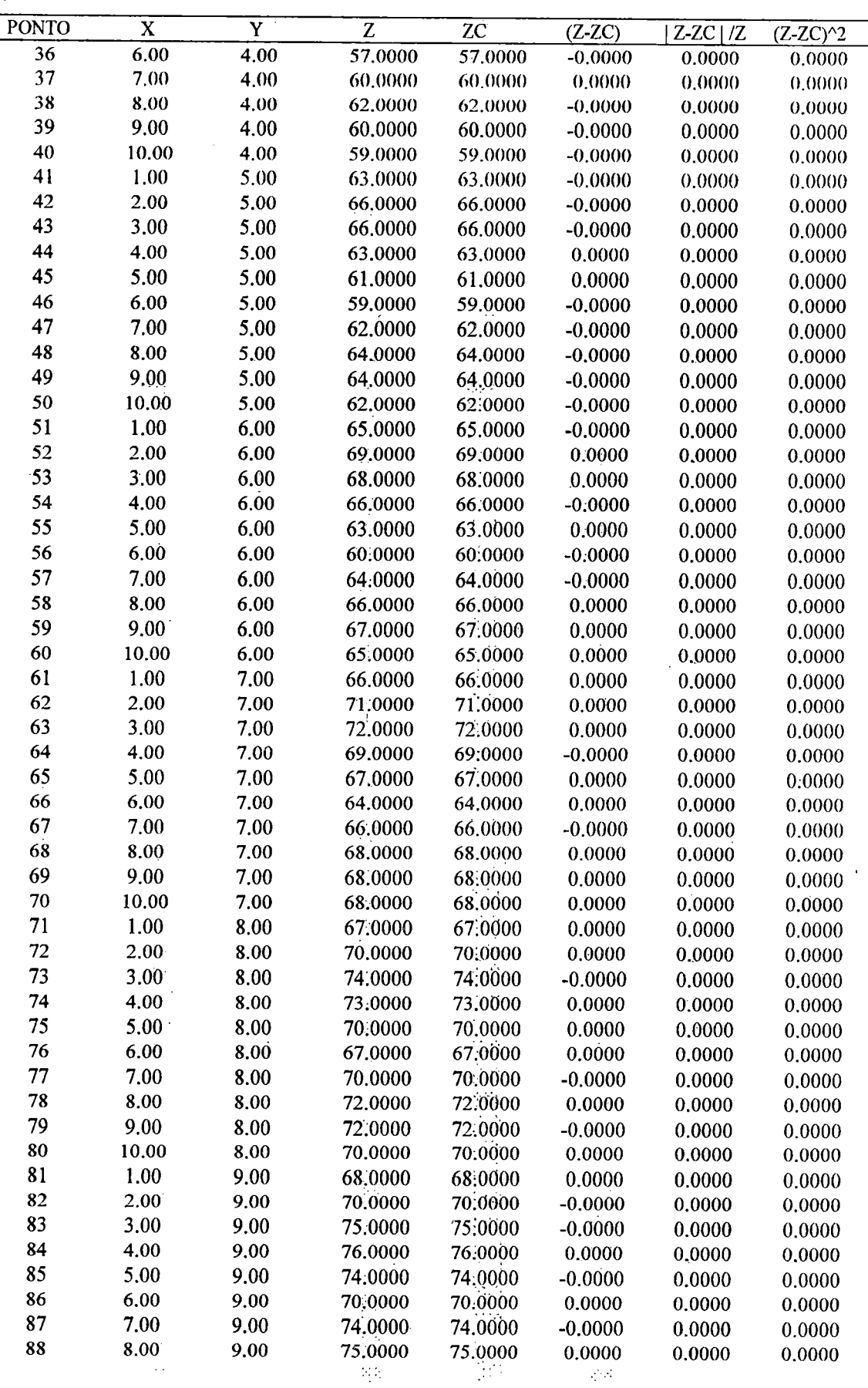

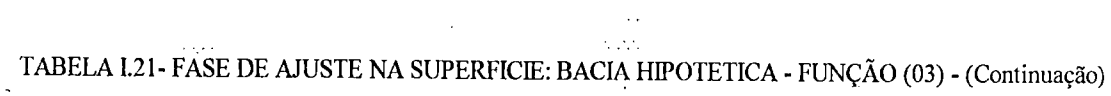

 $\sim 10^6$ 

 $\frac{1}{2}$  ,  $\frac{1}{2}$  ,  $\frac{1}{2}$ 

 $\sim$ 

 $\ddot{\phantom{a}}$ 

 $\hat{\boldsymbol{\cdot}$ 

作品<br>1777年<br>1771年

 $\ddot{\phantom{1}}$  .

 $\begin{bmatrix} 1 & 0 \\ 0 & 1 \\ 0 & 1 \end{bmatrix}$ 

 $\ddot{\phantom{a}}$ 

 $\overline{\phantom{a}}$ 

 $\hat{\psi}$  ,  $\begin{aligned} \frac{\partial^2 \Phi}{\partial t^2} \\ \frac{\partial^2 \Phi}{\partial t^2} \end{aligned}$   $I-36$ 

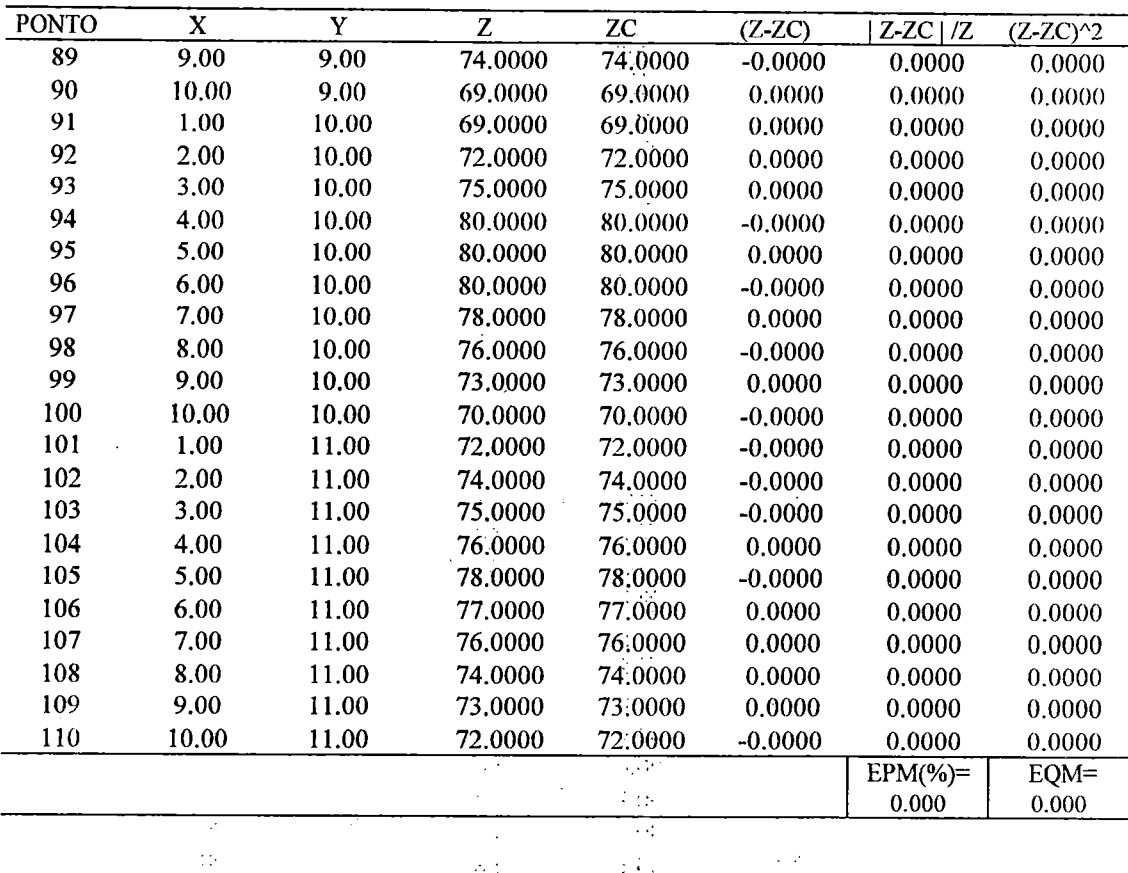

TABELA 1.21- FASE DE AJUSTE NA SUPERFÍCIE: BACIA HIPOTÉTICA - FUNÇÃO (03) - (Continuação)

TABELA I.22- FASE DE VERIFICAÇÃO NA SUPERFICIE, BACIA HIPOTETICA - FUNÇÃO (03)

 $\mathbb{R}^n$ 

 $\sim 10^4$ 

 $\sim$   $\sim$ 

 $\bar{\beta}$ 

 $\mathbb{F}_p$ 

 $\mathcal{L}_{\mathcal{A}}$ 

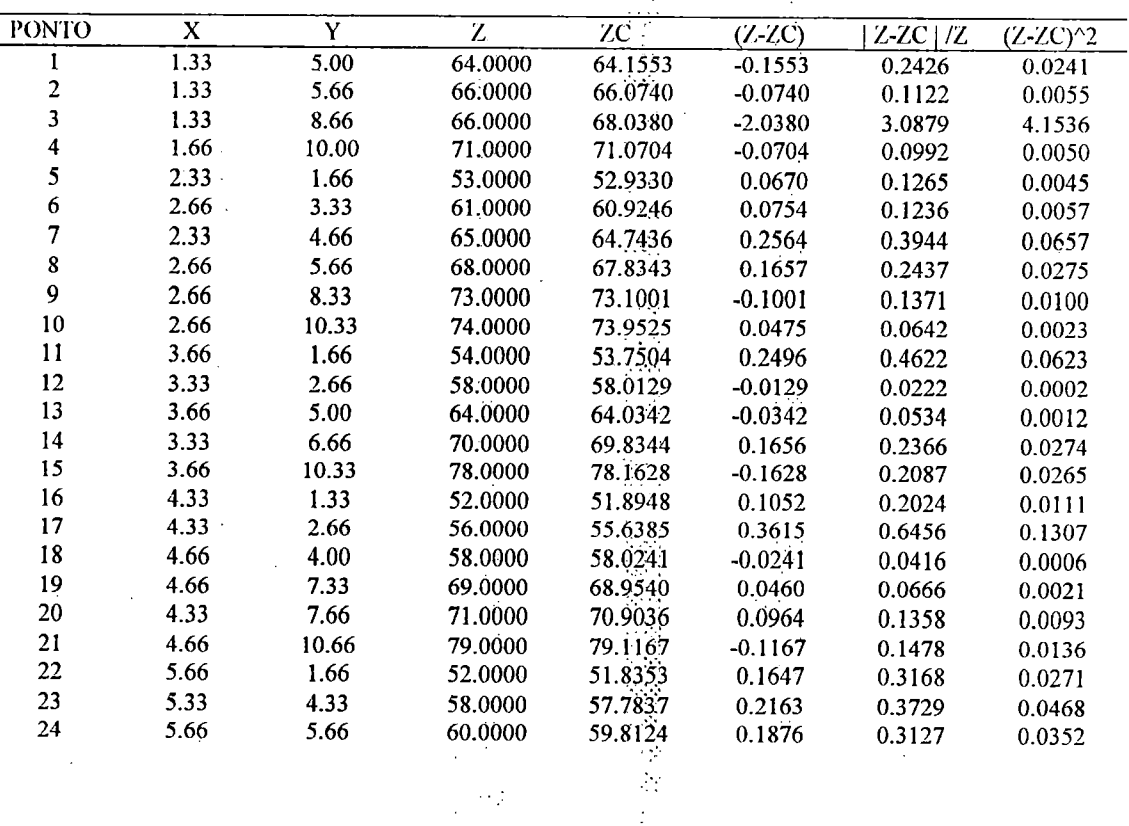

 $\sim$  )

 $\frac{1}{2\sqrt{2}}$ 

 $\mathcal{S}$  :  $\mathcal{S}$ 

b.ek

 $\bar{z}$ 

1-37

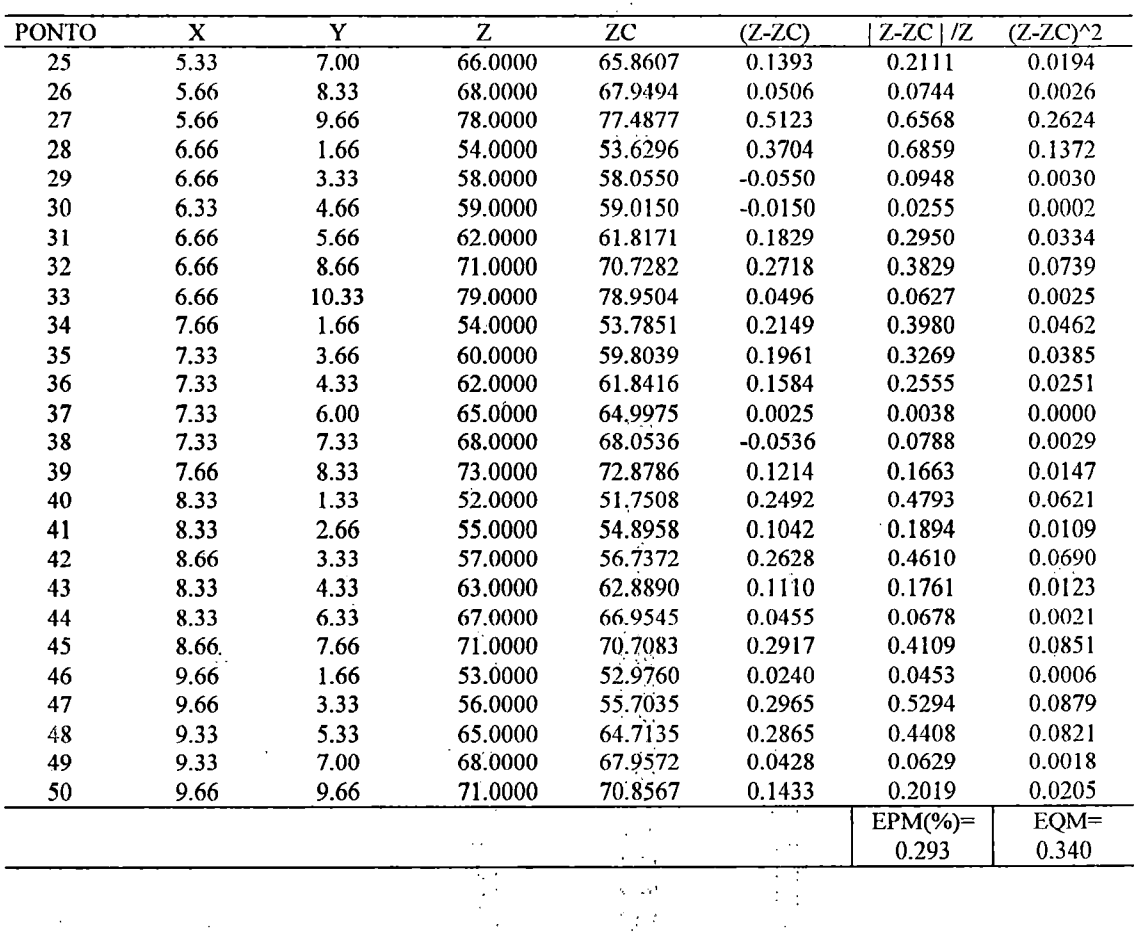

TABELA 1.22- FASE DE VERIFICAÇÃO NA SUPERFICIE: BACIA HIPOTETICA - FUNÇÃO (03) - (Cont.)

 $\sqrt{2}$  ,  $\sqrt{2}$ 

TABELA 1.23 - FASE DE AJUSTE NA SUPERFÍCIE: BACIA REAL - FUNÇÃO (03)

 $\hat{\mathcal{A}}_1$ 

 $\frac{1}{2}$ 

 $\mathcal{P}_{\mathcal{C}}[\mathcal{S}]$ 

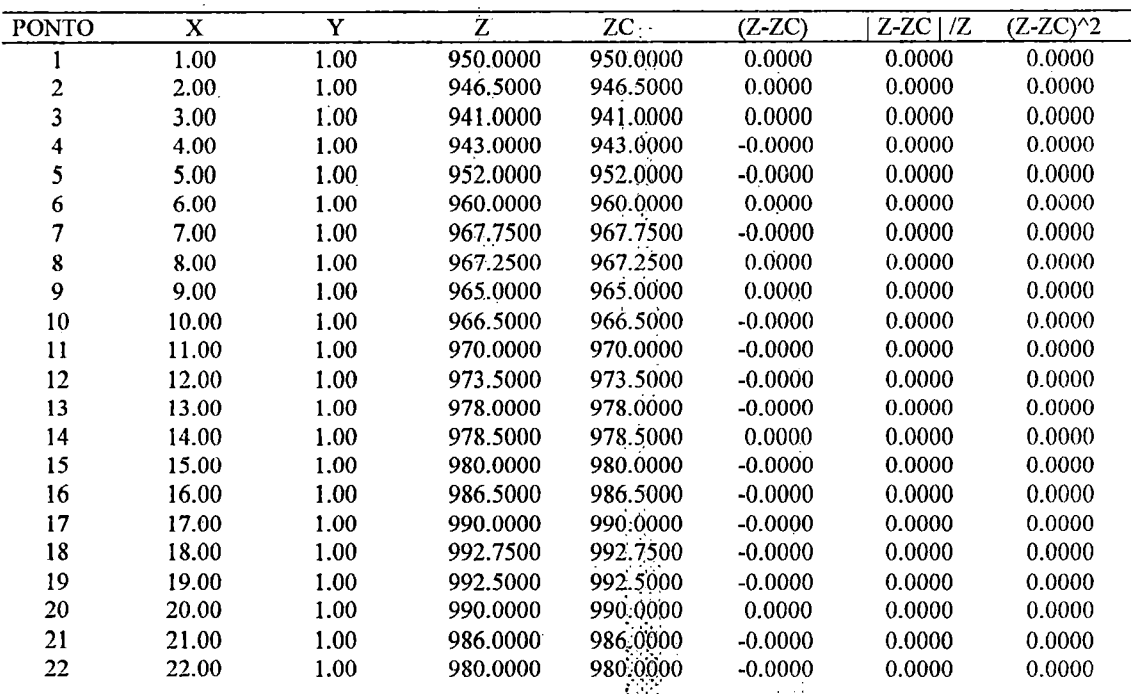

 $\begin{bmatrix} 1 & 1 \\ 1 & 1 \end{bmatrix}$  $\hat{\phi}$   $\hat{\phi}$  $\mathcal{O}(\frac{1}{2})$  $\hat{\mathcal{E}}$ 

 $\sim$ 

 $\bar{\psi}$ 

1-38

J.

 $\mathbb{Z}^{\mathbb{Z}^2}$ 

 $\mathcal{L}$ 

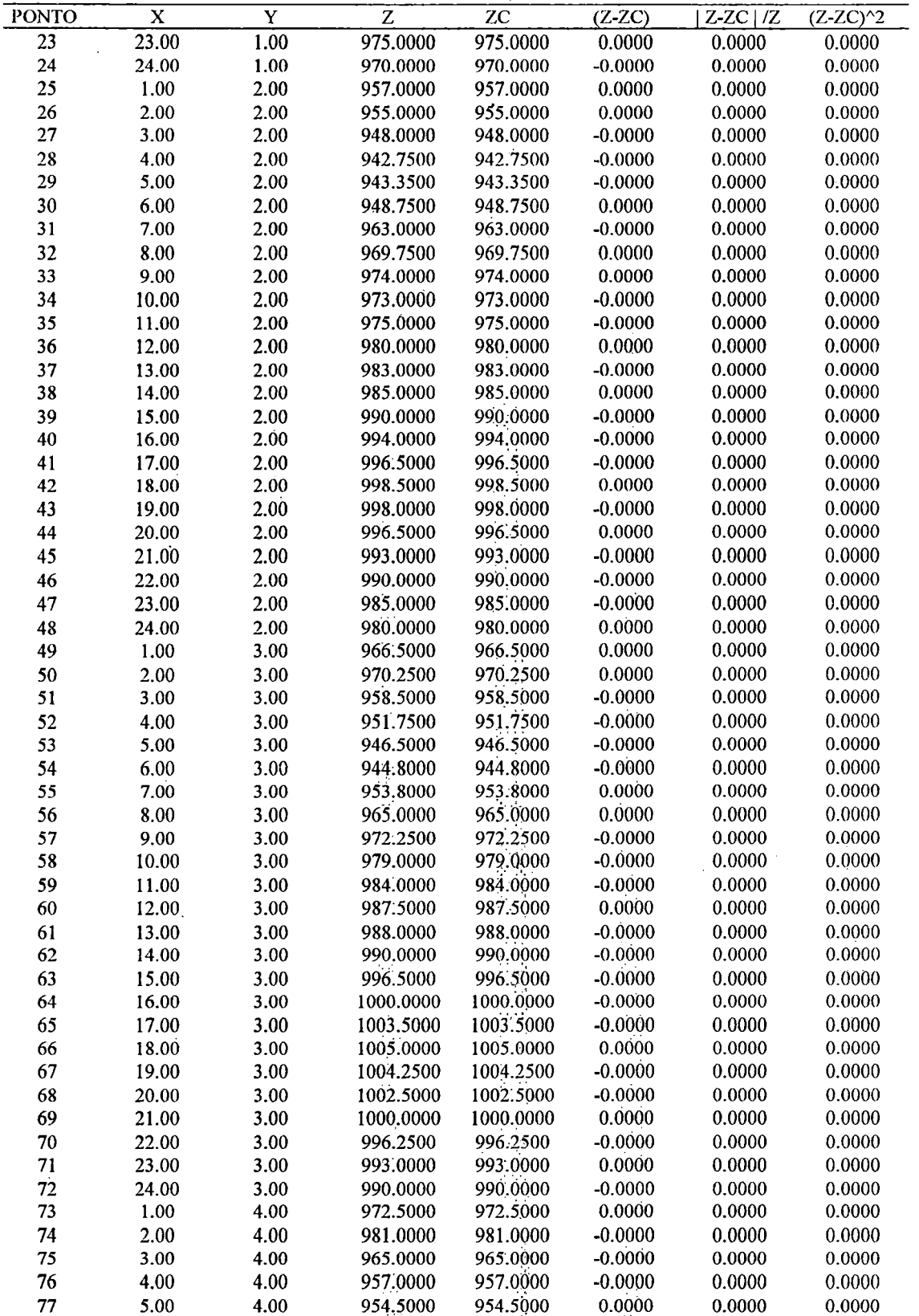

TABELA I.23 - FASE DE AJUSTE NA SUPERFICIE: BACIA REAL - FUNÇÃO (03) - (Continuação)

 $\overline{\phantom{a}}$ 

 $\overline{23}$ 24 25

78

79

80

81

6.00

7.00

8.00

9.00

4.00

4.00

4.00

4.00

 $\mathbb{R}_+$ 

 $\mathcal{L}$ 

ł,

 $\bar{u}$ 

l,

 $\bar{.}$ 

 $-1-39$ 

 $\chi$  .

946.8000

948.7000

961.2000

966.5000

946.8000

948.7000

961.2000

966.5000

 $\mathbb{R}^2$ 

Èģ.

 $\frac{1}{2} \sqrt{2}$ 

0.0000

 $-0.0000$ 

 $0.0000$ 

0.0000

 $\hat{\psi}^{(2)}$ 

 $\hat{\gamma}$  $\hat{\varphi}$  :

 $\bar{z}$  .

Í

 $0.0000$ 

 $0.0000$ 

0.0000

0.0000

 $0.0000$ 

0.0000

0.0000

 $0.0000$ 

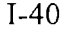

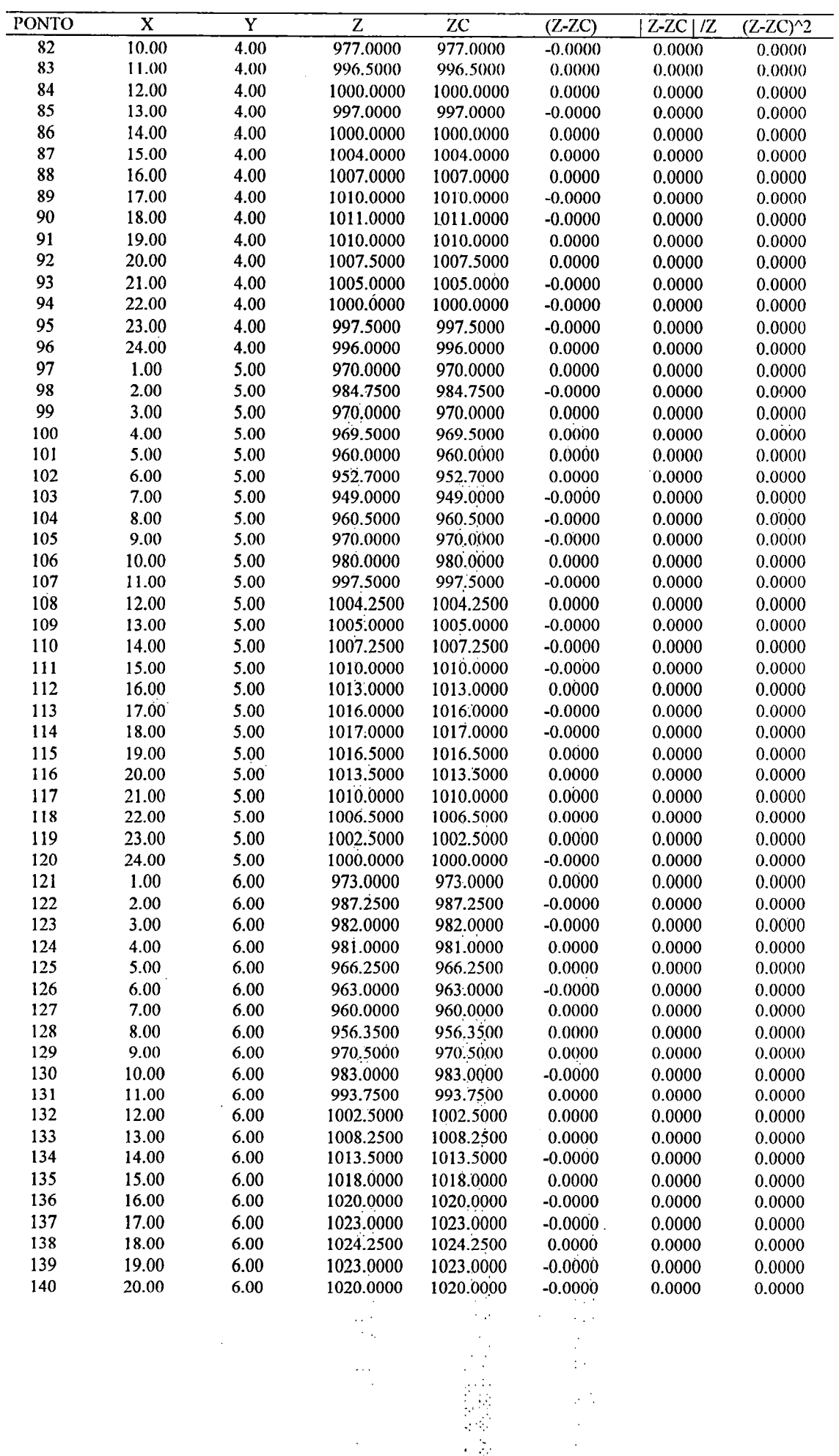

TABELA I.23 - FASE DE AJUSTE NA SUPERFICIE: BACÍA REAL - FUNÇÃO (03) - (Continuação)

 $\label{eq:2.1} \frac{1}{\sqrt{2}}\left(\frac{1}{\sqrt{2}}\right)^{1/2}\left(\frac{1}{\sqrt{2}}\right)^{1/2}\left(\frac{1}{\sqrt{2}}\right)^{1/2}$ 

 $\hat{\boldsymbol{\beta}}$ 

 $\sim$ 

 $\ddot{\phantom{a}}$ 

 $\sim$ 

 $\langle\cdot\rangle_{\star}$  )

 $\hat{\mathcal{A}}$ 

 $\mathcal{A}^{\mathcal{A}}$ 

 $\mathcal{A}$ 

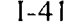

 $\hat{\boldsymbol{\beta}}$ 

 $\hat{\boldsymbol{\beta}}$ 

 $\label{eq:2.1} \frac{1}{\sqrt{2}}\left(\frac{1}{\sqrt{2}}\right)^{2} \left(\frac{1}{\sqrt{2}}\right)^{2} \left(\frac{1}{\sqrt{2}}\right)^{2} \left(\frac{1}{\sqrt{2}}\right)^{2} \left(\frac{1}{\sqrt{2}}\right)^{2} \left(\frac{1}{\sqrt{2}}\right)^{2} \left(\frac{1}{\sqrt{2}}\right)^{2} \left(\frac{1}{\sqrt{2}}\right)^{2} \left(\frac{1}{\sqrt{2}}\right)^{2} \left(\frac{1}{\sqrt{2}}\right)^{2} \left(\frac{1}{\sqrt{2}}\right)^{2} \left(\$ 

TABELA I.23 - FASE DE AJUSTE NA SUPERFICIE: BACIA REAL - FUNÇÃO (03) - (Continuação)

 $\ddot{\phantom{a}}$ 

 $\overline{a}$ 

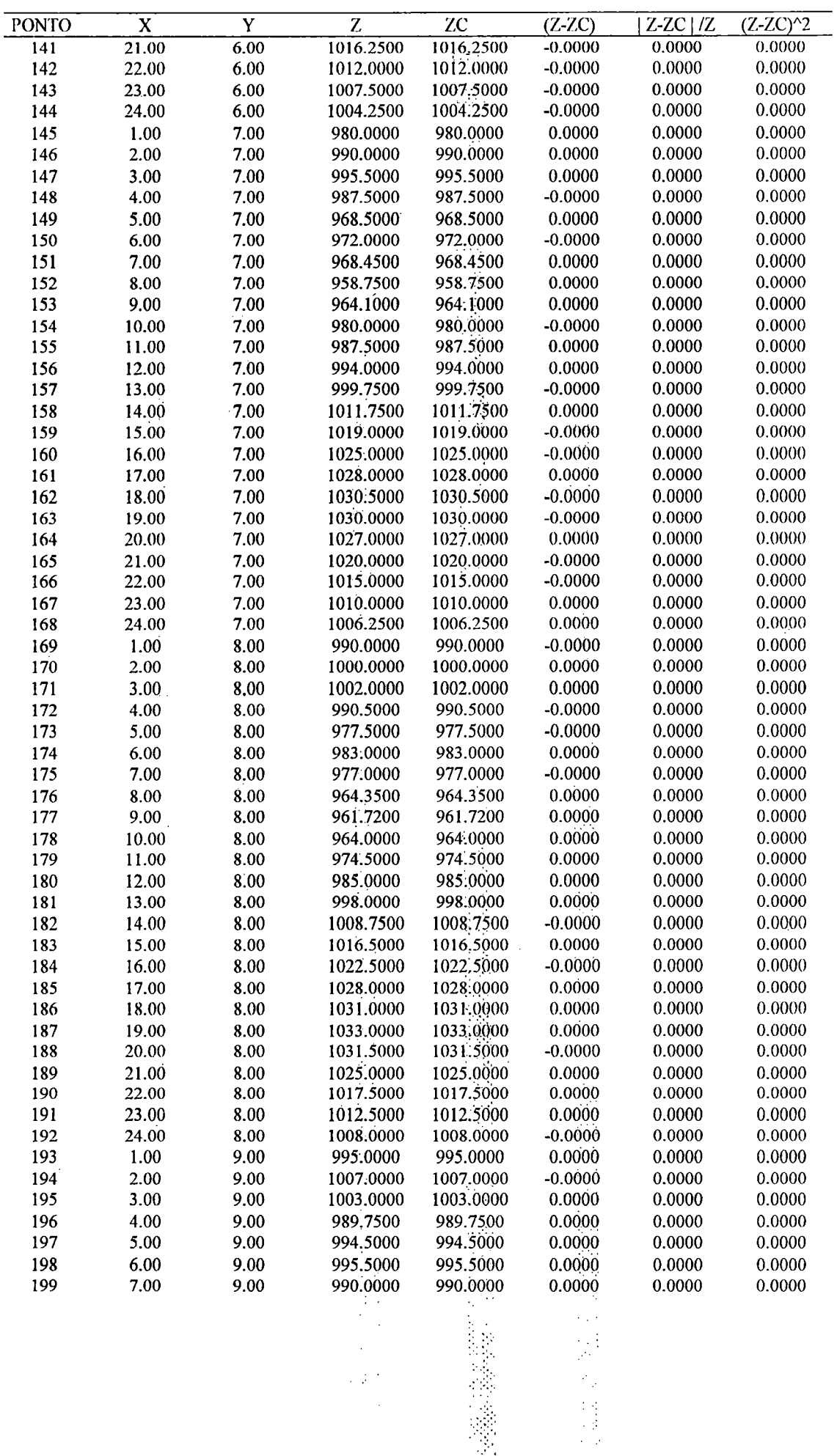

 $\dot{\vec{r}}$ 

 $\sim 10^{-1}$  $\frac{1}{2}$ 

 $\bar{\gamma}$ 

 $\overline{\phantom{a}}$ 

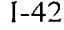

 $\bar{\mathcal{A}}$ 

TABELA L23 - FASE DE AJUSTE NA SUPERFICIE: BACIA REAL - FUNÇÃO (03) - (Continuação)

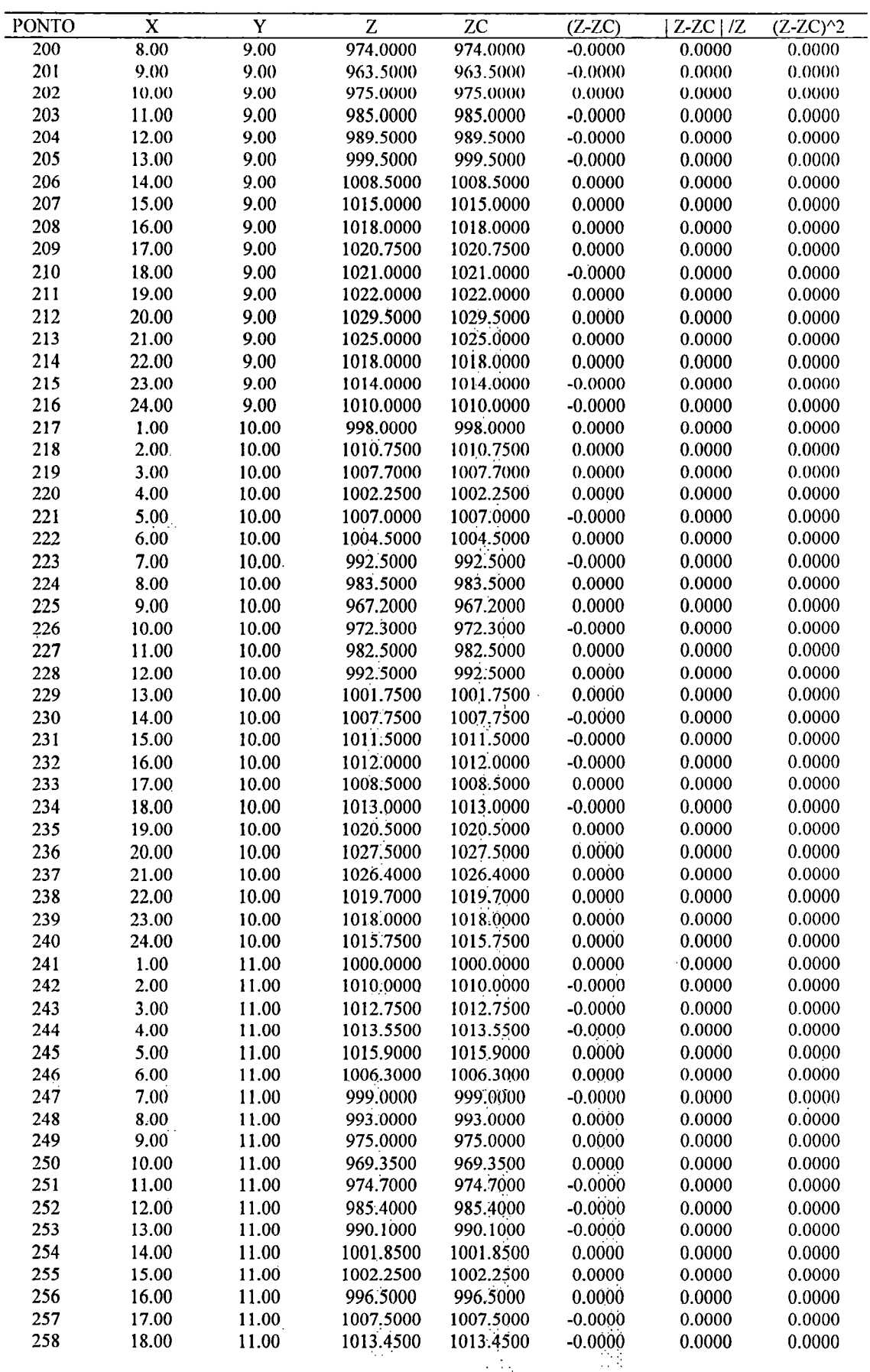

 $\ddot{\phantom{a}}$ 

1.115人同体密密

 $\ddot{\phantom{a}}$ 

 $\ddot{\phantom{a}}$ 

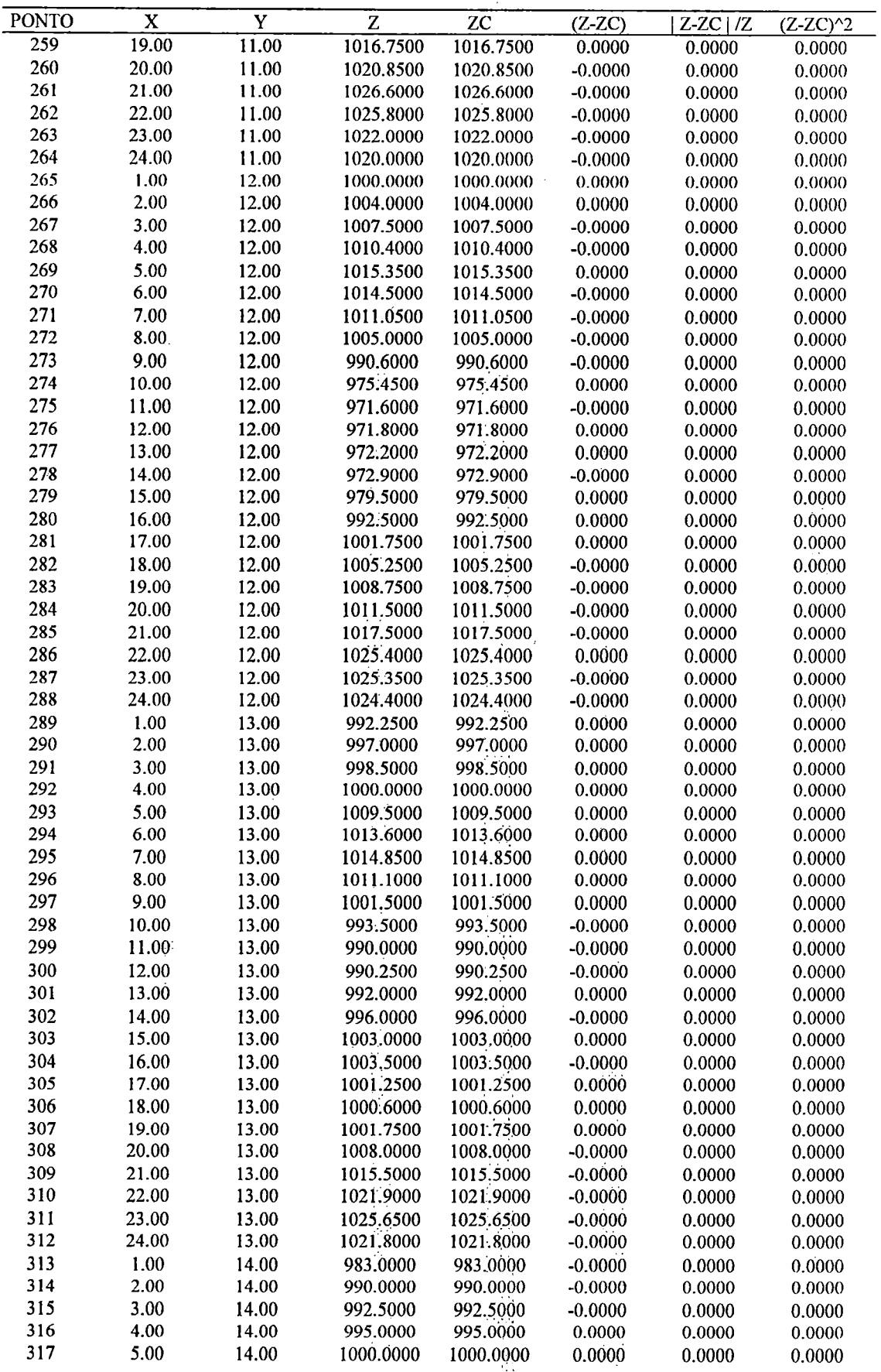

 $\mathcal{O}(\vec{r})$ 

 $\bar{\psi}$  ,

 $\gamma$  .

 $\frac{1}{2}$ 

 $\frac{1}{2}$  .

 $\hat{\boldsymbol{\beta}}$ 

 $\sim$   $\sim$ 

 $\hat{\gamma}$  ,

 $\mathcal{L}^{(1)}$  .

ary<br>R

Ŷ,

 $\sim$ 

.

TABELA 1.23 - FASE DE AJUSTE NA SUPER1'IC1E: BACIA REAL - FUNÇÃO (03) - (Continuação)

1-43

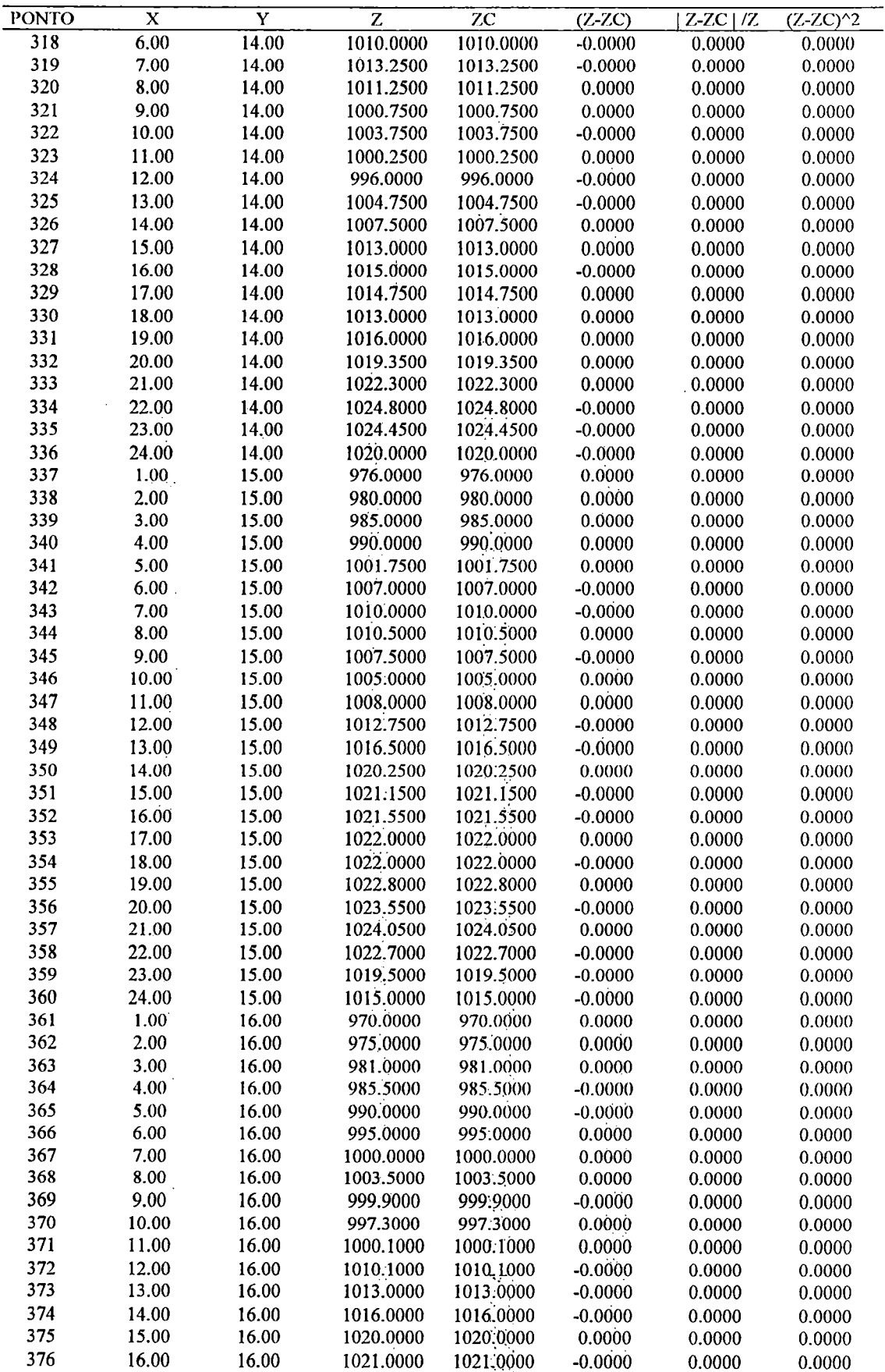

TABELA I.23 - FASE DE AJUSTE NA SUPERFICIE: BACIA REAL - FUNÇÃO (03) - (Continuação)

 $\hat{\mathcal{A}}$ 

 $\mathcal{A}_k$ 

 $\bar{\beta}$ 

÷,  $\bar{a}$ 

 $\ddot{\phantom{a}}$ 

**医病院障碍障碍** 

š, h, g

 $\bar{\gamma}$ 

 $\ddot{\phantom{a}}$ 

 $\frac{1}{2}$ 

| <b>PONTO</b> | x     | Y     | Z         | ZC        | (Z-ZC)    | $Z-ZC$   $IZ$ | $(Z-ZC)^2$ |
|--------------|-------|-------|-----------|-----------|-----------|---------------|------------|
| 377          | 17.00 | 16.00 | 1022.0000 | 1022.0000 | $-0.0000$ | 0.0000        | 0.0000     |
| 378          | 18.00 | 16.00 | 1022.5000 | 1022.5000 | $-0.0000$ | 0.0000        | 0.0000     |
| 379          | 19.00 | 16.00 | 1022.9500 | 1022.9500 | $-0.0000$ | 0.0000        | 0.0000     |
| 380          | 20.00 | 16.00 | 1022.7500 | 1022.7500 | 0.0000    | 0.0000        | 0.0000     |
| 381          | 21.00 | 16.00 | 1021.7000 | 1021.7000 | 0.0000    | 0.0000        | 0.0000     |
| 382          | 22.00 | 16.00 | 1019.7000 | 1019.7000 | 0.0000    | 0.0000        | 0.0000     |
| 383          | 23.00 | 16.00 | 1014.7000 | 1014.7000 | 0.0000    | 0.0000        | 0.0000     |
| 384          | 24.00 | 16.00 | 1010.0000 | 1010.0000 | 0.0000    | 0.0000        | 0.0000     |
|              |       |       |           |           |           | $EPM(\%)=$    | $EQM=$     |
|              |       |       |           |           |           | 0.000         | 0.000      |

TABELA 1.23 - FASE DE AJUSTE NA SUPERFÍCIE: BACIA REAL - FUNÇÃO (03) - (Continuação)

TABELA 1.24 - FASE DE VERIFICAÇÃO NA SUPERFÍCIE: BACIA REAL - FUNÇÃO (03)

 $\mathbf{r}$ 

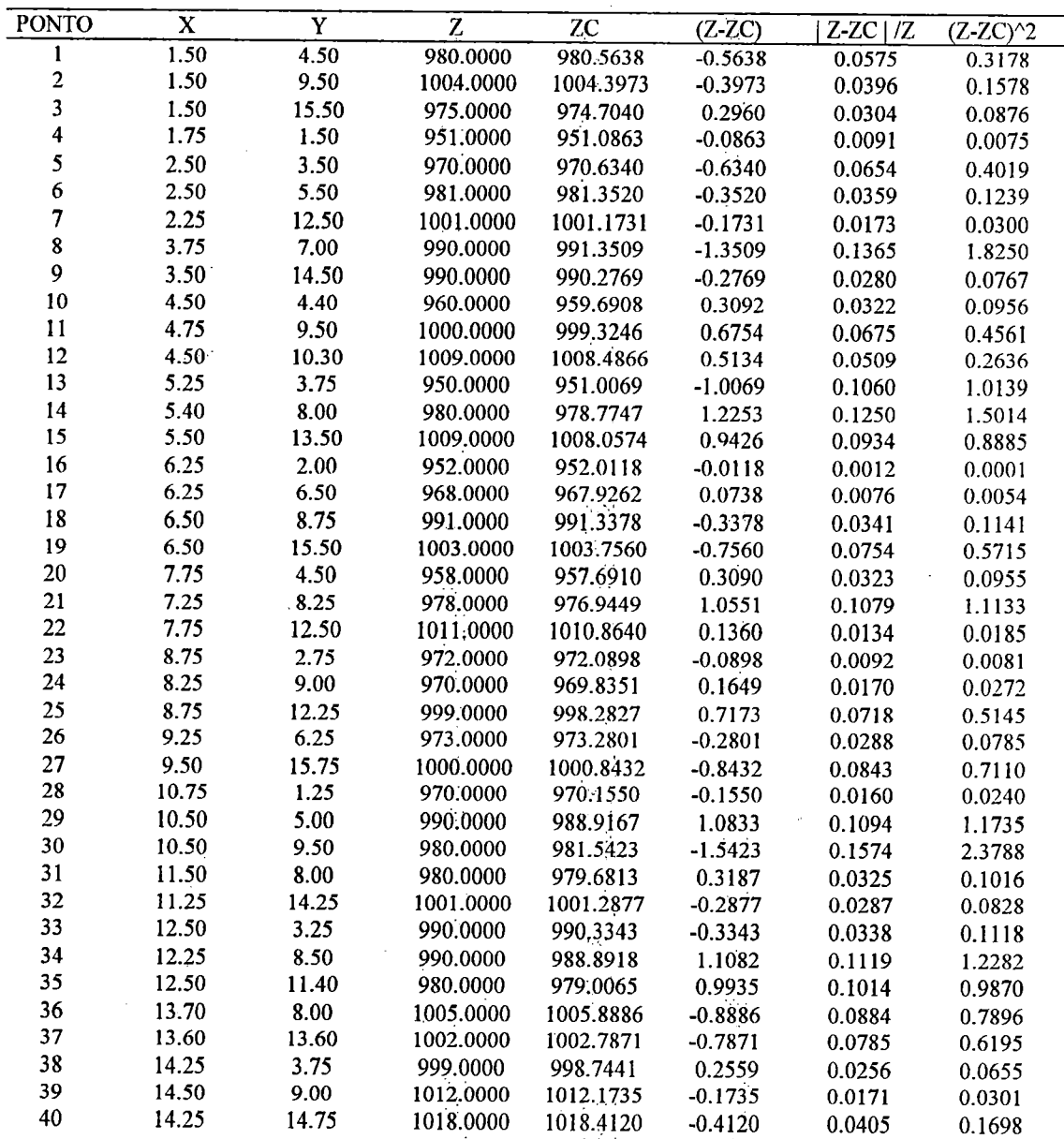

у.

1-45

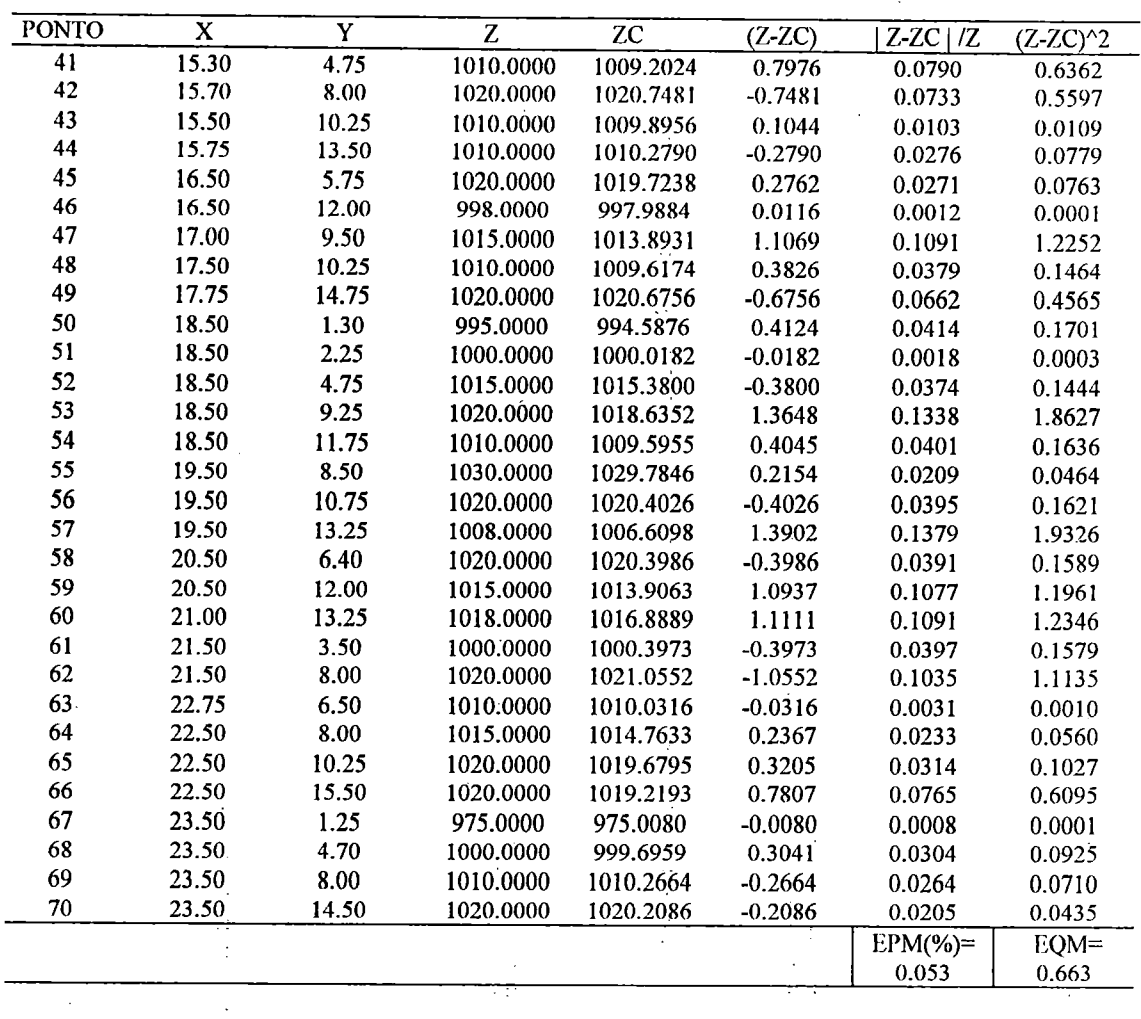

 $\hat{\mathcal{A}}$ 

 $\hat{\mathcal{A}}$ 

 $\gamma_{\rm g}$  $\frac{1}{2}$ 

 $\mathbb{R}^2$  $\epsilon_{\rm obs}$  $\begin{array}{c} \frac{1}{2} \left( \frac{1}{2} \right) \\ \frac{1}{2} \left( \frac{1}{2} \right) \end{array}$ 

 $\bar{z}$ 

 $\sim$ 

 $\bar{z}$ 

 $\ddot{\phantom{0}}$ 

 $\ddot{\phantom{a}}$ 

 $\sim$ 

 $\overline{\phantom{a}}$ 

 $\bar{z}$ 

 $\bar{z}$ 

 $\bar{\beta}$ 

Á,

 $\bar{L}$  ,  $\bar{L}$  $\hat{\mathcal{A}}_i$ 

 $\hat{\mathcal{L}}$  .

 $\hat{r}$  .  $\ddot{\phantom{0}}$  $\bar{\mathcal{L}}_{\infty}$  .  $\frac{1}{2}$  .

 $\frac{1}{2}$ 

 $\varphi$  ).

 $\frac{1}{2}$ 

 $\ddot{\phantom{a}}$ 

 $\ddot{\phantom{0}}$ k,

 $\mathbb{R}^3$ 

 $\sim$  $\mathbb{C}^{\mathbb{Z}}$  .

TABELA 1.24 - FASE DE VERIFICAÇÃO NA SUPERFICIE: BACIA REAL - FUNÇÃO (03) - (Continuação)

 $\ddot{\phantom{a}}$ 

 $\bar{\beta}$ 

gaal

## - TESTES E SIMULAÇÕES COM O MODELO DE FLUXO.

 $\omega \rightarrow \omega$  $\tilde{\varphi}$  .

 $\mathcal{O}_i$ Tabela II.1 - Soluções analítica e Runge-Kutta para as variáveis s e n do escoamento sobre um plano.

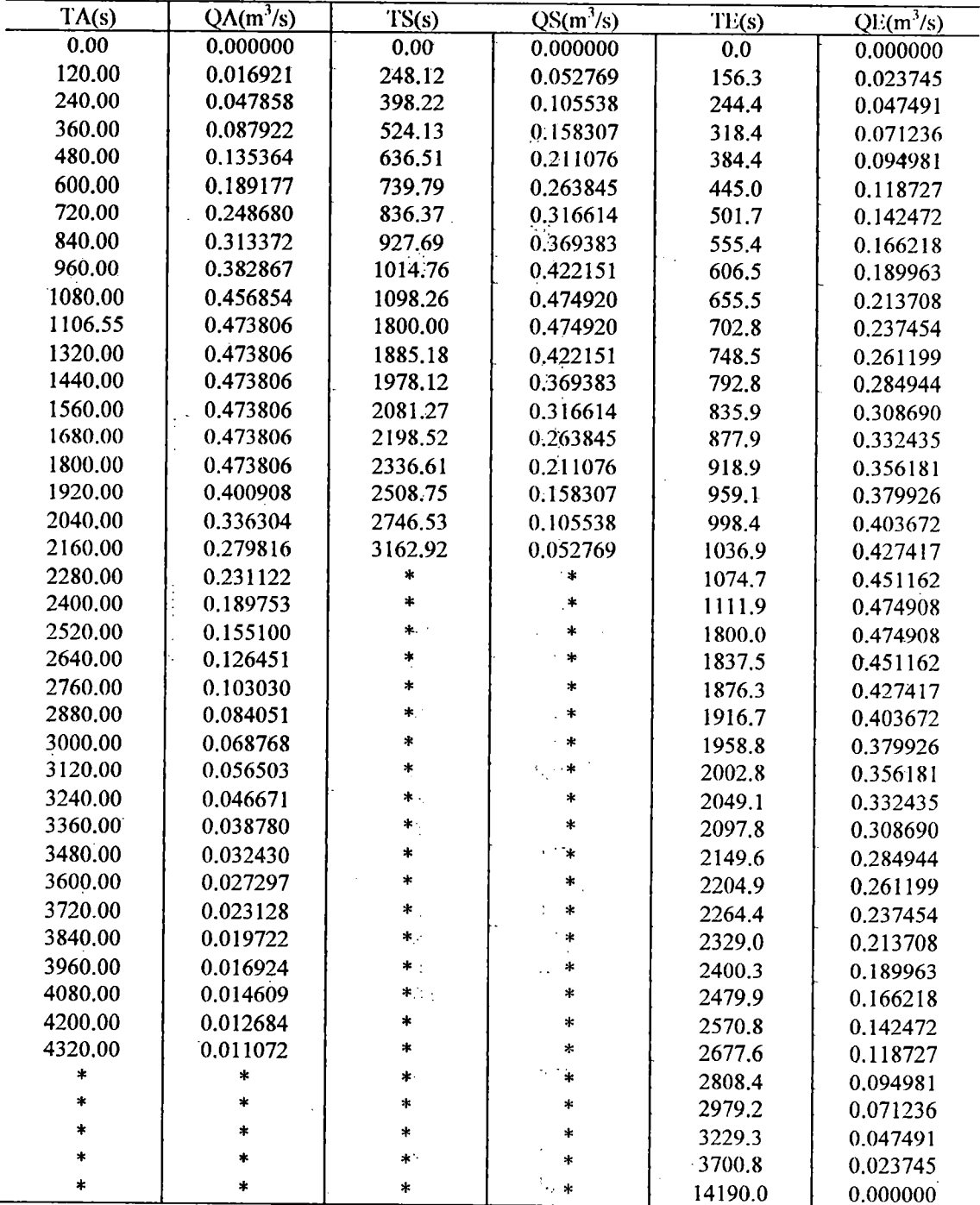

 $\ddot{\phantom{a}}$ 

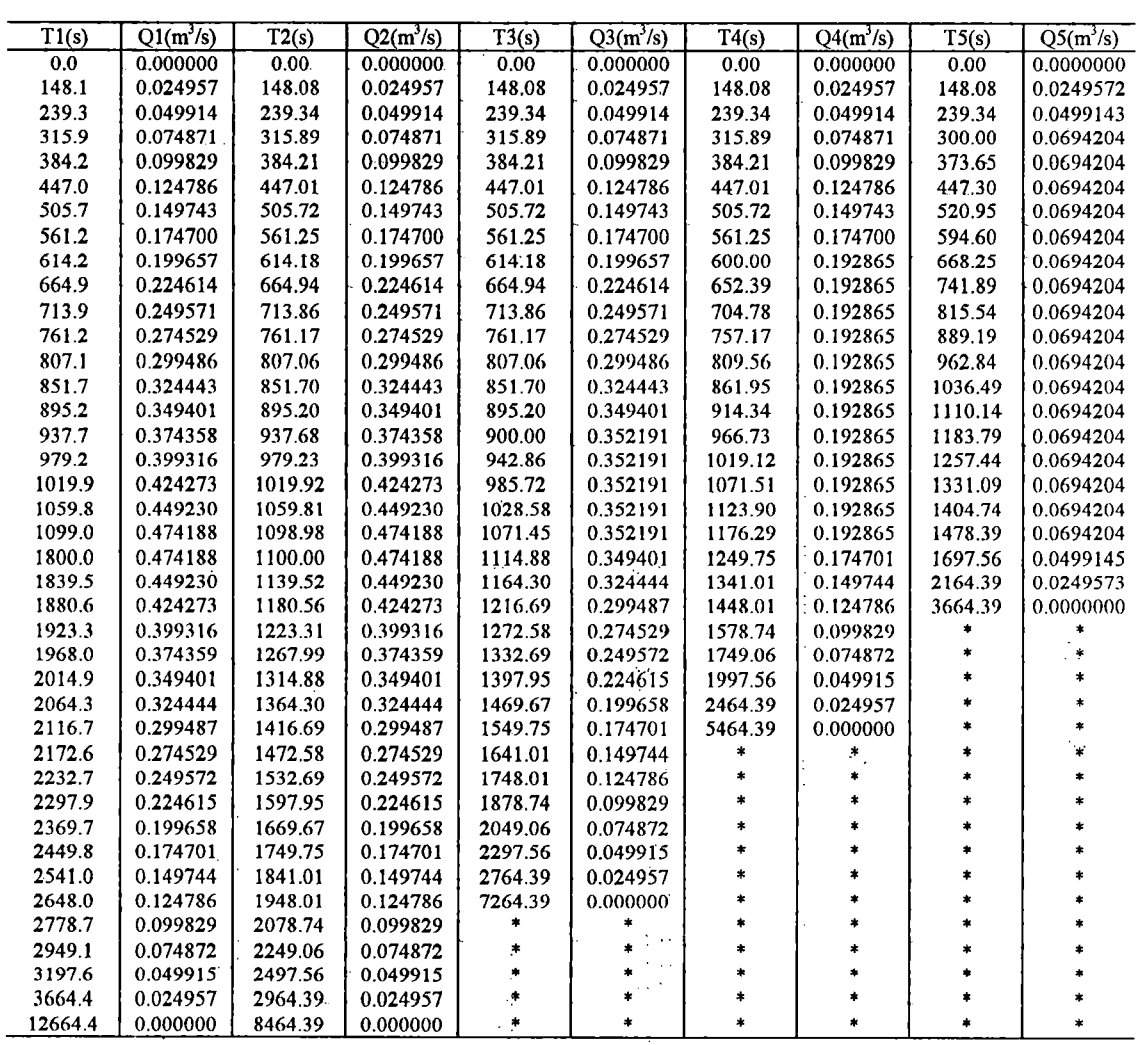

 $\frac{1}{2}$ 

l.  $\frac{1}{2}$ 

J.

 $\begin{array}{c} \begin{array}{c} \begin{array}{c} \begin{array}{c} \end{array} \\ \begin{array}{c} \end{array} \\ \begin{array}{c} \end{array} \end{array} \end{array}$ 

 $\hat{\beta}$  $\ddot{\phantom{a}}$ 

ł.

 $\frac{1}{4}$ 

 $\bar{\phi}$ 

 $\bar{\beta}$ 

 $\hat{\mathcal{A}}$  $\frac{1}{2}$  $\hat{\vec{r}}$ 

 $\ddotsc$ 

 $\ddot{\phantom{1}}$ 

l.

Tabela II.2 - Hidrogramas sobre o plano resultantes da mesma intensidade mas com diferentes durações.

 $\overline{a}$  $\bar{ }$ 

 $\frac{1}{2} \frac{1}{2}$
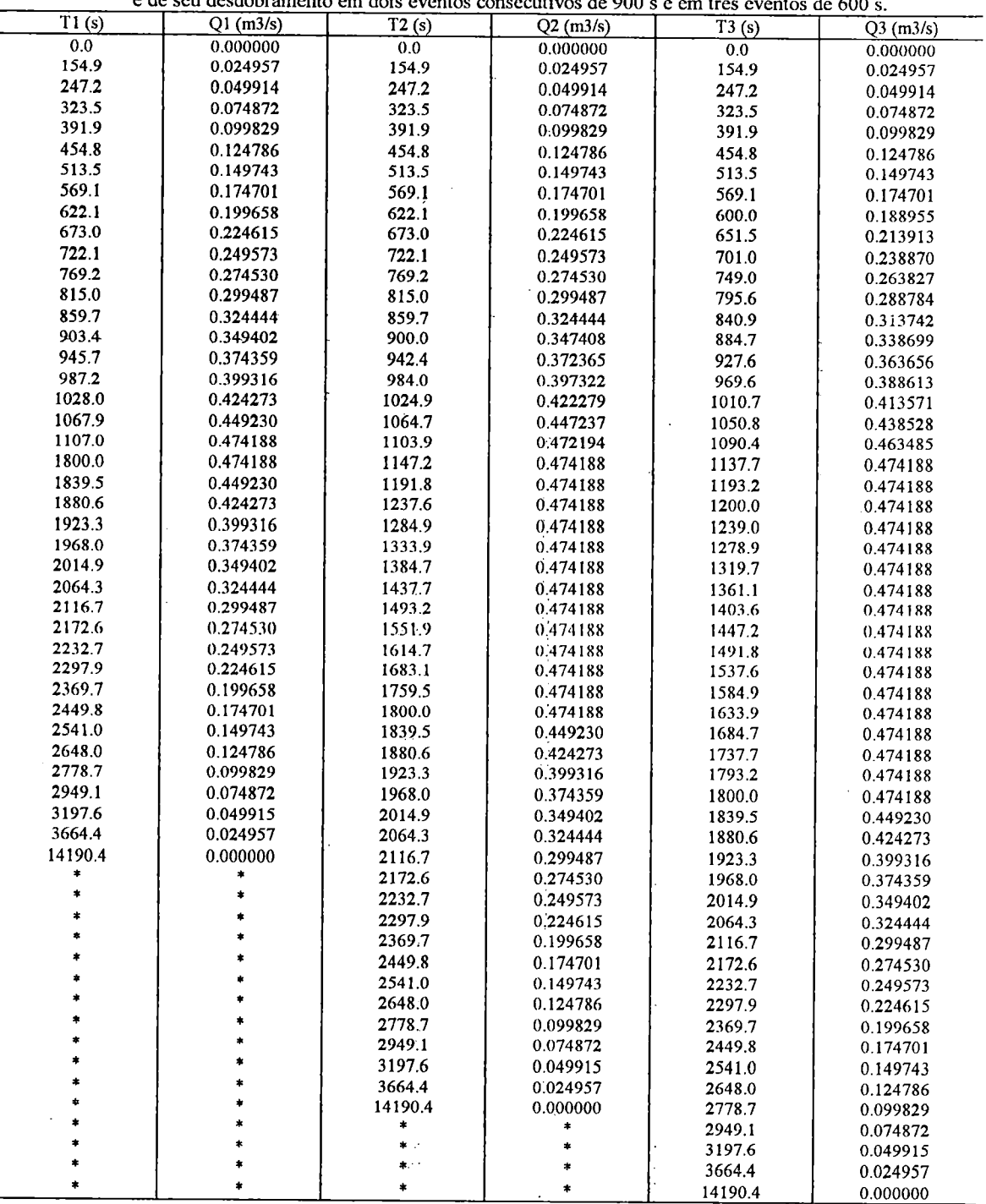

 $\hat{\boldsymbol{\beta}}$ 

 $\frac{1}{2}$ 

Ŷ,  $\overline{\phantom{a}}$ Ŷ,  $\mathbb{R}^4$ 

 $\sim$ 

 $\bar{\beta}$ 

 $\hat{\boldsymbol{\beta}}$ 

 $\ddot{\cdot}$ 

 $\hat{\boldsymbol{\beta}}$ 

 $\bar{\beta}$ 

 $\hat{\boldsymbol{\theta}}$  $\begin{array}{c} \frac{1}{2} \frac{1}{2} \\ \frac{1}{2} \end{array}$ 

 $\hat{\gamma}$ 

医异常性骨折 医内皮

Tabela II.3 - Ilidrogranias do cscoamenlo sobre um plano resullanles de uma precipitação com duração 1800 s. <sup>e</sup> de seu desdobramento em dois eventos consecutivos de 900 <sup>s</sup> <sup>e</sup> em três eventos de 600 s.

 $\sqrt{2}$ 

 $\hat{\sigma}_k$ 

 $\mathcal{A}^{\mathcal{A}}$ 

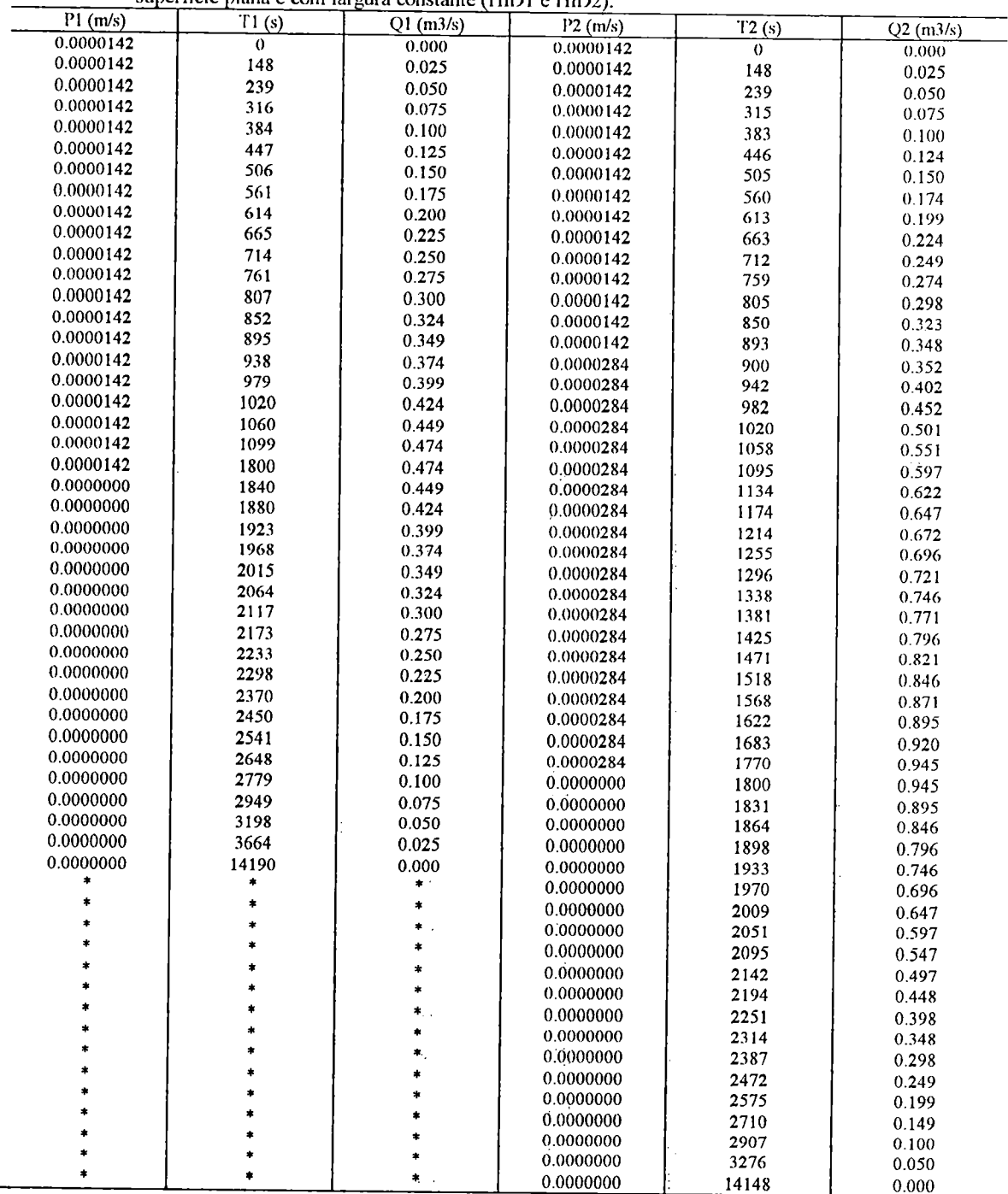

 $\ddot{\phantom{a}}$ 

 $\bar{\bar{z}}$  $\mathcal{A}_1$  $\ddot{\phantom{a}}$  $\hat{\beta}$ 

 $\hat{\beta}$  .

 $\hat{\mathcal{A}}$ 

 $\hat{\mathcal{P}}$ 

 $\hat{\beta}$ 

 $\bar{\beta}$  $\frac{1}{\sqrt{2}}$ 

 $\frac{1}{2}$ 

 $\frac{1}{2}$ 

 $\hat{\mathcal{A}}$ 

 $\hat{\mathcal{A}}$ 

 $\mathcal{A}^{\mathcal{A}}$ 

Tabela 11.4 - Diícrcnles evenlos de precipitação <sup>e</sup> os respectivos liidrogratnas obtidos do escoamento sobre uma superficie plana e com largura constante (HID1 e HID2).

 $\Omega_{\rm{eff}}=0.25\pm0.1$ 

 $\phi^{\pm}_{\rm s}$ 

 $\hat{\boldsymbol{\beta}}$ 

- 7.

 $\mathcal{V}_\lambda$ 

 $\hat{\mathcal{A}}$ 

 $\hat{\boldsymbol{\epsilon}}$ 

 $\overline{\phantom{a}}$ 

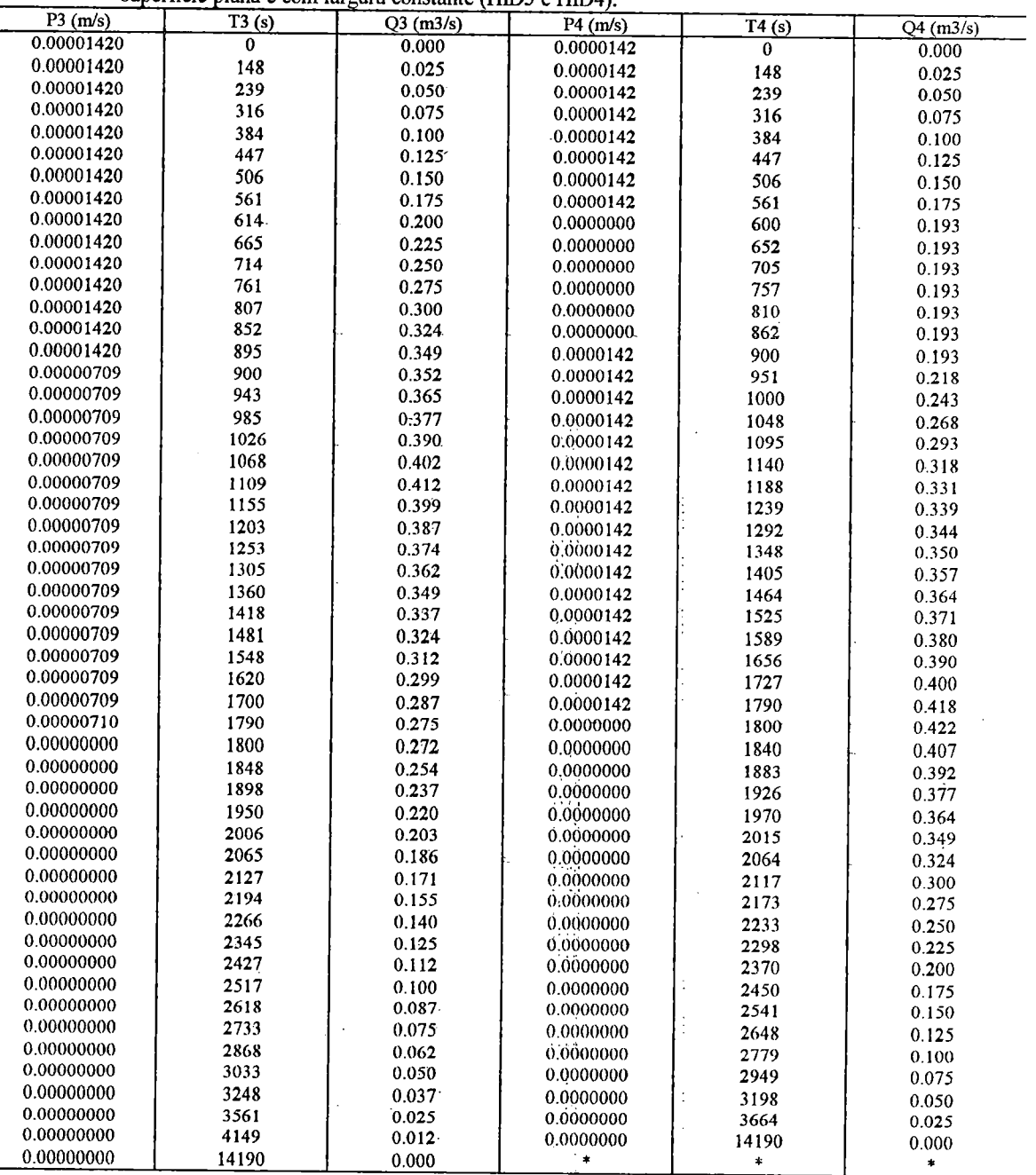

t

 $\frac{1}{2}$ 

 $\bar{\ell}$ 

 $\frac{1}{2}$ 

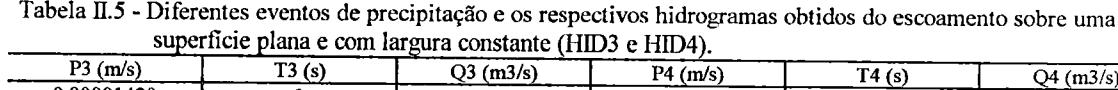

Ą.

 $\ddot{\phantom{a}}$ 

 $\bar{\mathcal{L}}$  ,

 $\ddot{\phantom{a}}$ 

 $\hat{\mathcal{C}}$ 

ÍI-5

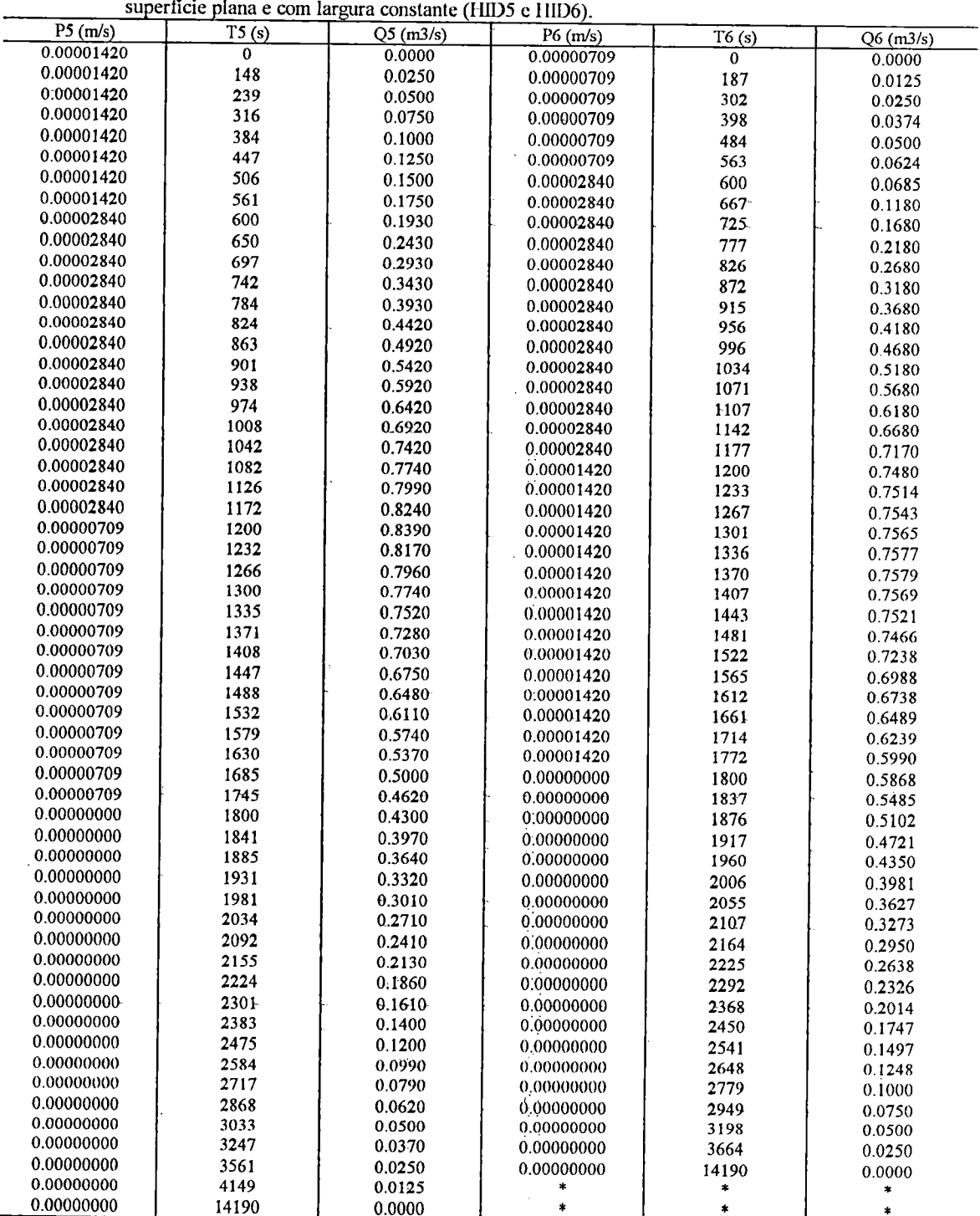

 $\frac{1}{2}$ 

45

Tabela 11.6 - Diferciilcs eventos de precipitação <sup>c</sup> os respectivos liidrogranias obtidos do escoamento sobre uma

 $\bar{\beta}$ 

 $\sim 10^7$ 

 $\bar{\mathcal{A}}$ 

 $\mathcal{L}_{\mathcal{A}}$ 

 $\bar{1}$ 

 $\bar{z}$ 

 $\ddot{\phantom{a}}$ 

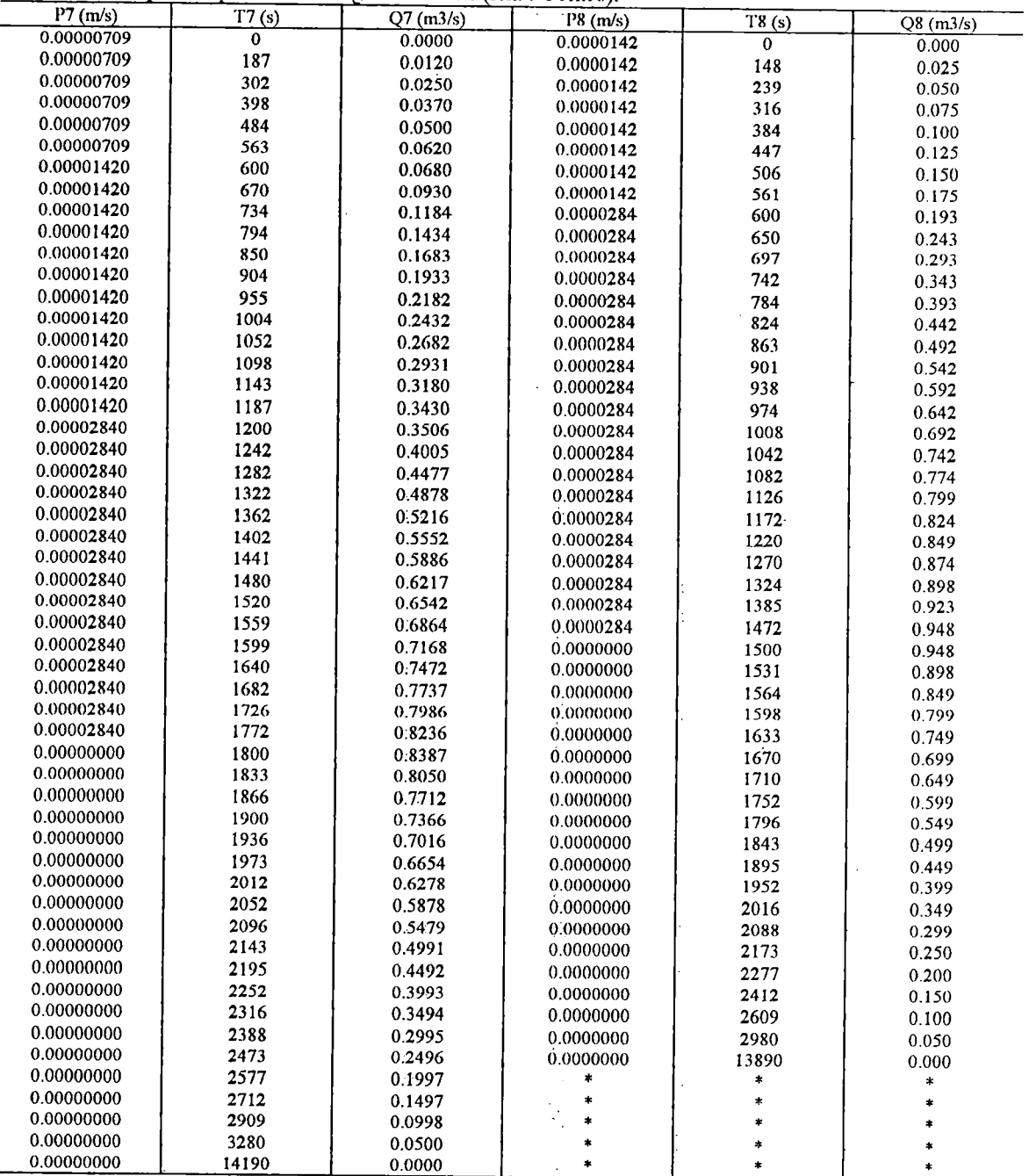

 $\ddot{\phantom{0}}$ 

 $\overline{\phantom{a}}$ 

Tabela 11.7 - Diferentes eventos de precipitação <sup>e</sup> os respectivos hidrogramas obtidos do escoamento sobre superlicie plana <sup>e</sup> com largura constante (1IID7 <sup>c</sup> IIID8). uma

 $\mathcal{O}_{\mathcal{A}}$ 

 $\bar{1}$ 

 $\varphi$   $\tilde{\varphi}$ 

 $\frac{1}{2}$ 

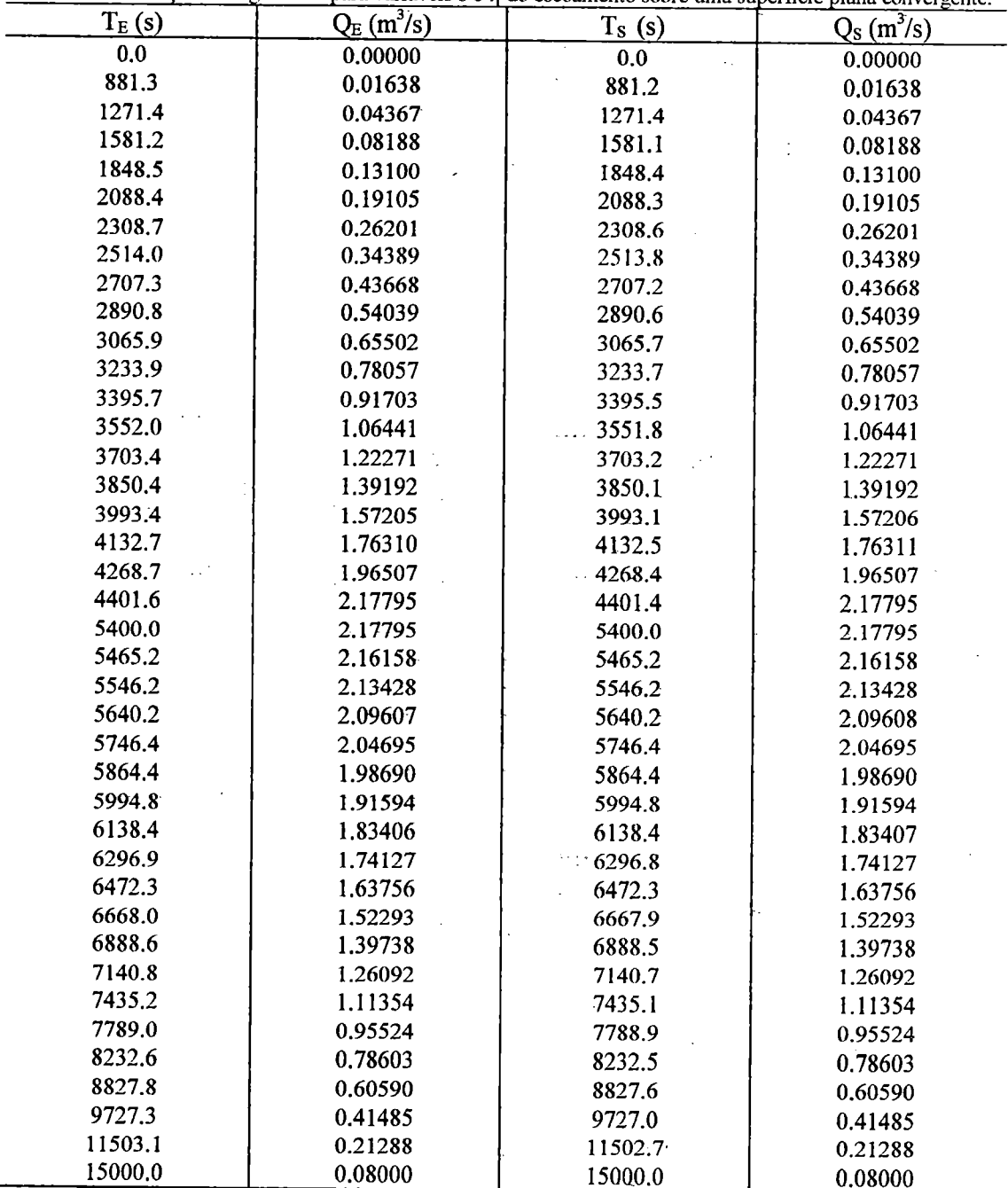

Ŋ.

 $\ddot{\phantom{a}}$ 

Tabela II.8 - Soluções Runge-Kutta para variáveis s e n do escoamento sobre uma superfície plana convergente.

ŀ,

 $\ddot{\cdot}$ 

 $5.5\,\mathrm{T}$ 

 $\hat{t}$ 

 $\ddot{\phantom{a}}$ 

÷

 $\overline{\phantom{a}}$ 

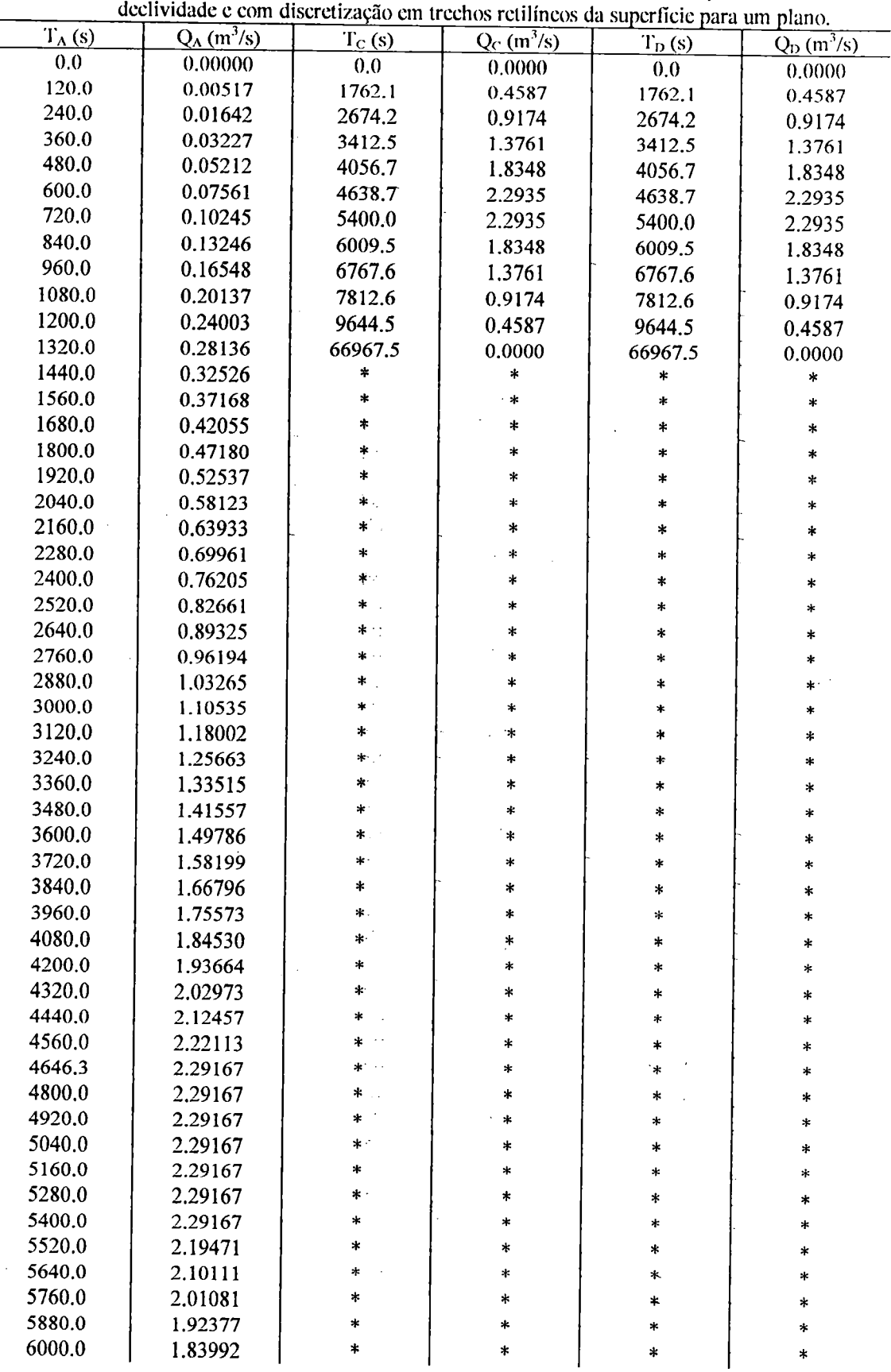

 $\hat{\mathcal{A}}$ 

Tabela II.9 - Comparação da solução analítica <sup>c</sup> dos resultados obtidos eom variação contínua da  $\overline{a}$ 

 $\hat{\mathcal{A}}$ 

 $\sim$ 

 $\overline{a}$ 

 $\overline{\phantom{a}}$ 

 $\ddot{\phantom{a}}$ 

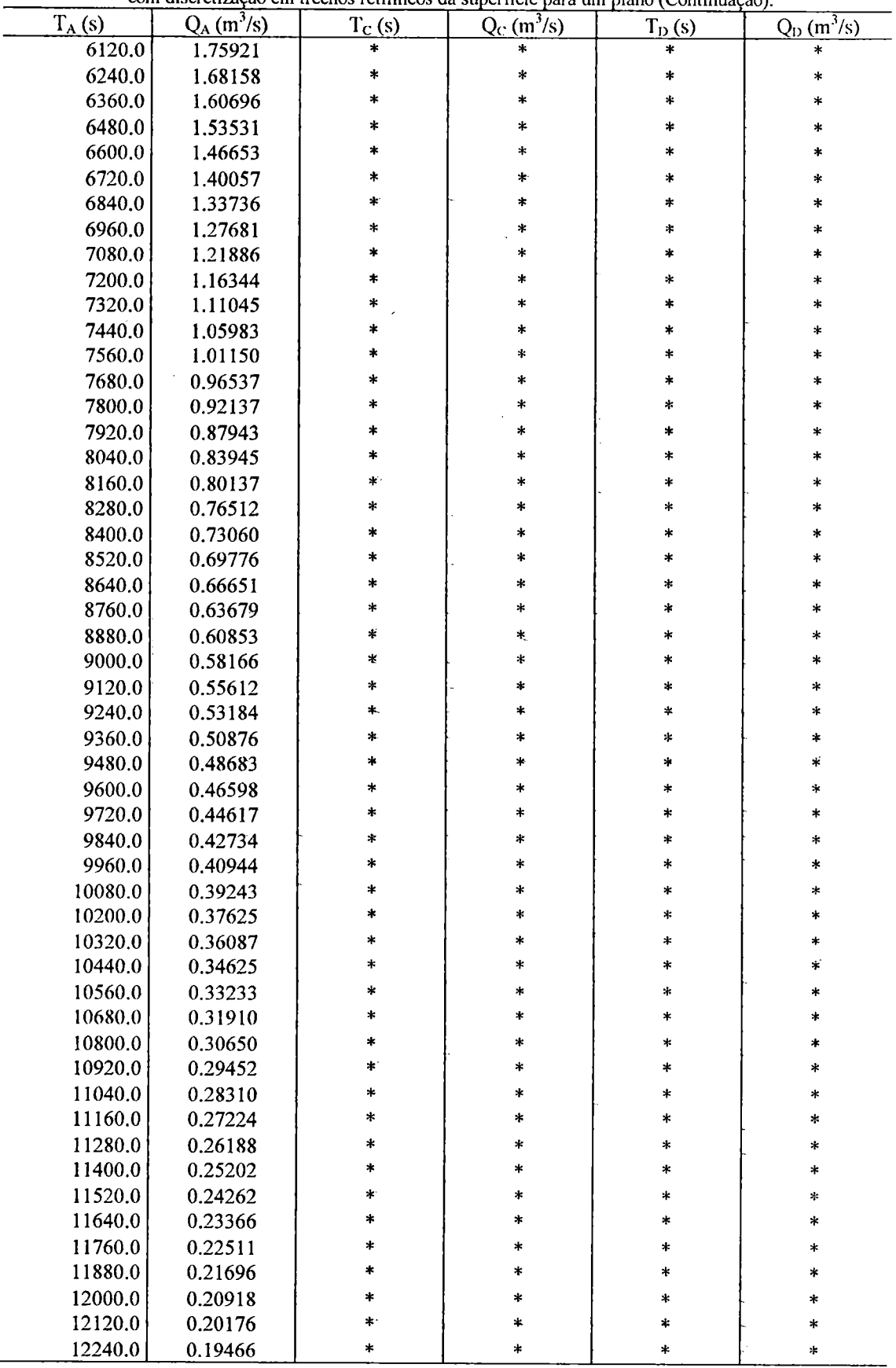

 $\sim 10^{-7}$ 

 $\hat{\mathcal{A}}$ 

 $\overline{\phantom{a}}$ 

<sup>I</sup> abela 11.9 - Coniparaçiío da solução aiialilica <sup>e</sup> dos rosullados oblidos com variaçao coiilínua da dcclividadc <sup>c</sup> com discretização em trechos retilíneos da superficie para um plano (Continuação).  $\overline{a}$ 

l,

TT.  $\ddot{\phantom{0}}$ 

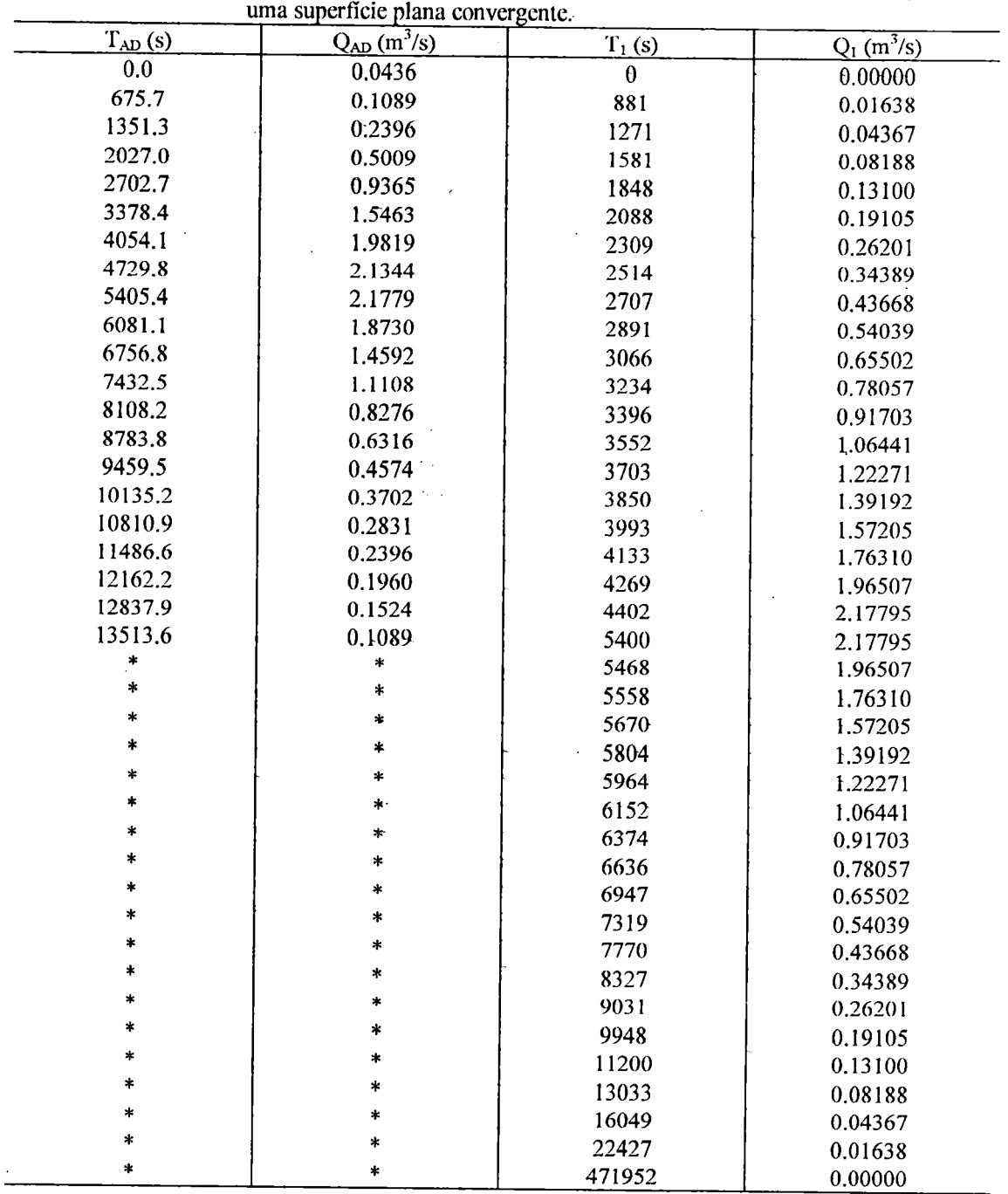

 $\sim$   $\sim$ 

Tabela II. <sup>10</sup> - Comparação da solução do método adimensional com <sup>a</sup> solução R.K. para

 $\langle \cdot, \cdot \rangle$ 

 $\overline{\phantom{a}}$ 

 $\label{eq:2} \begin{split} \mathcal{L}_{\text{max}}(\mathbf{r}) = \mathcal{L}_{\text{max}}(\mathbf{r}) \,,\\ \mathcal{L}_{\text{max}}(\mathbf{r}) = \mathcal{L}_{\text{max}}(\mathbf{r}) \,, \end{split}$ 

 $\sim$ 

 $\mathcal{L}_{\mathcal{A}}$ 

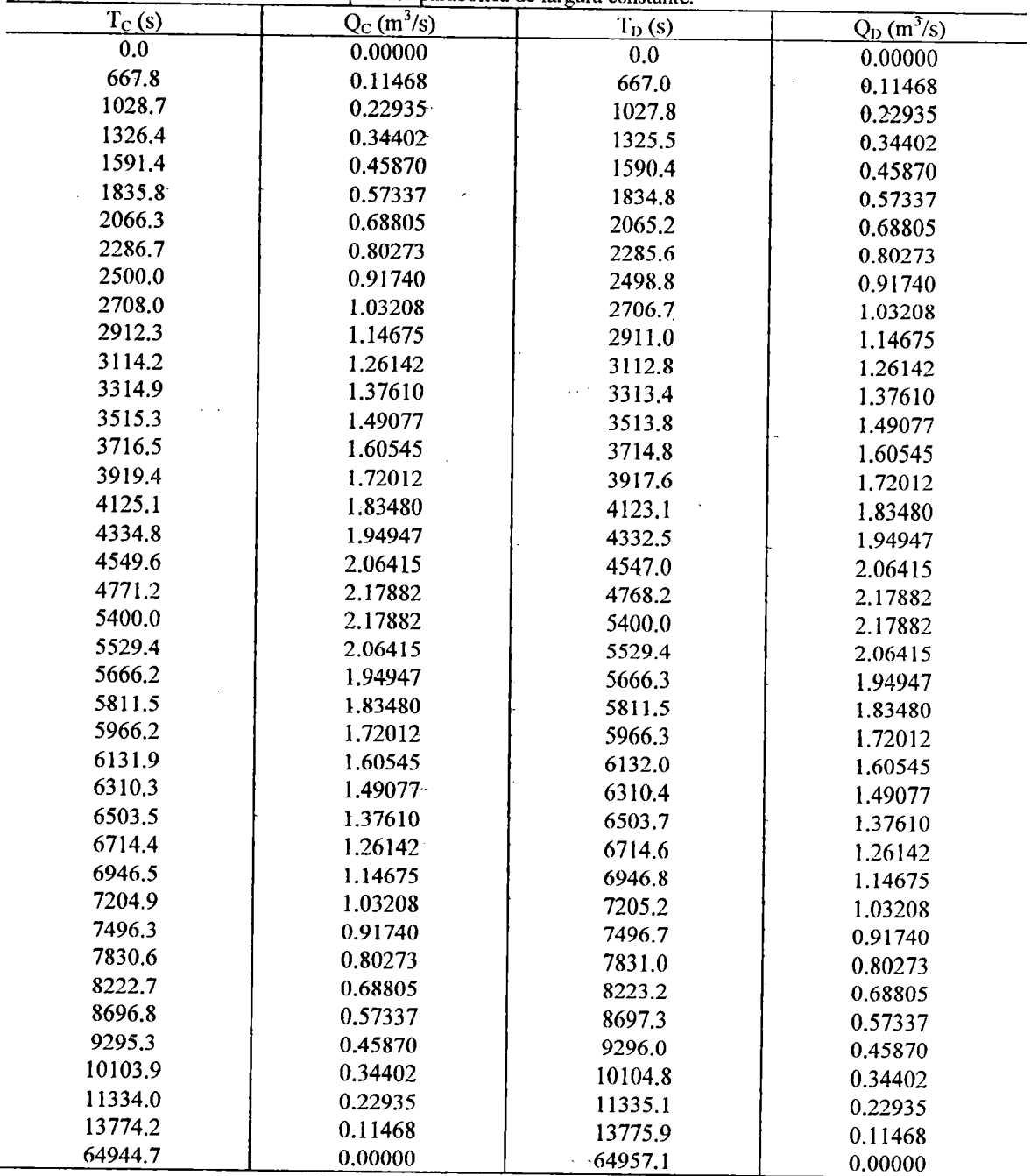

 $\overline{\phantom{a}}$ 

 $\bar{z}$ 

 $\hat{\boldsymbol{\beta}}$ 

Tabela II.l <sup>1</sup> - Comparação dos resultados obtidos considerando variação contínua da declividade <sup>e</sup> discretização em trechos de uma superfície parabólica de largura constante.

 $\overline{\phantom{a}}$ 

 $\ddot{\phantom{a}}$ 

 $\bar{\tau}$  .

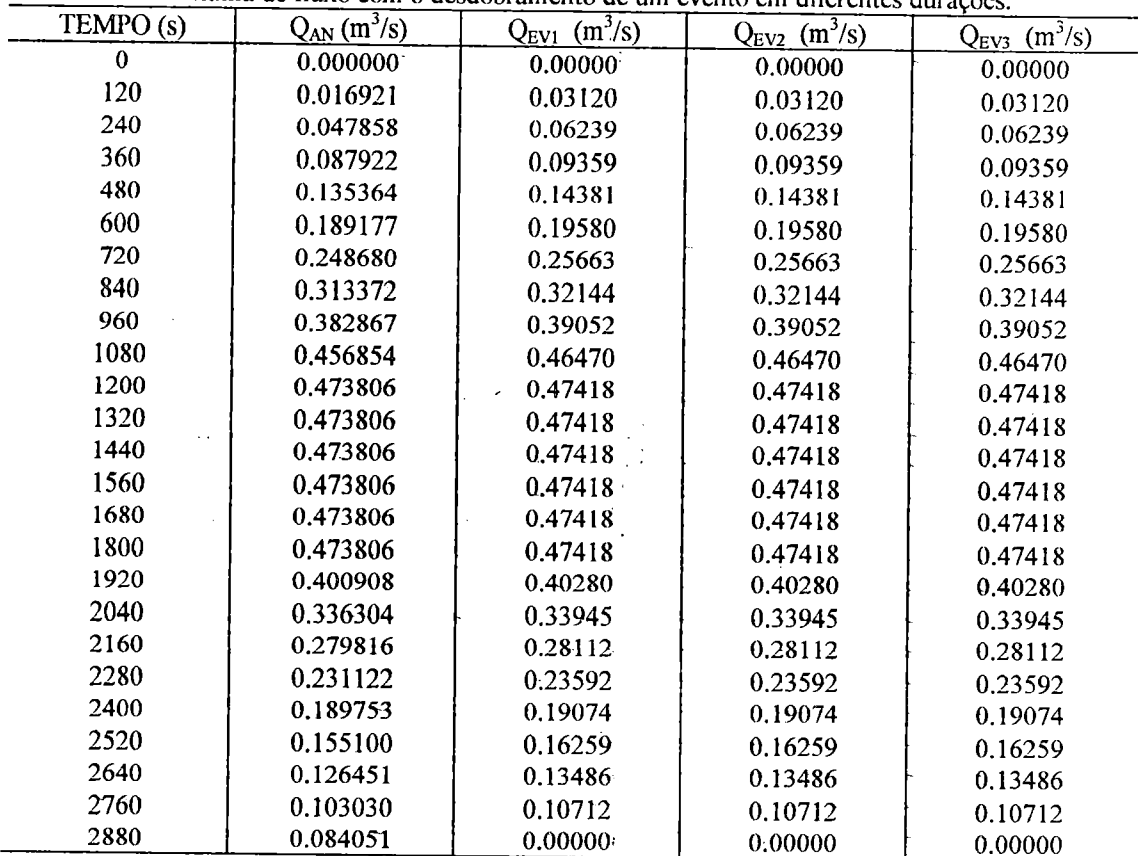

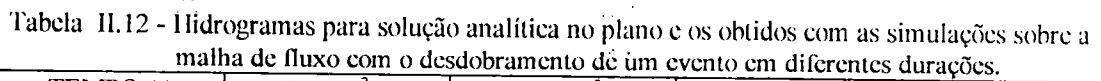

 $\frac{1}{2}$  $\hat{\boldsymbol{\epsilon}}$ 

 $\ddot{\phantom{a}}$  $\bar{1}$ 

Ò.

Tabela 0.13 - Comparação do hidrograma obtido com <sup>a</sup> presente metodologia <sup>e</sup> <sup>a</sup> solução adimensional proposta por STEPHENSON & MEADOWS (1986) - curvas de nível de <sup>2</sup> m.

 $\boldsymbol{\cdot}$ 

 $\epsilon=1$ 

 $\bar{\beta}$ 

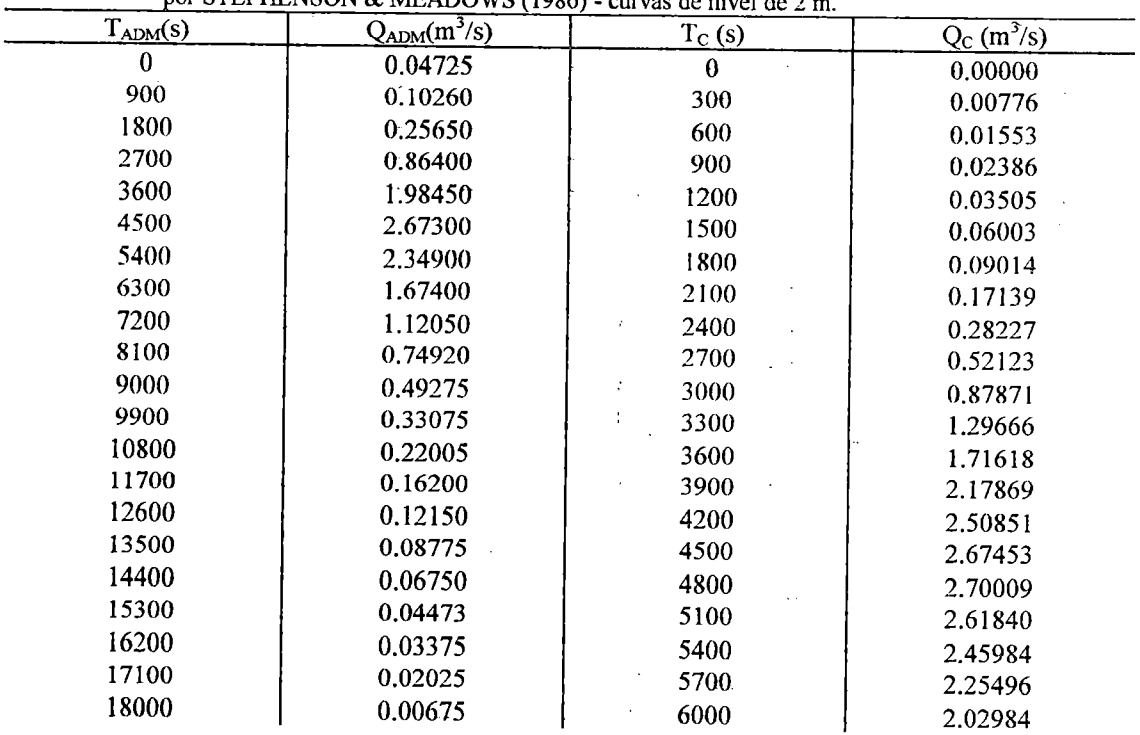

 $\bar{z}$ 

n-13

 $\bar{\bar{z}}$ 

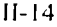

 $\epsilon_{\rm{eff}}$  $\hat{\mathcal{A}}$ 

 $\frac{1}{2}$ 

 $\label{eq:2.1} \frac{1}{\sqrt{2}}\int_{\mathbb{R}^3}\frac{1}{\sqrt{2}}\left(\frac{1}{\sqrt{2}}\right)^2\frac{1}{\sqrt{2}}\left(\frac{1}{\sqrt{2}}\right)^2\frac{1}{\sqrt{2}}\left(\frac{1}{\sqrt{2}}\right)^2.$ 

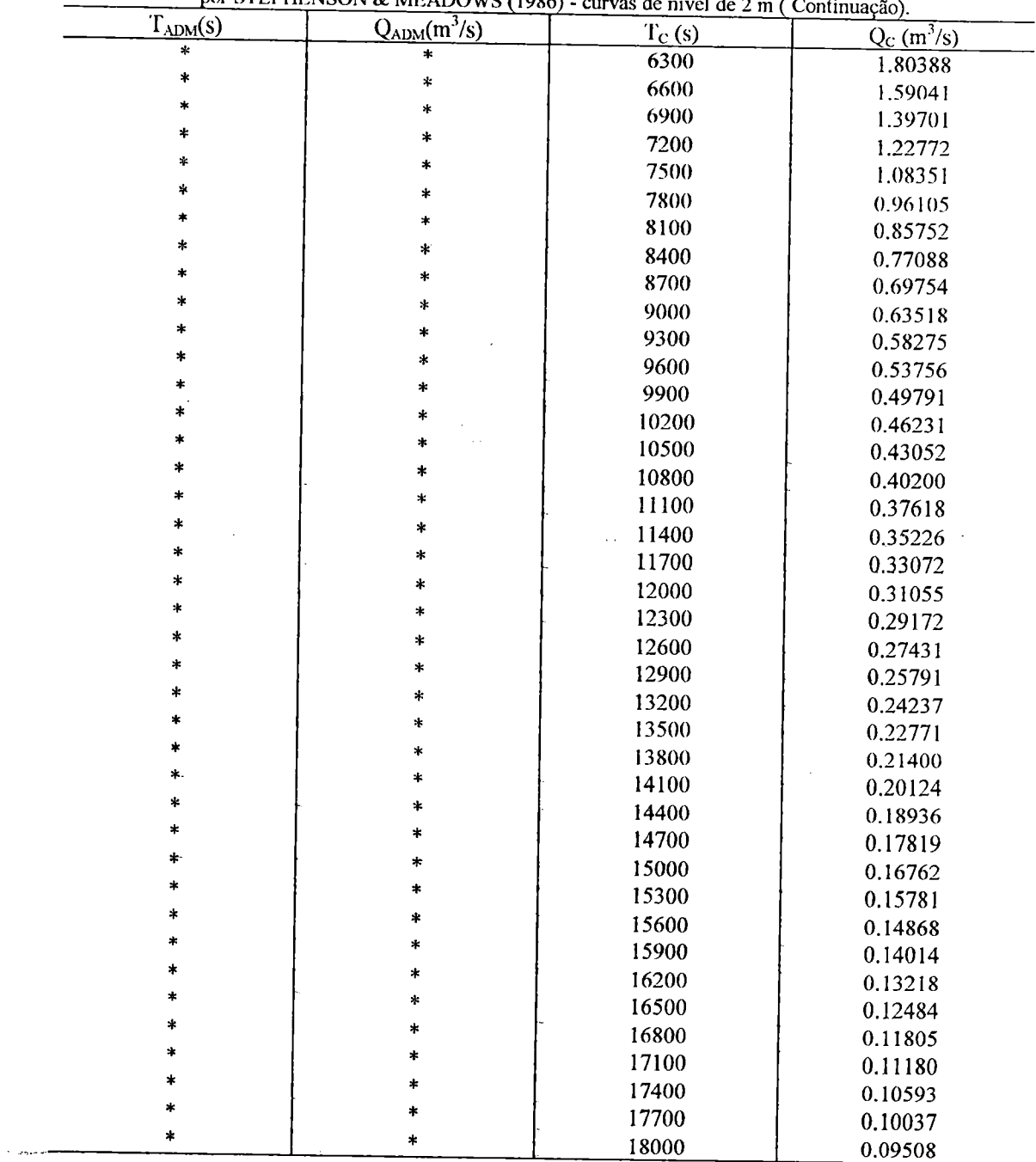

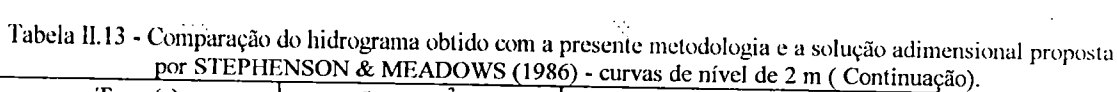

 $\frac{1}{\sqrt{2}}$ 

 $\hat{\boldsymbol{\beta}}$ 

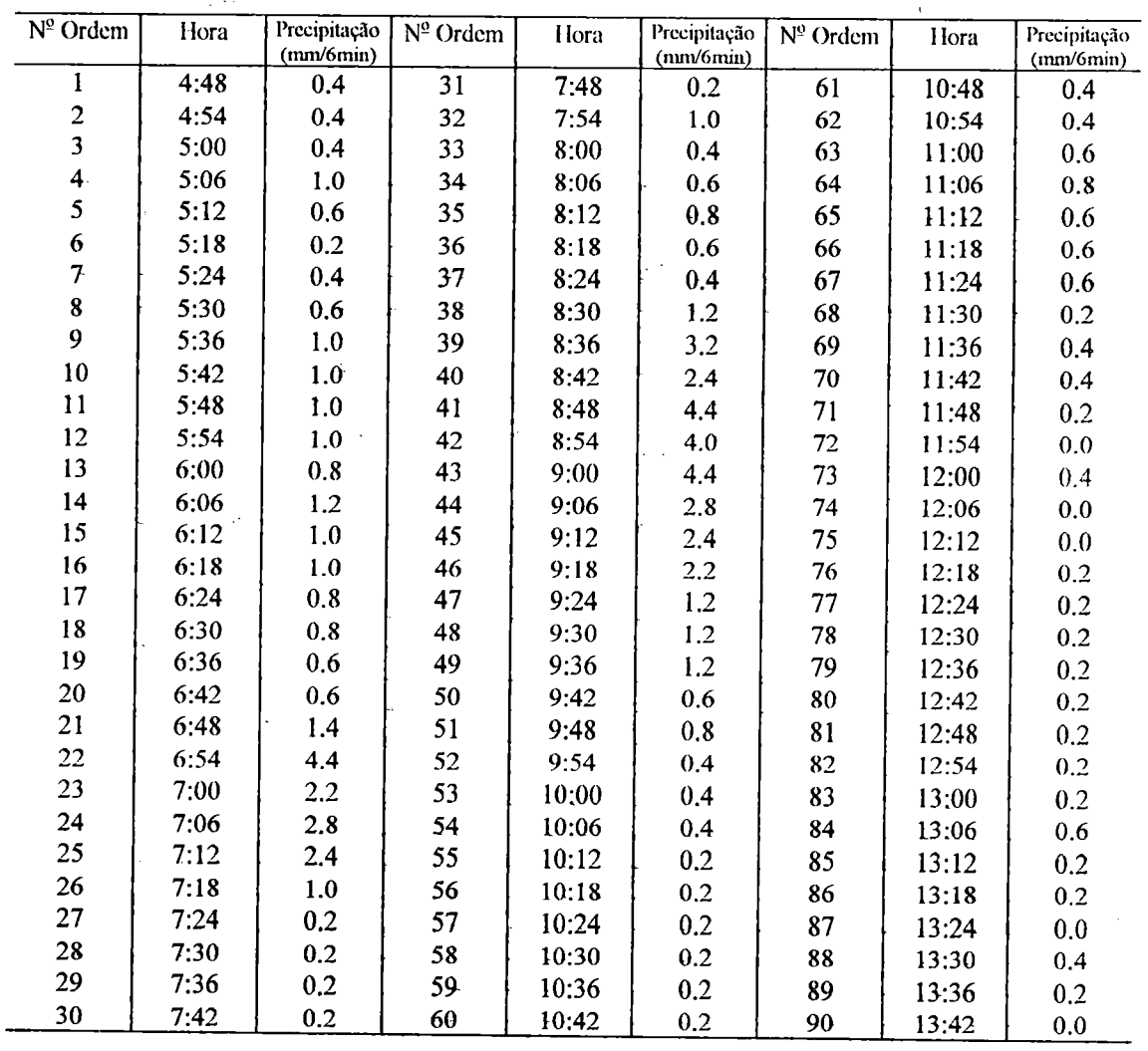

 $\ddot{\cdot}$  $\tilde{Q}$  is a

 $\mathcal{F}^{\mathcal{A}}$ 

 $\lambda$ 

Tabela 11.14 - Alturas de precipitação em intervalos de <sup>6</sup> minutos sobre <sup>a</sup> bacia RIMBAUD

 $\bar{\psi}_{\alpha\beta}$  )

 $\hat{\mathcal{L}}$ 

 $\bar{\beta}$ 

 $\bar{\mathcal{A}}$ 

 $\sqrt{2}$ 

Hora  $Qob (l/s)$   $Qb (l/s)$   $Qs (l/s)$  Hora  $Qob (l/s)$   $Qb (l/s)$   $Qs (l/s)$ 5:45 | 52 | 52 |  $\theta$  | 13:00 13:15 13:30 813 226 587  $6:00$  60 58 2 13:15 790 232 558 6:15 | 83 | 64 | 19 | 13:30 | 785 | 238 | 547 6:30 | 107 | 70 | 37 | 13:45 | 780 | 244 | 536 6:45 146 76 70 14:00 14:15 14:30 14:45 15:00 15:15 15:30 15:45 16:00 16:15 16:30 16:45 17:00 17:15 17:30 17:45 18:00 18:15 18:30 18:45 19:00 19:15 19:30 19:45 20:00 770 250 520 7:00 | 185 | 82 | 103 | 14:15 | 763 | 256 | 507 7:15 985 88 897 14:30 714 262 452 7:30 | 1710 | 94 | 1616 | 14:45 | 675 | 268 | 407 7:45 | 788 | 100 | 688 | 15:00 | 665 | 274 | 391 8:00 | 575 | 106 | 469 | 15:15 | 640 | 280 | 360 8:15 | 492 | 112 | 380 | 15:30 | 615 | 286 | 329 8:30 | 484 | 118 | 366 | 15:45 | 591 | 292 | 299 8:45 | 591 | 124 | 467 | 16:00 | 581 | 298 | 283 9:00 | 2523 | 130 | 2393 | 16:15 | 564 | 304 | 260 9:15 | 7783 | 136 | 7647 | 16:30 | 546 | 310 | 236 9:30 | 5148 | 142 | 5006 | 16:45 | 529 | 316 | 213 9:45 | 2955 | 148 | 2807 | 17:00 | 512 | 322 | 190 10:00 10:15 10:30 1920 | 154 | 1766 | 17:15 | 495 | 328 | 167 1430 | 160 | 1270 | 17:30 | 478 | 334 | 144 1230 | 166 | 1064 | 17:45 | 460 | 340 | 120 10:45 | 1034 | 172 | 862 | 18:00 | 443 | 346 | 97 11:00 11:15 11:30 11:45 12:00 12:15 12:30 980 178 802 18:15 437 352 85 1030 | 184 | 846 | 18:30 | 431 | 358 | 73 1130 | 190 | 940 | 18:45 | 425 | 364 | 6 1108 | 196 | 912 | 19:00 | 418 | 370 | 48 1080 202 878 19:15 412 376 36 985 | 208 | 777 | 19:30 | 406 | 382 | 24 886 | 214 | 672 | 19:45 | 400 | 388 | 13 12:45 837 220 617 20:00 394 394 0

 $\frac{1}{2}$ 

 $\vdots$ 

 $\ddot{\phantom{a}}$ l,

 $\mathcal{P}$  :

Tabela 11.15 - Vazões observadas e parcelas referentes à separação da infiltração e do escoamento superficial na bacia RIMBAUD.

 $\mathbb{R}^3$ 

s est

11-16

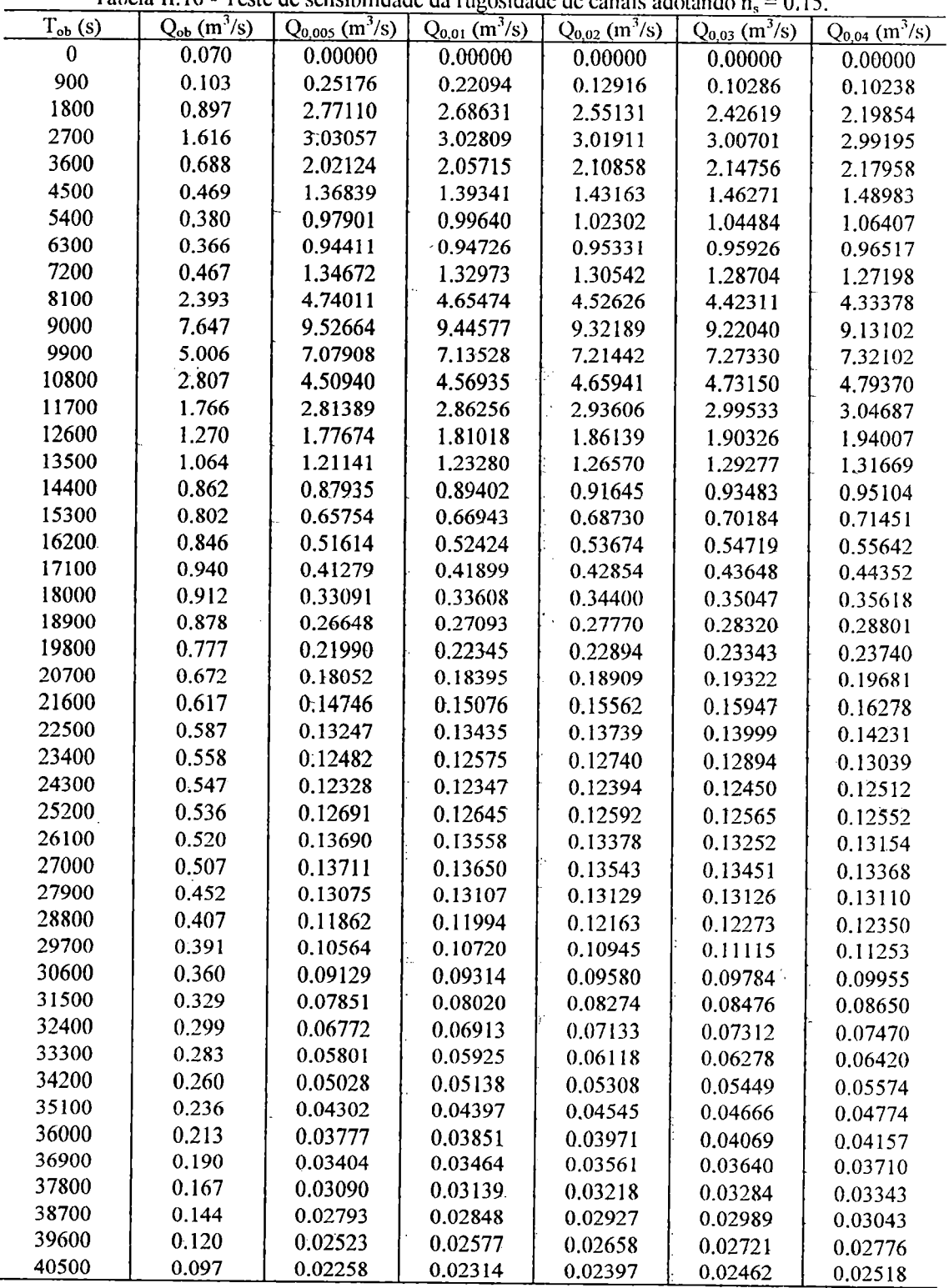

 $\ddot{\phantom{a}}$ 

Tabela II.16 - Teste de sensibilidade da rugosidade de canais adotando n, = 0.15.

 $\frac{1}{2}$  .

l.

l,

 $\bar{t}$ 

 $\mathcal{A}$ 

11-18

1

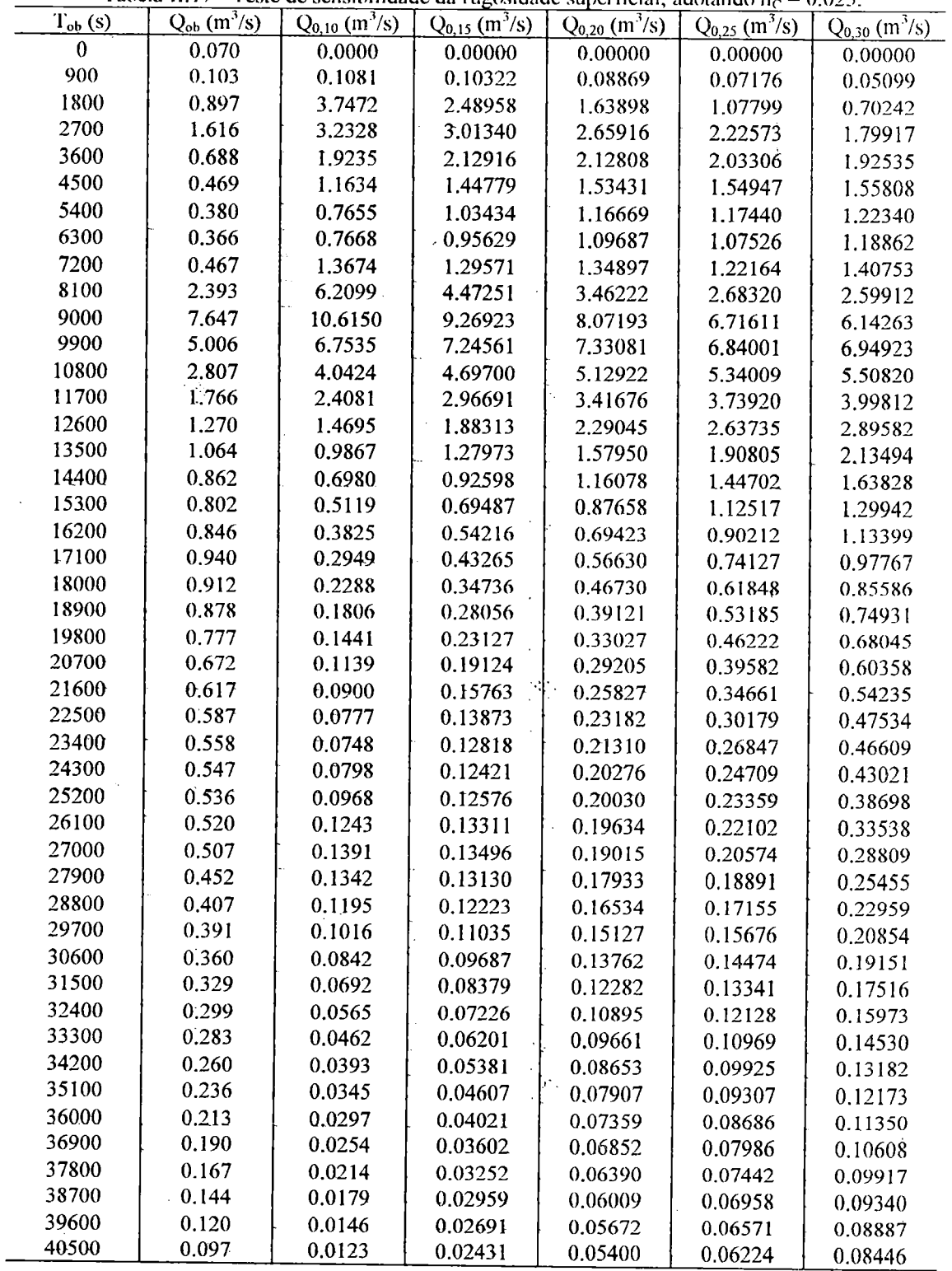

Tabela II.17 - Teste de sensibilidade da rugosidade superficial, adotando  $n_C = 0.025$ 

 $\frac{1}{2}$ 

a ser

 $\mathcal{L}$ 

 $\ddot{\phantom{a}}$ 

 $\bar{z}$ 

 $\overline{\phantom{a}}$ 

 $\frac{1}{2}$ 

 $\mathbb{R}^3$ 

 $\mathcal{P}^{\bullet}$ 

 $\frac{1}{2}$ 

 $\mathcal{A}^{\mathcal{A}}$ 

 $\bar{z}$ 

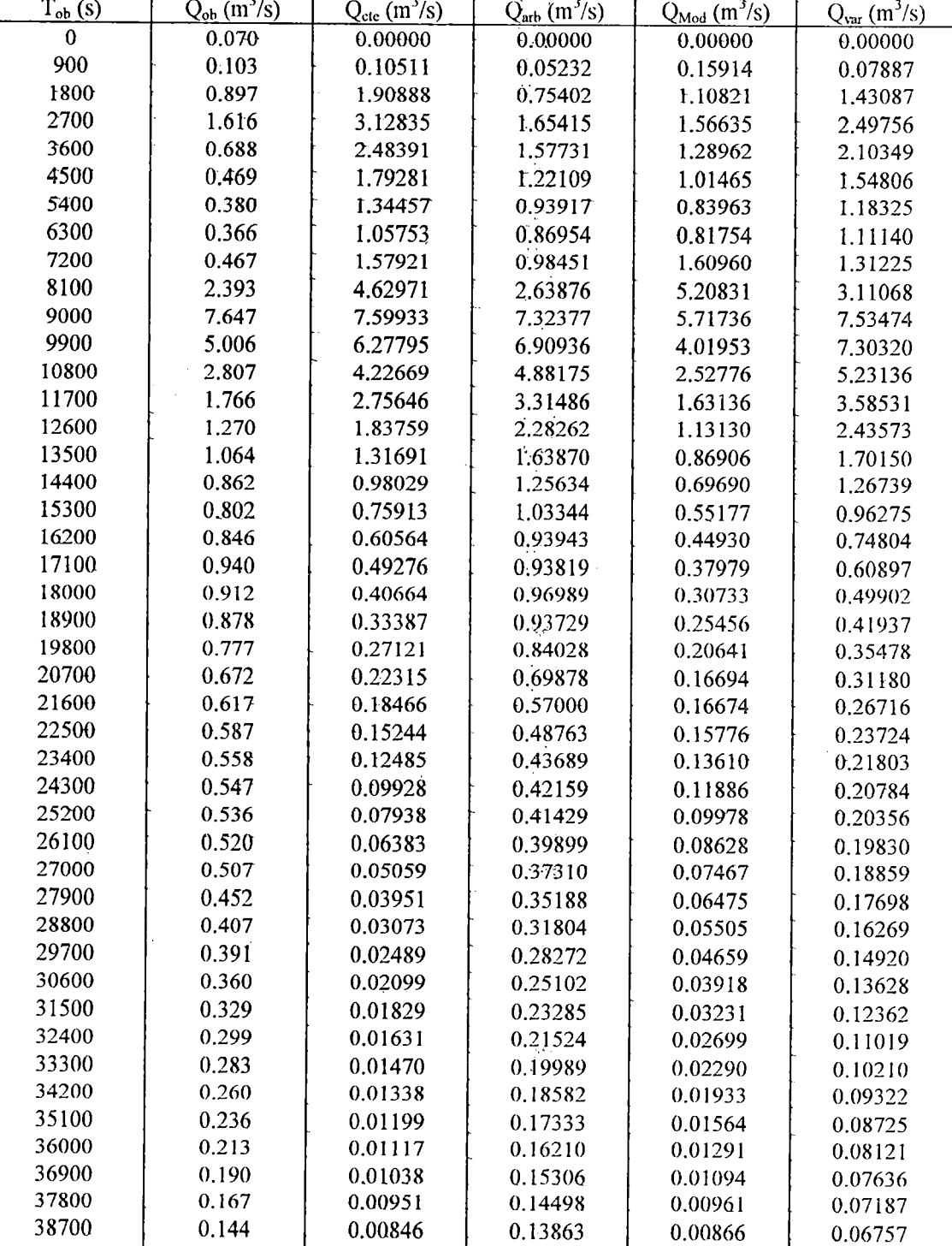

0.120 0.097

39600 40500

0.00738 0.00695 0.13291 0.Í2743

 $\hat{\mathcal{A}}$ 

 $\mathcal{O}_{\mathcal{A}}$ 

0.00796 0.00732

Tabela 11.18 - Simulação com os hictogramas obtidos pelos diferentes mclodos de separação da prccipilação.

 $\epsilon_{\rm s}$ 

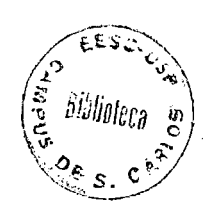

0.06393 0.06062

11-19